### Stochastic Adaptive Control (02421)

www.imm.dtu.dk/courses/02421

Niels Kjølstad Poulsen

Build. 303B, room 016 Section for Dynamical Systems Dept. of Applied Mathematics and Computer Science The Technical University of Denmark

> Email: nkpo@dtu.dk phone: +45 4525 3356 mobile: +45 2890 3797

Introduction

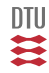

- What is in the course
- **·** Dynamic systems

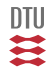

- Stochastic process and systems
- **•** Filter and Control design (SS and trf)
- System identification
- **•** Adaptive control

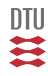

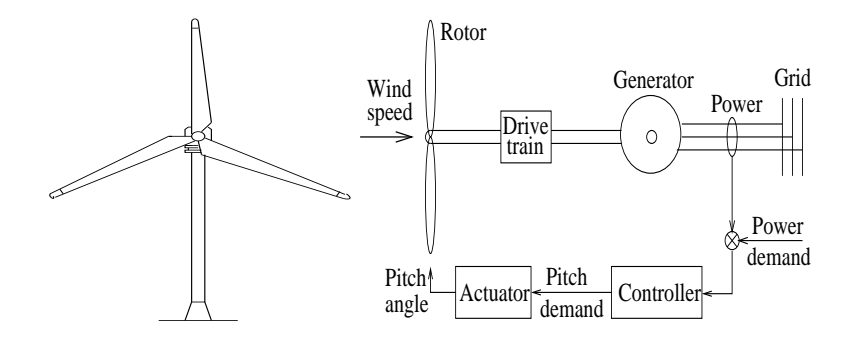

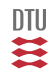

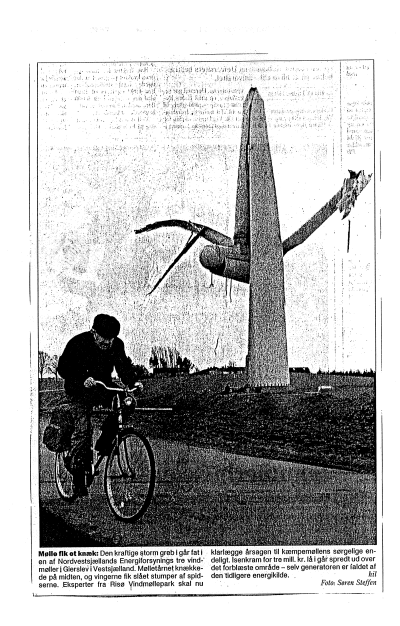

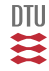

containsverbatim]

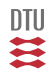

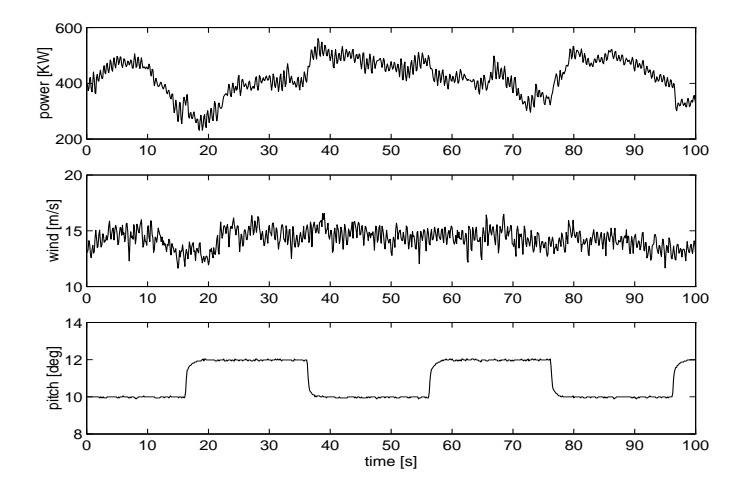

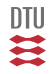

### Control of Marine Vessels

Surface Vessel

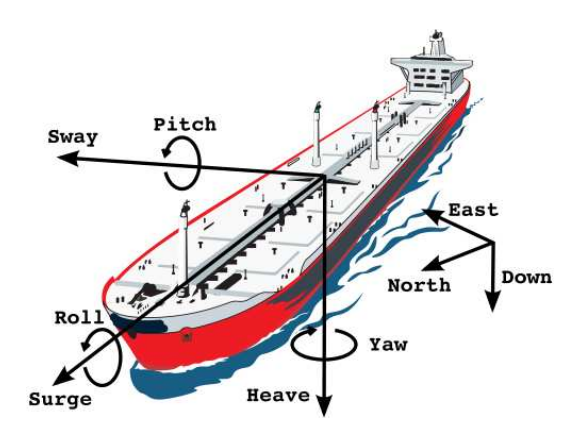

From: C. Holden, Roberto Galeazzi, C. Rodrguez, T. Perez, T. I. Fossen, M. Blanke, M. A. S. Neves. Nonlinear Container Ship Model for the Study of Parametric Roll Resonance Modeling, Identification and Control, 28, pp. 87-113, 2007.

# Control of Marine Vessels

Surface Vessel

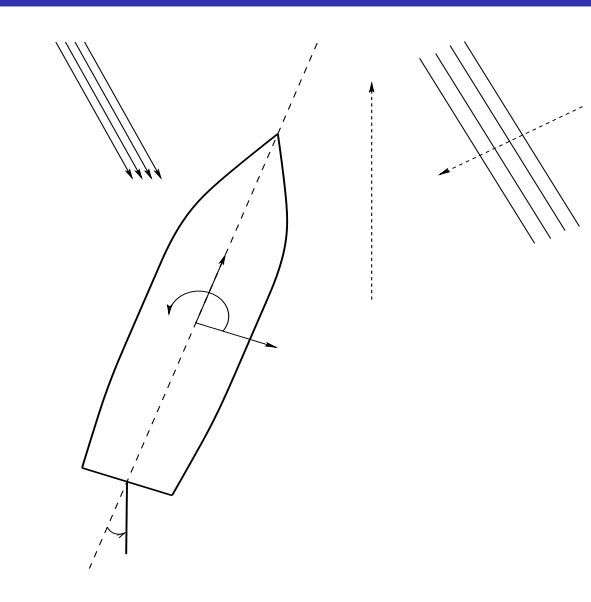

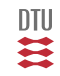

Stochastic caused by weather

### **Follow that car - but don't hit it**

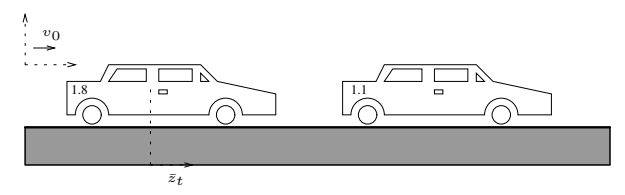

Stochastics caused by human activity

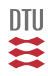

### Active suspension

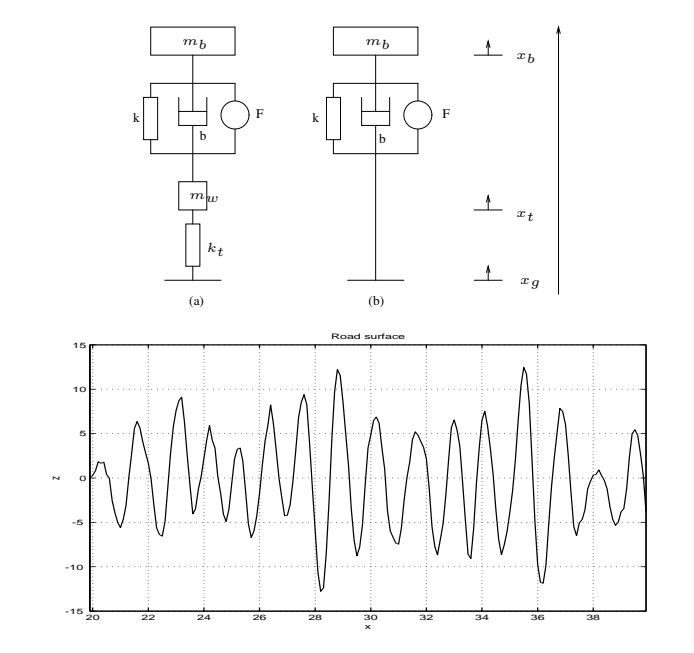

DTU Ξ

### Modelling and analysis of Stochastic Processes

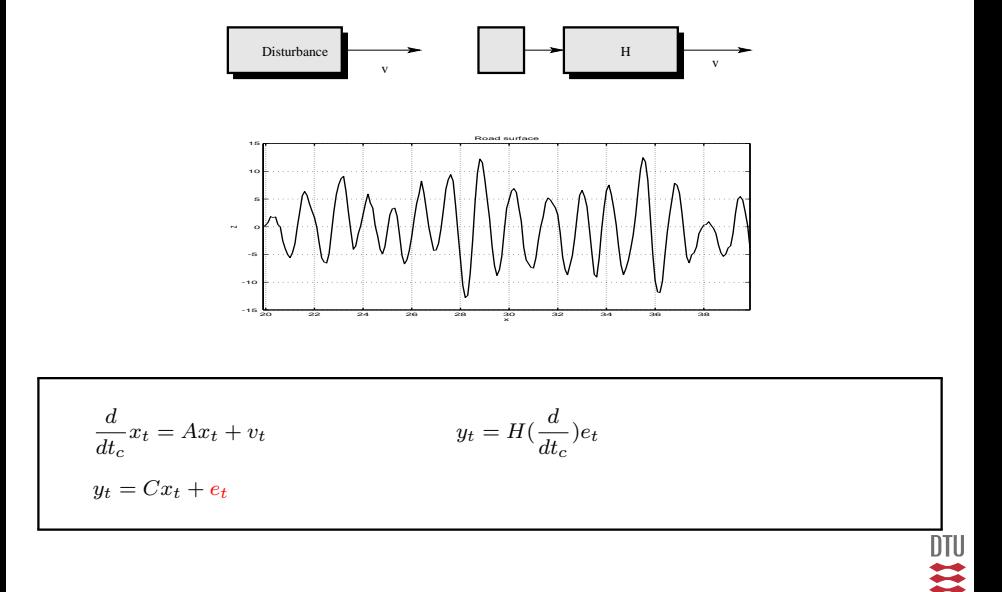

### Modelling of Stochastic Systems

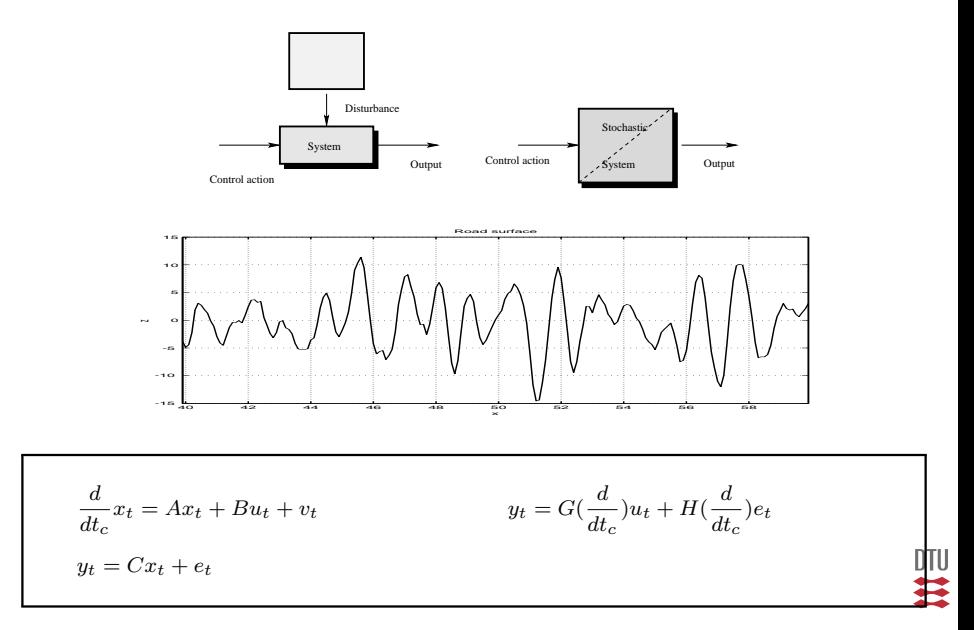

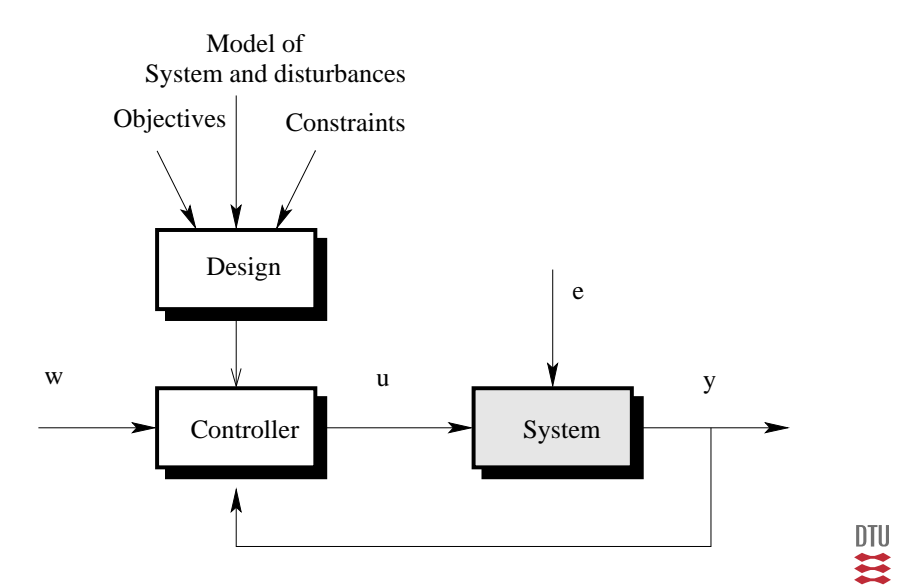

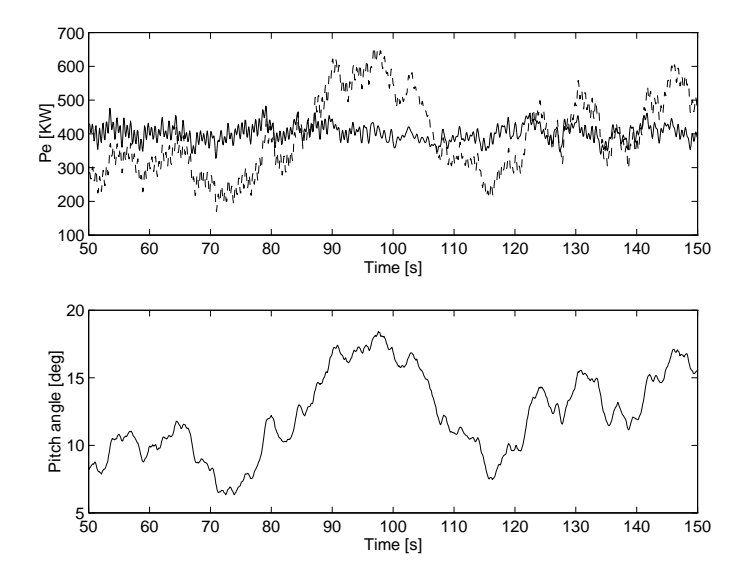

DTU ≅

# State estimation (Kalman filtering)

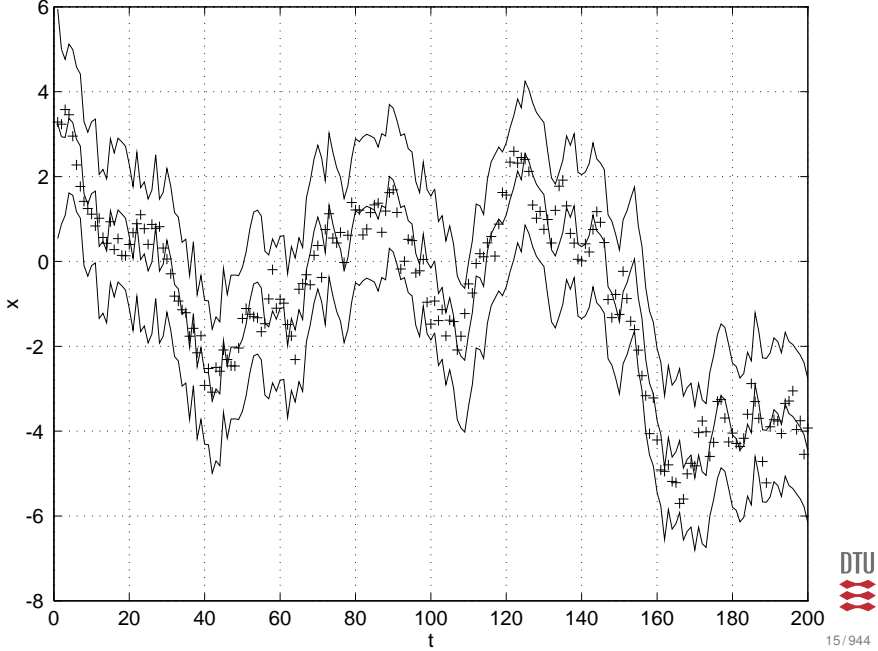

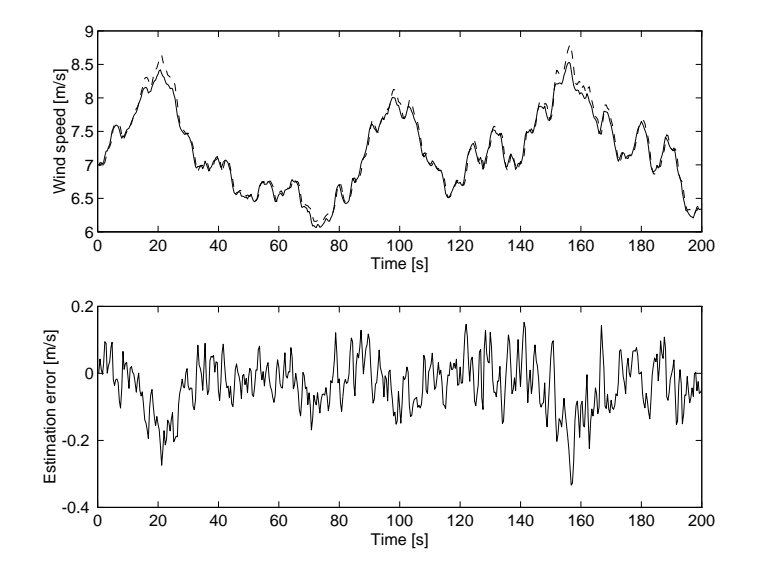

DTU Ħ

# System identification

Controller for stochastic systems do require information on the system and the stochastic disturbances.

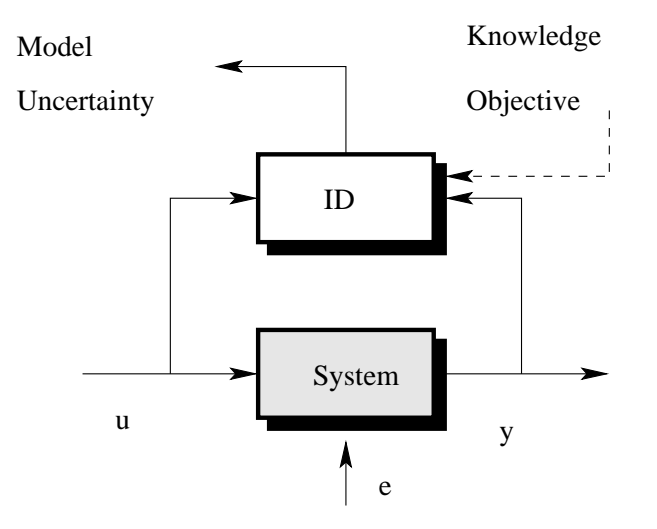

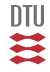

# **Wind turbine**

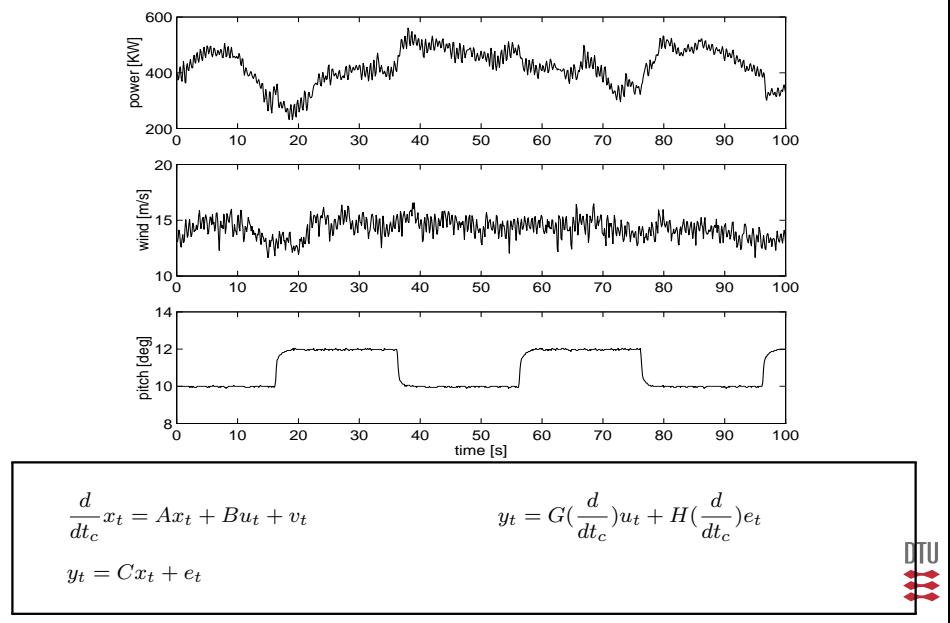

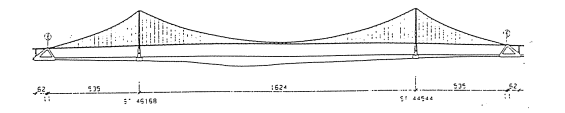

Figure 1. Schematic Drawing of Great Belt East Bridge.

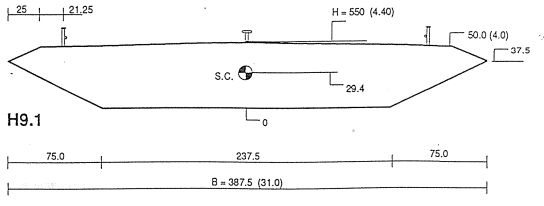

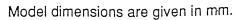

19 / 944

DTU

≊

# System identification

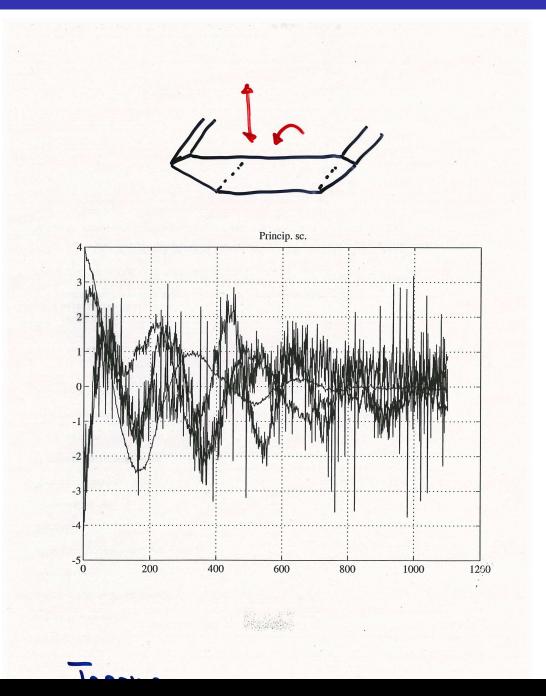

四共

# System identification

Prior knowledge

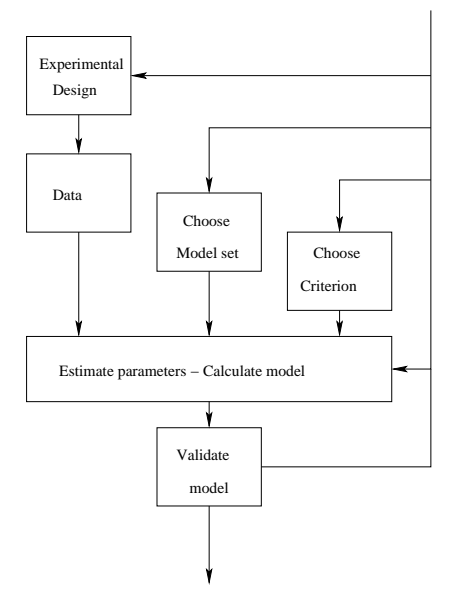

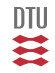

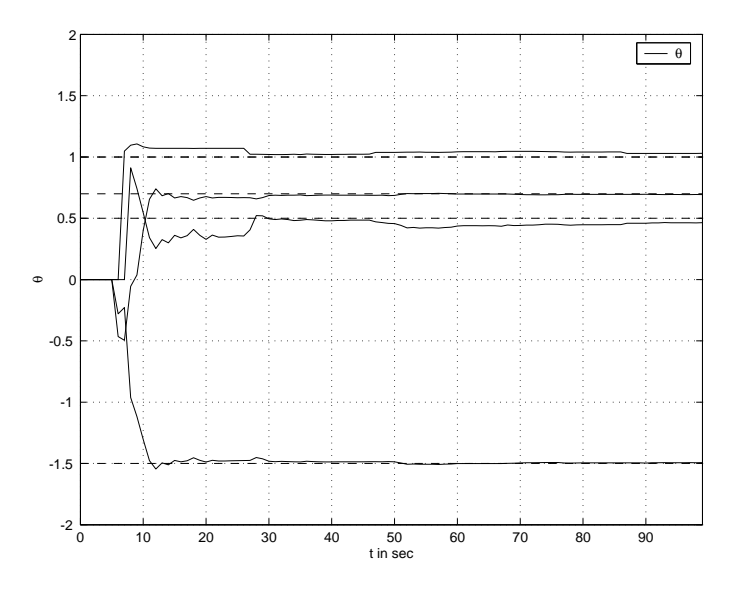

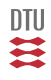

Time variation, nonlinearities

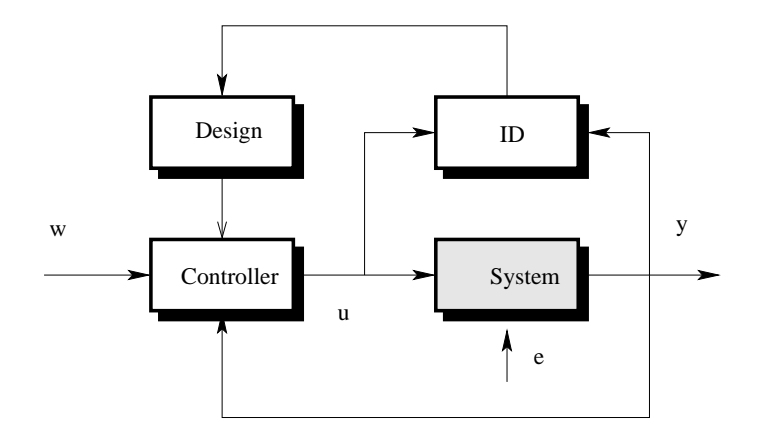

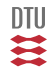

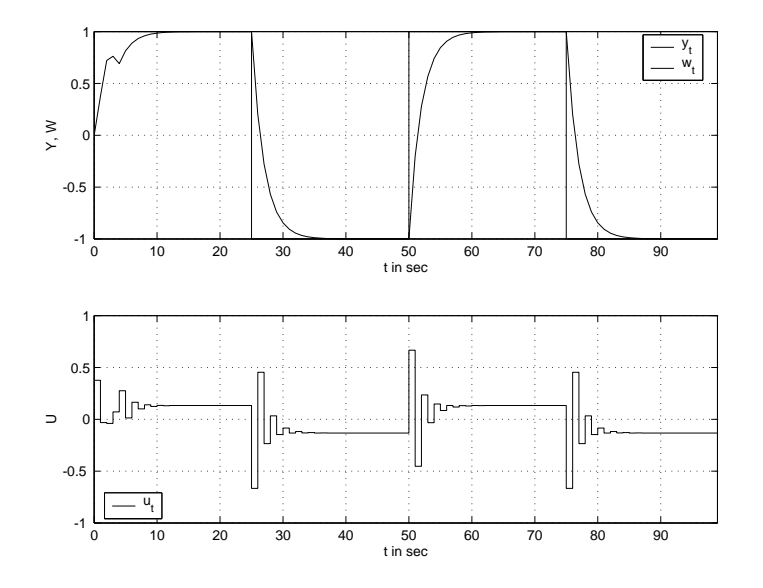

Ħ

 $DTU$ 

### *02421: Stochastic Adaptive Control.*

#### *Spring 2011:*

*The purpose of 02421 Stochastic Adaptive Control (former 04332 and 0414) is to give the students knowledge of methods for modelling and control of Dynamic Stochastic Systems. In more details the focus is on:*

- *Modelling and analysis of stochastic systems (ie. dynamic systems which are influenced by stochastic disturbances).*
- *Control of stochastic systems.*
- *Identification of stochastic systems (i.e. estimation of unknown parameters) and, finally*
- *Adaptive control of stochastic systems (i.e. simultaneous identification and control).*

*The Lectures will take place in F3 (Tuesdays 8-12 and Friday 12-17) in room 205, build 305 and the exercises in the G-bar (room 115 and 221, building 305).* 

*Lecture: Niels Kjølstad Poulsen (nkp), DTU Informatics. Teaching assistant: Mahmood Mirzaei (mmir), DTU Informatics.*

*Further information:*

- *Introduction*
- *Course description (in english) and in danish*
- *Course schedule (Timetable)*
- *Lectured material in english and danish. This list will develop during term.*
- *Course material*
- *Foils and slides*
- *Exercises and projects*
- *Toolbox as zip file. (Last updated 2.12.2009)*

*Information from an earlier version of the course:* 

*Exercises (and solutions from E00) Not part of the course any longer.*

*Further information available at: Niels Kjølstad Poulsen ,IMM Bldg. 321, DTU Tel.: 4525 3356/ Fax: 4588 2673, E-mail: nkp@imm.dtu.dk*

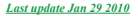

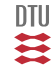

### Time table - 02421

- 1: Topic: Introduction. System theory Danish Litt.: 5-8 (Introduction), 46-52 (LTI systems). English Litt.:  $A+W$ : Chapter 2 English Litt.: Å+W: Chapter
- 2: Topic: System theory Danish Litt.: 52-72 (State transformations, Poles and zeroes). Danish Litt.: 52-72 (State transformations, Poles and zeroes). English Litte A+W: Clapter 2 English Litt.: Å+W: Chapter
- 3: Topic: System theory<br>
Danish Litt.: 71-72 (Stability), 73-86 (Control- and<br>observability), Danish Litt.: 71-72 (Stability), 73-86 (Control- andobservability). 502 (denite matri
es) English Litt.: Å+W: Chapter 3, p. 77-79 (Stability), 93-103 (
ontrolability and observability).
- 4: Topic: Stochastic Processes I Danish Litt.: 124-135 (Stochastic variable). Not theorem 3.4. 135-146 mid (Stochastic vectors) English Litt.: Jz: 8-42. Go easy on page 37-38 and Ex
er
ise:
- 5 : Topi
: Sto
hasti Pro
esses II Danish Litt.: 176-240 (sto
hasti pro
esses), English Litt.: Jz: p. 47-56 (stochastic processes), p.85 90 (Internal process models). Excercise: 5
- Danish Litt.: 229-240 (Stochastic Systems). 146-153 (Projection Theorem) [not proof of Theorem 3.19, 3.20], 249-260 (State Estimation and Kalman lter) [not proof of Theorem 7.7, 7.8 to 10 English Litt.: Å70: 210-215 (Filtering) [not proof of theorem 2.1], 218-221 (Pro je
tion Theorem) [not proofs and not Theorem 3.3℄,

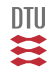

### Lectured material - 02421 2008

1: (30.1.2007): Topic: Introduction, System theory<br>Danish Litt.: 5-8 (Introduction), 46-52 (LTI systems). Danish Litt.: 5-8 (Introdu
tion), 46-52 (LTI systems). English Litt.: Å+W: Chapter <sup>2</sup>

- ÅW: K.J. Åström and B. Wittermark (1984): Computer Controlled Systems  $\lambda$  . As the B. Wittenmark (1984): Computer Computer Computer Controlled Systems (1984): Computer Controlled Systems
- Å+W: K.J. Åström and B. Wittenmark (1997): Computer Controlled Systems, Theory and design
- T-book K.J. Åström and B. Wittenmark (1995): Adaptive Control T-book K.J.  $\lambda$  and  $\lambda$  and  $\lambda$  and B. Wittenmark (1995): Adaptive Control and B. Wittenmark (1995): Adaptive Control and B. Wittenmark (1995): Adaptive Control and B. Wittenmark (1995): Adaptive Control and B. Wittenm
	- DV: M.H.A. Davis and R.B. Vinter (1985): Sto
	hasti Modelling and Control
	- Jz: A. H. Jazwinsky (1970): Sto
	hasti Pro
	esses and Filtering Theory.
	- TS: Torsten Söderström and Petre Stoica (1989): System Identification
- Å70: K.J.Åström (1970): Introduction to Stochastic Control Theory.
- LL: Lennart Liung (1999): System Identification Theory for the user LL: Lennart Ljung (1999): System Identi
ation - Theory for the user
- xreg: Niels Kjølstad Poulsen (2004): Sto
hasti Control, External models

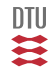

#### *Course material for Stochastic Adaptive Control (02421)*

#### **In danish:**

Lærebog: Stokastisk adaptiv regulering af Niels Kjølstad Poulsen, Lyngby 2007. In B5 format in ps and in pdf. **Notice page references are given with respect to the B5 version.** 

In A4 format in **ps** and in pdf.

The book (in B5 format) can be bought at the IMM book store (300 kr) or be downloaded (for free). Check opening hours for the IMM book store

#### **In english:**

- Stochastic control theory, External System description (B5, pdf), (B5, ps), (A4, pdf), (A4, ps),
- Chapters from the Litteratur (will be announced at the lectures)

#### **Suplementary material:**

• Mark Gockenback: A Practical Introduction to MATLAB (as ps) or (as html)

*For further information contact, Niels Kjølstad Poulsen, IMM Build. 321, DTU Phone: +45 4588 3356 / Fax: +45 4588 2673, E-mail: nkp@imm.dtu.dk*

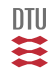

### *Stochastic Adaptive Control*

You can downlaod foils and slides from the following (developing) list. Please notice, not all foils are here and not all foils here are a part of the curriculum. The slides are in pdf as slideshow or in ps (2 by 2) for printing.

- **1. Introduction (pdf, ps)**
- **2. Dynamic systems (pdf ps)**
- **3. Stochastic vetors and variable (pdf ps)**
- **4. Internal process models and systems (pdf ps)**
- **5. State estimation and Kalman filtering (pdf ps)**
- **6. Control of systems (internal or state space models) (pdf ps)**
- **7. External process models and systems (pdf ps)**
- **8. Control of systems (external or transfer function models) (pdf ps)**
- **9. System identification (pdf ps)**
- **10. Model validation (pdf ps)**
- **11. Recursive estimation (pdf ps)**
- **12. Adaptive control (pdf ps)**
- **13. Closed loop identification (pdf ps)**
- 14. **Experimental design (pdf ps)**
- **The total slidesshow collected in one file (pdf ps)**

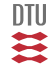

#### *Stochastic Adaptive Control 02421 - Exercises and Projects in F2006.*

For each exercise (or project) there exists a problem formulation, some m-files in a distribution (ie. a zipped directory) and in most cases a solution (in terms of a set of m-files). A total collection of m files and solutions can be found below.

A practicel notice in connection to the solutions: Have the distribution (where you work with the exercise) and the solution in separate directories. When examining the solutions (be in that directory and) include the distribution with the **path** command. For a automatic view of the solutions, just type **solution** (in Matlab and in the directory containing the downloaded solutions).

**Released exercises:** 1-24 (the rest is just for reference and from last term)

1. *Exercise part 1: Text (in ps format), m-files for downloading and solutions (zipped m-files).* 2. *Exercise part 2: Text (in ps format), m-files for downloading and solutions (zipped m-files).* 3. *Exercise part 3: Text (in ps format), m-files for downloading and solutions (zipped m-files).* 4. *Exercise part 4: Text (in ps format), m-files for downloading and solutions (zipped m-files).* 5. *Exercise part 5: Text (in ps format), m-files for downloading and solutions (zipped m-files).* 6. *Exercise part 6: Text (in ps format), m-files for downloading and solutions (zipped m-files).* 7. *Exercise part 7: Text (in ps format), m-files for downloading and solutions (zipped m-files).* 8. *Exercise part 8: Text (in ps format), m-files for downloading and solutions (zipped m-files).* 9. *Exercise part 9: Text (in ps format), m-files for downloading and solutions (zipped m-files).* 10. *Exercise part 10: Text (in ps format), m-files for downloading and solutions (zipped m-files).* 11. *Exercise part 11: Text (in ps format), m-files for downloading and solutions (zipped m-files).* 12. *Project part 12: Text (in ps format), m-files for downloading (zipped m-files).* 13. *Exercise part 13: Text (in ps format), m-files for downloading and solutions (zipped m-files).* 14. *Exercise part 14: Text (in ps format), m-files for downloading and solutions (zipped m-files).* 15. *Exercise part 15: Text (in ps format), m-files for downloading and solutions (zipped m-files).* 16. *Exercise part 16: Text (in ps format), m-files for downloading and solutions (zipped m-files).* 17. *Exercise part 17: Text (in ps format), m-files for downloading and solutions (zipped m-files).* 18. *Exercise part 18: Text (in ps format), m-files for downloading and solutions (zipped m-files).* 19. *Exercise part 19: Text (in ps format), m-files for downloading and solutions (zipped m-files).* 20. 21. *Exercise part 21: Text (in ps format), m-files for downloading and solutions (zipped m-files).* 22. *Exercise part 22: Text (in ps format), m-files for downloading and solutions (zipped m-files).* 23. 24. *Project part 24: Text (in ps format), m-files for downloading (zipped m-files).* 25. 26.

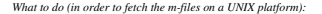

1. *Press SHIFT LEFT\_MOUSE\_BUTTOM (ie. click on m-files)*

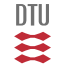

- Lecture 2 hours (approx)
- Exercise 2 hours (approx)

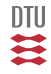

### Stochastic Adaptive Control (02421)

www.imm.dtu.dk/courses/02421

Niels Kjølstad Poulsen

Build. 303B, room 016 Section for Dynamical Systems Dept. of Applied Mathematics and Computer Science The Technical University of Denmark

> Email: nkpo@dtu.dk phone: +45 4525 3356 mobile: +45 2890 3797

# Dynamic Systems

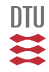

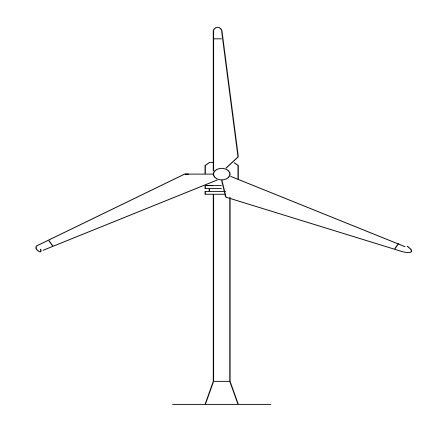

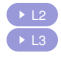

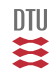

The local view (ie. the horizon until Stochastic Systems).

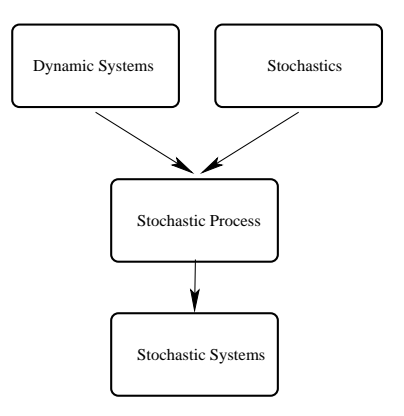

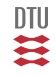

### Example: Wind Turbine

Fixed speed mode:

Control Objective:

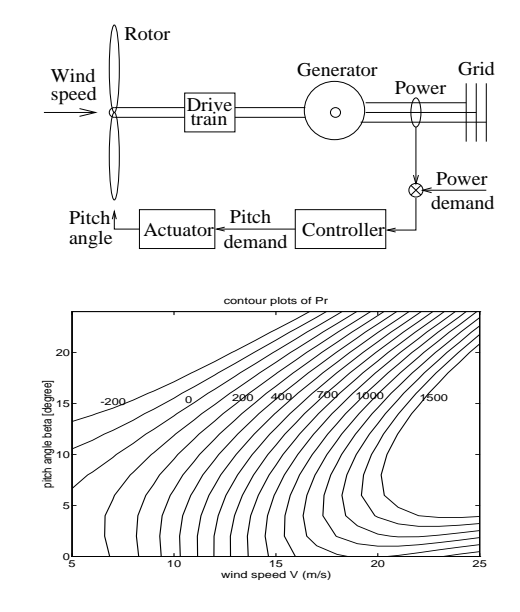

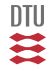
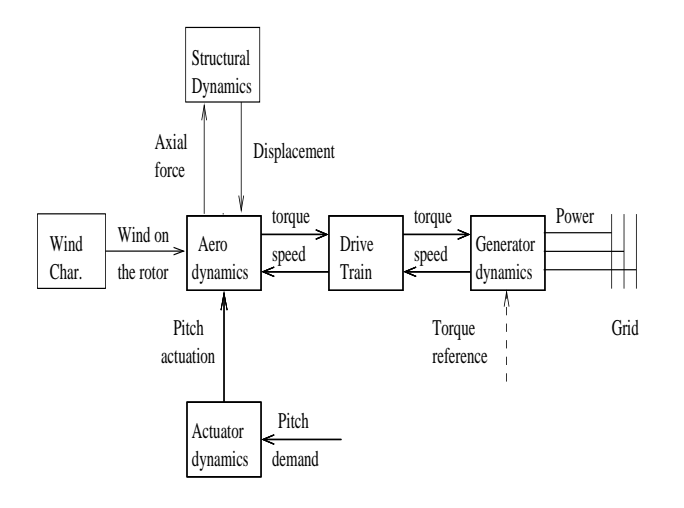

一二二

36 / 944

## Wind turbine - Aerodynamics

$$
P_r = \frac{1}{2}\rho \pi R^2 v^3 \ C_p(\lambda, \beta) \qquad \lambda = \frac{v}{\omega_r R} \qquad T_r = \frac{P_r}{\omega_r}
$$

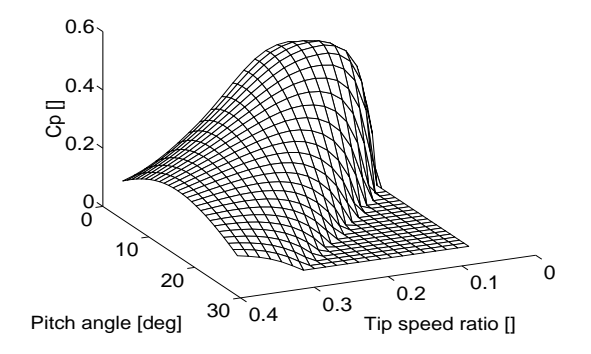

Lesson learned: Wind turbine is a nonlinear system.

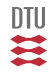

$$
P_r = \frac{1}{2} \rho \pi R^2 v^3 C_p(\lambda, \beta) \qquad \lambda = \frac{v}{\omega_r R} \qquad T_r = \frac{P_r}{\omega_r}
$$
  

$$
P_e = \omega_q T_q
$$

$$
J_r \dot{\omega}_r = T_r - N_g T_g \qquad \dot{\omega}_r = f(\omega_r, \begin{bmatrix} \beta \\ T_g \end{bmatrix}, v)
$$

 $y = \begin{bmatrix} P_e \end{bmatrix}$  $\omega_g$ 1  $y_m = \omega_q$ 

Lesson learned: Wind turbine is a first order nonlinear system (in the simple version).

一篇

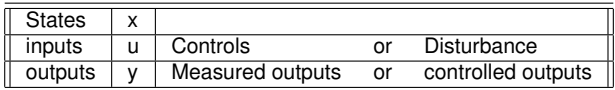

$$
\begin{array}{rcl}\n\dot{x} & = & f(x, u) \\
y & = & g(x, u)\n\end{array} \qquad\nx_0 = \underline{x}_0
$$

 $x \in \mathbb{R}^n$   $y \in \mathbb{R}^m$   $u \in \mathbb{R}^p$ 

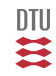

# Stationary point and Linearization

Assume  $U_0$  is constant. Then  $X_0$  is a stationary point if:

$$
0 = f(X_0, U_0)
$$

$$
Y_0 = g(X_0, U_0)
$$

Let  $x = X - X_0$  be the deviation away from the stationary point.

### **Linear description**

$$
\begin{array}{rcl}\n\dot{x} & = & Ax + Bu \\
y & = & Cx + Du\n\end{array}\n\qquad\nx_0 = x_0
$$

### **Linearization**

$$
A = \frac{\partial}{\partial x} f \qquad B = \frac{\partial}{\partial u} f
$$
  

$$
C = \frac{\partial}{\partial x} g \qquad D = \frac{\partial}{\partial u} g
$$

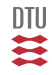

# Solution to ODE (LTI system)

For known input function, the LTI system

$$
\dot{x}_t = Ax_t + Bu_t \qquad x_0 = \bar{x}_0
$$

has the solution:

$$
x_t = e^{At}\bar{x}_0 + \int_0^t e^{A(t-s)}Bu_s ds
$$

$$
e^M = I + M + \frac{1}{2}M^2 + \dots + \frac{1}{n!}M^n + \dots
$$

Definition of Matrix exponential

Check:

$$
\frac{d}{dt}x_t = Ae^{At}\bar{x}_0 + Bu_t + A\int_0^t e^{A(t-s)}Bu_s ds = Ax_t + Bu_t
$$

 $y_t = Cx_t + Du_t$ 

$$
y_t = Ce^{At}\bar{x}_0 + \int_0^t Ce^{A(t-s)}Bu_s ds + Du_t
$$

$$
y_t = Ce^{At}\bar{x}_0 + \int_0^t Ce^{A(t-s)}Bu_s ds + Du_t
$$
  
=  $Ce^{At}\bar{x}_0 + \int_0^t h_{t-s}u_s ds$   
=  $Ce^{At}\bar{x}_0 + h_t \star u_t$ 

Impulse response :

$$
h_t = \begin{cases} 0 & \text{for } t < 0 \\ Ce^{At}B & \text{for } t > 0 \end{cases} \quad h_t = D\delta(t) + Ce^{At}B \ u_h(t)
$$

Step response :

$$
s_t = \int_0^t h_s ds
$$

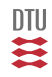

## Internal and External description

### **The quarter car model**

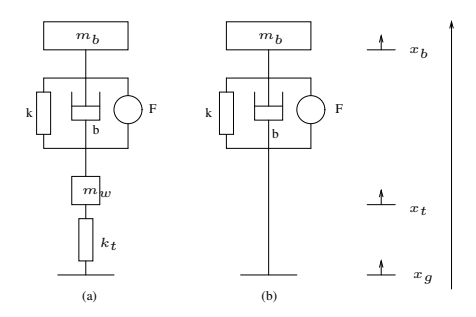

External description (apply Newton II):

 $m_b\ddot{u}_b + b\dot{u}_b + k u_b = k_1u$ 

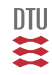

### From external to internal and back

External description:

 $m_b\ddot{y}_b + b\dot{y}_b + ky_b = k_1u$ 

From external to internal description: Choose a set of system states.

$$
x_1 = y_b \qquad x_2 = \dot{y}_b \qquad x = \left( \begin{array}{c} x_1 \\ x_2 \end{array} \right)
$$

$$
\dot{x}_1 = \dot{y}_b = x_2 \tag{1}
$$

$$
\dot{x}_2 = \ddot{y}_b = -\frac{k}{m_b} y_b - \frac{b}{m_b} \dot{y}_b + \frac{k_1}{m_b} u
$$
\n
$$
= -\frac{k}{m_b} x_1 - \frac{b}{m_b} x_2 + \frac{k_1}{m_b} u
$$
\n(3)

Internal description

$$
\dot{x} = \begin{pmatrix} 0 & 1 \\ -\frac{k}{m_b} & -\frac{b}{m_b} \end{pmatrix} x + \begin{pmatrix} 0 \\ \frac{k_1}{m_b} \end{pmatrix} u \tag{4}
$$
\n
$$
y = \begin{pmatrix} 1 & 0 \end{pmatrix} x \tag{5}
$$

From internal to external: 1) eliminate system states. 2) See later (for a formal method).

Ř

### **Transfer operator,** H

 $m_b\ddot{y}_b + b\dot{y}_b + ky_b = k_1u$ 

$$
\left[m_b \frac{d^2}{dt^2} + b\frac{d}{dt} + k\right]y_b = k_1 u
$$

$$
y_b = H\left(\frac{d}{dt}\right)u \qquad H\left(\frac{d}{dt}\right) = \frac{k_1}{m_b\frac{d^2}{dt^2} + b\frac{d}{dt} + k}
$$

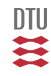

## Descriptions of dynamic systems

In time domain, ODE

$$
\frac{d}{dt}
$$
\n
$$
y = H\left(\frac{d}{dt}\right)u
$$
\n
$$
\frac{d}{dt}x = Ax + Bu
$$
\n
$$
y = Cx + Du
$$

Laplace transform

$$
Y(s) = \mathcal{L}[y(t)] = \int_0^\infty y(t)e^{-st}dt
$$

$$
\mathcal{L}[\frac{df(t)}{dt}] = sF(s) - f(0) \qquad \mathcal{L}[f_1(t) * f_2(t)] = F_1(s)F_2(s)
$$

Fourier transform, Bode plot, frequency gain and phase

$$
Y(\omega) = \int_{-\infty}^{\infty} y(t)e^{-j\omega t}dt \qquad Y(\omega) \leftrightarrow y(t)
$$

$$
\mathcal{F}\left[\frac{d}{dt}f(t)\right] = j\omega F(\omega) \qquad \mathcal{F}[f_1 * f_2] = F_1(\omega)F_2(\omega)
$$

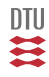

### Time domain

$$
\frac{d^n}{dt^n}y + a_1 \frac{d^{n-1}}{dt^{n-1}}y + \dots + a_n y = b_1 \frac{d^{n-1}}{dt^{n-1}}u + \dots + b_n u
$$
  

$$
y = H(\frac{d}{dt}) u
$$

### Frequency domain

$$
H_f(\omega) = \frac{b_1(j\omega)^{n-1} + \dots + b_n}{(j\omega)^n + a_1(j\omega)^{n-1} + \dots + a_n}
$$

### Laplace domain

$$
H(s) = \frac{b_1 s^{n-1} + \dots + b_n}{s^n + a_1 s^{n-1} + \dots + a_n}
$$

$$
H(\frac{d}{dt})=C\left[\frac{d}{dt}I-A\right]^{-1}B+D
$$

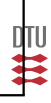

# Eigenvalues and poles

Timedomain - external Laplace - external Internal (state space)  $y = H(\frac{d}{dt})u$   $H(s) = \frac{b_1 s^{n-1} + \dots + b_n}{s^n + a_1 s^{n-1} + \dots + a_n}$  $\frac{d}{dt}x = Ax + Bu$ <br> $y = Cx + Du$ NB: Same system.

$$
\mathbf{C}(s) = Det(sI - A) = s^{n} + a_{1}s^{n-1} + ... a_{n}
$$

$$
= \prod_{i} (1 + s\tau_{i}) \prod_{k} (s^{2} + 2\zeta_{k}\omega_{k}s + \omega_{k}^{2})
$$

DTU ≋

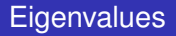

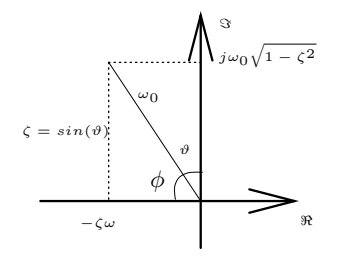

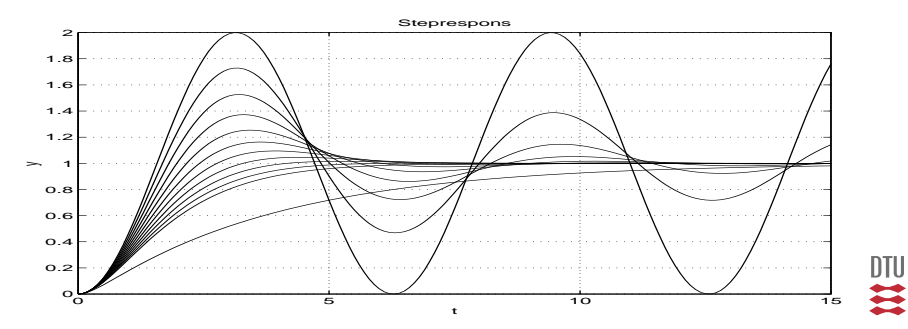

49 / 944

- **•** Stationary points
- **•** Linearization
- Solution to LTI systems
- **·** Impulse, step response
- Internal <-> external description
- Time domain, Frequency domain and Laplace domain
- Pole/eigen value <-> reponse

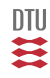

# End of L1

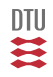

The local view (ie. the horizon until Stochastic Systems).

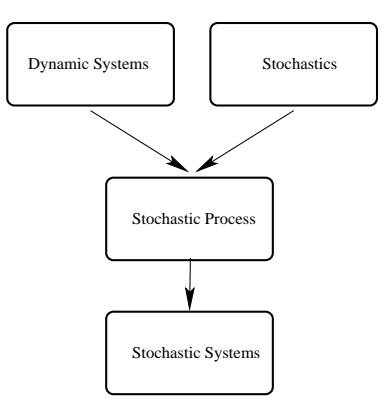

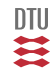

Continuous time descriptions:

- Stationary points  $\bullet$
- **a** Linearization
- Solution to LTI systems
- **·** Impulse, step response
- Internal <-> external description (in continuous time)
- Time domain, Frequency domain and Laplace domain  $\bullet$
- Pole/eigen value <-> reponse

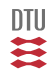

An illustrive time axis.

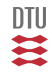

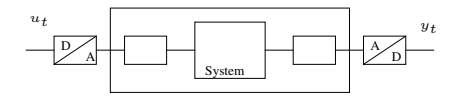

Continuous time ( $\tau \in \mathbb{R}$ ) description (of system, actuators, sensors and filters)

$$
\frac{d}{d\tau}x_{\tau} = A_{c}x_{\tau} + B_{c}u_{\tau}; \qquad x_{\tau_{0}} = \underline{x}_{0}
$$

$$
y_{\tau} = Cx_{\tau} + Du_{\tau}
$$

Solution

$$
x_{\tau} = e^{A_c(\tau - \tau_0)} x_0 + \int_{\tau_0}^{\tau} e^{A_c(\tau - s)} B_c u_s ds
$$

Let  $t \in \mathbb{Z}$ , and let  $\tau = (t+1)T_s$ ,  $\tau_0 = tT_s$  and using ZOH.

Discrete time description:

$$
x_{t+1} = e^{A_c T_s} x_t + \left( \int_0^{T_s} e^{As} B_c ds \right) u_t
$$
  

$$
y_t = C x_t + D u_t
$$

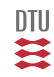

## Discrete time systems

$$
x_{t+1} = Ax_k + Bu_t \qquad x_0 = \underline{x}_0 \tag{6}
$$

$$
y_t = Cx_t + Du_t \tag{7}
$$

where:

$$
A = e^{A_c T_s} \qquad B = \int_0^{T_s} e^{A_c s} B_c ds
$$
  

$$
C = C_c \qquad D = \begin{cases} D_c & \text{if controlled output} \\ 0 & \text{if measured output} \end{cases}
$$

Notice: same order - and same states (at sample instants)

Notice: c2d i.e.  $[A, B] = c2d(A_c, B_c, T_s)$  in matlab or tables.

$$
N_r = \frac{t_r}{T_s} \in [2; 4] \qquad \text{> } \frac{1}{\pi} \quad (Shannon \ limit)
$$

DTU ≋

(6)

## Claude Elwood Shannon

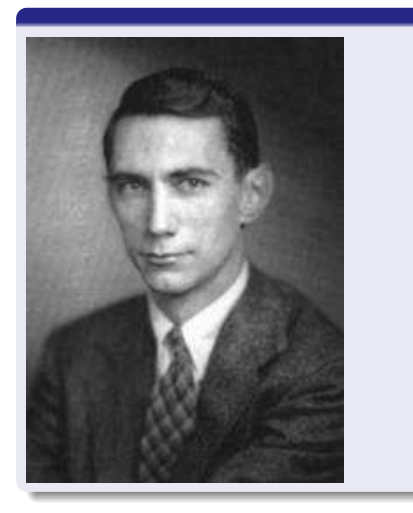

- **Born: April 30, 1916 Petoskey,** Michigan, United States
- Died: February 24, 2001 (aged 84) Medford, Massachusetts, United States
- **Residence: United States**
- **a** Institutions: Bell Laboratories Massachusetts Institute of Technology Institute for Advanced Study
- Alma mater: University of Michigan Massachusetts Institute of Technology

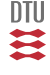

Assume we can go from an internal

 $x_{t+1} = Ax_t + Bu_t$   $x_0 = \underline{x}_0$  $y_t = Cx_t + Du_t$ 

to external description (we will later see how).

Here  $u_t$  and  $y_t$  are sequences of numbers (vectors), and t in  $y_t$  is an integer.

An example on an External description

$$
y_t + a_1 y_{t-1} + a_2 y_{t-2} = b_0 u_{t-1} + b_1 u_{t-2}
$$

Introduce the shift operator

$$
qy_t = y_{t+1} \qquad \qquad q^{-1}y_t = y_{t-1}
$$

$$
y_t + a_1 q^{-1} y_t + a_2 q^{-2} y_t = b_0 q^{-1} u_t + b_1 q^{-2} u_t
$$

DTU  $\mathbf{H}$ 

$$
y_t + a_1 q^{-1} y_t + a_2 q^{-2} y_t = b_0 q^{-1} u_t + b_1 q^{-2} u_t
$$
 (just copied from last slide)  

$$
(1 + a_1 q^{-1} + a_2 q^{-2}) y_t = (b_0 q^{-1} + b_1 q^{-2}) u_t
$$

$$
A_p(q^{-1}) y_t = \bar{B}_p(q^{-1}) u_t
$$

$$
y_t = \frac{\bar{B}_p(q^{-1})}{A_p(q^{-1})}u_t = \frac{b_0q^{-1} + b_1q^{-2}}{1 + a_1q^{-1} + a_2q^{-2}} = H(q)u_t
$$

$$
\bar{B}_p(q^{-1}) = b_0 q^{-1} + b_1 q^{-2} = q^{-1} (b_0 + b_1 q^{-1})
$$
  

$$
\bar{B}_p(q^{-1}) = q^{-k} B_p(q^{-1})
$$

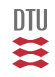

But

$$
(1 + a_1 q^{-1} + a_2 q^{-2}) y_t = (b_0 q^{-1} + b_1 q^{-2}) u_t
$$
 (just copied from last slide)

can also be written as:

$$
(q^{2} + a_{1}q + a_{2}) y_{t} = (b_{0}q + b_{1}) u_{t}
$$

or in short:

$$
\mathbf{A}_p(q)y_t = \mathbf{B}_p(q)u_t
$$

or as a transfer operator

$$
y_t = H(q)u_t
$$

where

$$
H(q) = \frac{\mathbf{B}_p(q)}{\mathbf{A}_p(q)} = \frac{b_0q + b_1}{q^2 + a_1q + a_2}
$$

Notice:

$$
H(q) = \frac{\mathbf{B}_p(q)}{\mathbf{A}_p(q)} = \frac{\bar{B}_p(q^{-1})}{A_p(q^{-1})} \qquad \frac{b_0q + b_1}{q^2 + a_1q + a_2} = \frac{b_0q^{-1} + b_1q^{-2}}{1 + a_1q^{-1} + a_2q^{-2}}
$$

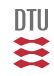

# The Z-transform

Definition:

$$
Y(z) = \mathcal{Z}(y_t) = \sum_{t=0}^{\infty} y_t z^{-t}
$$

Actually only just a special version of the LaPlace transform, but for discrete time signals.

$$
z = e^{sT_s} \qquad \qquad s = \sigma + j\omega
$$

**Properties** 

$$
\mathcal{Z}(qy_t) = zY(z) - y_0
$$
  

$$
\mathcal{Z}(h_t \star u_t) = H(z)U(z)
$$
  

$$
\mathcal{Z}(ay_t + u_t) = aY(z) + U(z)
$$

 $y_t = H(q)u_t$   $Y(z) = H(z)U(z)$ 

$$
H_f(\omega) = H(e^{j\omega T_s})
$$

zeroes, poles and time delays

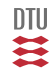

# Fourier transform

Definition:

$$
Y_f(\omega) = \mathcal{F}(y_t) = \sum_{t=-\infty}^{\infty} y_t e^{-j\omega T_s t}
$$

$$
z = e^{sT_s} \qquad s = \sigma + j\omega
$$

### **Properties**

$$
\mathcal{F}(qy_t) = e^{j\omega T_s} Y_f(\omega)
$$
  
\n
$$
\mathcal{F}(h_t \star u_t) = H_f(\omega)U_f(\omega)
$$
  
\n
$$
\mathcal{F}(ay_t + u_t) = aY_f(\omega) + U_f(\omega)
$$
  
\n
$$
y_t = H(q)u_t \qquad Y_f(\omega) = H_f(\omega)U_f(\omega)
$$

$$
H_f(\omega) = H(e^{j\omega T_s}) \qquad H_f(f) = H_c(j\omega)
$$

DC-gain (amplification)

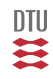

## Internal and External descriptions

We can go from an external (transfer function) description such as:

$$
y_t + a_1 y_{t-1} + a_2 y_{t-2} = b_0 u_{t-1}
$$

or as

$$
y_{t+1} + a_1 y_t + a_2 y_{t-1} = b_0 u_t
$$

to an internal description by using a proper choice of states:

$$
x^1 = y_t \qquad x^2 = y_{t-1}
$$

We have

$$
qx^{1} = y_{t+1} = b_{0}u_{t} - a_{1}y_{t} - a_{2}y_{t-1}
$$
  
=  $b_{0}u_{k} - a_{1}x^{1} - a_{2}x^{2}$   

$$
qx^{2} = y_{t} = x^{1}
$$

or the internal (state space) description:

$$
\begin{bmatrix} x^1 \\ x^2 \end{bmatrix}_{t+1} = \begin{bmatrix} -a_1 & -a_2 \\ 1 & 0 \end{bmatrix} \begin{bmatrix} x^1 \\ x^2 \end{bmatrix}_t + \begin{bmatrix} b_0 \\ 0 \end{bmatrix} u_t
$$

$$
y_t = \begin{bmatrix} 1 & 0 \end{bmatrix} \begin{bmatrix} x^1 \\ x^2 \end{bmatrix}_t + 0 u_t
$$

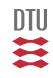

$$
\begin{bmatrix} x^1 \\ x^2 \end{bmatrix}_{t+1} = \begin{bmatrix} -a_1 & -a_2 \\ 1 & 0 \end{bmatrix} \begin{bmatrix} x^1 \\ x^2 \end{bmatrix}_t + \begin{bmatrix} b_0 \\ 0 \end{bmatrix} u_t \quad \text{(just a copy)}
$$
  

$$
y_t = \begin{bmatrix} 1 & 0 \end{bmatrix} \begin{bmatrix} x^1 \\ x^2 \end{bmatrix}_t + 0 u_t
$$

 $x_{t+1} = Ax_t + Bu_t$  $y_t = Cx_t + Du_t$ 

The other way, from internal (state space) to external (transfer function) model is more straight forward

$$
H(q) = \frac{B_p}{A_p} = C(qI - A)^{-1}B + D
$$
  

$$
y_t = H(q)u_t
$$

Matlab, Canonical forms

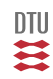

### State space transformations

Consider the description

 $x_{t+1} = Ax_t + Bu_t$  $y_t = Cx_t + Du_t$ 

and the transformation:

 $z_t = Tx_t$  *assume*  $T^{-1}$  *exists* 

Then the following model has the same input output relation

$$
z_{t+1} = \mathbf{T}A\mathbf{T}^{-1}z_t + \mathbf{T}Bu_t
$$

$$
y_t = C\mathbf{T}^{-1}z_t + Du_t
$$

and the transformation is denoted a similarity transformation :

$$
A_z = TAT^{-1} \t B_z = TB
$$
  

$$
C_z = CT^{-1} \t D_z = D
$$

It preserves eigenvalues, orders a.o.

Lot of state space descriptions has the same dynamic input-output relation.

DTU

$$
\mathbf{T}A\mathbf{T}^{-1} = \left[ \begin{array}{cccc} \lambda_1 & 0 & \dots & 0 \\ 0 & \lambda_2 & \dots & 0 \\ \vdots & \vdots & \ddots & \vdots \\ 0 & 0 & \dots & \lambda_n \end{array} \right] \qquad \mathbf{T}B = \left[ \begin{array}{c} \beta_1 \\ \beta_2 \\ \vdots \\ \beta_n \end{array} \right]
$$

$$
z_{t+1}^1 = \lambda_1 z_t^1 + \beta_1 u_t
$$
  

$$
z_{t+1}^2 = \lambda_2 z_t^2 + \beta_2 u_t
$$

$$
z_{t+1}^n \quad = \quad \lambda_n z_t^n + \beta_n u_t
$$

. . .

$$
y_t = c_1 z_1(t) + c_2 z_2(t) + \dots + c_n z_n(t)
$$

When does T exists. Jordan forms. How can  $\lambda_i$  be found. Implication in relation to open loop DTU stability. Ħ Consider the external description:

$$
y_t + a_1 y_{t-1} + \ldots + a_n y_{t-n} = \bar{b}_1 u_{t-1} + \ldots + \bar{b}_n u_{t-n}
$$

or the transfer operator:

$$
H(q) = \frac{\bar{b}_1 q^{-1} + \ldots + \bar{b}_n q^{-n}}{1 + a_1 q^{-1} + \ldots + a_n q^{-n}} = \sum_{i=1}^{\infty} h_i q^{-i}
$$
 (expansion or pulse response)

We will now discuss how to realize such a transfer function, i.e. to a find a suitable internal model.

We will espically discuss Minimal realizations and properties such as observability, controlability and stability.

The direct term  $b_0 = h_0$  is here set to zero for simplicity.

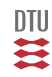

$$
A_c = \begin{bmatrix} -a_1 & \dots & -a_{n-1} & -a_n \\ 1 & \dots & 0 & 0 \\ & \ddots & & \vdots \\ 0 & \dots & 1 & 0 \end{bmatrix} \qquad B_c = \begin{bmatrix} 1 \\ 0 \\ \vdots \\ 0 \end{bmatrix}
$$

$$
C_c = (\bar{b}_1, \bar{b}_2, \dots, \bar{b}_n) \qquad D_c = 0
$$

For  $\bar{b}_0 \neq 0$ :

$$
A_c = \begin{bmatrix} -a_1 & \dots & -a_{n-1} & -a_n \\ 1 & \dots & 0 & 0 \\ & \ddots & & \vdots \\ 0 & \dots & 1 & 0 \end{bmatrix} \qquad B_c = \begin{bmatrix} 1 \\ 0 \\ \vdots \\ 0 \end{bmatrix}
$$
  

$$
C_c = (\bar{b}_1 - \bar{b}_0 a_1, \bar{b}_2 - \bar{b}_0 a_2, \dots, \bar{b}_n - \bar{b}_0 a_n) \qquad D_c = b_0
$$

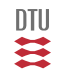

# Observer canonical form  $\delta_0 = 0$

$$
A_o = \begin{bmatrix} -a_1 & 1 & \dots & 0 \\ \vdots & & \ddots & \\ -a_{n-1} & 0 & \dots & 1 \\ -a_n & 0 & \dots & 0 \end{bmatrix} \quad B_o = \begin{bmatrix} \bar{b}_1 \\ \bar{b}_2 \\ \vdots \\ \bar{b}_n \end{bmatrix}
$$

$$
C_o = (1, 0, \dots, 0) \quad D_o = 0
$$

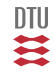

### Controlability canonical form  $\delta_0 = 0$

#### $A_{co} =$  $\sqrt{ }$  $\overline{\phantom{a}}$ 0 ... 0  $-a_n$ 1 ...  $0 - a_{n-1}$ <br>... ... 0 ... 1  $-a_1$ 1  $\begin{array}{c} \n \downarrow \\ \n \downarrow \n \end{array}$  $B_{co} =$  $\sqrt{ }$  1  $\boldsymbol{0}$ . . .  $\boldsymbol{0}$ 1  $\begin{array}{c} \hline \end{array}$  $C_{co} = (h_1, h_2, ..., h_n)$   $D_{co} = 0$

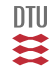

# Observability canonical form  $\delta_0 = 0$

$$
A_{ob} = \begin{bmatrix} 0 & 1 & \dots & 0 \\ \vdots & & \ddots & \\ 0 & 0 & \dots & 1 \\ -a_n & -a_{n-1} & \dots & -a_1 \end{bmatrix} B_{ob} = \begin{bmatrix} h_1 \\ h_2 \\ \vdots \\ h_n \end{bmatrix}
$$
  

$$
C_c = (1, 0, \dots, 0) \qquad D_{ob} = 0
$$

$$
A_o = A_c^T \t B_o = C_c \t C_o = B_c
$$
  

$$
A_{ob} = A_{co}^T \t B_{ob} = C_{co} \t C_{ob} = B_{co}
$$
  

$$
D_c = D_o = D_{co} = D_{ob} = \overline{b}_0 = h_0
$$

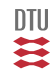

71 / 944
# Direct realization

$$
y_t + a_1 y_{t-1} + \ldots + a_n y_{t-n} = \bar{b}_1 u_{t-1} + \ldots + \bar{b}_n u_{t-n}
$$

$$
y_t = -a_1 y_{t-1} - \dots - a_n y_{t-n} + \bar{b}_1 u_{t-1} + \dots + \bar{b}_n u_{t-n}
$$
  

$$
x_t^T = (-y_{t-1}, \dots, -y_{t-n}, u_{t-1}, \dots, u_{t-n}) \qquad C_d = (a_1, \dots, a_n, \bar{b}_1, \dots, \bar{b}_n)
$$

$$
y_t = C_d x_t
$$

$$
x_t^T = (-y_{t-1}, -y_{t-2}..., -y_{t-n}, u_{t-1}, u_{t-2}..., u_{t-n})
$$

$$
x_{t+1}^T = (-y_t, -y_{t-1}, ..., -y_{t+1-n}, u_t, u_{t-1}..., u_{t+1-n})
$$

 $\mathbb{I}$  is the set of  $\mathbb{I}$  is the set of  $\mathbb{I}$  is the set of  $\mathbb{I}$  is the set of  $\mathbb{I}$  is the set of  $\mathbb{I}$  is the set of  $\mathbb{I}$  is the set of  $\mathbb{I}$  is the set of  $\mathbb{I}$  is the set of  $\mathbb{I}$  is th

=⇒

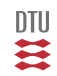

72 / 944

$$
A_d = \begin{cases} \begin{array}{cccc|cccc} a_1 & \ldots & a_{n-1} & a_n & \bar{b}_1 & \ldots & \bar{b}_{n-1} & \bar{b}_n \\ 1 & 0 & 0 & 0 & \ldots & 0 & 0 \\ & \ddots & & \vdots & \vdots & & \vdots & \vdots \\ 0 & 1 & 0 & 0 & \ldots & 0 & 0 \\ \hline 0 & \ldots & 0 & 0 & 0 & \ldots & 0 & 0 \\ \hline 0 & \ldots & 0 & 0 & 1 & 0 & 0 \\ \vdots & & \vdots & \vdots & & \ddots & & \vdots \\ 0 & \ldots & 0 & 0 & 0 & 1 & 0 \end{array} & B_d = \begin{cases} \begin{array}{c} 0 \\ 0 \\ \vdots \\ 0 \\ \hline 1 \\ \hline 1 \\ \vdots \\ 0 \end{array} \\ \vdots \\ \begin{array}{c} 0 \\ 0 \\ \hline 1 \\ \vdots \\ 0 \end{array} \end{cases}
$$

$$
C_d = (a_1, ..., a_n, \bar{b}_1, ..., \bar{b}_n)
$$

 $D_d = 0$ 

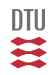

$$
H(z) = \frac{b_0 + b_1 z^{-1} + \dots + b_n z^{-n}}{1 + a_1 z^{-1} + \dots + a_n z^{-n}} = \frac{b_0 z^n + b_1 z^{n-1} + \dots + b_n}{z^n + a_1 z^{n-1} + \dots + a_n}
$$

$$
= \prod \frac{(z - z_k)(z^2 + 2\mu_i \omega_i z + \omega_i^2)}{(z - p_l)(z^2 + 2\mu_j \omega_j z + \omega_j^2)}
$$

Link to Internal description/State Space

$$
C(z) = A_p(z) = Det(zI - A) = z^n + a_1 z^{n-1} + ... + a_n
$$

$$
\mathbf{B}(z) = C \ \ adj\{zI - A\}B + \mathbf{A}_p(z)D = b_0 z^n + \dots + b_n
$$

Same story in C-time.

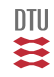

 $\lambda_d = e^{\lambda_c T_s} \qquad$  goes for poles, but not for zeroes (only a assymptotic result)

$$
A_c = \left\{ \begin{array}{cccc} \lambda_1 & 0 & \dots & 0 \\ 0 & \lambda_2 & \dots & 0 \\ \vdots & \vdots & \ddots & \vdots \\ 0 & 0 & \dots & \lambda_n \end{array} \right\}
$$

$$
A_d = e^{A_c T_s} = I + A_c T_s + \frac{1}{2} A_c^2 T^2 + \dots
$$
  
\n
$$
= \begin{cases}\n1 + \lambda_1 T_s + \frac{1}{2} \lambda_1^2 T_s^2 + \dots & 0 \quad \dots \quad 0 \\
0 & x & \dots & 0 \\
\vdots & \vdots & \ddots & \vdots \\
0 & 0 & \dots & x\n\end{cases} = \begin{cases}\ne^{\lambda_1 T_s} & 0 & \dots & 0 \\
0 & e^{\lambda_2 T_s} & \dots & 0 \\
\vdots & \vdots & \ddots & \vdots \\
0 & 0 & \dots & e^{\lambda_n T_s}\n\end{cases}
$$

₹

### Transformation of Real Poles

 $\lambda_c = -\sigma$   $\sigma \in \mathbb{R}$  $\lambda_d = e^{-\sigma T_s}$ 

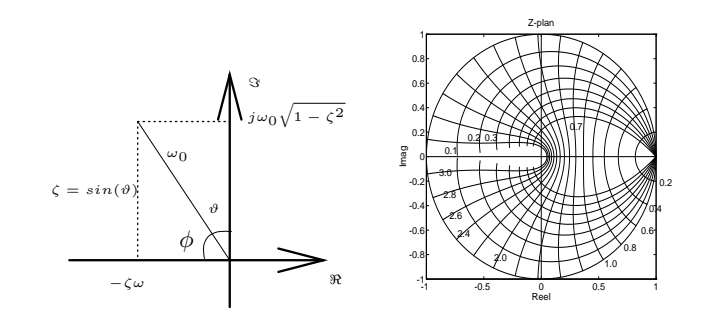

Where is  $\sigma = 0$  and  $\sigma \to \infty$ ?

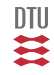

### Poles

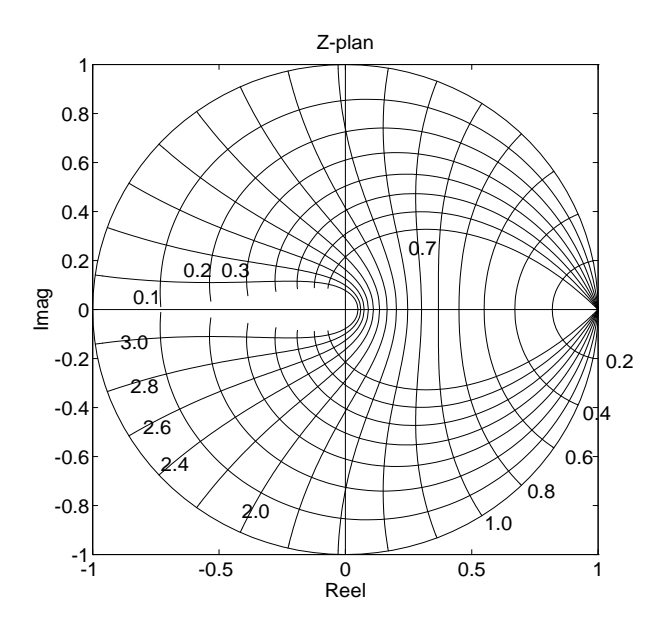

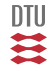

 $\omega_0 T_s$  and  $\zeta$ . 77/944

$$
\lambda_c = -\zeta \omega_0 \pm j\omega_0 \sqrt{1 - \zeta^2} \qquad \qquad \mathcal{C}(s) = s^2 + 2\zeta \omega_0 s + \omega_0^2
$$

$$
\lambda_d = e^{\lambda_c T} = e^{-\zeta \omega_0 T \pm j \omega_0 T \sqrt{1 - \zeta^2}} = e^{-\zeta \omega_0 T} \Big( \cos(\omega_0 T \sqrt{1 - \zeta^2}) \pm j \sin(\omega_0 T \sqrt{1 - \zeta^2}) \Big)
$$

$$
\rho = e^{-\zeta \omega_0 T} \qquad \vartheta = \omega_0 T \sqrt{1 - \zeta^2}
$$

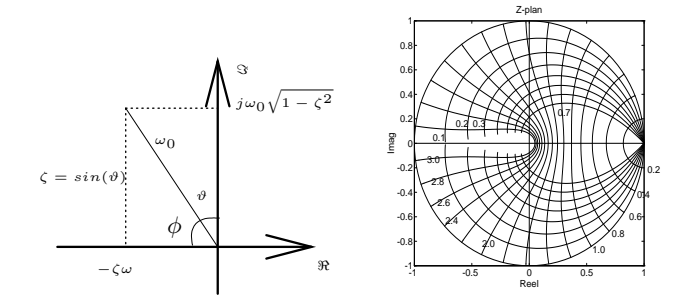

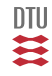

78 / 944

# Prelude to Zeroes

For ZOH we have exactly that:

$$
H_c(s) = \frac{1}{s^n}
$$
 
$$
H(z) = \frac{T_s^n}{n} \frac{B_n^*}{(z-1)^n}
$$

$$
B_n^{\star}(z) = b_1^n z^{n-1} + b_2^n z^{n-2} + \dots + b_n^n
$$

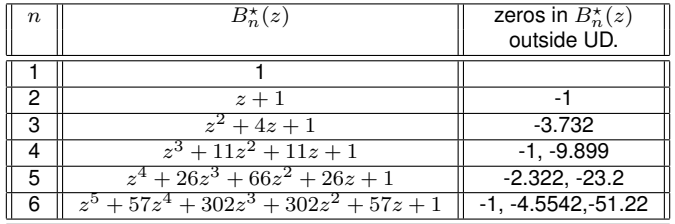

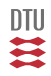

79 / 944

For the zeroes the problem is a bit more complex than for poles.

```
We have only asymptotic results (T_s \to 0).
```
In continuous time we have  $m < n$  zeroes, but in discrete time we have (for  $D = 0$ )  $n - 1$ zeroes. The  $n - 1 - m$  zeroes are denoted as sampling zeroes.

```
m: z_d \to e^{z_c T_s}
```
 $n-m-1: z_d \to$  zeros in  $B_{n-m}^*$ 

```
• For n_k - m_k > 2 there exists T_s such that |z_i| > 1
```
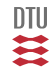

# (Open loop) LTI stability

$$
H(q) = \frac{\mathbf{B}_p(q)}{\mathbf{A}_p(q)}
$$

 $x_{t+1} = Ax_t + Bu_t$ 

 $y_t = Cx_t + Du_t$ 

$$
\mathcal{C}(z) = \mathbf{A}_p(z) = Det(zI - A)
$$

- All poles/eigenvalues inside unit disk  $\rightarrow$  asymptotic stable
- $\bullet$  One pole/eigenvalue outside unit disk  $\rightarrow$  unstable
- $\bullet$  Poles on the unit circle  $\rightarrow$  multiplicity plays a role

DTU

In general:

 $m_a \geq m_g$ 

If  $m_a > m_a$  then system is unstable and if  $m_a = m_a$  then system is stable (but not asymptotic stable).

Algebraic multiplicity

 $Det(zI - A) = (z - \lambda)^{m_a} (...)$ 

### Geometric multiplicity

 $m_q$  is the number of linearly independent eigenvectors to one eigenvalue  $(\lambda)$ .

 $Av = \lambda v$ 

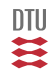

- **•** Sampling
- Shift operator, Z-transform and Fourier
- **Internal vs. External descriptions**
- **•** Similarity transformation
- **•** Canonical forms
- Poles and zeros (sampling process)
- **•** LTI stability

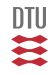

# End of L2

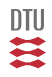

### Learning objectives in L3

• Where do we go, if we apply a certain input sequence?

- How shall we steer, if we want to go to a specific point?
	- Where do we want to go.
	- To the origin ?
	- To an arbitrary point in the state space ?
- Can we steer the system to any place? from any places?
- **How much does it costs?**
- What is the optimal input sequence?

- **O** Do we know where we are?
- Can we (from output measurements) determine the state of the system?

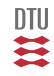

$$
x_{t+1} = Ax_t + Bu_t \qquad x_0
$$

$$
x_1 = Ax_0 + Bu_0
$$
  
\n
$$
x_2 = Ax_1 + Bu_1 = A\Big( Ax_0 + Bu_0 \Big) + Bu_1
$$
  
\n
$$
= A^2x_0 + ABu_0 + Bu_1
$$
  
\n
$$
x_3 = Ax_2 + Bu_2
$$
  
\n
$$
= A^3x_0 + A^2Bu_0 + ABu_1 + Bu_2
$$
  
\n
$$
\vdots
$$
  
\n
$$
x_t = A^tx_0 + A^{t-1}Bu_0 + A^{t-2}Bu_1 + \dots + ABu_{t-2} + Bu_{t-1}
$$

$$
x_{t} = A^{t}x_{0} + \begin{bmatrix} A^{t-1}B & \cdots & AB & B \end{bmatrix} \begin{bmatrix} u_{0} \\ \vdots \\ u_{t-2} \\ u_{t-1} \end{bmatrix}
$$

一篇

$$
U_{t-1} = (u_0, u_1, \dots u_{t-2}, u_{t-1})^{\top}
$$
  

$$
W_c(t) = (A^{t-1}B, A^{t-2}B, \dots AB, B) = \left\{ \begin{array}{ccc} \vdots & \vdots & \vdots \end{array} \right\}
$$

 $x_t = A^t x_0 + \mathcal{W}_c(t) U_{t-1}$ 

#### Alternatively:

$$
x_t = A^t x_0 + \sum_{s=0}^{t-1} A^{t-s-1} B u_s
$$

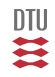

# The Output Equation

 $x_{t+1} = Ax_t + Bu_t$  $y_t = Cx_t + Du_t$ 

$$
x_{t} = A^{t}x_{0} + W_{c}(t)U_{t-1} = A^{t}x_{o} + \begin{bmatrix} A^{t-1}B & \cdots & AB & B \end{bmatrix} \begin{bmatrix} u_{0} \\ \vdots \\ u_{t-2} \\ u_{t-1} \end{bmatrix}
$$
 (just a copy)  
\n
$$
y_{t} = CA^{t}x_{0} + \begin{bmatrix} CA^{t-1}B & \cdots & CAB & CB \end{bmatrix} \begin{bmatrix} u_{0} \\ \vdots \\ u_{t-2} \\ u_{t-1} \end{bmatrix} + Du_{t}
$$
 (Suppose response)  
\n
$$
Y_{t} = (y_{0}, ..., y_{t-1}, y_{t})^{\top}
$$
\n
$$
Y_{t} = \begin{bmatrix} C \\ CA \\ \vdots \\ CA^{t} \end{bmatrix} x_{0} + \begin{bmatrix} D & 0 & \cdots & 0 \\ CB & D & \cdots & 0 \\ CAB & CB & \cdots & 0 \\ \vdots & \vdots & \ddots & \vdots \\ CA^{t-1}B & CA^{t-2}B & \cdots & D \end{bmatrix} \begin{bmatrix} u_{0} \\ u_{1} \\ \vdots \\ u_{t} \end{bmatrix}
$$

$$
Y_t = \mathcal{W}_o(t)x_0 + \Pi_t U_t
$$

$$
U_t = (u_0, u_1, ..., u_{t-1}, u_t)^\top
$$
  

$$
Y_t = (y_0, ..., y_{t-1}, y_t)^\top
$$

$$
\mathcal{W}_o(t) = \left\{ \begin{array}{c} C \\ CA \\ \vdots \\ CA^t \end{array} \right\} = \left\{ \begin{array}{c} \dots \\ \dots \\ \dots \end{array} \right\} \qquad \Pi_t = \left\{ \begin{array}{cccc} h_0 & 0 & 0 & 0 & \dots & 0 \\ h_1 & h_0 & 0 & 0 & \dots & 0 \\ h_2 & h_1 & h_0 & 0 & \dots & 0 \\ h_3 & h_2 & h_1 & h_0 & \dots & 0 \\ \vdots & \vdots & \vdots & \vdots & \ddots & \vdots \\ h_t & h_{t-1} & h_{t-2} & h_{t-3} & \dots & h_0 \end{array} \right\}
$$

 $\lambda$ 

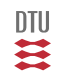

# Cayley-Hamiltons Theorem

$$
C(s) = Det(sI - A) = sn + a1sn-1 + ... + an
$$
  

$$
C(\lambda_i) = 0
$$

$$
A^n + a_1 A^{n-1} + \dots + a_n I = 0
$$

Results  
\n
$$
A^{n} = -\sum_{i=0}^{n-1} a_{n-i} A^{i}
$$
\n
$$
A^{m} = \sum_{i=0}^{n-1} \alpha_{i} A^{i} \quad m \ge n
$$

$$
\begin{aligned}\n\text{Draft paper} \\
A^n &= \left[ \begin{array}{ccc} A^{n-1} & \dots & I \end{array} \right] \otimes a \\
A^{n+1} &= AA^n = A \left[ \begin{array}{ccc} A^{n-1} & \dots & I \end{array} \right] \otimes a \\
&= \left[ \begin{array}{ccc} A^n & \dots & A \end{array} \right] \otimes a \\
&= \left[ \begin{array}{ccc} A^{n-1} & \dots & I \end{array} \right] \otimes \alpha\n\end{aligned}
$$

$$
A^m B = \sum_{i=0}^{n-1} \alpha_i A^i B
$$

 $\frac{1}{2}$ 90 / 944

#### Arthur Cayley

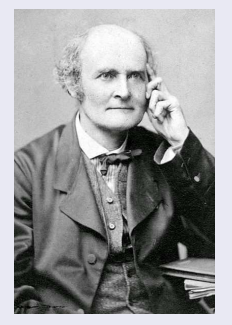

- Born: 16 August 1821 Richmond, Surrey, UK
- Died: 26 January 1895 (aged 73) Cambridge, England
- Alma mater: Trinity College, Cambridge

### William Rowan Hamilton

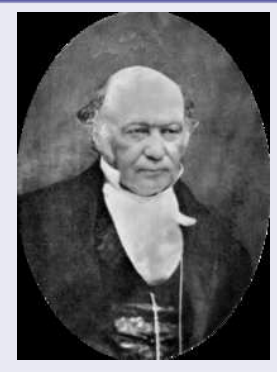

- Born: 4 August 1805 Dublin
- Died: 2 September 1865 (aged 60) Dublin
- Alma mater: Trinity College, Dublin

# **Controlability**

 $x_t = A^t x_0 + \mathcal{W}_c U_{t-1}$  just a copy  $\mathcal{W}_c = (A^{t-1}B, A^{t-2}B, ... AB, B) = \begin{cases} . & . . . \end{cases}$ J.

**Controlability:** The ability to take the system from any  $x_0$  to the origin in a finite time. It might be such that  $\exists k \leq n : A^k = 0$ .

**Reachability:** from any  $x_0$  to any  $x_t$  in finite time. Reachable if

 $W_c(A, B) = (B, AB, ..., A^{n-1}B)$ 

has full rank. If Reachable then controlable.

The non-reachable part of the state space is the null space for  $W_c^T$ .  $\mathcal{N} = \{x \mid W_c^T x = 0\}$ . In Matlab: NC=null(Wc')).

**Similarity transformation:**  $z = Tx$ .

$$
(A_z, B_z, C_z, D_z) = (\mathbf{T}A\mathbf{T}^{-1}, \mathbf{T}B, C\mathbf{T}^{-1}, D)
$$

$$
W_c(A_z, B_z) = \mathbf{T}W_c(A, B)
$$

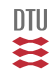

# The Controlability matrix  $(W_c)$

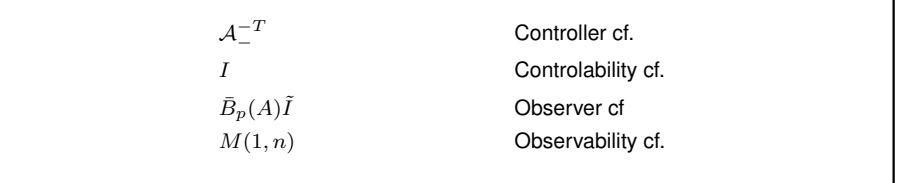

$$
\mathcal{A}_{-} = \left\{ \begin{array}{cccc} 1 & 0 & \dots & 0 & 0 \\ a_1 & 1 & \dots & 0 & 0 \\ a_2 & a_1 & \dots & 0 & 0 \\ \vdots & \vdots & \ddots & \vdots & \vdots \\ a_{n-1} & a_{n-2} & \dots & a_1 & 1 \end{array} \right\} \qquad \tilde{I} = \left\{ \begin{array}{cccc} 0 & 0 & \dots & 0 & 1 \\ 0 & 0 & \dots & 1 & 0 \\ \vdots & \vdots & \vdots & \vdots & \vdots \\ 0 & 1 & \dots & 0 & 0 \\ 1 & 0 & \dots & 0 & 0 \end{array} \right\}
$$

$$
M[1,n] = \left\{ \begin{array}{cccc} h_1 & h_2 & \dots & h_{n-1} & h_n \\ h_2 & h_3 & \dots & h_n & h_{n+1} \\ \vdots & \vdots & & \vdots & \vdots \\ h_{n-1} & h_n & \dots & h_{2n-2} & h_{2n-1} \\ h_n & h_{n+1} & \dots & h_{2n-1} & h_{2n} \end{array} \right\}
$$

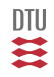

A system is **reachable** iff the eigenvalues of A − BL can be choosen abitrarely by a suitable value of  $L$ .

A system  $(A, B)$  is **stabilizable** if there exist a feedback,  $u = -Lx$ , such that  $A - BL$  is stable. The uncontrollable part has to be asymptotic stable.

Take the system from any  $x_0$  to any  $x_\infty$  during infinte time.

If the  $rank(W_c) = r < n$  then there exists a similarity transformation which take the description into

$$
A_z = \left[ \begin{array}{cc} A_c & A_{c\bar{c}} \\ 0 & A_{\bar{c}} \end{array} \right] \quad B_z = \left[ \begin{array}{c} B_c \\ 0 \end{array} \right] \quad z_t = \left[ \begin{array}{c} z_t^c \\ z_{\bar{t}}^{\bar{c}} \end{array} \right]
$$

The uncontrollable part of the state space  $(A_{\overline{c}})$  has to be asymptotic stable.

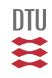

### Controlability Gramian - the first glimse to MPC

Task: steer a system from  $x_0$  to  $x_r$  during  $[0; t]$ .

$$
x_t = A^t x_0 + \mathcal{W}_c(t) U_{t-1} = x_r
$$

where:

$$
U_{t-1} = (u_0, u_1, \dots u_{t-2}, u_{t-1})^{\top}
$$
  

$$
W_c(t) = (A^{t-1}B, A^{t-2}B, \dots AB, B) = \left\{ \begin{array}{ccc} \vdots & \vdots & \vdots \end{array} \right\}
$$
  $n \times t$ 

For  $t > n$ :

$$
\tilde{x}_t = x_t - A^t x_0 = \mathcal{W}_c(t) U_{t-1}
$$

 $\Sigma_t^c = \mathcal{W}_c(t) \mathcal{W}_c^\top$  $n \times n$ 

Reachable (controlable) iff  $\Sigma^c$  is non singular.

$$
J = \frac{1}{2} U_{t-1}^{\top} U_{t-1}
$$
  
\n
$$
U_{t-1}^{\star} = \tilde{x}_t = x_r - x_0
$$
  
\n
$$
U_{t-1}^{\star} = \mathcal{W}_c^{\top}(\tau) (\Sigma_r^c)^{-1} \tilde{x}_t
$$
  
\n
$$
= \mathcal{W}_c^{\top}(\tau) (\Sigma_\tau^c)^{-1} [x_r - A^t x_0]
$$
  
\n
$$
J^{\star} = \tilde{x}_t^{\top} (\Sigma_\tau^c)^{-1} \tilde{x}_t
$$

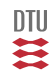

## Controlability Gramian

$$
\Sigma_{\tau}^{c} = \mathcal{W}_{c}(\tau)\mathcal{W}_{c}^{\top}(\tau)
$$
  
=  $A^{\tau-1}BB^{\top}(A^{\tau-1})^{\top} + ... + ABB^{\top}A^{\top} + BB^{\top}$   
= 
$$
\sum_{i=0}^{\tau-1} A^{i}BB^{\top}(A^{i})^{\top}
$$

or:

$$
\Sigma_{\tau+1}^c = A\Sigma_{\tau}^c A^\top + BB^\top \qquad \Sigma_0^c = 0
$$

**Infinite horizon**

 $\Sigma^c_{\infty} = A \Sigma^c_{\infty} A$ **Lyaponov equation** 

**Stability, interpretation**

$$
J^\star = \tilde{x}_t^\top (\Sigma_\tau^c)^{-1} \tilde{x}_t
$$

#### **Similarity transformation:**

 $\Sigma^c_\tau(A_z, B_z) = T \Sigma^c_\tau(A, B)$ T  $^\top$  special case:  $\ T^T = T^{-1}$ 

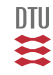

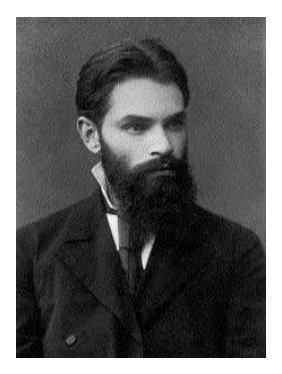

#### **Aleksandr Mikhailovich Lyapunov**

Born: June 6, 1857 Yaroslavl, Imperial Russia.

Died: November 3, 1918 (aged 61).

Alma mater: Saint Petersburg State University.

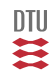

 $\dot{x} = Ax + Bu$ 

$$
\Sigma^c_\tau = \int_0^\tau e^{A\tau}BB^\top(e^{A\tau})^\top d\tau \qquad \qquad \dot{\Sigma}^c_t = A\Sigma^c_t + \Sigma^c_t A^\top + BB^\top
$$

Controlable iff  $\Sigma$  is non singular.

**Infinite horizon**

$$
\Sigma^{c} = \int_{0}^{\infty} e^{A\tau} B B^{\top} (e^{A\tau})^{\top} d\tau \qquad 0 = A \Sigma^{c} + \Sigma^{c} A^{\top} + B B^{\top}
$$

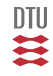

$$
Y_t = \mathcal{W}_o(t)x_0 + \Pi U_t \qquad x_t = A^t x_0 + \mathcal{W}_c(t)U_{t-1}
$$

$$
\mathcal{W}_o(t) = \begin{cases} C \\ C A \\ \vdots \\ C A^t \end{cases} = \begin{cases} \dots \\ \dots \\ \dots \end{cases}
$$

The ability to determine  $x_t$  from observations of  $y_\tau$  and  $u_\tau$  ( $0 \le \tau \le t$ ).

**Observability:** determine  $x_0$  from  $Y_t$ .

**Constructablility:** determine  $x_t$  from  $Y_t$ . The problem is different if  $\exists k : A^k = 0$ .

$$
W_o = \left\{ \begin{array}{c} C \\ CA \\ \vdots \\ CA^{n-1} \end{array} \right\}
$$

Non-observable part of state space is the null space of  $W_o$ . (Matlab: null).

 $W_o(C_z, A_z)$ **T** =  $W_o(C, A)$ 

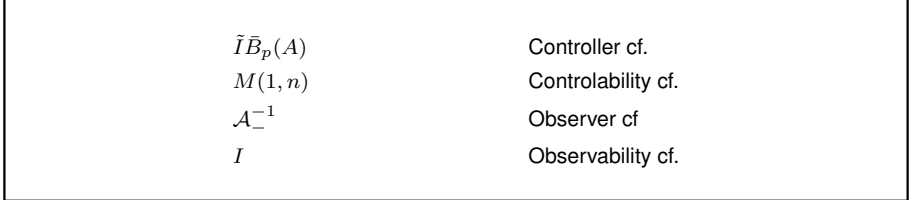

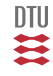

Can we see the states in the output?

Focus on a quantitative measure of observability. How much energi is transmitted to output in period  $[0, t]$  due to  $x_0$ . (For simplicity assume  $U = 0$ ).

$$
J = Y_t^\top Y_t = x_0^\top \mathcal{W}_o^\top \mathcal{W}_o x_0 \qquad \mathcal{W}_o = \mathcal{W}_o(t)
$$

System observable iff

$$
\Sigma_t^o = \mathcal{W}_o^\top \mathcal{W}_o
$$

is non singular and

$$
J^*=x_0^\top \Sigma_t^o x_0
$$

Interpretation.

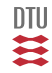

#### Since

$$
Y_t = \mathcal{W}_o x_0 + \Pi U_t
$$

a LS estimate of  $x_0$  is

$$
\hat{x}_0 = (\Sigma_t^o)^{-1} \mathcal{W}_o^\top \left[ Y_t - \Pi U_t \right]
$$

 $\Sigma_t^o = \mathcal{W}_o^{\top} \mathcal{W}_o$ 

$$
\Sigma_{t+1}^o = A^\top \Sigma_t^o A + C^T C \quad \ \ \Sigma_0^o = 0
$$

$$
\Sigma^o_{\infty} = A^{\top} \Sigma^o_{\infty} A + C^T C
$$

 $T^{\top} \Sigma_t^o(C_z, A_z) T = \Sigma_t^o(C, A)$ 

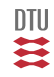

 $\dot{x} = Ax + Bu$ 

 $y = Cx$ 

$$
\Sigma_{\tau}^o = \int_0^{\tau} (e^{A\tau})^{\top} C^{\top} C e^{A\tau} d\tau
$$
  

$$
\dot{\Sigma}_{\tau}^o = A^{\top} \Sigma_{\tau}^o + \Sigma_{\tau}^o A + C^{\top} C
$$

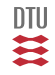

- **•** Canceling poles and zeroes
- **•** Minimal realizations
- **•** Simultaneous Observable and Controlable

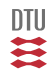

### **Stability**

$$
x_{t+1} = f(x_t)
$$
  $x_0 = \underline{x_0}$   $\dot{x} = f_c(x)$ 

Stable stationary point  $x_0$ 

$$
\forall \varepsilon \ \exists \delta, t_0 \ \|x_{t_0} - x_0\| < \delta \Rightarrow \|x_t - x_0\| < \varepsilon \ \forall t > t_0
$$

Asymptotic stability if stable and

$$
||x_{t_0} - x_0|| < \delta \Rightarrow ||x_t - x_0|| \to 0 \ \ t \to \infty
$$

#### Lyapunov method

 $x_0 = 0$  for simplicity

#### If

- $V(x)$  is  $C^1$  i  $\Omega$
- $V(0) = 0$
- $V(x) > 0$  for all  $x \in \Omega \backslash \{0\}$

 $\Delta V(x_t) = V(x_{t+1}) - V(x_t) \leq 0$   $x_0 = 0$  stable  $\Delta V(x_t) < 0$   $x_0 = 0$  asymptotic stable

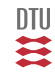

$$
x_{t+1} = Ax_t \qquad \qquad \dot{x}(t) = A_c x(t)
$$

Candidate  $V(x) = x^T P x P > 0$ 

$$
A^{\top} P A + Q = P \qquad A_c^{\top} P + P A_c = -Q
$$

 $x = 0$  asymptotic stable if  $Q > 0$  and  $P > 0$ .

------------------------------------------------------------

DLYAP Discrete Lyapunov equation solver.

 $X = DLYAP(A, 0)$  solves the discrete Lyapunov equation:

 $A \star X \star A'$  - X + Q = 0

See also LYAP.

------------------------------------------------------------

Lyapunov eq has a solution  $P > 0$  iff eigenvalues of A are strictly inside stability area.

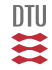

# **Sensitivity**

Why - parameter estimation ao.

$$
x_{t+1} = f(x_t, \theta) \qquad x_0 = \underline{x}_0
$$

$$
S_t = \frac{dx_t}{d\theta} \qquad n \times p
$$

$$
S_{t+1} = \frac{\partial f}{\partial x} S_t + \frac{\partial f}{\partial \theta} \qquad S_0 = \frac{d\underline{x}_0}{d\theta}
$$

$$
\dot{x} = f(x, \theta) \qquad x_0 = \underline{x}_0
$$

$$
\dot{S} = \frac{\partial f}{\partial x} S + \frac{\partial f}{\partial \theta} \qquad S_0 = \frac{d\underline{x}_0}{d\theta}
$$

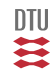
- Solution to state space equations
- **•** Controlability
	- Controlability matrix
	- Controlability Gramian, Lyaponov
	- Canonical forms
	- **•** Similarity transformation
- **o** Observability
- Stability <-> Lyaponov equation  $\bullet$
- **•** Sensitivity

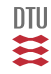

# Slut L3

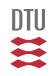

109 / 944

$$
y_t = CA^t x_0 + \begin{bmatrix} CA^{t-1}B & \cdots & CAB & CB \end{bmatrix} \begin{bmatrix} u_0 \\ \vdots \\ u_{t-2} \\ u_{t-1} \end{bmatrix} + Du_t
$$
 (just a copy)

$$
y_t = CA^t x_0 + \sum_{s=0}^{t-1} CA^{t-s-1} B u_s + D u_t
$$

$$
h_t = \begin{cases} C A^{t-1} B & \text{for } t > 0 \\ D & \text{for } t = 0 \\ 0 & \text{for } t < 0 \end{cases} \qquad y_t = C A^t x_0 + \sum_{s=0}^t h_{t-s} u_s
$$

 $y_t = CA^t x_0 + h_t * u_t$ 

加<br>芸

### Stochastic Adaptive Control (02421)

www.imm.dtu.dk/courses/02421

Niels Kjølstad Poulsen

Build. 303B, room 016 Section for Dynamical Systems Dept. of Applied Mathematics and Computer Science The Technical University of Denmark

> Email: nkpo@dtu.dk phone: +45 4525 3356 mobile: +45 2890 3797

**Stochastics** 

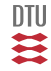

The local view (ie. the horizon until Stochastic Systems).

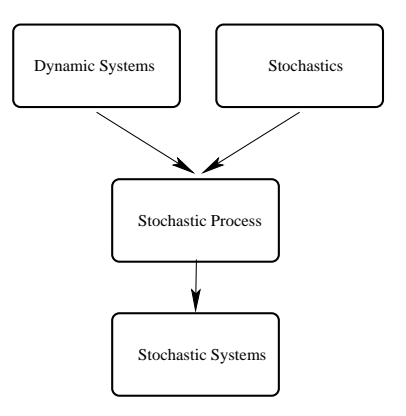

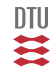

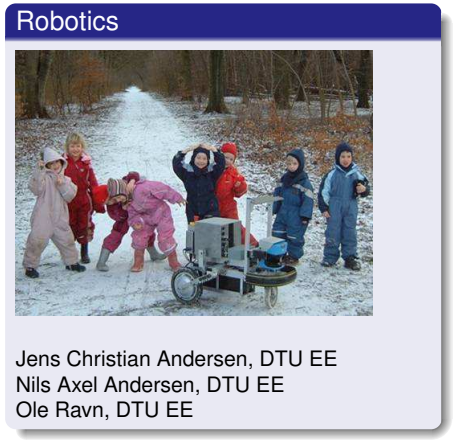

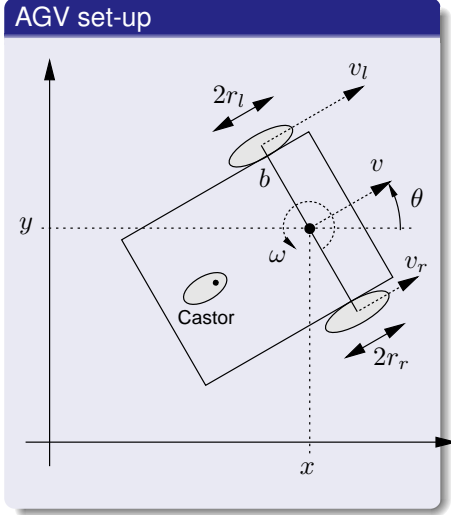

Sensors: Odemetri, GPS and vision based system.

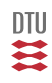

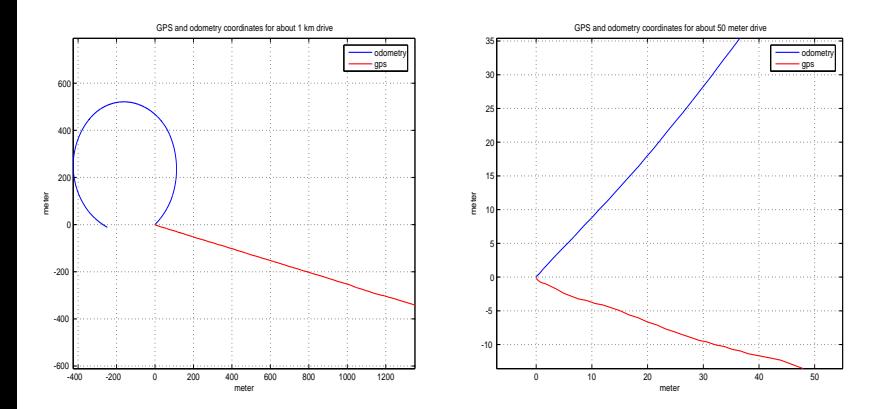

Results from a short drive along the road from Erimitage slottet to Fortun Porten.

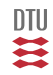

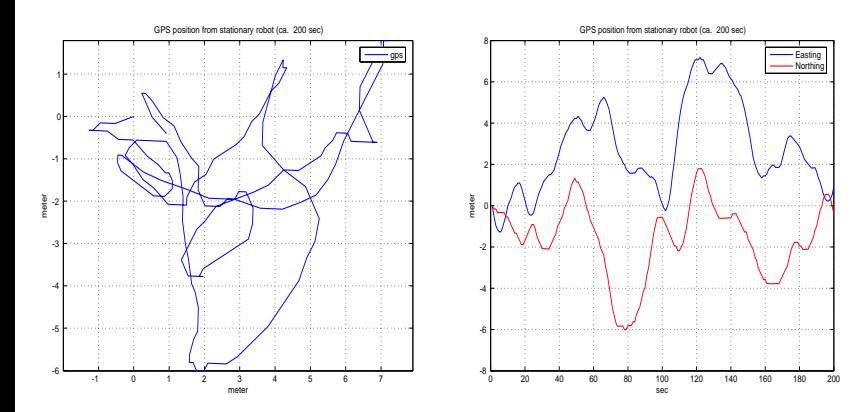

GPS results from a stationary robot.

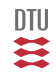

Odometric dynamics

$$
\frac{d}{dt_c} \begin{bmatrix} x_t \\ y_t \\ \theta_t \end{bmatrix} = \begin{bmatrix} v_t \cos(\theta_t) \\ v_t \sin(\theta_t) \\ \omega_t \end{bmatrix} + w_t \qquad v_r = \frac{\omega_r r_r + \omega_l r_l}{2} \qquad \omega_t = \frac{\omega_r r_r - \omega_l r_l}{b}
$$

Vision based sensor

$$
y_t = \begin{bmatrix} 1 & 0 & 0 & -1 & 0 \\ 0 & 1 & 0 & 0 & -1 \\ 0 & 0 & 1 & 0 & 0 \end{bmatrix} \begin{bmatrix} x_t \\ y_t \\ \theta_t \\ x_g \\ y_g \end{bmatrix} + e_t \qquad \begin{bmatrix} x_g \\ y_g \end{bmatrix} \in \mathbf{N}(m_g, P_g)
$$

Encoder measurements

$$
z_t = \left[ \begin{array}{c} \omega_r \\ \omega_l \end{array} \right] + \xi_t
$$

GPS measurements

$$
w = \left[ \begin{array}{c} x_t \\ y_t \end{array} \right] + \zeta_t
$$

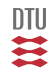

# Example: Wind turbine

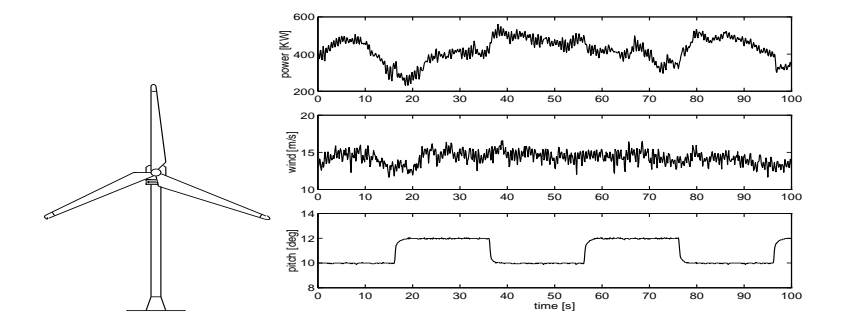

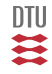

Uncertainty. Random variable, Stochastic variable.

**Definition** (Scalar variable): A quantity ( $X \in \mathbb{R}$ ) we can't predict precisely.

Description: probability (cdf [distribution function], pdf [density function]). Degree of belief.

$$
F(x) = \mathbf{P}\Big\{X \le x\Big\} \qquad \mathbf{P}\Big\{a < X \le b\Big\} = F(b) - F(a) \qquad f(x) = \frac{\partial}{\partial x}F(x) \ge 0
$$

Moments and expectation.

$$
\mathbf{E}\Big\{g(X)\Big\}=\int_{\Omega_x}\!\!\!g(x)\;f(x)dx\qquad \mathbf{E}\Big\{a g_1(X)+g_2(X)\Big\}=a\mathbf{E}\Big\{g_1(X)\Big\}+\mathbf{E}\Big\{g_2(X)\Big\}
$$

Description: Mean and variance.

$$
m_x = \mathbf{E}\Big\{X\Big\} \qquad V_x = \mathbf{E}\Big\{(X - m_x)^2\Big\}
$$

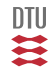

#### Description: Confidence interval

$$
\mathbf{P}\Big\{a < X \le b\Big\} = 0.95
$$

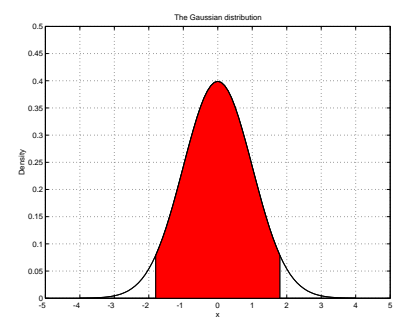

2.5 % in each tails.

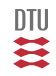

### Carl Friedrich Gauss

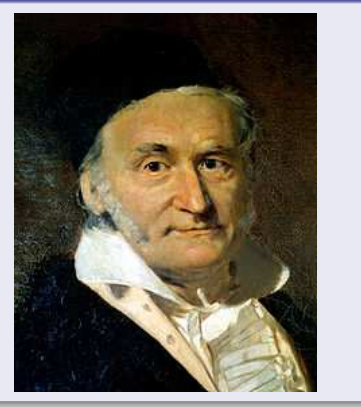

- Born: 30 April 1777 Braunschweig, Holy Roman Empire
- Died: 23 February 1855 (aged 77) Gøttingen, Kingdom of Hanover.
- **·** Institutions: University of Gøttingen
- Alma mater: University of Helmstedt

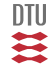

$$
X \in \mathbf{N}(0,1) \qquad f(x) = \frac{1}{\sqrt{2\pi}} \exp\left(-\frac{1}{2}x^2\right)
$$

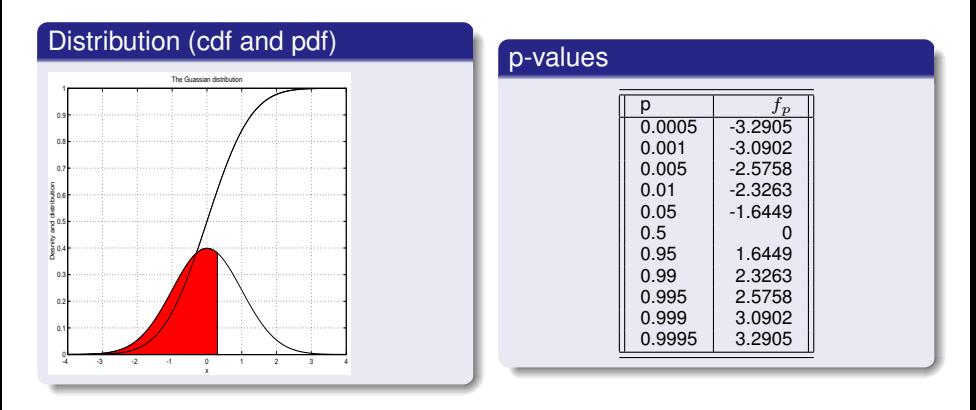

Matlab: **normpdf, normcdf** and **norminv**.

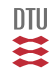

# The Gaussian distribution (scalar)

$$
X \in \mathbf{N}(0,1) \qquad \qquad Y = aX + b \in \mathbf{N}(b,a^2)
$$

$$
Y \in N(m, \sigma^2) \qquad \qquad \frac{Y - m}{\sigma} \in N(0, 1) \qquad \qquad Y = m + \sigma X
$$

$$
P\{Y \leq \#\} = P\left\{\frac{Y-m}{\sigma} \leq \frac{\# - m}{\sigma}\right\}
$$

$$
= P\left\{X \leq \frac{\# - m}{\sigma}\right\} \text{ from table}
$$

Assume:

$$
X \in N(m_x, \sigma_x^2), \qquad V \in N(m_v, \sigma_v^2), \qquad \mathbf{C}ov\Big\{X, V\Big\} = r
$$

Then (linear scalar operations):

 $X + m \in N(m_x + m, \sigma_x^2)$  $aX \in N(am_x, a^2\sigma_x^2)$  $X + V \in N(m_x + m_v, \sigma_x^2 + \sigma_v^2 + 2r)$ 

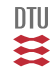

### Definition and properties

For 
$$
x \in \mathbb{R}_+
$$
:  
\n
$$
\Gamma(x) = \int_0^\infty t^{x-1} e^{-t} dt \text{ for } x > 0
$$
\n
$$
\Gamma(x+1) = x\Gamma(x)
$$
\n
$$
\Gamma(1) = 1 \qquad \Gamma(\frac{1}{2}) = \sqrt{\pi}
$$
\nFor  $n \in \mathbb{N}_+$ :  
\n
$$
\Gamma(n) = (n-1)!
$$
\n
$$
\Gamma(n + \frac{1}{2}) = \frac{(2n-1)!}{2^n} \sqrt{\pi}
$$

### Plot

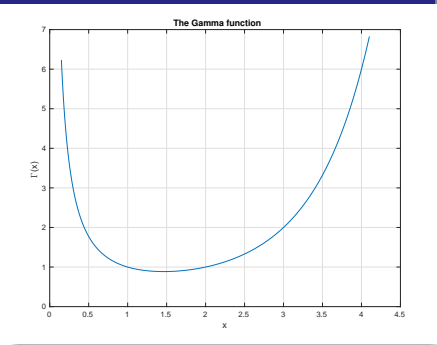

123 / 944

 $\mathbf{m}$ 

# **Properties**

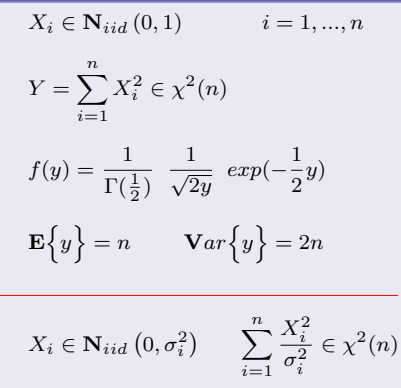

# Plot

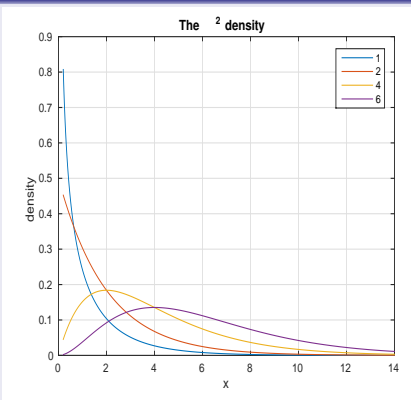

#### **The F-distribution**

$$
F(n,m) = \frac{\chi^2(n)}{\chi^2(m)} \frac{m}{n}
$$

#### **The Rayleigh distribution**

$$
X_i \in \mathbf{N}_{iid} \left(0, \sigma^2\right) \quad i = 1, 2
$$
\n
$$
\theta = \arctan\left(\frac{X_2}{X_1}\right) \in U(0, 2\pi)
$$
\n
$$
R = \sqrt{X_1^2 + X_2^2} \in Ray(\sigma^2)
$$

**The student T distribution**

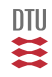

### Two scalar stochastic variables

Marginal description

 $F_x(x) = P\{X \le x\}$   $F_y(y) = P\{Y \le y\}$ 

Simultaneous description

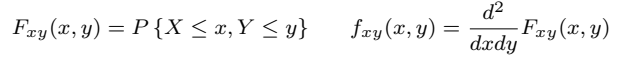

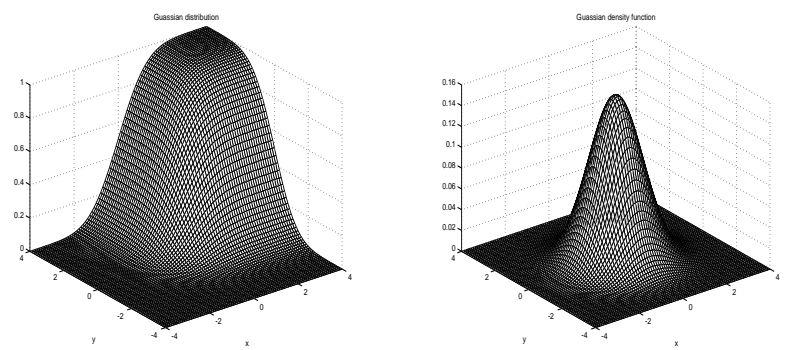

 $F_x(x) = F_{xy}(x, \infty)$  $\int_{\Omega_y} f_{xy}(x, y) dy$ 

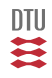

Janis Joplin (Kris Kristofferson, Fred Foster): Freedom is just another word for nothing left to lose.

$$
F(x, y) = F(x)F(y) \qquad f(x, y) = f(x)f(y)
$$

Dependency, covariance, correlation:

 $Y = 3X + E$   $E \perp X$ 

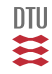

### Covariance the scalar case

Covariance:

$$
\text{Cov}\left\{X,Y\right\} = \mathbf{E}\left\{(X-m_x)(Y-m_y)\right\} \qquad \leq \hspace{1cm} \sqrt{Var\left\{X\right\}Var\left\{Y\right\}}
$$

Correlation (coefficient):

$$
\text{Cov}\left\{X, Y\right\} = \rho \sqrt{Var\left\{X\right\} Var\left\{Y\right\}} \qquad \text{or} \qquad \rho = \frac{\text{Cov}\left\{X, Y\right\}}{\sqrt{Var\left\{X\right\} Var\left\{Y\right\}}}
$$

$$
-1 \le \rho \le 1
$$

 $\rho = 0$  uncorrelated

- $\rho = \pm 1$  perfect correlated  $(Y = aX$  for some a).
- Independency  $\Rightarrow \rho = 0$

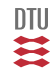

 $\lambda$   $\lambda$   $\lambda$   $\lambda$ 

### Covariance and model

Assume:

$$
X \in \mathbf{N} (m_x, \sigma_x^2)
$$
  

$$
Y \in \mathbf{N} (m_y, \sigma_y^2)
$$
  

$$
\mathbf{Cov} \{Y, X\} = r
$$

Then (model)

 $Y = aX + E$ 

where

$$
E \in \mathbf{N}\left(m_e, \sigma_e^2\right) \qquad \qquad \mathbf{E} \perp \mathbf{X}
$$

### Analysis

Analysis of model results in:  $m_y = am_x + m_e$  $\sigma_y^2 = a^2 \sigma_x^2 + \sigma_e^2$  $r = a\sigma_x^2$ Consequently:  $a=\frac{r}{a}$  $\sigma_x^2$  $\sigma_e^2 = \sigma_y^2 - a^2 \sigma_x^2$   $\geq 0$  $m_e = m_y - am_x$ 

ĮIJ

Definition: 
$$
\mathbf{X} = \begin{bmatrix} X_1 \\ X_2 \\ \vdots \\ X_n \end{bmatrix}
$$

#### **Description:**

 $\bullet$   $F(x_i)$  marginal distributions (only partial information)

• 
$$
F(\mathbf{x}) = P\{X_1 \le x_1, X_2 \le x_2, ..., X_n \le x_n\}
$$
 Simultanuos distribution.

$$
\bullet \qquad f(\mathbf{x}) = \frac{d^n}{dx_1 dx_2 ... dx_n} F(\mathbf{x})
$$

If independent elements in **X** then it is easy to determine

$$
F(\mathbf{x}) = \prod_{i=1}^{n} F(x_i)
$$
 
$$
f(\mathbf{x}) = \prod_{i=1}^{n} f(x_i)
$$

#### **Moments**

$$
\mathbf{E}\Big\{g(\mathbf{X})\Big\} = \int_{\Omega_x} g(\mathbf{x}) f(\mathbf{x}) d\mathbf{x}
$$

$$
\mathbf{E}\Big\{Ag_1(\mathbf{X}) + g_2(\mathbf{X})\Big\} = A\mathbf{E}\Big\{g_1(\mathbf{X})\Big\} + \mathbf{E}\Big\{g_2(\mathbf{X})\Big\}
$$

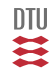

**Mean**

$$
\mathbf{m}_{\mathbf{x}} = \mathbf{E}\Big\{\mathbf{X}\Big\} = \begin{bmatrix} \mathbf{E}\Big\{X_1\Big\} \\ \mathbf{E}\Big\{X_2\Big\} \end{bmatrix} \qquad \text{(for } n = 2\text{)}
$$

**Variance**

$$
\mathbf{V}ar\left\{\mathbf{X}\right\} = \mathbf{E}\left\{\left(\mathbf{X} - \mathbf{m}_x\right)\left(\mathbf{X} - \mathbf{m}_x\right)^\top\right\}
$$

#### **Symmetric, Positive semi definite**

Assume  $m = 0$  and  $n = 2$ .

$$
\mathbf{V}ar\big\{\mathbf{X}\big\} = \mathbf{E}\big\{\begin{bmatrix} X_1 \\ X_2 \end{bmatrix} [X_1 \ X_2] \big\}
$$
  
\n
$$
= \mathbf{E}\big\{\begin{bmatrix} X_1X_1 & X_1X_2 \\ X_2X_1 & X_2X_2 \end{bmatrix}\big\}
$$
  
\n
$$
= \begin{bmatrix} Var\{X_1\} & Cov\{X_1, X_2\} \\ Cov\{X_1, X_2\} & Var\{X_2\} \end{bmatrix}
$$

In general:

$$
\mathbf{V}ar\big\{\mathbf{X}\big\} = Matr\Big\{Cov\Big\{X_r, X_c\Big\}\Big\}
$$

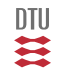

 $X, V \in \mathbb{R}^n$   $Y \in \mathbb{R}^p$ 

$$
\mathbf{Cov}\left\{X,Y\right\} = \mathbf{E}\left\{\left(X - m_x\right)\left(Y - m_y\right)^\top\right\} = \begin{bmatrix} \sigma_{11} & \dots & \sigma_{1,p} \\ \vdots & & \vdots \\ \sigma_{n1} & \dots & \sigma_{np} \end{bmatrix} \quad \sigma_{rc} = Cov\Big\{X_r, Y_c\Big\}
$$

$$
\begin{aligned}\n\text{Cov } \{X, X\} &= \text{Var} \Big\{ X \Big\} \\
\text{Cov } \{Y, X\} &= \text{Cov } \{X, Y\}^\top \\
\text{Cov } \{AX, Y\} &= A \text{Cov } \{X, Y\} \\
\text{Cov } \{X, AY\} &= \text{Cov } \{X, Y\} \, A^\top \\
\text{Cov } \{X + V, Y\} &= \text{Cov } \{X, Y\} + \text{Cov } \{V, Y\}\n\end{aligned}
$$

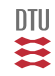

 $\mathbf{X} \in \mathbb{F} (m_x, P_x)$   $\mathbf{V} \in \mathbb{F} (m_y, P_y)$   $R_{vx} = \mathbf{Cov} \{V, X\}$ 

Notation:  $\mathbb{F}(m_x, P_x)$  means second order stoch. variable with mean  $m_x$  and variance  $P_x$ .

$$
\mathbf{X} + m \in \mathbb{F} (m_x + m, P_x)
$$
  
\n
$$
A\mathbf{X} \in \mathbb{F} \left( A m_x, A P_x A^T \right)
$$
  
\n
$$
\mathbf{X} + \mathbf{V} \in \mathbb{F} \left( m_x + m_v, P_x + P_v + R_{vx} + R_{vx}^T \right)
$$

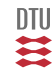

# **Calculus**

$$
\mathbf{E}\Big\{\mathbf{X}\mathbf{X}^\top\Big\}=P_x+m_xm_x^\top
$$

$$
P_x = \mathbf{E}\Big\{(X - m_x)(X - m_x)^\top\Big\}
$$
  
=  $\mathbf{E}\Big\{XX^\top - Xm_x^\top - m_xX^\top + m_xm_x^\top\Big\}$   
=  $\mathbf{E}\Big\{XX^\top\Big\} - m_xm_x^\top$ 

$$
\mathbf{E}\Big\{X^{\top}SX\Big\}=tr\left(SP_x\right)+m_x^{\top}Sm_x
$$

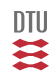

134 / 944

### Calculus

 $X \in \mathbb{F} (m_x, P_x) \quad V \in \mathbb{F} (m_v, P_v)$  $Cov \{V, X\} = R$ 

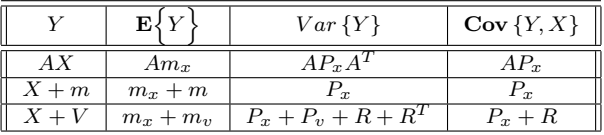

#### **Example**

 $Y = AX + V$ 

 $X \in \mathbb{F} (m_x, P_x)$   $V \in \mathbb{F} (0, R_1)$   $Cov \{X, V\} = 0$  assumptions

$$
Y \in \mathbb{F}\left(Am_x, AP_xA^\top + R_1\right)
$$
  
**Cov**  $\{Y, X\} = AP_x$ 

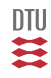

### Covariance and model

Assume:

 $X \in \mathbf{N}$   $(m_x, P_x)$ 

$$
Y\in\mathbf{N}\left(m_y,P_y\right)
$$

 $Cov \{Y, X\} = R$ 

Then (model)

 $Y = AX + E$ 

where

 $E \in \mathbf{N}$   $(m_e, P_e)$  and  $\mathbf{E} \perp \mathbf{X}$ 

### Analysis

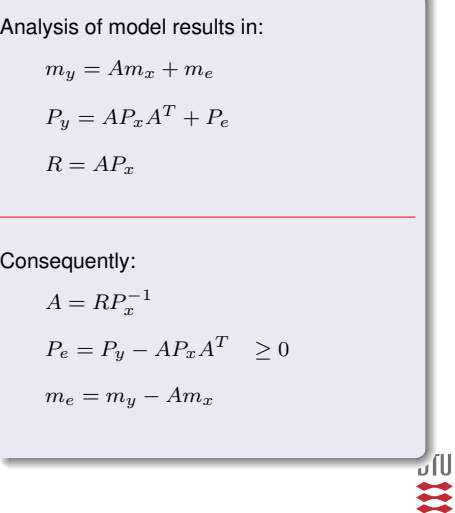

### **Dependency**

#### **An example**

A: a cow is sick (1) or healthy (0) B: a test is positive (1) or negative (0)

Based on the test we would like to state that the cow is healthy or sick, but can only give  $P\{A|B\}$ 

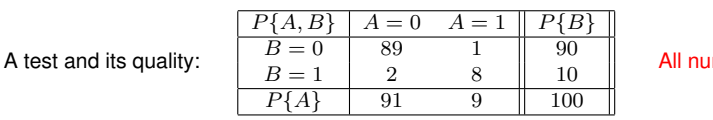

mbers in %

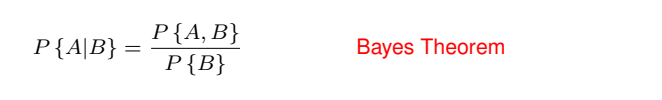

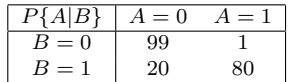

All numbers in percent and rounded.

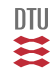

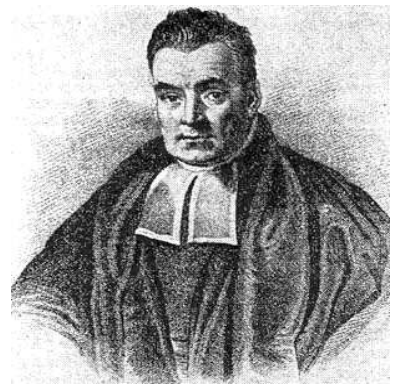

Thomas Bayes (c. 1702 - 17 April 1761) was a British mathematician and Presbyterian minister, known for having formulated a specific case of the theorem that bears his name: Bayes' theorem, which was published posthumously.

Born: c.1702 London, England. Died: 17 April 1761 (aged 59). Tunbridge Wells, Kent, England

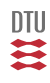

# **Dependency**

$$
f(x|y) = \frac{f(x,y)}{f(y)}
$$

$$
f(x,y) = f(x|y)f(y) = f(y|x)f(x)
$$

$$
f(x) = \int f(x,y)dy = \int f(x|y)f(y)dy
$$

### **Independence**

$$
F(x, y) = F(x)F(y)
$$
  $f(x, y) = f(x)f(y)$   $f(x|y) = f(x)$ 

**Mean**

$$
m_x = \mathbf{E}\Big\{X\Big\} = \int_{\Omega_x} x f(x) dx \qquad m_{x|y} = \mathbf{E}\Big\{X|Y\Big\} = \int_{\Omega_x} x f(x|y) dx
$$

**Variance**

$$
\mathbf{V}ar\left\{X\right\} = \mathbf{E}\left\{(X - m_x)^2\right\} \qquad \mathbf{V}ar\left\{X|Y\right\} = \mathbf{E}\left\{(X - m_{x|y})^2|Y\right\}
$$

$$
= \int_{\Omega_x} (x - m_{x|y})^2 f(x|y) dx
$$

四类

### Vector Gaussian distribution

Definition:

$$
X \in N_n \qquad \forall a: \ a^{\top} X \in N
$$

 $X \in N(m_x, P_x)$  $Y = AX + m \in N(Am_x + m, AP_xA^+)$ 

 $X \in N(m_x, P_x)$  $X = AZ + m_x \t Z \in N(0, I) \t P_x = AA^{\top}$ 

$$
f_X(x) = \frac{1}{\sqrt{Det(P_x)} \left(\sqrt{2\pi}\right)^n} \times \exp\left(-\frac{1}{2} \left[x - m_x\right]^\top P_x^{-1} \left[x - m_x\right]\right)
$$

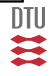

$$
Z_i: f(z_i) = \frac{1}{\sqrt{2\pi}} exp(-\frac{1}{2}z_i^2)
$$

$$
f(z) = f(z_1)f(z_2)...f(z_n) = \left(\frac{1}{\sqrt{2\pi}}\right)^n exp\left(-\frac{1}{2}\sum_{i=1}^n z_i^2\right) \qquad \sum_{i=1}^n z_i^2 = z^T z
$$

 $Z: f_z(z)$   $X = g(Z)$  g and  $g^{-1}$  do exists and are  $C^1$  $f_X(x) = f_z[g^{-1}(x)] \times Det\left(\frac{\partial g^{-1}(x)}{\partial x}\right)$ 

$$
X = AZ + m \t P_x = AA^{\top} > 0
$$
  

$$
Z = A^{-1} [X - m_x]
$$
  $A^{-1}$  do exists

$$
z^{\top} z = (x - m_x)^{\top} A^{-\top} A^{-1} (x - m_x)
$$
  
=  $(x - m_x)^{\top} P_x^{-1} (x - m_x)$ 

$$
Det\left(\frac{\partial}{\partial x}\left[A^{-1}(X - m_x)\right]\right) = Det\left[A^{-1}\right] = \frac{1}{\sqrt{Det P_x}}
$$

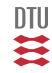

Def.: smallest areas with a given probability.

$$
f_X(x) = \frac{1}{\sqrt{Det(P_x)} \left(\sqrt{2\pi}\right)^n} \times \exp\left(-\frac{1}{2}\left[x - m_x\right]^\top P_x^{-1} \left[x - m_x\right]\right) > level
$$

$$
g(x) = \left[x - m_x\right]^\top P_x^{-1} \left[x - m_x\right] < C \qquad \qquad = -2\log\left[\text{ level } \sqrt{\text{Det}(P_x)} \left(\sqrt{2\pi}\right)^n\right]
$$

By the way:

or

$$
[X - m_x]^\top P_x^{-1} [X - m_x] \in \chi^2(n) \qquad C = \chi^2_{1-\alpha}(n)
$$

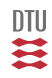

# Example a

$$
x = \begin{pmatrix} x_1 \\ x_2 \end{pmatrix} \in N \begin{pmatrix} 0 \\ 0 \end{pmatrix}, \begin{bmatrix} 1 & 0 \\ 0 & 1 \end{bmatrix}
$$

$$
g(x) = \begin{bmatrix} x - m_x \end{bmatrix}^{\top} P_x^{-1} \begin{bmatrix} x - m_x \end{bmatrix} = \begin{bmatrix} x_1^2 + x_2^2 \end{bmatrix} \leq r^2
$$

$$
Z = \begin{bmatrix} X_1^2 + X_2^2 \end{bmatrix} \in \chi^2(2) \qquad \chi^2(2)_{0.95} = 5.99
$$

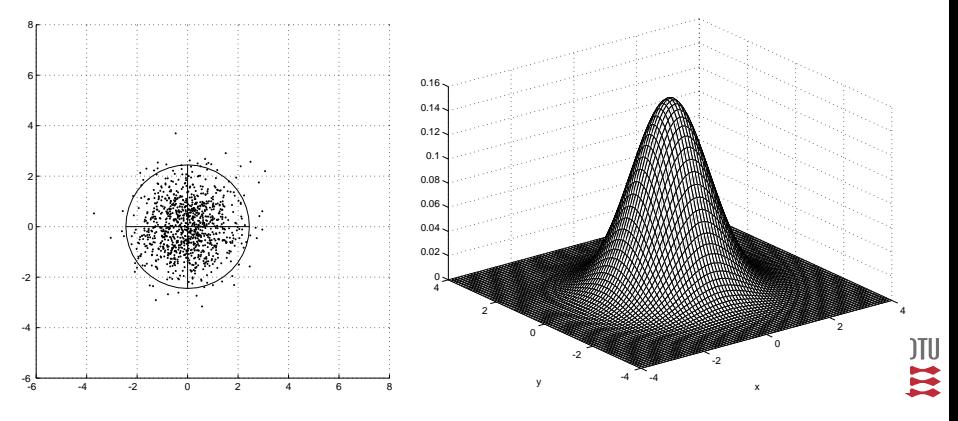
## Example b

$$
X=\left(\begin{array}{c}X_1\\X_2\end{array}\right)\in N\left(\left[\begin{array}{c}0\\0\end{array}\right],\left[\begin{array}{cc}\sigma_1^2&0\\0&\sigma_2^2\end{array}\right]\right)
$$

Confidence area:

$$
g(x) = \left[x - m_x\right]^\top P_x^{-1} \left[x - m_x\right] = \frac{x_1^2}{\sigma_1^2} + \frac{x_2^2}{\sigma_2^2} \le f_{1-\alpha}^{\chi^2}
$$

Axis:  $\sigma_i\sqrt{f_{1-\alpha}^{\chi^2(2)}}$ 

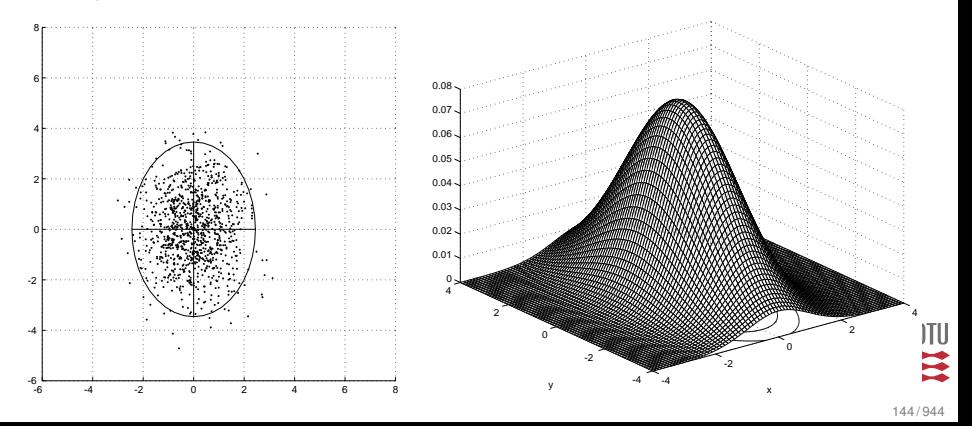

## Example c:

$$
X = \begin{pmatrix} X_1 \\ X_2 \end{pmatrix} \in N \begin{pmatrix} 0 \\ 0 \end{pmatrix}, \begin{pmatrix} 1 & 0.28 \\ 0.28 & 2 \end{pmatrix} \right) \qquad PV = VD \qquad V^T V = VV^T = I
$$
  
\n
$$
V = \begin{bmatrix} -0.9671 & 0.2546 \\ 0.2546 & 0.9671 \end{bmatrix} \qquad D = \begin{bmatrix} 0.9255 & 0 \\ 0 & 2.0745 \end{bmatrix}
$$
  
\n
$$
Z = V^T X \in N(0, V^T PV) = N(0, D) \qquad \text{Change of basis} \qquad X = VZ
$$

$$
X = \left(\begin{array}{c} X_1 \\ X_2 \end{array}\right) \in N\left(\left[\begin{array}{c} -1 \\ -2 \end{array}\right], \left[\begin{array}{cc} 1 & 0.28 \\ 0.28 & 2 \end{array}\right]\right)
$$

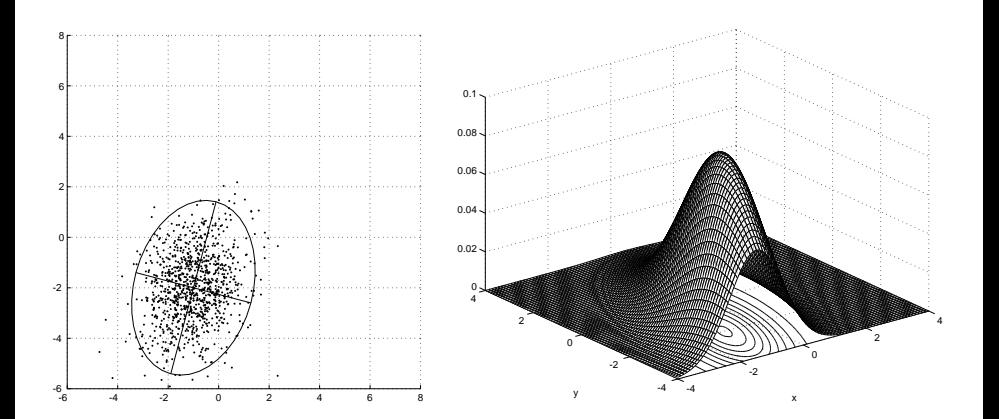

146 / 944

OTU ≋

- Stochastic variable
- Two scalar stochastic variable
- Stochastic vectors
- Vector Gaussian distribution

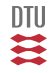

#### Stochastic Adaptive Control (02421)

www.imm.dtu.dk/courses/02421

Niels Kjølstad Poulsen

Build. 303B, room 016 Section for Dynamical Systems Dept. of Applied Mathematics and Computer Science The Technical University of Denmark

> Email: nkpo@dtu.dk phone: +45 4525 3356 mobile: +45 2890 3797

# Stochastic Processes I - L5

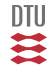

The local view (ie. the horizon until Stochastic Systems).

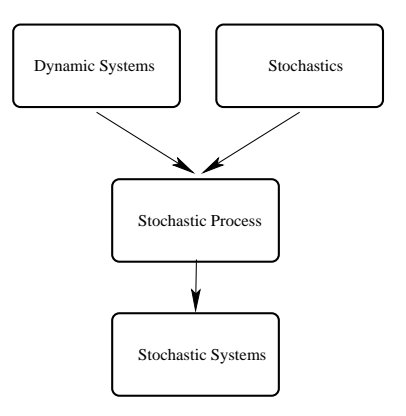

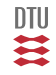

### Example: Wind turbine

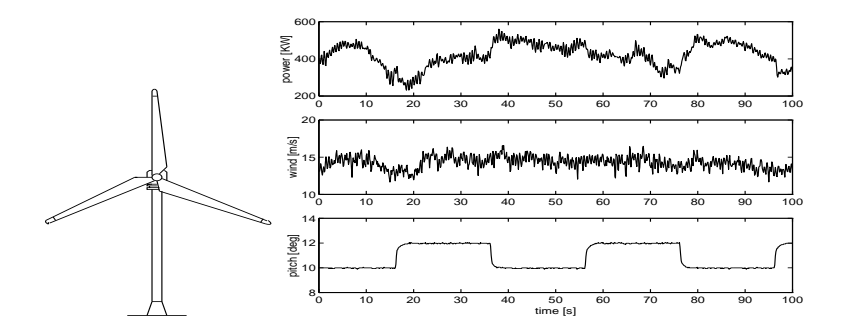

This is not a stochastic process. It is a data sequence and a realization or an outcome of a stochastic process.

- 1 One stochastic variable X described by  $F(x)$ ,  $f(x)$ ,  $m$ , P. If mathematically correct  $X(\omega)$
- 2 Two stochastic variables  $X,Y$  described by  $F(x),\,F(y),\,F(x,y),\,...\,$  ,  $\mathbf{C}ov\bigl\{X,Y\bigr\}$
- 3 Three stochastic variables X, Y and Z by  $F(x, y, z)$
- 4 A stochastic vector X describes by  $F(\mathbf{x})$ .
- 5 A stochastic process (in D-time) is a sequence of stochastic variable and can (for a finite process) be represented as a vector.

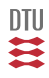

### **Definition**

Discrete time: Stochastic process is a sequence of stochastic variables

 $\{X_t(\omega), t \in T, \omega \in \Omega\}$ 

If  $\omega$  is fixed we have a time function or a realization. If  $t$  is fixed then we have a stochastic variable.

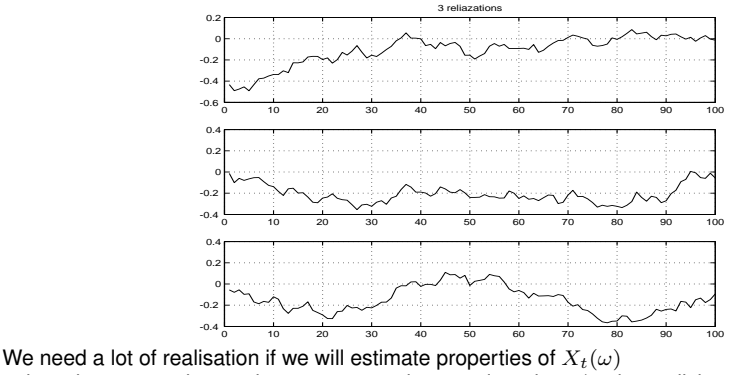

unless the process has a nice property such as stationarity or/and ergodicity.

DTU

**Continuous time:** Stochastic process is a family of stochastic variables

 $\{X_t(\omega),\ t\in T,\ \omega\in\Omega\}$ 

where the index set is continuous.

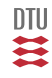

#### **Description**

How to describe Stochastic Processes. Analysis and model building (synthesis).

**Distribution** Consider a (Finite and in D-time) process:  $X_i \in \mathbb{R}, i = 1, ..., k$ 

 $F(x_1, x_2, \ldots, x_k)$  $f(x_1, x_2, \ldots, x_k)$ 

**Moments**

$$
M = \mathbf{E}\left\{ \begin{bmatrix} x_1 \\ \vdots \\ x_k \end{bmatrix} \right\} \qquad k \times 1 \qquad \qquad \Sigma = \mathbf{V}ar\left\{ \begin{bmatrix} x_1 \\ \vdots \\ x_k \end{bmatrix} \right\} \qquad k \times k
$$
  
What if  $X_i \in \mathbb{R}^n$ ,  $i = 1, ..., k$ 

Infinite processes (D and C-time):

 $T_{sub} = \{t_1, t_2, ..., t_k\}$  (for any subset)  $F(x_{t_1}, x_{t_2}, ..., x_{t_k})$  $f(x_{t_1}, x_{t_2}, ..., x_{t_k})$ 

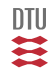

#### **Moments**

$$
m_x(t) = \mathbf{E}\Big\{X_t\Big\}
$$
  

$$
P_x(t) = \mathbf{E}\Big\{\tilde{X}_t\tilde{X}_t^{\top}\Big\}
$$
  

$$
\tilde{X}_t = X_t - m_x(t)
$$
  

$$
R_x(s,t) = \mathbf{E}\Big\{\tilde{X}_s\tilde{X}_t^{\top}\Big\}
$$

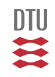

### **Description**

**Dynamic function** of white noise  $\{e_t, v_t\}$ .

**State space**  $(A, R_1, C \text{ and } R_2)$ .

$$
x_{t+1} = Ax_t + v_t \qquad v_t \in \mathbb{F}(0, R_1)
$$
  

$$
y_t = Cx_t + e_t \qquad e_t \in \mathbb{F}(0, R_2)
$$

**Transfer function** (  $A_p(q^{-1}),$   $C_p(q^{-1})$  and  $\sigma^2$ ).

$$
y_t = \frac{C_p(q^{-1})}{A_p(q^{-1})} e_t \qquad e_t \in \mathbb{F}\left(0, \sigma^2\right)
$$

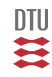

### White noise

A sequence of stochastic independent stochastic variables, as eg.:

$$
e_t \in \mathbf{N}_{iid} \left( \mu, \sigma^2 \right)
$$

has the property:

$$
R(s,t)=0 \text{ for } s\neq t
$$

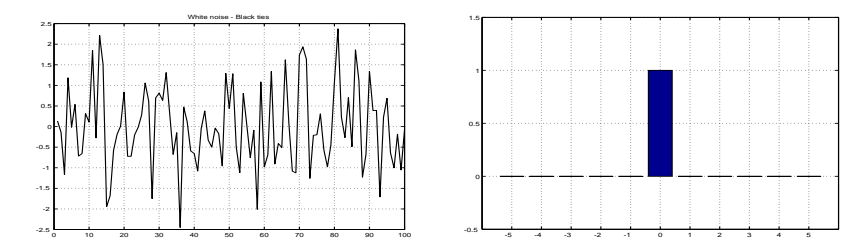

Can not be realized in continuous time - just a mathematical abstraction.

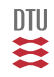

### A very simple process (Finite discrete, two variable)

 $i = 0, 1.$ 

$$
x_1 = Ax_0 + v_0
$$
  $x_0 \in \mathbb{N} (m_0, P_0)$   $v_0 \in \mathbb{N} (0, R_1)$   $v_0 \perp x_0$ 

 $x_0 \in \mathbf{N}$   $(m_0, P_0)$ 

$$
x_1 \in \mathbf{N}\left(Am_0, A P_0 A^T + R_1\right) \qquad \mathbf{Cov}\left\{x_1, x_0\right\} = A P_0
$$

$$
\left[\begin{array}{c} x_0 \\ x_1 \end{array}\right] \in \mathbf{N} \left( \left[\begin{array}{c} m_0 \\ A m_0 \end{array}\right], \left[\begin{array}{cc} P_0 & P_0 A^T \\ A P_0 & A P_0 A^T + R_1 \end{array}\right] \right)
$$

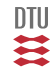

## Yet another simple process

 $i = 0, 1, 2.$ 

$$
x_{i+1} = Ax_i + v_i \qquad x_0 \in \mathbf{N}(m_0, P_0) \qquad v_i \in \mathbf{N}_{iid}(0, R_1) \qquad v_i \perp x_0
$$

$$
x_i \in \mathbf{N} (m_i, P_i) \qquad m_1 = Am_0 \qquad m_2 = Am_1
$$
  
\n
$$
P_1 = AP_0A^T + R_1 \qquad P_2 = AP_1A^T + R_1
$$
  
\n
$$
R_{10} = \mathbf{Cov} \{x_1, x_0\} = AP_0 \qquad R_{21} = AP_1 \qquad R_{20} = A^2 P_0
$$

$$
\begin{bmatrix} x_0 \\ x_1 \\ x_2 \end{bmatrix} \in \mathbf{N} \left( \begin{bmatrix} m_0 \\ m_1 \\ m_2 \end{bmatrix}, \begin{bmatrix} P_0 & R_{10}^T & R_{20}^T \\ R_{10} & P_1 & R_{21}^T \\ R_{20} & R_{21} & P_2 \end{bmatrix} \right)
$$

一二二

Consider a model:

$$
x_{t+1} = Ax_t + v_t
$$
  $v_t \in \mathbb{F}(0, R_1)$   $x_{t_0} \in \mathbb{F}(m_0, P_0)$ 

where:

$$
\mathbf{Cov}\left\{v_t, v_s\right\} = 0 \qquad \qquad \mathbf{Cov}\left\{v_t, x_s\right\} = 0 \text{ for } s \leq t
$$

 $\mathbb{F} = N \rightarrow \{x_t\}$  a Gaussian process

Then:

 $x_t \in \mathbb{F}(m_t, P_t)$ 

where:

 $m_{t+1} = Am_t$   $m_{t_0} = m_0$  $P_{t+1} = AP_{t}A^{\top} + R_{1}$  $P_{t_0} = P_0$  $R(\tau, t) = A^{\tau - t} P_t$   $\tau \geq t$ 

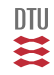

The proof:

$$
x_{\tau} = A^{\tau - t} x_t + \mathcal{W}_c V_{t:\tau - 1} \qquad \tau \ge t
$$
  

$$
x_{\tau} = A^{\tau - t} x_t + \left[ A^{\tau - t - 1} \dots I \right] \left[ \begin{array}{c} v_t \\ \vdots \\ v_{\tau - 1} \end{array} \right]
$$
  

$$
R(\tau, t) = \mathbf{E} \left\{ x_{\tau} x_t^T \right\} = A^{\tau - t} P_t \qquad \tau \ge t
$$

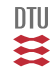

## LTI Gaussian process

### Recap results

Consider a model:

 $\mathbf{I}$  $\overline{1}$ 

$$
x_{t+1} = Ax_t + v_t \qquad v_t \perp x_s \quad s \le t
$$
  

$$
v_t \in \mathbb{F}(0, R_1) \qquad x_{t_0} \in \mathbb{F}(m_0, P_0)
$$
  

$$
v_t \perp vs \text{ for } t \ne s
$$
  

$$
m_{t+1} = Am_t
$$
  

$$
P_{t+1} = AP_t A^T + R_1
$$
  

$$
R_x(k, t) = A^{k-t} P_t \qquad k > t
$$

$$
\Sigma = \begin{bmatrix} P_0 & \times \\ R_x(1,0) & P_1 \\ \vdots & \vdots & \ddots \\ \dots & R_x(r-1,c-1) & \dots & P_{c-1} \end{bmatrix}
$$

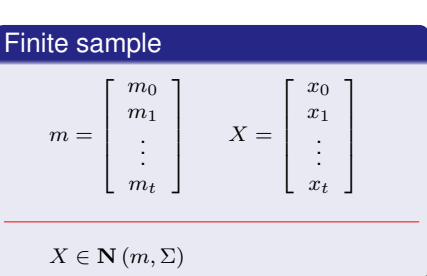

1  $\mathbf{I}$  $\mathbf{I}$  $\mathbf{I}$  $\frac{1}{2}$  $\mathbf{I}$  $\mathbf{I}$  $\mathbf{I}$  $\frac{1}{2}$  $\mathbf{I}$  $\mathbf{I}$ 

. . .

#### **Example I**

 $x_{t+1} = 0.98x_t + v_t \quad v_t \in \mathbf{N}_{iid}(0, 0.2) \quad x_{t_0} \in \mathbf{N}(5, 0.02)$ 

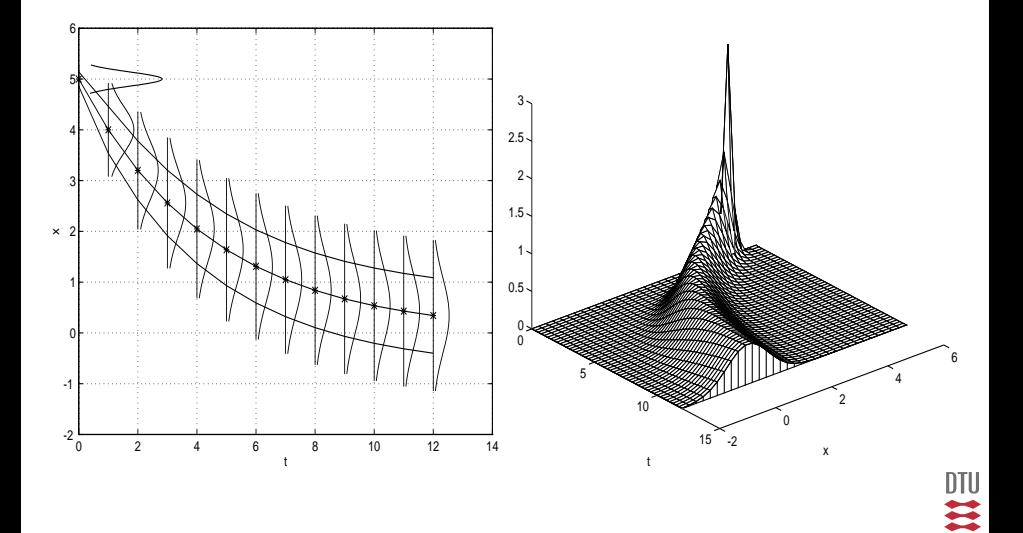

163 / 944

#### **Example I**

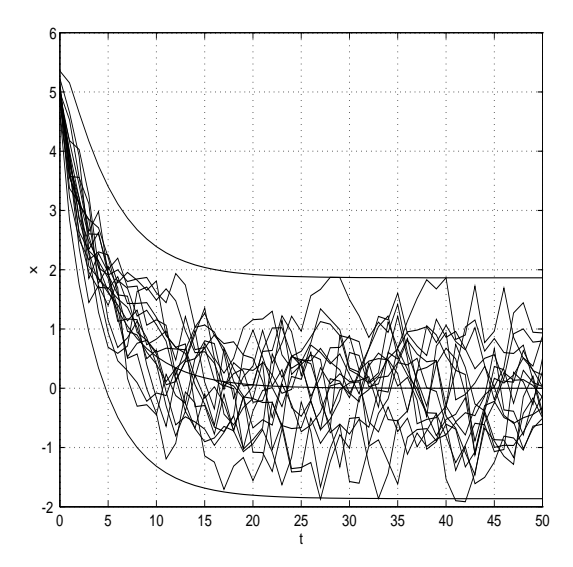

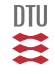

**Example II**

$$
x_{t+1} = \begin{bmatrix} 1.8 & 1 \\ -0.95 & 0 \end{bmatrix} x_t + \begin{bmatrix} 1 \\ 0 \end{bmatrix} v_t \qquad x_t \text{ has two elements}
$$
  
\n
$$
x_0 \in N \begin{bmatrix} 5 \\ 0 \end{bmatrix}; \begin{bmatrix} 0.1 & 0 \\ 0 & 0.1 \end{bmatrix} \text{ and } v_t \in \mathbf{N}_{iid} (0, 0.05)
$$
  
\n
$$
y_t = \begin{bmatrix} 1 & 0 \end{bmatrix} x_t
$$

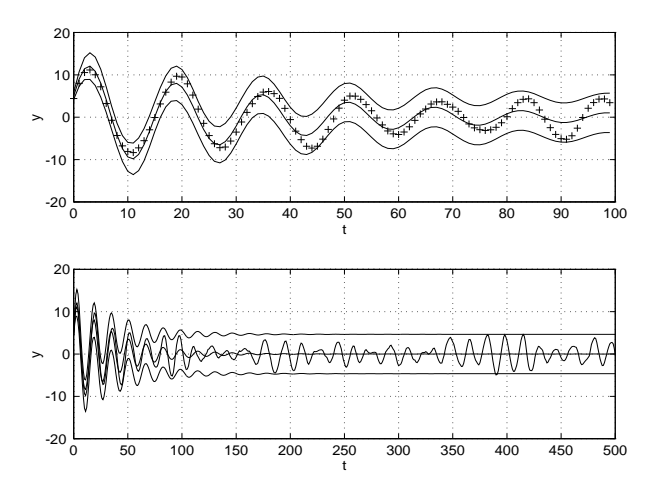

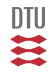

#### Process output

Now, consider the process output (measure, controlled ):

 $y_t = Cx_t + e_t$   $y_t = Cx_t$ 

where:

$$
e_t \in \mathbb{F}(0, R_2)
$$
  
\n
$$
x_t \in \mathbb{F}(m_x(t), P_x(t))
$$
  
\n
$$
Cov \{e_t, e_s\} = 0
$$
  
\n
$$
Cov \{e_t, x_s\} = 0
$$
  
\nfor  $s \le t$ 

then:

$$
y_t \in \mathbb{F}\left(m_y(t), P_y(t)\right)
$$

$$
m_y(t) = Cm_x(t)
$$
  
\n
$$
P_y(t) = C P_x(t) C^{\top} + R_2
$$
  
\n
$$
P_y(t) = C P_x(t) C^{\top}
$$
  
\n
$$
P_y(t) = C P_x(t) C^{\top}
$$
  
\n
$$
\tau > t
$$

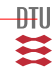

 $\mathbb{F} = \mathbf{N} \rightarrow \{y_t\}$  a Gaussian process

### Stationarity - I

For the LTI-process (with standard assumptions):

 $m_{t+1} = Am_t$   $m_{t_0} = m_0$  $P_{t+1} = AP_t A^+ + R_1$   $P_{t_0} = P_0$  $R(\tau, t) = A^{\tau - t} P_t \quad \tau \geq t$ 

which for  $\forall |\lambda(A)| < 1$  results in:

 $m_t \to 0$  for  $t_0 \to -\infty$  $P_t \to P_\infty > 0$  for  $t_0 \to -\infty$  $R(\tau - t) = A^{\tau - t} P_{\infty}$   $\tau \geq t$  for  $t_0 \to -\infty$ 

The stationary variance can be found as a solution to the (Discrete) **Lyapunov equation**

$$
P_{\infty} = AP_{\infty}A^{\top} + R_1
$$

In Matlab solved by dlyap. What happens if  $\exists |\lambda(A)| > 1$ 

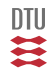

For the process output we have (for  $t_0 \to -\infty$  and  $\forall \lambda(A) < 1$ ):

$$
m_y(t) = Cm_x(t) \to 0
$$
  
\n
$$
P_y(t) \to C P_{\infty} C^{\top} + R_2
$$
  
\n
$$
R_y(\tau - t) = C A^{\tau - t} P_{\infty} \qquad \tau \ge t
$$
  
\n
$$
P_y(t) \to C P_{\infty} C^{\top}
$$

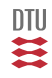

Definition: **The statistical properties of the process are time invariant.**

NOT stationary processes:

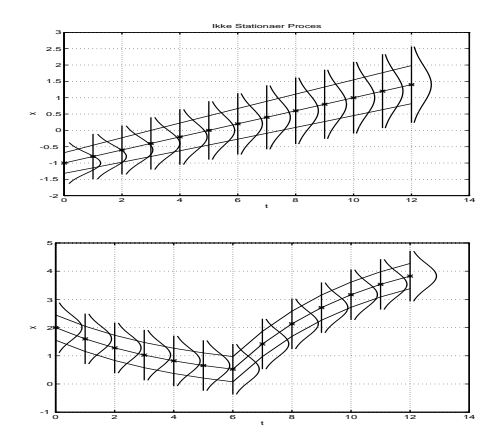

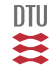

### **Stationarity**

#### Order 1

$$
f(x_t) = f(x_{t+\tau})
$$
  

$$
m_x(t) = m_x \qquad P_x(t) = P_x
$$

#### Order 2

$$
f(x_t, x_s) = f(x_{t+\tau}, x_{s+\tau})
$$

$$
r(s, t) = r(s - t)
$$

Order n

$$
f(x_{t_1},...,x_{t_k})=f(x_{t_1+\tau},...,x_{t_k+\tau})
$$

Order  $n \Rightarrow$  Order  $m < n$ Strong stationary iff strong stationary for all  $n$ .

#### **Weak (or wide sense) stationarity**

Second order process and:

$$
m_x(t) = m_x \t P_x(t) = P_x
$$

$$
r(s, t) = r(s - t)
$$

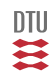

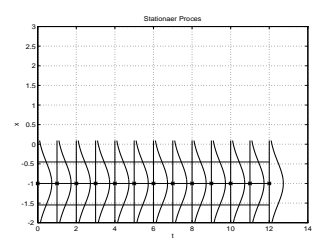

(in discrete time)

$$
e_t \in \mathbf{N}_{iid} \left( \mu, \sigma^2 \right)
$$

is stationary (if  $\mu$  and  $\sigma^2$  are constants). It is also a Markov process.

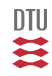

### C-time models

 $\dot{x}_t = Ax_t + v_t \qquad x_{t_0} \in N(m_0, P_0)$ 

 $dx_t = Ax_t dt + dv_t$  $dv_t \in N(0, R_1 dt)$ 

 $\Delta x_t = Ax_t \Delta t + \Delta v_t$  $\Delta v_t \in N(0, R_1 \Delta t)$ 

#### LTI process

 $\dot{m}_t = Am_t$   $m_{t_0} = m_0$  $\dot{P}_t = AP_t + P_tA$  $P_{t_0} = P_0$  $R_x(s,t) = e^{A(s-t)} P_t$ 

If asymptotic stable

 $x_t \in N(0, P_\infty)$ 

**C-time Lyapunov equation**.

 $AP_{\infty} + P_{\infty}A^{+} + R_1 = 0$ 

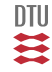

#### **Wind speed model**

$$
y = H\left(\frac{d}{dt}\right)e_w \qquad H(s) = \frac{k}{(1 + sp_1)(1 + sp_2)}
$$

$$
x_1 = v \qquad x_2 = v
$$
  
\n
$$
\frac{d}{dt} \begin{bmatrix} x_1 \\ x_2 \end{bmatrix} = \begin{bmatrix} 0 & 1 \\ -\frac{1}{p_1 p_2} - \frac{p_1 + p_2}{p_1 p_2} \end{bmatrix} \begin{bmatrix} x_1 \\ x_2 \end{bmatrix} + \begin{bmatrix} 0 \\ \frac{k}{p_1 p_2} \end{bmatrix} e_w
$$
  
\n
$$
v = \begin{bmatrix} 1 & 0 \end{bmatrix} \begin{bmatrix} x_1 \\ x_2 \end{bmatrix}
$$

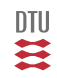

173 / 944

## Systems and disturbances

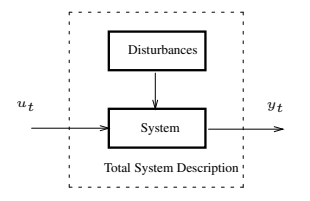

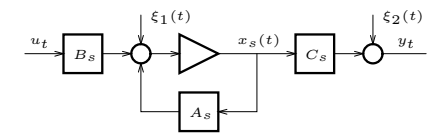

$$
x_s(t + 1) = A_s x_s(t) + B_s u(t) + \xi_1(t)
$$
  

$$
y(t) = C_s x_s(t) + \xi_2(t)
$$

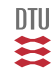

174 / 944

$$
x_s(t + 1) = A_s x_s(t) + B_s u(t) + \xi_1(t)
$$
  

$$
y(t) = C_s x_s(t) + \xi_2(t)
$$

$$
x_1(t+1) = A_1 x_1(t) + v_1(t)
$$
  

$$
\xi_1(t) = C_1 x_1(t) + e_1(t)
$$

$$
x_2(t+1) = A_2 x_2(t) + v_2(t)
$$
  

$$
\xi_2(t) = C_2 x_2(t) + e_2(t)
$$

$$
\begin{bmatrix} x_s \\ x_1 \\ x_2 \end{bmatrix}_{t+1} = \begin{bmatrix} A_s & C_1 & 0 \\ 0 & A_1 & 0 \\ 0 & 0 & A_2 \end{bmatrix} \begin{bmatrix} x_s \\ x_1 \\ x_2 \end{bmatrix}_{t} + \begin{bmatrix} B_s \\ 0 \\ 0 \end{bmatrix} u_t + \begin{bmatrix} e_1 \\ v_1 \\ v_2 \end{bmatrix}_{t}
$$
  

$$
y_t = \begin{pmatrix} C_s & 0 & C_2 \end{pmatrix} \begin{bmatrix} x_s \\ x_1 \\ x_2 \end{bmatrix}_{t} + D_s u_t + e_2(t)
$$

Disturbances, set point variation, dependencies ao.

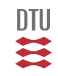

## Wind turbine

$$
\label{eq:2} \left[ \begin{array}{c} \dot{\theta}_\epsilon \\ \dot{\omega}_r \\ \dot{\omega}_g \\ \dot{\beta} \end{array} \right] = \left[ \begin{array}{cccc} 0 & 1 & -\frac{1}{n_{gear}} & 0 \\ -\frac{K_s}{J_r} & \frac{1}{J_r} \frac{\partial T_w}{\partial \omega_r} & 0 \\ \frac{\eta_{gear}K_s}{n_{gear}J_g} & 0 & -\frac{D_g}{J_g} & 0 \\ 0 & 0 & 0 & -\frac{1}{J_s} \end{array} \right] \left[ \begin{array}{c} \theta_\epsilon \\ \omega_r \\ \omega_g \\ \beta \end{array} \right]
$$
 
$$
+ \left[ \begin{array}{c} 0 \\ 0 \\ 0 \\ \frac{K_\beta}{\tau_\beta} \end{array} \right] \beta_{ref} + \left[ \begin{array}{c} 0 \\ \frac{1}{J_r} \frac{\partial T_w}{\partial v} \\ 0 \end{array} \right] v
$$
 
$$
P_e = \left[ \begin{array}{ccc} 0 & \eta (1-S) \omega_0 \\ \frac{1}{n_p} \frac{\partial T_w}{\partial v} \\ 0 \end{array} \right] \theta_g & 0 \right] \left[ \begin{array}{c} \theta_\epsilon \\ \omega_r \\ \omega_g \\ \beta \end{array} \right]
$$

1  $\mathbf{I}$  $\mathbf{I}$  $\overline{ }$ 

 $\dot{x} = Ax + Bu + B_vv$ 

 $y_t = Cx$ 

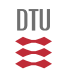

$$
\begin{bmatrix}\n\dot{v} \\
\dot{v}\n\end{bmatrix} = \begin{bmatrix}\n0 & 1 \\
-\frac{1}{p_1 p_2} - \frac{p_1 + p_2}{p_1 p_2}\n\end{bmatrix} \begin{bmatrix}\nv \\
\dot{v}\n\end{bmatrix} + \begin{bmatrix}\n0 \\
\frac{k}{p_1 p_2}\n\end{bmatrix} e_w
$$
\n
$$
v = \begin{bmatrix} 1 & 0 \end{bmatrix} \begin{bmatrix} v \\ \dot{v}\n\end{bmatrix}
$$

$$
\dot{x}_w = A_w x_w + B_w e_w
$$

$$
v = C_w x_w
$$

$$
\begin{bmatrix} \dot{x} \\ \dot{x}_w \end{bmatrix} = \begin{bmatrix} A & B_v C_w \\ 0 & A_w \end{bmatrix} \begin{bmatrix} x \\ x_w \end{bmatrix} + \begin{bmatrix} B \\ 0 \end{bmatrix} u + \begin{bmatrix} 0 \\ B_w \end{bmatrix} e_w
$$

$$
y = \begin{bmatrix} C & 0 \end{bmatrix} \begin{bmatrix} x \\ x_w \end{bmatrix}
$$

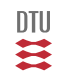

177 / 944

$$
\begin{bmatrix}\n\theta_{\epsilon} \\
\omega_{r} \\
\omega_{g} \\
\beta \\
\vdots \\
\vdots \\
\psi\n\end{bmatrix}_{t+1} = [6 \times 6] \begin{bmatrix}\n\theta_{\epsilon} \\
\omega_{r} \\
\omega_{g} \\
\beta \\
\vdots \\
\vdots \\
\vdots \\
\psi\n\end{bmatrix}_{t} + [6 \times 1] u_{t} + v_{t}
$$

$$
R_1 = [6 \times 6]
$$

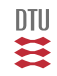

178 / 944

#### Stochastic systems

$$
x_{t+1} = Ax_t + Bu_t + v_t \qquad x_{t_0} \in \mathbb{F}(\hat{x}_0, P_0) \qquad v_t \in \mathbb{F}(0, R_1)
$$
  

$$
y_t = Cx_t + e_t \qquad e_t \in \mathbb{F}(0, R_2)
$$

 $\bullet$  Cov  $\{v_t, v_s\} = 0$  Cov  $\{e_t, e_s\} = 0$  for  $s \neq t$ .

 $\bullet$  Cov  $\{v_t, x_s\} = 0$  Cov  $\{e_t, x_s\} = 0$  for  $s \le t$ 

 $x_t \in \mathbb{F}(\hat{x}_t, P_t)$   $y_t \in \mathbb{F}(m_t, \Sigma_t)$ 

 $\hat{x}_{t+1} = A\hat{x}_t + Bu_t$   $\hat{x}_{t_0} = \hat{x}_0$  $P_{t+1} = AP_t A^+ + R_1$   $P_{t_0} = P_0$ 

 $m_t = C\hat{x}_t$  $\Sigma_t = CP_tC^+ + R_2$ 

$$
R_x(\tau, t) = A^{\tau - t} P_t
$$
  

$$
R_y(\tau, t) = C A^{\tau - t} P_t C^{\top}
$$

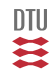
$$
\dot{x} = Ax + Bu + v \qquad x_{t_0} \in \mathbb{F}(\hat{x}_0, P_0) \qquad v_t \in \mathbb{F}(0, R_1)
$$

 $Cov \{v_t, v_s\} = 0$  *for*  $s \neq t$   $Cov \{v_t, x_s\} = 0$  *for*  $s \leq t$  $x_t \in \mathbb{F}(\hat{x}_t, P_t)$ 

 $\dot{\hat{x}} = A\hat{x} + Bu$   $\hat{x}_{t_0} = \hat{x}_0$  $\dot{P} = AP + PA^{T} + R_{1}$   $P_{t_{0}} = P_{0}$ 

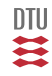

# Sampling II

Notice the local notation:  $(t_c \in \mathbb{R})$  and  $(i \in \mathbb{Z})$ 

$$
\dot{x}(t_c) = A_c x(t_c) + B_c u(t_c) + v(t_c) \qquad v(t_c) \in N_{iid}(0, \Sigma_1)
$$
  

$$
y_i = Cx(iT) + e(iT) \qquad e(iT) \in N_{iid}(0, R_2)
$$

$$
x_{i+1} = Ax_i + Bu_i + v_i \qquad v_i \in N_{iid}(0, R_1)
$$
  

$$
y_i = Cx_i + e_i \qquad e_i \in N_{iid}(0, R_2)
$$

$$
A = e^{A_c T} \qquad B = \int_0^{\top} e^{A_c s} B_c ds
$$

$$
R_1 = \int_0^\top e^{A_c s} \Sigma_1 (e^{A_c^\top s}) ds
$$

In Matlab: *cn2dn*.

$$
\mathfrak{m}^{\mathbb{Z}}
$$

- Stochastic process (definition)
- White noise as a building block
- Evolution of mean and variance for a LTI process (analysis)
- $\bullet$
- Building description of stochastic systems  $\bullet$
- **•** Analysis of LTI systems

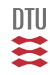

### Stochastic Adaptive Control (02421)

www.imm.dtu.dk/courses/02421

Niels Kjølstad Poulsen

Build. 303B, room 016 Section for Dynamical Systems Dept. of Applied Mathematics and Computer Science The Technical University of Denmark

> Email: nkpo@dtu.dk phone: +45 4525 3356 mobile: +45 2890 3797

# Filter Theory (L6-8)

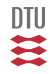

# Filter theory - State estimation

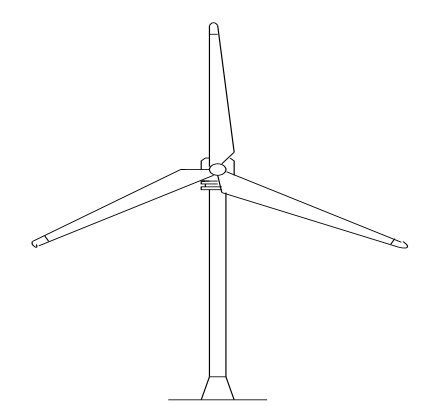

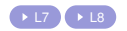

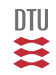

### **Process**

$$
x_{i+1} = Ax_i + v_i \qquad v_i \in \mathbf{N}(0, R_1)
$$

$$
x_0 \in \mathbf{N}(\underline{m}_0, \underline{P}_0)
$$

### Mean and variance function

$$
m_{i+1} = Am_i \qquad m_0 = m_0
$$
  

$$
P_{i+1} = AP_iA^T + R_1 \qquad P_0 = P_0
$$

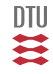

### sima - ex5

```
function sima(a,r1,m0,p0,frac,nx,nstp)
%Usage: sima(a,r1,m0,p0,frac,nx,nstp)
\mathfrak{g}%Plots the evolution of the mean and confidence
%interval (determined by the fractile frac) for state nx
%in the process
\approx\frac{1}{2} x(t+1)=a*x+v v ~ N(0, r1) x_0 ~ N(m0, p0)
%
%The length of the plot is nstp.
t=0:nstp; t=t(:)-t(1);p=p0; m=m0;
data=[m(nx) p(nx,nx)];
for i=1:nstp
 m=a*m;
 p=a*p*a'+r1;data=[data; m(nx) p(nx,nx)];
end
mu=data(:,1)+sqrt(data(:,2))+frac(c;1)ml = data(:,1) - sqrt(data(:,2)) *fracdata=[data(:,1) mu mll;
plot(t,data); grid on;
```
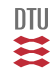

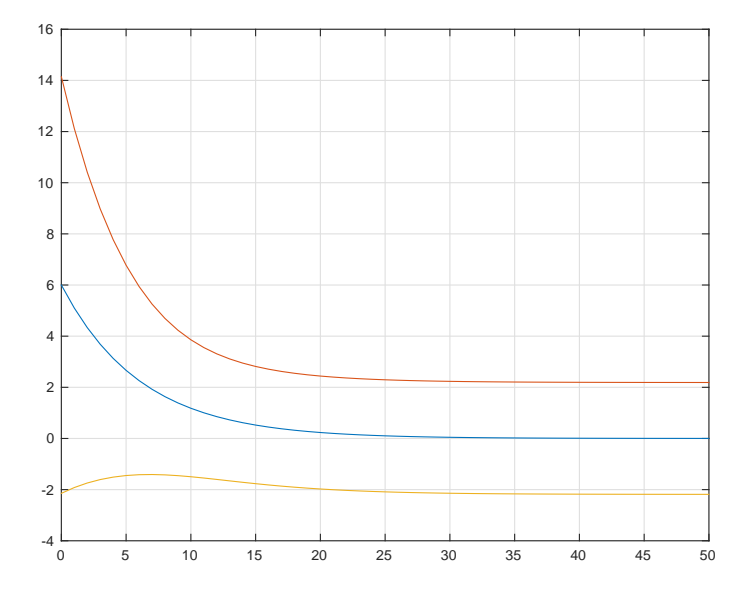

sima - ex5

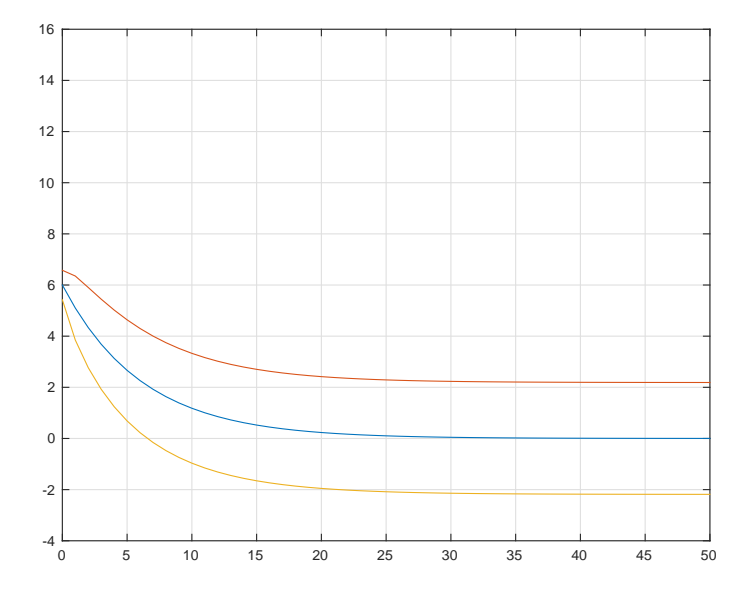

### Process

$$
x_{i+1} = Ax_i + v_i \qquad v_i \in \mathbf{N}(0, R_1)
$$

 $x_0 \in \mathbf{N}$   $(\underline{m}_0, \underline{P}_0)$ 

## Cholesky factorization

$$
R = chol(P) \qquad R^T R = P
$$

$$
S = chol(P)^T \qquad \quad SS^T = P
$$

### **Generation**

$$
X \in \mathbf{N} (m, P) \qquad P = SS^{T}
$$

$$
Z \in \mathbf{N} (0, I) \qquad Z = randn(n, 1)
$$

$$
X = SZ + m
$$

# Eigenvalue decomposition

$$
Pv_i = \lambda_i v_i \qquad PV = VD \qquad P = VDV^T
$$

$$
VV^T = V^T V = I
$$

$$
S=V\sqrt{D}
$$

$$
SS^T = V\sqrt{D}\sqrt{D}V^T = VDV^T = P
$$

 $\frac{1}{2}$ 

### simb - ex5

```
function [t,data]=simb(a,r1,m0,p0,nx,nstp,nk)%Usage [t,data]=simb(a,r1,m0,p0,nx,nstp,nk)
\approx%Simulation of nk realizations of
\approx\frac{1}{2} x(t+1)=a*x+v v ~ N(0,r1) x 0 ~ N(m0,p0)
\mathbf{Q}%each having the length nstp. The result (ie. state # nx) is plotted and
%stored in data. Each realization in each column. t is the time.
t=0:nstp; t=t (t) -t(1);ns=length(a);
data=[];
[v,d]=eig(r1); s1=v*diag(sqrt(diag(d)));[y, d] = e^{i\alpha}p0); s0 = v * diag(sart(dia\alpha(d)));
for k=1:nk,
 x=s0*randn(ns,1)+m0:
 xt=x(nx);for i=1:nstp,
  x=a*x+s1*randn(ns,1);xt=[xt:x(nx)]:
                                                                              DTU
 end
 data=[data xt];
end
```
# simb - ex5

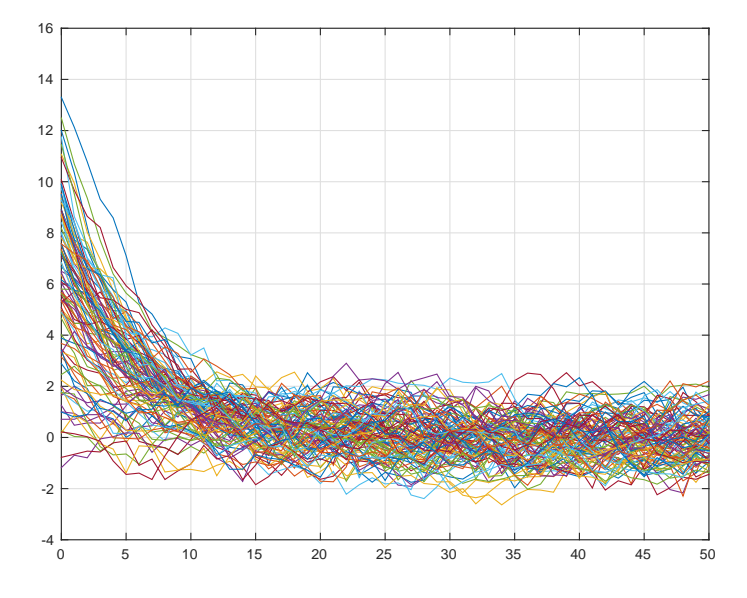

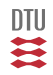

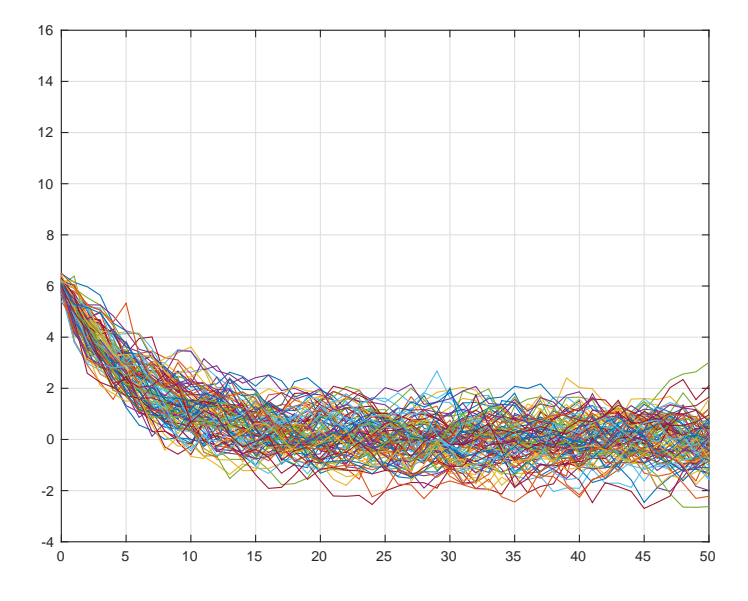

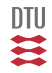

$$
\left[ \begin{array}{c} \dot{\theta}_\epsilon \\ \dot{\omega}_r \\ \dot{\omega}_g \\ \dot{\beta} \end{array} \right] = \left[ \begin{array}{rrrr} 0 & 1 & -\frac{1}{n_{gear}} & 0 \\ -\frac{K_s}{J_r} & \frac{1}{J_r}\frac{\partial T_w}{\partial \omega_r} & 0 & \frac{1}{J_r}\frac{\partial T_w}{\partial \beta} \\ \frac{\eta_{gear}K_s}{n_{gear}J_g} & 0 & -\frac{D_g}{J_g} & 0 \\ 0 & 0 & 0 & -\frac{1}{\tau_\beta} \end{array} \right] \left[ \begin{array}{c} \theta_\epsilon \\ \omega_r \\ \omega_g \\ \beta \end{array} \right] + \left[ \begin{array}{c} 0 \\ 0 \\ 0 \\ \frac{K_\beta}{\tau_\beta} \\ \frac{K_\beta}{\tau_\beta} \end{array} \right] \beta_{ref} + \left[ \begin{array}{c} 0 \\ \frac{1}{J_r}\frac{\partial T_w}{\partial \upsilon} \\ 0 \\ 0 \end{array} \right] \upsilon
$$

 $\dot{x}_s = A_s x_s + B_s u + B_v v$ 

$$
P_e = \begin{bmatrix} 0 & 0 & \frac{\eta(1-S)\omega_0}{n_p} Dg & 0 \end{bmatrix} \begin{bmatrix} \theta_\epsilon \\ \omega_p \\ \omega_g \\ \beta \end{bmatrix} + e
$$

$$
y\,=\,C_{\,s}\,x_{\,s}\,+\,e
$$

$$
\left[ \begin{array}{c} \dot{v} \\ \ddot{v} \end{array} \right] = \left[ \begin{array}{cc} 0 & 1 \\ -\frac{p_1}{p_1p_2} - \frac{p_1+p_2}{p_1p_2} \end{array} \right] \left[ \begin{array}{c} v \\ \dot{v} \end{array} \right] + \left[ \begin{array}{c} \frac{0}{p} \\ \frac{k}{p_1p_2} \end{array} \right] e_w
$$
  

$$
\begin{array}{c} \dot{x}_w = A_w x_w + B_w e_w \\ v = \left[ \begin{array}{cc} 1 & 0 \end{array} \right] \left[ \begin{array}{c} v \\ \dot{v} \end{array} \right] \\ v = C_w x_w \end{array}
$$

$$
\begin{bmatrix}\n\dot{x}_s \\
\dot{x}_w\n\end{bmatrix} = \begin{bmatrix}\nA_s & B_v C_w \\
0 & A_w\n\end{bmatrix} \begin{bmatrix}\nx \\
x_w\n\end{bmatrix} + \begin{bmatrix}\nB_s \\
0\n\end{bmatrix} u + \begin{bmatrix}\n0 \\
B_w\n\end{bmatrix} e_w
$$
\n
$$
y = \begin{bmatrix}\nC_s & 0\n\end{bmatrix} \begin{bmatrix}\nx_s \\
x_w\n\end{bmatrix} + e
$$

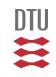

#### **Task**

Given measurement equation:

 $y_t = q |s_t, n_t|$ 

and some data or measurement in the interval from  $t_0$  to  $t_1$ :

 $Y_{t_0:t_1}$ 

Here is Measurement( $y_t$ ), signal ( $s_t$ ) and noise  $(n_t)$ .

Task: find the estimate  $(\hat{s}_t)$  of the signal (or the quantity)  $s_t$  based on the available information in  $Y_{t_0:t_1}$ .

## Filter disciplines

Information available from the interval  $[t_0; t_1]$ . Quantity at interest is  $s_t$ .

- $\bullet$   $t < t_1$  Smoothing, Interpolation
- $\bullet$   $t = t_1$  Filtering
- $\bullet$   $t > t_1$  Prediction

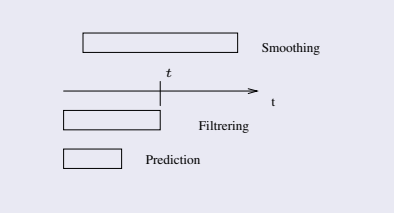

# State estimation (Filtering)

 $x_{t+1} = Ax_t + Bu_t + v_t$ 

 $y_t = Cx_t + e_t$ 

**Estimation:** of  $x_t$  by observing  $y_t$ 

• Dynamics:  $x_t$  is changing in time (and stochastic).

- An estimate  $\hat{x}_{t|s}$  of  $x_t$  based on  $Y_s$  -
- $\bullet$  An estimate of its uncertainty  $P_{t|s}$
- The likelihood for free  $\bullet$
- **A** residual

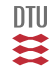

<span id="page-196-0"></span>
$$
x_{t+1} = Ax_t + Bu_t + v_t \qquad \qquad x_{t_0} \in \mathbf{N} \left( \hat{x}_0, P_0 \right) \qquad \qquad v_t \in \mathbf{N} \left( 0, R_1 \right)
$$
  

$$
y_t = Cx_t + e_t \qquad \qquad e_t \in \mathbf{N} \left( 0, R_2 \right)
$$

Obey the standard assumptions.

Data updating ( inference )

$$
\hat{x}_{t|t} = \hat{x}_{t|t-1} + \kappa_t \left[ y_t - C \hat{x}_{t|t-1} \right] \n\kappa_t = P_{t|t-1} C^\top [C P_{t|t-1} C^\top + R_2]^{-1} \nP_{t|t} = P_{t|t-1} - P_{t|t-1} C^\top [C P_{t|t-1} C^\top + R_2]^{-1} C P_{t|t-1}
$$
\n(4.411)

Time update ( prediction )

$$
\hat{x}_{t+1|t} = A\hat{x}_{t|t} + Bu_t \qquad \hat{x}_{0|0} = \hat{x}_0
$$
  

$$
P_{t+1|t} = AP_{t|t}A^{\top} + R_1 \qquad P_{0|0} = P_0
$$

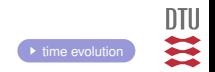

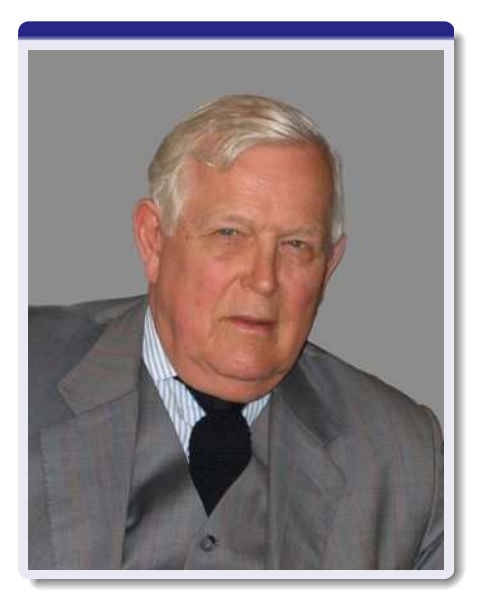

# Rudolf Emil Kalman

Kalman was born in Budapest, Hungary, on May 19, 1930.

He received the bachelor's degree (S.B.) and the master's degree (S.M.) in electrical engineering, from the Massachusetts Institute of Technology in 1953 and 1954 respectively.

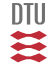

- **1** Characteristics of signal and noise
- <sup>2</sup> Observation model (relation between measurements, signal and noise)
- **3** Criterium (What is a good estimate)
- <sup>4</sup> Restrictions (which information can be used)

Focus on 3 and 4.

**Restrictions** 

$$
\hat{x} = func(Y)
$$

Criterium:

$$
J = \mathbf{E}\left\{ ||x - \hat{x}||^2 \right\}
$$

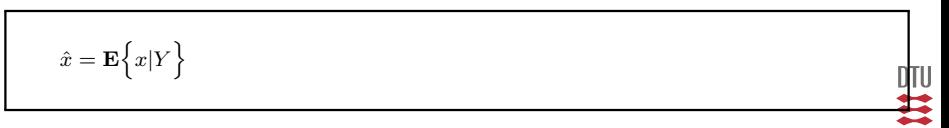

First a little theorem

$$
\mathbf{E}\Big\{g(x)\Big\}=\mathbf{E}_Y\,\Big\{~\mathbf{E}\Big\{g(x)|Y\Big\}~\Big\}
$$

$$
J = \mathbf{E}\{(x-\hat{x})^T (x-\hat{x})\}
$$
  
=  $\mathbf{E}_Y \{ \mathbf{E}\{(x-\hat{x})^T (x-\hat{x}) | Y\}$  }  
 $\hat{x} = func(Y)$ 

$$
J_{in} = \mathbf{E} \Big\{ x^T x - x^T \hat{x} - \hat{x}^T x + \hat{x}^T \hat{x} | Y \Big\}
$$
  

$$
= \mathbf{E} \Big\{ x^T x | Y \Big\} - 2 \hat{x}^T \mathbf{E} \Big\{ x | Y \Big\} + \hat{x}^T \hat{x}
$$

$$
\frac{\partial}{\partial \hat{x}} J_{in} = -2\mathbf{E} \Big\{ x | Y \Big\} + 2\hat{x}
$$

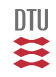

# <span id="page-200-0"></span>Evolution of estimate and uncertainty

$$
x_{t+1} = Ax_t + Bu_t + v_t
$$

 $y_t = Cx_t + e_t$ 

$$
Y_s = \left[ \begin{array}{c} y_0 \\ \vdots \\ y_s \end{array} \right] \qquad \qquad s \leq t
$$

$$
\hat{x}_{t+1|s} = A\hat{x}_{t|s} + Bu_t
$$
\n
$$
P_{t+1|s} = AP_{t|s}A^{\top} + R_1
$$
\n( \* Kalman filter)

$$
Z = \left[ \begin{array}{c} X \\ Y \end{array} \right] \in N \left( \left[ \begin{array}{c} m_x \\ m_y \end{array} \right], \left[ \begin{array}{cc} P_x & P_{xy} \\ P_{xy}^T & P_y \end{array} \right] \right) \qquad Y = CX + E
$$

 $X|Y \in N(\hat{x}, P_1)$  f(x|y) =  $\frac{f(x,y)}{f(y)}$ 

$$
\hat{x} = m_x + P_{xy} P_y^{-1} (y - m_y)
$$
  
\n
$$
P_1 = P_x - P_{xy} P_y^{-1} P_{xy}^{\top} \le P_x
$$
  
\n
$$
X - \hat{x} \perp Y
$$

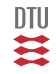

## State estimation

System model:

$$
x_{t+1} = Ax_t + Bu_t + v_t \qquad \qquad v_t \in \mathbf{N}(0, R_1) \qquad x_{t_0} \in \mathbf{N}(\hat{x}_0, P_0)
$$
  

$$
y_t = Cx_t + e_t \qquad \qquad e_t \in \mathbf{N}(0, R_2) \qquad e_t, v_t \text{ white } \perp x_s \quad s \le t
$$

Given:  $x_t|Y_{t-1} \in \mathbf{N}(\hat{x}_{t|t-1}, P_{t|t-1})$ 

$$
\left[\begin{array}{c} x_t \\ y_t \end{array}\right] | Y_{t-1} \in \mathbf{N} \left( \left[\begin{array}{c} \times \\ \times \end{array}\right], \left[\begin{array}{cc} \times & \times \\ \times & \times \end{array}\right] \right) \qquad Y_t = \left[\begin{array}{c} Y_{t-1} \\ y_t \end{array}\right]
$$

The projection theorem gives then

 $x_t|y_t, Y_{t-1} = x_t|Y_t \in \mathbf{N}(\hat{x}_{t|t}, P_{t|t})$ 

Let's see how we can find the  $\times$ 's, then we have a recursion for  $\hat{x}$  and P.

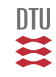

$$
x_t|Y_{t-1} \in \mathbf{N}(\hat{x}_{t|t-1}, P_{t|t-1})
$$

*This first is for free.*

$$
\left[\begin{array}{c} x_t \\ y_t \end{array}\right] | Y_{t-1} \in \mathbf{N} \left( \left[\begin{array}{c} \hat{x}_{t|t-1} \\ \times \end{array}\right], \left[\begin{array}{cc} P_{t|t-1} & \times \\ \times & \times \end{array}\right] \right)
$$

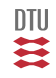

$$
x_t|Y_{t-1} \in \mathbf{N}(\hat{x}_{t|t-1}, P_{t|t-1})
$$
 \tJust a copy from last page

$$
y_t = Cx_t + e_t \qquad e_t \in \mathbf{N}(0, R_2) \qquad e_t, v_t \text{ white } \perp x_s \quad s \le t
$$

$$
y_t|Y_{t-1} \in \mathbf{N}\left(C\hat{x}_{t|t-1}, \ C P_{t|t-1} C^\top + R_2\right)
$$

$$
\begin{bmatrix} x_t \\ y_t \end{bmatrix} |Y_{t-1} \in \mathbf{N} \left( \begin{bmatrix} \hat{x}_{t|t-1} \\ C \hat{x}_{t|t-1} \end{bmatrix}, \begin{bmatrix} P_{t|t-1} & \times \\ \times & CP_{t|t-1} C^\top + R_2 \end{bmatrix} \right)
$$

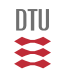

$$
x_t|Y_{t-1}\in \mathbf{N}\left(\hat{x}_{t|t-1},P_{t|t-1}\right) \qquad \qquad \text{Just a copy from last page}
$$

 $y_t = Cx_t + e_t$   $e_t \in \mathbf{N}(0, R_2)$   $e_t, v_t$  white  $\perp x_s$   $s \le t$ 

 $Cov \{y_t, x_t | Y_{t-1}\} = CP_{t|t-1}$ 

$$
\begin{bmatrix} x_t \\ y_t \end{bmatrix} | Y_{t-1} \in \mathbf{N} \left( \begin{bmatrix} \hat{x}_{t|t-1} \\ C \hat{x}_{t|t-1} \end{bmatrix}, \begin{bmatrix} P_{t|t-1} & P_{t|t-1} C^{\top} \\ C P_{t|t-1} & C P_{t|t-1} C^{\top} + R_2 \end{bmatrix} \right)
$$

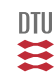

<span id="page-206-0"></span>
$$
\begin{bmatrix} x_t \\ y_t \end{bmatrix} | Y_{t-1} \in \mathbf{N} \left( \begin{bmatrix} \hat{x}_{t|t-1} \\ C \hat{x}_{t|t-1} \end{bmatrix}, \begin{bmatrix} P_{t|t-1} & P_{t|t-1} C^{\top} \\ C P_{t|t-1} & C P_{t|t-1} C^{\top} + R_2 \end{bmatrix} \right)
$$

 $x_t|y_t, Y_{t-1} = x_t|Y_t \in \mathbf{N}(\hat{x}_{t|t}, P_{t|t})$ 

$$
\hat{x} = m_x + P_{xy} P_y^{-1} (y - m_y)
$$
  
\n
$$
P_1 = P_x - P_{xy} P_y^{-1} P_{xy}^\top
$$
  
\n
$$
X - \hat{x} \perp Y
$$

 $\blacktriangleright$  [Kalman filter](#page-196-0)

$$
\hat{x}_{t|t} = \hat{x}_{t|t-1} + \kappa_t \left[ y_t - C \hat{x}_{t|t-1} \right] \n\kappa_t = P_{t|t-1} C^\top [C P_{t|t-1} C^\top + R_2]^{-1} \nP_{t|t} = P_{t|t-1} - P_{t|t-1} C^\top [C P_{t|t-1} C^\top + R_2]^{-1} C P_{t|t-1}
$$

#### Data updating

$$
\hat{x}_{t|t} = \hat{x}_{t|t-1} + \kappa_t \left[ y_t - C \hat{x}_{t|t-1} \right] \n\kappa_t = P_{t|t-1} C^\top [C P_{t|t-1} C^\top + R_2]^{-1} \nP_{t|t} = P_{t|t-1} - P_{t|t-1} C^\top [C P_{t|t-1} C^\top + R_2]^{-1} C P_{t|t-1}
$$

$$
x_t - \hat{x}_{t|t} \perp Y_t
$$

Time update

$$
\hat{x}_{t+1|t} = A\hat{x}_{t|t} + Bu_t
$$

$$
P_{t+1|t} = AP_{t|t}A^{\top} + R_1
$$

Notice: Matrices might be time varying (but in a deterministic way).

111里

Model linearized around  $v_m = 7$   $m/s$   $\beta_0 = 1^o \omega_{r,0} = 3.68$   $rad/s$  and sampled  $f_s = 10$   $Hz$ . Figure for estimation  $v_m = 16$  m/s.

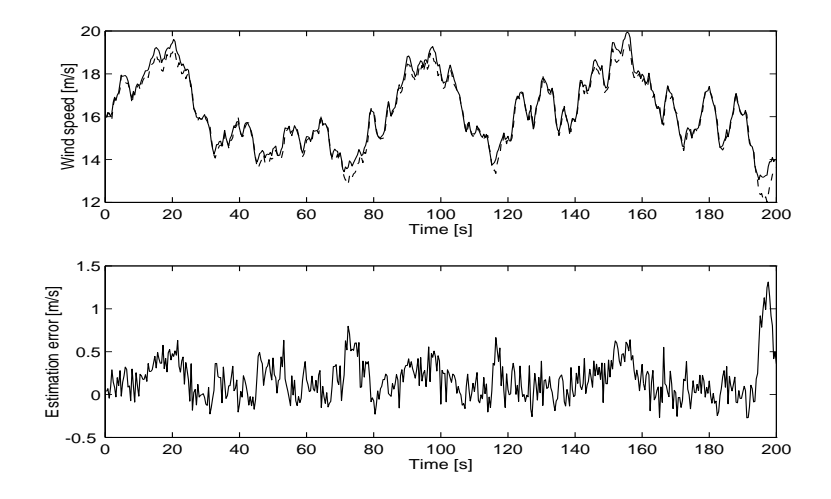

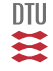

Figure for estimation  $v_m = 7$  m/s.

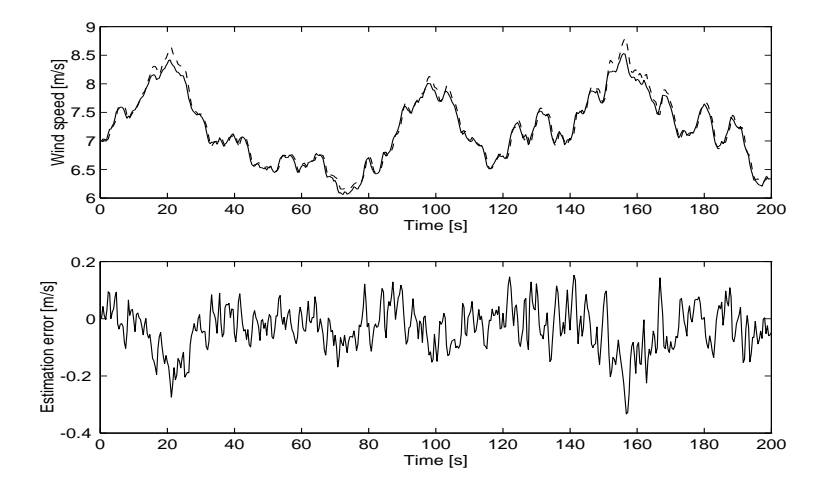

# Mechanization (of data update)

$$
\hat{x}_{t|t} = \hat{x}_{t|t-1} + \kappa_t \left[ y_t - C \hat{x}_{t|t-1} \right]
$$
\n
$$
\kappa_t = P_{t|t-1} C^\top [C P_{t|t-1} C^\top + R_2]^{-1}
$$
\n
$$
P_{t|t} = P_{t|t-1} - P_{t|t-1} C^\top [C P_{t|t-1} C^\top + R_2]^{-1} C P_{t|t-1}
$$

$$
P_{t|t} = [I - \kappa_t C] P_{t|t-1}
$$
  
\n
$$
P_{t|t} = P_{t|t-1} - \kappa_t [C P_{t|t-1} C^{\top} + R_2] \kappa_t^T
$$

$$
\varepsilon_t = y_t - C\hat{x}_{t|t-1}
$$
\n
$$
s_t = C P_{t|t-1} C^\top + R_2
$$
\n
$$
\kappa_t = P_{t|t-1} C^\top s_t^{-1}
$$
\n
$$
\hat{x}_{t|t} = \hat{x}_{t|t-1} + \kappa_t \varepsilon_t
$$
\n
$$
P_{t|t} = P_{t|t-1} - \kappa_t s_t \kappa_t^T
$$

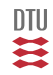

```
%------------------------------------------------------------------------
% Initil values for the Kalman filter goes here
P=100;
xh=5;
%------------------------------------------------------------------------
measinit; \begin{array}{ccc} \text{measurable} & \text{if} & \text{measurable} \end{array} s Initilialise the measurement system
for it=1:length(wt),
 w=wt(i_t);[y,t]=meas; \frac{1}{2} & Measure levels
 %------------------------------------------------------------------------
 % Data update goes here
 %------------------------------------------------------------------------
 err=y-C*xh;
 S=C*P*C'+R2:
 K=P*C'*inv(S); % K is kappa
 xh=xh+K*err;
 P = P - K \times S \times K':
 u=0;<br>act(u): \begin{array}{ccc} 0 & \text{otherwise} & \text{nontrolved situation} \\ 0 & \text{otherwise} & \text{otherwise} \end{array}act(u); % Actuate control
 data=[data; t w Xs(1) u err]; % Simulation data
 edata=[edata; t err/sqrt(S) xh' Xs' diag(P)' K']; % Estimation data
 %------------------------------------------------------------------------
 % Time update goes here
 %------------------------------------------------------------------------
 xh = A \times xh + B \times u:
 P = A * P * A' + R1;end
```
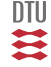

# Example

$$
x_{t+1} = ax_t + v_t \quad a = 0.98 \ r_1 = 0.25
$$
  

$$
y_t = cx_t + e_t \quad c = 1 \quad r_2 = 1.25
$$

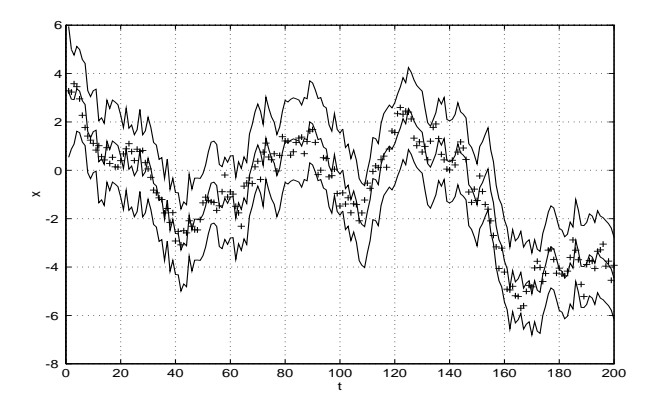

DTU ≋

# Example ( $P_{t|t}$  and  $P_{t|t-1}$ )

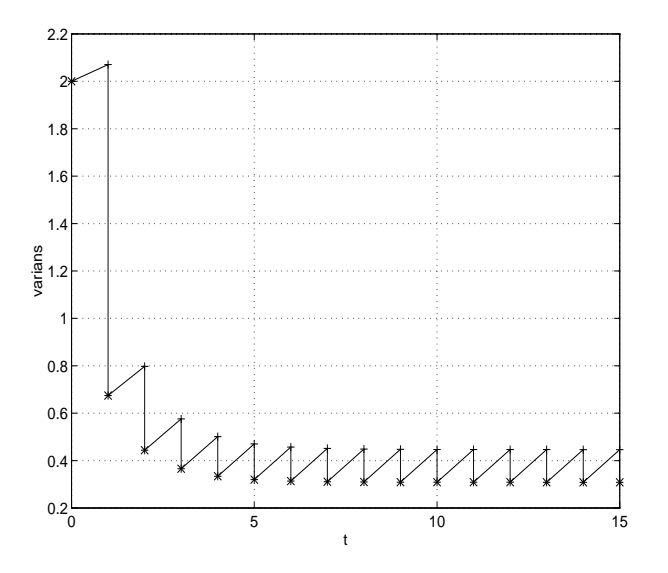

DTU Ħ

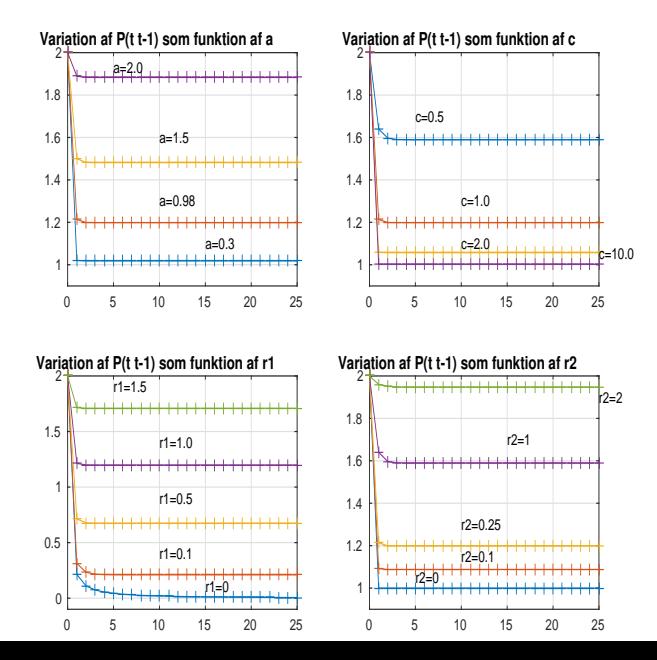

DTU Ξ

# Kalman-Bucy filter (C-time Kalman filter)

$$
\frac{d}{dt_c}x = Ax + Bu + v \qquad t_c \in \mathbb{R}
$$
\n
$$
y = Cx + e \qquad \qquad \text{Continuous time observations}
$$
\n
$$
Int\{v_t\} = R_1 \qquad \qquad Int\{e_t\} = R_2
$$

$$
\frac{d}{dt_c}\hat{x} = A\hat{x} + Bu + K[y - C\hat{x}]
$$

$$
K = PCT R2-1
$$

$$
\frac{d}{dt_c} P = AP + PAT + R1 - PCT R2-1 CP
$$

 $\mathbf{m}$
$$
\frac{d}{dt_c}x = Ax + Bu + v
$$
  

$$
y_k = Cx_k + e_k \hspace{1.5cm} t_c = kT_s
$$
 *Discrete time observations*

Time update 
$$
((k-1)T_s < t_c \leq kT_s)
$$

$$
\frac{d}{dt_c}\hat{x} = A\hat{x} + Bu
$$

$$
\frac{d}{dt_c}P = AP + PA^T + R_1
$$

#### Data updating

$$
\hat{x}_{k|k} = \hat{x}_{k|k-1} + \kappa_k [y_k - C\hat{x}_{k|k-1}] = [I - \kappa_k C]\hat{x}_{k|k-1} + \kappa_k y_k
$$
  
\n
$$
\kappa_k = P_{k|k-1} C^\top [C P_{k|k-1} C^\top + R_2]^{-1}
$$
  
\n
$$
P_{k|k} = [I - \kappa_t C] P_{k|k-1}
$$

一二二

#### **•** The Kalman filter

- Time evolution (as for state space descriptions)
- Projection theorem (Estimation)
- State estimation (Combined time evolution and estimation)
- Mechanization (Matlab)
- Evolution of estimate and uncertainties
- C-time versions

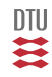

# End L6

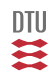

#### **Learning objective**

- Time and data update version
- The Predictive Kalman filter  $\bullet$
- **•** The Ordinary Kalman filter
- The Stationary Kalman tilter  $\bullet$
- **Corellation bewteen process and measurement noise**
- **•** Filter and Corrector version
- Closed filter implementation

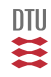

**System model (Standard Problem):**

$$
x_{t+1} = Ax_t + Bu_t + v_t \qquad v_t \in \mathbf{N}(0, R_1) \qquad x_0 \in \mathbf{N}(\hat{x}_0, P_0)
$$

$$
y_t = Cx_t + e_t \qquad e_t \in \mathbf{N}(0, R_2)
$$

#### **Standard assumptions:**

 $e_t$ ,  $v_t$  white and uncorrelated with  $x_s$   $s \leq t$ . Mutual uncorrelated (for the time being).

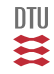

# State estimation (in copy)

#### Data updating:

$$
\hat{x}_{t|t} = \overbrace{\hat{x}_{t|t-1} + \kappa_t \left[ y_t - C\hat{x}_{t|t-1} \right]}^{\text{corrector version}} = \overbrace{(I - \kappa_t C)\hat{x}_{t|t-1} + \kappa_t y_t}^{\text{Filter version}}
$$
\n
$$
\kappa_t = P_{t|t-1} C^\top [C P_{t|t-1} C^\top + R_2]^{-1}
$$
\n
$$
P_{t|t} = P_{t|t-1} - P_{t|t-1} C^\top [C P_{t|t-1} C^\top + R_2]^{-1} C P_{t|t-1}
$$

#### Time updating:

$$
\hat{x}_{t+1|t} = A\hat{x}_{t|t} + Bu_t
$$

$$
P_{t+1|t} = AP_{t|t}A^{\top} + R_1
$$

$$
x_t - \hat{x}_{t|t} \perp Y_t
$$

Notice: Matrices might be time varying (but in a known way).

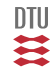

# Telescopic problem

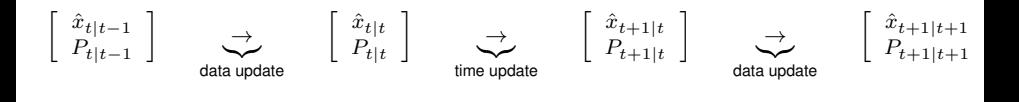

or a (closed) filter version

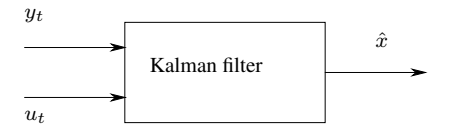

$$
z_{i+1} = A_f z_i + B_f u_i^f
$$
  
\n
$$
\hat{x}_i = C_f z_i + D_f u_i^f
$$
  
\n
$$
\hat{x}_i = \hat{x}_{i|i}
$$
  
\n
$$
\hat{x}_i = \hat{x}_{i|i-1}
$$
  
\n
$$
\hat{x}_i = \hat{x}_{i|i-1}
$$

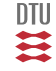

#### The Predictive Kalman filter

$$
\begin{bmatrix}\n\hat{x}_{t-1|t-1} \\
P_{t-1|t-1}\n\end{bmatrix}\n\rightarrow\n\underbrace{\begin{bmatrix}\n\hat{x}_{t|t-1} \\
P_{t|t-1}\n\end{bmatrix}\n\rightarrow\n\begin{bmatrix}\n\hat{x}_{t|t} \\
P_{t|t}\n\end{bmatrix}\n\rightarrow\n\begin{bmatrix}\n\hat{x}_{t+1|t} \\
P_{t+1|t}\n\end{bmatrix}\n\rightarrow\n\begin{bmatrix}\n\hat{x}_{t+1|t+1} \\
P_{t+1|t+1}\n\end{bmatrix}
$$
\n
$$
The \text{ Predictive Kalman filter}
$$

For short  $\bar{x}_t = \hat{x}_{t|t-1}$   $\bar{P}_t = P_{t|t-1}$ 

$$
\hat{x}_{t+1|t} = A\hat{x}_{t|t} + Bu_t \qquad \hat{x}_{t|t} = \hat{x}_{t|t-1} + \kappa_t \left[ y_t - C\hat{x}_{t|t-1} \right]
$$

$$
\kappa_t = P_{t|t-1} C^\top [C P_{t|t-1} C^\top + R_2]^{-1} \qquad K_t = A\kappa_t
$$

$$
\bar{x}_{t+1} = A\bar{x}_t + Bu_t + K_t[y_t - C\bar{x}_t]
$$

 $P_{t+1|t} = AP_{t|t}A^{\top} + R_1$   $P_{t|t} = P_{t|t-1} - P_{t|t-1}C^{\top}[CP_{t|t-1}C^{\top} + R_2]^{-1}CP_{t|t-1}$ 

 $\bar{P}_{t+1} = A \bar{P}_t A^\top + R_1 - A \bar{P}_t C^T [ C \bar{P}_t C^\top + R_2 ]^{-1} C \bar{P}_t A^T$ 

# The Predictive Kalman filter

$$
\begin{aligned}\n\bar{x}_{t+1} &= A\bar{x}_t + Bu_t + K_t[y_t - C\bar{x}_t] &= \left[ A - K_t C \right] \bar{x}_t + Bu_t + K_t y_t \\
K_t &= A\bar{P}_t C^\top [C\bar{P}_t C^\top + R_2]^{-1} \\
\bar{P}_{t+1} &= A\bar{P}_t A^\top + R_1 - A\bar{P}_t C^T [C\bar{P}_t C^\top + R_2]^{-1} C \bar{P}_t A^T\n\end{aligned}
$$

$$
\bar{x}_{t_0} = m_0 \quad \bar{P}_{t_0} = \bar{P}_0
$$

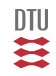

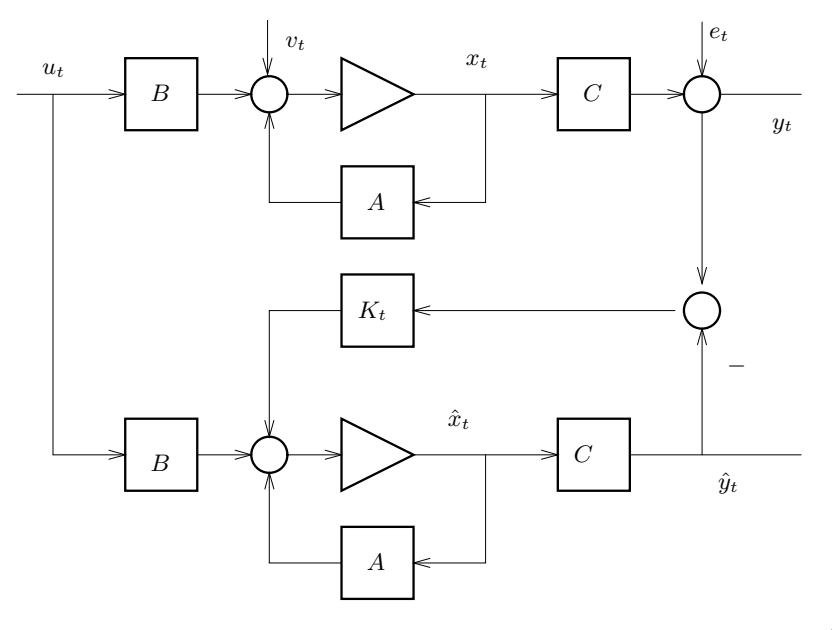

225 / 944

一二

Purpose of slide: same structure as Predictive Kalman filter.

$$
\frac{d}{dt_c}x = Ax + Bu + v \qquad t_c \in \mathbb{R}
$$
  

$$
y = Cx + e \qquad \qquad \text{Continuous time observations}
$$

 $Int\{v_t\} = R_1$   $Int\{e_t\} = R_2$ 

$$
\frac{d}{dt_c}\hat{x} = A\hat{x} + Bu + K[y - C\hat{x}] \qquad \qquad = (A - KC)\hat{x} + Bu + Ky
$$

$$
K = PCT R2-1
$$
  

$$
\frac{d}{dt_c} P = \underbrace{AP + PAT + R1}_{Free\ evolution} - PCT R2-1 CF
$$

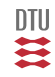

$$
\bar{P}_{t+1} = A\bar{P}_t A^{\top} + R_1 - A\bar{P}_t C^{\top} [C\bar{P}_t C^{\top} + R_2]^{-1} C \bar{P}_t A^{\top}
$$
 Riccati version  
\n
$$
\bar{P}_{t+1} = [A - K_t C] \bar{P}_t A^{\top} + R_1
$$
 The short version  
\n
$$
\bar{P}_{t+1} = A\bar{P}_t A^{\top} + R_1 - K_t [C\bar{P}_t C^{\top} + R_2] K_t^T
$$
 The symmetric version

 $\bar{P}_{t+1} = (A - K_t C) \bar{P}_t (A - K_t C)^\top + R_1 + K_t R_2 K_t^\top$ Josephson stabilized form

Numerics: Use a UDU ( $P = UDU^{T}$ ) or a square root method ( $P = LL^{T}$ ).

Tricks:

$$
K = A\overline{P}C^T[C\overline{P}C^T + R_2]^{-1}
$$

$$
K[C\overline{P}C^T + R_2]K^T = KC\overline{P}A^T = A\overline{P}C^TK^T
$$

#### Jacopo Francesco Riccati

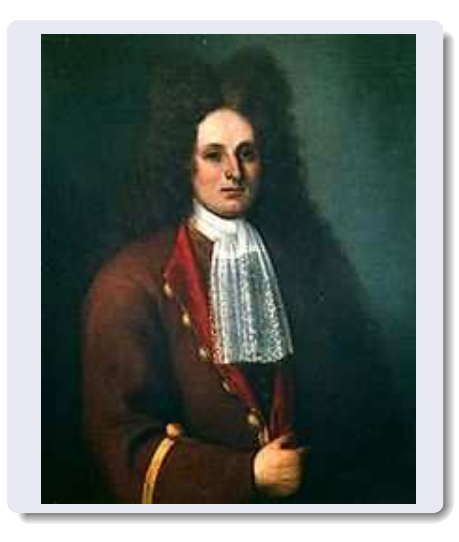

#### **Riccati**

- Born: 28 May 1676 Venice, Venetian Republic (now Italy)
- Died: 15 April 1754 Treviso, Venetian Republic (now Italy)
- Alma mater: University of Padua

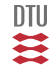

#### System

$$
x_{i+1} = ax_i + bu_i + v_i \n\n y_i = cx_i + e_i \n\n r_1
$$

Standard assumptions

#### Predictive Kalman filter

$$
\bar{x}_{i+1} = a\bar{x}_i + bu_i + k_i[y_i - c\bar{x}_i]
$$

$$
= [a - k_t c]\bar{x}_t + bu_t + k_t y_t
$$

$$
k_i = a \frac{\bar{p}_i c}{\bar{p}_i c^2 + r_2}
$$
  

$$
\bar{p}_{i+1} = a^2 \bar{p}_i + r_1 - \frac{(a \bar{p}_i c)^2}{c^2 \bar{p}_i + r_2}
$$

# Kalman filter - the gain  $k(\bar{p}) = a \frac{\bar{p}c}{\bar{p}c}$  $\frac{\bar{p}c}{\bar{p}c^2 + r_2} = a \frac{1}{\bar{p}c^2 + r_2}$  $c + \frac{r_2}{\sqrt{r}}$  $\bar{p}c$  $k(0) = 0$  $k(\bar{p}) \rightarrow \frac{a}{c}$  $\frac{a}{c}$  for  $\frac{r_2}{\bar{p}c} \to 0$

DTU B

## A first order system - The Riccati equation

For a first order system:

$$
\bar{p}_{i+1} = a^2 \bar{p}_i + r_1 - \frac{(a\bar{p}_i c)^2}{c^2 \bar{p}_i + r_2} \n= f(\bar{p}_i)
$$

Firstly :

$$
f(0) = r_1 \qquad \qquad r_1 \le f(\bar{p}) \le r_1 + \frac{a^2 r_2}{c^2} \qquad \text{(see below for proof)}
$$

Furthermore

$$
f(\bar{p}) \le a^2 \bar{p} + r_1
$$

Finally

$$
f(\bar{p}) = a^2 \bar{p} \left( \frac{c^2 \bar{p} + r_2 - \bar{p}c^2}{c^2 \bar{p} + r_2} \right) + r_1
$$
  
= 
$$
\frac{a^2 \bar{p}r_2}{c^2 \bar{p} + r_2} + r_1 = \frac{a^2 r_2}{c^2} \left[ \frac{1}{1 + \frac{r_2}{c^2 \bar{p}}} \right] + r_1 \rightarrow \frac{a^2 r_2}{c^2} + r_1 \quad \text{for} \quad \bar{p} \rightarrow \infty
$$

E

# Riccati equation

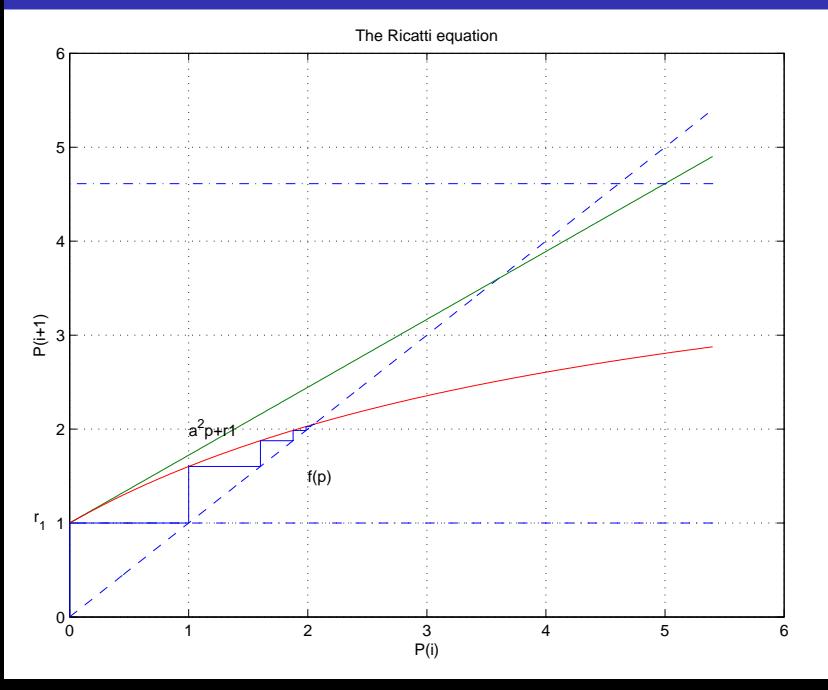

一二二

If  $\bar{P}_t$  converge to a bounded P then P is a solution to the ARE:

$$
P = APA^{\top} + R_1 - APC^T[CDC^T + R_2]^{-1}CPA^{\top}
$$

Let  $(A, C)$  detectable (observable). Then for every  $P_0$  there is a bounded limiting solution to the ARE. Furthermore  $P$  is positive semi definite.

$$
K = APC^T[CPC^T + R_2]^{-1}
$$

Let  $(A, R_1)$  be reachable (controlable) and  $R_2 > 0$ . Then  $(A, C)$  is detectable iff

- $\bullet$  There is a unique positive limiting solution to the ARE which is independent of  $P_0$ . P is the unique positive definite solution to the ARE.
- The characteristic system matrix

 $(A - KC)$ 

is asymptotic stable.

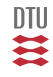

# Example

 $x_{t+1} = ax_t + v_t$   $r_1 = 1$ 

$$
a_{cl} = a - kc
$$

 $y_t = cx_t + e_t$   $c = 1$   $r_2 = 1$ 

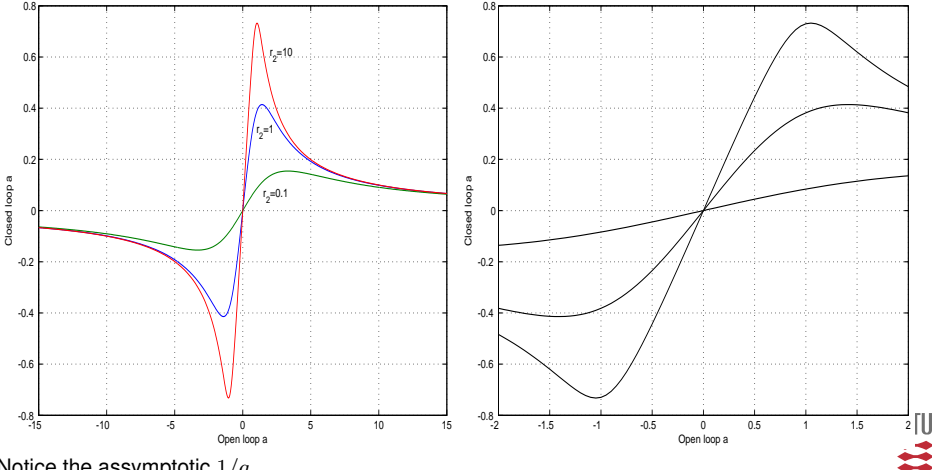

Notice the assymptotic  $1/a$ 

Process equation:

 $x_{t+1} = Ax_t + Bu_t + v_t \quad x_{t_0} \in \mathbb{F}(\hat{x}_0, P_0) \quad v_t \in \mathbb{F}(0, R_1)$ 

Measurement equation:

 $y_t = Cx_t + e_t \quad e_t \in \mathbb{F}(0, R_2)$ 

where the disturbances obey the standard assumptions:

 $e_t, v_t$  white  $\perp x_t$  s  $\lt t$  $\left\{v_t, e_t\right\} = R_{12}$ 

$$
\bar{x}_{t+1} = A\bar{x}_t + Bu_t + K_t[y_t - C\bar{x}_t]
$$
  
\n
$$
K_t = [A\bar{P}_t C^T + R_{12}][C\bar{P}_t C^T + R_2]^{-1}
$$
  
\n
$$
\bar{P}_{t+1} = A\bar{P}_t A^T + R_1 - [A\bar{P}_t C^T + R_{12}][C\bar{P}_t C^T + R_2]^{-1}[C\bar{P}_t A^T + R_{12}^T]
$$

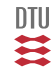

# Correlation between process and measurement I

$$
K_t = [A\bar{P}_t C^T + R_{12}][C\bar{P}_t C^T + R_2]^{-1}
$$
  

$$
\bar{P}_{t+1} = [A - K_t C]\bar{P}_t [A - K_t C]^T + (K_t - R_{12}R_2^{-1})R_2(K_t - R_{12}R_2^{-1})^T + R_1 - R_{12}R_2^{-1}R_{12}^T
$$

#### **In case of perfect correlation:**

$$
v_t = Ge_t
$$
  

$$
R_1 = GR_2G^T
$$
  

$$
R_{12} = GR_2
$$

The point:

$$
P_{\infty} = 0 \qquad (K = G)
$$

is a stationary point. It is a stable stationary point iff

$$
A - GC
$$

is asymptotically stable.

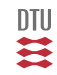

# Example (Nominal values:  $a = 0.98, c = 1, r_1 = 1, r_2 = 0.25$ )

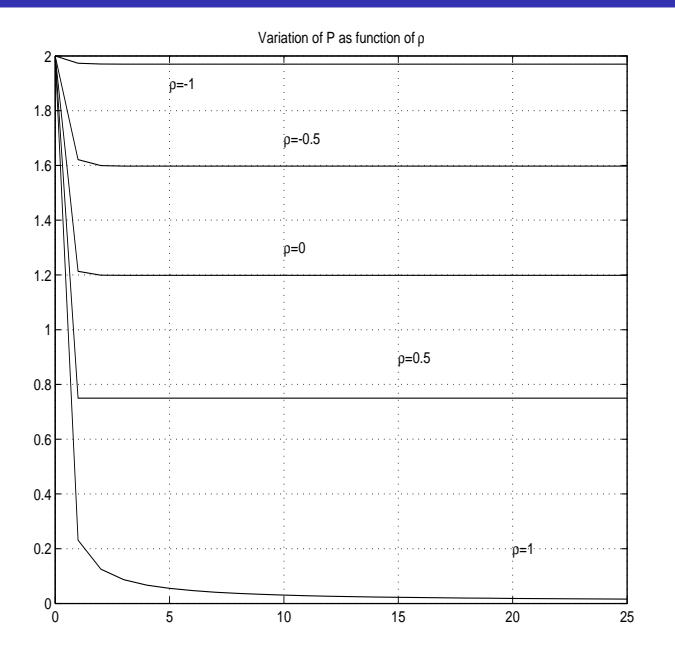

 $DTU$ H

# Example

0 5 10 15 20 25  $^{0}$ 0.2 0.4 0.6 0.8 1 1.2 1.4 1.6 1.8 2 Variation of P as function cf P0 for ρ=-1

一二

## The Ordinary kalman filter

#### **Copy of state estimation**

Time update

$$
\hat{x}_{t+1|t} = A\hat{x}_{t|t} + Bu_t
$$
  

$$
P_{t+1|t} = AP_{t|t}A^{\top} + R_1
$$

Data updating

$$
\hat{x}_{t+1|t+1} = \hat{x}_{t+1|t} + \kappa_{t+1} [y_{t+1} - C\hat{x}_{t+1|t}]
$$
\n
$$
\kappa_{t+1} = P_{t+1|t} C^{\top} [C P_{t+1|t} C^{\top} + R_2]^{-1}
$$
\n
$$
P_{t+1|t+1} = P_{t+1|t} - P_{t+1|t} C^{\top} [C P_{t+1|t} C^{\top} + R_2]^{-1} C P_{t+1|t} = [I - \kappa_t C] P_{t|t-1}
$$

 $x_t - \hat{x}_{t|t} \perp Y_t$ 

Notice: Matrices might be time varying.

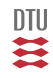

# Telescopic problem

$$
\left[ \begin{array}{c} \hat{x}_{t|t-1} \\ P_{t|t-1} \end{array} \right] \qquad \rightarrow \qquad \underbrace{\left[ \begin{array}{c} \hat{x}_{t|t} \\ P_{t|t} \end{array} \right] \qquad \rightarrow \qquad \left[ \begin{array}{c} \hat{x}_{t+1|t} \\ P_{t+1|t} \end{array} \right] \qquad \rightarrow \qquad \left[ \begin{array}{c} \hat{x}_{t+1|t+1} \\ P_{t+1|t+1} \end{array} \right] }_{\text{Ordinary Kalman filter}}
$$

or a (closed) filter version

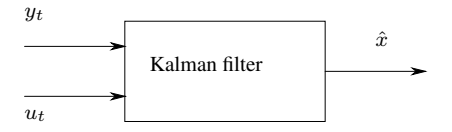

$$
z_{t+1} = A_f z_t + B_f u_t^f
$$
  

$$
y_t^f = C_f z_t + D_f u_t^f
$$

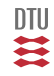

# The Ordinary Kalman filter

<span id="page-240-0"></span>For short:  $\hat{x}_t = \hat{x}_{t|t}$   $P_t = P_{t|t}$  $\bar{x}_t = \hat{x}_{t|t-1}$   $\bar{P}_t = P_{t|t-1}$ 

$$
\hat{x}_{t+1} = \hat{x}_{t+1|t} + \kappa_{t+1} (y_{t+1} - C\hat{x}_{t+1|t}) \qquad \hat{x}_{t+1|t} = A\hat{x}_t + Bu_t
$$

$$
= A\hat{x}_t + Bu_t + \kappa_{t+1} (y_{t+1} - C[A\hat{x}_t + Bu_t])
$$

$$
= \left(I - \kappa_{t+1}C\right)\left[A\hat{x}_t + Bu_t\right] + \kappa_{t+1}y_{t+1}
$$

$$
P_{t+1} = P_{t+1|t+1} = [I - \kappa_{t+1}C]P_{t+1|t} \qquad P_{t+1|t} = AP_{t}A^{T} + R_{1}
$$

$$
P_{t+1} = [I - \kappa_{t+1} C](AP_t A^T + R_1)
$$

 $\hat{x}_t = (I - \kappa_t C) [A\hat{x}_{t-1} + Bu_{t-1}] + \kappa_t y_t$   $P_t = [I - \kappa_t C] (A P_{t-1} A^T + R_1)$ 

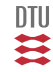

#### **System model:**

$$
x_{t+1} = Ax_t + Bu_t + v_t \qquad x_0 \in \mathbf{N} \left( \hat{x}_0, P_0 \right)
$$

 $y_t = Cx_t + e_t$   $e_t, v_t$  white  $\perp x_s$   $s \leq t$ 

 $v_t \in \mathbf{N}(0, R_1)$   $e_t \in \mathbf{N}(0, R_2)$ 

$$
R_{12} = \mathbf{C}ov\Big\{v_t, e_t\Big\}
$$

 $DTU$ ≋

## Correlation between process and measurement II

$$
x_{t+1} = Ax_t + Bu_t + v_t + \underbrace{M(y_t - y_t)}_{trick} \qquad \qquad y_t = Cx_t + e_t
$$

$$
x_{t+1} = Ax_t + Bu_t + My_t - MCx_t + \underbrace{v_t - Me_t}_{\tilde{v}_t} \qquad \qquad \tilde{A} = A - MC
$$

$$
\tilde{R}_{12} = \mathbf{E}\Big\{(v_t - Me_t)e_t^T\Big\} = R_{12} - MR_2 = 0 \text{ for } R_{12} = MR_2
$$

 $\tilde{R}_1 = R_1 + MR_2M^T - R_{12}M^T - MR_{12}^T = R_1 - R_{12}R_2^{-1}R_{12}$  for  $R_{12} = MR_2$ 

$$
\hat{x}_{t+1|t} = A\hat{x}_{t|t} + Bu_t + M(y_t - C\hat{x}_{t|t}) = (A - MC)\hat{x}_{t|t} + Bu_t + My_t
$$
  

$$
P_{t+1|t} = \tilde{A}P_{t|t}\tilde{A}^T + \tilde{R}_1
$$

Data update as usual.

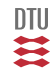

# The Ordinary Kalman filter (with correlation)

Time update:

$$
\hat{x}_{t+1|t} = A\hat{x}_{t|t} + Bu_t + M(y_t - C\hat{x}_{t|t}) = (A - MC)\hat{x}_{t|t} + Bu_t + My_t
$$
  

$$
P_{t+1|t} = \tilde{A}P_{t|t}\tilde{A}^T + \tilde{R}_1 \qquad \qquad \tilde{A} = A - MC \qquad \qquad \tilde{R}_1 = R_1 - R_{12}R_2^{-1}R_{12}
$$

Data updating

$$
\hat{x}_{t+1|t+1} = \hat{x}_{t+1|t} + \kappa_{t+1} [y_{t+1} - C\hat{x}_{t+1|t}]
$$
\n
$$
\kappa_{t+1} = P_{t+1|t} C^{\top} [C P_{t+1|t} C^{\top} + R_2]^{-1}
$$
\n
$$
P_{t+1|t+1} = P_{t+1|t} - P_{t+1|t} C^{\top} [C P_{t+1|t} C^{\top} + R_2]^{-1} C P_{t+1|t} = [I - \kappa_{t+1} C] P_{t+1|t}
$$

 $x_t - \hat{x}_{t|t} \perp Y_t$ 

Notice: Matrices might be time varying. LBa

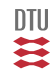

# Close filter forms

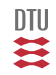

# The Predictive Kalman filter

For short:  $\hat{x}$ <br> $\bar{x}$ 

$$
\begin{aligned}\n\hat{x}_t &= \hat{x}_{t|t} & P_t &= P_{t|t} \\
\bar{x}_t &= \hat{x}_{t|t-1} & \bar{P}_t &= P_{t|t-1}\n\end{aligned}
$$

$$
\begin{aligned}\n\bar{x}_{t+1} &= (A - K_t C)\bar{x}_t + B u_t + K_t y_t \\
\hat{x}_{t|t-1} &= I\n\end{aligned}
$$

$$
K_t = A\bar{P}_t C^\top (C\bar{P}_t C^\top + R_2)^{-1} = A\kappa_t
$$
  

$$
\bar{P}_{t+1} = (A - K_t C)\bar{P}_t A^\top + R_1
$$

$$
\begin{array}{rcl}\n\tilde{x}_t & = & x_t - \hat{x}_{t|t-1} \perp Y_{t-1} \\
& \in & \mathbf{N}\left(0, \bar{P}_t\right)\n\end{array}
$$

一二二

# The Ordinary Kalman filter parametrized as a predictive KLM

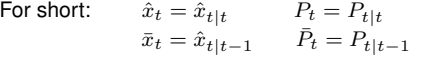

$$
\begin{array}{rcl}\n\bar{x}_{t+1} & = & A\big(I - \kappa_t C\big)\bar{x}_t + B u_t + A \kappa_t y_t \\
\hat{x}_t & = & \big(I - \kappa_t C\big)\bar{x}_t + \kappa_t y_t \\
& = & \bar{x}_t + \kappa_t \big(y_t - C\bar{x}_t\big)\n\end{array}
$$

$$
\begin{array}{rcl}\n\bar{P}_{t+1} & = & AP_t A^\top + R_1 \\
& = & A(I - \kappa_t C) \bar{P}_t A^\top + R_1\n\end{array}\n\qquad \qquad \text{State} \quad \text{variance}
$$

$$
\kappa_t = \bar{P}_t C^\top \left( C \bar{P}_t C^\top + R_2 \right)^{-1}
$$

$$
P_t = \left( I - \kappa_t C \right) \bar{P}_t \le \bar{P}_t
$$

Output variance

 $\tilde{x}_t = x_t - \hat{x}_t \perp Y_t$  $\in$  N  $(0, P_t)$ 

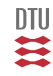

#### **The ordinare Kalman filter**

$$
\begin{aligned}\n\tilde{x}_{t+1} &= A\big(I - \kappa C\big)\tilde{x}_t + Bu_t + A\kappa y_t \\
\hat{x}_t &= \big(I - \kappa C\big)\tilde{x}_t + \kappa y_t \\
&= \bar{x}_t + \kappa t(y_t - C\bar{x}_t)\n\end{aligned}\n\quad\n\begin{aligned}\nK_t &= A\kappa_t \\
K_t &= A\kappa_t\n\end{aligned}
$$

#### **The predictive Kalman filter**

$$
\bar{x}_{t+1} = (A - KC)\bar{x}_t + Bu_t + Ky_t \qquad \qquad = A\bar{x}_t + Bu_t + K(y_t - C\bar{x}_t)
$$
\n
$$
\hat{x}_{t|t-1} = I \qquad \bar{x}_t
$$

#### **The prediction error**

$$
\varepsilon_t = y_t - C\bar{x}_t
$$

#### **The Kalman filters**

$$
\bar{x}_{t+1} = A(I - \kappa C)\bar{x}_t + Bu_t + A\kappa_t y_t = A\bar{x}_t + Bu_t + A\kappa_t (y_t - C\bar{x}_t)
$$

$$
\begin{bmatrix} \hat{x} \\ \bar{x} \\ \varepsilon \end{bmatrix}_t = \begin{pmatrix} I - \kappa C \\ I \\ -C \end{pmatrix} \bar{x}_t + \begin{pmatrix} \kappa \\ 0 \\ I \end{pmatrix} y_t
$$

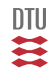

# End L7

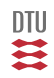

- Standard form and assumptions
- The estimation error  $\bullet$
- The prediction error  $\bullet$
- The innovation form  $\bullet$
- Prediction I and II
- Non-linear systems

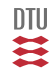

#### **System model - The standard form**

Process equation:

$$
x_{t+1} = Ax_t + Bu_t + v_t
$$
  $x_{t_0} \in \mathbb{F}(0, P_0)$   $v_t \in \mathbb{F}(0, R_1)$ 

Measurement equation:

 $y_t = Cx_t + e_t \quad e_t \in \mathbb{F}(0, R_2)$ 

where the disturbances obey the standard assumptions:

 $e_t, v_t$  white  $\perp x_s$  s  $\lt t$  $\{v_t, e_t\} = R_{12}$ 

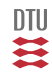

#### The (discrete time) Kalman filter

<span id="page-251-0"></span>Data updating (Inference, estimation)

$$
\hat{x}_{t|t} = \hat{x}_{t|t-1} + \kappa_t \left[ y_t - C \hat{x}_{t|t-1} \right] = \left[ I - \kappa_t C \right] \hat{x}_{t|t-1} + \kappa_t y_t
$$
\n
$$
\kappa_t = P_{t|t-1} C^\top [C P_{t|t-1} C^\top + R_2]^{-1}
$$
\n
$$
P_{t|t} = P_{t|t-1} - P_{t|t-1} C^\top [C P_{t|t-1} C^\top + R_2]^{-1} C P_{t|t-1} = \left[ I - \kappa_t C \right] P_{t|t-1}
$$

Time update (Prediction, evolution, dynamics)

$$
\hat{x}_{t+1|t} = A\hat{x}_{t|t} + Bu_t + M \left[ y_t - C\hat{x}_{t|t} \right] = \tilde{A}\hat{x}_{t|t} + Bu_t + My_t
$$
  

$$
P_{t+1|t} = \tilde{A}P_{t|t}\tilde{A}^T + \tilde{R}_1 \qquad \qquad \tilde{R}_1 = R_1 - R_{12}R_2^{-1}R_{12}
$$

where

 $R_{12} = MR_2$   $\tilde{A} = A - MC$ 

 $x_t - \hat{x}_{t|t} \perp Y_t$ 

#### Notice: Matrices can be time dependent

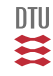
## The Predictive Kalman filter

For short  $\bar{x}_t = \hat{x}_{t|t-1}$   $\bar{P}_t = P_{t|t-1}$ 

$$
\bar{x}_{t+1} = A\bar{x}_t + Bu_t + K_t[y_t - C\bar{x}_t]
$$
  
\n
$$
K_t = [A\bar{P}_t C^T + R_{12}][C\bar{P}_t C^T + R_2]^{-1}
$$
  
\n
$$
\bar{P}_{t+1} = A\bar{P}_t A^T + R_1 - [A\bar{P}_t C^T + R_{12}][C\bar{P}_t C^T + R_2]^{-1}[C\bar{P}_t A^T + R_{12}^T]
$$

- Same structure as C-time filter.
- Same structure as an observer.
- No computational time delay
- Less expression as the ordinary Kalman filter

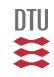

Time update:

$$
\hat{x}_{t|t-1} = A\hat{x}_{t-1|t-1} + Bu_{t-1} + M(y_{t-1} - C\hat{x}_{t-1|t-1}) = (A - MC)\hat{x}_{t-1|t-1} + Bu_{t-1} + My_{t-1}
$$

$$
P_{t|t-1} = \tilde{A}P_{t-1|t-1}\tilde{A}^T + \tilde{R}_1 \qquad \tilde{A} = A - MC \qquad \tilde{R}_1 = R_1 - R_{12}R_2^{-1}R_{12}
$$

Data updating

$$
\hat{x}_{t|t} = \hat{x}_{t|t-1} + \kappa_t \left[ y_t - C \hat{x}_{t|t-1} \right]
$$
\n
$$
\kappa_t = P_{t|t-1} C^\top [C P_{t|t-1} C^\top + R_2]^{-1}
$$
\n
$$
P_{t|t} = P_{t|t-1} - P_{t|t-1} C^\top [C P_{t|t-1} C^\top + R_2]^{-1} C P_{t|t-1} = [I - \kappa_t C] P_{t|t-1}
$$

 $x_t - \hat{x}_{t|t} \perp Y_t$ 

Notice: Matrices might be time varying (but in a deterministic way).

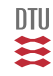

## Correlation with the state history

## Actual system

#### Consider the system

$$
x_{i+1} = Ax_i + Bu_i + Gw_i
$$
  

$$
y_i = Cx_i + e_i
$$

where there is a correlation between  $w_i$  and the state vector  $x_i$ . For convenience assume the means are zero.

Then there exist an  $v_i \in \mathbf{N}(0, R_1)$  and a H such that:

 $w_i = Hx_i + v_i$   $v_i \perp x_i$ 

The system can then in the standard form be given as:

$$
x_{i+1} = (A+GH)x_i + Bu_i + Gv_i
$$
  

$$
y_i = Cx_i + e_i
$$

## Recap

#### Assume

$$
X \in \mathbf{N}(m_x, P_x) \qquad Y \in \mathbf{N}(m_y, P_y)
$$
  
and 
$$
\mathbf{C}ov\Big\{Y, X\Big\} = R_{yx}.
$$

Then there exists an  $H$  and a

$$
V \in \mathbf{N}(m_v, P_v) \perp X
$$

such that:

$$
Y = HX + V
$$

where

$$
R_{yx} = HP_x
$$

 $m_y = Hm_x + m_v$   $P_y = HP_xH^T + P_v$ 

υſU

# Coloured measurement noise

#### Consider the system

$$
x_{i+1} = Ax_i + Bu_i + v_i
$$
  

$$
y_i = Cx_i + w_i
$$

#### where

$$
z_{i+1} = A_w z_i + \xi_i
$$
  

$$
w_i = C_w z_i + \zeta_i
$$

$$
\begin{bmatrix} x \\ z \end{bmatrix}_{i+1} = \begin{bmatrix} A & 0 \\ 0 & A_w \end{bmatrix} \begin{bmatrix} x \\ z \end{bmatrix}_{i} + \begin{bmatrix} B \\ 0 \end{bmatrix} u_i + \begin{bmatrix} v_i \\ \xi_i \end{bmatrix}
$$

$$
y_i = \begin{bmatrix} C & C_w \end{bmatrix} \begin{bmatrix} x \\ z \end{bmatrix}_{i} + \zeta_i
$$

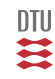

# Coloured process noise

#### Consider the system

$$
x_{i+1} = Ax_i + Bu_i + w_i
$$
  

$$
y_i = Cx_i + e_i
$$

#### where

$$
z_{i+1} = A_w z_i + \xi_i
$$
  

$$
w_i = C_w z_i + \zeta_i
$$

$$
\begin{bmatrix} x \\ z \end{bmatrix}_{i+1} = \begin{bmatrix} A & C_w \\ 0 & A_w \end{bmatrix} \begin{bmatrix} x \\ z \end{bmatrix}_{i} + \begin{bmatrix} B \\ 0 \end{bmatrix} u_i + \begin{bmatrix} \zeta_i \\ \zeta_i \end{bmatrix}
$$

$$
y_i = \begin{bmatrix} C & 0 \end{bmatrix} \begin{bmatrix} x \\ z \end{bmatrix}_{i} + e_i
$$

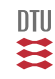

## Offset in the output

#### Consider the system

$$
x_{i+1} = Ax_i + Bu_i + v_i
$$
  

$$
y_i = Cx_i + Hd_i + e_i
$$

Let us model this as:

$$
d_{i+1} = d_i + \zeta_i
$$

$$
\begin{bmatrix} x \\ d \end{bmatrix}_{i+1} = \begin{bmatrix} A & 0 \\ 0 & I \end{bmatrix} \begin{bmatrix} x \\ d \end{bmatrix}_{i} + \begin{bmatrix} B \\ 0 \end{bmatrix} u_{i} + \begin{bmatrix} v_{i} \\ \zeta \end{bmatrix}_{i}
$$

$$
y_{i} = \begin{bmatrix} C & H \end{bmatrix} \begin{bmatrix} x \\ d \end{bmatrix}_{i} + e_{i}
$$

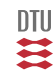

## Offset in the process equation

#### Consider the system

$$
x_{i+1} = Ax_i + Bu_i + Gd_i + v_i
$$
  

$$
y_i = Cx_i + e_i
$$

Let us model this as:

$$
d_{i+1} = d_i + \zeta_i
$$

$$
\begin{bmatrix} x \\ d \end{bmatrix}_{i+1} = \begin{bmatrix} A & G \\ 0 & I \end{bmatrix} \begin{bmatrix} x \\ d \end{bmatrix}_{i} + \begin{bmatrix} B \\ 0 \end{bmatrix} u_{i} + \begin{bmatrix} v_{i} \\ \zeta \end{bmatrix}_{i}
$$

$$
y_{i} = \begin{bmatrix} C & 0 \end{bmatrix} \begin{bmatrix} x \\ d \end{bmatrix}_{i} + e_{i}
$$

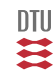

## The Estimation and its error

The results of the kalman filter:

 $x_t|Y_t \in \mathbf{N}(\hat{x}_{t|t}, P_{t|t}) = \mathbf{N}(\hat{x}_t, P_t)$  $x_t|Y_{t-1} \in \mathbf{N}(\hat{x}_{t|t-1}, P_{t|t-1}) = \mathbf{N}(\bar{x}_t, \bar{P}_t)$ 

The (estimation) errors:

$$
\begin{array}{rcl}\n\tilde{x}_t & \equiv & \tilde{x}_{t|t} = x_t - \hat{x}_{t|t} \perp Y_t \\
\tilde{\underline{x}}_t & \equiv & \tilde{x}_{t|t-1} = x_t - \hat{x}_{t|t-1} \perp Y_{t-1}\n\end{array}
$$

and their distributions (notice unconditional):

 $\tilde{x}_t = \tilde{x}_{t|t} \in N(0, P_t)$  $\tilde{x}_t = \tilde{x}_{t|t-1} \in N(0, \bar{P}_t)$ 

Can also be found by (analysis of) its recursion:

$$
\begin{array}{rcl}\n\tilde{x}_{t+1} & = & (A - K_t C)\tilde{x}_t - K_t e_t + v_t \\
\tilde{x}_t & = & (I - \kappa_t C)\tilde{x}_t - \kappa_t e_t\n\end{array}\n\tag{K = A\kappa}
$$

$$
\tilde{x}_{t+1} = (I - \kappa_t C)(A\tilde{x}_t + v_t) + v_t - \kappa_t e_t
$$

x˜t+1 = (I − κtC)(Ax˜<sup>t</sup> + vt) + v<sup>t</sup> − κte<sup>t</sup> *Alternative recursion*

₩U S

$$
\varepsilon_t = y_t - C\hat{x}_{t|t-1}
$$

$$
\varepsilon_t = C\underline{\tilde{x}}_t + e_t \perp Y_{t-1}
$$

$$
\varepsilon_t \in \mathbf{N}\left(0, C\bar{P}_t C^\top + R_2\right) \qquad \text{and white (for correct model)}
$$

- 1 Model validation
- 2 System representation
- 3 Diagnostic (fault detection)

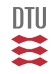

The standard form:

$$
x_{t+1} = Ax_t + Bu_t + v_t
$$

$$
y_t = Cx_t + e_t
$$

The innovation form:

$$
\bar{x}_{t+1} = A\bar{x}_t + Bu_t + K_t \varepsilon_t
$$

$$
y_t = C\bar{x}_t + \varepsilon_t
$$

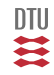

# Stochastic S-SS to DS-trf

$$
x_{t+1} = Ax_t + Bu_t + v_t
$$

$$
y_t = Cx_t + e_t
$$

$$
\bar{x}_{t+1} = A\bar{x}_t + Bu_t + K\varepsilon_t
$$

$$
y_t = C\bar{x}_t + \varepsilon_t
$$

 $y_t = H_s(q)u_t + H_n(q)\epsilon_t$ 

$$
H_s(q) = C[qI - A]^{-1}B
$$
  

$$
H_n(q) = C[qI - A]^{-1}K + 1
$$

*dlqe, ss2tf*

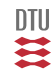

$$
\frac{d}{dt_c}x(t_c) = A_c x(t_c) + B_c u(t_c) + v(t_c) \qquad v(t_c) \in N(0, \Sigma_1)
$$
  
\n
$$
y_i = C^{\top} x(iT) + e(iT) \qquad e(iT) \in N(0, \Sigma_2)
$$
  
\n
$$
x_{i+1} = Ax_i + Bu_i + v_i \qquad v_i \in N(0, R_1) \qquad \text{c2d, cn2dn.}
$$
  
\n
$$
y_i = Cx_i + e_i \qquad e_i \in N(0, R_2)
$$

 $x_{i+1} = Ax_i + Bu_i + Ke_i$  $y_i = Cx_i + e_i$ 

 $y_i = C[qI - A]^{-1}Bu_i + (C[qI - A]^{-1}K + 1) e_i$ 

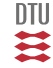

## Example: Estimation of a constant

 $x_{t+1} = x_t$  $y_t = x_t + e_t$   $e_t \in \mathbf{N}(0, r_2)$ 

$$
\hat{x}_t = \frac{1}{t} \sum_{i=1}^t y_i \qquad \qquad \hat{x}_{t+1} = \hat{x}_t + \frac{1}{t+1} \left[ y_{t+1} - \hat{x}_t \right] \qquad \qquad \frac{1}{t+1} = \frac{1}{t} \left[ 1 - \frac{1}{t+1} \right]
$$

Time update:

$$
\hat{x}_{t+1|t} = \hat{x}_{t|t} = \hat{x}_t \qquad \qquad p_{t+1|t} = p_{t|t} = p_t
$$

Data update:

$$
\kappa_{t+1} = \frac{p_t}{p_t + r_2}
$$
  

$$
\hat{x}_{t+1} = \hat{x}_t + \frac{p_t}{p_t + r_2} [y_{t+1} - \hat{x}_t]
$$
  

$$
p_{t+1} = \left[1 - \frac{p_t}{p_t + r_2}\right] p_t = \frac{p_t r_2}{p_t + r_2}
$$

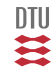

Defining  $q_t = 1/p_t$  we have

$$
q_{t+1} = q_t + \frac{1}{r_2} \qquad \qquad q_t = q_0 + t \frac{1}{r_2}
$$

and

$$
k_{t+1} = \frac{1}{1 + r_2 q_t} = \frac{1}{1+t}
$$
 for  $q_0 = 0$ 

Kalman filter coinside with LS/ML estimate if  $q_0 \to 0$   $(p_0 \to \infty)$ .

Kalman filter is merging (fusion) a priori information with data.

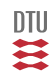

<span id="page-266-0"></span>
$$
[\underline{A} + \underline{BC}^{-1} \underline{D}]^{-1} = \underline{A}^{-1} - \underline{A}^{-1} \underline{B} [\underline{C} + \underline{D}^{T} \underline{A}^{-1} \underline{B}]^{-1} \underline{D}^{T} \underline{A}^{-1}
$$

If compared to (the data update of the P matrix)

$$
P = \bar{P} - \bar{P}C^{T} \left[ C\bar{P}^{T} + R_{2} \right]^{-1} C\bar{P}
$$

 $\underline{A}^{-1} = \overline{P}$   $\underline{B} = C^T$   $\underline{C} = R_2$   $\underline{D}^T = C$ 

we see that

$$
P^{-1} = \bar{P}^{-1} + C^T R_2^{-1} C
$$

$$
\kappa=PC^TR_2^{-1}
$$

For short: 
$$
P = P_{t+1|t+1}
$$
,  $\bar{P} = P_{t+1|t}$ ,  $\kappa = \kappa_{t+1}$ 

The update of the P-matrix can be done according to:

$$
P = \bar{P} - \bar{P}C^{T} \left[ C\bar{P}^{T} + R_{2} \right]^{-1} C\bar{P}
$$

or

$$
P^{-1} = \bar{P}^{-1} + C^T R_2^{-1} C
$$

and then the gain according to

$$
\kappa=PC^TR_2^{-1}
$$

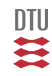

## Kalman filter for scalar observation

Time update (Prediction, evolution, dynamic)

$$
\hat{x}_{t+1|t} = A\hat{x}_{t|t} + Bu_t
$$

$$
P_{t+1|t} = AP_{t|t}A^T + R_1
$$

Data updating (Inference, estimation)

$$
\kappa_{t+1} = \frac{P_{t+1|t}C^T}{CP_{t+1|t}C^T + R_2}
$$
  
\n
$$
\varepsilon_{t+1} = y_{t+1} - C\hat{x}_{t+1|t}
$$
  
\n
$$
\hat{x}_{t+1|t+1} = \hat{x}_{t+1|t} + \kappa_{t+1}\varepsilon_{t+1}
$$
  
\n
$$
P_{t+1|t+1} = [I - \kappa_{t+1}C]P_{t+1|t}
$$

 $x_t - \hat{x}_{t|t} \perp Y_t$ 

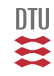

Assume the observations has a special structure:

$$
R_2 = \left[ \begin{array}{cc} \Sigma_1 & 0 \\ 0 & \Sigma_2 \end{array} \right] \qquad \qquad C = \left[ \begin{array}{c} C_1 \\ C_2 \end{array} \right]
$$

The the prcission update

$$
P^{-1} = \bar{P}^{-1} + C^T R_2^{-1} C
$$

for this case results in

$$
P^{-1} = \bar{P}^{-1} + C_1^T \Sigma_1^{-1} C_1 + C_2^T \Sigma_2^{-1} C_2
$$

This means we can process one block at a time (also for the other alternative data updates).

What happens if we process one channel at a time even if  $R_2$  do not have this structure.

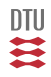

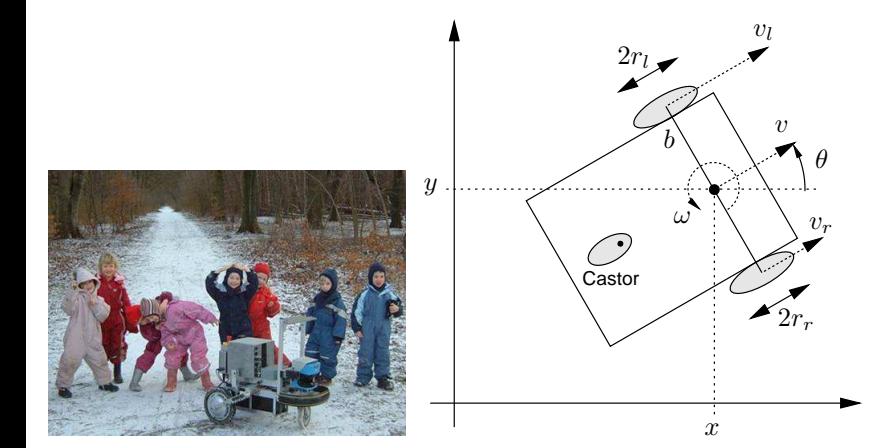

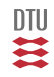

Odometric dynamics

$$
\begin{bmatrix} x \\ y \\ \theta \end{bmatrix}_{t+1} = \begin{bmatrix} x \\ y \\ \theta \end{bmatrix}_{t} + \begin{bmatrix} v_t T_s \cos(\theta_t + \frac{1}{2}\omega_t T_s) \\ v_t T_s \sin(\theta_t + \frac{1}{2}\omega_t T_s) \\ \omega_t \\ \omega_r = \frac{2v_t + b\omega_t}{2r_r} \qquad \omega_l = \frac{2v_t - b\omega_t}{2r_l}
$$

Encoder measurements

$$
z_t = \left[\begin{array}{c} \omega_r \\ \omega_l \end{array}\right] + \xi_t
$$

Vision based sensor

$$
y_t = \left[ \begin{array}{cccc} 1 & 0 & 0 & -1 & 0 \\ 0 & 1 & 0 & 0 & -1 \\ 0 & 0 & 1 & 0 & 0 \end{array} \right] \left[ \begin{array}{c} x_t \\ y_t \\ \theta_t \\ x_g \\ y_g \end{array} \right] + e_t \qquad \left[ \begin{array}{c} x_g \\ y_g \end{array} \right] \in {\bf N}\left( m_g, P_g \right)
$$

The quantities to be estimated:

$$
x = \left[\begin{array}{c} x \\ y \\ \theta \\ v \\ \omega \end{array}\right]
$$

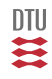

Different sampling rate but with  $h_1 = kh_2$  (and k being a integer).

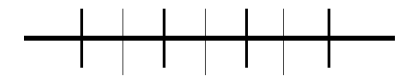

What if not a rational ratio ?

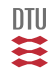

### From the Kalman filter we have

$$
x_t|Y_t \in \mathbf{N}(\hat{x}_{t|t}, P_{t|t})
$$

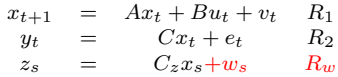

$$
\begin{array}{rcl}\n\hat{x}_{s+1|t} & = & A\hat{x}_{s|t} + Bu_s \quad s \ge t \\
P_{s+1|t} & = & AP_{s|t}A^T + R_1\n\end{array}
$$

$$
z_s|Y_t \in \mathbf{N}\left(C\hat{x}_{s|t}, C P_{s|t} C^T + R_w\right)
$$
  

$$
y_{t+1}|Y_t \in \mathbf{N}\left(C\hat{x}_{t+1|t}, C P_{t+1|t} C^T + R_2\right)
$$

- system identification

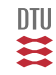

$$
Z_{t:s} = \left[ \begin{array}{c} z_t \\ \vdots \\ z_s \end{array} \right]
$$

 $Z_{t:s} = \mathcal{W}_o x_t + \Pi_u U_{t:s} + \Pi_v V_{t:s} + W_{t:s}$ 

$$
Z_{t:s}|Y_t \in \mathbf{N}\left(\hat{Z}_{t:s}, \Sigma_{t:s}\right)
$$

$$
\hat{Z}_{t:s} = \mathcal{W}_o \hat{x}_{t|t} + \Pi U_{t:s}
$$
\n
$$
\Sigma_{t:s} = \mathcal{W}_o P_{t|t} \mathcal{W}_o^T + \Pi_v \mathbb{R}_1 \Pi_v^T + \mathbb{R}_2 \qquad + \Pi_v \mathbb{R}_{12} + \mathbb{R}_{12} \Pi_v^T
$$

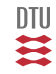

$$
x_{t+1} = f(x_t, u_t, v_t) \simeq d + Ax_t + Bu_t + Gv_t + ...
$$
  

$$
y_t = g(x_t, u_t, e_t) \simeq \delta + Cx_t + Du_t + He_t + ...
$$

$$
A = \frac{\partial}{\partial x} f \qquad B = \frac{\partial}{\partial u} f \qquad G = \frac{\partial}{\partial v} f \qquad R_1(x) = GR_v G^{\top}
$$

$$
C = \frac{\partial}{\partial x} g \qquad D = \frac{\partial}{\partial u} g \qquad H = \frac{\partial}{\partial e} g \qquad R_2(x) = HR_e H^{\top}
$$

Matrices depend on point of linearisation (trajectory).

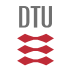

$$
\mathbf{E}\Big\{f(x_t, u_t, v_t)|Y_t\Big\} \equiv \hat{f}(\hat{x}_t, u_t) \simeq \hat{A}\hat{x}_{t|t} + \hat{B}u_t + d
$$
  

$$
\hat{y}_{t|t-1} = \mathbf{E}\Big\{g(x_t, u_t, e_t)|Y_t\Big\} \equiv \hat{g}(\hat{x}_t, u_t) \simeq C\hat{x}_{t|t-1} + \hat{D}u_t + \delta
$$

Time update

$$
\hat{x}_{t+1|t} = \hat{f}(\hat{x}_t, u_t)
$$

$$
P_{t+1|t} = \hat{A}P_{t|t}\hat{A}^\top + \hat{R}_1
$$

Data update

$$
\hat{x}_{t+1|t+1} = \hat{x}_{t+1|t} + \kappa_t [y_{t+1} - \hat{g}(\hat{x}_t, u_t)]
$$
  

$$
\kappa_{t+1} = P_{t+1|t} C^\top [\hat{C}P_{t+1|t} C^\top + \hat{R}_2]^{-1}
$$
  

$$
P_{t+1|t+1} = [I - \kappa_{t+1} \hat{C}] P_{t+1|t}
$$

And similarily in Continuous time.

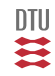

## Stochastic Adaptive Control (02421)

www.imm.dtu.dk/courses/02421

Niels Kjølstad Poulsen

Build. 303B, room 016 Section for Dynamical Systems Dept. of Applied Mathematics and Computer Science The Technical University of Denmark

> Email: nkpo@dtu.dk phone: +45 4525 3356 mobile: +45 2890 3797

# State Space Control (L9-L10)

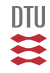

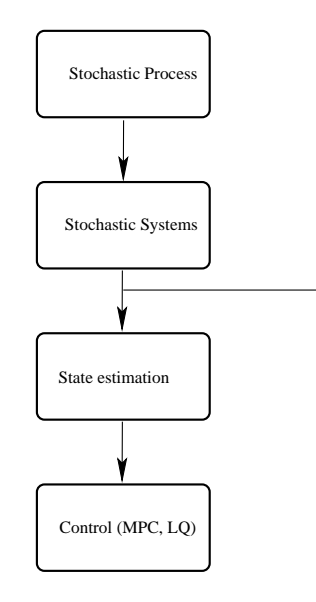

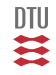

278 / 944

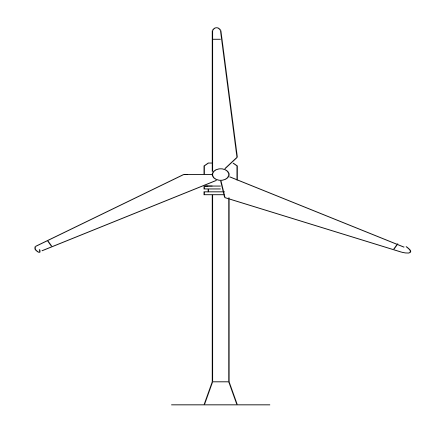

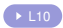

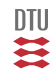

279 / 944

**Wind turbine model**

$$
\left[ \begin{array}{c} \dot{\theta}_\epsilon \\ \dot{\omega}_r \\ \dot{\omega}_g \\ \dot{\beta} \end{array} \right] = \left[ \begin{array}{rrrr} 0 & 1 & -\frac{1}{n_{gear}} & 0 \\ -\frac{K_s}{J_r} & \frac{1}{J_r} \frac{\partial T_w}{\partial \omega_r} & 0 & \frac{1}{J_r} \frac{\partial T_w}{\partial \beta} \\ \frac{\eta_{gear}K_s}{n_{gear}J_g} & 0 & -\frac{D_g}{J_g} & 0 \\ 0 & 0 & 0 & -\frac{1}{\tau_\beta} \end{array} \right] \left[ \begin{array}{c} \theta_\epsilon \\ \omega_r \\ \omega_g \\ \beta \end{array} \right]
$$

$$
P_e = \begin{bmatrix} 0 & 0 \\ 0 & 0 \\ \frac{K_{\beta}}{\tau_{\beta}} & \beta_{ref} + \begin{bmatrix} \frac{1}{J_r} \frac{\partial T_{w}}{\partial v} \\ 0 & 0 \end{bmatrix} v
$$
  

$$
P_e = \begin{bmatrix} 0 & 0 & \frac{\eta (1 - S) \omega_0}{n_p} D_g & 0 \end{bmatrix} \begin{bmatrix} \theta_{\epsilon} \\ \omega_r \\ \omega_g \\ \beta \end{bmatrix}
$$

**Wind model**

$$
\begin{bmatrix}\n\dot{v} \\
\dot{v}\n\end{bmatrix} = \begin{bmatrix}\n0 & 1 \\
-\frac{1}{p_1 p_2} - \frac{p_1 + p_2}{p_1 p_2}\n\end{bmatrix} \begin{bmatrix}\nv \\
\dot{v}\n\end{bmatrix} + \begin{bmatrix}\n\frac{k}{p_1 p_2} \\
\frac{k}{p_1 p_2}\n\end{bmatrix} e_w
$$
\n
$$
v = \begin{bmatrix} 1 & 0 \end{bmatrix} \begin{bmatrix} v \\
\dot{v}\n\end{bmatrix}
$$

**Total model**

$$
\left[ \begin{array}{c} \dot{x} \\ \dot{x}_w \end{array} \right] = \left[ \begin{array}{cc} A & B_vC_w \\ 0 & A_w \end{array} \right] \left[ \begin{array}{c} x \\ x_w \end{array} \right] + \left[ \begin{array}{c} B \\ 0 \end{array} \right] u + \left[ \begin{array}{c} 0 \\ B_w \end{array} \right] e_w
$$
  

$$
y = \left[ \begin{array}{ccc} C & 0 \end{array} \right] \left[ \begin{array}{c} x \\ x_w \end{array} \right]
$$

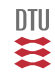

280 / 944

#### **Problem definition:**

- **1** System dynamics (model)
- <sup>2</sup> Environment (set point, disturbances)
- <sup>3</sup> Objective, cost function (another model)
- <sup>4</sup> Constraints (available information)

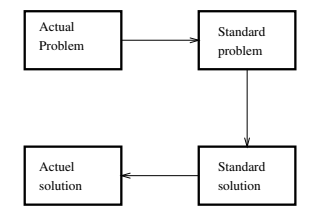

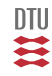

Stochastic system:

$$
x_{t+1} = Ax_t + Bu_t + v_t
$$

Objective: to keep  $x_t$  as close as possible to origin

$$
J = \sum_{i=t}^{N} ||x_i||^2 \qquad \qquad = \sum_{i=t}^{N} x_i^T x_i
$$

Maybe not all direction are equally important:

$$
J = \sum_{i=t}^{N} x_i^T Q_1 x_i \qquad Q_1(n \times n) \ge 0, \text{symmetric}
$$

But that have some costs (no free meals)  $\rightarrow$  control cost in objective

$$
J = \sum_{i=t}^{N} x_i^T Q_1 x_i + u_i^T Q_2 u_i
$$

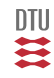

$$
J = \sum_{i=t}^{N} x_i^T Q_1 x_i + u_i^T Q_2 u_i
$$

Since the system (and  $x_t$ ) is stochastic J is a stochastic variable.

How do we rank different strategies ie. how do we define  $J_1 > J_2$ .

One (and the most common) option is to use the expected or mean value:

$$
J = \mathbf{E} \Big\{ \sum_{i=t}^{N} x_i^T Q_1 x_i + u_i^T Q_2 u_i \Big\}
$$

This choice reflects some kind of average thinking.

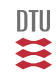

#### **The stochastic system**

$$
x_{t+1} = Ax_t + Bu_t + v_t \qquad v_t \perp v_s, \ x_s \text{ for } s \leq t
$$

#### **The objective function**

$$
J_t = \mathbf{E} \Big\{ \sum_{i=t}^N x_i^\top Q_1 x_i + u_i^\top Q_2 u_i \Big\}
$$

**The constraints**

$$
u_t = func(x_t), \qquad \qquad u_t = func(Y_t), \qquad \qquad u_t = func(Y_{t-1})
$$

Notice: disturbances, references, frequency weights ao. might be build into the model.

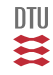

## The Standard Problem I - Output control

Consider the problem of controlling the system

$$
x_{i+1} = Ax_i + Bu_i + v_i
$$

 $z_i = Cx_i$ 

Notice: measurement and output might be different. The case  $C = I$  gives all state.

$$
J_t = E\left\{\sum_{i=t}^{N} z_i^T W z_i + u_i^T Q_2 u_i\right\}
$$

This is equivalent to minimizing

$$
J_t = E\left\{\sum_{i=t}^{N} x_i^T Q_1 x_i + u_i^T Q_2 u_i\right\}
$$

iff

$$
Q_1=C^T W C
$$

# Output control II

Consider the problem of controlling the system

$$
x_{i+1} = Ax_i + Bu_i + v_i
$$
  
\n
$$
z_i = Cx_i + Du_i = [C \quad D] \begin{bmatrix} x_i \\ u_i \end{bmatrix}
$$

The cost function:

$$
J_t = E\Big\{\sum_{i=t}^N z_i^T W z_i\Big\} = E\Big\{\sum_{i=t}^N \left[\begin{array}{cc} x_i^T & u_i^T \end{array}\right] \left[\begin{array}{c} C^T \\ D^T \end{array}\right] W \left[\begin{array}{cc} C & D \end{array}\right] \left[\begin{array}{c} x_i \\ u_i \end{array}\right] \Big\}
$$

is equivalent to

$$
J_t = E\Big\{\sum_{i=t}^N x_i^T Q_1 x_i + u_i^T Q_2 u_i + 2x_i^T Q_{12} u_i\Big\} = E\Big\{\sum_{i=t}^N \left[\begin{array}{cc} x_i^T & u_i^T \end{array}\right] \left[\begin{array}{cc} Q_1 & Q_{12} \\ Q_{12}^T & Q_2 \end{array}\right] \left[\begin{array}{cc} x_i \\ u_i \end{array}\right] \Big\}
$$

iff

$$
\left[\begin{array}{cc} Q_1 & Q_{12} \\ Q_{12}^T & Q_2 \end{array}\right] = \left[\begin{array}{c} C^T \\ D^T \end{array}\right] W \left[\begin{array}{cc} C & D \end{array}\right]
$$

#### **Example - Set point (piece wise constant reference)**

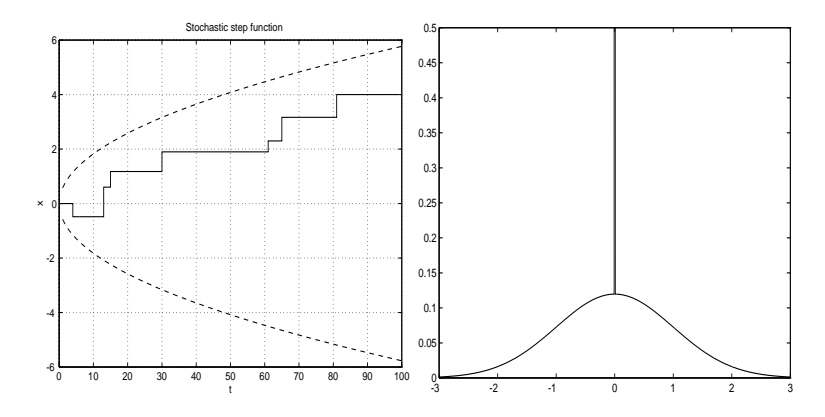

 $r_{t+1} = r_t + \eta_t \quad \eta_t \in C(N(0, \sigma^2), (1-p)\delta, p)$ 

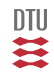
System:

$$
x_{t+1} = ax_t + bu_t + v_t
$$

Set point model:

 $r_{t+1} = r_t + \eta_t$ 

Total state vector:

$$
\bar{x}_t = \left[ \begin{array}{c} x_t \\ r_t \end{array} \right]
$$

and description:

$$
\left[\begin{array}{c} x\\ r\end{array}\right]_{t+1}=\left[\begin{array}{cc} a & 0\\ 0 & 1\end{array}\right]\left[\begin{array}{c} x\\ r\end{array}\right]_{t}+\left[\begin{array}{c} b\\ 0\end{array}\right]u_{t}+\left[\begin{array}{c} v_{t}\\ \eta_{t}\end{array}\right]
$$

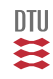

### Example - Set point

The objective is to minimize (in some sense)

$$
\bar{J}_t = E\left\{\sum_{i=t}^{N} (x_i - r_i)^2 + \rho u_i^2\right\}
$$

Let

$$
x_i - r_i = \begin{bmatrix} 1 & -1 \end{bmatrix} \begin{bmatrix} x \\ r \end{bmatrix}_i = C_z \begin{bmatrix} x \\ r \end{bmatrix}_i
$$

and the objective is the same as minimizing

$$
\bar{J}_t = E\left\{ \sum_{i=t}^{N} (x_i - r_i)^2 + \rho u_i^2 \right\} = E\left\{ \sum_{i=t}^{N} \begin{bmatrix} x_i & r_i \end{bmatrix} \begin{bmatrix} 1 \\ -1 \end{bmatrix} \begin{bmatrix} 1 & -1 \end{bmatrix} \begin{bmatrix} x_i \\ r_i \end{bmatrix} + \rho u_i^2 \right\}
$$

In the standard form this is equivalent to:

$$
Q_1 = \left[ \begin{array}{cc} 1 & -1 \\ -1 & 1 \end{array} \right] \qquad Q_2 = \rho
$$

四共

### Example - Set point and integral action

System:

$$
x_{t+1} = ax_t + bu_t + v_t
$$

Set point model:

 $r_{t+1} = r_t + \eta_t$ 

Integral state:

 $i_{t+1} = i_t + x_t - r_t$ 

Total state vector:

$$
\bar{x}_t = \left[ \begin{array}{c} x \\ r \\ i \end{array} \right]_t
$$

and description:

$$
\left[\begin{array}{c} x \\ r \\ i \end{array}\right]_{t+1} = \left[\begin{array}{ccc} a & 0 & 0 \\ 0 & 1 & 0 \\ 1 & -1 & 1 \end{array}\right] \left[\begin{array}{c} x \\ r \\ i \end{array}\right]_t + \left[\begin{array}{c} b \\ 0 \\ 0 \end{array}\right] u_t + \left[\begin{array}{c} v_t \\ \eta_t \\ 0 \end{array}\right]
$$

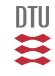

The objective is to minimize (in some sense)

$$
\bar{J}_{t_0} = E\left\{\sum_{t=t_0}^{N} (x_t - r_t)^2 + \rho_i i_t^2 + \rho_u u_t^2\right\}
$$

In the standard form this is equivalent to:

$$
Q_1 = \begin{bmatrix} 1 & -1 & 0 \\ -1 & 1 & 0 \\ 0 & 0 & \rho_i \end{bmatrix} \qquad Q_2 = \rho_u
$$

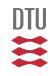

# Pause

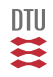

292 / 944

#### **The stochastic system**

 $x_{t+1} = Ax_t + Bu_t + v_t \quad v_t \perp v_s, \ x_s \text{ for } s \leq t$ 

#### **The objective function**

$$
J_t = \mathbf{E} \Big\{\sum_{i=t}^N x_i^\top Q_1 x_i + u_i^\top Q_2 u_i \Big\}
$$

#### **The constraints**

$$
u_t = func(x_t), u_t = func(Y_t), u_t = func(Y_{t-1}),
$$

Problems:

- Optimization (Quadratic)
- Stochastic (Gaussian)
- **•** Dynamics (LTI)

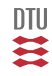

$$
J^* = \min_{u(x)} \begin{bmatrix} x^\top & u^\top \end{bmatrix} \begin{bmatrix} h_{11} & h_{12} \\ h_{12}^\top & h_{22} \end{bmatrix} \begin{bmatrix} x \\ u \end{bmatrix}
$$
  
=  $x^\top S x$ 

 $u^* = -h_{22}^{-1}h_{12}^{\top}x$ 

 $S = h_{11} - h_{12}h_{22}^{-1}h_{12}^{\top}$ 

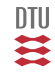

294 / 944

## **Definition**

#### Let

$$
x = \left[ \begin{array}{c} x_1 \\ \vdots \\ x_n \end{array} \right] \in \mathbb{R}^n
$$

#### and

$$
f(x) = \left[ \begin{array}{c} f_1(x) \\ \vdots \\ f_m(x) \end{array} \right] \in \mathbb{R}^m
$$

Then

$$
\frac{d}{dx}f(x) = \begin{bmatrix} \frac{df_1(x)}{dx_1} & \cdots & \frac{df_1(x)}{dx_n} \\ \vdots & \ddots & \vdots \\ \frac{df_m(x)}{dx_1} & \cdots & \frac{df_m(x)}{dx_n} \end{bmatrix}
$$

# **Calculus**

$$
\frac{d}{dx}\left(y^T x\right) = y^T
$$

$$
\frac{d}{dx}\left(Ax\right) = A
$$

$$
\frac{d}{dx}\left(x^T Q x\right) = 2x^T Q
$$

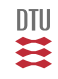

# Q-Optimization

$$
J = x^{T}h_{11}x + 2x^{T}h_{12}u + u^{T}h_{22}u
$$

$$
\frac{d}{du}J = 2x^{T}h_{12} + 2u^{T}h_{22} = 0
$$

$$
h_{12}^{T}x + h_{22}u = 0
$$

$$
u^\ast = -h_{22}^{-1} h_{12}^T x
$$

$$
J = x^T h_{11} x + 2x^T h_{12} u + u^T h_{22} u
$$
  
= 
$$
x^T h_{11} x + (2x^T h_{12} + 2u^T h_{22}) u - u^T h_{22} u
$$

(Just a copy) (completion of the squares)

$$
J^* = x^T h_{11} x - u^T h_{22} u
$$
  
=  $x^T h_{11} x - x^T h_{12} h_{22}^{-1} h_{22} h_{22}^{-1} h_{12}^T x$   
=  $x^T \left( h_{11} - h_{12} h_{22}^{-1} h_{12}^T \right) x$ 

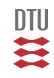

# Stochastic Optimization

Complete state information:

$$
\min_{u(x)} \mathbf{E}\Big\{I(x,u)\Big\} = \mathbf{E}\Big\{\min_{u(x)} I(x,u)\Big\}
$$

Incomplete state information:

$$
\min_{u(y)}\mathbf{E}\Big\{I(x,u)\Big\}=\mathbf{E}\Big\{\min_{u(y)}\mathbf{E}\Big\{~I(x,u)|\,y\Big\}\Big\}
$$

#### Theorem 2

 $x | y \in \mathbb{F} (\hat{x}, P)$ 

$$
\mathbf{E}\Big\{{x}^{\top} S {x} \,|y|\Big\}=\hat{x}^{\top} S \hat{x}+t r\,(SP)
$$

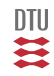

$$
J^* = \min_{u(y)} \mathbf{E} \Big\{ \begin{bmatrix} x^\top & u^\top \end{bmatrix} \begin{bmatrix} h_{11} & h_{12} \\ h_{12}^\top & h_{22} \end{bmatrix} \begin{bmatrix} x \\ u \end{bmatrix} \Big\}
$$
  

$$
= \mathbf{E} \Big\{ \min_{u(y)} \mathbf{E} \Big\{ \begin{bmatrix} x^\top & u^\top \end{bmatrix} \begin{bmatrix} h_{11} & h_{12} \\ h_{12}^\top & h_{22} \end{bmatrix} \begin{bmatrix} x \\ u \end{bmatrix} \Big| y \Big\} \Big\}
$$

 $x|y \in \mathbb{F}(\hat{x}, P)$ 

$$
f(u,y) = \mathbf{E} \Biggl\{ \begin{bmatrix} x^{\top} & u^{\top} \end{bmatrix} \begin{bmatrix} h_{11} & h_{12} \\ h_{12}^{\top} & h_{22} \end{bmatrix} \begin{bmatrix} x \\ u \end{bmatrix} | y \Biggr\}
$$
  
= 
$$
\begin{bmatrix} \hat{x}^{\top} & u^{\top} \end{bmatrix} \begin{bmatrix} h_{11} & h_{12} \\ h_{12}^{\top} & h_{22} \end{bmatrix} \begin{bmatrix} \hat{x} \\ u \end{bmatrix} + tr(h_{11}P)
$$

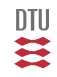

$$
f(u,y) = \begin{bmatrix} \hat{x}^{\top} & u^{\top} \end{bmatrix} \begin{bmatrix} h_{11} & h_{12} \\ h_{12}^{\top} & h_{22} \end{bmatrix} \begin{bmatrix} \hat{x} \\ u \end{bmatrix} + tr(h_{11}P)
$$

$$
I^* = \min_{u(y)} f(u, y) = \hat{x}^\top S \hat{x} + tr(h_{11} P)
$$
  

$$
u^* = -h_{22}^{-1} h_{12}^\top \hat{x}
$$
  

$$
u^* = -h_{22}^{-1} h_{12}^\top \hat{x}
$$
  

$$
S = h_{11} - h_{12} h_{22}^{-1} h_{12}^\top
$$

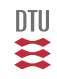

299 / 944

- Optimization
- **•** Stochasticity
- $\bullet$  Dynamics  $\rightarrow$  MPC, LQ(G)

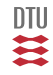

# Pause

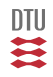

301 / 944

### Prediction (MPC)

Consider the discrete time system

<span id="page-302-0"></span>
$$
x_{i+1} = Ax_i + Bu_i \qquad x_0 = \underline{x}_0 \tag{8}
$$

$$
y_i = Cx_i + Du_i \tag{9}
$$

where the direct term  $(D)$  is include for the sake of generality.

A future state vector is a combination of the free response and the forced response, i.e.

$$
x_i = A^i \underline{x}_0 + \begin{bmatrix} A^{i-1}B & \dots & AB & B \end{bmatrix} \begin{bmatrix} u_0 \\ \vdots \\ u_{i-2} \\ u_{i-1} \end{bmatrix}
$$

or

$$
x_i = A^i \underline{x}_0 + C_{i-1} U_{i-1}
$$

where

$$
\mathcal{C}_i = \left[ \begin{array}{ccc} A^i B & \dots & AB & B \end{array} \right] \qquad U_i = \left[ \begin{array}{c} u_0 \\ \vdots \\ u_{i-1} \\ u_i \end{array} \right]
$$

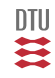

Furthermore, if we arrange the outputs into

$$
Y_i = \left[ \begin{array}{c} y_0 \\ \vdots \\ y_i \end{array} \right]
$$

and apply [\(9\)](#page-302-0) then

 $Y_i = \mathcal{O}_i x_0 + \mathbb{G}_i U_i$ 

where

$$
\mathcal{O}_i = \left[ \begin{array}{c} C \\ CA \\ \vdots \\ CA^i \end{array} \right] \qquad \mathbb{G}_i = \left[ \begin{array}{ccccc} D & 0 & 0 & \dots & 0 \\ CB & D & 0 & \dots & 0 \\ CAB & CB & D & \dots & 0 \\ CA^2B & CAB & CB & \dots & 0 \\ \vdots & \vdots & \ddots & \vdots & \vdots \\ CA^{i-1}B & CA^{i-2}B & CA^{i-3}B & \dots & D \end{array} \right]
$$

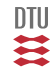

$$
\mathbb{G}_i = \left[ \begin{array}{ccccc} h_0 & 0 & 0 & \ldots & 0 \\ h_1 & h_0 & 0 & \ldots & 0 \\ h_2 & h_1 & h_0 & \ldots & 0 \\ h_3 & h_2 & h_1 & \ldots & 0 \\ \vdots & \vdots & \ldots & \vdots & \vdots \\ h_i & h_{i-1} & h_{i-2} & \ldots & h_0 \end{array} \right]
$$

$$
h_i = \left\{ \begin{array}{ll} 0 & \text{for} \quad i < 0 \\ D & \text{for} \quad i = 0 \\ CA^{i-1}B & \text{for} \quad i > 0 \end{array} \right\}
$$

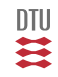

```
function [G,O]=sspred(A,B,C,D,N)
% Determine the prediction matrices for the Model
x_{t+1}=-Axx+B*u\% v =C*x+D*u%Where the prediction is given by:
\approx% Y=O*x0 + G*U
\frac{1}{\sqrt{2}}\frac{1}{2} Y=[y 0, ..., y N]^T
\text{U} = [u_0, \ldots, u_N]^T[n,m]=size(B);p = size(C, 1);h=D; G=h;
nuls=zeros(p,m);
AnB=B;
for i=1:N,
h = [C \star AnB \ h]:G=[G \text{ nuls: } h]:AnB=A*AnB;
 nuls=[nuls; zeros(p,m)];
end
O=C; CAn=C;
for i=1:N,
CAn=CAn*A;
O=[O; CAn];
end
```
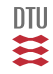

## State Space Predictive Control (MPC)

#### **Stochastic system**

$$
x_{i+1} = Ax_i + Bu_i + v_i
$$

$$
y_i = Cx_i + Du_i
$$

$$
\begin{bmatrix} y_0 \\ y_1 \\ \vdots \\ y_k \end{bmatrix} = \begin{bmatrix} C \\ CA \\ \vdots \\ CA^k \end{bmatrix} x_0 + \begin{bmatrix} h_0 & 0 & \dots & 0 \\ h_1 & h_0 & \dots & 0 \\ \vdots & \vdots & \vdots & \vdots \\ h_k & h_{k-1} & \dots & h_0 \end{bmatrix} \begin{bmatrix} u_0 \\ u_1 \\ \vdots \\ u_k \end{bmatrix} + \begin{bmatrix} 0 & 0 & \dots & 0 \\ \tilde{h}_1 & 0 & \dots & 0 \\ \vdots & \vdots & \vdots & \vdots \\ \tilde{h}_k & \tilde{h}_{k-1} & \dots & 0 \end{bmatrix} \begin{bmatrix} v_0 \\ v_1 \\ \vdots \\ v_k \end{bmatrix}
$$

$$
Y_k = \left[ \begin{array}{c} y_0 \\ \vdots \\ y_k \end{array} \right] = \mathcal{O}x_0 + \mathbb{G}U_k + \tilde{\mathbb{G}}V_k
$$

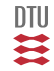

 $\hat{Y}_k = \mathcal{O}x_0 + \mathbb{G}U_k$ 

## MPC control

Scalar case

$$
J = \mathbf{E} \Big\{ \sum_{i=0}^{N} y_i^2 + \rho u_i^2 \Big\}
$$

Multivariable case

$$
J = \mathbf{E} \Big\{ \sum_{i=0}^{N} y_i^T \mathcal{Q}_y y_i + u_i^T \mathcal{Q}_u u_i \Big\} \qquad Q = I_{N+1} \otimes \mathcal{Q}
$$

$$
J=\mathbf{E}\Big\{\ \ \Vert Y\Vert_{Q_{\mathcal Y}}^2+\Vert U\Vert_{Q_{\mathcal U}}^2\Big\}
$$

$$
\|U\|_Q^2 = U^\top Q U
$$

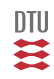

307 / 944

$$
\begin{aligned} J &= \mathbf{E} \Big\{ \|Y\|_{Q_y}^2 + \|U\|_{Q_u}^2 \Big\} & \|U\|_Q^2 &= U^\top Q U \\ J_c^* &= \min_{U(Y_i)} \mathbf{E} \Big\{ \|Y\|_{Q_y}^2 + \|U\|_{Q_u}^2 \; \big| \; Y_i \Big\} = \min_{U(Y_i)} \Big\{ \underbrace{\|\hat{Y}\|_{Q_y}^2 + \mathbf{tr}\left(P_y Q_y \right)}_{\text{From Theorem 2}} + \|U\|_{Q_u}^2 \; \Big\} \end{aligned}
$$

$$
I = (\mathcal{O}\hat{x}_i + \mathbb{G}U_{i:k})^\top Q_y (\mathcal{O}\hat{x}_i + \mathbb{G}U_{i:k}) + U_{i:k}^\top Q_u U_{i:k}
$$

$$
U_{i:k} = - \left[\begin{array}{c} \mathbb{G}^\top Q_y \mathbb{G} + Q_u \end{array}\right]^{-1} \mathbb{G}^\top Q_y \mathcal{O} \hat{x}_i
$$

$$
u_i = \left( \begin{array}{cccc} 1 & 0 & \ldots & 0 \end{array} \right) U_{i:k} \hspace{1cm} = -L\hat{x}_i
$$

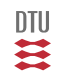

#### Shrinking horizon (Fixed end point)

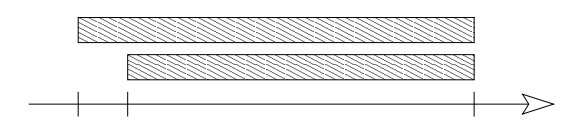

#### Receding horizon

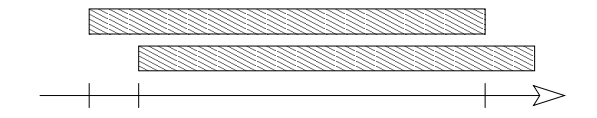

#### Inifinite horizon

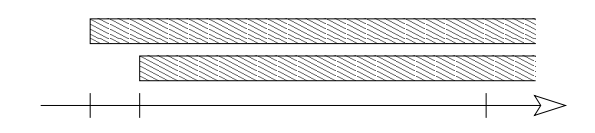

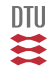

### Reference and load disturbance

### Tricks of the trade

- **•** Target points
- **•** Feed forward
- Reference in cost function
- IMP
- Integral action
- **o** control moves

### Target point(set point)

$$
x_{i+1} = Ax_i + Bu_i + d + v_i
$$
  
\n
$$
y_i = Cx_i + Du_i + e_i = w
$$
  
\n
$$
\begin{bmatrix} A - I & B \\ C & D \end{bmatrix} \begin{bmatrix} x_0 \\ u_0 \end{bmatrix} = \begin{bmatrix} -d \\ w \end{bmatrix}
$$
  
\n
$$
u_i = u_0 - L(x - x_0)
$$

### Feedforward

$$
u_i = Mw_i - Lx_i
$$

### Reference in cost function

$$
J = \mathbf{E}\Big\{\enspace\|Y-R\|_{Q_y}^2 + \|U\|_{Q_u}^2\Big\}
$$

$$
U_{i:k} = \left[\mathbb{G}^\top Q_y \mathbb{G} + Q_u\right]^{-1} \mathbb{G}^\top Q_y \left[\hat{R}_{i:k} - \mathcal{O}\hat{x}_i\right]
$$

$$
u_i = \begin{pmatrix} 1 & 0 & \dots & 0 \end{pmatrix} U_{i:k}
$$

$$
u_i = M\hat{R}_{i:k} - L\hat{x}_i
$$

## Variation of the cost function

$$
J = \mathbf{E}\left\{ ||Y - R||_{Q_y}^2 + ||U||_{Q_u}^2 \right\}
$$

$$
J = \mathbf{E} \Big\{ \sum_{k=i}^{N} (y_k - r_k)^2 + \rho u_k^2 \Big\}
$$

$$
J = \mathbf{E} \Big\{ \sum_{k=i}^{N} (y_k - r_k)^2 + \rho (u_k - \bar{u})^2 \Big\}
$$

$$
J = \mathbf{E} \Big\{ \sum_{k=i}^{N} (y_k - r_k)^2 + \rho \dot{u}_k^2 \Big\} \qquad \dot{u}_k \stackrel{\triangle}{=} u_k - u_{k-1}
$$

$$
J = \mathbf{E} \Big\{ \sum_{k=N_1}^{N_2} (y_k - r_k)^2 + \sum_{k=i}^{N_3} \rho u_k^2 \Big\}
$$
  

$$
u_k - u_{k-1} = 0 \text{ for } k > N_3
$$

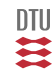

# End L9

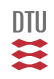

312 / 944

#### **The stochastic system**

 $x_{t+1} = Ax_t + Bu_t + v_t \quad v_t \perp v_s, \ x_s \text{ for } s \leq t$ 

#### **The objective function**

$$
J_t = \mathbf{E} \Big\{\sum_{i=t}^N x_i^\top Q_1 x_i + u_i^\top Q_2 u_i \Big\}
$$

#### **The constraints**

$$
u_t = func(x_t), u_t = func(Y_t), u_t = func(Y_{t-1}),
$$

Problems:

- **•** Optimization
- **•** Stochastics
- **•** Dynamics

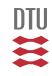

$$
J^* = \min_{u(x)} \begin{bmatrix} x^{\top} & u^{\top} \end{bmatrix} \begin{bmatrix} h_{11} & h_{12} \\ h_{12}^{\top} & h_{22} \end{bmatrix} \begin{bmatrix} x \\ u \end{bmatrix}
$$
  
= 
$$
\min_{u(x)} x^T h_{11} x + 2x^T h_{12} u + u^T h_{22} u
$$
  
= 
$$
x^{\top} S x
$$

 $u^* = -h_{22}^{-1}h_{12}^{\top}x$ 

 $S = h_{11} - h_{12}h_{22}^{-1}h_{12}^{\top}$ 

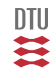

# Stochastic Optimization

Complete state information:

$$
\min_{u(x)} \mathbf{E}\Big\{I(x,u)\Big\} = \mathbf{E}\Big\{\min_{u(x)} I(x,u)\Big\}
$$

Incomplete state information:

$$
\min_{u(y)}\mathbf{E}\Big\{I(x,u)\Big\}=\mathbf{E}\Big\{\!\min_{u(y)}\mathbf{E}\Big\{I(x,u)\Bigm|y\Big\}\Big\}
$$

#### Theorem 2

 $x|y \in \mathbb{F}(\hat{x}, P)$ 

$$
\mathbf{E}\Big\{{x}^{\top} S x | y\Big\} = \hat{x}^{\top} S \hat{x} + tr\left( S P \right)
$$

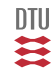

$$
J^* \quad = \quad \min_{u(y)} {\bf E} \Big\{ \left[\begin{array}{cc} x^\top & u^\top \end{array} \right] \left[\begin{array}{cc} h_{11} & h_{12} \\ h_{12}^\top & h_{22} \end{array} \right] \left[\begin{array}{c} x \\ u \end{array} \right] \Big\}
$$

 $x|y \in \mathbb{F}(\hat{x}, P)$ 

$$
f(u,y) = \begin{bmatrix} \hat{x}^{\top} & u^{\top} \end{bmatrix} \begin{bmatrix} h_{11} & h_{12} \\ h_{12}^{\top} & h_{22} \end{bmatrix} \begin{bmatrix} \hat{x} \\ u \end{bmatrix} + tr(h_{11}P)
$$

$$
I^* = \min_{u(y)} f(u, y) = \hat{x}^\top S \hat{x} + tr(h_{11}P)
$$

$$
u^* = -h_{22}^{-1}h_{12}^{\top}\hat{x} \qquad \left(\begin{array}{c} u^* = -h_{22}^{-1}h_{12}^{\top}x \end{array}\right)
$$

$$
S = h_{11} - h_{12}h_{22}^{-1}h_{12}^{\top}
$$

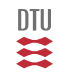

## The Bellman equation

$$
x_{t+1} = f(x_t, u_t, v_t) = Ax_t + Bu_t + v_t
$$

$$
J_t = \min_{\{u_i\}_t^N} \mathbf{E} \left\{ \sum_{i=t}^N I_i(x_i, u_i) \right\} \qquad I_i(x_i, u_i) = x_i^T Q_1 x_i + u_i^T Q_2 u_i
$$

$$
u_t = func(\mathcal{F}_t) \qquad \mathcal{F}_t = x_t, \quad Y_t, \quad Y_{t-1}
$$

$$
V_t(\mathcal{F}_t) = \min_{\{u_i\}_{t}^{N}} \mathbf{E} \left\{ \left| \sum_{i=t}^{N} I_i \right| \middle| \mathcal{F}_t \right\}
$$

Bellman function or optimal cost to go

$$
V_t(\mathcal{F}_t) = \min_{u_t} \mathbf{E} \left\{ I_t + V_{t+1}(\mathcal{F}_{t+1}) \mid \mathcal{F}_t \right\} \qquad V_N(\mathcal{F}_N) = \min_{u_N} \mathbf{E} \left\{ I_N \mid \mathcal{F}_N \right\}
$$

XX

### The Bellman equation - Proof

$$
J_t = \min_{\{u_i\}_t^N} \mathbf{E} \Big\{ \sum_{i=t}^N I_i \Big\} = \mathbf{E} \Big\{ \min_{\{u_i\}_t^N} \mathbf{E} \Big\{ \sum_{i=t}^N I_i \Big| \mathcal{F}_t \Big\} \Big\} \qquad \{u_i\}_t^N = \{u_i(\mathcal{F}_i)\}_t^N
$$
  

$$
V_t(\mathcal{F}_t) = \min_{\{u_i\}_t^N} \mathbf{E} \Big\{ \sum_{i=t}^N I_i \Big| \mathcal{F}_t \Big\} = \min_{\{u_i\}_t^N} \mathbf{E} \Big\{ I_t + \sum_{i=t+1}^N I_i \Big| \mathcal{F}_t \Big\}
$$
  

$$
= \min_{u_t} \Bigg[ \mathbf{E} \Big\{ I_t | \mathcal{F}_t \Big\} + \min_{\{u_i\}_{t+1}^N} \mathbf{E} \Big\{ \sum_{i=t+1}^N I_i \Big| \mathcal{F}_t \Big\} \Bigg]
$$
  

$$
= \min_{u_t} \Bigg[ \mathbf{E} \Big\{ I_t + \min_{\{u_i\}_{t+1}^N} \mathbf{E} \Big\{ \sum_{i=t+1}^N I_i \Big| \mathcal{F}_{t+1} \Big\} \qquad \Bigg| \mathcal{F}_t \Bigg\} \Bigg]
$$

$$
V_t(\mathcal{F}_t) = \min_{u_t} \mathbf{E} \left\{ I_t + V_{t+1}(\mathcal{F}_{t+1}) \mid \mathcal{F}_t \right\} \qquad V_N(\mathcal{F}_N) = \min_{u_N} \mathbf{E} \left\{ I_N \mid \mathcal{F}_N \right\}
$$

318 / 944

 $\frac{1}{2}$ 

#### **The stochastic system**

System, disturbances, reference (and frequency weights)

$$
x_{t+1} = Ax_t + Bu_t + v_t \qquad v_t \perp v_s, \ x_s \text{ for } s \le t
$$

#### **The objective function**

$$
J_t = \mathbf{E} \Big\{\sum_{i=t}^N x_i^\top Q_1 x_i + u_i^\top Q_2 u_i \Big\}
$$

#### **The constraints**

 $u_t = func(x_t)$  *Complete state information* 

Notice:  $A, B, Q_1$  and  $Q_2$  might be time varying.

Let us start in the easy end - The end point at  $t = N$ 

$$
V_N(\mathcal{F}_N) = \min_{u_N} \mathbf{E} \Big\{ \begin{bmatrix} x_N^\top & u_N^\top \end{bmatrix} \begin{bmatrix} Q_1 & 0 \\ 0 & Q_2 \end{bmatrix} \begin{bmatrix} x_N \\ u_N \end{bmatrix} + x_N \Big\}
$$
  

$$
u_N = 0
$$
  

$$
V_N(x_N) = x_N^\top S_N x_N \quad S_N = Q_1
$$

Notice,  $V_N$  is quadratic in  $x_N$ . We will use that as an inspiration for choosing a candidate function.

Now assume the optimization has been solved from  $N$ ,  $N-1$  and all the way to  $t+1$ .

Consider the following candidate function:

$$
V_{t+1}(x_{t+1}) = x_{t+1}^{\top} S_{t+1} x_{t+1} + \beta_{t+1}
$$

for the optimal cost to go.

Let us focus on  $t < N$ .

The Bellmann equation gives:

$$
V_t(x_t) = \min_{u_t} \mathbf{E} \Big\{ \begin{bmatrix} x_t^\top & u_t^\top \end{bmatrix} \begin{bmatrix} Q_1 & 0 \\ 0 & Q_2 \end{bmatrix} \begin{bmatrix} x_t \\ u_t \end{bmatrix} + V_{t+1}(x_{t+1}) \Big| x_t \Big\}
$$

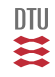

Let us first focus on  $V_{t+1}(x_{t+1})$ :

$$
V_{t+1}(x_{t+1}) = x_{t+1}^{\top} S_{t+1} x_{t+1} + \beta_{t+1}
$$

where

$$
x_{t+1} = Ax_t + Bu_t + v_t = \begin{bmatrix} A & B \end{bmatrix} \begin{bmatrix} x_t \\ u_t \end{bmatrix} + v_t \quad v_t \in \mathbf{N}(0, R_1)
$$

$$
V_{t+1}(x_{t+1}) = [x_t^\top u_t^\top] \begin{bmatrix} A^\top S_{t+1} A & A^\top S_{t+1} B \\ B^\top S_{t+1} A & B^\top S_{t+1} B \end{bmatrix} \begin{bmatrix} x_t \\ u_t \end{bmatrix} + v_t^\top S_{t+1} v_t \\ + (Ax_t + Bu_t)^\top S_{t+1} v_t + v_t^\top S_{t+1} (Ax_t + Bu_t) + \beta_{t+1}
$$

$$
V_t(x_t) = \min_{u_t} \mathbf{E} \Big\{ \begin{bmatrix} x_t^\top & u_t^\top \end{bmatrix} \begin{bmatrix} Q_1 & 0 \\ 0 & Q_2 \end{bmatrix} \begin{bmatrix} x_t \\ u_t \end{bmatrix} + V_{t+1}(x_{t+1}) \Big| x_t \Big\}
$$

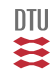

$$
V_t(x_t) = \min_{u_t} \left[ \left[ x_t^\top u_t^\top \right] \left[ \begin{array}{cc} A^\top S_{t+1} A + Q_1 & A^\top S_{t+1} B \\ B^\top S_{t+1} A & B^\top S_{t+1} B + Q_2 \end{array} \right] \left[ \begin{array}{c} x_t \\ u_t \end{array} \right] + tr \left( S_{t+1} R_1 \right) + \beta_{t+1} \right]
$$

$$
u_t = -\left[B^\top S_{t+1} B + Q_2\right]^{-1} B^\top S_{t+1} A x_t
$$

$$
= -L_t x_t
$$

 $V_t(x_t) = x_t^+$ Hurra - it is quadratic

$$
S_t = A^{\top} S_{t+1} A + Q_1 - A^{\top} S_{t+1} B [B^{\top} S_{t+1} B + Q_2]^{-1} B^{\top} S_{t+1} A
$$

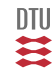
# Pause

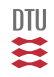

324 / 944

## LQ Control

 $u_t = -L_t x_t$ 

$$
L_t = \left[ B^\top S_{t+1} B + Q_2 \right]^{-1} B^\top S_{t+1} A
$$

$$
S_t = A^{\top} S_{t+1} A + Q_1 - A^{\top} S_{t+1} B [B^{\top} S_{t+1} B + Q_2]^{-1} B^{\top} S_{t+1} A
$$
  

$$
S_{N+1} = 0
$$

Riccati Numerics Deterministic sequence

**Stationarity** 

Fixed horizon Receding horizon Stationary control

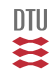

## Closed loop 0

System:

 $x_{t+1} = Ax_t + Bu_t + v_t$   $z_t = Cx_t$ 

Control:

 $u_t = -Lx_t$ 

Closed loop:

$$
x_{t+1} = \left(A - BL\right)x_t + v_t
$$

Evolution of mean

$$
m_{t+1} = \left(A - BL\right)m_t \qquad m_0 = \underline{m}_0
$$

and variance:

$$
\Sigma_{t+1} = \left(A - BL\right)\Sigma_t\left(A - BL\right)^T + R_1 \qquad \Sigma_0 = \Sigma_0
$$

$$
u_t \in \mathbb{F}\left(-L_t m_t, L_t \Sigma_t L_t^T\right) \qquad z_t \in \mathbb{F}\left(Cm_t, C\Sigma_t C^T\right)
$$

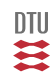

$$
S_t = A^{\top} S_{t+1} A + Q_1 - L_t^T [B^{\top} S_{t+1} B + Q_2] L_t
$$

Compact form:

$$
S_t = (A - BL_t)^{\top} S_{t+1} + Q_1
$$

Riccati equation:

$$
S_t = A^{\top} S_{t+1} A + Q_1 - A^{\top} S_{t+1} B \left( B^{\top} S_{t+1} B + Q_2 \right)^{-1} B^{\top} S_{t+1} A
$$

Any controller (Joseph stabilized version):

$$
S_t = (A - BL_t)^T S_{t+1} (A - BL_t) + L_t^T Q_2 L_t + Q_1
$$

 $J_t = x_t^+$ 

in a deterministic setting

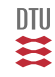

 $x_0 \in \mathbf{N} (m_0, P_0)$ 

$$
J = m_0^\top S_0 m_0
$$

$$
+{\mathbf{tr}}\left(S_{0}P_{0}\right)
$$

$$
+\sum_{i=0}^{N}{\mathbf{tr}}\left(S_{t+1}R_{1}\right)
$$

Interpretation of  $S$ 

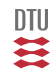

If  $(A, B)$  is stabilizable (controlable) then  $S_t \to S$  for  $N \to \infty$ .

#### **Albegraic Riccati Equation (ARE):**

$$
S = A^{\top} S A + Q_1 - A^{\top} S B \left[ B^{\top} S B + Q_2 \right] B^{\top} S A
$$

$$
L = \left[ B^\top S B + Q_2 \right]^{-1} B^T S A
$$

If additionally  $(A, Q_1)$  is observable then ARE have a unique, positive semidefinite solution and

$$
(A-BL)
$$

is asymptotic stable.

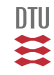

### **Stationarity**  $a = 0.98, b = 1, q_1 = 1$

$$
x_{i+1} = ax_i + bu_i + v_i \qquad J = \mathbf{E} \Big\{ \sum_{i=0}^{\infty} q_1 x_i^2 + q_2 u_i^2 \Big\}
$$

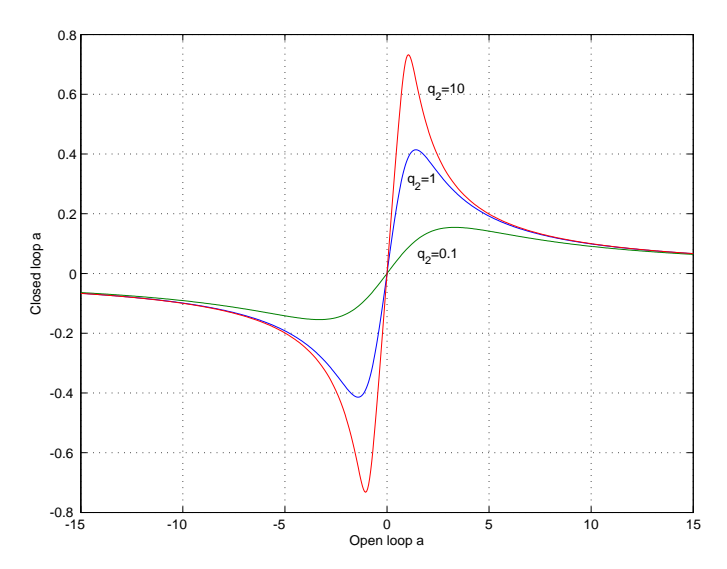

四类

# Pause

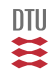

331 / 944

## LQG Control

System and environment

$$
x_{t+1} = Ax_t + Bu_t + v_t \qquad \qquad v_t \perp v_s, \ x_s \text{ for } s \leq t
$$

Measurements

 $y_t = Cx_t + e_t$   $e_t \perp e_s, x_s$  *for*  $s \le t$ 

Additional states might be needed in order to cope with non white measurements noise. Cost:

$$
J_t = \mathbf{E} \Big\{\sum_{i=t}^N x_i^\top Q_1 x_i + u_i^\top Q_2 u_i \Big\}
$$

Restrictions:

$$
u_t = func(Y_{t-1}), \qquad \qquad u_t = func(Y_t)
$$

$$
u_t = -L_t \hat{x}_{t|t-1} \qquad \hat{x}_{t|t-1} = \mathbf{E} \Big\{ x_t | Y_{t-1} \Big\} \qquad u_t = -L_t \hat{x}_{t|t} \qquad \hat{x}_{t|t} = \mathbf{E} \Big\{ x_t | Y_t \Big\} \qquad \boxed{\prod}
$$

#### LQG-control - Predictive version

$$
u_t = -L_t \bar{x}_t \qquad \qquad \bar{x}_t = \hat{x}_{t|t-1} = \mathbf{E} \Big\{ x_t | Y_{t-1} \Big\}
$$

$$
L_t = [B^\top S_{t+1} B + Q_2]^{-1} B^T S_{t+1} A
$$

$$
S_t = (A - BL_t)^\top S_{t+1} + Q_1
$$

 $\bar{x}_{t+1} = A\bar{x} + Bu_t + K_t (y_t - C\bar{x}_t)$   $K_t = A\kappa_t$ 

- 1 Certainty equivalence:  $\hat{x}_t$  is used instead of  $x_t$  as if it was correct.
- 2 Separation principle:
	- $\bullet$  L is given by the control problem and is the same as if  $x_t$  is known correctly.
	- $\bullet$  K is given by the estimation problem.

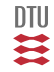

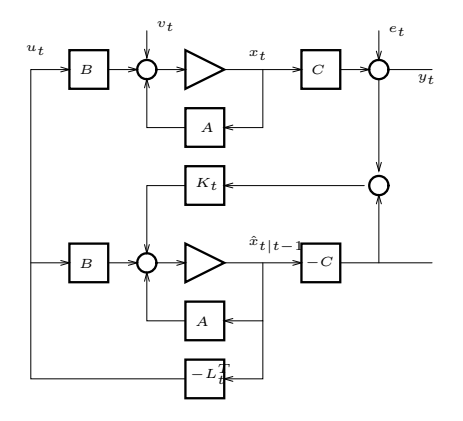

 $x_0 \in \mathbf{N} (m_0, P_0)$ 

$$
J = m_0^{\top} S_0 m_0 + \mathbf{t} r (S_0 P_0) + \sum_{i=0}^{N} \mathbf{t} r (S_{i+1} R_1) + \sum_{i=0}^{N} \mathbf{t} r (P_i L_i B^{\top} S_{i+1} A)
$$

334 / 944

DTU Ħ

### **Duality**

System and environment

$$
x_{t+1} = Ax_t + Bu_t + v_t \qquad \qquad v_t \perp v_s, \ x_s \text{ for } s \le t \qquad R_1
$$
  

$$
y_t = Cx_t + e_t \qquad \qquad e_t \perp e_s, \ x_s \text{ for } s \le t \qquad R_2
$$

Cost function

$$
J_t = \mathbf{E} \Big\{ \sum_t^N \left[ \begin{array}{c} x_i^\top \ u_i^\top \end{array} \right] \left[ \begin{array}{cc} Q_1 & Q_{12} \\ Q_{12}^\top & Q_2 \end{array} \right] \left[ \begin{array}{c} x_i \\ u_i \end{array} \right] \Big\}
$$

**Constraints**  $u_t = func(x_t)$   $u_t = func(Y_t)$   $u_t = func(Y_{t-1})$ 

Solution

$$
u_t = -L_t x_t \qquad u_t = -L_t \hat{x}_{t|t} \qquad u_t = -L_t \hat{x}_{t|t-1}
$$

$$
L_t^T = [A^T S_{t+1} B + Q_{12}] [B^T S_{t+1} B + Q_2]^{-1}
$$
  

$$
K_t = [A P_t C^T + R_{12}] [C P_t C^T + R_2]^{-1}
$$

$$
S_t = A^{\top} S_{t+1} A + Q_1 - L_t^T [B^{\top} S_{t+1} B + Q_2] L_t
$$
  

$$
P_{t+1} = A P_t A^{\top} + R_1 - K_t [C P_t C^{\top} + R_2] K_t^{\top}
$$

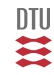

### Closed loop I - Predictive version

$$
x_{t+1} = Ax_t + Bu_t + v_t
$$
  

$$
y_t = C_y x_t + e_t \qquad z_t = C_z x_t
$$

$$
u_t = -L_t \bar{x}_t = -L_t x_t + L_t \tilde{x}_t = -\begin{bmatrix} L_t & -L_t \end{bmatrix} \begin{bmatrix} x_t \\ \tilde{x}_t \end{bmatrix}
$$

Closed loop:

$$
x_{t+1} = (A - BL_t) x_t + BL_t \tilde{x}_t + v_t
$$

Predictive Kalman filter

$$
\bar{x}_{t+1} = A\bar{x}_t + Bu_t + K_t \left[ y_t - C_y \bar{x} \right]
$$

$$
\tilde{x}_{t+1} = (A - K_t C_y) \tilde{x}_t + v_t - K_t e_t
$$

$$
\begin{bmatrix} x \\ \tilde{x} \end{bmatrix}_{t+1} = \begin{bmatrix} A - BL_t & BL_t \\ 0 & A - K_t C_y \end{bmatrix} \begin{bmatrix} x \\ \tilde{x} \end{bmatrix}_{t} + \begin{bmatrix} I & 0 \\ I & -K_t \end{bmatrix} \begin{bmatrix} v_t \\ e_t \end{bmatrix}
$$

# Closed loop I

$$
\begin{bmatrix} x \\ \tilde{x} \end{bmatrix}_{t+1} = \underbrace{\begin{bmatrix} A - BL_t & BL_t \\ 0 & A - K_t C_y \end{bmatrix}}_{A_{cl}} \begin{bmatrix} x \\ \tilde{x} \end{bmatrix}_{t} + \underbrace{\begin{bmatrix} I & 0 \\ I & -K_t \end{bmatrix}}_{G} \begin{bmatrix} v_t \\ e_t \end{bmatrix}
$$

$$
\begin{aligned} m_{t+1} &= A_{cl} m_t \rightarrow 0 &\text{iff asymptotic stable} \\ \Sigma_{t+1} &= A_{cl} \Sigma_t A_{cl}^\top + G \underline{R}_1 G^T \rightarrow \left[ \begin{array}{cc} P_x & P \\ P & P \end{array} \right] &\text{iff asymptotic stable} \end{aligned}
$$

$$
z_t = C_z x_t \in \mathbf{N} \left( [C_z \ 0] m_t, \ [C_z \ 0] \Sigma_t \begin{bmatrix} C_z \\ 0 \end{bmatrix} \right) \qquad = \mathbf{N} \left( C_z m_x(t), \ C_z P_x(t) C_z \right)
$$

$$
u_t = -L_t \bar{x}_t = -L_t x_t + L_t \tilde{x}_t = -[L_t - L_t] \begin{bmatrix} x_t \\ \tilde{x}_t \end{bmatrix}
$$

$$
\in \mathbf{N} \left( [L_t - L_t] m_t, [L_t - L_t] \Sigma_t \begin{bmatrix} L_t \\ -L_t \end{bmatrix} \right)
$$

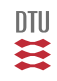

### Closed loop II - Ordinary estimate

$$
x_{t+1} = Ax_t + Bu_t + v_t \qquad v_t \perp v_s, \ x_s \text{ for } s \le t
$$
  

$$
y_t = Cx_t + e_t \qquad e_t \perp e_s, \ x_s \text{ for } s \le t
$$
  

$$
z_t = C_z x_t
$$

$$
u_t = -L\hat{x}_t = -Lx_t + L\tilde{x}_t = -\begin{bmatrix} L & -L \end{bmatrix} \begin{bmatrix} x_t \\ \tilde{x}_t \end{bmatrix}
$$

Closed loop:

$$
x_{t+1} = \left(A - BL\right)x_t + BL\tilde{x}_t + v_t
$$

Ordinary Kalman filter

$$
\hat{x}_{t|t} = \hat{x}_{t|t-1} + \kappa_t [y_t - C\hat{x}_{t|t-1}] \qquad \qquad \hat{x}_{t+1|t} = A\hat{x}_{t|t} + Bu_t
$$

ie.

$$
\tilde{x}_{t+1} = (I - \kappa_{t+1}C)(A\tilde{x}_t + v_t) - \kappa e_{t+1}
$$

$$
\begin{bmatrix} x \\ \tilde{x} \end{bmatrix}_{t+1} = \begin{bmatrix} A - BL_t & BL_t \\ 0 & A - \kappa_t CA \end{bmatrix} \begin{bmatrix} x \\ \tilde{x} \end{bmatrix}_t + \begin{bmatrix} I & 0 \\ I - \kappa_t C & -\kappa_t \end{bmatrix} \begin{bmatrix} v_t \\ e_{t+1} \end{bmatrix}
$$

$$
\begin{bmatrix} x \\ \tilde{x} \end{bmatrix}_{t+1} = \begin{bmatrix} A - BL_t & BL_t \\ 0 & A - \kappa_t CA \end{bmatrix} \begin{bmatrix} x \\ \tilde{x} \end{bmatrix}_{t} + \begin{bmatrix} I & 0 \\ I - \kappa_t C & -\kappa_t \end{bmatrix} \begin{bmatrix} v_t \\ e_{t+1} \end{bmatrix}
$$

$$
m_{t+1} = A_{cl} m_t \qquad \Sigma_{t+1} = A_{cl} \Sigma_t A_{cl}^\top + G^\top \underline{R}_1 G^\top
$$

$$
u_t = -L\hat{x}_t = -Lx_t + L\tilde{x}_t = -\begin{bmatrix} L & -L \end{bmatrix} \begin{bmatrix} x_t \\ \tilde{x}_t \end{bmatrix}
$$

$$
z_t = C_z x_t \in \mathbf{N} \left( [C_z \ 0] m_t, [C_z \ 0] \Sigma_t \begin{bmatrix} C_z \\ 0 \end{bmatrix} \right) = \mathbf{N} \left( C_z m_x(t), C_z P_x(t) C_z \right)
$$

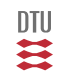

### Wind turbine control

System and wind disturbance:

$$
\begin{bmatrix}\n\theta_{\epsilon} \\
\omega_{r} \\
\omega_{g} \\
\theta \\
\vdots \\
\vdots \\
\psi\n\end{bmatrix}_{t+1} = A \begin{bmatrix}\n\theta_{\epsilon} \\
\omega_{r} \\
\omega_{g} \\
\beta \\
\vdots \\
\vdots \\
\vdots \\
\psi\n\end{bmatrix}_{t} + Bu_{t} + v_{t} \quad R_{1}
$$

 $z_t = C_z x_t$  (*P<sub>e</sub>*, an output, not a measurement)  $y_t = C_y x_t + e_t$ 

Set point model:

$$
r_{t+1} = r_t + \eta_t
$$

Integral action:

$$
i_{t+1} = i_t + (r_t - C_z x_t)
$$

Total model:

$$
\left[\begin{array}{c} x \\ r \\ i \end{array}\right]_{t+1} = \left[\begin{array}{ccc} A & 0 & 0 \\ 0 & 1 & 0 \\ -Cz & 1 & 1 \end{array}\right] \left[\begin{array}{c} x \\ r \\ i \end{array}\right]_t + \left[\begin{array}{c} B \\ 0 \\ 0 \end{array}\right] u_t + \left[\begin{array}{c} v_t \\ \eta_t \\ 0 \end{array}\right]
$$

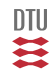

Objective:

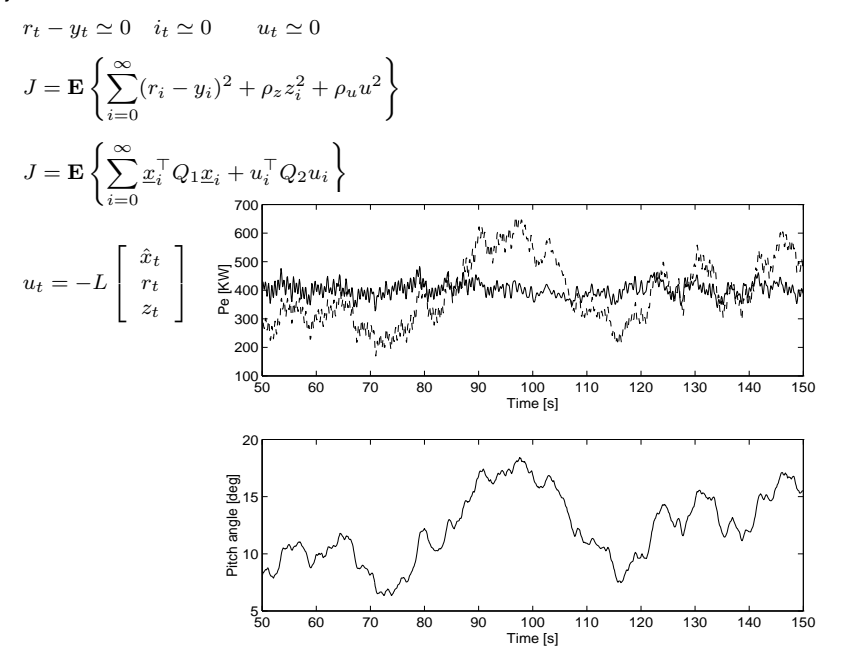

341 / 944

DTU

#### Stochastic Adaptive Control (02421)

www.imm.dtu.dk/courses/02421

Niels Kjølstad Poulsen

Build. 303B, room 016 Section for Dynamical Systems Dept. of Applied Mathematics and Computer Science The Technical University of Denmark

> Email: nkpo@dtu.dk phone: +45 4525 3356 mobile: +45 2890 3797

# Processes II (L11-12)

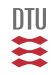

### Stochastic Processes II

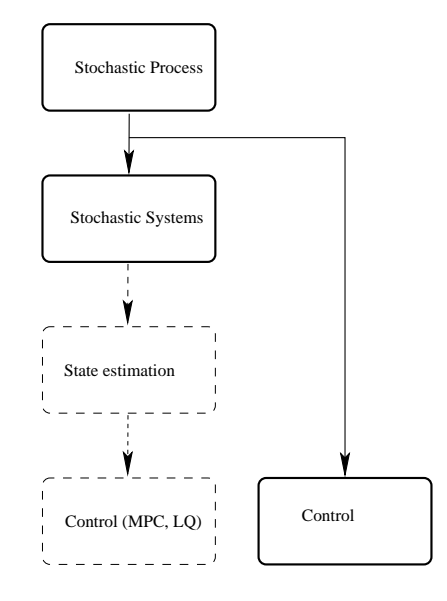

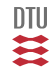

 $\rightarrow$  [L12](#page-379-0)

### Stochastic Processes II

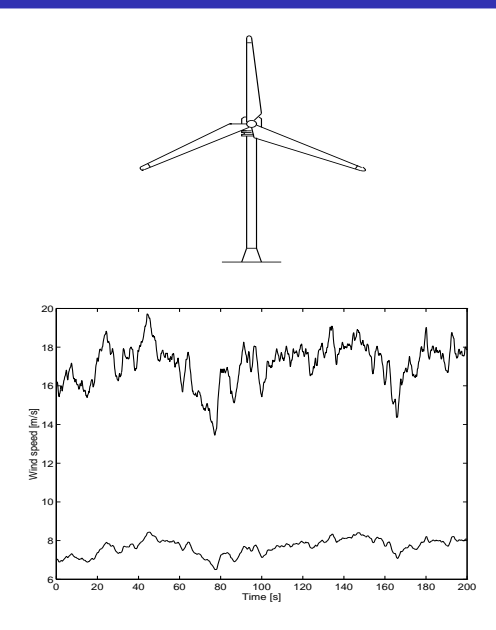

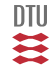

344 / 944

### Covariance function - Scalar case

(Auto) covariance function

$$
r_x(s,t) = \mathbf{E}\Big\{\tilde{x}_s \tilde{x}_t\Big\} \qquad \tilde{x}_t = x_t - m_t \in \mathbb{R}
$$

Cross covariance function

$$
r_{xy}(s,t) = \mathbf{E} \Big\{ \tilde{x}_s \tilde{y}_t \Big\}
$$

#### **Weakly (wide sense) stationary processes**

$$
r_x(k) = \mathbf{E}\Big\{\tilde{x}_{t+k}\tilde{x}_t\Big\} = \mathbf{E}\Big\{\tilde{x}_t\tilde{x}_{t-k}\Big\} \hspace{2cm} r_{xy}(k) = \mathbf{E}\Big\{\tilde{x}_{t+k}\tilde{y}_t\Big\} = \mathbf{E}\Big\{\tilde{x}_t\tilde{y}_{t-k}\Big\}
$$

$$
r_x(k) = r_x(-k) \qquad \qquad r_{xy}(k) = r_{yx}(-k)
$$

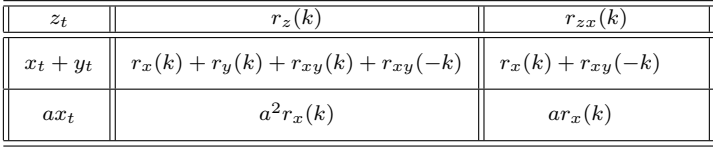

**DTU** ≋

### Covariance function - Vector case

(Auto) covariance function

$$
r_x(s,t) = \mathbf{E}\Big\{\tilde{x}_s\tilde{x}_t^\top\Big\} \qquad n_x \times n_x \qquad \tilde{x}_t = x_t - m_t \in \mathbb{R}^{n_x}
$$

Cross covariance function

$$
r_{xy}(s,t) = \mathbf{E} \Big\{ \tilde{x}_s \tilde{y}_t^\top \Big\} \qquad n_x \times n_y
$$

#### **Weakly stationary processes**

$$
r_x(k) = \mathbf{E} \Big\{ \tilde{x}_{t+k} \tilde{x}_t^{\top} \Big\} = \mathbf{E} \Big\{ \tilde{x}_t \tilde{x}_{t-k}^{\top} \Big\} \qquad r_{xy}(k) = \mathbf{E} \Big\{ \tilde{x}_{t+k} \tilde{y}_t^{\top} \Big\} = \mathbf{E} \Big\{ \tilde{x}_t \tilde{y}_{t-k}^{\top} \Big\}
$$

$$
r_x(k) = r_x^{\top}(-k)
$$

$$
r_{xy}(k) = r_{yx}^{\top}(-k)
$$

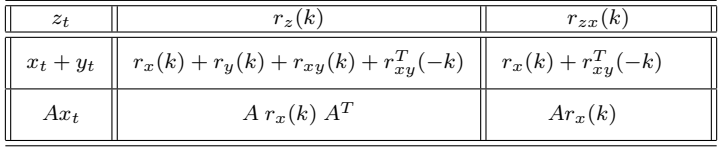

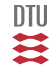

## External Process models

Building block (in discrete time): White noise

$$
e_t \in \mathbf{N}_{iid} (0, \sigma^2)
$$

$$
r_e(k) = \mathbf{E} \Big\{ e_t e_{t-k} \Big\} = \delta_k \sigma^2
$$

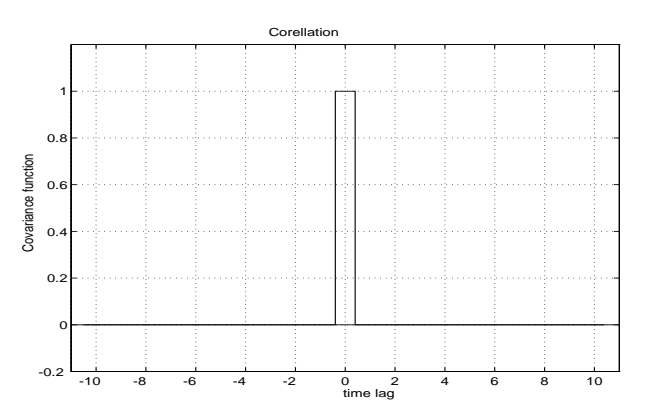

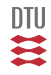

Here we will focus on:

From Model to Covariance, spectral properties.

Analysis

Later on we will look at:

From Covariance to Model

System identification

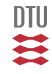

$$
A(q^{-1})y_t = C(q^{-1})e_t \qquad \qquad e_t \in \mathbf{N}_{iid} (0, \sigma^2) \qquad r_{ey}(k) = 0 \quad \text{for} \quad k > 0
$$

$$
y_t + a_1 y_{t-1} + \ldots + a_n y_{t-n} = e_t + c_1 e_{t-1} + \ldots + c_n e_{t-n}
$$

$$
y_t = H(q)e_t = \frac{C(q^{-1})}{A(q^{-1})}e_t = \sum_{i=0}^{\infty} h_i e_{t-i} = h_t \star e_t
$$

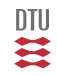

349 / 944

#### ARMA

$$
A(q^{-1})y_t = C(q^{-1})e_t
$$

#### MA

Also called a FIR or a zeros only model.

 $y_t = C(q^{-1})e_t$ 

#### AR

Also called a IIR or a poles only model.

$$
A(q^{-1})y_t = e_t
$$

#### ARMA - Mean value

We assume A to have its roots inside the unit disk.

$$
m_y = \frac{C(1)}{A(1)} m_e
$$

$$
m_y(t) = \frac{C(q^{-1})}{A(q^{-1})} m_e(t)
$$

#### ARMA - Mean value

In the following we assume:

$$
m_e = 0, \qquad m_y = 0
$$

in order to reduce the complexity.

Л

#### Basic (standard) assumption

The noise,  $e_t$ , is assumed to be independent of the old output history, i.e.

 $r_{ey}(k) = 0$  for  $k > 0$ 

#### **Causality**

For causal dynamic system

$$
y_t = func(e_t, e_{t-1}, \ldots)
$$

That results in:

 $r_{ye}(k) = 0$  for  $k < 0$ 

#### **Moving Average (MA), FIR model, zeros only model**

$$
y_t = C(q^{-1})e_t = \left(1 + c_1q^{-1} + \dots + c_nq^{-n}\right)e_t \qquad e_t \in \mathbf{N}_{iid} (0, \sigma^2)
$$
  
=  $e_t + c_1e_{t-1} + \dots + c_ne_{t-n} = \sum_{k=0}^n c_ke_{t-k} = h_t * e_t \qquad r_{ey}(k) = 0 \text{ for } k > 0$ 

$$
h_k = \begin{cases} c_k & \text{for } 0 \le k \le n \\ 0 & \text{otherwise} \end{cases} \qquad (c_0 = 1)
$$

 $y_t e_{t-k} = e_t e_{t-k} + c_1 e_{t-1} e_{t-k} + ... + c_n e_{t-n} e_{t-k}$ 

$$
r_{ye}(k) = \sigma^2 \begin{cases} c_k & \text{for } 0 \le k \le n \\ 0 & \text{otherwise} \end{cases} \qquad r_{ye}(k) = \sigma^2 h_k
$$

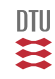

$$
y_t = C(q^{-1})e_t \t e_t \in \mathbf{N}_{iid} (0, \sigma^2)
$$
  
=  $e_t + c_1 e_{t-1} + ... + c_n e_{t-n}$ 

$$
r_y(0) = \mathbf{E}\Big\{ (e_t + c_1 e_{t-1} + \dots + c_n e_{t-n})^2 \Big\}
$$
  
=  $(1 + c_1^2 + \dots + c_n^2)\sigma^2$ 

$$
r_y(1) = \mathbf{E} \Big\{ y_t y_{t-1} \Big\} = \mathbf{E} \Big\{ \big( e_t + c_1 e_{t-1} + c_2 e_{t-2} \dots + c_n e_{t-n} \big) \times
$$
  

$$
\big( e_{t-1} + c_1 e_{t-2} + \dots + c_{n-1} e_{t-n} + c_n e_{t-n-1} \big) \Big\}
$$
  

$$
= \big( c_1 + c_2 c_1 + \dots + c_n c_{n-1} \big) \sigma^2
$$

353 / 944

 $\mathfrak{m}$ 

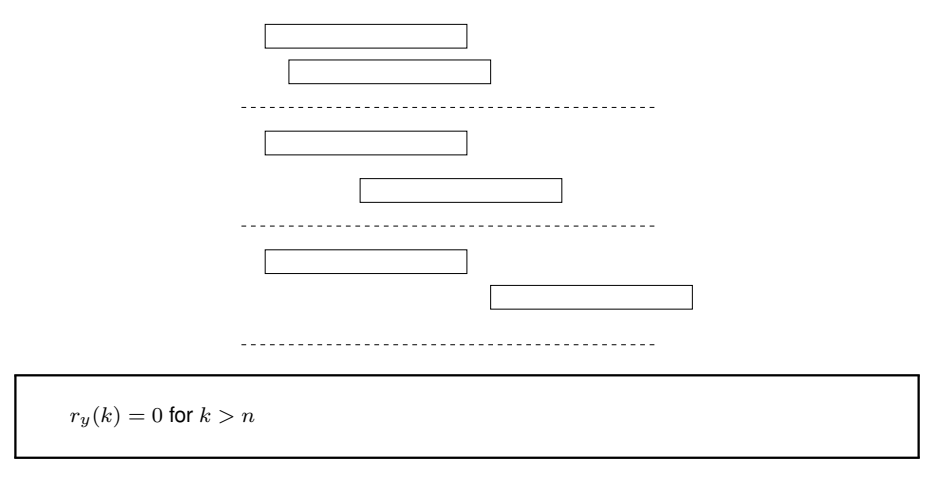

$$
r_y(k) = \left[c_k c_0 + c_{k+1} c_1 + \ldots + c_n c_{n-k}\right] \sigma^2 \qquad \text{for } 1 \le k \le n \qquad (0 \le k \le n)
$$

一二二 354 / 944

$$
y_t = C(q^{-1})e_t
$$

$$
r_{ye}(k) = \sigma^2 \left\{ \begin{array}{c c} c_k & \text{for } 0 \le k \le n \\ 0 & \text{otherwise} \end{array} \right. = \sigma^2 h_k
$$

$$
r_y(k) = \sigma^2 \left\{ \begin{array}{cc} 1 + c_1^2 + c_2^2 + \ldots + c_n^2 & \text{for } k = 0\\ c_{|k|} + c_{|k|+1}c_1 + \ldots + c_nc_{n-|k|} & \text{for } 1 \leq |k| \leq n\\ 0 & \text{otherwise} \end{array} \right.
$$

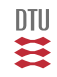

$$
y_t = \left(1 + 0.9q^{-1} - 0.3q^{-2} + 0.1q^{-3}\right)e_t
$$

 $e_t \in \mathbf{N}_{iid} (0, 0.6)$ 

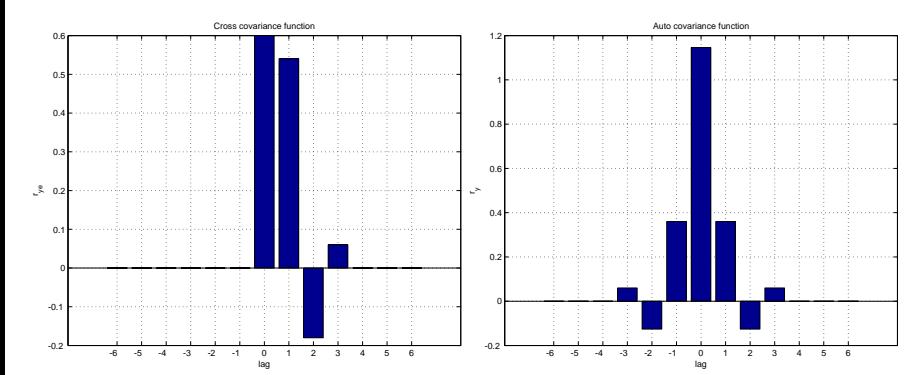

一篇

# Pause

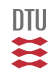

357 / 944

#### **Auto Regressive Moving Average, IIR model**

Stochastic Process Model:

$$
A(q^{-1})y_t = C(q^{-1})e_t \qquad \qquad e_t \in \mathbf{N}_{iid}\left(0, \sigma^2\right) \qquad r_{ey}(k) = 0 \quad \text{for} \quad k > 0
$$

$$
y_t + a_1 y_{t-1} + \ldots + a_n y_{t-n} = e_t + c_1 e_{t-1} + \ldots + c_n e_{t-n}
$$

$$
y_t = H(q)e_t = \frac{C(q^{-1})}{A(q^{-1})}e_t = \sum_{i=0}^{\infty} h_i e_{t-i} = h_t \star e_t = \sum_{i=0}^{\infty} h_i q^{-i} e_t
$$

Necessary condition for stationarity:  $A(z^{-1}) \neq 0$  for  $|z| \geq 1$ .

Notice, causality is ensured.

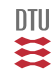

$$
y_t + a_1 y_{t-1} + \ldots + a_n y_{t-n} = e_t + c_1 e_{t-1} + \ldots + c_n e_{t-n}
$$
  $\Big| r_{ey}(i) = 0 \text{ for } i > 0$ 

Multiply with  $e_{t-k}$  and perform the expectation.

$$
y_t e_{t-k} + a_1 y_{t-1} e_{t-k} + \dots + a_n y_{t-n} e_{t-k} = e_t e_{t-k} + c_1 e_{t-1} e_{t-k} + \dots + c_n e_{t-n} e_{t-k}
$$
  

$$
r_{ye}(k) + a_1 r_{ye}(k-1) + \dots + a_n r_{ye}(k-n) = r_e(k) + c_1 r_e(k-1) + \dots + c_n r_e(k-n)
$$

Results:

$$
A(q^{-1})r_{ye}(k) = C(q^{-1})\delta_k \sigma^2 \qquad r_{ye}(k) = 0 \text{ for } k < 0
$$

or

$$
r_{ye}(k) = h_k \sigma^2 = \begin{cases} 0 & \text{for } k < 0\\ h_k \sigma^2 & \text{for } k \ge 0 \end{cases}
$$

DTU Ħ
## The ARMA process

<span id="page-360-0"></span> $\triangleright$  [cross](#page-345-0)  $\cdot$  [example](#page-362-0)

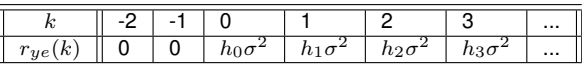

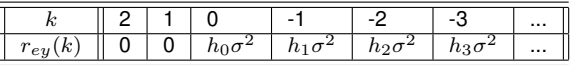

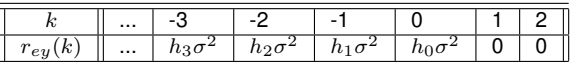

$$
r_{ey}(k) = \sigma^2 \hbar_k \quad \hbar_k = h_{-k}
$$

$$
r_{ey}(k) = 0 \quad \text{for} \quad k > 0
$$

(we actually assumed this)

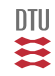

$$
y_t + a_1 y_{t-1} + \ldots + a_n y_{t-n} = e_t + c_1 e_{t-1} + \ldots + c_n e_{t-n}
$$

Multiply with  $y_{t-k}$  and perform the expectation.

 $y_t y_{t-k} + a_1 y_{t-1} y_{t-k} + \ldots + a_n y_{t-n} y_{t-k} = e_t y_{t-k} + c_1 e_{t-1} y_{t-k} + \ldots + c_n e_{t-n} y_{t-k}$  $r_y(k) + a_1r_y(k-1) + \ldots + a_nr_y(k-n) = r_{ey}(k) + c_1r_{ey}(k-1) + \ldots + c_nr_{ey}(k-n)$ 

Results in: **The Yule-Walker equation:**

 $A(q^{-1})r_y(k) = C(q^{-1})r_{ey}(k)$ 

$$
r_{ey}(k) = \sigma^2 \hbar_k \quad \hbar_k = h_{-k}
$$

$$
r_y(k) = \sigma^2 h_k \star \hbar_k
$$

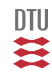

## ARMA-process Example

<span id="page-362-0"></span>For a first order process the Yule-Walker

$$
A(q^{-1})r_y(k) = C(q^{-1})r_{ey}(k)
$$

becomes:

$$
r_y(k) + a_1 r_y(k-1) = r_{ey}(k) + c_1 r_{ey}(k-1)
$$

 $k = 0$ 

$$
r_y(0) + a_1 r_y(-1) = r_{ey}(0) + c_1 r_{ey}(-1) = \sigma^2(h_0 + c_1 h_1)
$$

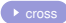

$$
k = 1
$$

$$
r_y(1) + a_1 r_y(0) = r_{ey}(1) + c_1 r_{ey}(0) = \sigma^2 c_1 h_0
$$

 $k = 2$ 

$$
r_y(2) + a_1 r_y(1) = r_{ey}(2) + c_1 r_{ey}(1) = 0
$$

 $k > n = 1$  in our case.

$$
r_y(k) + a_1 r_y(k-1) = 0
$$

or

$$
r_y(k) = -a_1 r_y(k-1) \qquad \text{for} \qquad k > n
$$

The symmetric  $r_y(k)$ ,  $k > 1$  can be determined recursively if  $r_y(1)$  is known.

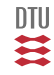

## ARMA process

But:

$$
r_y(0) + a_1 r_y(-1) = \sigma^2 (h_0 + c_1 h_1)
$$
  

$$
r_y(1) + a_1 r_y(0) = \sigma^2 c_1 h_0
$$

can also be written as:

$$
\left[\begin{array}{cc} 1 & a_1 \\ a_1 & 1 \end{array}\right] \left[\begin{array}{c} r_y(0) \\ r_y(1) \end{array}\right] = \sigma^2 \left[\begin{array}{c} h_0 + c_1 h_1 \\ c_1 h_0 \end{array}\right]
$$

from which  $r_y(0)$  and  $r_y(1)$  can be found.

In general:

$$
\left[\begin{array}{ccc} 1 & \dots & a_n \\ \vdots & \ddots & \vdots \\ a_n & \dots & 1 \end{array}\right] \left[\begin{array}{c} r_y(0) \\ \vdots \\ r_y(n) \end{array}\right] = \sigma^2 \left[\begin{array}{c} \vdots \\ \vdots \end{array}\right]
$$

and

$$
r_y(k) = -a_1 r_y(k-1) \dots - a_n r_y(k-n) \quad \text{for} \quad k > n
$$

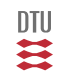

$$
\begin{bmatrix}\nA_1 + A_2 & r = hs \\
A_1 & a_2 & a_3 & a_4 & 0 \\
a_2 & a_3 & a_4 & 0 & 0 \\
a_3 & a_4 & 0 & 0 & 0 \\
a_4 & 0 & 0 & 0 & 0\n\end{bmatrix}\n\qquad\nA_2 =\n\begin{bmatrix}\n0 & 0 & 0 & 0 & 0 \\
0 & 1 & 0 & 0 & 0 \\
0 & a_1 & 1 & 0 & 0 \\
0 & a_2 & a_1 & 1 & 0 \\
0 & a_3 & a_2 & a_1 & 1\n\end{bmatrix}
$$

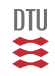

$$
(1 - 0.9q^{-1})y_t = (1 + 0.3q^{-1})e_t
$$

 $e_t \in \mathbf{N}_{iid} (0, 0.8)$ 

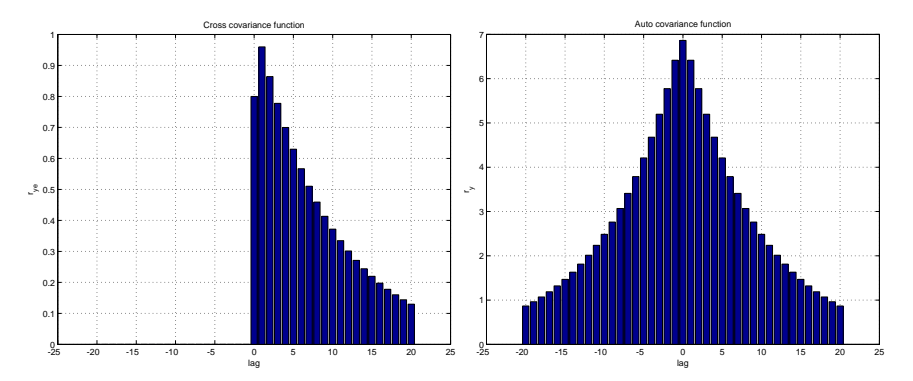

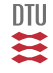

## Second order example

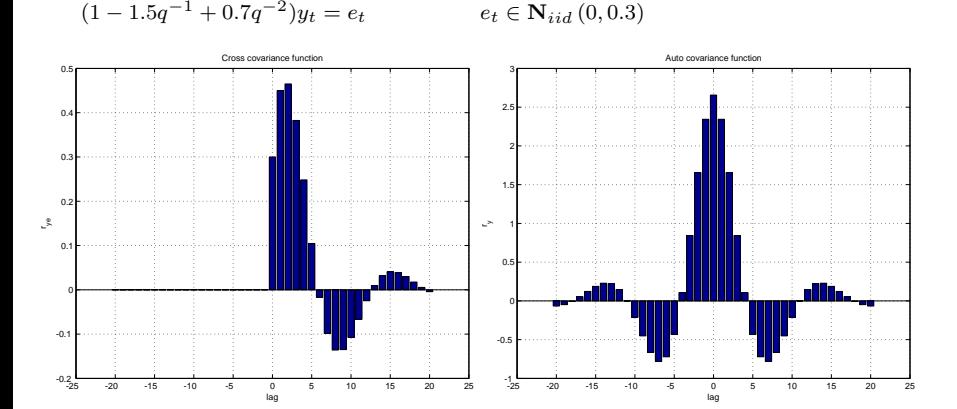

DTU Ξ

## External C-time processes

$$
y(t_c) = H\left(\frac{d}{dt_c}\right)e(t_c)
$$
  

$$
H(s) = \frac{s^m + c_1 s^{m-1} + \dots + c_m}{s^n + a_1 s^{n-1} + \dots + a_n} \quad n > m
$$

$$
r_{ye}(t_c) = \sigma^2 h_{t_c}
$$
  
\n
$$
r_y(t_c) = \sigma^2 h_{t_c} \star \hbar_{t_c}
$$
  
\n
$$
\hbar_k = h_{-t_c}
$$

Wind model

$$
H_w(s) = \frac{k}{(1+p_1s)(1+p_2s)}
$$

四类

## Pause

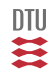

## Spectral properties - Scalar case

#### **Spectrum**

$$
\Psi_{xy}(z) = \mathcal{Z}_b[r_{xy}(k)] = \sum_{k=-\infty}^{\infty} r_{xy}(k)z^{-k} \qquad \Psi_x(z^{-1}) = \Psi_x(z) \quad \text{Symmetry}
$$

#### **Spectral density - Auto**

$$
\phi_x(\omega) = \Psi_x(e^{j\omega}) = \sum_{k=-\infty}^{\infty} r_x(k)e^{-j\omega k} = \mathcal{F}[r_x(k)] \qquad \omega \in [-\pi; \pi]
$$

$$
\phi_x(\omega) \in \mathbb{R} \qquad \phi_x(\omega) \ge 0 \qquad \phi_x(-\omega) = \phi_x(\omega)
$$

$$
r_x(k) = \frac{1}{2\pi} \int_{-\pi}^{\pi} \phi(\omega) e^{j\omega k} d\omega
$$
  

$$
r_x(0) = \text{Var}\{x_t\} = \frac{1}{2\pi} \int_{-\pi}^{\pi} \phi(\omega) d\omega
$$

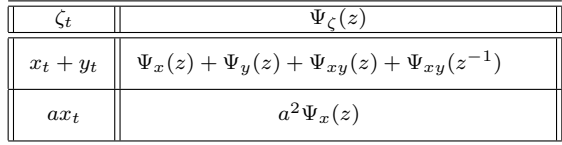

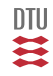

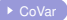

## Spectral properties - Vector case

#### **Spectrum**

$$
\Psi_{xy}(z) = \mathcal{Z}_b[r_{xy}(k)] = \sum_{k=-\infty}^{\infty} r_{xy}(k)z^{-k} \qquad \Psi_x(z^{-1}) = \Psi_x^{\top}(z)
$$

#### **Spectral density**

$$
\phi(\omega) = \Psi(e^{j\omega}) = \sum_{k=-\infty}^{\infty} r_x(k)e^{-j\omega k} = \mathcal{F}[r_x(k)] \qquad \omega \in [-\pi, \pi]
$$

$$
\phi(\omega) \in \mathbb{C}^{n \times n} \qquad \phi(\omega) \ge 0 \qquad \phi(-\omega) = \bar{\phi}^T(\omega)
$$

$$
r_x(k) = \frac{1}{2\pi} \int_{-\pi}^{\pi} \phi(\omega) e^{j\omega k} d\omega
$$

$$
r_x(0) = \text{Var}\{x_t\} = \frac{1}{2\pi} \int_{-\pi}^{\pi} \phi(\omega) d\omega
$$

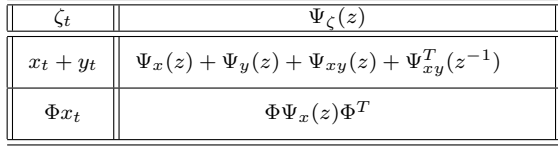

## Example

#### <span id="page-371-0"></span>**Covariance function**

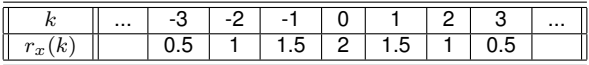

#### **Spectrum**

$$
\Psi(z) = \sum_{k=-\infty}^{\infty} r_x(k) z^{-k} = 2 + 1.5(z + z^{-1}) + 1(z^2 + z^{-2}) + 0.5(z^3 + z^{-3}) + \dots
$$

#### **Spectral density**

$$
\phi(\omega) = \Psi(e^{j\omega}) = 2 + 3\cos(\omega) + 2\cos(2\omega) + 1\cos(3\omega) + \dots \quad \omega \in [-\pi, \pi]
$$

 $\phi(\omega) \in \mathbb{R}$   $\phi(\omega) \ge 0$   $\phi(-\omega) = \phi(\omega)$ 

$$
e^{j\omega} = \cos(\omega) + j\sin(\omega) \qquad \qquad e^{jk\omega} = \cos(k\omega) + j\sin(k\omega)
$$

一二二

#### **Normalized angular frequency**

 $\omega \in [-\pi, \pi]$   $\omega = \bar{\omega} T_s$ 

#### **Angular frequency**

$$
\bar{\omega} \in [-\frac{\pi}{T_s}, \frac{\pi}{T_s}] \hspace{2cm} \bar{\omega} = 2\pi f
$$

#### **Frequency**

$$
f \in [-\frac{1}{2T_s}, \frac{1}{2T_s}] = [-\frac{1}{2}f_s, \frac{1}{2}f_s]
$$

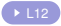

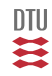

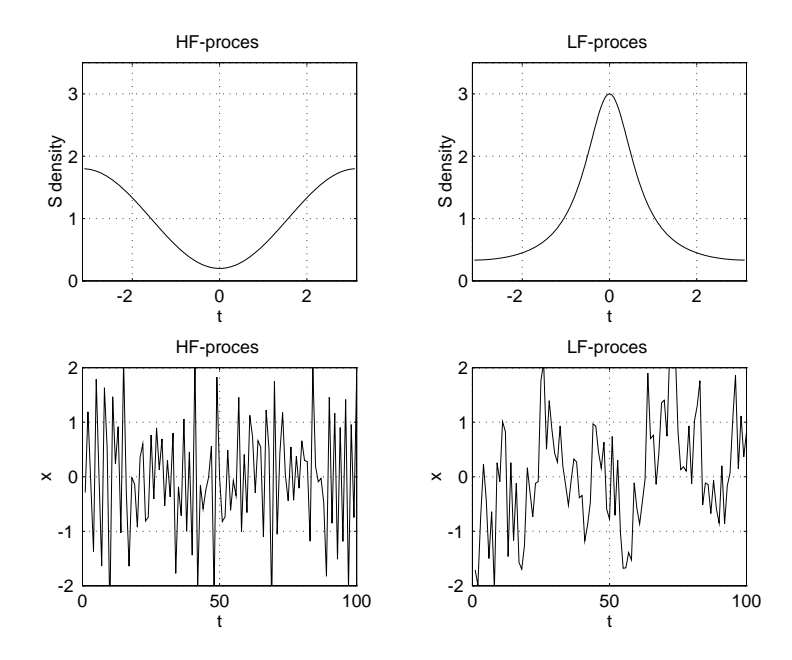

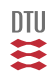

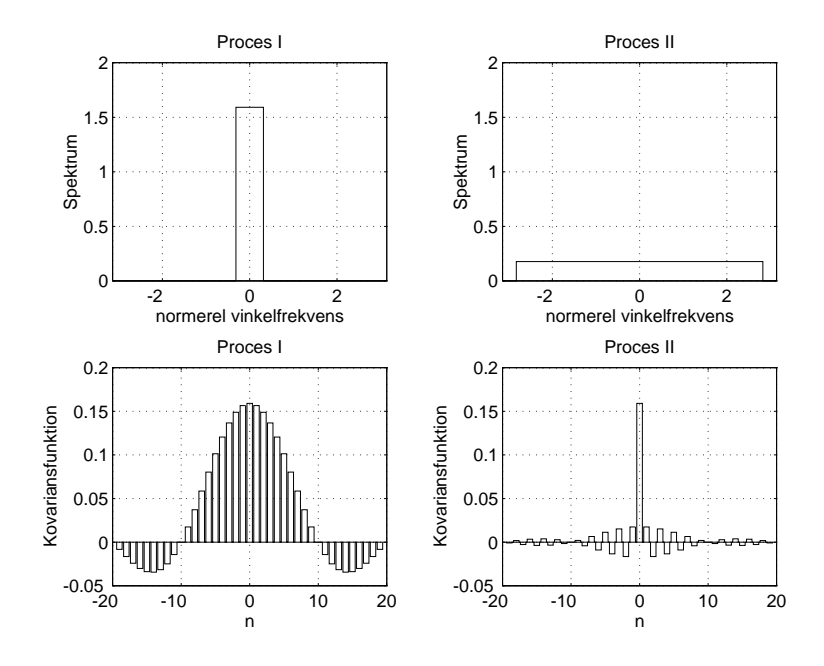

四类

#### From optics

$$
\phi(\omega) = c \qquad \qquad r_k = \begin{cases} c & \text{for } k = 0 \\ 0 & \text{otherwise} \end{cases}
$$

#### When and why

 $e_t \in \mathbf{N}_{iid} (0, \sigma^2)$ 

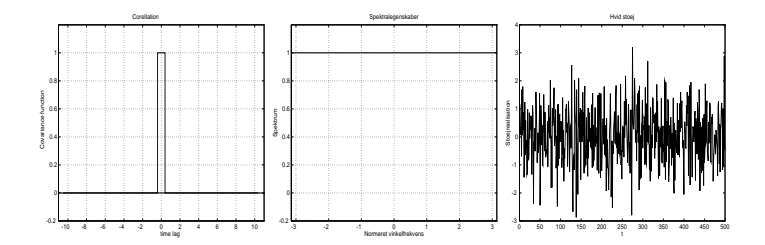

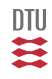

## Spectral properties

#### **Bits from the Z-transform**

$$
\mathcal{Z}_b[h_k] = \sum_{-\infty}^{\infty} h_i z^{-i} = \sum_{0}^{\infty} h_i z^{-i} = H(z) = \frac{C(z^{-1})}{A(z^{-1})}
$$

Reversing the time:

$$
\mathcal{Z}_{b}[h_{-k}] = \sum_{-\infty}^{\infty} h_{-i} z^{-i} = \sum_{-\infty}^{\infty} h_i z^i = H(z^{-1})
$$

Convolution:

$$
\mathcal{Z}_b[h_t * u_t] = H(z)U(z)
$$

$$
r_y(k) = \sigma^2 h_k \star \hbar_k \qquad \qquad r_{ye}(k) = h_k \sigma^2
$$

$$
\Psi_y(z) = H(z)H(z^{-1})\sigma^2
$$
\n
$$
\Psi_{ye}(z) = H(z)\sigma^2
$$
\n
$$
\phi_y(\omega) = H(e^{j\omega})H(e^{-j\omega})\sigma^2 = |H(e^{j\omega})|^2\sigma^2 \in \mathbb{R}
$$
\n
$$
\phi_{ye}(\omega) = H(e^{j\omega})\sigma^2 \in \mathbb{C}
$$

$$
\Psi_y(s) = H(s)H(-s)\sigma^2 \qquad \Psi_{ye}(z) = H(s)\sigma^2
$$

$$
\phi_y(\omega) = H(j\omega)H(-j\omega)\sigma^2 = |H(j\omega)|^2 \sigma^2 \in \mathbb{R} \qquad \phi_{ye}(\omega) = H(j\omega)\sigma^2 \in \mathbb{C}
$$

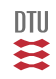

# End L11

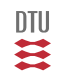

## Recap L11

<span id="page-379-0"></span>Building block (in discrete time):

$$
e_t \in \mathbf{N}_{iid} (0, \sigma^2) \qquad \qquad r_e(k) = \mathbf{E} \Big\{ e_t e_{t-k} \Big\} = \delta_k \sigma^2
$$

Stochastic Process Model

$$
y_t = H(q)e_t = \frac{C(q^{-1})}{A(q^{-1})}e_t = \sum_{i=0}^{\infty} h_i e_{t-i} = h_t \star e_t \qquad \qquad r_{ey}(k) = 0 \text{ for } k > 0
$$

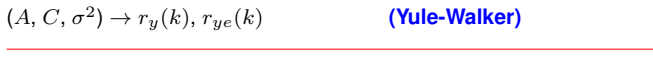

$$
r_{ye}(k) = \sigma^2 h_k \qquad \qquad r_y(k) = \sigma^2 h_k \star \hbar_k
$$

$$
\phi_{ye}(\omega) = H(e^{j\omega})\sigma^2 \in \mathbb{C} \qquad \qquad \phi_y(\omega) = H(e^{j\omega})H(e^{-j\omega})\sigma^2 \in \mathbb{R}
$$

The same (in some sense) goes for Continuous time and in the vector case.

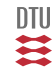

- **•** Process models (external)
	- Spectral properties
	- **Spectral factorization**
	- The representations theorem
- Stochastic systems (external)

 $\triangleright$  [Sepc example](#page-371-0)

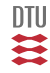

$$
y_t = H(q)e_t \qquad e_t \in \mathbf{N}_{iid} (0, \sigma^2)
$$

$$
H(q) = \frac{2 - q^{-1}}{1 - 0.8q^{-1}} \qquad \sigma^2 = 1
$$
  

$$
\Psi_y(z) = H(z)H(z^{-1})\sigma^2 = \frac{2 - z^{-1}}{1 - 0.8z^{-1}} \times \frac{2 - z}{1 - 0.8z} \times 1 = \frac{-2z^{-1} + 5 - 2z}{-0.8z^{-1} + 1.64 - 0.8z}
$$
  

$$
\phi(\omega) = \Psi(e^{j\omega}) = \frac{5 - 4\cos(\omega)}{1.64 - 1.6\cos(\omega)}
$$

 $e^{\sigma+j\theta} = e^{\sigma} (\cos(\theta) + j\sin(\theta))$   $z \rightarrow e$  $z \rightarrow e^{j\omega}$ 

$$
(zn + z-n) \rightarrow cos(n\omega) + jsin(n\omega) + cos(-n\omega) + jsin(-n\omega) = 2cos(n\omega)
$$

DTU H

### Generally - Specifically

$$
H(z) = \frac{b_0 + b_1 z^{-1} + \dots + b_{n_b}}{1 + a_1 z^{-1} + \dots + a_{n_a}}
$$
  

$$
\Psi_y(z) \frac{-2z^{-1} + 5 - 2z}{-0.8z^{-1} + 1.64 - 0.8z} \qquad \phi(\omega) = \frac{5 - 4 \cos(\omega)}{1.64 - 1.6 \cos(\omega)}
$$

 $b \rightarrow b \rightarrow -1 + \cdots + b$ 

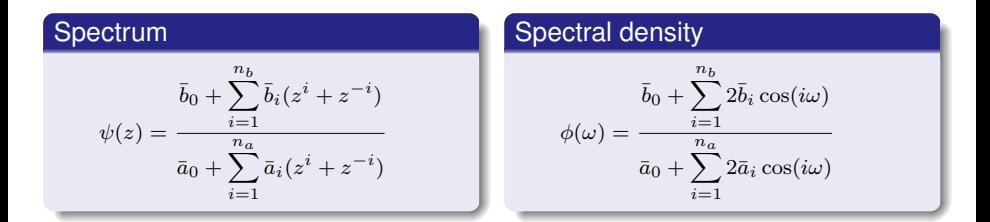

 $(b_0 + b_1 z^{-1} + b_2 z^{-2})(b_0 + b_1 z^1 + b_2 z^2) = (b_0^2 + b_1^2 + b_2^2) + (z^1 + z^{-1})(b_1 b_0 + b_2 b_1) + (z^2 + z^{-2})b_2 b_0$ 

$$
\bar{b}_i = \sum_{j=i}^{n_b} b_j b_{j-i} \qquad \qquad \bar{a}_i = \sum_{j=i}^{n_b} a_j a_{j-i}
$$

spec.m, spec2sd.m

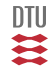

## C-time

$$
y_t = H(\frac{d}{dt})e_t
$$

$$
H(s) = \frac{1}{1 + s\tau} \qquad \qquad \sigma^2 = 1
$$

$$
\psi(s) = H(s)H(-s)\sigma^2 = \frac{1}{1+s\tau} \times \frac{1}{1-s\tau} = \frac{1}{1-s^2\tau^2}
$$

$$
\phi(\omega) = \psi(j\omega) = \frac{1}{1+\omega^2\tau^2}
$$

$$
(s2 + a1s + a2)(s2 - a1s + a2) = s4 + (a1 - a1)s3 + (a2 + a2 - a12)s2 + (a1a2 - a1a2)s + a22
$$
  
= s<sup>4</sup> + (2a<sub>2</sub> - a<sub>1</sub><sup>2</sup>)s<sup>2</sup> + a<sup>2</sup><sub>2</sub>

$$
y_t = H(q)e_t \qquad e_t \in \mathbf{N}_{iid} (0, \sigma^2)
$$

$$
\Psi(z) = H(z)H(z^{-1})\sigma^2 \qquad \phi(\omega) = H(e^{j\omega})H(e^{-j\omega})\sigma^2 = |H(e^{j\omega})|^2\sigma^2
$$

$$
e^{jk\omega} = \cos(k\omega) + j\sin(k\omega)
$$
\n
$$
\cos(k\omega) = \frac{e^{jk\omega} + e^{-jk\omega}}{2} \to \frac{z^k + z^{-k}}{2}
$$

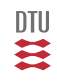

#### **Example 1 - computerized**

$$
H(q) = \frac{2 - q^{-1}}{1 - 0.8q^{-1}} \qquad \sigma^2 = 1
$$
  
\na=[1 -0.8];  
\nb=[2 -1];  
\n[as, bs] = spec (a, b);  
\nbs=bss\*3;  
\nas =  
\n-0.8000 1.6400 -0.8000  
\nbs =  
\n-2 5 -2  
\n[asd, bsd] = spec2sd (as, bs)  
\nasd =  
\n1.6400 -1.6000  
\nbsd =  
\n5 -4  
\n $\psi(z) = \frac{-2z^{-1} + 5 - 2z}{-0.8z^{-1} + 1.64 - 0.8z}$ 

$$
\phi(\omega) = \frac{5 - 4\cos(\omega)}{1.64 - 1.6\cos(\omega)}
$$

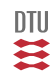

#### **Example 2 - only results**

$$
H(q) = \frac{1 - 0.5 q^{-1}}{1 - 0.8 q^{-1}} \qquad \sigma^2 = 4
$$
  
b =  
1.0000 -0.5000  
s2 =  
4  
Transfer function:  
z - 0.5  
---  
z - 0.8  
Sampling time: 1  
as =  
-0.8000 1.6400 -0.8000  
bs =  
-2 5 -2  
asd =  
1.6400 -1.6000  
bsd =  
5 -4  
 $\phi(\omega) = \frac{5 - 4 \cos(\omega)}{1.64 - 1.6 \cos(\omega)}$  Notice same spec. dens.

四类

#### **Example 3**

```
H(q) = \frac{1 - 2 \, q^{-1}}{1 - 0.8 - 1}\frac{1-2q}{1-0.8 q^{-1}} \sigma^2 = 1h =1 -2a =1.0000 -0.8000
s2 =1
Transfer function:
 z = 2-------
z - 0.8Sampling time: 1
\overline{a} s =
    -0.8000 1.6400 -0.8000bs =-2 5 -2asd =
     1.6400 -1.6000
bsd =5 -4\phi(\omega) = \frac{5 - 4 \cos(\omega)}{1.34 \times 1.3 \times \dots}\frac{0.000 \times 1000}{1.64 - 1.6 \cos(\omega)} Notice same spec. dens.
```
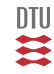

Given  $H(q)$  and  $e_t$ , then

$$
\phi(\omega) = H(e^{-j\omega})H(e^{j\omega})\sigma^2 = |H(e^{j\omega})|^2\sigma^2
$$

What about the other way around.

Given a stationary process and  $\phi(\omega) \geq 0$ , then there exists and  $H(q)$  with no zeroes outside stability area (and all poles inside) such that:

$$
\phi(\omega) = H(e^{-j\omega})H(e^{j\omega})\sigma^2
$$

if  $\phi(\omega)$  is rational.

le. a rational function in z,  $e^{j\omega}$  or  $cos(\omega)$   $(s^2, \omega^2$  in continuous time).

sfak see later.

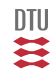

#### **Example 4 - MA process**

Let's try the other way around

 $\phi(\omega) = 0.372 - 0.256 \cos(\omega)$  $\psi(z) = -0.128 z^{-1} + 0.372 - 0.128 z$ 

```
hsd =0.3720 -0.2560he =-0.1280 0.3720 -0.1280b=sfak(bs)
b =0.5665 -0.2259s2=b(1)^{2};
s2 =0.3210
b=polmon(b) % b=b/sqrt(s2)
h =1.0000 -0.3988
```
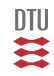

#### **Example 4 - MA process - just checking**

```
h =1.0000 -0.3988bs = spec(b) * s2;bs =-0.1280 0.3720 -0.1280 check 1
bsp=spec2sd(bs);
bsp =0.3720 -0.2560 check 2
```

$$
H(q) = B(q) = 1 - 0.4 \, q^{-1} \qquad \sigma^2 = 0.321
$$

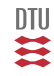

#### **Example 4**

$$
\phi(\omega) = \frac{0.372 - 0.256 \cos(\omega)}{1 - 0.94 \cos(\omega)}
$$

 $hsd =$  $0.3720 -0.2560$  $asd =$  $1.0000 -0.9400$  $as =$  $-0.4700$  1.0000  $-0.4700$  $bs =$  $-0.1280$   $0.3720$   $-0.1280$ a=sfak(as); b=sfak(bs);  $a =$ 

 $0.8189 - 0.5739$  $h =$ 

 $0.5665 -0.2259$ 

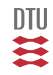

$$
H(q) = \frac{0.5665 - 0.2259 \, q^{-1}}{0.8189 - 0.5739 \, q^{-1}} \qquad \sigma^2 = 1
$$

$$
H(q) = \frac{0.6918 - 0.2759 \, q^{-1}}{1 - 0.7 \, q^{-1}} \qquad \sigma^2 = 1
$$

<sup>2</sup> = 1 *denominator normalized*

$$
H(q) = \frac{1 - 0.4 \, q^{-1}}{1 - 0.7 \, q^{-1}} \qquad \sigma^2 = (0.6918)^2 = 0.4786
$$

<sup>2</sup> = (0.6918)<sup>2</sup> = 0.4786 *numerator normalized*

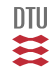

#### Just checking

```
[as,bs]=spec(a,b);bs=bs*s2
as =-0.7009 1.4912 -0.7009he =-0.1909 0.5547 -0.1909[asd,bsd]=spec2sd(as,bs)
asd =1.4912 -1.4018
bsd =0.5547 -0.3818bsd=bsd/asd(1)
asd=asd/asd(1)
bsd =0.3720 -0.2560asd =
   1.0000 -0.9400
```
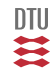

Given a weak stationary stochastic process with a rational spectral density  $\phi(\omega) \geq 0$ . This process can be modelled as:

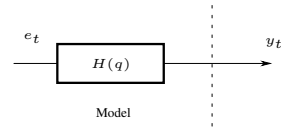

Notice:

- All poles inside stability area
- No zeroes outside stability area

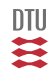

# Stochastic Systems

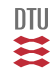
### Stochastic systems

$$
y_t = Gu_t + H_d v_t \qquad H_d = \frac{C}{A}
$$

The deterministic part (assuming  $u_t$  is deterministic i.e. known).

$$
\mathbf{E}\Big\{y_t\Big\} = m_t = G(q)u_t
$$

The stochastic part.  $H_d$  is asymptotic stable.  $v_t$  is a weak stationary process.

$$
A(q^{-1})r_{yv}(k) = C(q^{-1})r_v(k)
$$
  

$$
A(q^{-1})r_y(k) = C(q^{-1})r_{vy}(k)
$$

$$
\Psi_{yv}(z) = H_d(z)\Psi_v(z)
$$
  

$$
\Psi_y(z) = H_d(z)H_d(z^{-1})\Psi_v(z)
$$

$$
\phi_{yv}(\omega) = H_d(e^{j\omega})\phi_v(\omega) \qquad \phi_y(\omega) = |H_d(e^{j\omega})|^2\phi_v(\omega)
$$

₩U E

In vector case as in C-time as well.

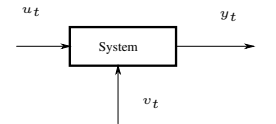

 $y_t = Gu_t + H_d v_t$ 

 $H_d$  is asymptotic stable. The process  $v_t$  is assumed to be weakly stationary process with a rational spectrum ie.

 $v_t = H_n e_t$ 

where  $H_n$  have no zeros (and no poles) outside the stability area.

 $y_t = Gu_t + He_t$   $H = H_dH_n$ 

where  $e_t$  is white noise and H is asymptotic stable.

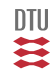

What if  $H_d$  have unstable zeroes?

$$
\Psi(z) = H_d(z)H_n(z)H_d(z^{-1})H_n(z^{-1})
$$
  
=  $H(z)H(z^{-1})$ 

where  $H$  have no zeros outside stability area.

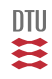

#### AC-gain

$$
x_{i+1} = Ax_i + Be_i \qquad \qquad y_i = \left[ C(qI - A)^{-1}B + D \right]e_i = H(q)e_i = \frac{C_p(q^{-1})}{A_p(q^{-1})}e_i
$$

 $y_i = Cx_i + De_i$ 

**DC-gain**, gain af  $\omega = 0$ .

$$
K_{dc} = \frac{y_{\infty}}{e_0} = H(1)
$$

**AC-gain, Variance gain**, Average (over frequencies) gain.

 $K_{ac} = \frac{var(y_i)}{var(y_i)}$  $var(e_i)$ 

if stochastic processes

If  $e_i \in \mathbf{N}_{iid}(0, \sigma^2)$  $P_x = AP_xA^T + B\sigma^2B^T$ trfvar, dlyap  $P_y = CP_xC^T + D\sigma^2D^T$   $P_y =$  $\int \pi^{\pi} H(e^{j\omega}) H(e^{-j\omega}) d\omega$ −

$$
\mathbf{11}
$$

#### **Structures**

#### **ARMAX structure**

$$
A(q^{-1})y_t = B(q^{-1})u_t + C(q^{-1})e_t
$$

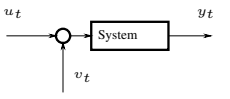

#### **Box-Jenkins structure**

$$
y_t = \frac{B(q^{-1})}{F(q^{-1})}u_t + \frac{C(q^{-1})}{D(q^{-1})}e_t
$$

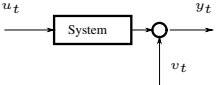

÷

#### **L structure**

$$
A(q^{-1})y_t = \frac{B(q^{-1})}{F(q^{-1})}u_t + \frac{C(q^{-1})}{D(q^{-1})}e_t
$$
\n
$$
u_t
$$
\n
$$
y_t
$$
\n
$$
y_t
$$
\n
$$
v_t
$$

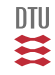

$$
\Psi_x(s) = \mathcal{L}_b[r_x(t)] \qquad \Psi_{xy}(s) = \mathcal{L}_b[r_{xy}(t)] \qquad s \in \mathbb{C} \qquad t \in \mathbb{R}
$$
\n
$$
\phi_x(\omega) = \Psi_x(j\omega) \in \mathbb{C}^{n \times n} \qquad \phi_{xy}(\omega) = \Psi_{xy}(j\omega) \qquad \omega \in \mathbb{R}
$$
\n
$$
\Psi_x(s) = \Psi_x^\top(-s) \qquad \Psi_{xy}(s) = \Psi_{yx}^\top(-s)
$$
\n
$$
\phi_x(\omega) = \phi_x^\top(-\omega) \ge 0 \qquad \phi_{xy}(\omega) = \phi_{yx}^\top(-\omega)
$$

$$
Var = \frac{1}{2\pi} \int_{-\infty}^{\infty} \phi_x(\omega) d\omega
$$

 $\phi_x(\omega)$  most decrease for  $|\omega| \to \infty$ .

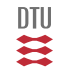

$$
y(t_c) = H_c(\frac{d}{dt_c})e(t_c)
$$
  

$$
\phi_y(\omega) = H_c(j\omega)H_c(-j\omega)\sigma^2 = |H_c(j\omega)|^2\sigma^2
$$
  

$$
\phi_{ye}(\omega) = H_c(j\omega)\sigma^2
$$

Given a stationary process and  $\phi(\omega) \geq 0$ , then there exists and  $H(s)$  with no zeroes outside stability area (and all poles inside) such that:

$$
\phi(\omega) = H(j\omega)H(-j\omega)\sigma^2
$$

 $\mathbf{I}$ 

if  $\phi(\omega)$  is rational.

Approximative spectral density for wind:

$$
\phi_v(\omega) = \frac{k^2}{(1 + p_1^2 \omega^2)(1 + p_2^2 \omega^2)}
$$

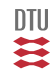

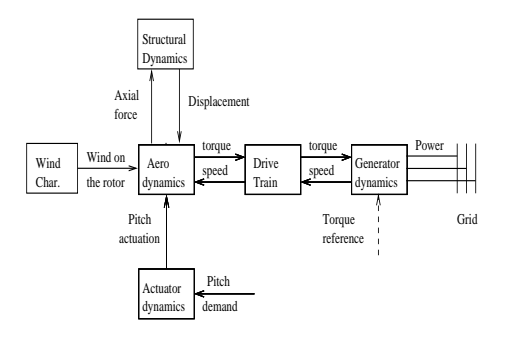

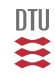

$$
v_{wind} = v_m + v_p
$$

$$
\frac{f\cdot S_p(f)}{v_{*0}^2}=\frac{0.5f_i}{1+2.2f_i^{\tfrac{5}{3}}}\cdot (\frac{h_i}{L})^{\tfrac{2}{3}}+\frac{105f_{ru}}{(1+33f_{ru})^{\tfrac{5}{3}}}\cdot \frac{(1-\frac{h}{h_i})^2}{(1+15\frac{h}{h_i})^{\tfrac{2}{3}}}
$$

$$
f_i = \frac{f \cdot h_i}{v_m} \quad f_{ru} = \frac{\frac{f \cdot h}{v_m}}{1 + 15 \frac{h}{h_i}}
$$

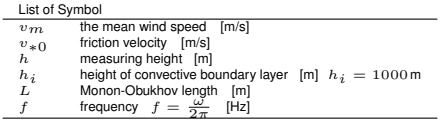

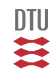

## Effective wind speed

$$
S_{ef}(f) = S_p(f)F(f)
$$

$$
F(f) = \frac{1}{(1 + \frac{8\sqrt{\pi}}{3} \frac{R}{v_m}f)(1 + 4\sqrt{\pi} \frac{R}{v_m}f)}
$$

$$
\Phi_v(\omega)=\frac{k^2}{(1+p_1^2\omega^2)(1+p_2^2\omega^2)}\Phi_e(\omega)=H(j\omega)\Phi_e(\omega)H(-j\omega)
$$

$$
H(s) = \frac{k}{(1+p_1s)(1+p_2s)}
$$

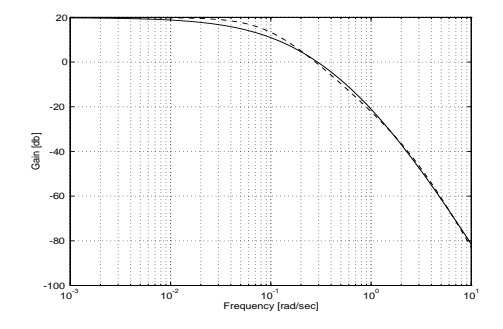

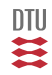

## Wind model

 $v_{wind} = v_m + \Delta v_{wind}$ 

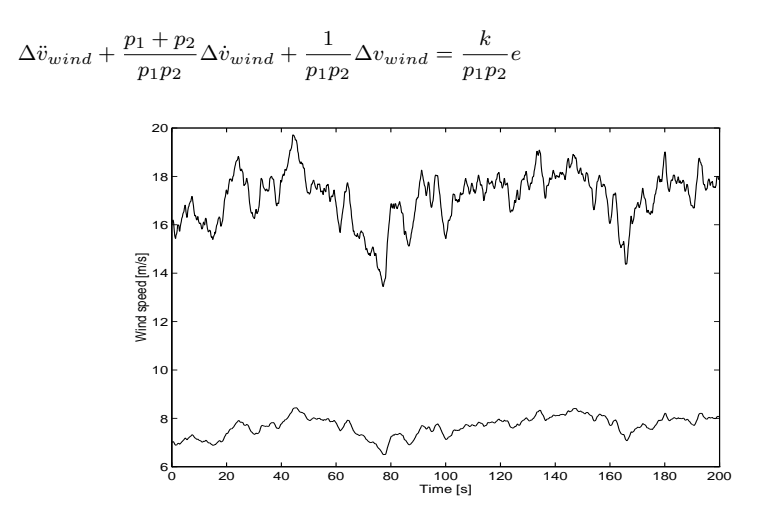

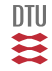

### Parameter dependencies

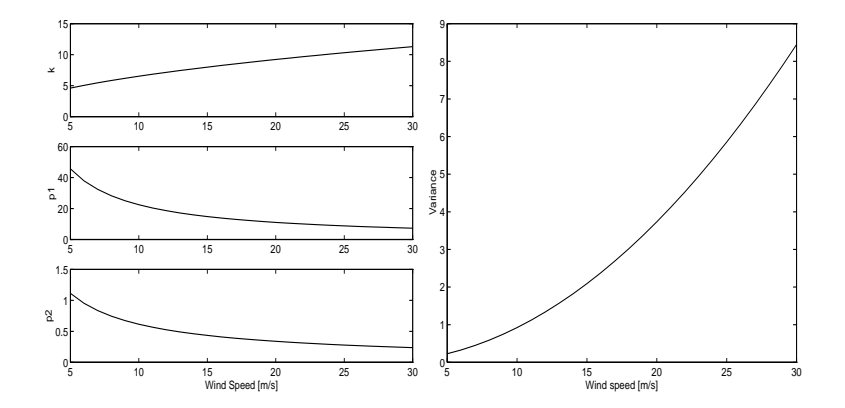

四共

- Spectrum of a process external model.
- Spectral density.
- Spectral factorization and representation theorem.
- Spectral analysis of a stochastic system.

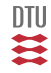

#### Stochastic Adaptive Control (02421)

www.imm.dtu.dk/courses/02421

Niels Kjølstad Poulsen

Build. 303B, room 016 Section for Dynamical Systems Dept. of Applied Mathematics and Computer Science The Technical University of Denmark

> Email: nkpo@dtu.dk phone: +45 4525 3356 mobile: +45 2890 3797

# Xreg (L13-16)

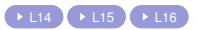

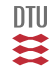

- $\bullet$ A bit motivation
- **•** Prediction in the ARMA structure
- Prediction in the ARMAX structure
- The Diophantine equation

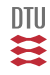

#### Control and External process models

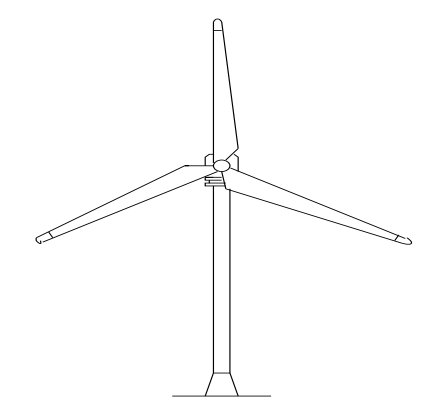

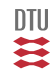

## Wind turbine control

System and wind disturbance:

$$
\begin{bmatrix}\n\theta_{\epsilon} \\
\omega_r \\
\omega_g \\
\beta \\
\vdots \\
\psi_t = C_s x_t + e_t\n\end{bmatrix} = A_s \begin{bmatrix}\n\theta_{\epsilon} \\
\omega_r \\
\omega_g \\
\beta \\
\vdots \\
\psi_t\n\end{bmatrix}_t + B_s u_t + v_t \quad R_1
$$
\nStandard form

$$
x_{t+1} = A_s x_t + B_s u_t + K \varepsilon_t
$$
  

$$
y_t = C_s x_t + \varepsilon_t
$$

Innovation form

$$
y_t = C_s \begin{bmatrix} qI - A_s \end{bmatrix}^{-1} B_s u_t + \left( C_s \begin{bmatrix} qI - A_s \end{bmatrix}^{-1} K + 1 \right) \varepsilon_t = G(q) u_t + H(q) \varepsilon_t
$$
  

$$
A(q^{-1}) y_t = q^{-1} B(q^{-1}) u_t + C(q^{-1}) e_t
$$
ARMAX form

412 / 944

一二二

WT linearized around  $v_m = 17$  m/s and  $f_s = 10$  Hz

$$
A(q^{-1})y_t = q^{-1}B(q^{-1})u_t + C(q^{-1})e_t
$$

After model reduction:

$$
A(q^{-1}) = 1 - 3.8q^{-1} + 5.9q^{-2} - 4.7q^{-3} + 1.9q^{-4} - 0.3q^{-5} + 3.9 \cdot 10^{-4}q^{-6}
$$
  
\n
$$
B(q^{-1}) = -875 - 2570q^{-1} + 4912q^{-2} - 558q^{-3} - 916q^{-4} - 10q^{-5}
$$
  
\n
$$
C(q^{-1}) = 1 - 0.61q^{-1}
$$

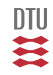

## External Control

#### **System and environment**

$$
A(q^{-1})y_t = q^{-k}B(q^{-1})u_t + C(q^{-1})e_t
$$

or more general:

$$
A(q^{-1})y_t = q^{-k} \frac{B(q^{-1})}{F(q^{-1})} u_t + \frac{C(q^{-1})}{D(q^{-1})} e_t + d
$$

**Cost function**

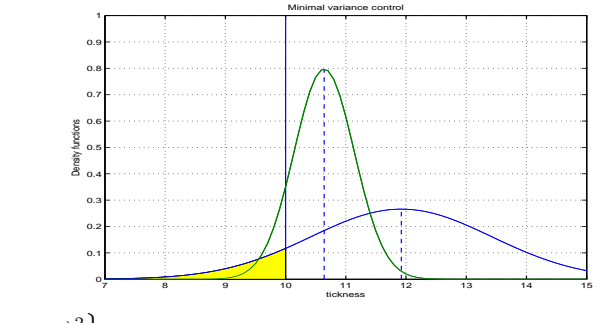

 $J = \mathbf{E}\left\{ (y_t - w)^2 \right\}$ 

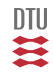

Prediction, Forecast, Prognosis

Has an importance in itself ( $\rightarrow$  time series analysis):

- Prediction of \$ value, Stock marked
- Power demand (Production planning), Energy potential in wind turbine farms
- Water level at Højer sluse

Here mainly because

- Control Design (predict the effect of the disturbances and our control action).
- **•** System Identification

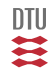

#### Prediction k step ahead

The system is a stationary ARMA process:

 $A(q^{-1})y_t = C(q^{-1})e_t$   $e_t \in \mathbf{N}_{iid}(0, \sigma^2) \perp Y_{t-1}$ 

Constraints:

 $\hat{y}_{t+k|t} = \text{func}(Y_t)$ 

Criteria:

$$
J = \mathbf{E}\left\{ (y_{t+k} - \hat{y}_{t+k|t})^2 \right\}
$$

Result:

$$
\hat{y}_{t+k|t} = \mathbf{E} \Big\{ y_{t+k} | Y_t \Big\}
$$

典

<span id="page-417-0"></span> $y_t = \frac{C(q^{-1})}{4(q^{-1})}$  $A(q^{-1})$ 

System model

 $\hat{y}_{t+k|t} = \frac{S(q^{-1})}{C(q^{-1})}$  $C(q^{-1})$ 

Preditor (k step ahead)

 $\tilde{y}_{t+k|t} = G(q^{-1})$ Prediction error

Diophantine equation:

$$
C(q^{-1}) = A(q^{-1})G(q^{-1}) + q^{-k}S(q^{-1})
$$

$$
G(0) = 1, ord(G) = k - 1
$$
  

$$
ord(S) = Max\{n_a - 1, n_c - k\}
$$

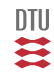

#### Polynomials, transfer functions and LTI systems

$$
\frac{c_0 + c_1 q^{-1} + \dots + c_n q^{-n}}{1 + a_1 q^{-1} + \dots + a_n q^{-n}}
$$
  
=  $c_0 + q^{-1} \frac{(c_1 - c_0 a_1) + (c_2 - c_0 a_2) q^{-1} + \dots (c_n - c_0 a_n) q^{1-n}}{1 + a_1 q^{-1} + \dots + a_n q^{-n}}$ 

or stated shortly as:

$$
\frac{C(q^{-1})}{A(q^{-1})} = g_0 + q^{-1} \frac{S_1(q^{-1})}{A(q^{-1})}
$$

where

$$
S_1(q^{-1}) = s_0 + s_1 q^{-1} + \dots + s_{n-1} q^{1-n}
$$

The order of  $S_1$  is  $n - 1$  (or less) and:

 $s_i = c_{i+1} - c_0 a_{i+1}$   $i = 0, \ldots n-1$   $g_0 = c_0$ 

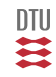

#### Polynomials, transfer functions and LTI systems

$$
\frac{C(q^{-1})}{A(q^{-1})} = g_0 + q^{-1} \left\{ g_1 + q^{-1} \left\{ \dots \left\{ g_{k-1} + q^{-1} \frac{S_k(q^{-1})}{A(q^{-1})} \right\} \dots \right\} \right\}
$$

$$
= g_0 + g_1 q^{-1} + \dots + g_{k-1} q^{1-k} + q^{-k} \frac{S_k(q^{-1})}{A(q^{-1})}
$$

or

$$
\frac{C(q^{-1})}{A(q^{-1})} = G_k(q^{-1}) + q^{-k} \frac{S_k(q^{-1})}{A(q^{-1})}
$$
\n(10)

where

$$
G_k(q^{-1}) = g_0 + g_1 q^{-1} + \dots + g_{k-1} q^{1-k}
$$

and the order of  $S_k$  is  $n-1$  (or less).

Here the coefficients,  $g_i$ , are the coefficients in the impulse response of

$$
\frac{C(q^{-1})}{A(q^{-1})} = \sum_{i=0}^{\infty} g_i q^{-i}
$$

The latter iff the system is asymptotic stable (as assumed).

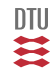

$$
y_{t+k} = \frac{C(q^{-1})}{A(q^{-1})} e_{t+k} = G(q^{-1}) e_{t+k} + \frac{S(q^{-1})}{A(q^{-1})} e_t
$$
  

$$
y_{t+k} = G(q^{-1}) e_{t+k} + \frac{S(q^{-1})}{C(q^{-1})} y_t
$$
  

$$
G(q^{-1}) e_{t+k} = e_{t+k} + \dots + g_{k-1} e_{t+1}
$$

$$
\hat{y}_{t+k|t} = E\{y_{t+k}|Y_t\} = \frac{S(q^{-1})}{C(q^{-1})}y_t \qquad \qquad \tilde{y}_{t+k|t} = G(q^{-1})e_{t+k} = e_{t+k} + \dots + g_{k-1}e_{t+1}
$$

$$
Var\{\tilde{y}_{t+k|t}\} = \sigma^2[1+g_1^2 + \dots + g_{k-1}^2] = \tilde{\sigma}^2
$$
  

$$
y_{t+k}|Y_t \in \mathbf{N}\left(\frac{S}{C}y_t, \tilde{\sigma}^2\right)
$$
  

$$
r_{\tilde{y}}(m) = 0 \text{ for } m > k
$$

## Prediction - simultaneously

From marginal prediction

$$
y_{t+k} = \frac{S_k(q^{-1})}{C(q^{-1})} y_t + G_k(q^{-1})e_{t+k}
$$

to simultaneously prediction

$$
\begin{bmatrix}\ny_{t+1} \\
\vdots \\
y_{t+k} \\
\vdots\n\end{bmatrix} = \frac{1}{C(q^{-1})} \begin{bmatrix}\nS_1 \\
\vdots \\
S_k \\
\vdots\n\end{bmatrix} \begin{bmatrix}\ny_t \\
y_{t-1} \\
\vdots \\
y_{t+1-n}\n\end{bmatrix} + \begin{bmatrix}\nG_1 \\
\vdots \\
G_k \\
\vdots\n\end{bmatrix} \begin{bmatrix}\ne_{t+1} \\
e_{t+2} \\
\vdots\n\end{bmatrix}
$$
\n
$$
= \begin{bmatrix}\n\hat{y}_{t+1} \\
\vdots \\
\hat{y}_{t+k} \\
\vdots\n\end{bmatrix} + \mathbf{G}E
$$

$$
Y_{t+1:t+k}|Y_t \in \mathbf{N}\left(\hat{Y}, \mathbf{G}\sigma^2\mathbf{G}^T\right)
$$

### Example - Random walk

$$
w_t = \frac{1}{1 - q^{-1}} e_t
$$

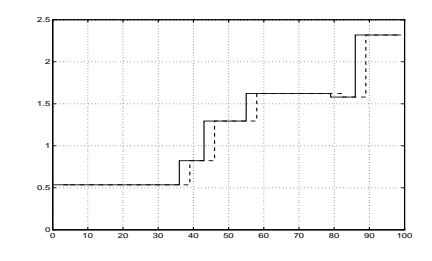

$$
1 = (1 - q^{-1})(1 + g_1q^{-1} + g_2q^{-2} + \dots + g_{k-1}q^{1-k}) + q^{-k}s_0
$$

$$
G(q^{-1})=1+q^{-1}+q^{-2}+\ldots+q^{1-k} \hspace{1cm} S(q^{-1})=1
$$

 $\hat{w}_{t+k\mid t} = w_t$  $Var\left\{\tilde{w}_{t+k|t}\right\} = k\sigma^2$ 

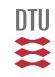

# Pause

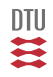

#### The Diophantine equation

#### Diophantus of Alexandria

- **Born between A.D. 200 and 214**
- Dead between 284 and 298 (aged 84)
- **a** sometimes called "the father of algebra"

#### Title page of Arithmetica

#### DIOPHANTI ALEXANDRINI **ARITHMETICORVM** LIBRI SEX.

ET DE NYMERIS MYLTANGYLIS LINER VNVI

New pinies Grab of Latin vith, algoralfilm/linis Commission delvas

O GASPARE BACHE

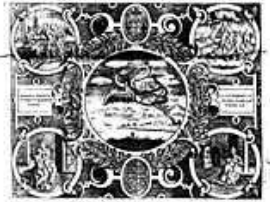

LVTETIAE PARISIORVM. Sumptibus STRASTIANS CRAMOISY, VIA Iscobes, fub Ciconiis. M. DC. XXL CFM PRIFILEGIO RECIA

#### The Diophantine equation

Given  $A,\bar{B}$  and  $C$  (which are general polynomials) find  $R$  and  $S$  from

$$
C(q^{-1}) = A(q^{-1})R(q^{-1}) + \bar{B}(q^{-1})S(q^{-1})
$$

$$
C(q^{-1}) = c_0 + c_1 q^{-1} + \dots + c_{n_c} q^{-n_c}
$$
  
\n
$$
\bar{B}(q^{-1}) = b_1 q^{-1} + \dots + b_{n_b} q^{-n_b}
$$
  
\n
$$
A(q^{-1}) = 1 + a_1 q^{-1} + \dots + a_n q^{-n}
$$

Do not have an unique solution in general.

$$
R(q^{-1}) = R_0(q^{-1}) + \bar{B}(q^{-1})F(q^{-1})
$$
  

$$
S(q^{-1}) = S_0(q^{-1}) - A(q^{-1})F(q^{-1})
$$

Unique solution if:

$$
n_r = ord(R) = n_b - 1 \qquad n_s = Max\{n_a - 1, n_c - n_b\}
$$

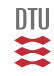

## The Sylvester method

Let:

$$
A(q^{-1}) = 1 + a_1 q^{-1} + a_2 q^{-2}
$$
  
 
$$
R(q^{-1}) = r_0 + r_1 q^{-1} + r_2 q^{-2}
$$

then:

$$
A(q^{-1})R(q^{-1}) \equiv \left[\begin{array}{cccc} 1 & 0 & 0 \\ a_1 & 1 & 0 \\ a_2 & a_1 & 1 \\ 0 & a_2 & a_1 \\ 0 & 0 & a_2 \end{array}\right] \left[\begin{array}{c} r_0 \\ r_1 \\ r_2 \end{array}\right]
$$

$$
C(q^{-1}) = A(q^{-1})R(q^{-1}) + \bar{B}(q^{-1})S(q^{-1})
$$

$$
\begin{pmatrix}\nc_0 \\
c_1 \\
\vdots \\
c_{n_c} \\
0 \\
\vdots \\
0\n\end{pmatrix}\n=\n\begin{pmatrix}\n1 & \dots & 0 & 0 & \dots & 0 \\
a_1 & \ddots & \vdots & b_1 & \vdots & \vdots \\
a_2 & 0 & b_2 & 0 & \vdots \\
\vdots & \vdots & 1 & \vdots & \vdots & \vdots \\
a_n & a_1 & b_{n_b} & b_2 & b_3 \\
\vdots & \vdots & \vdots & \vdots & \vdots & \vdots \\
0 & \vdots & a_{n-1} & \vdots & b_{n_b-1} \\
0 & a_n & 0 & b_{n_b}\n\end{pmatrix}\n\begin{pmatrix}\nr_0 \\
r_1 \\
\vdots \\
r_{n_r} \\
s_0 \\
\vdots \\
s_{n_s}\n\end{pmatrix}
$$

四类

Number of equations:

$$
Max\big[1+n_a+n_r,1+n_b+n_s,1+n_c\big]
$$

Number of unknowns:

$$
n_r+1+n_s+1
$$

Match:

$$
Max[n_a - n_s - 1, n_b - n_r - 1, n_c - n_r - n_s - 1] = 0
$$

If now:

$$
n_r=n_b-1
$$

Then  $([2] = 0$  and  $[1]$  nor  $[3]$  must be lager than 0 ie.)  $Max[n_a - n_s - 1, n_c - n_b - n_s]$  $\leq 0$   $Max[n_a - 1, n_c - n_b] \leq n_s$ 

or (since we are going for a minimum order solution)

$$
n_s = Max[n_a - 1, n_c - n_b]
$$

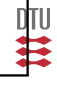

**Truncated Impulse method - applicable if**  $\bar{B} = q^{-k}$ .

$$
C(q^{-1}) = A(q^{-1})R(q^{-1}) + q^{-k}S(q^{-1})
$$

$$
R(q^{-1}) = G(q^{-1}) = \left[\frac{C(q^{-1})}{A(q^{-1})}\right]_k
$$
  

$$
S(q^{-1}) = q^k \left(C(q^{-1}) - A(q^{-1})G(q^{-1})\right)
$$

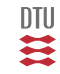

$$
y_t - 1.7y_{t-1} + 0.7y_{t-2} = e_t + 1.5e_{t-1} + 0.9e_{t-2} \qquad e_t \in \mathbf{N}_{iid} (0, \sigma^2)
$$

$$
k = 1
$$

$$
(1+1.5q^{-1}+0.9q^{-2}) = (1-1.7q^{-1}+0.7q^{-2})1+q^{-1}(s_0+s_1q^{-1})
$$

1: 
$$
1.5 = -1.7 + s_0
$$
  $s_0 = 3.2$   
2:  $0.9 = 0.7 + s_1$   $s_1 = 0.2$ 

$$
\hat{y}_{t+1|t} = \frac{3.2 + 0.2q^{-1}}{1 + 1.5q^{-1} + 0.9q^{-2}} y_t
$$
  

$$
\tilde{y}_{t+1} = e_{t+1} \qquad Var = \sigma^2
$$

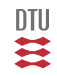

$$
(1+1.5q^{-1}+0.9q^{-2}) = (1-1.7q^{-1}+0.7q^{-2})(1+g_1q^{-1}) + q^{-2}(s_0+s_1q^{-1})
$$

1: 
$$
1.5 = -1.7 + g_1
$$
  
\n2:  $0.9 = 0.7 + -1.7g_1 + s_0$   
\n3:  $0 = 0.7g_1 + s_1$   
\n4:  $s_1 = -2.24$ 

$$
\hat{y}_{t+2|t} = \frac{5.64 - 2.24q^{-1}}{1 + 1.5q^{-1} + 0.9q^{-2}}y_t
$$

 $\tilde{y}_{t+2} = e_{t+2} + 3.2e_{t+1}$   $Var = [1 + (3.2)^2] \sigma^2 = 11.24 \sigma^2$ 

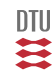

#### $\rightarrow$  [ARMA](#page-417-0)

I.e.  $k$ -step prediction (the horizon equals the time delay through the system)

$$
A(q^{-1})y_t = q^{-k}B(q^{-1})u_t + C(q^{-1})e_t
$$
\n
$$
Ay_{t+k} = Bu_t + Ce_{t+k}
$$

Using the Diophantine equation:

$$
C(q^{-1}) = A(q^{-1})G(q^{-1}) + q^{-k}S(q^{-1})
$$
  
\n
$$
G(0) = 1 \quad ord(G) = k - 1
$$
  
\n
$$
ord(S) = Max\{n_a - 1, n_c - k\}
$$

$$
y_{t+k} = \frac{1}{C} \left( A G + q^{-k} S \right) y_{t+k}
$$

$$
= \frac{1}{C} \left( G A y_{t+k} + S y_t \right)
$$

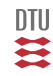
$$
y_{t+k} = \frac{1}{C} (GAy_{t+k} + Sy_t) \qquad \text{Just a copy of}
$$

Just a copy of last result

$$
y_{t+k} = \frac{1}{C} \Big( G \Big[ B u_t + C e_{t+k} \Big] + S y_t \Big)
$$
  
= 
$$
\frac{1}{C} \Big( B G u_t + S y_t \Big) + G e_{t+k}
$$

$$
\hat{y}_{t+k|t} = \frac{1}{C(q^{-1})} \left( B(q^{-1})G(q^{-1})u_t + S(q^{-1})y_t \right)
$$

$$
\tilde{y}_{t+k|t} = G(q^{-1})e_{t+k} = e_{t+k} + \dots + g_{k-1}e_{t+1}
$$

 $\rightarrow$  [MinVar](#page-436-0)

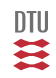

# Alternative derivation

$$
y_{t+k} = \frac{B}{A}u_t + \frac{C}{A}e_{t+k} = \frac{B}{A}u_t + \frac{S}{A}e_t + Ge_{t+k}
$$

$$
= \frac{B}{A}u_t + \frac{S}{A}\frac{A}{C}\Big[y_t - q^{-k}\frac{B}{A}u_t\Big] + Ge_{t+k}
$$

$$
= \frac{B}{A}\Big[1 - q^{-k}\frac{S}{C}\Big]u + \frac{S}{C}y + Ge_{t+k}
$$

$$
= \frac{B}{A}\frac{AG}{C}u_t + \frac{S}{C}y_t + Ge_{t+k}
$$

$$
= \frac{1}{C}\Big[BGu + Sy\Big] + Ge_{t+k}
$$

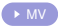

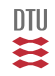

# End L13

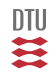

#### <span id="page-435-0"></span>**Problem definition**

System and environment

$$
A(q^{-1})y_t = q^{-k}B(q^{-1})u_t + C(q^{-1})e_t \qquad \qquad e_t \in \mathbf{N}_{iid} (0, \sigma^2) \qquad e_t \perp \mathsf{history}
$$

Criterion:

 $\bar{J}_t = E\{y_{t+k}^2\}$ 

Constraints:

 $u_t = \text{funk}\{\tilde{Y}_t\}$ 

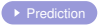

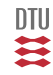

# Minimum variance control

<span id="page-436-0"></span>
$$
\bar{J}_t = E\{y_{t+k}^2\} \qquad \min_{u_t(Y_t)} \mathbf{E}\Big\{y_{t+k}^2\Big\} = \mathbf{E}_{Y_t} \left\{\min_{u_t(Y_t)} \mathbf{E}\Big\{y_{t+k}^2 | Y_t\Big\}\right\}
$$
\n
$$
y_{t+k} = \frac{1}{C} \left[BGu_t + Sy_t\right] + Ge_{t+k}
$$
\n
$$
\mathbf{E}\Big\{y_{t+k}^2 | Y_t\Big\} = \left[\frac{1}{C}(BGu_t + Sy_t)\right]^2 + E\left\{\left[Ge_{t+k}\right]^2\right\}
$$

Controller:

$$
B(q^{-1})G(q^{-1})u_t = -S(q^{-1})y_t \qquad u_t = -\frac{S(q^{-1})}{B(q^{-1})G(q^{-1})}y_t
$$

Design

$$
C(q^{-1}) = A(q^{-1})G(q^{-1}) + q^{-k}S(q^{-1})
$$
  
\n
$$
G(0) = 1 \quad ord(G) = k - 1 \quad ord(S) = Max(n_a - 1, n_c - k)
$$

一二二

#### Closed loop

$$
y_t = G(q^{-1})e_t
$$
  $u_t = -\frac{S(q^{-1})}{B(q^{-1})}e_t$ 

with variances

$$
Var\{y_t\} = \sum_{i=0}^{k-1} g_i^2 \sigma^2 \qquad y_t \perp Y_{t-k}
$$

 $Var\{u_t\} = trfvar(B, -S)\sigma^2$ 

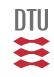

# Example

#### Check the effect of  $k$ .

$$
A = 1 - 1.5q^{-1} + 0.95q^{-2}
$$
  
\n
$$
B = 1 + 0.5q^{-1} \qquad k = 1
$$
  
\n
$$
C = 1 - 0.95q^{-1} \qquad e_t \in \mathbb{F}(0, \sigma^2) \qquad \sigma^2 = (0.1)^2
$$

Design:

$$
C = AG + q^{-k}S
$$
  

$$
(1 - 0.95q^{-1}) = (1 - 1.5q^{-1} + 0.95q^{-2})1 + q^{-1}(s_0 + s_1q^{-1})
$$

Controller

$$
u_t = -\frac{S}{BG}y_t = -\frac{0.55 - 0.95q^{-1}}{1 + 0.5q^{-1}}y_t
$$
  

$$
u_t = -0.5u_{t-1} - 0.55y_t + 0.95y_{t-1}
$$

Closed loop:

$$
y_t = e_t \qquad Var\left\{y_t\right\} = \sigma^2
$$

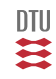

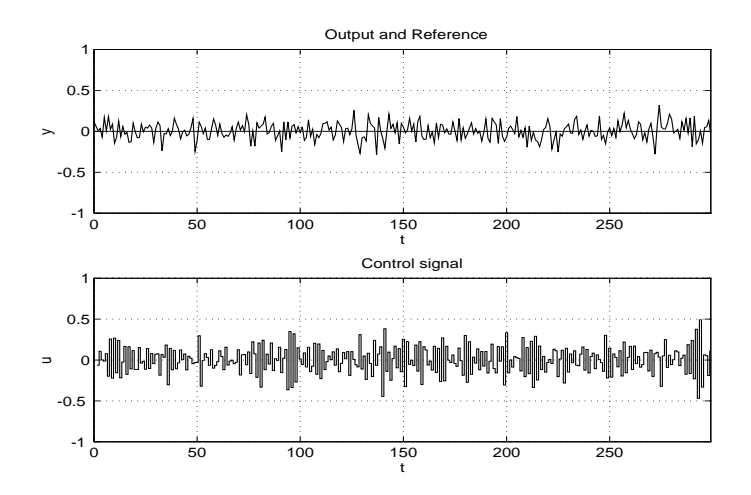

DTU ⇉

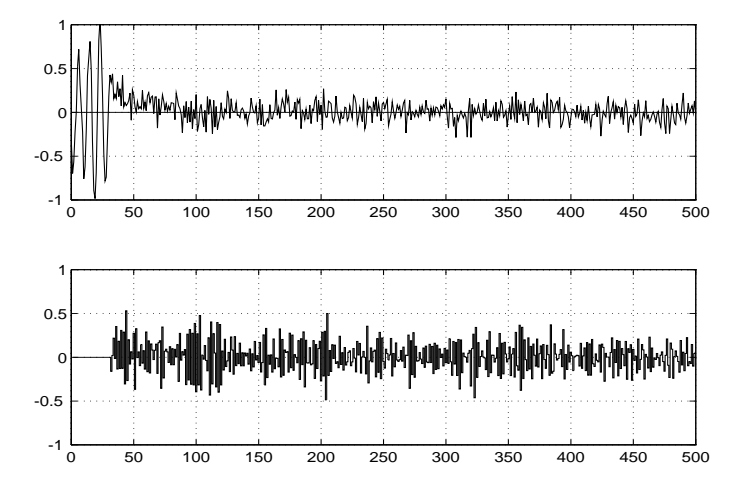

DTU Ξ

$$
(1 - 0.95q^{-1}) = (1 - 1.5q^{-1} + 0.95q^{-2})(1 + g_1q^{-1}) + q^{-2}(s_0 + s_1q^{-1})
$$
  

$$
u_t = -\frac{S}{BG}y_t \qquad \qquad \boxed{G = 1 + 0.55q^{-1}}
$$
  

$$
R = 1 + 1.05q^{-1} + 0.275q^{-2} \qquad S = -0.125 - 0.53q^{-1}
$$

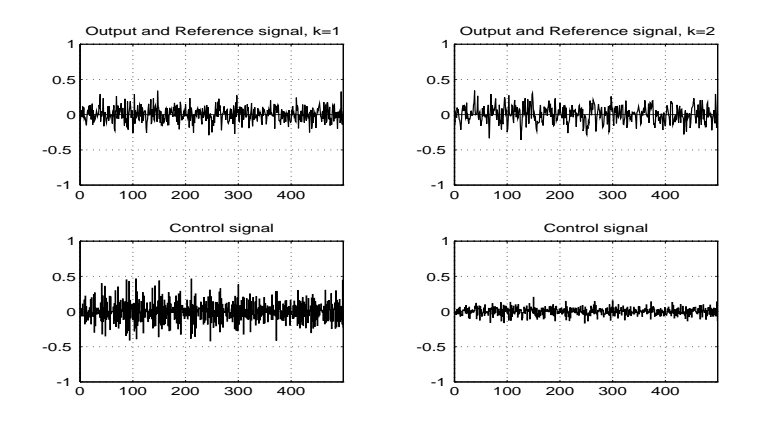

DTU ⋛

## Problems with zeros

$$
A = 1 - 1.5q^{-1} + 0.95q^{-2}
$$
  
\n
$$
B = 1 + 0.95q^{-1} \qquad k = 1
$$
  
\n
$$
C = 1 - 0.95q^{-1} \qquad e_t \in \mathbb{F}(0, \sigma^2) \qquad \sigma^2 = (0.1)^2
$$

$$
R = BG = 1 + 0.95q^{-1} \qquad S = 0.55 - 0.95q^{-1}
$$

ie.

$$
u_t = -0.95u_{t-1} - 0.55y_t + 0.95y_{t-1}
$$

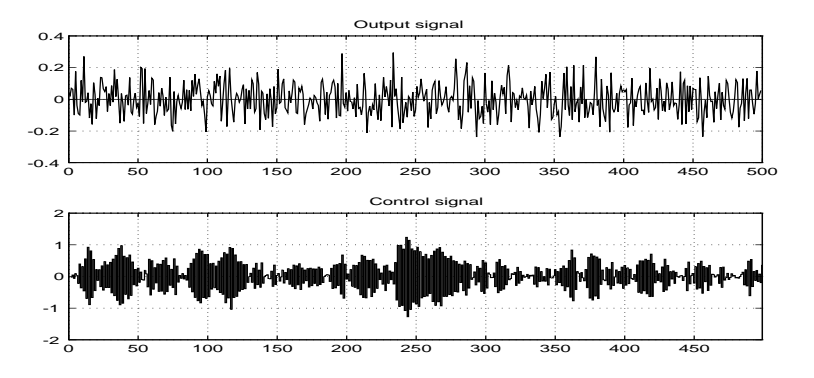

DTU ₹ Is a basic stochastic control strategy, but have problems with:

- **•** Set point
- Constant disturbance
- Large control effort (Detuning)
- $\bullet$  Non damped system zeroes (in B and C).

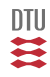

# $MV_0$ -control

<span id="page-444-0"></span>System:

$$
A(q^{-1})y_t = q^{-k}B(q^{-1})u_t + C(q^{-1})e_t + d
$$

Cost:

$$
J = \mathbf{E}\left\{ (y_{t+k} - w_t)^2 \right\}
$$

Controller:

$$
BGu_t = Cw_t - Sy_t - Gd \qquad \qquad u_t = \frac{C}{BG}w_t - \frac{S}{BG}y_t - \frac{1}{B}d
$$

Design:

$$
C = AG + q^{-k}S \qquad G(0) = 1 \qquad ord(G) = k - 1 \qquad ord(S) = max(n_a - 1, n_c - k)
$$

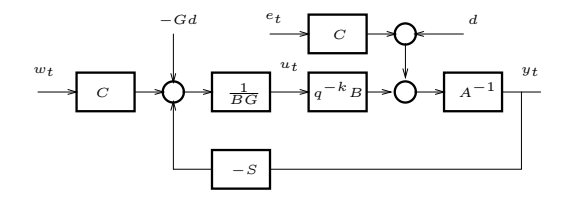

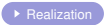

一二二

Why:

$$
y_{t+k} = \frac{1}{C} [BGu_t + Sy_t + Gd] + Ge_{t+k}
$$
  

$$
y_{t+k} - w_t = \frac{1}{C} [BGu_t + Sy_t - Cw_t + Gd] + Ge_{t+k}
$$
  

$$
E\left\{ (y_{t+k} - w_t)^2 | Y_t \right\} = \left\{ \frac{1}{C} [BGu_t + Sy_t - Cw_t + Gd] \right\}^2 + Var\{Ge_{t+k}\}
$$

#### Closed loop

$$
y_t = q^{-k} w_t + Ge_t
$$

$$
u_t = \frac{A}{B} w_t - \frac{S}{B} e_t - \frac{1}{B} d
$$

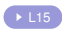

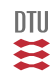

### General L-structure

$$
Ay_t = q^{-k} \frac{B}{F} u_t + \frac{C}{D} e_t + d
$$

$$
J = \mathbf{E} \left\{ (y_{t+k} - w_t)^2 \right\}
$$

### Box-Jenkins

$$
y_t = q^{-k} \frac{B}{F} u_t + \frac{C}{D} e_t + d
$$

$$
J = \mathbf{E} \left\{ (y_{t+k} - w_t)^2 \right\}
$$

### **Design**

$$
C = AD G + q^{-k}S
$$

$$
u_t = \frac{C}{BG} \frac{F}{D} w_t - \frac{S}{BG} \frac{F}{D} y_t - \frac{1}{B} d
$$

Design

\n
$$
C = D G + q^{-k} S
$$
\n
$$
u_t = \frac{C}{BG} \frac{F}{D} w_t - \frac{S}{BG} \frac{F}{D} y_t - \frac{1}{B} d
$$

### Closed loop

$$
y_t = q^{-k} w_t + Ge_t
$$

$$
u_t = \frac{FA}{B} w_t - \frac{S}{B} \frac{F}{D} e_t - \frac{1}{B} d
$$

#### Closed loop

$$
y_t = q^{-k} w_t + Ge_t
$$

$$
u_t = \frac{F}{B}w_t - \frac{S}{B}\frac{F}{D}e_t - \frac{1}{B}d
$$

446 / 944

│U<br>【

# Example

$$
A = 1 - 1.5q^{-1} + 0.95q^{-2}
$$
  
\n
$$
B = 1 + 0.5q^{-1} \qquad k = 1
$$
  
\n
$$
C = 1 - 0.95q^{-1} \qquad \sigma^2 = (0.1)^2
$$

$$
Q = C = 1 - 0.95q^{-1} \qquad R = BG = 1 + 0.5q^{-1}
$$

$$
S = 0.55 - 0.95q^{-1}
$$

$$
u_t = -0.5u_{t-1} + w_t - 0.95w_{t-1} - 0.55y_t + 0.95y_{t-1}
$$

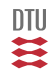

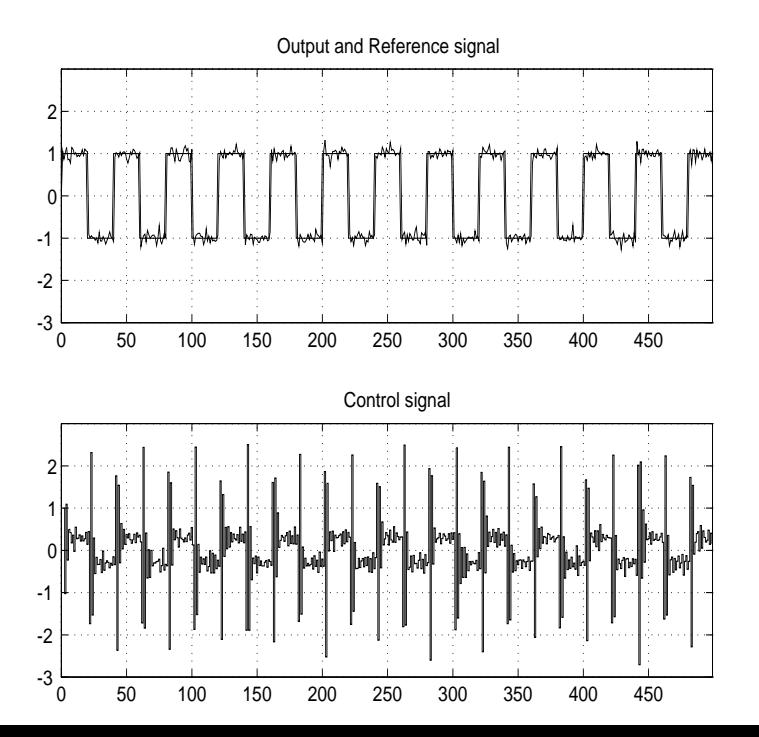

≋ 448 / 944

**DTU** 

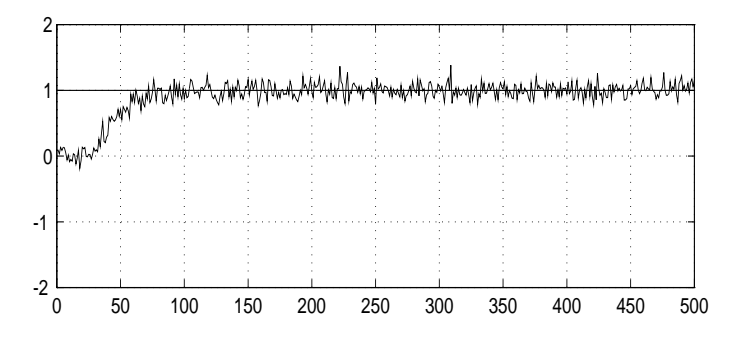

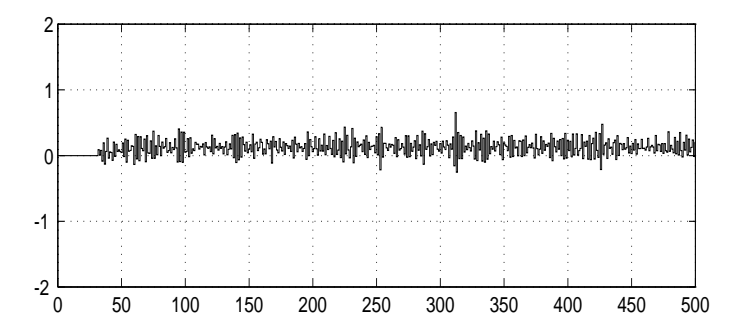

Still problems with

- **•** Control effort
- Non damped zeroes

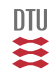

# End L14

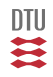

<span id="page-452-0"></span> $\mathsf{MV}_0 \rightarrow \mathsf{\mathsf{mv}}_0$  $\mathsf{MV}_0 \rightarrow \mathsf{\mathsf{mv}}_0$  $\mathsf{MV}_0 \rightarrow \mathsf{\mathsf{mv}}_0$  has problems with control effort and non damped zeros

- PZ controller
- Poleplacement controller
- $\bullet$  MV<sub>1</sub> controller (I and II)
- **Generalized Minimum Variance control**
- $\bullet$  MV<sub>2</sub> controller

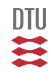

### PZ-control

PZ (Pole zero control, Change location (s) of pole(s) and zero(s).)

#### **Detuning**

$$
y_t \hspace{1cm} \text{close to} \hspace{1cm} y_m(t) = q^{-k} \frac{B_m}{A_m} w_t \hspace{1cm} \text{rather than} \hspace{1cm} q^{-k} w_t
$$

#### **Example:**

System:

$$
(1 - 0.98q^{-1})y_t = q^{-2}(1 + 0.3q^{-1})u_t + (1 + 0.74q^{-1})e_t
$$

Goal:

$$
y_m(t) = q^{-2} \frac{0.6}{1 - 0.4q^{-1}} w_t
$$

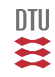

## PZ-control

System:

$$
A(q^{-1})y_t = q^{-k}B(q^{-1})u_t + C(q^{-1})e_t + d
$$

Cost:

$$
J = \mathbf{E}\left\{ (A_m y_{t+k} - B_m w_t)^2 \right\}
$$

Controller:

$$
BGu_t = B_mCw_t - Sy_t - Gd
$$

Design:

 $A_mC = AG + q^{-k}S$ 

$$
G(0) = 1 \qquad ord(G) = k - 1 \qquad ord(S) = max(n_a - 1, n_c + n_{a_m} - k)
$$

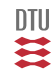

Why:

$$
A_m y_{t+k} = \frac{A_m C}{C} y_{t+k} = \frac{1}{C} \left[ A G y_{t+k} + S y_t \right]
$$
  

$$
= \frac{1}{C} \left[ G \left( B u_t + C e_{t+k} + d \right) + S y_t \right]
$$
  

$$
A_m y_{t+k} = \frac{1}{C} \left[ B G u_t + S y_t + G d \right] + G e_{t+k}
$$
  

$$
A_m y_{t+k} - B_m w_t = \frac{1}{C} \left[ B G u_t + S y_t - C B_m w_t + G d \right] + G e_{t+k}
$$

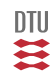

Controller:

$$
BGu_t = B_mCw_t - Sy_t - Gd
$$

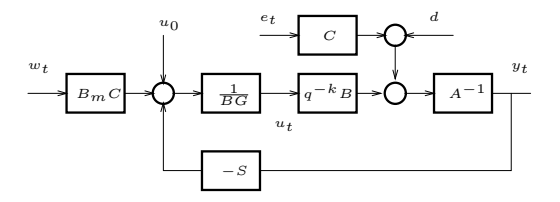

Closed loop

$$
y_t = q^{-k} \frac{B_m}{A_m} w_t + \frac{G}{A_m} e_t \qquad u_t = \frac{A}{B} \frac{B_m}{A_m} w_t - \frac{S}{B} \frac{1}{A_m} e_t - \frac{1}{B} d
$$

Detuned, but still problems with not well damped system zeroes.

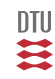

<span id="page-457-0"></span>System:

$$
Ay = \bar{B}u + Ce \qquad \qquad \bar{B} = q^{-k}B
$$

Controller:

 $Ru = Qw - Sy$ 

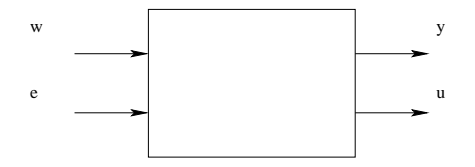

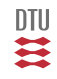

# Closed Loop

System:

$$
Ay = \bar{B}u + Ce + d \qquad \qquad \bar{B} = q^{-k}B
$$

Controller:

$$
Ru = Qw - Sy - \gamma
$$

Multiply system with  $(R)$ 

$$
ARy = \bar{B}Ru + CRe + Rd
$$

Multiply controller with  $(\bar{B})$ 

$$
\bar{B}Ru = \bar{B}Qw - \bar{B}Sy - \bar{B}\gamma
$$

and obtain

$$
(AR + \bar{B}S)y = \bar{B}Qw + RCe + (Rd - \bar{B}\gamma)
$$

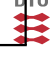

System:

$$
Ay = \bar{B}u + Ce + d
$$

Controller:

$$
Ru = Qw - Sy - \gamma
$$

Multiply system with  $(S)$ 

$$
ASy = \bar{B}Su + CSe + Sd
$$

Multiply controller with  $(A)$ 

$$
ARu = AQw - ASy - A\gamma
$$

and obtain

$$
(AR + \bar{B}S)u = AQw - CSe - (A\gamma + Sd)
$$

ΠU ₹

#### **General stochastic pole placement controller**

$$
A(q^{-1})y_t = q^{-k}B(q^{-1})u_t + C(q^{-1})e_t + d
$$

#### **Argumentation:**

Goal:

$$
y_m(t) = q^{-k} \frac{B_m}{A_m} w_t
$$

close related to:

$$
\bar{J}_t = E\left\{ (A_my_{t+k} - B_m w_t)^2 \right\}
$$

Previously (PZ control) we looked at:

$$
A_my_{t+k} - B_m w_t = \frac{1}{C} \Big[ BGu_t + Sy_t - CB_m w_t + Gd \Big] + Ge_{t+k}
$$

We had then problems with undamped system zeros.

 $\triangleright$  [GSP alternative derivation](#page-463-0)

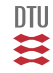

### GSP control

We might change the PZ set up:

$$
A_my_{t+k} - B_m w_t = \frac{1}{C} \Big[ BGu_t + Sy_t - CB_m w_t + Gd \Big] + Ge_{t+k}
$$

Now, the problem with the system zeroes:

$$
B=B_+B_-
$$

If we don't cancel the zeros in  $B_-,$  then we have to keep them in  $B_m$  ie.

 $B_m = B_{-}B_{m_1}$ 

Let's try the following Diophantine equation  $(C \rightarrow A_o)$ 

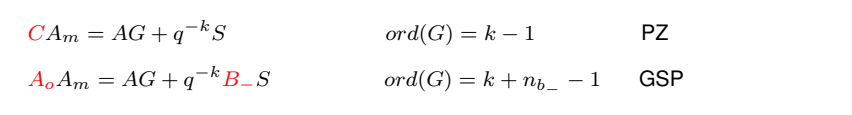

then

$$
A_my_{t+k} - B_m w_t = \frac{B_-}{A_o} \left[ B_+ Gu_t + Sy_t - A_o B_{m_1} w_t + \frac{G}{B_-} d \right] + \frac{C}{A_o} Ge_{t+k}
$$

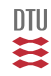

$$
A_o A_m = A G + q^{-k} B_{-} S \qquad \qquad \text{(a copy)}
$$

Why:

$$
A_m y_{t+k} = \frac{A_m A_o}{A_o} y_{t+k} = \frac{1}{A_o} [AGy_{t+k} + B_- S y_t]
$$
  

$$
= \frac{1}{A_o} [G(Bu_t + Ce_{t+k} + d) + B_- S y_t]
$$
  

$$
A_m y_{t+k} = \frac{1}{A_o} [B_+ B_- Gu_t + B_- S y_t + Gd] + Ge_{t+k}
$$
  

$$
A_m y_{t+k} - B_m w_t = \frac{B_-}{A_o} [B_+ Gu_t + S y_t - A_o B_{m_1} w_t + \frac{G}{B_-} d] + Ge_{t+k}
$$

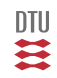

#### <span id="page-463-0"></span>**Controller**

$$
B_+Gu_t = B_{m_1}A_ow_t - Sy_t - \frac{G}{B_-}d
$$

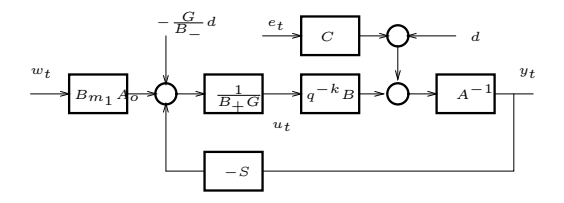

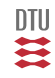

#### **Design**

- $\bullet$  Factorize  $B = B_+B_-$
- **2** Choose  $A_m$ ,  $B_{m_1}$  $DC \left[\frac{B_{m_1}B_+}{4}\right]$  $A_m$  $= 1$
- $\bullet$  Choose  $A_o$  and solve

$$
A_o A_m = AG + q^{-k} B_- S
$$
  
*S* and *G*

**4** Use the controller:

for

$$
B_+Gu_t = B_{m_1}A_ow_t - Sy_t - \frac{G}{B_-}d
$$

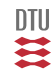

#### GSP - Alternative derivation

If the system [Closed loop](#page-457-0)

$$
Ay = \bar{B}u + Ce + d \qquad \qquad \text{is closed with} \qquad \qquad Ru = Qw - Sy - \gamma
$$

$$
Ru = Qw - Sy - \gamma
$$

then the closed loop is given by

$$
y = \frac{\bar{B}Q}{AR + \bar{B}S}w + \frac{RC}{AR + \bar{B}S}e + \frac{Rd - \bar{B}\gamma}{AR + \bar{B}S}
$$

Now factorize  $\bar{B} = q^{-k}B_+B_-$  then

$$
\frac{q^{-k}B_+B_-Q}{AR+q^{-k}B_+B_-S} = q^{-k}\frac{B_m}{A_m}
$$

Furthermore let  $R = B_+G$  (R must have  $B_+$  as a factor)

$$
\frac{q^{-k}B_+B_-Q}{AB_+G+q^{-k}B_+B_-S} = \frac{q^{-k}B_-Q}{AG+q^{-k}B_-S} = q^{-k}\frac{B_m}{A_m}
$$

Since we don't want to cancel  $B_+$  it must be contained in  $B_m$ , i.e.  $B_m = B_-B_{m_1}$ . This results in

$$
\frac{q^{-k}B_-Q}{AG+q^{-k}B_-S} = \frac{q^{-k}B_-B_{m_1}}{A_m}
$$

or (sufficient condition)

ł.

$$
\frac{Q}{AG + q^{-k}B - S} = \frac{B_{m_1}}{A_m}
$$

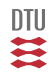

$$
\frac{Q}{AG + q^{-k}B_{-}S} = \frac{B_{m_1}}{A_m}
$$
 just a copy

The only way  $B_{m_1}$  can be introduced is via  $Q.$  Factorize  $Q$  into  $Q = B_{m_1}A_o,$  then

$$
\frac{B_{m_1}A_o}{AG + q^{-k}B - S} = \frac{B_{m_1}}{A_m}
$$

or

$$
AG + q^{-k}B_{-}S = A_{m}A_{o}
$$

Back tracking:

$$
R = B_{+}G \qquad Q = B_{m_1}A_o \qquad \gamma = \frac{G}{B_{-}}d
$$

$$
Ru_t = Qw_t - S_t - \gamma
$$

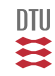

$$
y_t = q^{-k} \frac{B_{m_1} B_-}{A_m} w_t + \frac{G}{A_m} \frac{C}{A_o} e_t
$$

$$
u_t = \frac{A}{A_m} \frac{B_{m_1}}{B_+} w_t - \frac{S}{A_m B_+} \frac{C}{A_o} e_t - \frac{1}{B} d
$$

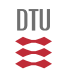
### GSP control of wind turbine

$$
(v_m = 17 \text{ m/s and } f_s = 10 \text{ Hz})
$$
  

$$
A(q^{-1})y_t = q^{-1}B(q^{-1})u_t + C(q^{-1})e_t
$$

System and wind:

$$
A(q^{-1}) = 1 - 3.8058q^{-1} + 5.9125q^{-2} - 4.6877q^{-3} + 1.8890q^{-4}
$$
  
\n
$$
-0.30817q^{-5} + 3.8557 \cdot 10^{-4}q^{-6}
$$
  
\n
$$
B(q^{-1}) = -875.47 - 2570.7q^{-1} + 4912.7q^{-2} - 558.79q^{-3}
$$
  
\n
$$
-916.30q^{-4} - 9.8661q^{-5}
$$
  
\n
$$
C(q^{-1}) = 1 - 0.60653q^{-1}
$$

Zeroes:

 $p_{b1} = -4.2716$ 

 $p_{b2} = -0.34865$ 

 $p_{b3} = -0.010846$ 

 $p_{b4} = 0.70469$ 

 $p_{b5} = 0.99005$ 

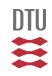

Factorize B

$$
B^{-}(q^{-1}) = (1 - p_{b1}q^{-1})
$$
  
\n
$$
B^{+}(q^{-1}) = b_0(1 - p_{b2}q^{-1})(1 - p_{b3}q^{-1})(1 - p_{b4}q^{-1})(1 - p_{b5}q^{-1})
$$

$$
H_m(q) = \frac{0.007197 + 0.03074q^{-1}}{1 - 2.399q^{-1} + 2.100q^{-2} - 0.6585q^{-3} - 0.0613q^{-4} + 0.0566q^{-5}}
$$
  

$$
B_m^1(q^{-1}) = -1.1743 \cdot 10^{-5}
$$

#### Solution:

$$
S(q^{-1}) = -2.1577 \cdot 10^{-4} + 6.1771 \cdot 10^{-4} q^{-1} - 6.8528 \cdot 10^{-4} q^{-2} +
$$
  
3.4421 \cdot 10^{-4} q^{-3} - 6.5465 \cdot 10^{-5} q^{-4} + 9.8279 \cdot 10^{-8} q^{-5}

$$
Q(q^{-1}) \quad = \quad B_{m}^{1}(q^{-1})C(q^{-1}) = -1.1743 \cdot 10^{-5} + 7.1226 \cdot 10^{-6} q^{-1}
$$

$$
R(q^{-1}) = B^+(q^{-1})G(q^{-1}) = 1 - 0.66670q^{-1} - 0.80045q^{-2} + 0.30604q^{-3} + 0.16603q^{-4} + 1.7641 \cdot 10^{-3}q^{-5} + 4.7409 \cdot 10^{-9}q^{-6} + 5.9708 \cdot 10^{-12}q^{-7} + 7.5285 \cdot 10^{-15}q^{-8} + 9.1726 \cdot 10^{-18}q^{-9}
$$

469 / 944

一二

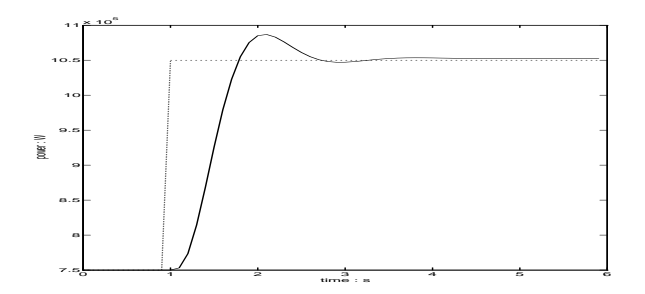

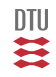

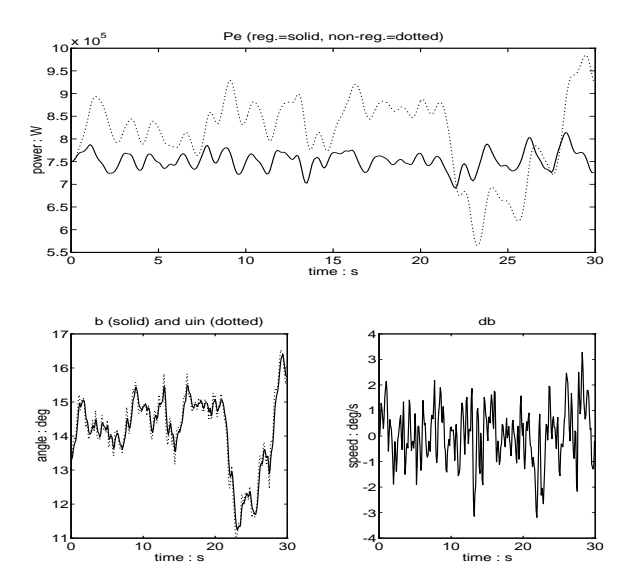

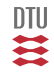

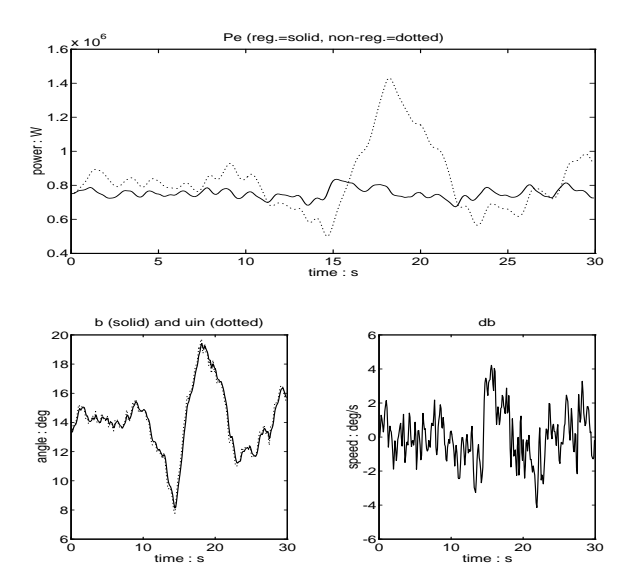

DTU ⋿

#### GSP - no zeros canceled

#### **Design**

\n- **Oboose** 
$$
B_{-} = B
$$
 (i.e.  $B_{+} = 1$ ).
\n- **Oboose**  $A_m$ ,  $B_{m_1}$  and  $A_o$
\n- $DC\left[\frac{B_{m_1}B}{A_m}\right] = 1$
\n- **Obpose** Solve
\n

$$
A_o A_m = A G + q^{-k} B S
$$

for S and G. Here  $R = G$ .

4 Use the controller:

$$
Ru_t = B_{m_1}A_ow_t - Sy_t - \frac{G}{B}d
$$

( All zeros cancelled gives PZ control )

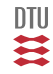

#### **Closed loop**

$$
y_t = q^{-k} \frac{B_{m_1} B}{A_m} w_t + \frac{G}{A_m} \frac{C}{A_o} e_t
$$

$$
u_t = \frac{AB_{m_1}}{A_m} w_t - \frac{S}{A_m} \frac{C}{A_o} e_t - \frac{1}{B} d
$$

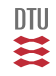

#### **Preliminaries** (Just a copy)

Incomplete state information:

$$
\min_{u(y)} \mathbf{E}\Big\{I(x,u)\Big\} = \mathbf{E}\Big\{\min_{u(y)} \mathbf{E}\Big\{~I(x,u)|\,y\Big\}\Big\}
$$

 $x|y \in \mathbb{F}(\hat{x}, P)$ 

$$
\mathbf{E}\Big\{{x}^{\top} S x | y\Big\} = \hat{x}^{\top} S \hat{x} + tr\left( S P \right)
$$

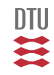

## MV<sub>1</sub> Controller I

System:

$$
A(q^{-1})y_t = q^{-k}B(q^{-1})u_t + C(q^{-1})e_t + d
$$

Cost:

$$
J = \mathbf{E}\left\{ (y_{t+k} - w_t)^2 + \rho u_t^2 \right\}
$$

Controller:

$$
[BG+\alpha C]u_t = Cw_t - Sy_t - Gd
$$

Design:

$$
C = AG + q^{-k}S
$$
  
\n
$$
\alpha = \frac{\rho}{b_0}
$$
  
\n
$$
G(0) = 1
$$
  
\n
$$
ord(G) = k - 1
$$
  
\n
$$
ord(S) = max(n_a - 1, n_c - k)
$$

Closed loop:

$$
y_t = q^{-k} \frac{B}{B + \alpha A} w_t + \frac{BG + \alpha C}{B + \alpha A} e_t
$$

$$
u_t = \frac{A}{B + \alpha A} w_t - \frac{S}{B + \alpha A} e_t - \frac{1}{B} d
$$

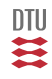

### **Optimality**

$$
J = \mathbf{E} \Big\{ (y_{t+k} - w_t)^2 {+} \rho u_t^2 \Big\}
$$

$$
I = \mathbf{E} \left\{ (y_{t+k} - w_t)^2 + \rho u_t^2 | Y_t \right\}
$$
  
=  $(\hat{y}_{t+k} - w_t)^2 + \rho u_t^2$ 

$$
y_{t+k} = \frac{1}{C} \left( BGu_t + Sy_t + Gd \right) + Ge_{t+k}
$$

$$
\hat{y}_{t+k} = \frac{1}{C} \left( BGu_t + Sy_t + Gd \right)
$$

#### **Stationarity**

$$
2(\hat{y}_{t+k} - w_t)b_0 + 2\rho u_t = 0
$$

$$
\frac{1}{C}\left(BGu_t + Sy_t + Gd - Cw_t + \alpha Cu_t\right) = 0
$$

$$
\alpha=\frac{\rho}{b_0}
$$

$$
(BG + \alpha C)u_t + Sy_t + Gd - Cw_t = 0
$$

 $\frac{1}{12}$ 

## $MV_1$  Controller II

System:

$$
A(q^{-1})y_t = q^{-k}B(q^{-1})u_t + C(q^{-1})e_t + d
$$

Cost:

$$
J = \mathbf{E}\left\{ (y_{t+k} - w_t)^2 + \rho (u_t - u_{t-1})^2 \right\}
$$

Controller:

$$
[BG+\alpha(1-q^{-1})C]u_t = Cw_t - Sy_t - Gd
$$

Design:

$$
C = AG + q^{-k}S
$$
  
\n
$$
\alpha = \frac{\rho}{b_0}
$$
  
\n
$$
G(0) = 1 \quad ord(G) = k - 1 \quad ord(S) = max(n_a - 1, n_c - k)
$$

Closed loop:

$$
y_t = q^{-k} \frac{B}{B + \alpha(1 - q^{-1})A} w_t + \frac{BG + \alpha C}{B + \alpha(1 - q^{-1})A} e_t
$$
  

$$
u_t = \frac{A}{B + \alpha(1 - q^{-1})A} w_t - \frac{S}{B + \alpha(1 - q^{-1})A} e_t - \frac{1}{B} d
$$

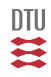

## GMV Control (Clarke-Gawthrop)

<span id="page-479-0"></span>System:

$$
A(q^{-1})y_t = q^{-k}B(q^{-1})u_t + C(q^{-1})e_t + d
$$

Cost:

$$
\bar{J} = E\left\{ \left[ \tilde{\boldsymbol{y}}_{t+k} - \tilde{\boldsymbol{w}}_t \right]^2 + \rho \tilde{\boldsymbol{u}}_t^2 \right\}
$$

$$
\tilde{\mathbf{y}}_t = H_y(q)\mathbf{y}_t \qquad \tilde{\mathbf{w}}_t = H_w(q)\mathbf{w}_t \qquad \tilde{\mathbf{u}}_t = H_u(q)\mathbf{u}_t
$$
\n
$$
H_y(q) = \frac{B_y(q^{-1})}{A_y(q^{-1})} \qquad H_u(q) = \frac{B_u(q^{-1})}{A_u(q^{-1})} \qquad H_w(q) = \frac{B_w(q^{-1})}{A_w(q^{-1})}
$$

Interpretation: Minimal Variance control of

$$
\xi_t = \frac{B_y(q^{-1})}{A_y(q^{-1})} y_t + q^{-k} \left( \alpha \frac{B_u(q^{-1})}{A_u(q^{-1})} u_t - \frac{B_w(q^{-1})}{A_w(q^{-1})} w_t \right) \qquad \alpha = \frac{\rho}{b_0}
$$

Controller:

$$
[A_u BG + \alpha CB_u] u_t = C \frac{A_u B_w}{A_w} w_t - S \frac{A_u}{A_y} y_t - A_u G d
$$

$$
[A_u BG + \alpha CB_u] u_t = C \frac{A_u B_w}{A_w} w_t - S \frac{A_u}{A_y} y_t - A_u G d
$$

Design:

$$
B_y C = A_y A G + q^{-k} S
$$

$$
\alpha = \frac{\rho}{b_0}
$$

四类

Closed loop: See book.

### Reference Models -  $MV<sub>2</sub>$

$$
y_t \hspace{1cm} \text{close to} \hspace{1cm} y_m(t) = q^{-k} \frac{B_m}{A_m} w_t
$$

but what about the noise

PZ Control

$$
J = \mathbf{E}\left\{ (A_m y_{t+k} - B_m w_t)^2 \right\} \qquad y_t = q^{-k} \frac{B_m}{A_m} w_t + \frac{G}{A_m} e_t
$$

Variation of  $MV_0$  Control:

$$
J = \mathbf{E}\left\{ (y_{t+k} - \frac{B_m}{A_m} w_t)^2 \right\}
$$
  $y_t = q^{-k} \frac{B_m}{A_m} w_t + Ge_t$ 

Yet another version

$$
J = \mathbf{E}\left\{ \left( \frac{A_m}{B_m} y_{t+k} - w_t \right)^2 \right\}
$$
  

$$
y_t = q^{-k} \frac{B_m}{A_m} w_t + \frac{B_m}{A_m} G e_t
$$

These have different noise characteristics.

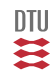

## $MV_2$  Control

System:

$$
Ay_t = q^{-k}Bu_t + Ce_t + d
$$

Cost:

$$
J = \mathbf{E} \left\{ \left( \frac{A_e}{B_e} y_{t+k} - \frac{A_e B_m}{B_e A_m} w_t \right)^2 \right\}
$$
  

$$
H_y = \frac{A_e}{B_e} \qquad H_w = \frac{A_e B_m}{B_e A_m} \qquad \rho = 0
$$

Controller:

$$
BGu_t = C\frac{B_w}{A_w}w_t - S\frac{1}{A_y}y_t - Gd
$$

Design:

$$
A_eC=B_eAG+q^{-k}S\,
$$

Closed loop:

$$
y_t = q^{-k} \frac{B_m}{A_m} w_t + \frac{B_e}{A_e} Ge_t
$$

$$
u_t = \frac{AB_m}{BA_m} w_t - \frac{SB_e}{BA_e}e_t - \frac{1}{B}d
$$

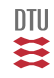

- PZ controller
- Poleplacement controller (GSP)
- $\bullet$  MV<sub>1</sub> controller (I and II)
- Generalized Minimum Variance control (GMV)
- $\bullet$  MV<sub>2</sub> controller

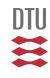

# End L15

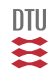

484 / 944

- <span id="page-485-0"></span> $\bullet$  MV<sub>0</sub> (Minimum variance control)
	- **a** large control activity
	- only well damped zeros
- PZ (pole-zero-placement)
	- reduced requirement to the error (reference model)
	- only well damped zeros
- GSP (Generalized poleplacement controller)
	- **•** factorize B.
	- handle not well damped zeros
- GMV (generalized minimum variance controller)
	- weight on control activity
	- frequency weights or reference model(s)
	- handle not well damped zeros

#### All based on a one step/instant horizon

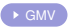

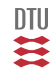

#### LQG Control

System

$$
Ay_t = \bar{B}u_t + Ce_t \qquad \qquad \bar{B} = q^{-k}B \qquad = b_0q^{-k} + b_1q^{-k-1} + \dots
$$

Cost:

$$
\bar{J}_t = \lim_{N \to \infty} \frac{1}{N} \sum_{i=t+1}^{t+N} \mathbf{E} \left\{ y_i^2 + \rho^2 u_i^2 \right\}
$$

Controller:

$$
Ru_t = -Sy_t \t u_t = -\frac{S(q^{-1})}{R(q^{-1})} y_t
$$

Design:

Solve for R and S:

$$
A_mC=AR+\bar{B}S
$$

where  $A_m$  is a stable solution to

 $A_m(z^{-1})A_m(z) = \bar{B}(z^{-1})\bar{B}(z) + \rho^2 A(z^{-1})A(z)$ 

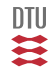

#### Set point and disturbance.

Controller:

$$
Ru_t = \eta C w_t - S y_t + u_0
$$

Design

$$
A_m C = AR + \bar{B}S
$$
  
\n
$$
A_m(z^{-1})A_m(z) = \bar{B}(z^{-1})\bar{B}(z) + \rho^2 A(z^{-1})A(z)
$$
  
\n
$$
u_0 = -\frac{R(1)}{\bar{B}(1)}d \qquad \eta = \frac{A_m(1)}{\bar{B}(1)}
$$

Notice, its ability to handle not well define time delays.

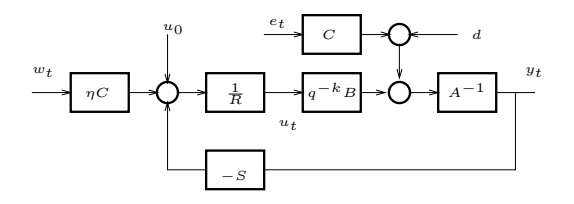

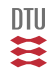

#### Special cases

Design:

$$
A_m C = AR + \bar{B}S
$$
  
\n
$$
A_m(z^{-1})A_m(z) = \bar{B}(z^{-1})\bar{B}(z) + \rho^2 A(z^{-1})A(z)
$$
  
\n
$$
Ru_t = \eta Cw_t - Sy_t + u_0
$$

#### $\rho = 0$  and *B* is stable.

In that case  $A_m = B$  is the solution to

 $A_m(z^{-1})A_m(z) = \bar{B}(z^{-1})\bar{B}(z) + \rho^2 A(z^{-1})A(z)$ 

The Diophantine equation becomes:

$$
BC = AR + \bar{B}S
$$

With  $\bar{B} = q^{-k}B$  we must have  $R = BG$  ie. then the Diophantine equation becomes

$$
C = AG + q^{-k}S
$$

and the controller becomes:

$$
BGu_t = Cw_t - Sy_t - Gd
$$

i.e. a  $MV_0$  controller.

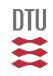

#### $\rho = 0$  and B is having non stable zeros.

Here  $B = B_{-}B_{+}$  and  $A_m = B_{+}B_{-}$  is the solution to  $A_m(z^{-1})A_m(z) = \bar{B}(z^{-1})\bar{B}(z) + \rho^2 A(z^{-1})A(z)$ 

where  $\underline{B}$  is  $B_-$  with its zeros mirrored in the stability limit i.e.  $\underline{B}(z^{-1})\underline{B}(z) = B_-(z^{-1})B_-(z)$ .

The Diophantine equation becomes:

 $BB_{\pm}C = AR + \bar{B}S$ With  $\bar{B} = q^{-k}B_{+}B_{-}$  and  $R = B_{+}G$  we must have the Diophantine equation

 $\underline{BC} = AG + q^{-k}B_{-}S$ 

and the controller:

$$
Ru_t = Cw_t - Sy_t - Gd \qquad R = B_+G
$$

Often the controller:

$$
\underline{B}B_+Gu_t = Cw_t - Sy_t - Gd
$$

is used. Here

$$
C = AG + q^{-k}S
$$

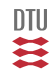

#### GPC - control (Clarke et al)

GPC: Generalized Predictive Control

$$
A(q^{-1})y_t = B(q^{-1})u_{t-1} + C(q^{-1})e_t
$$

Notice change of notation

$$
J = \mathbf{E} \Big\{ \sum_{i=1}^{N} (y_{t+i} - w_{t+i})^2 + \rho^2 u_{t+i-1}^2 \Big\}
$$

Receding horizon:

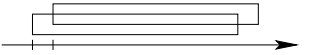

Direct or as a QRS controller:

$$
R(q^{-1})u_t = Q(q^{-1})w_t - S(q^{-1})y_t
$$

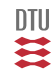

## The Cost Function

$$
J = \mathbf{E} \Big\{ \sum_{i=1}^{N} (y_{t+i} - w_{t+i})^2 + \rho^2 u_{t+i-1}^2 \Big\}
$$

Let

$$
Y = \begin{bmatrix} y_{t+1} \\ y_{t+2} \\ \vdots \\ y_{t+N} \end{bmatrix} \qquad W = \begin{bmatrix} w_{t+1} \\ w_{t+2} \\ \vdots \\ w_{t+N} \end{bmatrix} \qquad U = \begin{bmatrix} u_t \\ u_{t+1} \\ \vdots \\ u_{t+N-1} \end{bmatrix}
$$

$$
J = \mathbf{E}\Big\{\|Y-W\|^2+\rho^2\|U\|^2\Big\}
$$

 $||Z||^2 = Z^T Z$ 

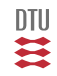

Available information (and define some quantities) :

$$
U_o = \frac{1}{C(q^{-1})} \left[ \begin{array}{c} u_{t-1} \\ \vdots \\ u_{t-n} \end{array} \right] \qquad Y_o = \frac{1}{C(q^{-1})} \left[ \begin{array}{c} y_t \\ \vdots \\ y_{t+1-n} \end{array} \right]
$$

$$
\begin{aligned} &\min_{U(Y_o)} \mathbf{E}\Big\{\|Y-W\|^2+\rho^2\|U\|^2\Big\}\\ &\min_U \mathbf{E}\Big\{\;\|Y-W\|^2+\rho^2\|U\|^2\big|\,Y_o\Big\}\\ &\min_U \|\hat{Y}-\hat{W}\|^2+\rho^2\|U\|^2 \end{aligned}
$$

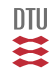

## Pause

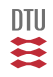

493 / 944

#### Result 1: Linear prediction

 $Y = HU + F_uU_o + F_yY_o + GE$ 

Future output = forced response + free response + disturbance

$$
Y = \begin{bmatrix} y_{t+1} \\ y_{t+2} \\ \vdots \\ y_{t+N} \end{bmatrix} \qquad U = \begin{bmatrix} u_t \\ u_{t+1} \\ \vdots \\ u_{t+N-1} \end{bmatrix}
$$

$$
H = \begin{bmatrix} h_1 & 0 & \cdots & 0 \\ h_2 & h_1 & & \vdots \\ \vdots & \vdots & \ddots & 0 \\ h_N & h_{N-1} & \cdots & h_1 \end{bmatrix}
$$

$$
U_o = \frac{1}{C(q^{-1})} \left[ \begin{array}{c} u_{t-1} \\ \vdots \\ u_{t-n} \end{array} \right] \qquad Y_o = \frac{1}{C(q^{-1})} \left[ \begin{array}{c} y_t \\ \vdots \\ y_{t+1-n} \end{array} \right]
$$

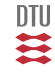

Let us consider a horizon m, where  $1 \le m \le N$ . The system description

$$
A(q^{-1})y_t = B(q^{-1})u_{t-1} + C(q^{-1})e_t
$$

and the Diophantine equation (truncated impulse response)

 $C = AG_m + q^{-m}S_m$ 

gives the usual expression

$$
y_{t+m} = \frac{1}{C} \Big[ BG_m u_{t+m-1} + S_m y_t \Big] + G_m e_{t+m}
$$

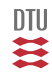

### Result 1: Linear prediction

Consider the result from previuous slide:

$$
y_{t+m} = \frac{1}{C} \Big[ BG_m u_{t+m-1} + S_m y_t \Big] + G_m e_{t+m}
$$

and yet another Diophantine equation

$$
BG_m = CH_m + q^{-m}F_m
$$

gives us that

$$
y_{t+m} = H_m u_{t+m-1} + \frac{1}{C} \Big[ F_m u_{t-1} + S_m y_t \Big] + G_m e_{t+m}
$$

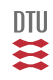

### Polynomials and vectors

$$
y_t = G(q^{-1})u_t = (g_0 + g_1q^{-1} + \dots + g_nq^{-n})u_t
$$
  

$$
y_t = g_0u_t + g_1u_{t-1} + \dots + g_nu_{t-n}
$$

$$
y_t = \begin{pmatrix} g_0 & g_1 & \dots & c_n \end{pmatrix} \begin{pmatrix} u_t \\ u_{t-1} \\ \vdots \\ u_{t-n} \end{pmatrix} = GU
$$

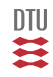

497 / 944

$$
y_{t+m} = H_m u_{t+m-1} + \frac{1}{C} \Big[ F_m u_{t-1} + S_m y_t \Big] + G_m e_{t+m}
$$

For example (similarily results goes for  $Fu$ ,  $Sy$  and  $Ge$ )

$$
H_m u_{t+m-1} = h_1 u_{t+m-1} + h_2 u_{t+m-2} + \dots + h_m u_t
$$

or (here a reversed sequence is natural)

$$
H_m u_{t+m-1} = h_m u_t + h_{m-1} u_{t+1} + \dots + h_1 u_{t+m-1}
$$

$$
H_m u_{t+m-1} = \begin{bmatrix} h_m & h_{m-1} & \cdots & h_1 \end{bmatrix} \begin{bmatrix} u_t \\ u_{t+1} \\ \vdots \\ u_{t+m-1} \end{bmatrix}
$$

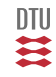

$$
y_{t+m} = H_m u_{t+m-1} + \frac{1}{C} \Big[ F_m u_{t-1} + S_m y_t \Big] + G_m e_{t+m}
$$

#### $Y = HU + F_uU_o + F_uY_o + GE$

Future output = forced response + free response + disturbance

$$
Y = \begin{bmatrix} y_{t+1} \\ y_{t+2} \\ \vdots \\ y_{t+N} \end{bmatrix} U = \begin{bmatrix} u_t \\ u_{t+1} \\ \vdots \\ u_{t+N-1} \end{bmatrix} \qquad U_o = \frac{1}{C(q^{-1})} \begin{bmatrix} u_{t-1} \\ \vdots \\ u_{t-n} \end{bmatrix} \qquad Y_o = \frac{1}{C(q^{-1})} \begin{bmatrix} y_t \\ \vdots \\ y_{t+1-n} \end{bmatrix}
$$

$$
H = \begin{bmatrix} h_1 & 0 & \dots & 0 \\ h_2 & h_1 & & \vdots \\ \vdots & \vdots & \ddots & 0 \\ h_N & h_{N-1} & \dots & h_1 \end{bmatrix} \qquad F_u = \begin{bmatrix} \vdots \\ F_m \\ \vdots \end{bmatrix} \qquad F_y = \begin{bmatrix} \vdots \\ S_m \\ \vdots \end{bmatrix}
$$

499 / 944

 $DTU$ g

```
function [H,Fy,Fu,G]=pred(a,b,c,N)
% Model
\approx\sqrt{2} Av=q^{-1}Bu+Ce
\approx% It is assumed that a,b,c have same order
% (ie. are padded with zeros).
\approx% Y=HU+FyYo+FuUo+GE
                                     %----------------------------------------------------
 hu=sysimp(a,b,N): H=poltplz(hu',N): H=H(1:N,1:N):
 he=sysimp(a,c,N); G=poltplz(he',N); G=G(1:N,1:N);area(2:end): cre(2:end): bre = b(2:end)f=cr-ar: s=br\star he(1)-cr\star hu(1):Fy=f; Fu=s;
 for i=2:Nf=[f(2:end) 0]-ar\star he(i);Fv=[Fv; f];s = [s(2:end) 0] + br * he(i) - cr * hu(i);Fu=[Fu; s];end
```
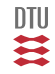

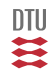

501 / 944

## pause

#### GPC - control

Unconstrained direct GPC control is based on the assumption that

 $\hat{Y} = HU + f$   $f = F_y Y_o + F_u U_o$ 

$$
J = (\hat{Y} - \hat{W})^T (\hat{Y} - \hat{W}) + \rho^2 U^T U
$$
  
= 
$$
U^T [H^T H + \rho^2 I] U + 2 (f - \hat{W})^T H U + (f - \hat{W})^T (f - \hat{W})
$$

$$
U^* = -\left[H^T H + \rho^2 I\right]^{-1} H^T \left(f - \hat{W}\right) = -K\left(f - \hat{W}\right)
$$

where

$$
K = \left[ H^T H + \rho^2 I \right]^{-1} H^T
$$

Receeding horizon:

$$
u_t = \big[1, \ 0, \ 0, \ \ldots \, , \ 0\big]U = \gamma U^*
$$

$$
u_t = -\gamma K \Big( F_y Y_o + F_u U_o - \hat{W} \Big)
$$

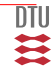

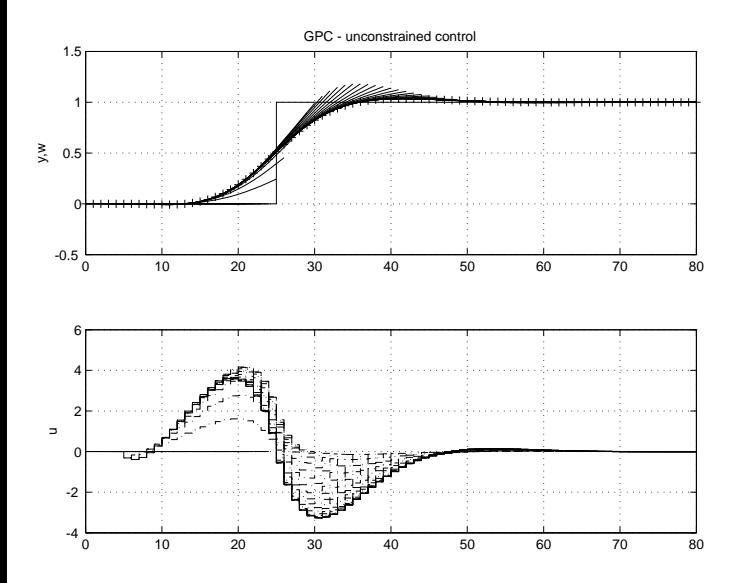

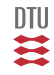
# Results 2: Vectors and polynomials

Let  $V$  be a row vector:

$$
V = \begin{bmatrix} v_1 & v_2 & \dots & v_n \end{bmatrix}
$$
  

$$
VY_o = V \frac{1}{C(q^{-1})} \begin{bmatrix} y_t \\ y_{t-1} \\ \vdots \\ y_{t+1-n} \end{bmatrix} = V \frac{1}{C(q^{-1})} \begin{bmatrix} 1 \\ q^{-1} \\ \vdots \\ q^{1-n} \end{bmatrix} y_t
$$

$$
V_p(q^{-1}) = V \begin{bmatrix} 1 \\ q^{-1} \\ \vdots \\ q^{1-n} \end{bmatrix} = v_1 + v_2 q^{-1} + \dots + v_n q^{1-n}
$$

$$
VY_o = \frac{V_p(q^{-1})}{C(q^{-1})}y_t = \frac{[V](q^{-1})}{C(q^{-1})}y_t
$$

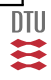

### GPC as a QRS controller

Prediction of the reference  $\hat{w}_{t+i} = w_t$  (random walk).

$$
\hat{W} = \begin{bmatrix} 1 \\ 1 \\ \vdots \\ 1 \end{bmatrix} w_t = \underline{1} w_t
$$

 $u_t = -\gamma K \Big( F_y Y_o + F_u U_o - \underline{1} w_t \Big)$ (just a copy)  $u_t = \gamma K \underline{1} w_t - \gamma K F_y Y_o - \gamma K F_u U_o$  =  $\gamma K \underline{1} w_t - \frac{[\gamma K F_y](q^{-1})}{C(q^{-1})}$  $\frac{K F_y](q^{-1})}{C(q^{-1})} y_t - \frac{[\gamma K F_u](q^{-1})}{C(q^{-1})}$  $\frac{c-a_1(q^{-1})}{C(q^{-1})}u_{t-1}$ 

$$
Q(q^{-1}) = C(q^{-1})[\gamma K \underline{1}](q^{-1})
$$
  
\n
$$
R(q^{-1}) = C(q^{-1}) + q^{-1}[\gamma K F_u](q^{-1})
$$
  
\n
$$
S(q^{-1}) = [\gamma K F_y](q^{-1})
$$

$$
R(q^{-1})u_t = Q(q^{-1})w_t - S(q^{-1})y_t
$$

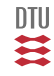

```
function [Q,R,S]=dsngpc0(A,B,k,C,lam,N)
%
% GPC controller,
\text{R*u}(t) = 0 \cdot w(t) - S \cdot v(t)% for the system
\frac{1}{2} A*y(t)=B*u(t-k)+C*e(t)
% such that
\sqrt[3]{ } J = sum_N (y-w)^2 + lam*u^2(t)
% is minimized.
%--------------------------------------------------------
B = poldel(B, k-1);
[a,b,c,n]=armaxpad(A,B,C);
[G,Fy,Fu]=pred(a,b,c,N);
K=pinv(G'*G+lam*eye(N))*G';
gamma=[1 zeros(1,N-1)];
en=ones(N,1);
Q=polmul(c,gamma*K*en);
R=polsum(c,[0 gamma*K*Fu]);
S=gamma*K*Fy;
Q=polclr(Q); R=polclr(R); S=polclr(S);
r0 = R(1);
R=R/r0; S=S/r0; O=Q/r0;
```
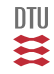

- **LQG control**
- GPC control

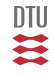

# End L17

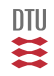

# Controller realization

#### **Realization of transferfunctions**

$$
y_t = H(q)u_t
$$

$$
x_{t+1} = Ax_t + Bu_t
$$

$$
y_t = Cx_t + Du_t
$$

$$
H(q) = \frac{\bar{b}_0 + \bar{b}_1 q^{-1} + \dots + \bar{b}_n q^{-n}}{1 + a_1 q^{-1} + \dots + a_n q^{-n}} = \sum_{i=0}^{\infty} h_i q^{-i}
$$

#### Canonical realization

$$
A_o = \begin{bmatrix} -a_1 & 1 & \dots & 0 \\ \vdots & & \ddots & \\ -a_{n-1} & 0 & \dots & 1 \\ -a_n & 0 & \dots & 0 \end{bmatrix} \qquad B_o = \begin{bmatrix} \bar{b}_1 - \bar{b}_0 a_1 \\ \bar{b}_2 - \bar{b}_0 a_2 \\ \vdots \\ \bar{b}_n - \bar{b}_0 a_n \end{bmatrix}
$$
  

$$
C_o = (1, 0, \dots, 0) \qquad D_o = \bar{b}_0 \qquad (11)
$$

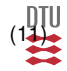

1  $\mathbf{I}$  $\mathbf{I}$  $\overline{1}$  $\mathbf{I}$ 

#### Direct realization

$$
y_t = H(q)u_t \qquad H(q) = \frac{\bar{b}_0 + \bar{b}_1 q^{-1} + \dots + \bar{b}_n q^{-n}}{1 + a_1 q^{-1} + \dots + a_n q^{-n}}
$$

$$
A(q^{-1})y_t = B(q^{-1})u_t
$$
  
\n
$$
y_t + a_1y_{t-1} + \dots + a_ny_{t-n} = b_0u_t + b_1u_{t-1} + \dots + b_nu_{t-n}
$$
  
\n
$$
y_t = -a_1y_{t-1} - \dots - a_ny_{t-n} + b_0u_t + b_1u_{t-1} + \dots + b_nu_{t-n}
$$

$$
y_t = C_d x_t + D_d u_t
$$

$$
x_{t+1} = A_d x_t + B_d u_t
$$

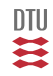

$$
Ru_t = Qw_t - Sy_t
$$

$$
u_t = \frac{[Q \ S]}{R} \left[ \begin{array}{c} w_t \\ -y_t \end{array} \right]
$$

$$
A_o = \begin{bmatrix} -r_1 & 1 & \dots & 0 \\ \vdots & & \ddots & \\ -r_{n-1} & 0 & \dots & 1 \\ -r_n & 0 & \dots & 0 \end{bmatrix} \qquad B_o = \begin{bmatrix} q_1 - q_0 r_1 & s_1 - s_0 r_1 \\ q_2 - q_0 r_2 & s_2 - s_0 r_2 \\ \vdots \\ q_n - q_0 r_n & s_n - s_0 r_n \end{bmatrix}
$$
  

$$
C_o = (1, 0, \dots, 0)
$$
  

$$
D_o = [q_0 \ s_0]
$$

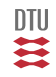

```
%------------------------------------------------------------------------
[Ar, Br, Cr, Dr] = armax2ss(R, Q, 0, S);nr=length(Ar); Xr=zeros(nr,1);
%------------------------------------------------------------------------
measinit: \frac{1}{2} Thitilialise the measurement system
for it=1:nstp,
 w=wt(it); wf=wft(it);
 [y,t]=meas; \frac{1}{2} & Measure output
 u=Cr*Xr+Dr*[wf;-y]; % Fixed parameter controller
 act(u): \frac{1}{2} actuate control
 Xr=Ar*Xr+Br*[wf;-y]; % Fixed parameter controller
end
```
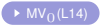

### Stochastic Adaptive Control (02421)

www.imm.dtu.dk/courses/02421

Niels Kjølstad Poulsen

Build. 303B, room 016 Section for Dynamical Systems Dept. of Applied Mathematics and Computer Science The Technical University of Denmark

> Email: nkpo@dtu.dk phone: +45 4525 3356 mobile: +45 2890 3797

# System identification I - L17

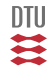

- Stochastic system.
- **•** Control of (known) stochastic systems
- System identification
- **•** Adaptive control

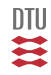

- 1 System identification
- 2 Non-parametric methods
- 3 ARX and LS (PEM)
- 4 Identification and optimization

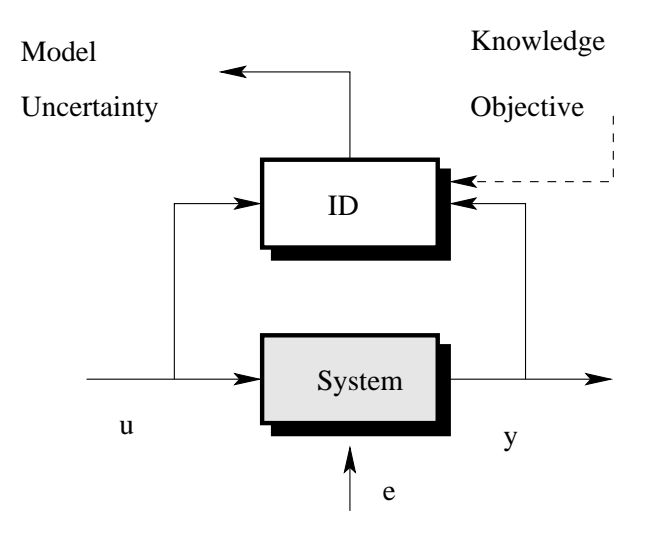

 $\mathbf{m}$ 

# System identification

Obtain a model from data and knowledge.

Model type reflects the application of the model.

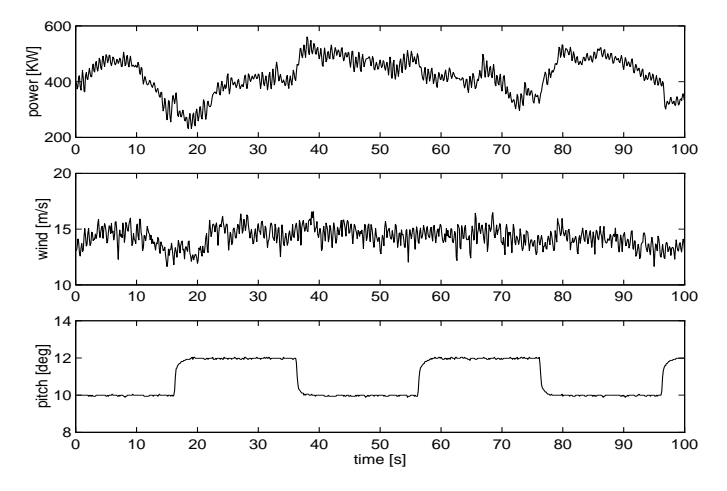

**DTU** ₹

# Modelling

#### **Physical modelling - deduction**

Based on:

- conservation laws
- continuity equation
- **o** material properties

Results in:

- **o** non linear model
- **a** large area of validation
- rarely a model for stochastic disturbances

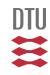

# Modelling

#### **Statistical modelling - induction**

Based on:

- data from actual process
- data from certain experimental conditions

Results in:

- **o** often a linear model
- **a** small area of validation
- **o** often model of disturbances
- model type chosen by user

**Practical system identification is based on a combination**

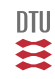

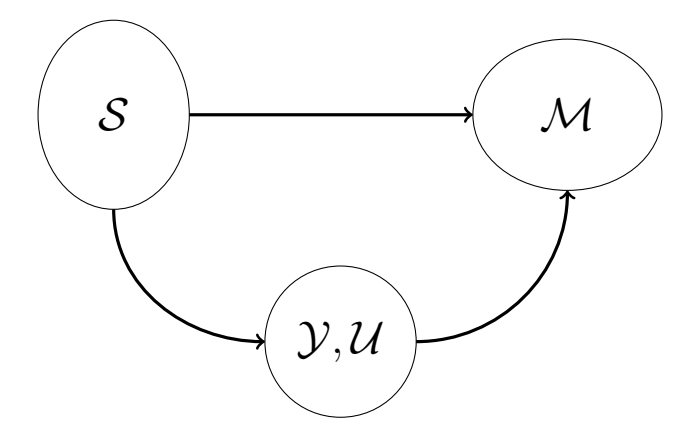

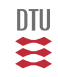

# The modelling process

Prior knowledge

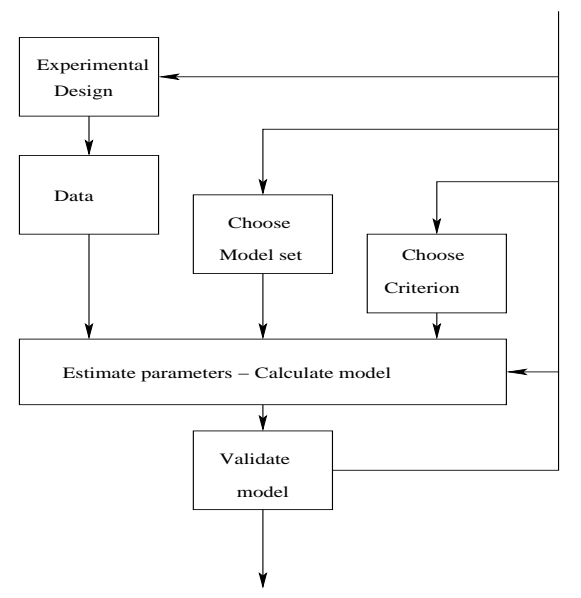

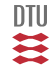

# Non-parametric methods

Methods where we estimate a function or a curve.

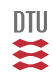

## Step response methods

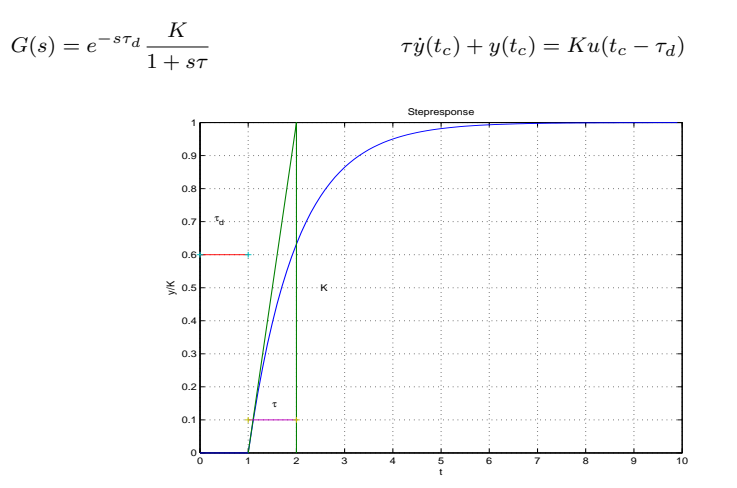

Disadvantages: repeat experiment to kill influence from noise.

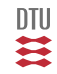

## Step response methods

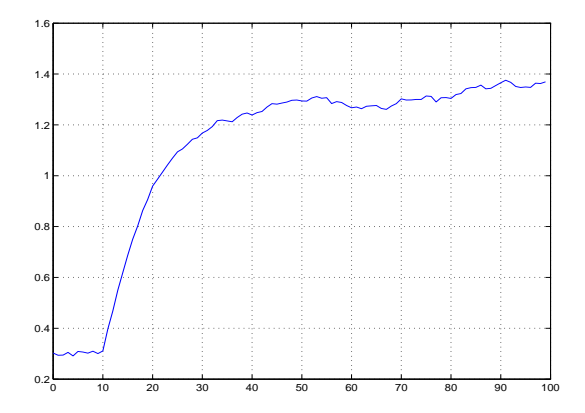

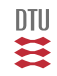

$$
G(s) = K \frac{\omega_0^2}{s^2 + 2\zeta\omega_0 + \omega_0^2}
$$
 
$$
\ddot{y}(t_c) + 2\zeta\omega_0 \dot{y}(t_c) + \omega_0^2 y(t_c) = K \omega_0^2 u(t_c)
$$

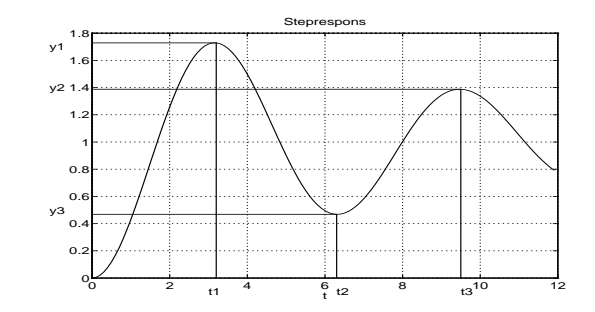

$$
M = 1 - \frac{y_2}{y_1} \qquad T_p = t_3 - t_1
$$

$$
\zeta = \frac{-\log(M)}{\sqrt{\pi^2 + \log(M)^2}} \qquad \qquad \omega_0 = \frac{2\pi}{T_p\sqrt{1 - \zeta^2}} = \frac{2}{T_p}\sqrt{\pi^2 + \log(M)^2}
$$

一二 525 / 944

Input (exitation, probe signal)

$$
u_t = \alpha \cos(\omega t)
$$
  
\n
$$
Y(z) = G(z)U(z) + Y_0(z)
$$
  
\n
$$
Y(s) = G(s)U(s) + Y_0(s)
$$

Repsonse:

$$
y_t = \xi(t) + A\cos(\omega t + \phi)
$$

$$
A = |G(\omega)|\alpha \qquad \phi = \arg(G(\omega))
$$

Estimation:

$$
I_c(N) = \frac{1}{N} \sum_{t=1}^{N} y_t \cos(\omega t)
$$

$$
I_s(N) = \frac{1}{N} \sum_{t=1}^{N} y_t \sin(\omega t)
$$

$$
|\hat{G}(\omega)| = \frac{2}{\alpha} \sqrt{I_c^2 + I_s^2} \qquad \hat{\phi} = -\arctan \frac{I_s(N)}{I_c(N)}
$$

Use: FFT or ETFE

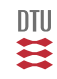

## Deterministic simulation

```
m = \text{idpoly}([1 -1.5 0.7], [0 1 0.5]);u = iddata([], idinput([50, 1, 10], 'sine'));u.Period = 50;y = sim(m, u);
me = etfe([y u]);bode(me,'b*',m)
```
### **Result**

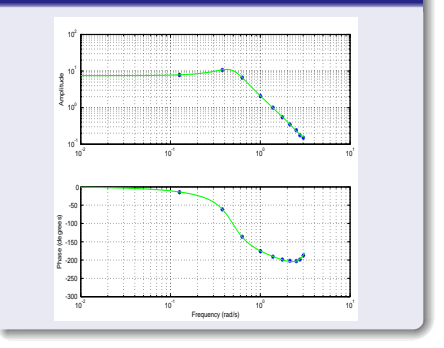

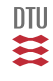

Dynamics:

$$
y_t = G(q)u_t \qquad \qquad y_t = g_t \star u_t
$$

Covariance structure:

$$
r_{yu}(\tau)=g_{\tau}\star r_u(\tau)
$$

Estimation:

$$
\hat{r}_{yu}(\tau) = \frac{1}{N} \sum_{t=1}^{N} y_t u_{t-\tau} \qquad \qquad \hat{r}_u(\tau) = \frac{1}{N} \sum_{t=1}^{N} u_t u_{t-\tau}
$$

Special case: If  $u_t$  is white then

$$
r_{yu}(\tau)=\sigma^2g_\tau
$$

Prewhitening.

Use: cra

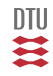

- CRA Performs correlation analysis to estimate impulse response.  $IR = CRA(Z)$ 
	- Z: The data, entered as an IDDATA object or a matrix with two columns  $Z = [v u]$ . IR: The estimated impulse response (IR(1) corresponds to  $g(0)$ )

[IR,R,CL] = CRA(Z,M,NA,PLOT) gives access to M: The number of lags for which the functions are computed (def 20) NA: The order of the whitening filter. (Def 10). With NA=0, no prewhitening is performed. Then the covariance functions of the original data are obtained. PLOT: PLOT=0 gives no plots. PLOT=1 (Default) gives a plot of IR along

- with a 99 % confidence region. PLOT=2 gives a plot of all R's.
- Note that in the plot, the response to a normalized pulse input,  $u(t) = 1/T$  for  $0 < t < T$ , is shown, where T is the sampling interval of the data.

R: The covariance/correlation information  $R(:,1)$  contains the lag indices  $R(:,2)$  contains the covariance function of y (poss. prewhitened)  $R(:,3)$  contains the covariance function of u (poss. prewhitened)  $R(:, 4)$  contains the correlation function between (poss prewhitened) u and y (positive lags corresponds to an influence from u to y) CL is the 99 % significance level for the impulse response The plots can be redisplayed by CRA(R):

DTU

## Spectral analysis

Dynamics

$$
y_t = G(q)u_t + v_t
$$

Spectral densities:

$$
\Phi_{yu}(\omega)=G(e^{j\omega})\Phi_u(\omega)\hspace{1.5cm}\Phi_y(\omega)=|G(e^{j\omega})|^2\Phi_u(\omega)+\Phi_v(\omega)
$$

$$
\hat{G}(e^{j\omega}) = \frac{\hat{\Phi}_{yu}(\omega)}{\hat{\Phi}_u(\omega)} \qquad \hat{\Phi}_v(\omega) = \hat{\Phi}_y(\omega) - \frac{|\hat{\Phi}_{yu}(\omega)|^2}{\hat{\Phi}_u(\omega)}
$$

Estimation

$$
\hat{\Phi}_y(\omega) = \frac{1}{2\pi} \sum_{k=-\infty}^{\infty} \hat{r}_y(k) e^{-jk\omega}
$$
\n
$$
\hat{\Phi}_{yu}(\omega) = \frac{1}{2\pi} \sum_{k=-\infty}^{\infty} \hat{r}_{yu}(k) e^{-jk\omega}
$$

Windows technique. Estimate of  $r$  quite uncertain for large  $k$ .

$$
\hat{\Phi}_y(\omega) = \frac{1}{2\pi} \sum_{k=-\infty}^{\infty} \hat{r}_y(k) w(k) e^{-jk\omega} \qquad \hat{\Phi}_{yu}(\omega) = \frac{1}{2\pi} \sum_{k=-\infty}^{\infty} \hat{r}_{yu}(k) w(k) e^{-jk\omega}
$$

DTU E

Use: spa

```
SPA Performs spectral analysis.
  G = SPA(DATA)
```

```
DATA: The output-input data as an IDDATA object. (see help IDDATA)
G: Returned frequency response and uncertainty as an IDFRD object.
   See IDPROPS IDFRD for a description of this object.
G also contains the spectrum of the additive noise v in the
model y = G u + v. See IDPROPS IDFRD.
```
If DATA is a time series G is returned as the estimated spectrum, along with its estimated uncertainty.

```
The spectra are computed using a Hamming window of lag size
min(length(DATA)/10,30), which can be changed to M by
G = SPA(DATA, M)
```
When data contains a measured input  $[Gtf,Gnoi,Gio] = SPA(DATA, ... )$ returns the information as 3 different IDFRD models: Gtf contains the transfer function estimate from the input to the output. Gnoi contains the spectrum of the output disturbance v. Gio contains the spectrum matrix for the output and input channels taken together.

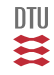

# Parametric methods

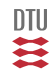

# A simple example on a dynamic system

System model

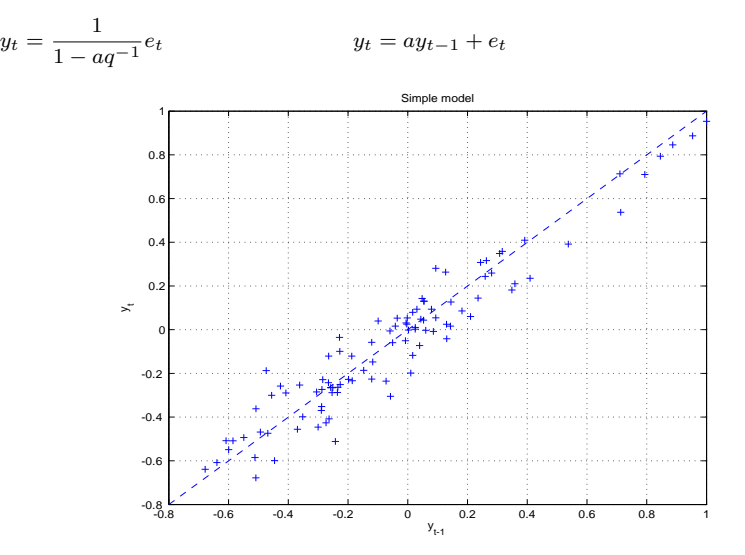

四其

### Parameter estimation - Linear regression

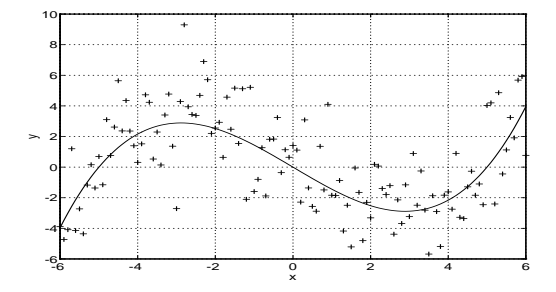

Guess (model):

 $y_t = \alpha + \beta x_t + \gamma x_t^2 + \kappa x_t^3$  $t = 1, \ldots, N$ 

 $\theta = (\alpha, \beta, \gamma, \kappa)^\top$  $\varphi_t^{\top} = [1 \; x_t \; x_t^2 \; x_t^3]$ 

$$
y_t = \varphi_t^\top \theta + e_t \qquad t = 1, \dots, N
$$

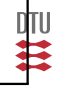

## LS estimation

Consider a scalar system:  $y_t = \varphi_t^T \theta + e_t$ .

### Measure of distance

$$
J = \frac{1}{2} \sum_{t=1}^{N} \varepsilon_t^2 \qquad \qquad \varepsilon_t = y_t - \varphi_t^T \theta
$$

$$
I = \sum_{t=1}^{N} \varepsilon_t \varphi_t^T = 0
$$

$$
H = \sum_{t=1}^{N} \varphi_t \varphi_t^T > 0
$$

## The Normal equation

$$
I^{T} = \sum_{t=1}^{N} \varphi_{t}(y_{t} - \varphi_{t}^{T}\theta) = 0
$$

#### LS estimate

$$
\hat{\theta} = \left(\sum_{t=1}^{N} \varphi_t \varphi_t^T\right)^{-1} \sum_{t=1}^{N} \varphi_t y_t
$$

535 / 944

一篇

# SYSID on external models

#### **ARMAX structure**

$$
A(q^{-1})y_t = B(q^{-1})u_t + C(q^{-1})e_t
$$

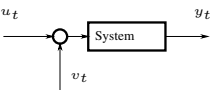

#### **Box-Jenkins structure**

$$
y_t = \frac{B(q^{-1})}{F(q^{-1})}u_t + \frac{C(q^{-1})}{D(q^{-1})}e_t
$$

#### **L structure**

$$
A(q^{-1})y_t = \frac{B(q^{-1})}{F(q^{-1})}u_t + \frac{C(q^{-1})}{D(q^{-1})}e_t
$$

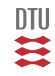

# The ARX structure

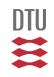

# ARX Models (Equation error models)

$$
A(q^{-1})y_t = B(q^{-1})u_t + e_t
$$
  
\n
$$
y_t + a_1y_{t-1} + \cdots + a_ny_{t-n} = b_1u_{t-1} + \cdots + b_nu_{t-n} + e_t
$$
  
\n
$$
y_t = -a_1y_{t-1} + \cdots - a_ny_{t-n} + b_1u_{t-1} + \cdots + b_nu_{t-n} + e_t
$$

$$
\varphi_t^T = [-y_{t-1}, \cdots, -y_{t-n}, u_{t-1}, \cdots, u_{t-n}]
$$
  

$$
\theta^T = [a_1, \cdots, a_n, b_1, \cdots, b_n]
$$

$$
y_t = \varphi_t^T \theta + e_t
$$

$$
\hat{\theta} = \left(\sum_{i=1}^{N} \varphi_t \varphi_t^T\right)^{-1} \sum_{i=1}^{N} \varphi_t y_t
$$

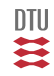

# A simple example

$$
y_t - 0.9y_{t-1} = 0.5u_{t-1} + e_t
$$

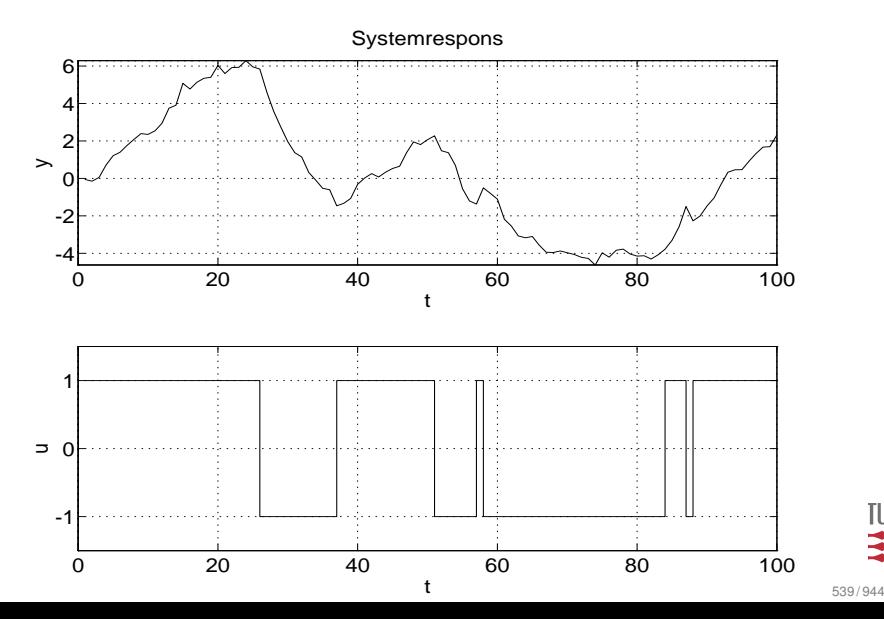

147
```
>>ns=[1 1 1];
>>th=arx([y u],ns);
>>present(th)
This matrix was created by the command ARX on 10/6 2012 at 14:37
Loss fcn: 0.09331 Akaike's FPE: 0.09712 Sampling interval 1
The polynomial coefficients and their standard deviations are
B =0 0.4470
        0 0.0351
A =1.0000 -0.9187
        0 0.0115
>>[parm,P]=th2par(th);
>>estpres(parm,P)
estimate 99% cinf
  estimat +/- 11 ul-0.9187 0.0296 -0.9483 -0.88910.4470 0.0904 0.3566 0.5374
```
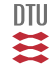

# Analysis of LS estimate (the dynamics case)

$$
\begin{aligned}\n\text{System} \quad y_t &= \varphi_t^T \theta_0 + e_t \\
\text{Model} \quad y_t &= \varphi_t^T \hat{\theta} + \varepsilon_t\n\end{aligned}
$$

$$
\hat{\theta} = \theta_0 + \left[\frac{1}{N} \sum_{i=1}^N \varphi_i \varphi_i^T\right]^{-1} \left[\frac{1}{N} \sum_{i=1}^N \varphi_i e_i\right]
$$

$$
\rightarrow \theta_0 + \mathbf{E} \left\{\varphi_t \varphi_t^T\right\}^{-1} \mathbf{E} \left\{\varphi_t e_t\right\}
$$

$$
\hat{\theta} \in \mathbf{N}_a\left(\theta_{\infty}, \frac{\sigma^2}{N}\mathbf{E}\Big\{\varphi_t\varphi_t^T\Big\}^{-1}\right)
$$

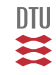

$$
\hat{\theta} \rightarrow \theta_0 + \mathbf{E} \Big\{ \varphi_t \varphi_t^T \Big\}^{-1} \mathbf{E} \Big\{ \varphi_t e_t \Big\}
$$

When is  $\theta_0$  the convergence point

 $A: E\{\varphi_t e_t\} = 0$  $\mathbf{B}: \ \ \mathbf{E}\left\{ \varphi_t\varphi_t^T \right\} > 0$ 

A:  $e_t$  has to be uncorellated with old output and input.

B: if  $u_t$  is  $pe(n)$  (then B).

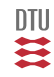

### Persistently excitation

$$
r_k = \lim_{N \to \infty} \frac{1}{N} \sum_{i=1}^{N} \mathbf{E} \Big\{ u_t u_{t-k} \Big\}
$$

$$
R_m = \left[ \begin{array}{cccc} r_0 & r_1 & \cdots & r_{m-1} \\ r_1 & r_0 & & \\ \vdots & \vdots & & \vdots \\ r_{m-1} & r_{m-2} & \cdots & r_0 \end{array} \right]
$$

 $u_t$  pe(m) if  $R_m > 0$ 

**Ex** 1:  $u_t \in \mathbb{F}_{iid} (0) \sigma^2 \rightarrow pe(\infty)$ 

Ex 2:  $u_t = const$   $\rightarrow$   $pe(1)$ .

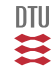

### **Example:**

$$
y_t = q^{-1} \frac{0.90 + 0.085q^{-1}}{1 - 1.66q^{-1} + 0.83q^{-2}} u_t + e_t
$$

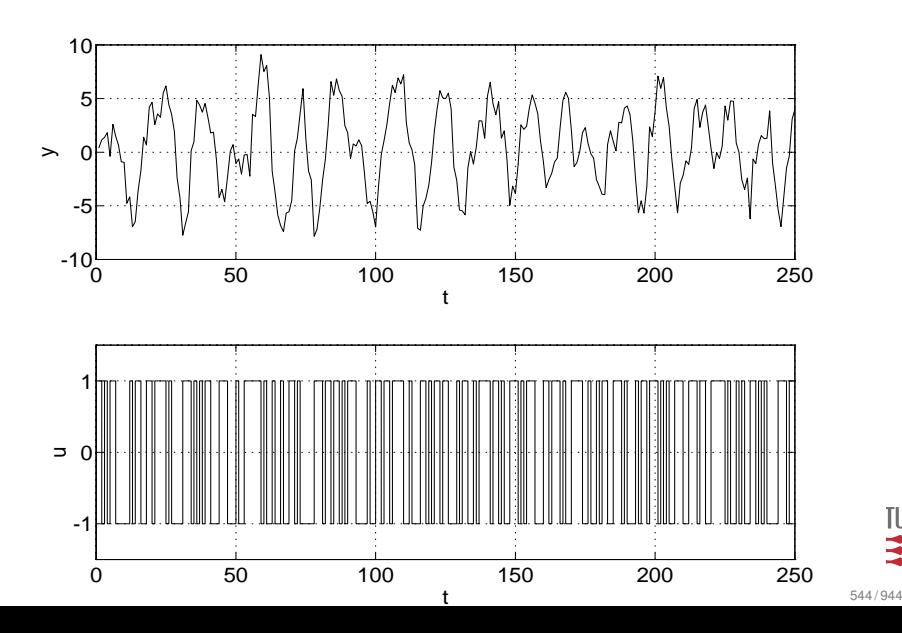

117

$$
y_t = q^{-1} \frac{0.90 + 0.085q^{-1}}{1 - 1.66q^{-1} + 0.83q^{-2}} u_t + e_t
$$

ARX model:

$$
(1 + a_1q^{-1} + a_2q^{-1})y_t = q^{-1}(b_0 + b_1q^{-1})u_t + \varepsilon_t
$$

System description as AR(MA)X structure:

$$
(1 - 1.66q^{-1} + 0.83q^{-2})y_t = q^{-1}(0.90 + 0.085q^{-1})u_t + (1 - 1.66q^{-1} + 0.83q^{-2})e_t
$$

Residuals for correct estimate (of  $A$  and  $B$  parameters).

$$
\varepsilon_t = (1 - 1.66q^{-1} + 0.83q^{-2})e_t
$$

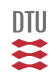

```
>n s = [2 2 1]:
>>th=arx([y u],ns);
>>present(th)
This matrix was created by the command ARX on 10/25 2012 at 13:18
Loss fcn: 2.934 Akaike's FPE: 3.029 Sampling interval 1
The polynomial coefficients and their standard deviations are
B =0 0.9193 0.7678
        0 0.1100 0.1200
A =1.0000 -0.9767 0.1807
        0 0.0551 0.0552
\ge[parm, p]=th2par(th);
>>estpres(parm,p);
estimate 99% cinf
  estimat +/- 11 ul
  -0.9767 0.1420 -1.1187 -0.83470.1807 0.1421 0.0386 0.3228
   0.9193 0.2834 0.6359 1.2027
   0.7678 0.3091 0.4588 1.0769
```
To be compared with system:

 $(1 - 1.66q^{-1} + 0.83q^{-2})y_t = q^{-1}(0.90 + 0.085q^{-1})u_t$ 

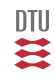

# Optimization and SYSID

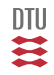

547 / 944

# Optimization - a short primer

$$
\hat{\theta} = \arg Min J(\theta) \qquad \qquad \hat{\theta} = \text{sol} \left\{ I(\theta) = 0 \right\} \qquad I = \frac{\partial}{\partial \theta} J
$$

$$
J = J_0 + g_0^{\top} (\theta - \theta_0) + \frac{1}{2} (\theta - \theta_0)^{\top} H_0 (\theta - \theta_0) + \dots
$$
  
\n
$$
I = g_0^T + (\theta - \theta_0)^T H_0 + \dots
$$
  
\n
$$
\hat{\theta} = \theta_0 - H_0^{-1} g_0
$$

$$
\hat{\theta}_{k+1} = \hat{\theta}_k - H_k^{-1} g_k
$$

548 / 944

TU

# LS case ( $\varphi$  is independent on  $\theta$ )

$$
J = \sum_{t=1}^{N} \frac{1}{2} \varepsilon_t^2 \qquad \qquad \varepsilon_t = y_t - \varphi^\top \hat{\theta}_k
$$

$$
g_k = -\sum_{t=1}^N \varphi_t \varepsilon_t \qquad \qquad H_k = \sum_{t=1}^N \varphi_t \varphi_t^\top
$$

$$
\hat{\theta}_{k+1} = \theta_k - H_k^{-1} g_k = \hat{\theta}_k + \left(\sum_{t=1}^N \varphi_t \varphi_t^\top\right)^{-1} \left(\sum_{t=1}^N \varphi_t \varepsilon_t\right)
$$

$$
\hat{\theta} = \left(\sum_{t=1}^{N} \varphi_t \varphi_t^{\top}\right)^{-1} \left(\sum_{t=1}^{N} \varphi_t y_t\right) \qquad \qquad \text{for} \quad \hat{\theta}_k = 0
$$

549 / 944

Ħ

# Optimization - a short primer II

#### **In general,**  $\varphi$  might depend on  $\theta$

$$
\hat{\theta}_{k+1} = \hat{\theta}_k - H_k^{-1} g_k
$$

$$
J = \sum_{t=1}^{N} \frac{1}{2} \varepsilon_t^2 \qquad \qquad \varepsilon_t = y - \hat{y}_{t|t-1}(\hat{\theta}_k) \qquad \qquad \psi_t^T = \frac{\partial}{\partial \theta} \hat{y}_{t|t-1} = -\frac{\partial}{\partial \theta} \varepsilon_t
$$

$$
g_k = -\sum_{t=1}^N \psi_t \varepsilon_t \qquad H_k = \sum_{t=1}^N \psi_t \psi_t^T - \left(\frac{\partial}{\partial \theta} \psi_t\right) \varepsilon_t
$$

$$
\hat{\theta}_{k+1} = \hat{\theta}_k + \left[\sum_{t=1}^N \psi_t \psi_t^T\right]^{-1} \sum_{t=1}^N \psi_t \varepsilon_t \qquad \qquad \text{and} \qquad \qquad \text{and} \qquad \text{and} \qquad \text{and
$$

≠

- System identification
- Non-parametric methods
- ARX and LS (PEM)
- Identification and optimization

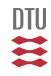

### Stochastic Adaptive Control (02421)

www.imm.dtu.dk/courses/02421

Niels Kjølstad Poulsen

Build. 303B, room 016 Section for Dynamical Systems Dept. of Applied Mathematics and Computer Science The Technical University of Denmark

> Email: nkpo@dtu.dk phone: +45 4525 3356 mobile: +45 2890 3797

# System identification (L18)

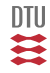

#### **With a view to recursive methods**

- Resume of L17 (id of ARX models)
- **•** Short primer on optimization/minimization
- ARX and then ?
- IV, OE and ARMAX
- L-structure (PEM, PLR methods)

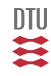

# The modelling process

Prior knowledge

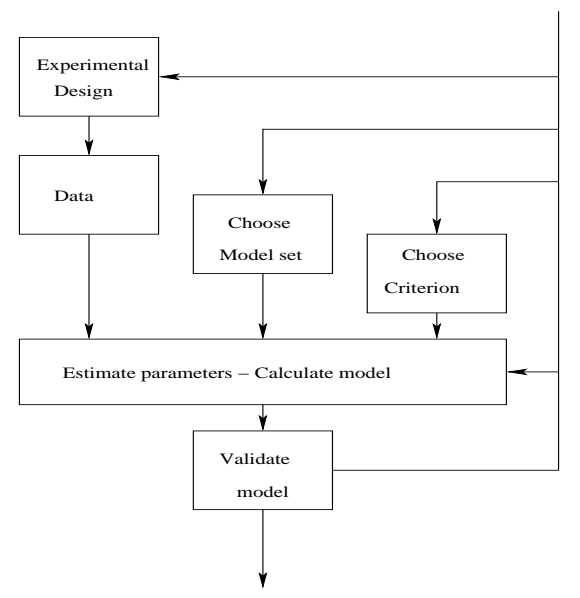

 $DTU$ Ħ

554 / 944

# ARX Models (from L17)

$$
A(q^{-1})y_t = B(q^{-1})u_t + e_t
$$
  

$$
y_t + a_1y_{t-1} + \dots + a_ny_{t-n} = b_1u_{t-1} + \dots + b_nu_{t-n} + e_t
$$

$$
\varphi_t^T = [-y_{t-1}, \cdots, -y_{t-n}, u_{t-1}, \cdots, u_{t-n}]
$$
  

$$
\theta^T = [a_1, \cdots, a_n, b_1, \cdots, b_n]
$$

$$
y_t = \varphi_t^T \theta + e_t = \hat{y}_{t|t-1} + e_t
$$

The LS estimate minimize

$$
J = \frac{1}{2} \sum_{t=1}^{N} \varepsilon_t^2 \qquad \qquad \varepsilon_t = y_t - \varphi_t^T \hat{\theta} = \hat{A}(q^{-1})y_t - \hat{B}(q^{-1})u_t
$$

or

$$
\hat{\theta} = arg min \left[ \frac{1}{2} \sum_{t=1}^{N} \varepsilon_t^2 \right] \qquad \qquad = \left[ \sum_{t=1}^{N} \varphi_t \varphi_t^T \right]^{-1} \left[ \sum_{t=1}^{N} \varphi_t y_t \right]
$$

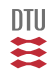

### System identification - Scalar Xmodels

### Scalar Xmodels

$$
y_t = G(q)u_t + v_t
$$

$$
v_t = H(q)e_t
$$

$$
e_t : f(e)
$$
ation:

#### Parameteriza

 $\theta \in G$ , H and f

### **Structures**

#### ARX:

$$
A(q^{-1})y_t = B(q^{-1})u_t + e_t
$$

ARMAX:

$$
A(q^{-1})y_t = B(q^{-1})u_t + C(q^{-1})e_t
$$

Box-Jenkins:

$$
y_t = \frac{B(q^{-1})}{F(q^{-1})}u_t + \frac{C(q^{-1})}{D(q^{-1})}e_t
$$

L-structure:

$$
A(q^{-1})y_t = \frac{B(q^{-1})}{F(q^{-1})}u_t + \frac{C(q^{-1})}{D(q^{-1})}e_t
$$

The Normal situation:

$$
e_t \in \mathbf{N}_{iid} \left(0, \sigma^2 \right)
$$

556 / 944

U  $\ddot{\bullet}$ 

# Prediction Error Methods (PEM)

$$
J = \sum_{i=1}^N \frac{1}{2} \varepsilon_i^2 \qquad \qquad \varepsilon_i = y_i - \hat{y}_{i|i-1}(\hat{\theta})
$$

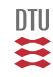

557 / 944

# Gauss-Newton algorithms

| Gauss-Newton                                                                                                    | PEM                                                                                                    |
|----------------------------------------------------------------------------------------------------|----------------------------------------------------------------------------------------------------|
| $\hat{\theta} = \arg Min J(\theta)$                                                                                          | $J = \sum_{i=0}^{N} \frac{1}{2} \varepsilon_i^2$ $\varepsilon_i = y_i - \hat{y}_{i i-1}(\hat{\theta}_k)$    |
| $\hat{\theta}_{k+1} = \hat{\theta}_k - H_k^{-1} g_k$                                                                         | $g_k = -\sum_{i=0}^{N} \psi_i \varepsilon_i$ $\psi_i^T = -\frac{\partial}{\partial \theta} \varepsilon_i$   |
| $g_k = \frac{\partial}{\partial \theta} J$ $H_k = \frac{\partial^2}{\partial^2 \theta} J$                                    | $H_k = \sum_{i=0}^{N} \psi_i \psi_i^T - \left(\frac{\partial}{\partial \theta} \psi_i\right) \varepsilon_i$ |
| $\hat{\theta}_{k+1} = \hat{\theta}_k + \left[\sum_{i=0}^{N} \psi_i \psi_i^T\right]^{-1} \sum_{i=0}^{N} \psi_i \varepsilon_i$ |                                                                                                    |

For a specific model structure we need to know how

 $\varepsilon_i$  and  $\psi_i$ 

are obtained.

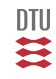

### ARX - PEM

$$
A y_t = B u_t + e_t \qquad \qquad y_t = \varphi_t^T \theta + e_t
$$

If we apply an prediction error method, ie. minimizing

$$
J = \sum_{i=1}^{N} \frac{1}{2} \varepsilon_i^2 \qquad \varepsilon_i = y_i - \hat{y}_{i|i-1} = \hat{A}y_i - \hat{B}u_i = y_i - \varphi_i^T \hat{\theta}
$$

the estimate of the parameters **can** be determined with the following iterations:

$$
\hat{\theta}_{k+1} = \hat{\theta}_k + \left[ \sum_{i=1}^N \psi_i \psi_i^T \right]^{-1} \times \sum_{i=1}^N \psi_i \varepsilon_i
$$

$$
\psi_i^T = \frac{\partial}{\partial \hat{\theta}} \hat{y}_{i|i-1} = -\frac{\partial}{\partial \hat{\theta}} \varepsilon_i = \varphi_i^T
$$

559 / 944

DTU ≋

$$
A y_t = B u_t + C e_t
$$

If we apply an prediction error method, ie. minimizing

$$
J = \sum_{i=1}^{N} \frac{1}{2} \varepsilon_i^2 \qquad \varepsilon_i = y_i - \hat{y}_{i|i-1} = \frac{\hat{A}y_i - \hat{B}u_i}{\hat{C}}
$$

the estimate of the parameters **can** be determined with the following iterations:

$$
\hat{\theta}_{k+1} = \hat{\theta}_k + \left[ \sum_{i=1}^N \psi_i \psi_i^T \right]^{-1} \times \sum_{i=1}^N \psi_i \varepsilon_i
$$

$$
\psi_i^T = \frac{\partial}{\partial \hat{\theta}} \hat{y}_{i|i-1} = -\frac{\partial}{\partial \hat{\theta}} \varepsilon_i
$$

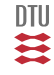

$$
\psi^T_t = -\frac{\partial}{\partial \theta} \varepsilon_t
$$

$$
C\varepsilon_t = Ay_t - Bu_t
$$

or (as an example):

$$
\varepsilon_t + c_1 \varepsilon_{t-1} = y_t + a_1 y_{t-1} - b_0 u_t - b_1 u_{t-1}
$$

$$
C \frac{\partial}{\partial a_i} \varepsilon_t = y_{t-i}
$$
  

$$
C \frac{\partial}{\partial b_i} \varepsilon_t = -u_{t-i}
$$
  

$$
\varepsilon_{t-i} + C \frac{\partial}{\partial c_i} \varepsilon_t = 0
$$

$$
\psi_t = \frac{1}{C(q^{-1})} \hat{\varphi}_t
$$

s 561 / 944

U

Consider the ARMAX structure:

$$
A(q^{-1})y_t = B(q^{-1})u_t + C(q^{-1})e_t
$$

where

$$
A(q^{-1}) = 1 + a_1 q^{-1} + \dots + a_{n_a} q^{-n_a}
$$
  
\n
$$
B(q^{-1}) = b_0 + b_1 q^{-1} + \dots + b_{n_b} q^{-n_b}
$$
  
\n
$$
C(q^{-1}) = 1 + c_1 q^{-1} + \dots + c_{n_c} q^{-n_c}
$$

This description can easily be into

$$
y_t = -a_1 y_{t-1} - \dots - a_{n_a} y_{t-n_a}
$$
  
+ $b_0 u_t + b_1 u_{t-1} + \dots + b_{n_b} u_{t-n_b}$   
+ $c_1 e_{t-1} + \dots + c_{n_c} e_{t-n_c}$   
+ $e_t$ 

If the vectors:

$$
\varphi_t = (-y_{t-1}, \dots, -y_{t-n_a}, u_t, u_{t-1}, \dots, u_{t-n_b}, e_{t-1}, \dots, e_{t-n_c})^T
$$
  

$$
\theta = (-a_1, \dots, a_{n_a}, b_0, b_1, \dots, b_{n_b}, c_1, \dots, c_{n_c})^T
$$

are introduced then the system can be given is the aggressor form:

$$
y_t = \varphi_t^T \theta + e_t
$$

There is just one slight problem. The regressors  $e_{t-i}$  is not known.

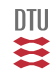

## ARMAX

The regressors  $e_{t-i}$  are unknown, but  $\varepsilon_{t-i}$  is a good estimate (if the parameter estimate is good).

$$
\hat{\varphi}_t = (-y_{t-1}, \dots, -y_{t-n_a},
$$
  

$$
u_t, u_{t-1}, \dots, u_{t-n_b},
$$
  

$$
\varepsilon_{t-1}, \dots, \varepsilon_{t-n_c}^T
$$

$$
\varepsilon_i = y_i - \hat{\varphi}_i^T \hat{\theta}_k = \frac{A y_i - B u_i}{C}
$$

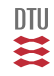

### Example

$$
(1 - 1.66q^{-1} + 0.83q^{-2})y_t = q^{-1}(0.9 + 0.085q^{-1})u_t
$$

$$
+ (1 + 0.8q^{-1} + 0.4q^{-2})e_t
$$

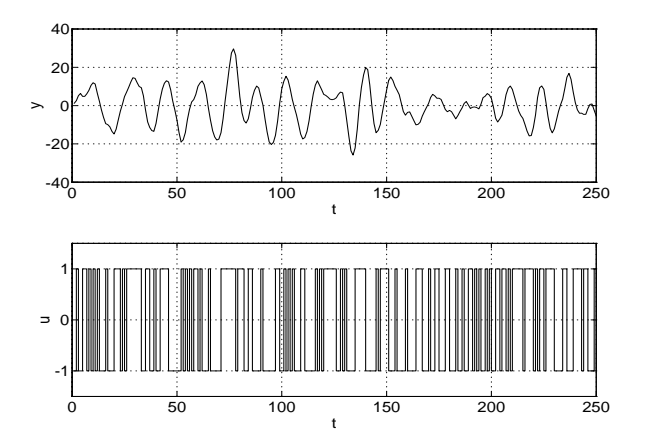

$$
(1 + a_1q^{-1} + a_2q^{-2})y_t = q^{-1}(b_0 + b_1q^{-1})u_t + e_t
$$

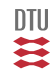

```
ns=[2 2 1];
th=arx([y u],ns)
Discrete-time IDPOLY model: A(q)y(t) = B(q)u(t) + e(t)A(\alpha) = 1 - 1.762 \alpha^2 - 1 + 0.9061 \alpha^2 - 2B(g) = 0.8792 q^{\prime}-1 + 0.07356 q^{\prime}-2Estimated using ARX
Loss function 1.49773 and FPE 1.54644
Sampling interval: 1
[parm,p]=th2par(th);
estpres(parm,p);
estimate 99% cinf
   estimate +/- ll ul
   -1.7618 0.0580 -1.8198 -1.70380.9061 0.0583 0.8478 0.9644
   0.8792 0.2040 0.6752 1.0832
    0.0736 0.2100 -0.1364 0.2835
```
 $(1 - 1.66q^{-1} + 0.83q^{-2})y_t = q^{-1}(0.9 + 0.085q^{-1})u_t + (1 + 0.8q^{-1} + 0.4q^{-2})e_t$ 

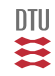

Sampling interval: 1

$$
(1 + a_1q^{-1} + a_2q^{-2})y_t = q^{-1}(b_0 + b_1q^{-1})u_t + (1 + c_1q^{-1} + c_2q^{-2})e_t
$$

```
ns=[2 2 2 1];
th=armax([y u],ns)
Discrete-time IDPOLY model: A(q)y(t) = B(q)u(t) + C(q)e(t)A(q) = 1 - 1.643 q^{\wedge} - 1 + 0.7982 q^{\wedge} - 2B(q) = 0.9132 q^{\wedge} - 1 + 0.199 q^{\wedge} - 2C(q) = 1 + 0.8649 q^{\wedge} - 1 + 0.4143 q^{\wedge} - 2Estimated using ARMAX
Loss function 0.909374 and FPE 0.955418
```
DTU ≊

566 / 944

### Example

```
[parm,p]=th2par(th);
estpres(parm, p);
```
estimate 99% cinf

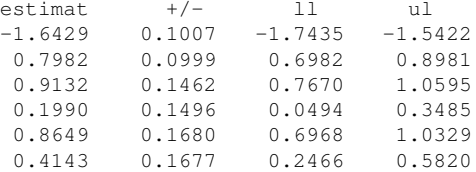

$$
(1 - 1.66q^{-1} + 0.83q^{-2})y_t = q^{-1}(0.9 + 0.085q^{-1})u_t + (1 + 0.8q^{-1} + 0.4q^{-2})e_t
$$

# The L-structure

Consider the L-structure:

$$
Ay_t = \frac{B}{F}u_t + \frac{C}{D}e_t + d \qquad \hat{\theta} = arg \min_{\theta} \left\{ \frac{1}{2} \sum_{t=1}^{N} \varepsilon_t^2 \right\}
$$

$$
\varepsilon_t = \frac{D}{C} \Big[ A y_t - \frac{B}{F} u_t - d \Big]
$$

$$
\psi_t = \nabla_{\theta} \hat{y}_t = -\nabla_{\theta} \varepsilon_t
$$
  

$$
\psi_t = (-\check{y}_{t-1}, ..., \check{u}_t, ..., -\check{y}_{t-1}^u, ..., \check{e}_{t-1}, ..., -\check{y}_{t-1}^e, ..., \delta)^T
$$

$$
\check{y}_t = \frac{D}{C} y_t \quad \check{u}_t = \frac{D}{CF} u_t \quad \check{y}_t^u = -\frac{D}{CF} w_t
$$
\n
$$
\check{e}_t = \frac{1}{C} \varepsilon_t \quad \check{y}_t^e = -\frac{1}{C} \eta_t \quad \delta = \frac{D}{C} 1
$$

$$
\hat{\theta}_{k+1} = \hat{\theta}_k + \left[ \sum_{i=1}^N \psi_i \psi_i^T \right]^{-1} \times \sum_{i=1}^N \psi_i \varepsilon_i \qquad P_N = \frac{1}{N} \sum_{i=1}^N \varepsilon_i^2 \times \left[ \sum_{i=1}^N \psi_i \psi_i^T \right]^{-1} \qquad \qquad \prod_{i=1}^N \psi_i^2 \left[ \sum_{i=1}^N \psi_i^T \psi_i^T \right]^{-1}
$$

### **Example**

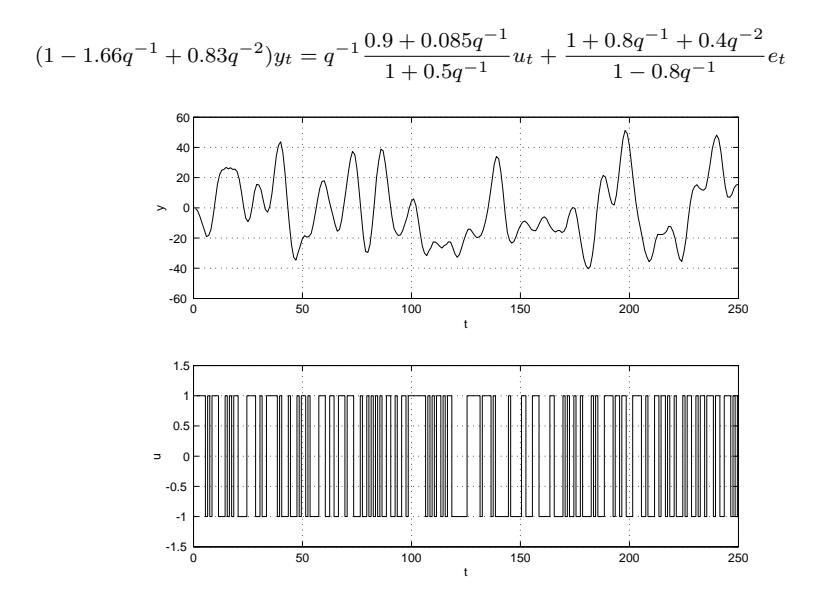

DTU Ξ

569 / 944

### Example

```
ns=[2 2 2 1 1 1];
th=pem([y u],ns)
Discrete-time IDPOLY model: A(q)y(t) = [B(q)/F(q)]u(t) + [C(q)/D(q)]e(t)A(q) = 1 - 1.605 q^2 - 1 + 0.838 q^2 - 2B(q) = 0.7857 q^{\wedge} - 1 - 0.04615 q^{\wedge} - 2C(q) = 1 + 0.8219 q^2 - 1 + 0.3656 q^2 - 2D(\sigma) = 1 - 0.8786 \sigma^2 - 1F(q) = 1 + 0.4723 q^2 - 1Estimated using PEM
Loss function 0.806865 and FPE 0.86251
```
Sampling interval: 1

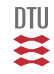

```
[parm,p]=th2par(th);
estpres(parm,p);
```

```
estimate 99% cinf
```
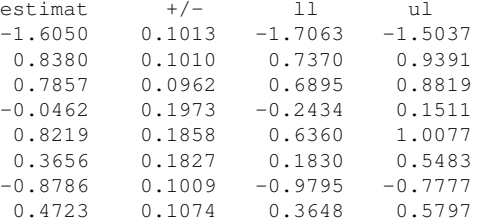

compare([y u], th, 1);

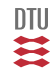

# ML estimation

$$
Y_t = (y_1, \ldots, y_t)^T
$$

### Likelihood function

$$
\mathcal{L}(\theta; Y_t) = f(Y_t | \theta)
$$
  

$$
\hat{\theta} = \arg \max_{\theta} f(Y_t | \theta)
$$
  

$$
\hat{\theta} = \arg \min_{\theta} \{-\log f(Y_t | \theta)\}
$$

### The iid case

$$
f(Y_t|\theta) = \prod_{i=1}^t f(y_i|\theta)
$$

### The dynamic case

$$
f(Y_t|\theta) = f(y_t|Y_{t-1}, \theta) f(Y_{t-1}, \theta)
$$
  
=  $f(y_t|Y_{t-1}, \theta) f(y_{t-1}|Y_{t-2}, \theta) f(Y_{t-2}, \theta)$   
=  $\prod_{i=1}^t f(y_i|Y_{i-1}, \theta)$ 

$$
\hat{\theta} = arg \min_{\theta} \left\{-log\left(\prod_{i=1}^{t} f(y_i|Y_{i-1}, \theta)\right)\right\} = arg \min_{\theta} \left\{\sum_{i=1}^{t} \left(-log\left[f(y_i|Y_{i-1}, \theta)\right]\right)\right\} \quad \text{or} \quad \text{and} \quad \text{for } t \in \mathbb{R}.
$$

### ML estimation

A lot of external models (ARX, ARMAX, BJ, OE and L-structure) can be put into the regression form:

$$
y_i = \varphi_i^T \theta + e_i \qquad \qquad e_i \in \mathbf{N}\left(0, \sigma^2\right)
$$

That means that

 $y_i|Y_{i-1}, \theta \in \mathbf{N}\left(\varphi_i^T \theta, \sigma^2\right)$ **Notice, the parameters enters via the mean value.**

or that:

$$
f(y_i|Y_{i-1}, \theta) = \frac{1}{\sqrt{2\pi\sigma^2}} exp\left\{-\frac{1}{2}\frac{1}{\sigma^2}(y_i - \varphi_i^T\theta)^2\right\} = \frac{1}{\sqrt{2\pi\sigma^2}} exp\left\{-\frac{\varepsilon_i^2}{2\sigma^2}\right\}
$$

ie. the LS and ML estimator coinside for the Gaussian case.

What if the destribution is double exponential ?

What if the destribution is a worst case ?

What if the parameters are in higher order moments ?

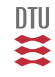

# Variation of the ARX structure

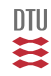

### Variation of the ARX structure

Problem: We have a system (model) with the structure:

$$
y_t = \frac{B(q^{-1})}{A(q^{-1})}u_t + \xi_t
$$

Use some variant of LS on

$$
A(q^{-1})y_t = B(q^{-1})u_t + v_t
$$

Results in IV method

We can apply an output error strategy:

$$
Min \ \|y_t - \frac{B(q^{-1})}{A(q^{-1})}u_t\|^2
$$

Results in OE method

Or model the disturbances and estimate the parameters.

$$
A(q^{-1})y_t = B(q^{-1})u_t + C(q^{-1})e_t \qquad e_t \in \mathbf{N}_{iid} (0, \sigma^2)
$$

Results in PEM or PLR method on an ARMAX model

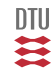
# IV method

Consider the system

$$
A(q^{-1})y_t = B(q^{-1})u_t + v_t
$$

and the LS estimate scheme:

$$
\varepsilon_i = y_i - \varphi_i^T \hat{\theta}_n
$$

$$
\hat{\theta}_{n+1} = \hat{\theta}_n + \left[ \sum_{i=1}^N \varphi_i \varphi_i^T \right]^{-1} \left[ \sum_{i=1}^N \varphi_i \varepsilon_i \right]
$$

If we instead use the following scheme:

$$
\hat{\theta}_{n+1} = \hat{\theta}_n + \left[ \sum_{i=1}^N \zeta_i \varphi_i^T \right]^{-1} \left[ \sum_{i=1}^N \zeta_i \varepsilon_i \right]
$$

where  $\zeta \simeq \varphi$  in some sense.

How to choose  $\zeta_t$ .

$$
\mathbf{E}\Big\{\zeta_t v_t\Big\} = 0
$$
  

$$
\mathbf{E}\Big\{\zeta_t \varphi_t^T\Big\} \quad \text{non-singular}
$$

$$
\hat{\theta} \rightarrow \theta_0 + \mathbf{E} \Big\{ \varphi_t \varphi_t^T \Big\}^{-1} \mathbf{E} \Big\{ \varphi_t v_t \Big\}
$$

$$
\hat{\theta} \rightarrow \theta_0 + \mathbf{E} \Big\{\zeta_t \varphi_t^T\Big\}^{-1} \mathbf{E} \Big\{\zeta_t v_t\Big\}
$$

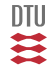

# IV method

### **One (out of many) simple choiceis**

$$
\bar{\zeta}_t^T = (-\bar{y}_{t-1}, \ldots, -\bar{y}_{t-n}, u_{t-1}, \ldots, u_{t-n})
$$

where

$$
\bar{y}_t = \frac{B}{A} u_t
$$

This can be compared with:

$$
\varphi_t^T = (-y_{t-1}, \cdots, -y_{t-n}, u_{t-1}, \cdots, u_{t-n})
$$

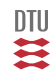

## IV method

$$
y_t = q^{-1} \frac{0.90 + 0.085q^{-1}}{1 - 1.66q^{-1} + 0.83q^{-2}} u_t + e_t
$$

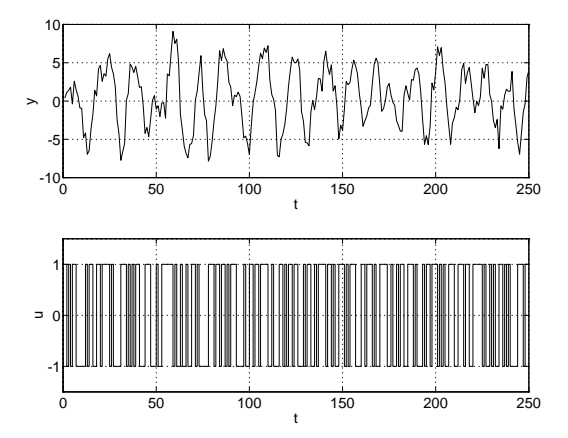

一定

```
>> ideks18
ns=[2 2 1];
th=iv4([y u],ns)
Discrete-time IDPOLY model: A(a)y(t) = B(a)u(t) + e(t)A(\alpha) = 1 - 1.666 \alpha^2 - 1 + 0.8336 \alpha^2 - 2B(g) = 0.9233 q^{\prime}-1 + 0.03516 q^{\prime}-2Estimated using IV4
Loss function 1.08084 and FPE 1.11599
Sampling interval: 1
[parm,p]=th2par(th);
estpres(parm,p);
estimate 99% cinf
   estimat +/- 11 ul-1.6663 0.0325 -1.6988 -1.63380.8336 0.0299 0.8037 0.8634
   0.9233 0.1448 0.7785 1.0681
    0.0352 0.1722 -0.1370 0.2074
```
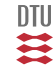

## OE method

Consider a rearrangement of the OE structure:

$$
y_t = \frac{B}{A}u_t + e_t
$$
  
\n
$$
= \frac{B}{A}u_t - Bu_t + Bu_t + e_t \qquad \hat{y}_t = \frac{B}{A}u_t
$$
  
\n
$$
= (1 - A)\hat{y}_t + Bu_t + e_t
$$
  
\n
$$
= -a_1\hat{y}_{t-1} - \dots - a_n\hat{y}_{t-n} + b_0u_t + \dots + b_nu_{t-n} + e_t
$$
  
\n
$$
= \varphi_t^T\theta + e_t \qquad \hat{y}_t = \varphi_t^T\theta
$$

where

$$
\varphi_t^T = [-\hat{y}_{t-1}, \cdots, -\hat{y}_{t-n}, u_{t-1}, \cdots, u_{t-n}]
$$
  
\n
$$
\theta = [a_1, \cdots, a_n, b_1, \cdots, b_n]
$$

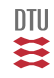

If we apply an PEM strategy, ie. we going to minimize

$$
J = \frac{1}{2} \sum_{i=1}^{N} \varepsilon_i^2 \qquad \varepsilon_i = y_t - \varphi_t^T \hat{\theta} = y_t - \frac{B}{A} u_t
$$

then the estimate **can** be found with the following iterations:

$$
\begin{aligned} \varepsilon_i &= y_i - \varphi_i^T \hat{\theta}_n \\ \hat{\theta}_{n+1} &= \hat{\theta}_n + \left[ \sum_{i=1}^N \psi_i \psi_i^T \right]^{-1} \left[ \sum_{i=1}^N \psi_i \varepsilon_i \right] \end{aligned}
$$

Here the gradient of the prediction is:

$$
\psi_t^T = \frac{1}{A} \big[ \dots - \hat{y}_{t-i} \dots u_{t-i} \dots \big]
$$

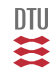

$$
\begin{aligned}\n\text{System} \quad y_t &= \varphi_t^T \theta_0 + e_t \\
\text{Model} \quad y_t &= \varphi_t^T \hat{\theta} + \varepsilon_t\n\end{aligned}
$$

$$
\hat{\theta} \rightarrow \theta_0 + \mathbf{E} \Big\{ \psi_t \psi_t^T \Big\}^{-1} \mathbf{E} \Big\{ \psi_t e_t \Big\}
$$

Consistent regardless the color of  $e_t$ .

$$
\hat{\theta} - \theta_0 \in \mathbf{N} \left( 0, \frac{1}{N} \mathbf{E} \left\{ \psi_t \psi_t^T \right\}^{-1} \sigma^2 \right)
$$

$$
\hat{P} = \left[\sum_{i=1}^{N} \psi_i \psi_i^T\right]^{-1} \hat{\sigma}^2 \qquad \hat{\sigma}^2 = \frac{1}{N} \sum_{i=1}^{N} \varepsilon_i^2
$$

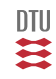

# Example

$$
y_t = q^{-1} \frac{0.90 + 0.085q^{-1}}{1 - 1.66q^{-1} + 0.83q^{-2}} u_t + e_t
$$

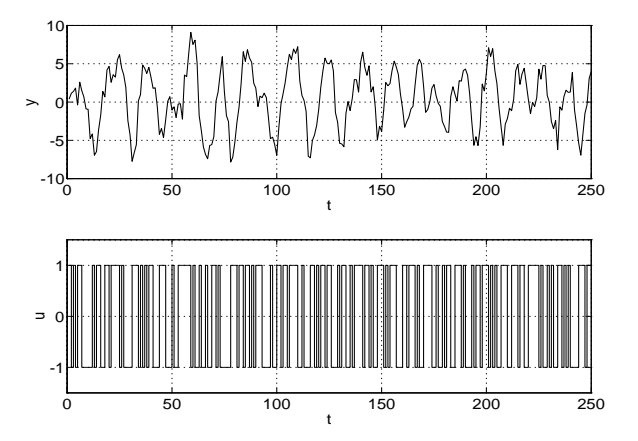

一定

```
>> ideks17
ns=[2 2 1];th=oe([y u],ns)
Discrete-time IDPOLY model: y(t) = [B(q)/F(q)]u(t) + e(t)B(q) = 0.8901 q^{\wedge} - 1 + 0.08341 q^{\wedge} - 2F(\alpha) = 1 - 1.668 \alpha^2 - 1 + 0.8358 \alpha^2 - 2Estimated using OE
Loss function 0.853822 and FPE 0.882164
Sampling interval: 1
[parm,p]=th2par(th);
estpres(parm,p);
estimate 99% cinf
   estimate +/- 11 ul0.8901 0.1138 0.7763 1.0039
   0.0834 0.1358 -0.0524 0.2192
   -1.6679 0.0137 -1.6816 -1.65410.8358 0.0116 0.8242 0.8473
```
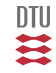

# Pseudo linear regression (PLR) methods

$$
y_t = \varphi_t^T \theta + e_t
$$

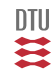

Consider the ARMAX structure:

$$
A(q^{-1})y_t = B(q^{-1})u_t + C(q^{-1})e_t
$$

where

$$
A(q^{-1}) = 1 + a_1 q^{-1} + \dots + a_{n_a} q^{-n_a}
$$
  
\n
$$
B(q^{-1}) = b_0 + b_1 q^{-1} + \dots + b_{n_b} q^{-n_b}
$$
  
\n
$$
C(q^{-1}) = 1 + c_1 q^{-1} + \dots + c_{n_c} q^{-n_c}
$$

This description can easily be into

$$
y_t = -a_1 y_{t-1} - \dots - a_{n_a} y_{t-n_a}
$$
  
+ $b_0 u_t + b_1 u_{t-1} + \dots + b_{n_b} u_{t-n_b}$   
+ $c_1 e_{t-1} + \dots + c_{n_c} e_{t-n_c}$   
+ $e_t$ 

If the vectors:

$$
\varphi_t = (-y_{t-1}, \dots, -y_{t-n_a}, u_t, u_{t-1}, \dots, u_{t-n_b}, e_{t-1}, \dots, e_{t-n_c})^T
$$
  

$$
\theta = (a_1, \dots, a_{n_a}, b_0, b_1, \dots, b_{n_b}, c_1, \dots, c_{n_c})^T
$$

are introduced then the system can be given is the regressors form:  $y_t = \varphi_t^T \theta + e_t$ 

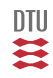

## ARMAX - PLR

Also denoted as Extended Least Squares (ELS).

The regressors  $e_{t-i}$  are unknown, but  $\varepsilon_{t-i}$  is a good estimate (if the parameter estimate is good).

$$
\hat{\varphi}_t = (-y_{t-1}, \dots, -y_{t-n_a},
$$
  

$$
u_t, u_{t-1}, \dots, u_{t-n_b},
$$
  

$$
\varepsilon_{t-1}, \dots, \varepsilon_{t-n_c})^T
$$

$$
\hat{\theta}_{k+1} = \hat{\theta}_k + \left[ \sum_{i=1}^N \hat{\varphi}_i \hat{\varphi}_i^T \right]^{-1} \times \sum_{i=1}^N \hat{\varphi}_i \varepsilon_i \qquad \qquad \varepsilon_i = y_i - \hat{\varphi}_i^T \hat{\theta}_k
$$

$$
\varepsilon_i = y_i - \hat{\varphi}_i^T \hat{\theta}_k = \frac{A y_i - B u_i}{C}
$$

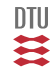

## The L-structure

Consider the L-structure:

$$
Ay_t = \frac{B}{F}u_t + \frac{C}{D}e_t + d \qquad \qquad \rightarrow \qquad y_t = \varphi_t^T \theta + e_t
$$

$$
\frac{B}{F}u_t \equiv w_t = Bu_t + \frac{B}{F}u_t - Bu_t
$$

$$
= Bu_t + (1 - F)\frac{B}{F}u_t
$$

$$
= Bu_t + (1 - F)w_t
$$

$$
\frac{C}{D}e_t \equiv \eta_t = Ce_t + (1 - D)\eta_t
$$

$$
= (C - 1)e_t + (1 - D)\eta_t + e_t
$$

$$
Ay_t = x_t = \frac{B}{F}u_t + \frac{C}{D}e_t + d
$$
  

$$
y_t = (1 - A)y_t + x_t
$$

 $y_t = (1 - A)y_t + Bu_t + (1 - F)w_t + (C - 1)e_t + (1 - D)\eta_t + d + e_t$ 

**DTU** Ħ

$$
y_t = (1 - A)y_t + Bu_t + (1 - F)w_t + (C - 1)e_t + (1 - D)\eta_t + d + e_t
$$

$$
y_t = \varphi_t^T \theta + e_t
$$
  
\n
$$
\varphi_t = (-y_{t-1}, \dots, u_t, \dots, -w_{t-1}, \dots, e_{t-1}, \dots, -\eta_{t-1}, \dots, 1)^T
$$
  
\n
$$
\theta = (a_1, \dots, b_0, \dots, f_1, \dots, c_1, \dots, d_1, \dots, d)^T
$$

$$
\hat{w}_t = \frac{\hat{B}}{\hat{F}} u_t \qquad \qquad \hat{\eta}_t = \hat{A} y_t - \hat{w}_t - \hat{d} \qquad \qquad \varepsilon_t = \frac{\hat{D}}{\hat{C}} \hat{\eta}_t
$$

$$
\hat{\theta}_{n+1} = \hat{\theta}_n + \left[ \sum_{i=1}^N \hat{\varphi}_i \hat{\varphi}_i^T \right]^{-1} \times \sum_{i=1}^N \hat{\varphi}_i \varepsilon_i
$$

$$
P_N = \frac{1}{N} \sum_{i=1}^{N} \varepsilon_i^2 \times \left[ \sum_{i=1}^{N} \varphi_i \varphi_i^T \right]^{-1}
$$

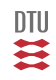

# Continuous time systems

Consider the system

$$
y_t = G(p)u_t \t p = \frac{d}{dt} \t (t \in \mathbb{R})
$$
  

$$
G(s) = \frac{b_1s^{n-1} + \dots b_n}{s^n + a_1s^{n-1} + \dots a_n} \t \theta = (a_1, a_2, \dots, a_n, b_1, \dots b_n)
$$

$$
\frac{d^n}{dt^n}y_t + a_1 \frac{d^{n-1}}{dt^{n-1}}y_t + \dots + a_n y_t = b_1 \frac{d^{n-1}}{dt^{n-1}}u_t + \dots + b_n u_t + \xi_t
$$

$$
p^{n}y_{t} + a_{1}p^{n-1}y_{t} + \ldots + a_{n}y_{t} = b_{1}p^{n-1}u_{t} + \ldots + b_{n}u_{t} + \xi_{t}
$$

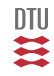

# State variable filter method

$$
p^{n}y_{t} + a_{1}p^{n-1}y_{t} + \ldots + a_{n}y_{t} = b_{1}p^{n-1}u_{t} + \ldots + b_{n}u_{t} + \xi_{t}
$$

Let

$$
F(p) = pn + \alpha_1 p^{n-1} + \dots + \alpha_n
$$

then

$$
\frac{p^n}{F(p)}y_t + a_1 \frac{p^{n-1}}{F(p)}y_t + \dots + a_n \frac{1}{F(p)}y_t = b_1 \frac{p^{n-1}}{F(p)}u_t + \dots + b_n \frac{1}{F(p)}u_t + e_t
$$

or

$$
z_t = \frac{p^n}{F(p)} y_t = \varphi_t^T \theta + e_t
$$
  

$$
\varphi_t^T = \left(\frac{p^{n-1}}{F(p)} y_t, \dots, \frac{1}{F(p)} y_t, \frac{p^{n-1}}{F(p)} u_t, \dots, \frac{1}{F(p)} u_t\right)
$$
  

$$
\theta^T = (a_1, \dots, a_n, b_1, \dots, b_n)
$$

四类

The rest is LS.

# CD methods

Consider the system

$$
y_t = G(p)u_t + H(p)e_t
$$
  
\n
$$
p = \frac{d}{dt_c}
$$
  
\n
$$
G(s) = \frac{b_1s^{n-1} + \dots + b_n}{s^n + a_1s^{n-1} + \dots + a_n}
$$
  
\n
$$
H(s) = \frac{c_1s^{n-1} + \dots + c_n}{s^n + d_1s^{n-1} + \dots + d_n}
$$
  
\n
$$
\theta = (a_1, a_2, \dots, a_n, b_1, \dots, b_n, d_1, \dots, d_n, c_1, \dots, c_n)
$$

In discrete time  $(T_s)$  the system is described by:

$$
y_i = G_d(q)u_i + H_d(q)e_i
$$

We can then minimize  $J$  where

$$
\theta \rightarrow (G, H) \rightarrow (G_d, H_d) \rightarrow J = \sum_{i=0}^{N} \varepsilon_i^2
$$

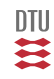

### Stochastic Adaptive Control (02421)

www.imm.dtu.dk/courses/02421

Niels Kjølstad Poulsen

Build. 303B, room 016 Section for Dynamical Systems Dept. of Applied Mathematics and Computer Science The Technical University of Denmark

> Email: nkpo@dtu.dk phone: +45 4525 3356 mobile: +45 2890 3797

# System identification (L19)

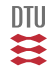

- Multivariable systems (MARX, MARMAX, ...)
- SS estimation (D-time)
- C-time models (SS)

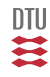

# The modelling process

Prior knowledge

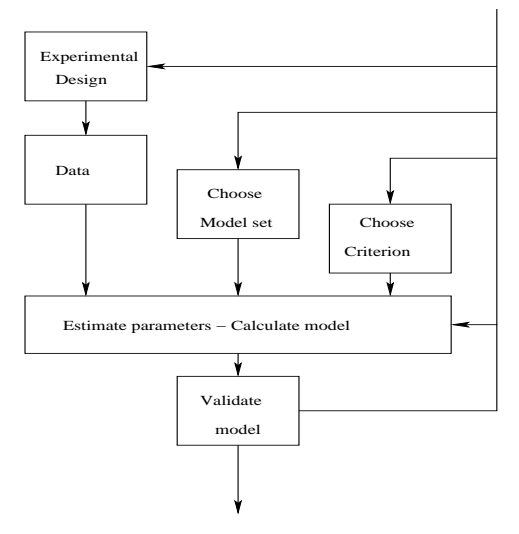

 $DTU$ Ħ

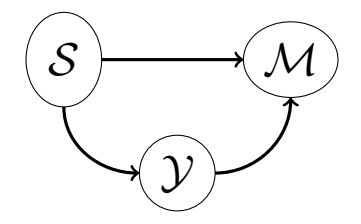

$$
\mathcal{D} = \left\|Y - \mathcal{M}(\theta)\right\|
$$

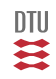

# ID principle

### **Prediction Error Methods (PEM)**

$$
J=\sum_{i=1}^N\frac{1}{2}\varepsilon_i^2
$$

 $\varepsilon_i$  is some error

#### **Equation error**

$$
A(q^{-1})y_t = B(q^{-1})u_t + \varepsilon_t
$$

**Output error**

$$
y_t = \frac{B(q^{-1})}{F(q^{-1})}u_t + \varepsilon_t
$$

**Prediction error**

$$
\varepsilon_t = y_t - \hat{y}(t|t-1,\theta) \qquad \qquad \varepsilon_t = A(q^{-1})y_t - B(q^{-1})u_t
$$

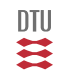

# ML-methods

Likelihood function

$$
\mathcal{L}(\theta) = f(Y_N|\theta) \qquad \qquad \hat{\theta} = \arg \max_{\theta} f(Y_N|\theta)
$$

$$
f(Y_N|\theta) = \prod_{i=1}^N f(y_i|Y_{i-1}, \theta)
$$

$$
\hat{\theta}: \quad Min \sum_{i=1}^{N} -log (f(y_i|Y_{i-1}, \theta))
$$

加<br>芸

## Mean value models

ARMAX:

$$
A(q^{-1})y_t = B(q^{-1})u_t + C(q^{-1})e_t
$$

Box-Jenkins:

$$
y_t = \frac{B(q^{-1})}{F(q^{-1})}u_t + \frac{C(q^{-1})}{D(q^{-1})}e_t
$$

L-structure:

$$
A(q^{-1})y_t = \frac{B(q^{-1})}{F(q^{-1})}u_t + \frac{C(q^{-1})}{D(q^{-1})}e_t
$$

 $y_t = \hat{y}_{t|t-1} + e_t$ 

## Linear regressian

$$
y_t = \varphi_t^T \theta + e_t
$$

## Gaussian noise

In the Gaussian case

$$
e_{t}\in\mathbf{N}\left(0,\sigma^{2}\right)
$$

$$
y_t|Y_{t-1}, \theta \in \mathbf{N} \left( \hat{y}_{t|t-1}, \sigma^2 \right)
$$

### LS estimate

$$
J = \sum_{i=1}^{N} \varepsilon_i^2 \qquad \qquad \varepsilon_t = \hat{e}_t
$$

$$
e_t = \frac{D(q^{-1})}{C(q^{-1})} \Big[ A(q^{-1}) y_t - \frac{B(q^{-1})}{F(q^{-1})} u_t \Big]
$$

## Linear regressian

$$
\varepsilon_t = y_t - \varphi_t^T \hat{\theta}
$$

JU H.

## PEM methods

For a given modelstructure establish the mapping:

$$
\theta \rightarrow J = \sum_{i=1}^{N} \varepsilon_i^2
$$

Use a numerical minimization procedure to find:

$$
\hat{\theta} = \arg\min_{\theta} \sum_{i=1}^N \varepsilon_i^2
$$

E.g. the Gauss-Newton type iterations:

$$
\hat{\theta}_{i+1} = \hat{\theta}_i + \Bigl[\sum_{i=1}^N \psi_i \psi_i^T\Bigr]^{-1} \sum_{i=1}^N \psi_i \varepsilon_i \hspace{1cm} \psi_i = -\frac{d}{d\theta} \varepsilon_i
$$

$$
\hat{\theta} \in \mathbf{N}\left(\theta, \Bigl[\sum_{i=1}^N \psi_i \psi_i^T\Bigr]^{-1} \sigma^2\right)
$$

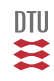

## ML

The Gaussian case:

$$
J=\sum_{i=1}^N\varepsilon_i^2
$$

The LaPlacian case:

$$
J = \sum_{i=1}^N |\varepsilon_i|
$$

The general case

$$
J = \sum_{i=1}^N \rho(\varepsilon_i)
$$

## General ML method

$$
\rho(\varepsilon_i) = -\log\left(f(y_i|Y_{i-1}, \theta)\right)
$$

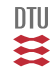

Other methods and structure:

ARX, OE, IV4 and IV

#### Alternative method for handling the data:

```
dat=iddata(y,u,Ts);
```
Data manipulation.

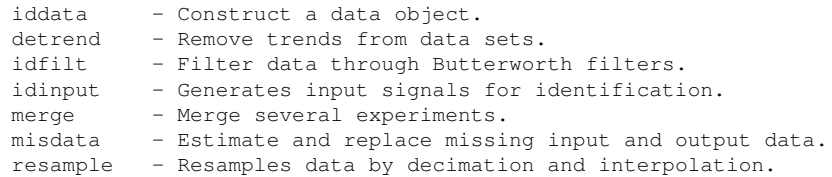

#### Method for defining the structure:

```
ns=[na nb k]; % na(ny*ny), nb(ny*nu), k(ny,nu)
m=arx(dat,ns);
```
#### and alternative

```
m = idpoly([1 -1.5 0.7], [1 0.5], 1);m=arx(dat,mi);
```
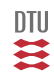

#### In general for transfer models

m=idpoly(A,B,C,D,F,s2,Ts) % Ts=0 means Continous time models

In general:

Model structure creation. idpoly - Construct a model object from given polynomials. idss - Construct a state space model object. idarx - Construct a multivariable ARX model object. idgrey - Construct a user-parameterized model object.

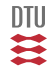

# Multivariate Systems

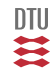

$$
A(q^{-1})y_t = \frac{B_1(q^{-1})}{F_1(q^{-1})}u_1(t - k_1) + \frac{B_2(q^{-1})}{F_2(q^{-1})}u_2(t - k_2) + \frac{C(q^{-1})}{D(q^{-1})}e_t
$$

$$
th = \mathit{pem}(z,[n_a,n_b,n_c,n_d,n_f,n_k])
$$

$$
z = [y u_1 u_2 \dots u_m]
$$
  
\n
$$
n_b = [n_{b_1} n_{b_2} \dots n_{b_m}] + 1
$$
  
\n
$$
n_f = [n_{f_1} n_{f_2} \dots n_{f_m}]
$$
  
\n
$$
n_k = [k_1 k_2 \dots k_m]
$$

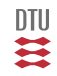

$$
A(q^{-1})y_t = B(q^{-1})u_t + e_t \qquad \qquad y_t \in \mathbb{R}^{n_y}
$$

$$
A(q^{-1}) = I + A_1 q^{-1} + \dots + A_n q^{-n}
$$
  

$$
B(q^{-1}) = B_0 + B_1 q^{-1} + \dots + B_n q^{-n}
$$

$$
A = [eye(n_y), A_1, ..., A_n]
$$
  
\n
$$
B = [B_0, B_1, ..., B_n]
$$
  
\n
$$
thi = idarx(A, B, Ts)
$$
  
\n
$$
th = arx([y u], thi)
$$

四类

$$
A(q^{-1})y_t = B(q^{-1})u_t + e_t
$$

$$
A(q^{-1}) = I + A_1 q^{-1} + \dots + A_n q^{-n}
$$
  

$$
B(q^{-1}) = B_1 q^{-1} + \dots + B_n q^{-n}
$$

$$
\theta^{T} = \begin{bmatrix} A_{1} & A_{2} & \dots & A_{n} & B_{1} & \dots & B_{n} \end{bmatrix} \qquad \varphi_{t} = \begin{bmatrix} -y_{t-1} \\ \vdots \\ -y_{t-n} \\ u_{t-1} \\ \vdots \\ u_{t-n} \end{bmatrix}
$$

$$
y_t = \theta^T \varphi_t + e_t
$$

If  $R_e$  is a diagonal matrix, this can be regarded as  $p$  different regressions model with the same regressors.

#### **MARMAX - systems**

 $A(q^{-1})y_t = B(q^{-1})u_t + C(q^{-1})e_t$ 

#### **Multivariate L - systems**

$$
A(q^{-1})y_t = F^{-1}(q^{-1})B(q^{-1})u_t + D(q^{-1})^{-1}C(q^{-1})e_t
$$

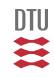

# Timevarying systems

Consider (for the sake of simplicity)

$$
A_t(q^{-1})y_t = B_t(q^{-1})u_t + e_t \qquad \qquad t \in \mathbb{Z}
$$

or even more simple

$$
y_t = -ay_{t-1} + b_t u_{t-1} + e_t
$$

### **Linear trend**

$$
b_t = b_0 + b_1 t
$$
  

$$
y_t = \varphi_t^T \theta + e_t \qquad \varphi_t^T = (-y_{t-1}, u_{t-1}, tu_{t-1}) \qquad \theta^T = (a, b_0, b_1)
$$

#### **Periodic trend**

$$
b_t = b_0 + b_{11} \cos(\omega t) + b_{12} \sin(\omega t) + b_{21} \cos(2\omega t) + b_{22} \sin(2\omega t) + \dots
$$
  
\n
$$
y_t = \varphi_t^T \theta + e_t
$$
  
\n
$$
\varphi_t^T = (-y_{t-1}, u_{t-1}, u_{t-1} \cos(\omega t), u_{t-1} \sin(\omega t), u_{t-1} \cos(2\omega t), u_{t-1} \sin(2\omega t))
$$
  
\n
$$
\theta^T = (a, b_0, b_{11}, b_{12}, b_{21}, b_{22})
$$

609 / 944

四套

# State space Systems

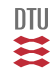

$$
x_{t+1} = Ax_t + Bu_t \qquad x_{t_0} = x_0
$$
  

$$
y_t = Cx_t + Du_t + e_t
$$

Parameters in

$$
A = A(\theta) \quad B = B(\theta) \quad C = C(\theta) \quad D(\theta) \quad x_0 = x_0(\theta)
$$

Then the mapping from  $\theta$  to

$$
J(\theta) = \sum_{i=0}^{N} \varepsilon_i^2 \qquad \qquad \varepsilon_t = y_t - \hat{y}_t(\theta)
$$

is to be minimized by means of some numerical methods.

#### **Continuous time model**

$$
\dot{x}_t = A_c x_t + B_c u_t \qquad \qquad x_{t_0} = x_0
$$

$$
y_t = Cx_t + Du_t + \xi_t
$$

Then there is a mapping from parameters in  $A_c$  to  $A$  or a numerical method for solving ODE can  $\overline{\rm J/U}$ be applied. B
- $M = IDSS(A, B, C, D)$  $M = IDSS(A, B, C, D, K, X0, Ts)$  $M = IDSS(A, B, C, D, K, X0, Ts, 'Property', Value, ...)$  $M = TDSS(MOD)$ Where MOD is any SS, TF, or ZPK model or any IDMODEL object.
- M: returned as a model structure object describing the discretetime model

 $x[k+1] = A x[k] + B u[k] + K e[k]$ ;  $x[0] = X0$  $y[k] = C x[k] + D u[k] + e[k]$ 

A,B,C,D and K are the state-space matrices. X0 is the initial condition, if any, and Ts is the sampling time. For Ts  $== 0$ , a continuous-time model is constructed.

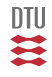

$$
\dot{x} = \begin{bmatrix} \theta_1 & 0 \\ 0 & \theta_2 \end{bmatrix} x + \begin{bmatrix} \theta_3 \\ \theta_4 \end{bmatrix} u
$$
  
\n
$$
y = \begin{bmatrix} 1 & 1 \end{bmatrix} x
$$
  
\nA = [NaN, 0; 0, NaN]; B = [NaN;NaN]; C=[1, 1]; D = 0  
\nTs=0;  
\nm0 = idss (A, B, C, D, Ts);  
\nm = pem (data, m0);

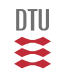

$$
x_{t+1} = Ax_t + Bu_t + v_t \qquad v_t \in \mathbb{F}_{iid}(0, R_1 \sigma^2)
$$
  

$$
y_t = Cx_t + Du_t + e_t \qquad e_t \in \mathbb{F}_{iid}(0, R_2 \sigma^2)
$$

and

 $x_{t_0} \in \mathbb{F}(m_0, P_0)$ 

Parameters:

$$
A = A(\theta) \qquad B = B(\theta) \qquad C = C(\theta) \qquad D(\theta)
$$
  
\n
$$
R_1 = R_1(\theta) \qquad R_2 = R_2(\theta) \qquad \sigma^2 = \sigma^2(\theta)
$$
  
\n
$$
m_0 = m_0(\theta) \qquad P_0 = P_0(\theta)
$$

#### **Maximum likelihood:**

$$
\hat{\theta} = \arg Max f(Y_N | \theta)
$$

$$
f(Y_N | \theta) = \prod_{i=1}^N f(y_i | Y_{i-1}, \theta)
$$

$$
\hat{\theta} : Min \sum_{i=1}^N -log (f(y_i | Y_{i-1}, \theta))
$$

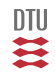

## The Kalman filter

#### Time update

$$
\hat{x}_{t+1|t} = A\hat{x}_{t|t} + Bu_t
$$

$$
P_{t+1|t} = AP_{t|t}A^{\top} + R_1
$$

#### Data updating

$$
\begin{aligned}\n\hat{x}_{t+1|t+1} &= \hat{x}_{t+1|t} + \kappa_{t+1} \left[ y_{t+1} - C\hat{x}_{t+1|t} \right] \\
\kappa_{t+1} &= P_{t+1|t} C^T [C P_{t+1|t} C^T + R_2]^{-1} \\
P_{t+1|t+1} &= [I - \kappa_{t+1} C] P_{t+1|t}\n\end{aligned}
$$

$$
x_t|Y_{t-1} \in \mathbf{N}(\hat{x}_{t|t-1}, P_{t|t-1})
$$
  

$$
y_t = Cx_t + e_t
$$

$$
y_t|Y_{t-1} \in \mathbf{N}\left(C^{\top}\hat{x}_{t|t-1}, CP_{t|t-1}C^T + R_2\right)
$$

$$
\in \mathbf{N}\left(\hat{y}_{t|t-1}, Q_{t|t-1}\right)
$$

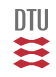

$$
y_t|Y_{t-1} \in \mathbf{N}(\hat{y}_{t|t-1}, Q_{t|t-1})
$$

$$
\hat{\theta}: \quad Min \sum_{i=1}^N -log(f(y_i|Y_{i-1}, \theta))
$$

$$
X \in \mathbf{N}(m, P)
$$
  

$$
f(x) = \frac{1}{\sqrt{Det(P)}(\sqrt{2\pi})^n} exp(-\frac{1}{2}(x-m)^{\top}P^{-1}(x-m))
$$

$$
J(\theta) = \sum_{t=1}^{N} \left( \frac{1}{2} log(Det[Q_{t|t-1}]) + \frac{1}{2} \epsilon_t^T Q_{t|t-1}^{-1} \epsilon_t \right)
$$

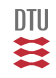

$$
\dot{x}_{t_c} = A(\theta)x_{t_c} + B(\theta)u_{t_c} + v_{t_c} \qquad v_{t_c} \in N(0, \Sigma_1(\theta))
$$
  

$$
y_t = C^{\top}(\theta)x_{tT_s} + e_t \qquad e_t \in N(0, \Sigma_2(\theta))
$$

Sampling to:

$$
A = e^{AT} \qquad B = \int_0^{T_s} e^{As} B ds
$$

$$
C = C \qquad R_2 = \Sigma_2
$$

$$
R_1 = \int_0^{T_s} e^{As} \Sigma_1 (e^{A^\top s}) ds
$$

in

$$
x_{t+1} = Ax_t + Bu_t + v_t \qquad v_t \in \mathbb{F}_{iid}(0, R_1)
$$
  

$$
y_t = C^T x_t + Du_t + e_t \qquad e_t \in \mathbb{F}_{iid}(0, R_2)
$$

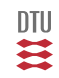

$$
x_{t+1} = f(x_t, u_t, \theta, \zeta_t, t) \qquad \zeta_t \in \mathbb{F}(0, \Sigma_1)
$$
  

$$
y_t = g(x_t, u_t, \theta, \xi_t, t) \qquad \xi_t \in \mathbb{F}(0, \Sigma_2)
$$

Parameter model:

 $\theta_{t+1} = \theta_t + \eta_t \quad \eta_t \in \mathbb{F}(0, \Sigma_3)$ 

Linearized description:

$$
\left\{\n\begin{array}{c}\nx_{t+1} \\
\theta_{t+1}\n\end{array}\n\right\} = \n\left[\n\begin{array}{cc}\n\nabla_x f & \nabla_\theta f \\
0 & I\n\end{array}\n\right] \n\left\{\n\begin{array}{c}\nx_t \\
\theta_t\n\end{array}\n\right\} + \n\left\{\n\begin{array}{c}\n\nabla_u f \\
0\n\end{array}\n\right\} u_t\n+\n\left[\n\begin{array}{c}\n\nabla_\zeta f & 0 \\
0 & I\n\end{array}\n\right] \n\left\{\n\begin{array}{c}\n\zeta_t \\
\eta_t\n\end{array}\n\right\}
$$
\n
$$
y_t = \left(\n\nabla_x g^T & \nabla_\theta g^T\n\right) \n\left\{\n\begin{array}{c}\nx_t \\
\theta_t\n\end{array}\n\right\} + \nabla_u g^T u_t + \nabla_\xi g^T \xi_t
$$

A Kalman (an extended Kalman) filter for this system will estimate  $x_t$  and  $\theta$ .

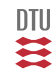

### Stochastic Adaptive Control (02421)

www.imm.dtu.dk/courses/02421

Niels Kjølstad Poulsen

Build. 303B, room 016 Section for Dynamical Systems Dept. of Applied Mathematics and Computer Science The Technical University of Denmark

> Email: nkpo@dtu.dk phone: +45 4525 3356 mobile: +45 2890 3797

## Model Validation (L20)

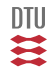

Prior knowledge

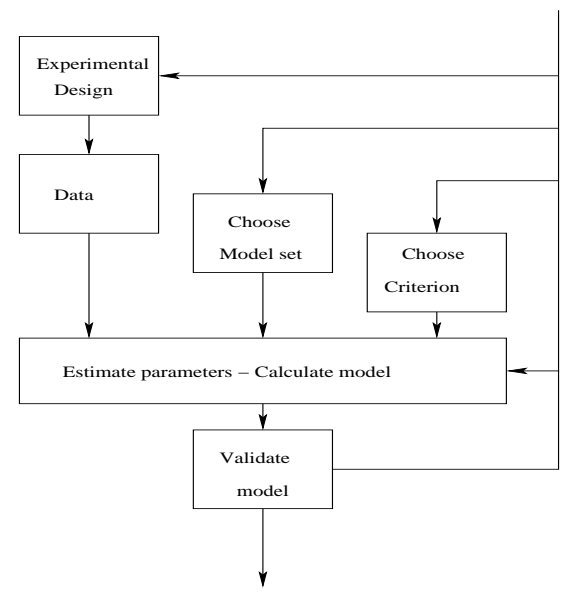

 $DTU$ Ħ

## **Objective:**

- Quality check on model
- **•** Estimation of structural parameters
- Check quality of experiments

- Is the model to complex
- Is the model to simple

 $Measurements = Model + residual$ 

 $y_t = \hat{y}_t + \varepsilon_t$ 

- Model verification (model analysis)
- Residual analysis  $\bullet$

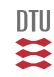

# Model analysis

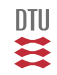

## Parameter significance

Results of estimation:

$$
\hat{\theta},\;P=Var\left\{\hat{\theta}\right\}
$$

**Marginally.** Is  $\theta_i = 0$  ?

$$
|\hat{\theta}_i| < f_{1-\frac{\alpha}{2}}^u \sqrt{P_{ii}} \qquad H_0: \qquad \frac{\hat{\theta}_i}{\sqrt{P_{ii}}} \in N(0,1) \qquad \left(t(n-p)\right)
$$

**Simultaneously.** Are the parameters in the vector  $\theta_b = 0$  (where  $\theta_b \in \theta$ )

$$
z = \hat{\theta}_b^\top P_b^{-1} \hat{\theta}_b < f_{1-\alpha}^F(m, N-n)
$$

N is the number of data,  $n$  is the number of parameters in  $\theta$ and m is the number of parameters in  $\theta_b$ .

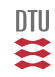

>>present(th) This matrix was created by the command ARX on 10/25 2012 at 13:59 Loss fcn: 1.546 Akaike's FPE: 1.648 Sampling interval 1 The polynomial coefficients and their standard deviations are  $B =$ 0 0.9914 1.0777 0.7099 0.1252 0 0.0795 0.0963 0.1023 0.0951  $A =$ 1.0000 -0.5433 -0.3380 -0.0705 0.4161 0 0.0545 0.0633 0.0633 0.0458 >>[parm,p]=th2par(th); >>estpres(parm,p); estimate 99% cinf  $estimat +/-$  11  $ul$  $-0.5433$   $0.1403$   $-0.6836$   $-0.4030$  $-0.3380$   $0.1631$   $-0.5011$   $-0.1749$  $-0.0705$   $0.1631$   $-0.2336$   $0.0926$ 0.4161 0.1180 0.2981 0.5341 0.9914 0.2048 0.7866 1.1962 1.0777 0.2481 0.8296 1.3257 0.7099 0.2635 0.4464 0.9734 0.1252 0.2451 -0.1199 0.3703

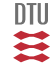

$$
y_t = G(q)u_t + H(q)e_t \qquad G(q) = \frac{(q - z_1)(q - z_2)}{(q - p_1)(q - p_2)(q - p_3)}
$$

**Is** 
$$
z_1 = p_3
$$
 ?

Poles (and zeroes) are determined from parameter (estimates), ie.

$$
p_i = f(\theta)
$$

then

$$
\hat{p}_i = f(\hat{\theta}) = f(\theta) + \frac{\partial}{\partial \theta} f \, \tilde{\theta} + \, \dots
$$

but

 $\tilde{\theta} \in \mathbf{N}_a(0, P)$ 

and then

$$
\hat{p}_i \in \mathbf{N}_a \left( f(\theta), \frac{\partial}{\partial \theta} f \, P \frac{\partial}{\partial \theta} f^\top \right)
$$

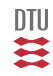

## Example

System:

$$
(1 - 1.5q^{-1} + 0.7q^{-2})y_t = q^{-1}(1 + 0.5q^{-1})u_t + e_t
$$

Model:

$$
(1 + a_1q^{-1} + \dots + a_4q^{-4})y_t = q^{-1}(b_0 + \dots + b_3q^{-3})u_t + e_t
$$

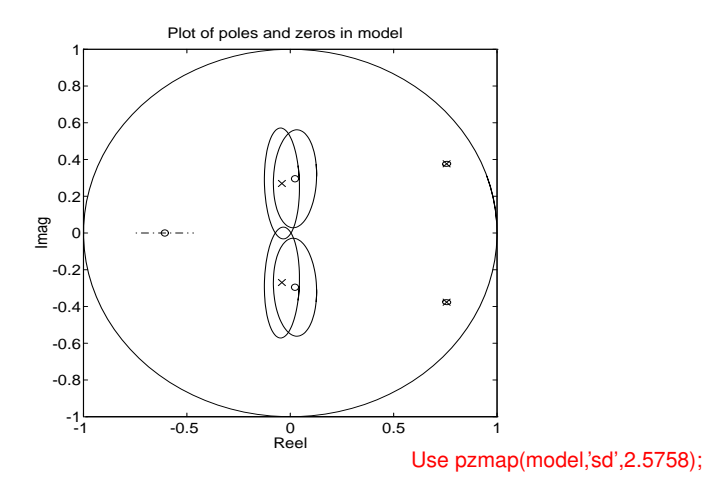

**DTU** Ħ

Basic observation: If model is overparameterized the Hessian (and  $P$ ) will be ill conditioned. The same effect if system is not persistently excitated. This effect is less significant for higher noise levels.

$$
P = \left(\sum_{i=0}^{N} \psi \psi^\top\right)^{-1} \hat{\sigma}^2
$$

 $P v_i = \lambda_i v_i$ 

 $[V, D] = e i \alpha(P)$ 

$$
PV = DV
$$

Check also condition number.

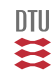

## Example

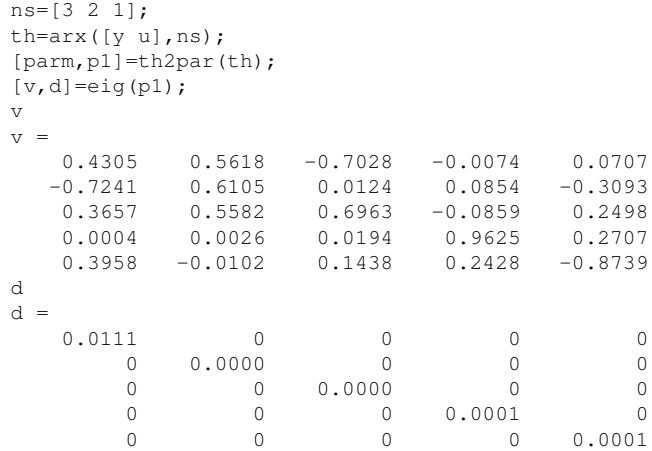

 $\theta_v \simeq 0.43 \theta_1 - 0.72 \theta_2 + 0.36 \theta_3 + 0.39 \theta_5$ 

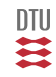

## Residual analysis

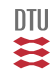

For correct model:

- $\varepsilon_t \in \mathbf{F}(0, \sigma^2)$
- $\bullet$   $\varepsilon_t$  have a symmetric distribution
- $\bullet$   $\varepsilon_t$  is white
- $\bullet$   $\varepsilon_t$  is uncorrelated with  $u_t$

#### **Correlation analysis**

If  $\varepsilon_t$  is white, then:

$$
r_{\varepsilon}(k) = E\{\varepsilon_{t+k}\varepsilon_t\} = \begin{cases} \sigma^2 & \text{for } \tau = 0\\ 0 & \text{else} \end{cases}
$$

If  $\varepsilon_t$  is uncorrelated with  $u_t$ , then:

 $r_{\varepsilon_t, u_t}(k) = E\{\varepsilon_{t+k}u_t\} = 0$ 

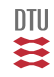

## Residual analysis

We have to estimate  $r$ 

$$
\hat{r}_{\varepsilon}(k) = \frac{1}{N-k} \sum_{t=1}^{N-k} \varepsilon_{t+k} \varepsilon_t \qquad \qquad \hat{r}_{\varepsilon,u}(k) = \frac{1}{N-k} \sum_{t=1}^{N-k} \varepsilon_{t+k} u_t
$$

Furthermore:

$$
\hat{\rho}_{\varepsilon}(k) = \frac{\hat{r}_{\varepsilon}(k)}{\hat{r}_{\varepsilon}(0)} \qquad \qquad \hat{\rho}_{\varepsilon,u}(k) = \frac{\hat{r}_{\varepsilon,u}(k)}{\sqrt{\hat{r}_{\varepsilon}(0)\hat{r}_{u}(0)}}
$$

$$
H_0: \quad \hat{\rho}_{\varepsilon}(k) \in \mathbf{N}\left(0, \frac{1}{N-k}\right) \qquad \hat{\rho}_{\varepsilon,u}(k) \in \mathbf{N}\left(0, \frac{1}{N-k}\right)
$$

The marginal test  $(H_0$  is rejected if):

$$
\hat{\rho}_{\varepsilon}(k) < \frac{f^u_{\frac{\alpha}{2}}}{\sqrt{N-k}} \qquad \text{ or } \qquad \hat{\rho}_{\varepsilon}(k) > \frac{f^u_{1-\frac{\alpha}{2}}}{\sqrt{N-k}}
$$

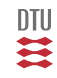

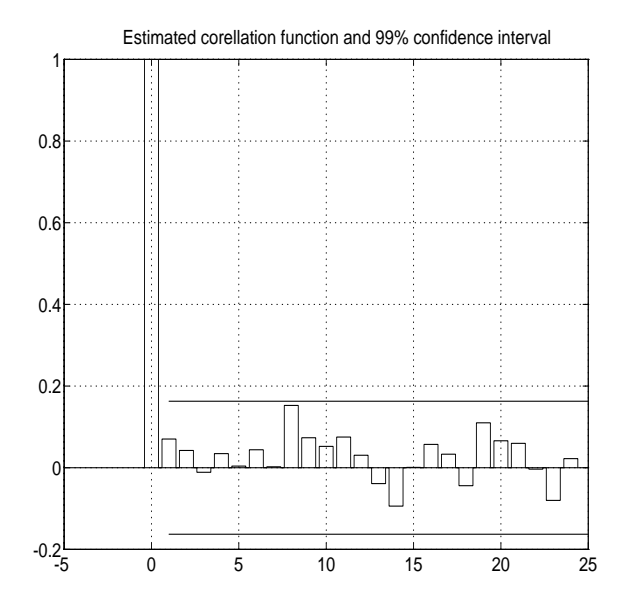

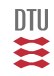

The simultaneous test (if the sequence is white) is based on

$$
H_0: \quad z = N \sum_{i=1}^m \hat{\rho}_{\varepsilon}(i)^2 \in \chi^2(m-d)
$$

and  $H_0$  (sequence is white) is rejected if

$$
z = N \sum_{i=1}^{m} \hat{\rho}_{\varepsilon}(i)^2 > f^{\chi^2}_{1-\alpha}(m-d)
$$

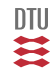

#### Succes and failure:

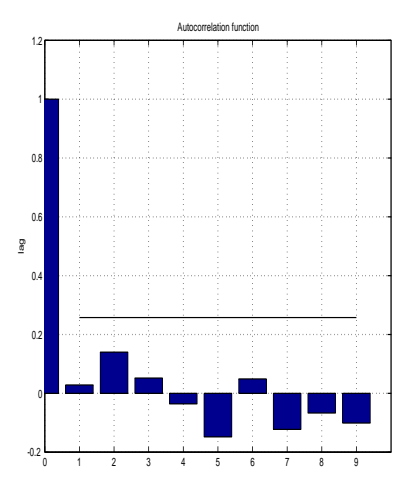

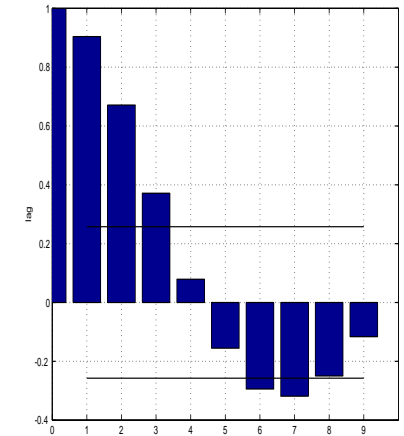

Autocorrelation function

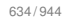

四共

Let us do a FFT on the residuals:

$$
X(k) = \sum_{i=0}^{N-1} \varepsilon_i * exp\left[-j\frac{2\pi k}{N}i\right] \qquad k = 0, \, , N-1
$$

where  $f_k = k \frac{1}{2T_s}$ .

Then the estimate of the spectral density is:

$$
\hat{\phi}(\omega_k) = |X(k)|^2
$$

and

$$
\sum_{k=0}^{N-1} \hat{\phi}(\omega_k) = \hat{\sigma}^2
$$

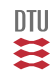

## Spectral analysis

Succes and failure:

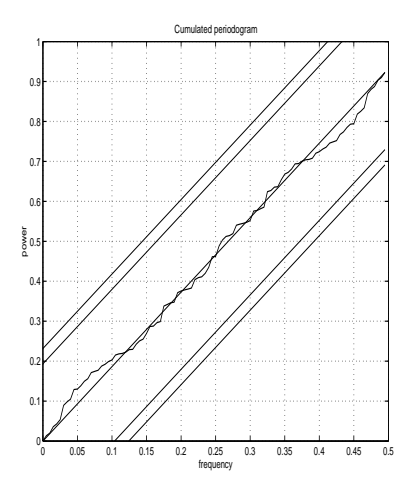

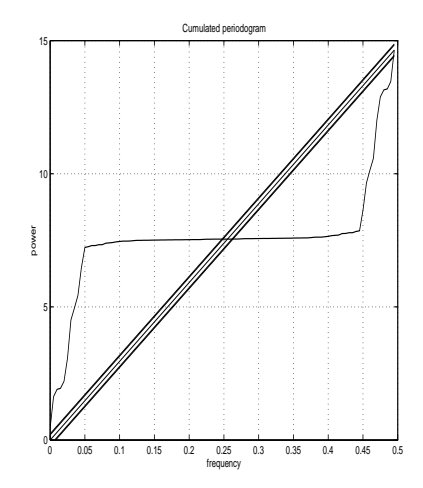

636 / 944

DTU ≋

## PACF

#### Partial AutoCorrelation Function

Definition:

$$
\phi_k = Cor\Big\{y_{t+k}, y_t \Big| y_{t+k-1}, \dots, y_{t+1} \Big\}
$$

Estimation:

$$
\hat{\phi}_k = -\hat{a}_k \qquad (1 + a_1 q^{-1} + \dots + a_k q^{-k})y_t = e_t
$$

Property: If  $y_t$  originate from an AR process of order n, then  $\phi_k = 0$  for  $k > n$ .

$$
\hat{\phi}_k \in \mathbf{N}\left(0,\frac{1}{N}\right)
$$

Test:  $H_0$  is rejected if  $|\hat{\phi}_k| > \frac{1}{\sqrt{N}}\ f_{1-\frac{1}{2}\alpha}$ 

Portmanteau:

$$
N\sum_{i=1}^{m} \hat{\phi}_i^2 \in \chi^2(m-d)
$$

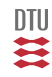

Success and failure (for an AR(2) process):

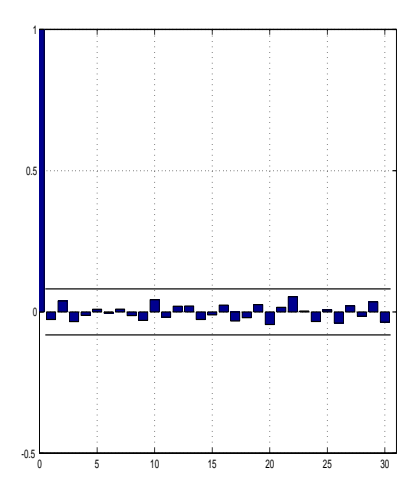

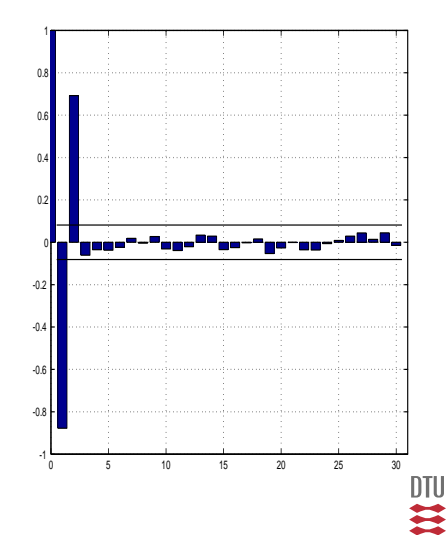

### Test between models

Degree of explanation:

$$
R^{2} = \frac{J_{0} - J(\hat{\theta})}{J_{0}} \qquad J_{0} = \frac{1}{2} \sum_{i=1}^{N} y_{i}^{2}
$$

where:

$$
J(\hat{\theta}) = \frac{1}{2} \sum_{i=1}^{N} \varepsilon_i^2
$$
  $W(\hat{\theta}) = \sum_{i=1}^{N} \varepsilon_i^2$   $W_N(\hat{\theta}) = \frac{1}{N} \sum_{i=1}^{N} \varepsilon_i^2$ 

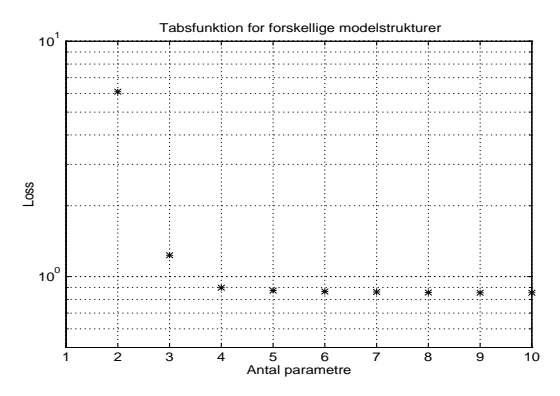

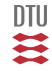

## The F-test

which is based on

$$
H_0: \ \ z = \frac{J_1 - J_2}{J_2} \times \frac{N - d_2}{d_2 - d_1} \in F(d_2 - d_1, N - d_2)
$$

ie  $d_2 > d_1 \ge g_0$ .

- Forward selction
- **•** Backward selction

Use: [fskema,model,ic]=sfind(nmax,Ze,Zt,mode)

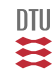

## Information criterias

$$
AIC = \left(1 + \frac{2d}{N}\right)W_N
$$
  

$$
BIC = \left(1 + \frac{\log(N)d}{N}\right)W_N
$$
  

$$
FPE = \frac{N + d}{N - d}W_N \simeq \left(1 + \frac{2d}{N} + \dots\right)W_N
$$

#### Informationskriterier  $10<sup>1</sup>$ . . . . . . . . . . . . . . . . . . . . . . . . . . . . AIC, BIC, FPE  $10<sup>0</sup>$ 23. The Second ಬಾರಾ in in many months . . . . . . . . . . . . . . . . . . . . . . . . . . . . . .  $10^{11}$ 2 3 4 5 6 7 8 # paramtre i model

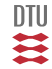

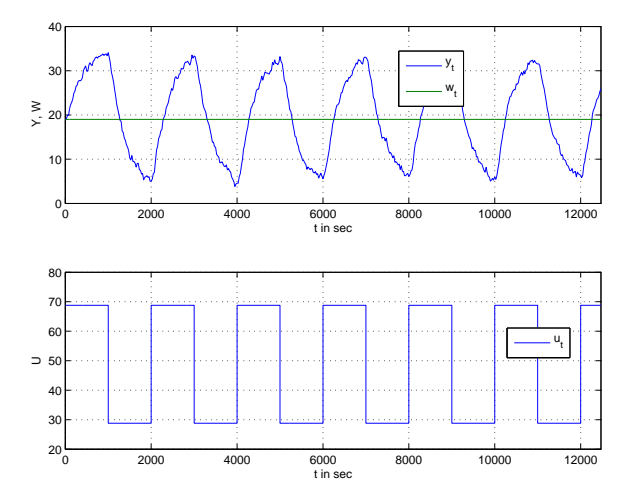

DTU Ħ

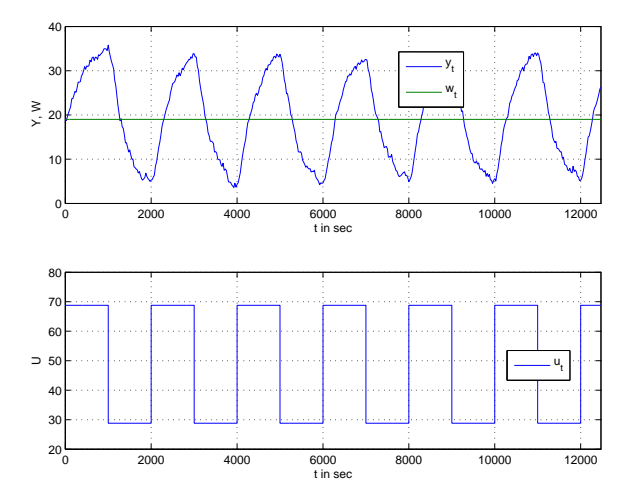

DTU XX

```
function [nstruc, le, lt]=sfind(nmax, Ze, Zt, mode)
Usage: [nstruc, le, lt]=sfind(nmax, Ze, Zt, mode)
```
Input:

```
nmax: Maximal order
Ze: Estimation data set
Zt: Validation (test) data set
mode: Mode for printing
               (0) Nothing is printed,
               (1) Just the order is printed
               (2) estimation results are printed
```
Output:

nstruc: F-test table le: loss function for estimation data lt: loss function for test data (if exists)

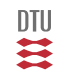

## The search

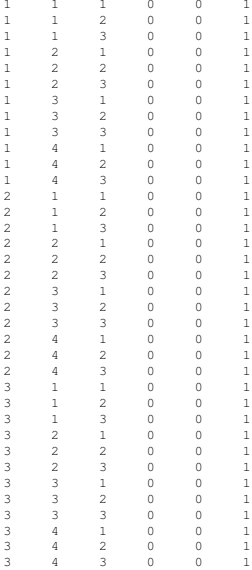

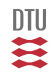

Estimations data

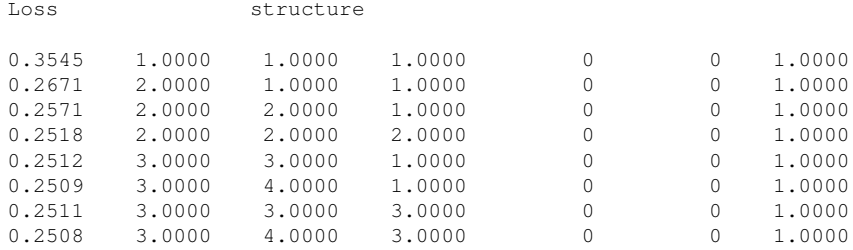

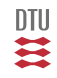

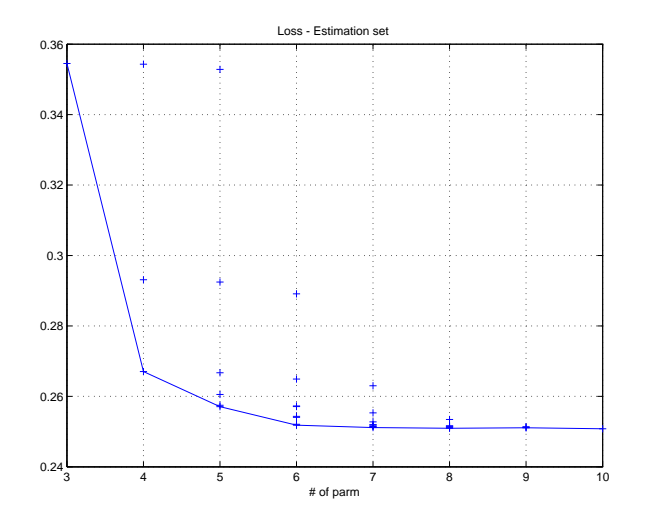

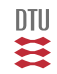
Test data

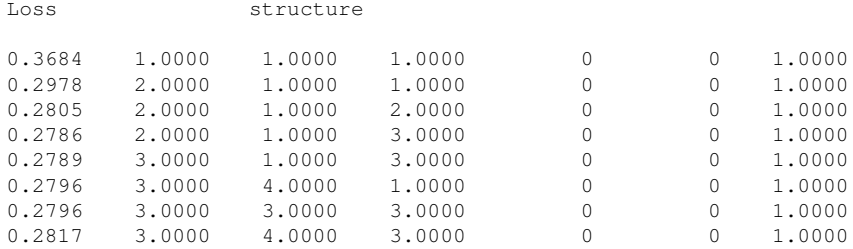

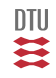

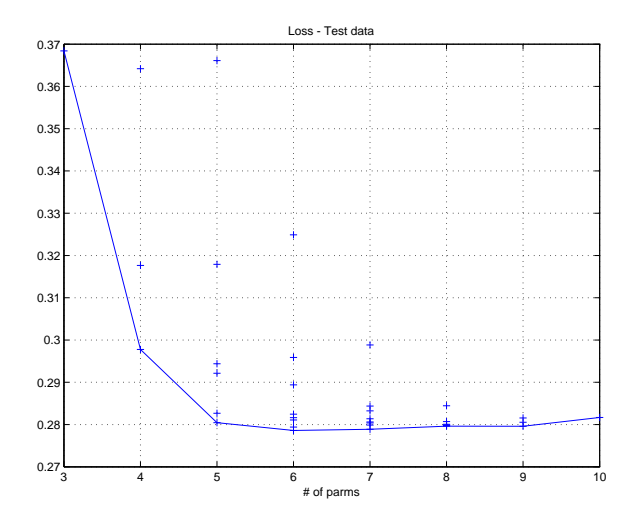

一二

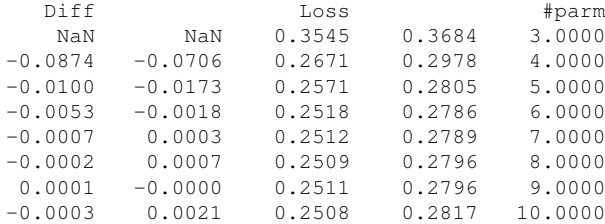

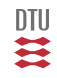

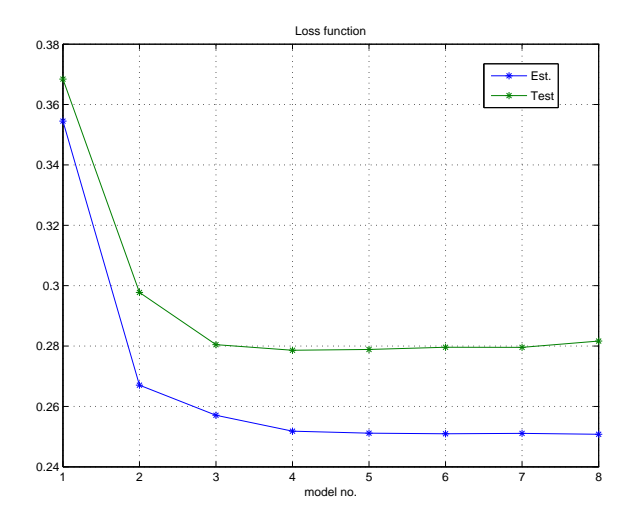

 $\mathbf{m}$ 

# The F-test

Models

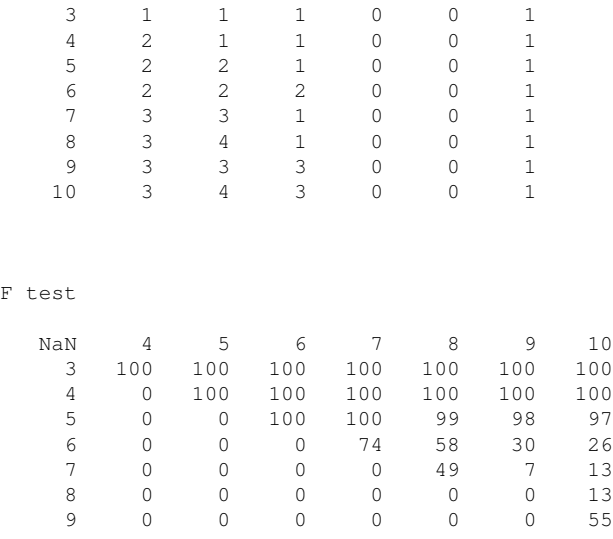

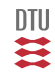

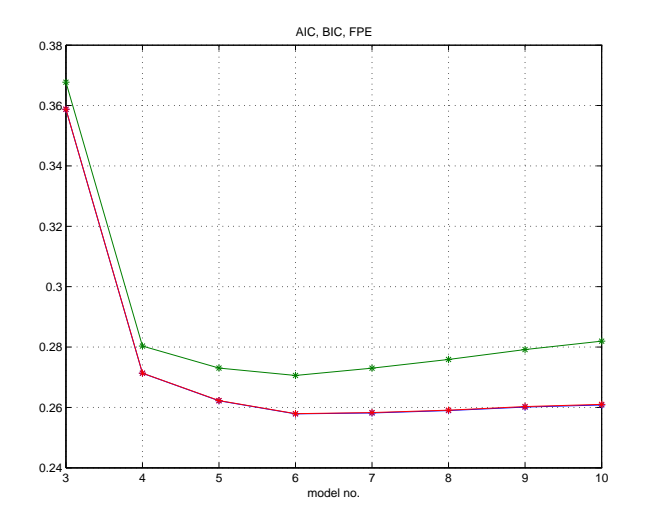

一二

AIC BIC FPE

6 6 6

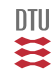

### Stochastic Adaptive Control (02421)

www.imm.dtu.dk/courses/02421

Niels Kjølstad Poulsen

Build. 303B, room 016 Section for Dynamical Systems Dept. of Applied Mathematics and Computer Science The Technical University of Denmark

> Email: nkpo@dtu.dk phone: +45 4525 3356 mobile: +45 2890 3797

# Recursive Estimation (L21)

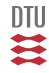

## Control of Marine Vessels

Surface Vessel

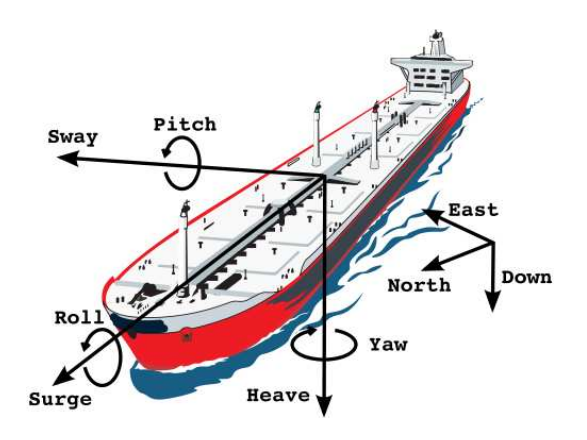

From: C. Holden, Roberto Galeazzi, C. Rodrguez, T. Perez, T. I. Fossen, M. Blanke, M. A. S. Neves. Nonlinear Container Ship Model for the Study of Parametric Roll Resonance Modeling, DTU Identification and Control, 28, pp. 87-113, 2007.

₹

### Recursive estimation

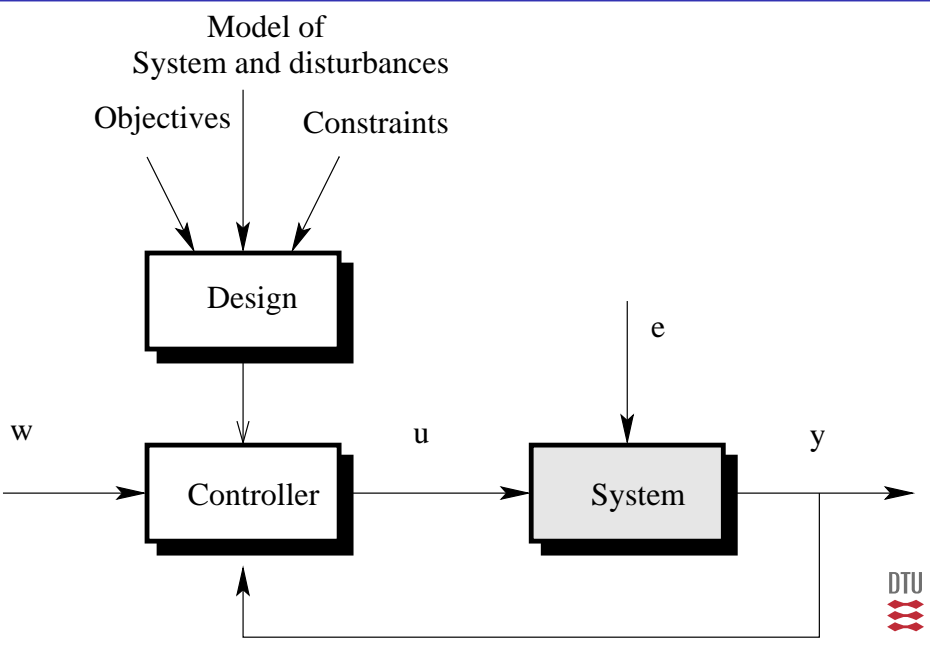

# Recursive estimation

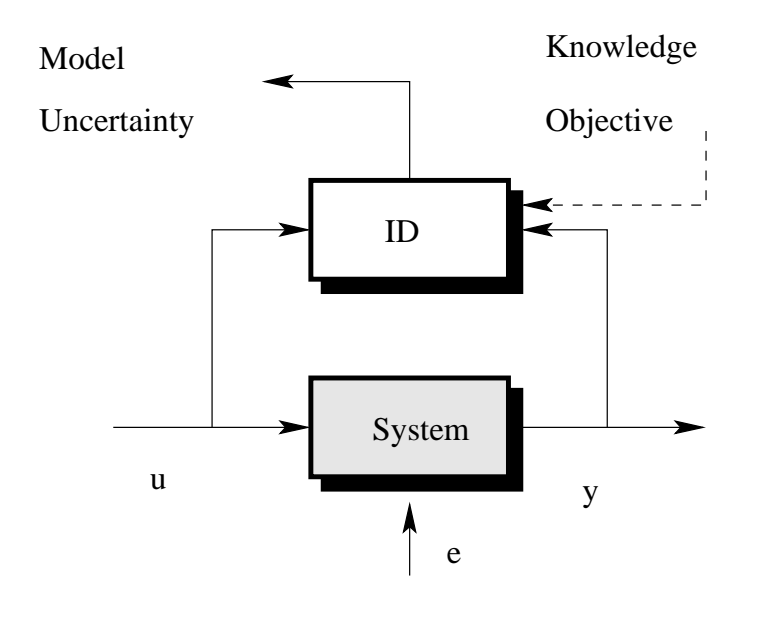

658 / 944

一二二

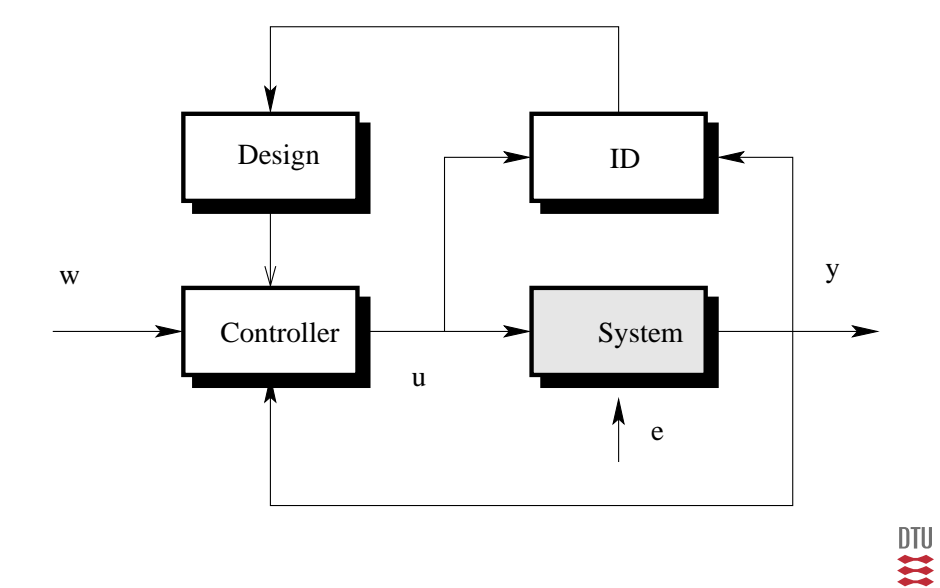

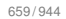

### **Estimation**

$$
\hat{\theta}_t = funk\Big[Y_t\Big]
$$

#### **Recursive Estimation**

$$
\hat{\theta}_t = funk\Big[\hat{\theta}_{t-1}, y_t, X_t\Big]
$$

$$
X_{t+1} = f\Big(X_t, y_t\Big)
$$

 $dim(X_t) < dim(Y_t)$ 

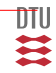

advantage - disadvantage

## Scalar Xmodels

$$
y_t = G(q^{-1})u_t + v_t
$$

$$
v_t = H(q^{-1})e_t
$$

$$
e_t : f(e)
$$

Parameterization:

 $\theta \in G$ , H and f

### **Structures**

ARX:

$$
A(q^{-1})y_t = B(q^{-1})u_t + e_t
$$

ARMAX:

$$
A(q^{-1})y_t = B(q^{-1})u_t + C(q^{-1})e_t
$$

Box-Jenkins:

$$
y_t = \frac{B(q^{-1})}{F(q^{-1})}u_t + \frac{C(q^{-1})}{D(q^{-1})}e_t
$$

L-structure:

$$
A(q^{-1})y_t = \frac{B(q^{-1})}{F(q^{-1})}u_t + \frac{C(q^{-1})}{D(q^{-1})}e_t
$$

The Normal situation:

$$
e_{t}\in\mathbf{N}_{iid}\left(0,\sigma^{2}\right)
$$

661 / 944

U  $\ddot{\bullet}$ 

# The ARX structure

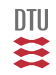

$$
A(q^{-1})y_t = B(q^{-1})u_t + e_t
$$
  

$$
y_t + a_1y_{t-1} + \dots a_ny_{t-n} = b_0u_t + b_nu_{t-n} + e_t
$$
  

$$
y_t = C_t^{\top} \theta + e_t
$$

$$
C_t = (-y_{t-1}, ..., -y_{t-n_a}, u_t, ..., u_{t-n_b})^T
$$
  

$$
\theta = (-a_1, ..., a_{n_a}, b_0, ..., b_{n_b})^T
$$

$$
J_t = \sum_{i=1}^t \frac{1}{2} \varepsilon_i^2 \qquad \varepsilon_i = y_i - C_i^T \hat{\theta}_t
$$

一二二

Let  $\hat{\theta}_t$  be an estimate based on  $Y_t$ :

$$
\hat{\theta}_t: \quad \hat{\theta}_{t,n+1} = \hat{\theta}_{t,n} + \left[\sum_{i=1}^t C_i C_i^T\right]^{-1} \times \sum_{i=1}^t C_i \varepsilon_i
$$

where:

$$
\varepsilon_i = y_i - C_i^T \hat{\theta}_{t,n} \qquad G_t = \sum_{i=1}^t C_i \varepsilon_i \qquad H_t = \sum_{i=1}^t C_i C_i^T
$$

Now, since  $\hat{\theta}_t$  is a LS estimate:

$$
\hat{\theta}_t:\;\sum_{i=1}^t C_i\varepsilon_i=0
$$

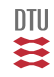

# RARX or RLS

$$
\hat{\theta}_t: \quad \hat{\theta}_{t,n+1} = \hat{\theta}_{t,n} + \left[ \sum_{i=1}^t C_i C_i^T \right]^{-1} \times \sum_{i=1}^t C_i \varepsilon_i \qquad n = 1, 2, \dots n_{stop}
$$
\n
$$
\hat{\theta}_{t+1}: \quad \hat{\theta}_{t+1,n+1} = \hat{\theta}_{t+1,n} + \left[ \sum_{i=1}^{t+1} C_i C_i^T \right]^{-1} \times \sum_{i=1}^{t+1} C_i \varepsilon_i
$$

if  $\hat{\theta}_{t+1,1} = \hat{\theta}_t$  then

$$
G_{t+1} = \sum_{i=1}^{t+1} C_i \varepsilon_i = \sum_{i=1}^{t} C_i \varepsilon_i + C_{t+1} \varepsilon_{t+1} = C_{t+1} \varepsilon_{t+1}
$$

An one-step procedure  $(n_{stop}=1,\hat{\theta}_{t+1}=\hat{\theta}_{t+1,1})$  gives:

$$
\hat{\theta}_{t+1} = \hat{\theta}_t + \left\{ \sum_{i=1}^{t+1} C_i C_i^T \right\}^{-1} C_{t+1} \varepsilon_{t+1}
$$

 $DTU$ Ħ

$$
\hat{\theta}_{t+1} = \hat{\theta}_t + \left\{ \sum_{i=1}^{t+1} C_i C_i^T \right\}^{-1} C_{t+1} \varepsilon_{t+1}
$$

(just a copy)

$$
H_{t+1} = \sum_{i=1}^{t+1} C_i C_i^T = H_t + C_{t+1} C_{t+1}^T
$$

$$
T_{t+1} \qquad \qquad \text{since} \qquad H_t = \sum_{i=1}^t C_i C_i^T
$$

 $H_{t+1} = P_{t+1}^{-1}$ 

$$
\varepsilon_{t+1} = y_{t+1} - C_{t+1}^{T} \hat{\theta}_{t}
$$
\n
$$
P_{t+1}^{-1} = P_{t}^{-1} + C_{t+1} C_{t+1}^{T}
$$
\n
$$
\hat{\theta}_{t+1} = \hat{\theta}_{t} + P_{t+1} C_{t+1} \varepsilon_{t+1}
$$

$$
A(q^{-1})y_t = B(q^{-1})u_t + e_t \qquad e_t \in \mathbf{N}_{iid}(0, 0.1)
$$

where

$$
A(q^{-1}) = 1 - 1.5q^{-1} + 0.7q^{-2}
$$
  
 
$$
B(q^{-1}) = q^{-1} + 0.5q^{-2}
$$

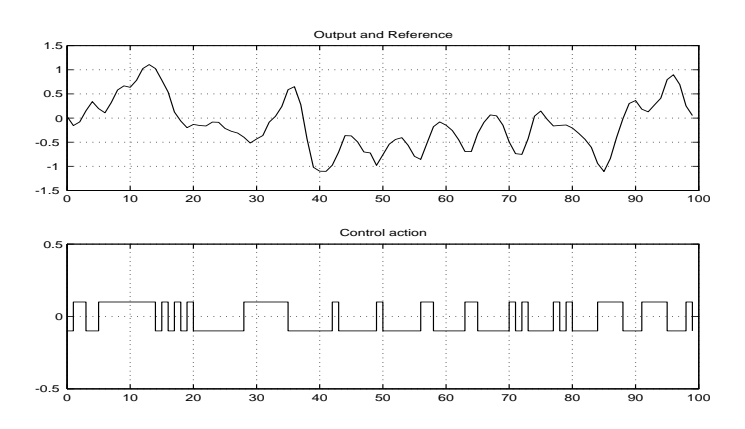

DTU Ħ

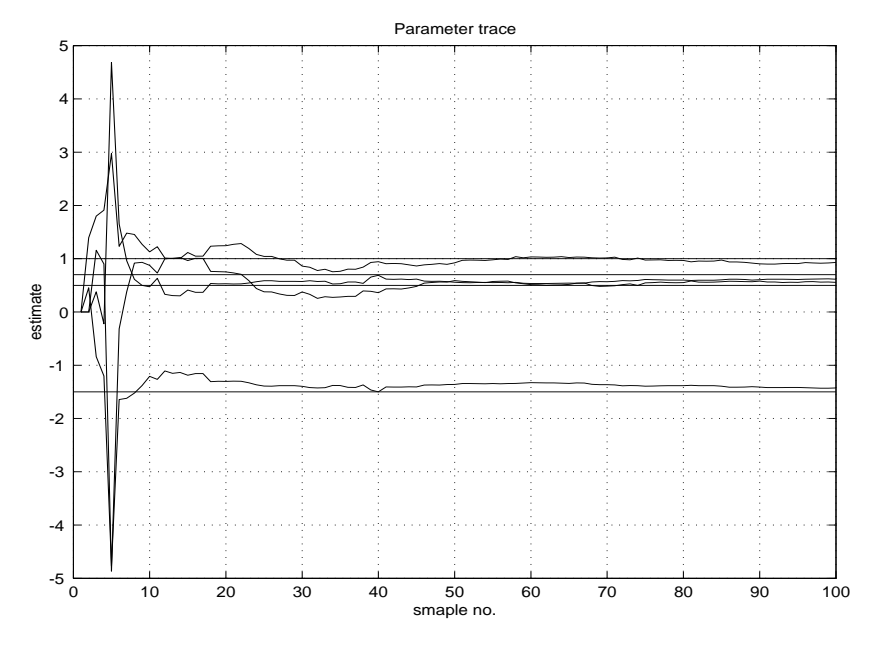

四共

#### A longer run.

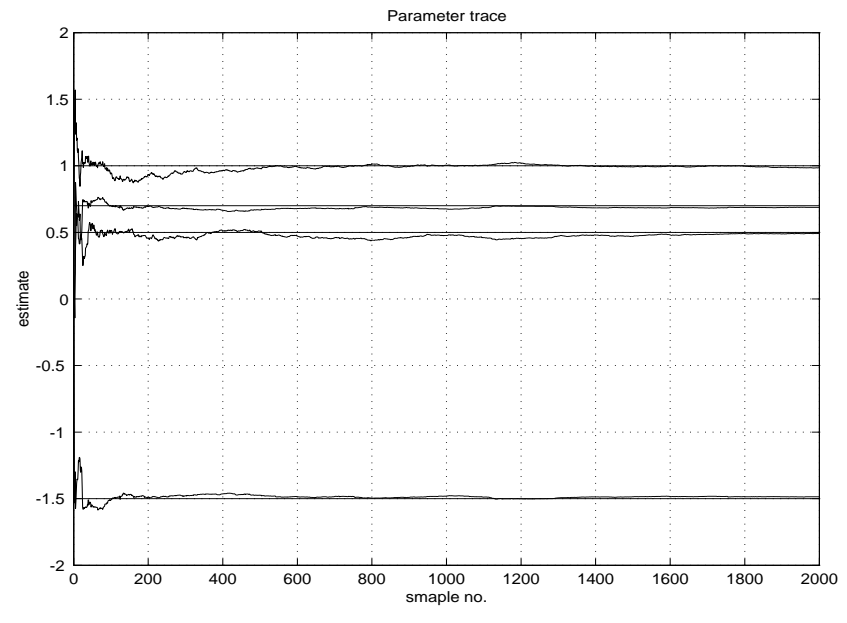

一二

### and a short deterministic one

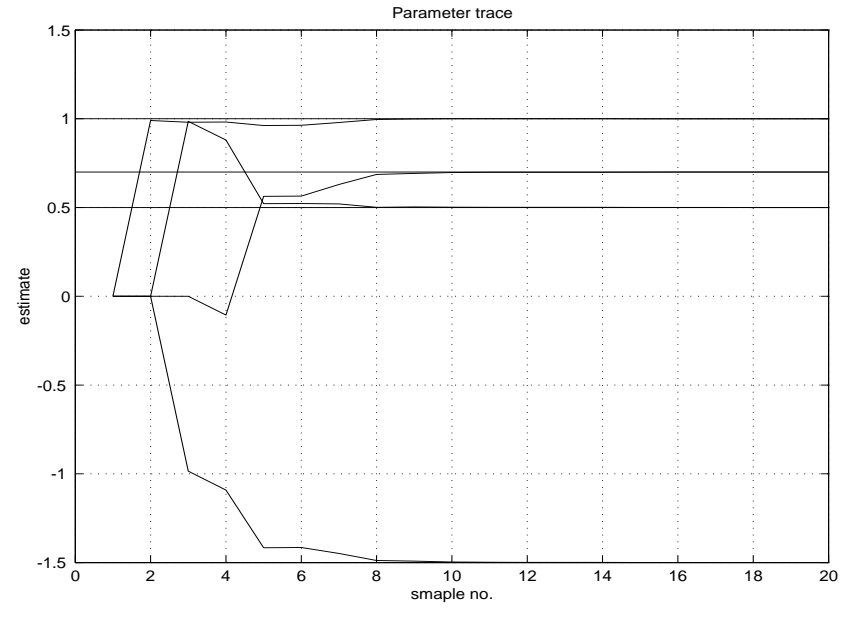

一二二

$$
P_{t+1}^{-1} = P_t^{-1} + C_{t+1}C_{t+1}^T
$$

$$
P_{t+1} = \left[ P_t^{-1} + C_{t+1}C_{t+1}^T \right]^{-1}
$$

$$
\left(A_{11}^{-1} + A_{12}A_{22}A_{21}\right)^{-1} = A_{11} - A_{11}A_{12}\left(A_{21}A_{11}A_{12} + A_{22}^{-1}\right)^{-1}A_{21}A_{11}
$$

$$
A_{11} = P_i \qquad A_{12} = C
$$

$$
A_{21} = C^T \qquad A_{22} = 1
$$

$$
P_{t+1} = P_t - \frac{P_t C_{t+1} C_{t+1}^T P_t}{1 + C_{t+1}^T P_t C_{t+1}}
$$

四类

# RLS algorithm

$$
\hat{\theta}_{t+1} = \hat{\theta}_t + P_{t+1}C_{t+1}\varepsilon_{t+1}
$$

$$
P_{t+1} = P_t - \frac{P_t C_{t+1} C_{t+1}^T P_t}{1 + C_{t+1}^T P_t C_{t+1}}
$$

$$
K_{t+1} = P_{t+1}C_{t+1} = P_t C_{t+1} - \frac{P_t C_{t+1} C_{t+1}^T P_t C_{t+1}}{1 + C_{t+1}^T P_t C_{t+1}}
$$

$$
= \frac{P_t C_{t+1}}{1 + C_{t+1}^T P_t C_{t+1}} = \frac{P_t C_{t+1}}{s_{t+1}}
$$

$$
P_{t+1} = P_t - \frac{P_t C_{t+1} C_{t+1}^T P_t}{1 + C_{t+1}^T P_t C_{t+1}} = P_t - \frac{P_t C_{t+1} C_{t+1}^T P_t}{1 + C_{t+1}^T P_t C_{t+1}}
$$

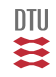

$$
P_{t+1} = P_t - \frac{P_t C_{t+1} C_{t+1}^T P_t}{1 + C_{t+1}^T P_t C_{t+1}} = P_t - \frac{P_t C_{t+1} C_{t+1}^T P_t}{1 + C_{t+1}^T P_t C_{t+1}}
$$

### **LS/RARX-algorithm**

$$
\varepsilon_{t+1} = y_{t+1} - C_{t+1}^T \hat{\theta}_t
$$
\n
$$
s_{t+1} = 1 + C_{t+1}^T P_t C_{t+1}
$$
\n
$$
K_{t+1} = \frac{P_t C_{t+1}}{s_{t+1}}
$$
\n
$$
\hat{\theta}_{t+1} = \hat{\theta}_t + K_{t+1} \varepsilon_{t+1}
$$
\n
$$
P_{t+1} = P_t - K_{t+1} s_{t+1} K_{t+1}^T
$$

UDU, Square root algorithms

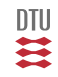

#### A skeleton:

```
[A,B,k,C]=sysinit(sflag); % Determine linear model
%------------------------------------------------------------------------
wt=prbs(nstp,15);
%------------------------------------------------------------------------
th=[A(2:end) B C(2:end)]'; th=diag((1+0.1*randn(size(th))))*th; th=th*0;
pil=[length(A)-1 length(B)];
pil=[0 cumsum(pil)]+1;
fi=zeros(size(th));
P=eye(size(th, 1)) *1e6;
%------------------------------------------------------------------------
measinit(sflag); % Initilialise the measurement system
for it=1:length(wt),
 y=meas;
 res=y-fi'*th; % Prediction error
 s=1+fi'*P*fi; % Auxillary variable<br>K=P*fi/s; % Gain
 K=P*fi/s;P = (P - K * s * K');<br>
\frac{1}{2} \frac{1}{2} \frac{1}{2} \frac{1}{2} \frac{1}{2} \frac{1}{2} \frac{1}{2} \frac{1}{2} \frac{1}{2} \frac{1}{2} \frac{1}{2} \frac{1}{2} \frac{1}{2} \frac{1}{2} \frac{1}{2} \frac{1}{2} \frac{1}{2} \frac{1}{2} \frac{1}{2} \frac{1}{2} \frac{1% Estimate update
 u=wt(it); % Excitation
 fi(2:end)=fi(1:end-1); % fi administration
 fi(pil(1:2)) = [-y \ u];
 data=[data; t y u res th' trace(P)];
 act(u); % Actuate control
end
```
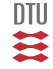

$$
C_t^T = (-y_{t-1}, -y_{t-2}, -y_{t-3}, u_{t-1}, u_{t-2}, u_{t-3})
$$

$$
C_{t+1}^T = (-y_t, -y_{t-1}, -y_{t-2}, u_t, u_{t-1}, u_{t-2})
$$

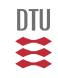

# RLS algorithm

$$
\begin{array}{rcl}\n\varepsilon_{t+1} & = & y_{t+1} - C_{t+1}^T \hat{\theta}_t \\
P_{t+1}^{-1} & = & P_t^{-1} + C_{t+1} C_{t+1}^T \\
\hat{\theta}_{t+1} & = & \hat{\theta}_t + P_{t+1} C_{t+1} \varepsilon_{t+1}\n\end{array}
$$

$$
\varepsilon_{t+1} = y_{t+1} - C_{t+1}^T \hat{\theta}_t
$$
\n
$$
s_{t+1} = 1 + C_{t+1}^T P_t C_{t+1}
$$
\n
$$
K_{t+1} = \frac{P_t C_{t+1}}{s_{t+1}}
$$
\n
$$
\hat{\theta}_{t+1} = \hat{\theta}_t + K_{t+1} \varepsilon_{t+1}
$$
\n
$$
P_{t+1} = P_t - K_{t+1} s_{t+1} K_{t+1}^T
$$

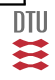

 $\rightarrow$  [friends](#page-683-0)

# RLS algorithm

### Alternative I:

$$
\varepsilon_{t+1} = y_{t+1} - C_{t+1}^{\mathsf{T}} \hat{\theta}_t \nP_{t+1}^{-1} = P_t^{-1} + C_{t+1} C_{t+1}^T \n\hat{\theta}_{t+1} = \hat{\theta}_t + P_{t+1} C_{t+1} \varepsilon_{t+1}
$$

Alternative II:

$$
\hat{\theta}_{t+1} = \hat{\theta}_t + \frac{P_t C_{t+1}}{1 + C_{t+1}^{\top} P_t C_{t+1}} \varepsilon_{t+1}
$$
\n
$$
P_{t+1} = P_t - \frac{P_t C_{t+1} C_{t+1}^{\top} P_t}{1 + C_{t+1}^{\top} P_t C_{t+1}}
$$

or combination hereof.

$$
K_{t+1} = P_{t+1}C_{t+1} = \frac{P_t C_{t+1}}{1 + C_{t+1}^T P_t C_{t+1}}
$$

$$
P_{t+1} = P_t - K_{t+1} \left[ 1 + C_{t+1}^T P_t C_{t+1} \right] K_{t+1}^T
$$
  
= 
$$
\left[ I - K_{t+1} C_{t+1}^T \right] P_t
$$

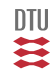

In general:

$$
\hat{\theta}_{t+1} = \hat{\theta}_t + K_{t+1} \varepsilon_{t+1}
$$

$$
\varepsilon_{t+1} = y_{t+1} - C_{t+1}^T \hat{\theta}_t
$$

Introducing the error:

$$
\tilde{\theta}_t = \theta_0 - \hat{\theta}_t
$$

then:

$$
\tilde{\theta}_{t+1} = \Big[I - K_{t+1}C_{t+1}^T\Big]\tilde{\theta}_t - K_{t+1}e_{t+1}
$$

If (LS case)

$$
K_{t+1} = \frac{P_t C_{t+1}}{1 + C_{t+1}^T P_t C_{t+1}}
$$

 $n - 1$  eigenvalues in 1 and one eigenvalue in

$$
\frac{1}{1+C_{t+1}^TP_tC_{t+1}}\leq 1
$$

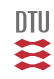

Alternative III:

$$
\begin{array}{rcl} \hat{\theta}_{t+1} & = & \hat{\theta}_{t} + P_{t+1} C_{t+1} \varepsilon_{t+1} \\ P_{t+1}^{-1} & = & P_{t}^{-1} + C_{t+1} C_{t+1}^T \end{array}
$$

$$
R_t = \frac{1}{t} P_t^{-1} = \frac{1}{t} \sum_{i=1}^t C_i C_i^T \qquad P_t = \frac{1}{t} R_t^{-1}
$$

$$
\begin{aligned}\n\hat{\theta}_{t+1} &= \hat{\theta}_t + \frac{1}{t+1} R_{t+1}^{-1} C_{t+1} \varepsilon_{t+1} \\
R_{t+1} &= R_t + \frac{1}{t+1} \Big[ C_{t+1} C_{t+1}^T - R_t \Big]\n\end{aligned}
$$

Analysis of Convergense:

$$
\hat{\theta}_t \to \theta_0 + R^{-1} \mathbf{E} \Big\{ C_t \varepsilon_t \Big\}
$$

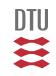

### **Recursive minimization (PEM)**

$$
\hat{\theta}_t = argMin \sum_{i=0}^t \varepsilon_i^2
$$

### **Bayes interpretation**

$$
\theta_t | \, Y_t \in \mathbf{N} \left( \hat{\theta}_t, \, P_t \sigma^2 \right)
$$

**PLR**

$$
\hat{\theta}_t = \mathbf{Sol}\left(\sum_{i=0}^t C_i \varepsilon_i = 0\right)
$$

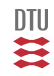

Consider the system:

$$
\theta_{t+1} = \theta_t
$$

$$
y_t = C_t^T \theta_t + e_t
$$

### **Kalman filter**

Time update:

 $\hat{\theta}_{t+1|t} = \hat{\theta}_{t|t}$  $P_{t+1|t} = P_{t|t}$ 

Data update:

$$
\begin{aligned}\n\hat{\theta}_{t+1} &= \hat{\theta}_t + P_{t+1} C_{t+1} \varepsilon_{t+1} \\
\varepsilon_{t+1} &= y_{t+1} - C_{t+1}^T \hat{\theta}_t \\
P_{t+1}^{-1} &= P_t^{-1} + C_{t+1} C_{t+1}^T\n\end{aligned}
$$

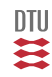

LS estimator:

$$
\hat{\theta}_t = \left[ \sum_{i=1}^t C_i C_i^T \right]^{-1} \left[ \sum_{i=1}^t C_i y_i \right]
$$

Let  $\bar{\theta}_t$  be an arbitrary estimator

$$
\begin{aligned} \varepsilon_i &= y_i - C_i^T \bar{\theta}_t \\ \hat{\theta}_{t+1} &= \bar{\theta}_t + \left[ \sum_{i=1}^{t+1} C_i C_i^T \right]^{-1} \left[ \sum_{i=1}^{t+1} C_i \varepsilon_i \right] \end{aligned}
$$

Linear regression:

$$
\hat{\theta}_t: \ \sum_{i=1}^t C_i \varepsilon_i = 0
$$

一二二

### <span id="page-683-0"></span>**RARX or RLS**

$$
\begin{array}{rcl}\n\hat{\theta}_{t+1} & = & \hat{\theta}_t + P_{t+1} C_{t+1} \varepsilon_{t+1} \\
P_{t+1}^{-1} & = & P_t^{-1} + C_{t+1} C_{t+1}^\top\n\end{array}
$$

### **STA-algorithm**

$$
\begin{aligned}\n\hat{\theta}_{t+1} &= \hat{\theta}_t + \frac{1}{T_{t+1}} C_{t+1} \varepsilon_{t+1} \\
T_{t+1} &= T_t + 1\n\end{aligned}
$$

### **Gradient algorithm**

$$
\hat{\theta}_{t+1} = \hat{\theta}_t + \frac{1}{T_{t+1}} C_{t+1} \varepsilon_{t+1} T_{t+1} = T_t + C_{t+1}^\top C_{t+1}
$$

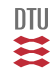
### **RARX - RLS**

$$
\begin{array}{rcl}\n\hat{\theta}_{t+1} & = & \hat{\theta}_t + P_{t+1} C_{t+1} \varepsilon_{t+1} \\
P_{t+1}^{-1} & = & P_t^{-1} + C_{t+1} C_{t+1}^\top\n\end{array}
$$

### **Projection method**

$$
\hat{\theta}_{t+1} = \hat{\theta}_t + \frac{1}{T_{t+1}} C_{t+1} \varepsilon_{t+1} T_{t+1} = C_{t+1}^\top C_{t+1}
$$

**Projection method:** Given  $\hat{\theta}_{t-1}$  find that  $\hat{\theta}_t$  that minimize

$$
J = \frac{1}{2} ||\hat{\theta}_t - \hat{\theta}_{t-1}||^2
$$

subject to

$$
y_t = C^\top \theta_t
$$

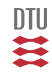

### **Projection algorithm**

$$
\hat{\theta}_{t+1} = \hat{\theta}_t + \frac{aC_{t+1}}{C_{t+1}^{\top}C_{t+1}}\varepsilon_{t+1}
$$

#### **Normalized projection algorithm**

$$
\hat{\theta}_{t+1} = \hat{\theta}_t + \frac{aC_{t+1}}{c + C_{t+1}^\top C_{t+1}} \varepsilon_{t+1}
$$

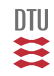

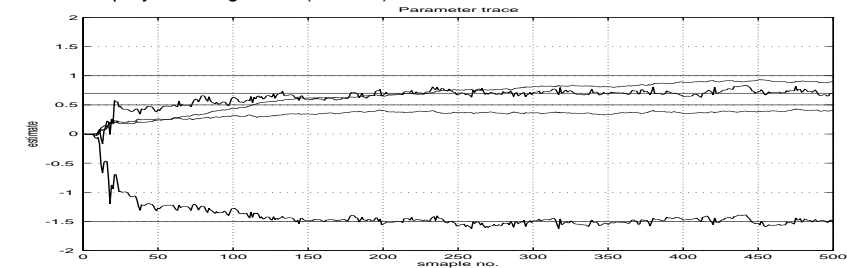

Unnormalized projection algorithm  $(a = 0.5)$ .

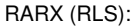

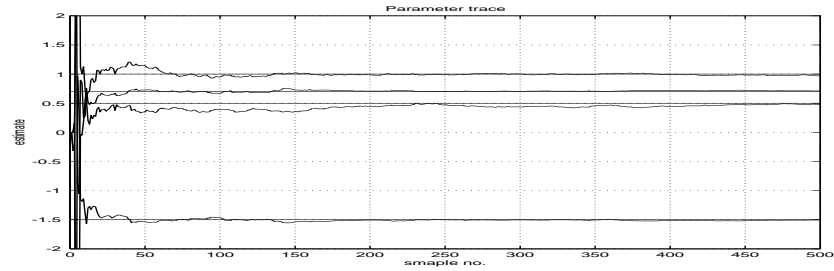

Normalized projection algorithm  $(a = 0.5)$ :

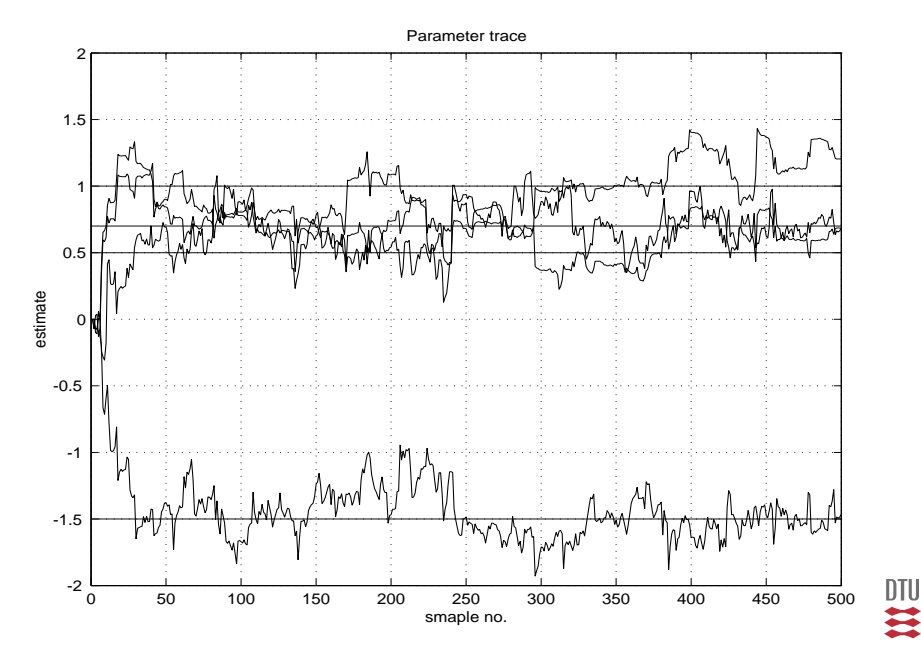

2

# ARMAX structure

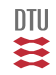

## Example

System:

$$
(1 - 0.8q^{-1})y_t = 1 u_{t-1} + (1 + 0.7q^{-1})e_t
$$

Model:

$$
(1 + aq^{-1})y_t = bu_{t-1} + e_t
$$

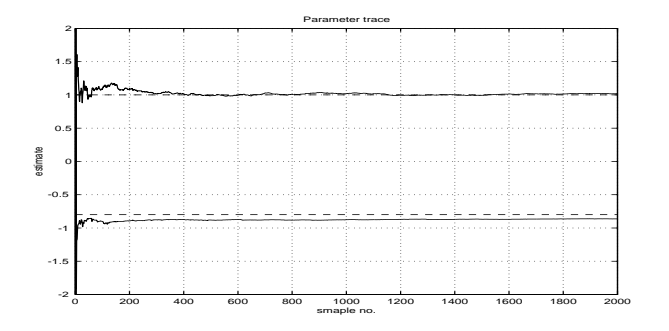

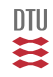

## Example

System:

$$
(1 - 1.5q^{-1}0.7q^{-2})y_t = (q^{-1} + 0.5q^{-2})u_t
$$

$$
+ (1 - q^{-1} + 0.2q^{-2})e_t
$$

Model:

$$
(1 + a_1 q^{-1} + a_2 q^{-2})y_t = (b_1 q^{-1} + b_2 q^{-2})u_t + e_t
$$

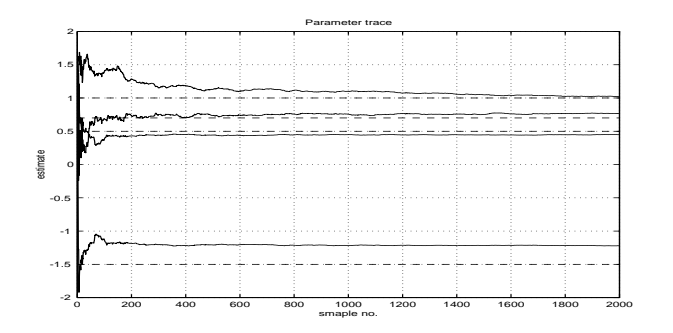

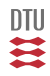

Consider a system given in the ARMAX structure:

 $A(q^{-1})y_t = B(q^{-1})u_t + C(q^{-1})e_t$   $e_t \in \mathbf{N}_{iid} (0, \sigma^2)$ 

Introducing the vectors:

$$
C_t = (-y_{t-1}, \dots, -y_{t-n_a},
$$
  

$$
u_t, u_{t-1}, \dots, u_{t-n_b},
$$
  

$$
e_{t-1}, \dots, e_{t-n_c})^T
$$
  

$$
\theta = (a_1, \dots, a_{n_a}, b_0, b_1, \dots, b_{n_b}, c_1, \dots, c_{n_c})^T
$$

we can put the description into the regression form:

$$
y_t = C_t^T \theta + e_t
$$

where the prediction is  $\hat{y}_{t|t-1} = C_t^T \theta$ .

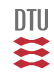

$$
A(q^{-1})y_t = B(q^{-1})u_t + C(q^{-1})e_t
$$

$$
y_t = C_t^{\top} \theta + e_t
$$
  
\n
$$
C_t = (-y_{t-1}, \dots, -y_{t-n_a}, u_t, u_{t-1}, \dots, u_{t-n_b}, e_{t-1}, \dots, e_{t-n_c})^T
$$
  
\n
$$
\theta = (-a_1, \dots, a_{n_a}, b_0, b_1, \dots, b_{n_b}, c_1, \dots, c_{n_c})^T
$$

$$
\varepsilon_t = y_t - C_t^T \hat{\theta} = \frac{\hat{A}(q^{-1})y_t - \hat{B}(q^{-1})u_t}{\hat{C}(q^{-1})}
$$

 $\mathfrak{m}$ 

The innovation  $e_t$  is unknown but  $\varepsilon_t$  is a good estimate (if  $\hat{\theta}_t$  is a good estimate).

$$
\begin{array}{rcl} \hat{\theta}_{t+1} & = & \hat{\theta}_t + P_{t+1} C_{t+1} \varepsilon_{t+1} \\ P_{t+1}^{-1} & = & P_t^{-1} + C_{t+1} C_{t+1}^\top \end{array}
$$

Equivalent to RLS except for  $C_t$  which contains estimate of  $e_t$  and is extended in relation to RLS (or RARX).

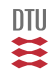

Also denoted as the RML algorithm. If we apply the same arguments as for the RARX algorthm for minimizing:

$$
J=\sum_{i=0}^t \frac{1}{2}\varepsilon_i^2
$$

we obtain:

$$
\varepsilon_{t+1} = y_{t+1} - C_{t+1}^T \hat{\theta}_t \nP_{t+1}^{-1} = P_t^{-1} + \psi_{t+1} \psi_{t+1}^\top \n\hat{\theta}_{t+1} = \hat{\theta}_t + P_{t+1} \psi_{t+1} \varepsilon_{t+1}
$$

where

$$
\psi_t = \frac{\partial}{\partial \theta} \hat{y}_{t|t-1} = -\frac{\partial}{\partial \theta} \varepsilon_t = \frac{1}{C} C_t
$$

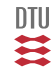

## RARMAX algorithm

$$
\varepsilon_t = y_t - C_t^{\top} \hat{\theta} \n= \frac{A y_t - B u_t}{C}
$$

$$
C\varepsilon_t = Ay_t - Bu_t
$$

$$
C \frac{\partial}{\partial a_i} \varepsilon_t = y_{t-i}
$$
  
\n
$$
C \frac{\partial}{\partial b_i} \varepsilon_t = -u_{t-i}
$$
  
\n
$$
\varepsilon_{t-i} + C \frac{\partial}{\partial c_i} \varepsilon_t = 0
$$
  
\n
$$
\psi_t = \frac{1}{C} \begin{bmatrix} -y_{t-i} \\ u_{t-i} \\ \varepsilon_{t-i} \end{bmatrix} = \frac{1}{C} C_t
$$

NB: stability check.

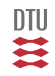

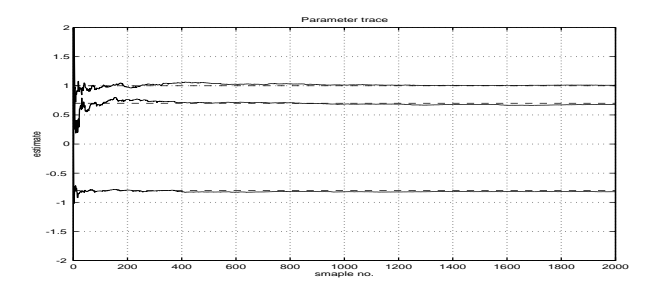

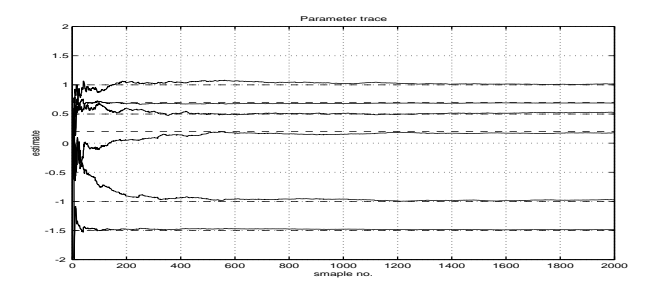

DTU  $\mathbf{H}$ 

# RARMAX

$$
\begin{array}{rcl}\n\varepsilon_{t+1} & = & y_{t+1} - C_{t+1}^T \hat{\theta}_t \\
P_{t+1}^{-1} & = & P_t^{-1} + \psi_{t+1} \psi_{t+1}^\top \\
\hat{\theta}_{t+1} & = & \hat{\theta}_t + P_{t+1} \psi_{t+1} \varepsilon_{t+1}\n\end{array}
$$

$$
\varepsilon_{t+1} = y_{t+1} - C_{t+1}^T \hat{\theta}_t \ns_{t+1} = 1 + \psi_{t+1}^T P_t \psi_{t+1} \nK_{t+1} = \frac{P_t \psi_{t+1}}{s_{t+1}} \n\hat{\theta}_{t+1} = \hat{\theta}_t + K_{t+1} \varepsilon_{t+1} \nP_{t+1} = P_t - K_{t+1} s_{t+1} K_{t+1}^T
$$

$$
\psi_t = \frac{1}{\hat{C}(q^{-1})} C_t \qquad \qquad \text{RARMAX} \qquad \qquad \psi_t = C_t \qquad \qquad \text{RELS} \qquad \qquad \text{III}
$$

# L-structure

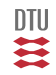

$$
A(q^{-1})y_t = \frac{B(q^{-1})}{F(q^{-1})}u_t + \frac{C(q^{-1})}{D(q^{-1})}e_t
$$

$$
y_t = C_t^{\top} \theta + e_t
$$
  
\n
$$
C_t = (-y_{t-1}, \dots, u_t, \dots, -w_{t-1}, \dots, e_{t-1}, \dots, -\eta_{t-1}, \dots)^T
$$
  
\n
$$
\theta = (a_1, ..., b_0, ..., f_1, ..., c_1, ..., d_1, \dots)^T
$$

$$
\varepsilon_t = y_t - C_t^T \hat{\theta} = \frac{\hat{D}(q^{-1})}{\hat{C}(q^{-1})} \left[ \hat{A}(q^{-1}) y_t - \frac{\hat{B}(q^{-1})}{\hat{F}(q^{-1})} u_t \right]
$$

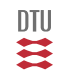

$$
A(q^{-1})y_t = \frac{B(q^{-1})}{F(q^{-1})}u_t + \frac{C(q^{-1})}{D(q^{-1})}e_t
$$
  

$$
y_t = C_t^{\top} \theta + e_t
$$

$$
\textit{perm} \quad J_t = \frac{1}{2} \sum_{i=0}^t \varepsilon_i^2 \qquad \qquad \textit{plr} \quad \sum_{i=0}^t C_i \varepsilon_i = 0
$$

$$
\begin{array}{rcl}\n\hat{\theta}_{t+1} & = & \hat{\theta}_{t} + P_{t+1}\psi_{t+1}\varepsilon_{t+1} \\
P_{t+1}^{-1} & = & P_{t}^{-1} + \psi_{t+1}\psi_{t+1}^{\top}\n\end{array}
$$

$$
\psi_t = \text{Filt}(C_t) \qquad \text{perm}
$$
\n
$$
\psi_t = C_t \qquad \text{pir}
$$

皿其

## RPEM - RPLR

$$
\varepsilon_{t+1} = y_{t+1} - C_{t+1}^T \hat{\theta}_t \nP_{t+1}^{-1} = P_t^{-1} + \psi_{t+1} \psi_{t+1}^T \n\hat{\theta}_{t+1} = \hat{\theta}_t + P_{t+1} \psi_{t+1} \varepsilon_{t+1}
$$

$$
\varepsilon_{t+1} = y_{t+1} - C_{t+1}^T \hat{\theta}_t \ns_{t+1} = 1 + \psi_{t+1}^T P_t \psi_{t+1} \nK_{t+1} = \frac{P_t \psi_{t+1}}{s_{t+1}} \n\hat{\theta}_{t+1} = \hat{\theta}_t + K_{t+1} \varepsilon_{t+1} \nP_{t+1} = P_t - K_{t+1} s_{t+1} K_{t+1}^T
$$

$$
\psi_t = \frac{1}{\hat{C}(q^{-1})} C_t \qquad \qquad RPEM \qquad \qquad \psi_t = C_t \qquad \qquad RPLR \qquad \qquad \Box
$$

- rarx
- rarmax
- roe
- rbj
- rpem
- rplr

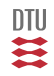

# Time variation

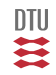

- Problem with RLS (Examples)
- **•** Forgetting methods
- Model based estimation

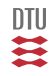

$$
J_t = \sum_{i=0}^t \varepsilon_{t-i}^2
$$

$$
J_{t+1} = J_t + \varepsilon_{t+1}^2
$$

### **Recursions**

$$
\begin{array}{rcl}\n\hat{\theta}_{t+1} & = & \hat{\theta}_{t} + P_{t+1} C_{t+1} \varepsilon_{t+1} \\
P_{t+1}^{-1} & = & P_{t}^{-1} + C_{t+1} C_{t+1}^{\top}\n\end{array}
$$

$$
\hat{\theta}_{t+1} = \hat{\theta}_t + \frac{P_t C_{t+1}}{1 + C_{t+1}^{\top} P_t C_{t+1}} \varepsilon_{t+1}
$$
\n
$$
P_{t+1} = \left[ P_t - \frac{P_t C_{t+1} C_{t+1}^{\top} P_t}{1 + C_{t+1}^{\top} P_t C_{t+1}} \right]
$$

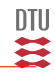

## **Example**

$$
P_0 = 10^9 I \qquad \sigma^2 = 0
$$

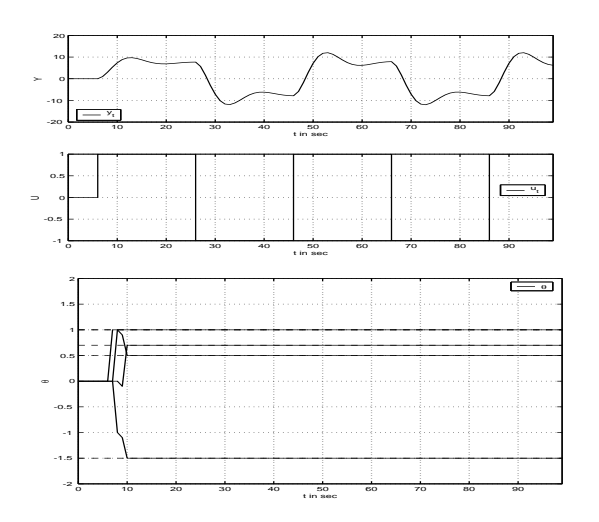

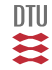

$$
P_0=10^9\;I
$$

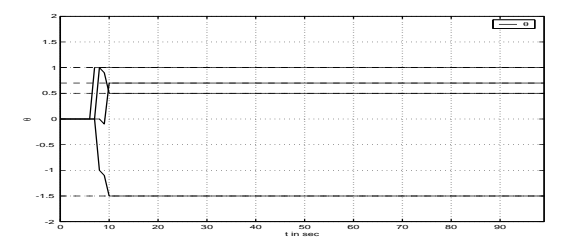

 $P_0 = 1 I$ 

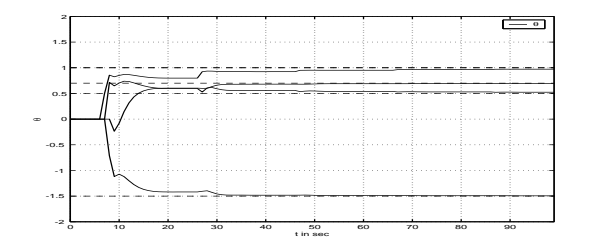

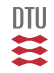

$$
P_0 = 10^9 I \qquad \sigma^2 = 0.01
$$

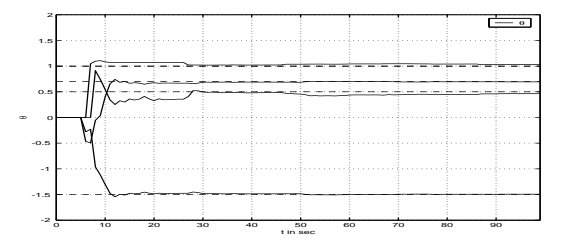

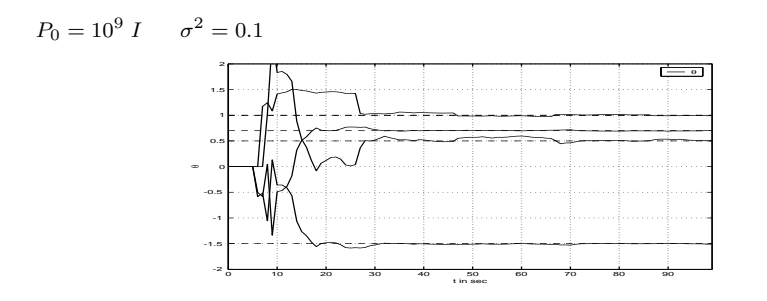

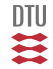

 $P_0 = 10^9 I$   $\sigma^2 = 0.01$   $w_t$ : PRBS

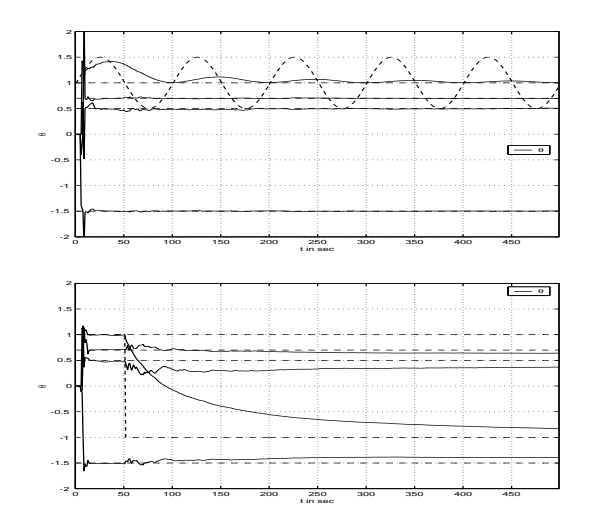

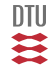

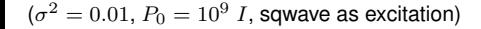

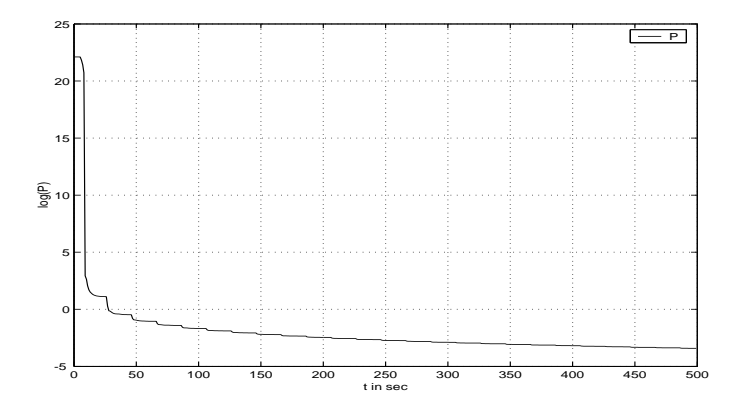

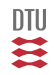

#### **Forgetting methods**

The problem is  $K_t \to 0$ . How to avoid this.

**Model based methods**

Model for the variation.

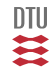

$$
\hat{\theta}_{t_i} = \theta_i \hspace{1cm} P_{t_i} = P_i
$$

For example:

$$
\theta_i = \hat{\theta}_{t_i} \hspace{1cm} P_{t_i} = P_1 \hspace{1cm} t_i = i*N
$$

Good in connection to batch processes.

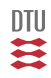

$$
J_t = \sum_{i=0}^{N} \varepsilon_{t-i}^2
$$
  

$$
J_t = J_{t-1} + \varepsilon_t^2 - \varepsilon_{t-N-1}^2
$$

Large storage demand - Osc. horizon

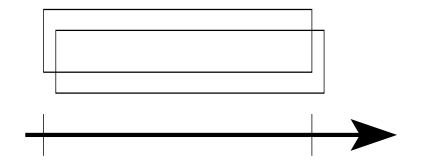

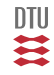

# Exponential forgetting

The most popular method so far.

$$
J_t = \sum_{i=0}^t \lambda^i \varepsilon_{t-i}^2 \qquad \qquad \lambda \le 1 \qquad \qquad \text{For } \lambda = 1 \text{ we have RLS}
$$

$$
J_{t+1} = \lambda J_t + \varepsilon_{t+1}^2
$$

#### **Recursions**

$$
\begin{array}{rcl}\n\hat{\theta}_{t+1} & = & \hat{\theta}_t + P_{t+1} C_{t+1} \varepsilon_{t+1} \\
P_{t+1}^{-1} & = & \lambda \ P_t^{-1} + C_{t+1} C_{t+1}^\top\n\end{array}
$$

$$
\hat{\theta}_{t+1} = \hat{\theta}_t + \frac{P_t C_{t+1}}{\lambda + C_{t+1}^{\top} P_t C_{t+1}} \varepsilon_{t+1}
$$
\n
$$
P_{t+1} = \left[ P_t - \frac{P_t C_{t+1} C_{t+1}^{\top} P_t}{\lambda + C_{t+1}^{\top} P_t C_{t+1}} \right] \frac{1}{\lambda}
$$

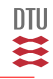

### **Equivalent horizon**

$$
N = \sum_{i=0}^{\infty} \lambda^i = \frac{1}{1 - \lambda}
$$

$$
\lambda = 1 - \frac{1}{N}
$$

 $\lambda$  is called a forgetting factor, but is actually a memory factor.

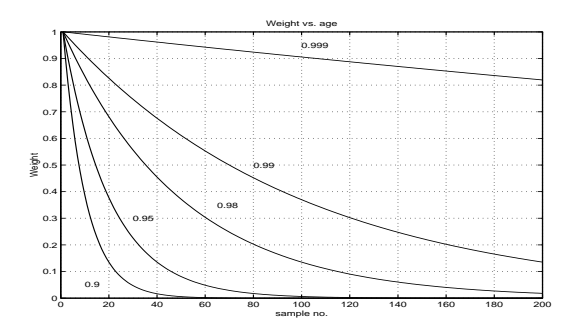

一篇

 $\lambda=0.98$ 

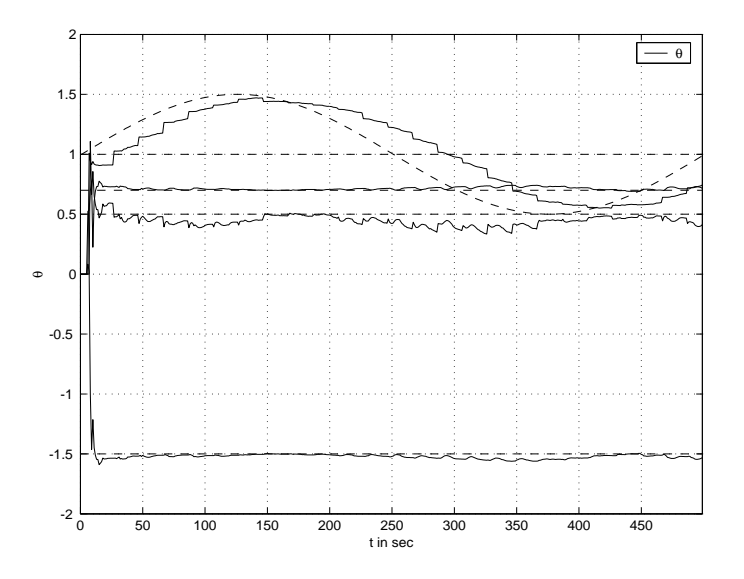

四共

 $\lambda=0.98$ 

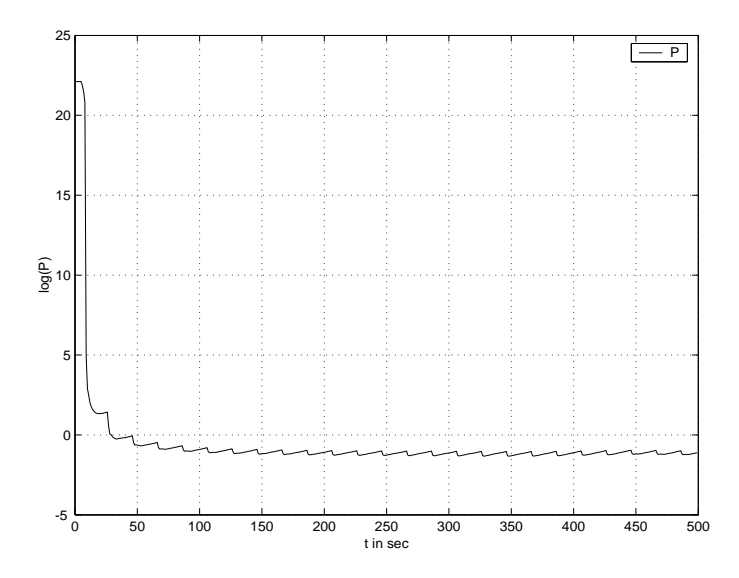

一二

 $\lambda=0.90$ 

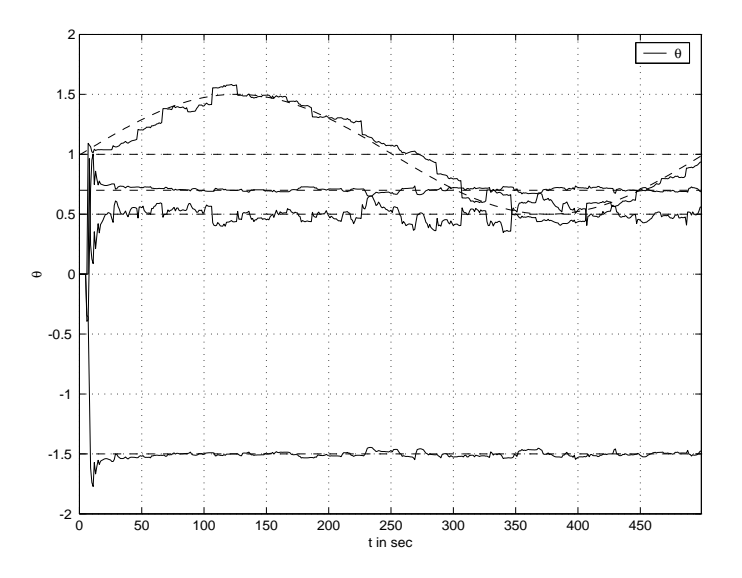

 $\overline{\text{DTU}}$ XX

 $\lambda = 0.90$ 

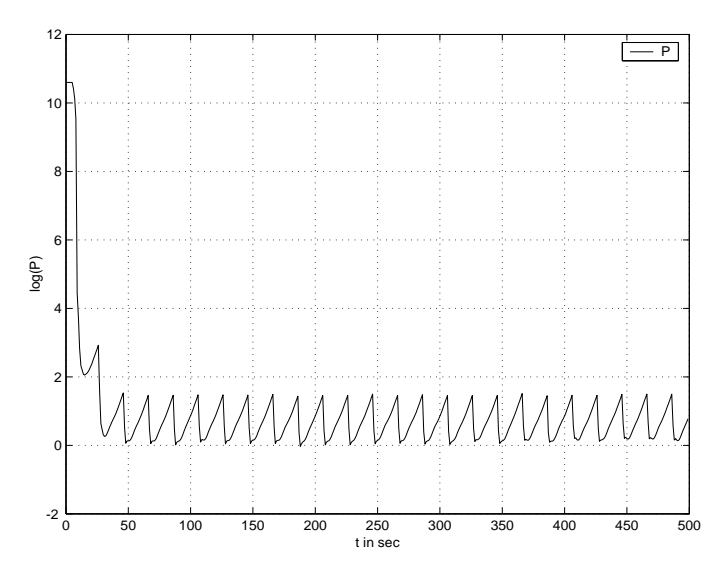

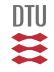
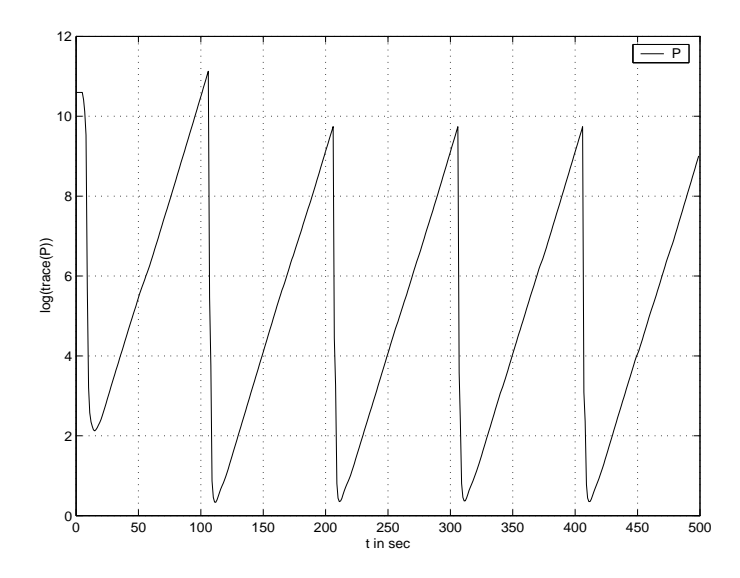

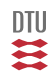

Original proposed as a method for avoiding covariance blow-up.

$$
J_{t+1} = \lambda_{t+1} J_t + \varepsilon_{t+1}^2 \equiv N_{\infty} \times \sigma^2
$$

$$
\lambda_{t+1} = 1 - \frac{1}{N_{\infty}} \times \frac{\varepsilon_{t+1}^2}{\sigma^2 (1 + C_{t+1}^T P_t C_{t+1})}
$$

### **Recursion**

$$
\begin{array}{rcl}\n\hat{\theta}_{t+1} & = & \hat{\theta}_t + P_{t+1} C_{t+1} \varepsilon_{t+1} \\
P_{t+1}^{-1} & = & \lambda_{t+1} P_t^{-1} + C_{t+1} C_{t+1}^\top\n\end{array}
$$

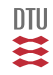

 $N = 20$ 

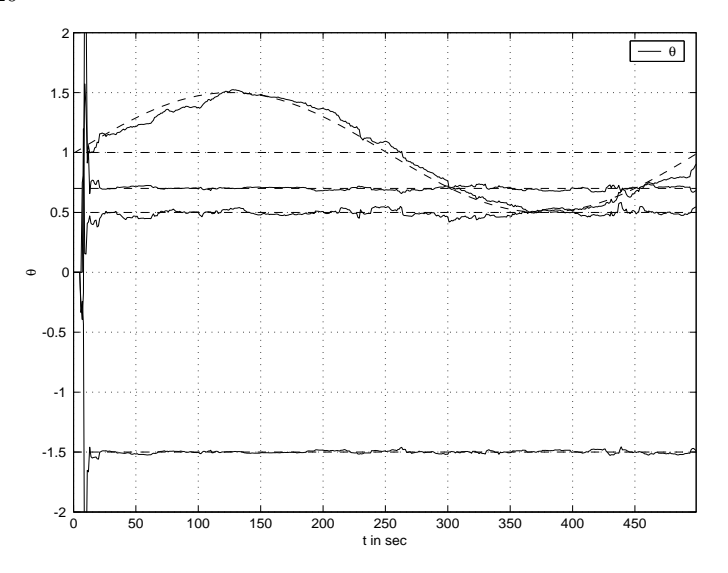

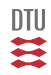

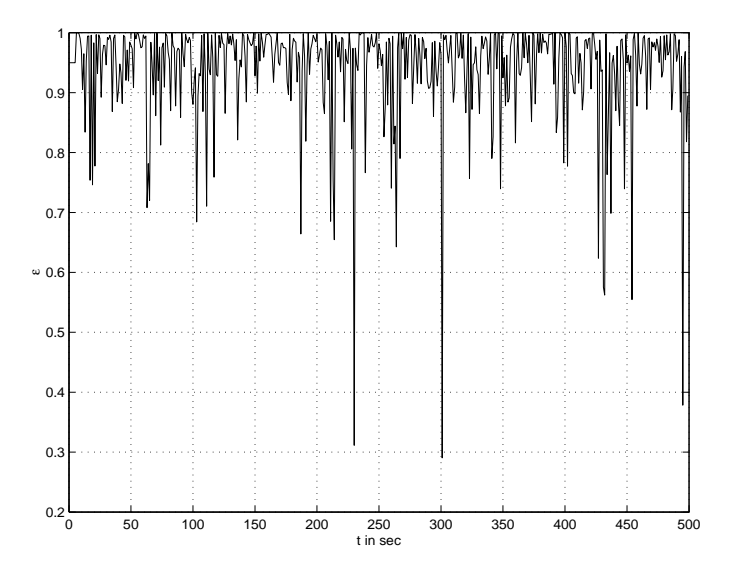

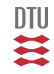

### **PRBS as exitation**

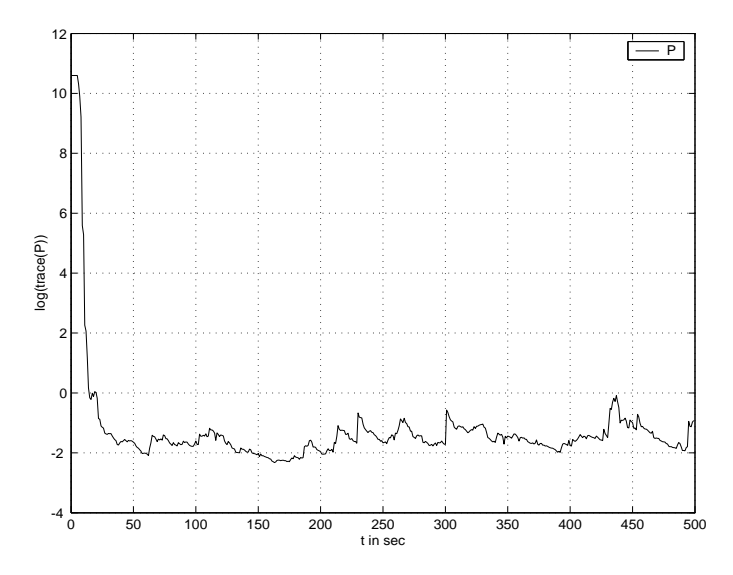

四共

## sqwave as exitation

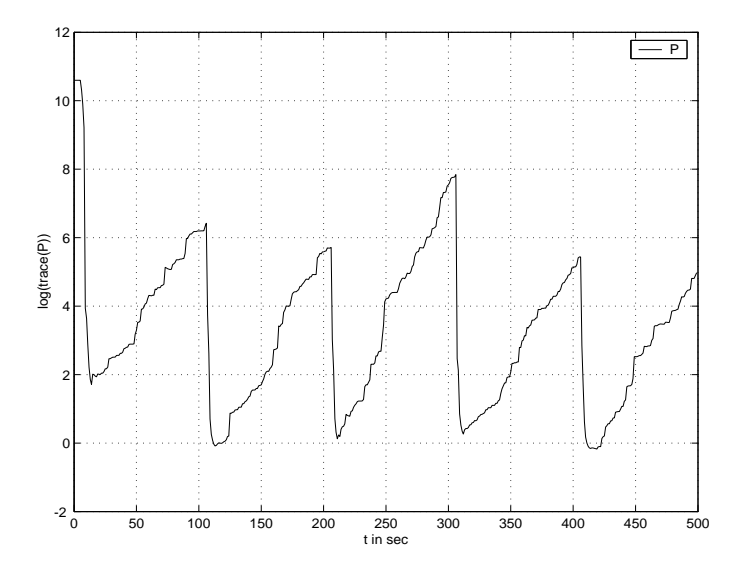

一二二

### **Exponential Forgetting with resettling algorihm** Originally proposed by Goodwin.

$$
\hat{\theta}_{t+1} = \hat{\theta}_t + \frac{P_t C_{t+1}}{1 + C_{t+1}^{\top} P_t C_{t+1}} \varepsilon_{t+1}
$$
\n
$$
P_{t+1} = \left[ P_t - \frac{P_t C_{t+1} C_{t+1}^{\top} P_t}{\lambda + C_{t+1}^{\top} P_t C_{t+1}} \right] \frac{1}{\lambda} - \alpha P_t^2
$$

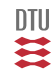

Originally proposed by J.E. Parkum

$$
\hat{\theta}_{t+1} = \hat{\theta}_t + \frac{P_t C_{t+1}}{1 + C_{t+1}^\top P_t C_{t+1}} \varepsilon_{t+1}
$$

$$
P_{t+1} = \frac{\alpha_1 - \alpha_0}{\alpha_1} \left[ P_t - \frac{P_t C_{t+1} C_{t+1}^\top P_t}{1 + C_{t+1}^\top P_t C_{t+1}} \right] + \alpha_0 I
$$

 $\alpha_0 \leq \lambda(P_t) \leq \alpha_1$ 

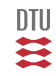

$$
\begin{array}{rcl}\n\hat{\theta}_{t+1} & = & \hat{\theta}_t + P_{t+1} C_{t+1} \varepsilon_{t+1} \\
P_{t+1}^{-1} & = & \lambda_1 P_t^{-1} + \lambda_2 C_{t+1} C_{t+1}^\top\n\end{array}
$$

In general:  $\lambda_i(\varepsilon_t, P_t, C_t)$   $i = 1, 2$ .

- ε : *Degree of explanations*
- P : *Information book keeping*
- C : *incomming information*

Bounded trace Constant trace Hägglund

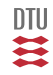

# Model methods

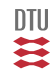

## Kalman filter

Also denoted as linear forgetting.

$$
\begin{array}{rcl}\n\theta_{t+1} & = & \theta_t + v_t \\
y_t & = & C_t^\top \theta_t + e_t \\
\end{array} \qquad \qquad = Ax_t + v_t \\
\qquad = Cx_t + e_t
$$

### **Data update**

$$
\begin{array}{rcl} \hat{\theta}_{t|t-1} & = & \hat{\theta}_{t-1|t-1} + P_t C_t \varepsilon_t \\ P_{t|t-1}^{-1} & = & P_{t-1|t-1}^{-1} + C_t C_t^\top \end{array}
$$

### **Time update**

$$
\begin{array}{rcl} \hat{\theta}_{t+1|t} & = & \hat{\theta}_{t|t} \\ P_{t+1|t} & = & P_{t|t} + R_1 \end{array}
$$

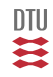

### sqwave as exitation

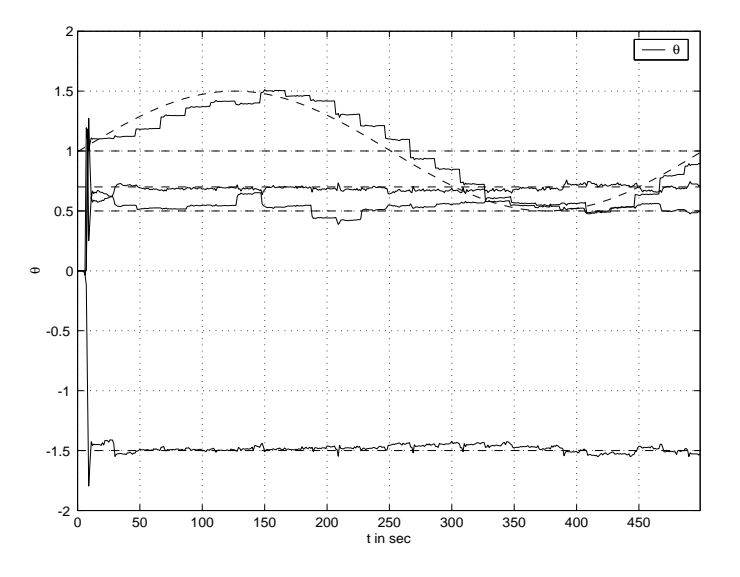

 $DTU$ Ħ

#### sqwave as exitation

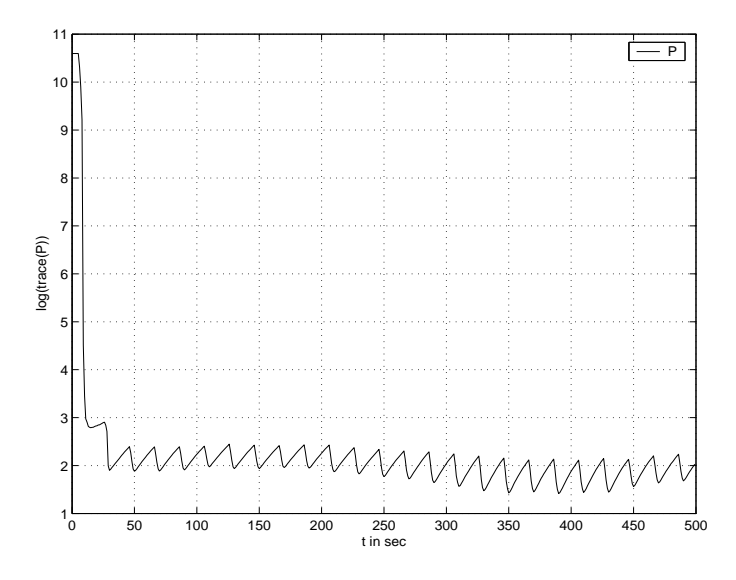

**DTU** ≋

## **PRBS** as exitation

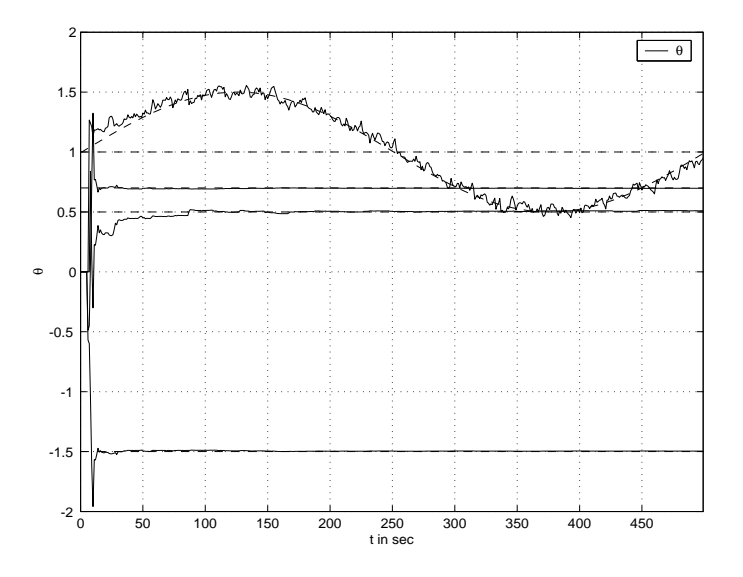

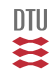

## **PRBS as exitation**

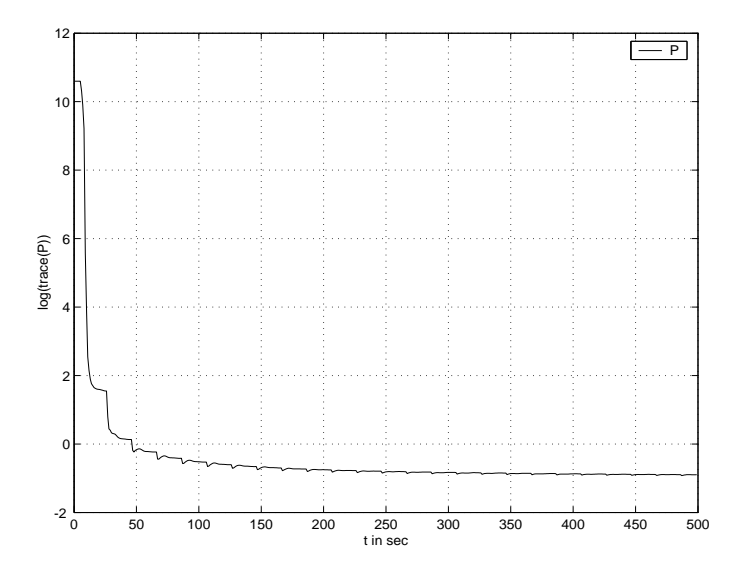

$$
y_t = C_t^\top \theta_t + e_t
$$

$$
\theta_t = \theta_0 + \alpha t
$$

$$
y_t = C_t^{\top} [\theta_0 + t \alpha] + e_t
$$
  
= 
$$
\left[ C_t^{\top} t C_t^{\top} \right] \left[ \begin{array}{c} \theta_0 \\ \alpha \end{array} \right] + e_t
$$

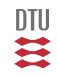

$$
y_t = C_t^\top \theta_t + e_t
$$

 $\theta_t = \theta_{T_i} + (t - T_i)\alpha_i$   $T_i \leq t < T_{i+1}$ 

$$
y_t = C_t^{\top} \left[ \theta_{T_i} + (t - T_i) \alpha_i \right] + e_t
$$
  
= 
$$
\left[ C_t^{\top} (t - T_i) C_t^{\top} \right] \left[ \begin{array}{c} \theta_{T_i} \\ \alpha_i \end{array} \right] + e_t
$$

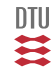

## **Example**

$$
y_t + ay_{t-1} = bu_{t-1} + e_t
$$
  

$$
b = b_0 + b_{11}cos(\omega t) + b_{12}sin(\omega t) + \dots
$$

$$
y_t = -ay_{t-1} + b_0u_{t-1} + b_{11}cos(\omega t)u_{t-1} + b_{12}sin(\omega t)u_{t-1} + e_t
$$
  
=  $C_t^{\top} \theta + e_t$ 

$$
\theta = \left[ \begin{array}{c} a \\ b_0 \\ b_{11} \\ b_{12} \end{array} \right] \quad C = \left[ \begin{array}{c} -y_{t-1} \\ u_{t-1} \\ u_{t-1} \cos(\omega t) \\ u_{t-1} \sin(\omega t) \end{array} \right]
$$

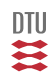

## Stochastic Adaptive Control (02421)

www.imm.dtu.dk/courses/02421

Niels Kjølstad Poulsen

Build. 303B, room 016 Section for Dynamical Systems Dept. of Applied Mathematics and Computer Science The Technical University of Denmark

> Email: nkpo@dtu.dk phone: +45 4525 3356 mobile: +45 2890 3797

## Adaptive systems (L22)

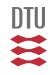

Wikipedia: Adaptive behavior is a type of behavior that is used to adjust to another type of behavior or situation.

Here: device, algorithm or method with the ability ajust itself (or its behavior) to the actual system.

# Prediction, Filtering and smoothing

# Detection, isolation and fault estimation

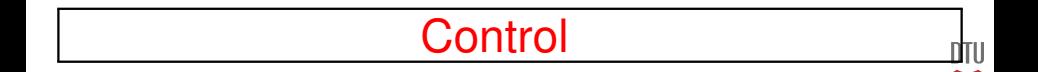

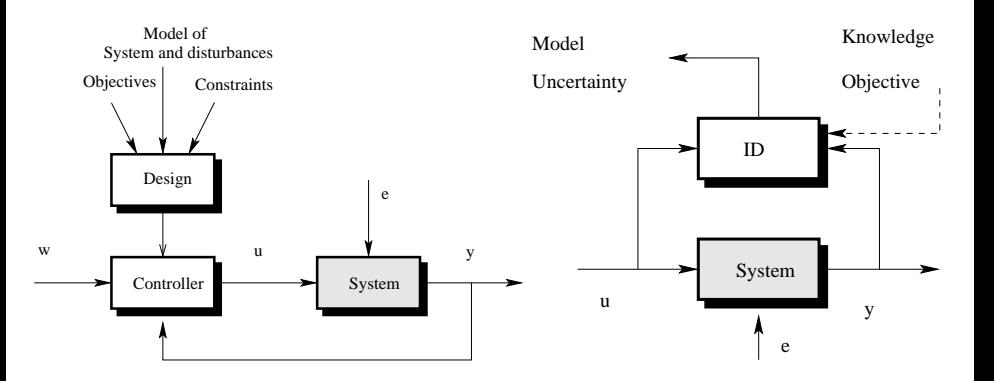

一篇

## **Self Tuning Controller (STC)**

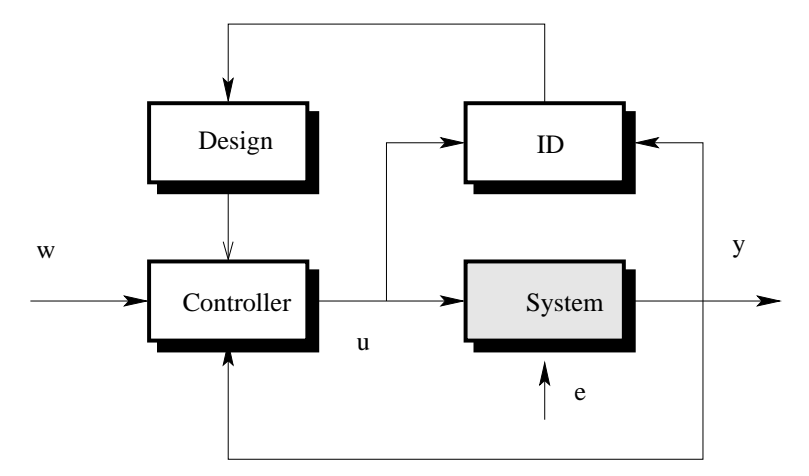

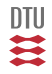

**PID**: Process information around  $w_c$ . Robust. Not necessarily optimal (rarely optimal wrt. disturbances).

**Stochastic Control:** requires a precise model (also of the disturbances).

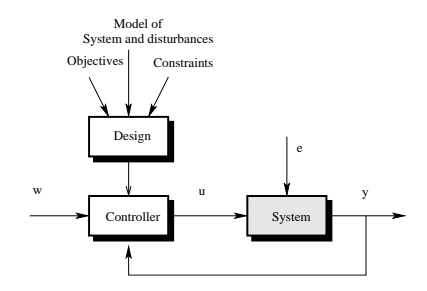

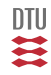

**System Identification**: Parameter estimation. Validation.

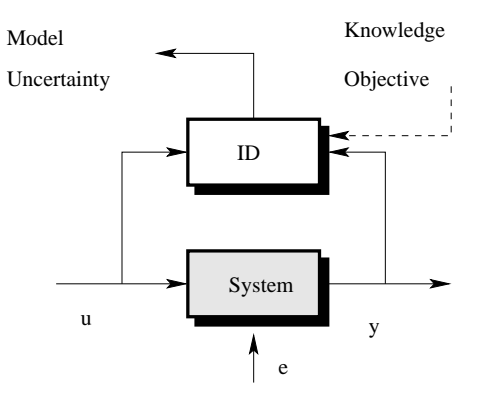

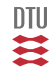

**Adaptive Control**: Parameter changes (time variations, nonlinear system).

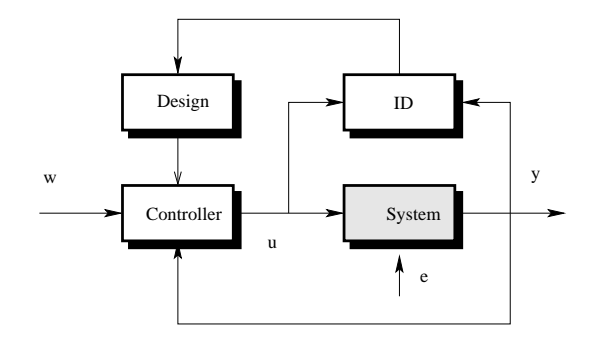

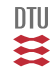

## Other approach: Robust Control

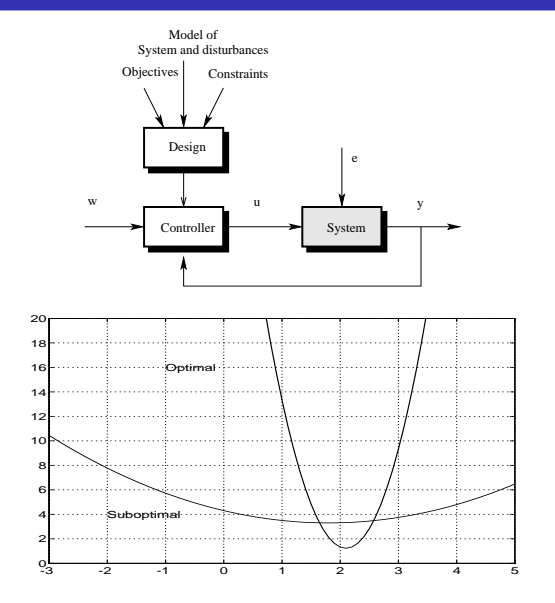

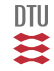

 $\rightarrow$  hhn et al.

## Gain Scheduling (GS), Linear Parameter Variation (LPV)

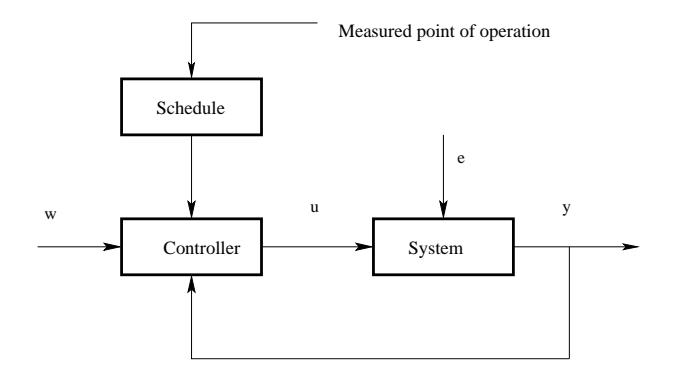

Examples: Tank system. Wind turbine. Ship. Aircraft.

To be considered as an open loop adaptive controller or a methods for dealing with nonlinear systems.

皿其

## Model Reference Adaptive Control

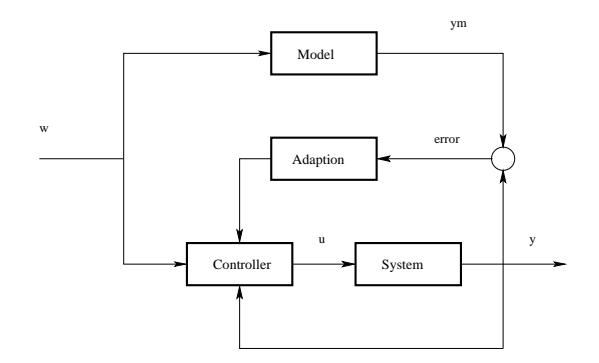

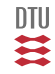

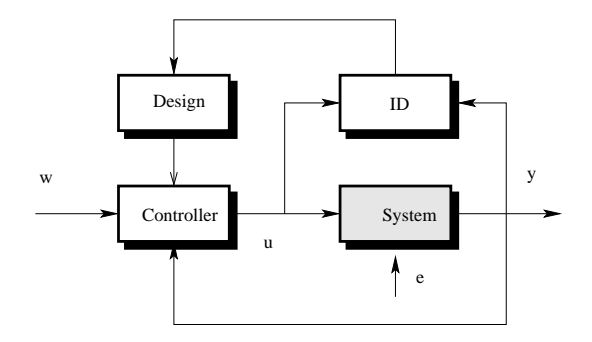

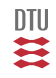

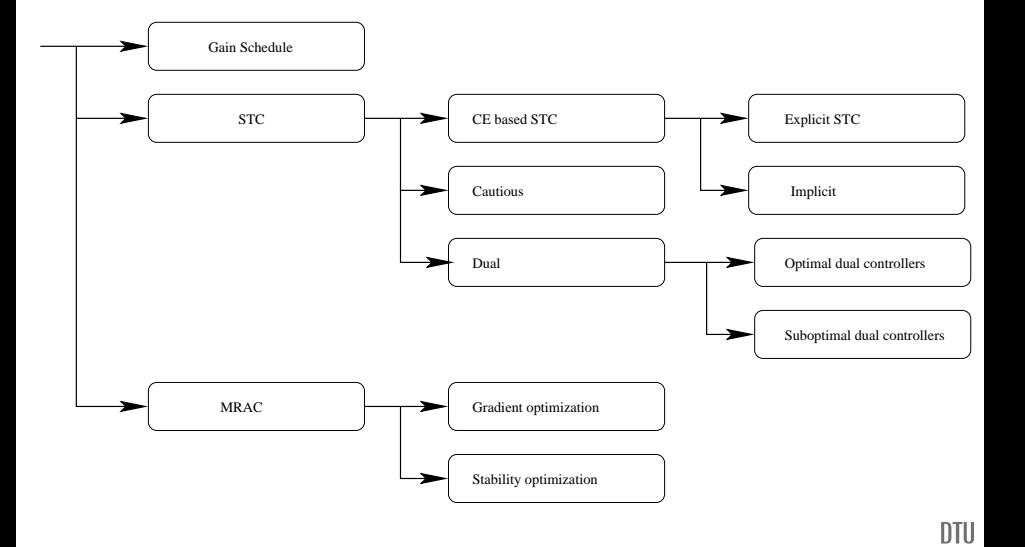

≋

Let us consider the result of a polynomium operating on a signal

$$
S(q^{-1})y_t = s_0y_t + s_1y_{t-1} + \dots + s_ny_{t-n}
$$
  
=  $\gamma^T \vartheta$ 

where

$$
\gamma^T = [ y_t \quad y_{t-1} \quad \dots \quad y_{t-n} ]
$$

$$
\vartheta^T = [ s_0 \quad s_1 \quad \dots \quad s_n ]
$$

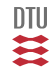

# Explicit version of Basic self Tuner

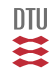

System:

$$
A(q^{-1})y_t = q^{-k}B(q^{-1})u_t + C(q^{-1})e_t
$$

**ID:**

$$
\begin{aligned} y_t & = C_t^\top \theta + e_t \\ \hat{\theta}_t & = arg\ Min \sum_{i=0}^t \varepsilon_i^2 & \text{pem} \end{aligned} \qquad \text{or } \text{plr}
$$

**Control:** MV.

$$
u_t = arg Min \mathbf{E}\Big\{y_{t+k}^2\Big\}
$$

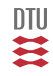

## ID: The Basic Self Tuner - (Explicit version)

$$
A(q^{-1})y_t = q^{-k}B(q^{-1})u_t + C(q^{-1})e_t
$$

**ID:**

$$
\theta^{\top} = (\dots a_i, \dots b_i, \dots c_i \dots)
$$
  

$$
C_t^{\top} = (\dots - y_{t-i}, \dots u_{t-i}, \dots e_{t-i} \dots)
$$

$$
\hat{\theta}_t = \hat{\theta}_{t-1} + \frac{\bar{P}_t \psi_t}{1 + \psi_t^{\top} \bar{P}_t \psi_t} \varepsilon_t \qquad \varepsilon_t = y_t - C_t^{\top} \hat{\theta}_t
$$
\n
$$
P_t = \bar{P}_t - \frac{\bar{P}_t \psi \psi_t^{\top} \bar{P}_t}{1 + \psi_t^{\top} \bar{P}_t \psi_t}
$$
\n
$$
\bar{P}_t = \text{funk} \left( P_{t-1}, \varepsilon_t, \hat{C}_t, \psi_t \right) \qquad \text{Forgetting}
$$
\n
$$
\psi_t = \frac{1}{\hat{C}_{t-1}} \hat{C}_t
$$

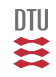

## Control: The Basic Self Tuner - Explicit version

Minimum variance control

$$
\hat{C} = \hat{A}G + q^{-k}S
$$
  

$$
y_{t+k} = \frac{1}{\hat{C}} [\hat{B}Gu_t + Sy_t] + Ge_{t+k}
$$
  

$$
Ru_t = -Sy_t \qquad R = \hat{B}G
$$

## **Controller:**

$$
Ru_t + Sy_t = 0
$$

 $J = \mathbf{E} \left\{ y_{t+k}^2 \right\}$ 

$$
\gamma_t = (u_t, u_{t-1}, \dots y_t, y_{t-1}, \dots)^\top
$$

$$
\vartheta = (r_0, r_1, \dots s_0, s_1, \dots)^\top
$$

$$
u_t = \arg Sol\left(\gamma_t^T \vartheta = 0\right)
$$

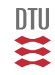

## Example

System:

$$
y_t - 0.9 y_{t-1} = 1 u_{t-2} + e_t
$$

 $y_t$  0.9 NB: an ARX system

Model:

$$
y_t + \hat{a} y_{t-1} = \hat{b} u_{t-2} + \varepsilon_t
$$

Estimation:

$$
\varepsilon_t = y_t + \hat{a}_{t-1} y_{t-1} - \hat{b}_{t-1} u_{t-2}
$$
  

$$
C_t^T = \begin{bmatrix} -y_{t-1} & u_{t-2} \end{bmatrix} \qquad \theta^T = \begin{bmatrix} a & b \end{bmatrix}
$$

$$
\hat{\theta}_t = \hat{\theta}_{t-1} + \frac{\bar{P}_t C_t}{1 + C_t^{\top} \bar{P}_t C_t} \varepsilon_t
$$

$$
P_t = \bar{P}_t - \frac{\bar{P}_t C_t C_t^{\top} \bar{P}_t}{1 + C_t^{\top} \bar{P}_t C_t}
$$

$$
\bar{P}_t = funk\left(P_{t-1}, \varepsilon_t, \hat{C}_t, \psi_t\right)
$$

$$
J_e = \sum_{i=1}^t \varepsilon_i^2 \simeq t \sigma^2 \qquad \varepsilon_t = e_t \quad \text{for correct parameters}
$$

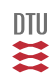
Design:

$$
1 = (1 + \hat{a}_t q^{-1})(1 + gq^{-1}) + q^{-2}s
$$
  

$$
G = 1 - \hat{a}_t q^{-1} \qquad S = \hat{a}_t^2
$$

Controller:

$$
\hat{b}_t (1 - \hat{a}_t q^{-1}) u_t = -\hat{a}_t^2 y_t
$$

or

$$
u_t = \hat{a}_t u_{t-1} - \frac{\hat{a}_t^2}{\hat{b}_t} y_t
$$

$$
J_c = \sum_{i=0}^{t} y_i^2 \simeq \mathbf{E} \left\{ y_t^2 \right\} t \simeq 1.81 \sigma^2 t
$$

In closed loop (for correct parameters)

$$
y_t = (1 + 0.9q^{-1})e_t
$$

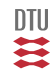

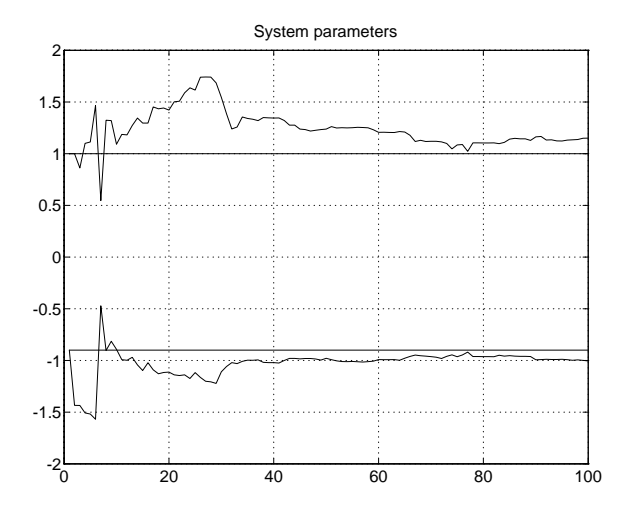

一二

## Example

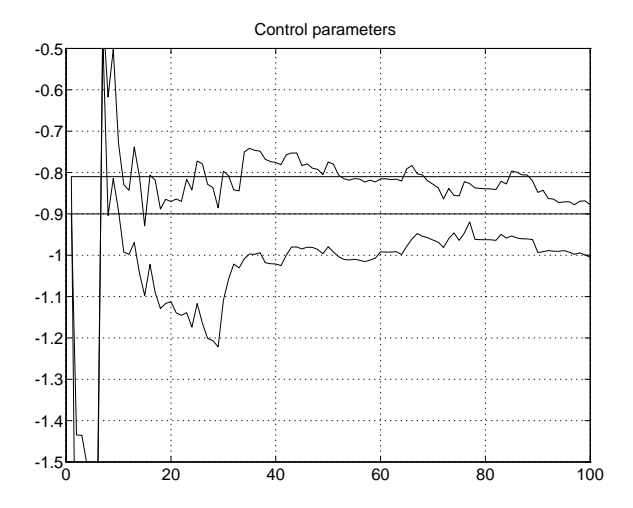

一二二

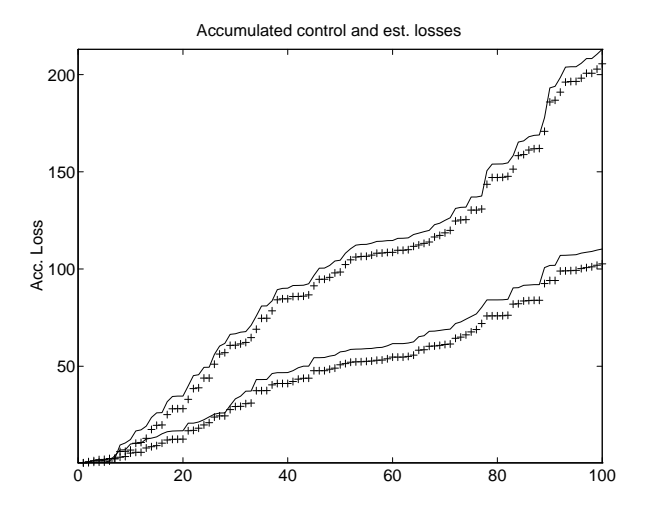

DTU Ħ

## Example

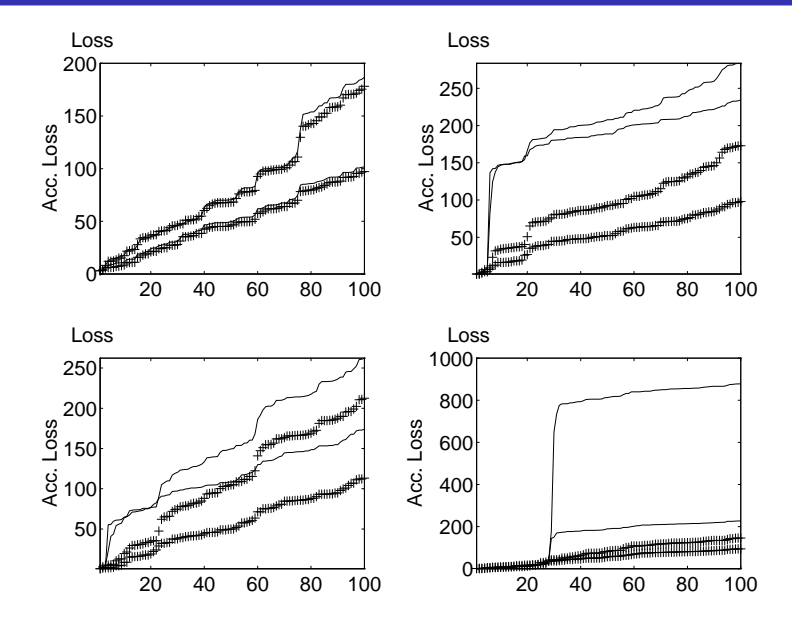

 $DTU$ ≋

## Control: The Basic Self Tuner - Explicit version

$$
J = \mathbf{E} \left\{ y_{t+k}^2 \right\} \qquad A(q^{-1})y_t = B(q^{-1})u_{t-k} + C(q^{-1})e_t
$$

$$
\hat{C} = \hat{A}G + q^{-k}S
$$
  

$$
y_{t+k} = \frac{1}{\hat{C}} [\hat{B}Gu_t + Sy_t] + Ge_{t+k}
$$
  

$$
Ru_t = -Sy_t \qquad R = \hat{B}G
$$

### **Controller:**

$$
Ru_t + Sy_t = 0
$$

$$
\gamma_t = (u_t, u_{t-1}, \dots y_t, y_{t-1}, \dots)^\top
$$

$$
\vartheta = (r_0, r_1, \dots s_0, s_1, \dots)^\top
$$

$$
u_t = \arg Sol\left(\gamma_t^T \vartheta = 0\right)
$$

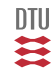

## Control: The Basic Self Tuner - Explicit simple version

$$
J = \mathbf{E}\left\{y_{t+1}^2\right\} \qquad A(q^{-1})y_t = B(q^{-1})u_{t-1} + e_t
$$

 $1 = \hat{A} + q^{-1}S$   $S = q(1 - \hat{A}) = \tilde{A}$  $y_{t+1} = \left[\hat{B}u_t + Sy_t\right] + e_{t+1}$  $Ru_t = -Sy_t$   $R = \hat{B}$ 

### **Controller:**

$$
Ru_t + Sy_t = 0
$$

$$
\gamma_t = (u_t, u_{t-1}, \dots y_t, y_{t-1}, \dots)^\top
$$

$$
\vartheta = (r_0, r_1, \dots s_0, s_1, \dots)^\top
$$

$$
u_t = \arg Sol\left(\gamma_t^T \vartheta = 0\right)
$$

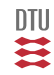

# Implicit version of Basic self Tuner

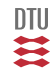

## The Basic Self Tuner II (Implicit version)

$$
A(q^{-1})y_t = B(q^{-1})u_{t-1} + e_t \qquad \qquad C = 1 \qquad k = 1
$$

MV: 
$$
J = \mathbf{E} \{y_{t+1}^2\}
$$
  $C = AG + q^{-k}S$   
\n $y_{t+k} = \frac{1}{C} [BGu_t + Sy_t] + Ge_{t+k}$   
\n $Ru_t = -Sy_t$   $R = BG$ 

$$
1 = A * 1 + q^{-1}S
$$
  
\n
$$
g_{t+1} = [Bu_t + Sy_t] + e_{t+1}
$$
  
\n
$$
G = 1
$$
  
\n
$$
S = q(1 - A) = -a_1 - a_2q^{-1} - ... - a_nq^{1-n}
$$
  
\nNotice the simple design

$$
y_{t+1} = [Sy_t + Ru_t] + e_{t+1} = C_{t+1}^{\top} \theta + e_{t+1}
$$
  
\n
$$
C_{t+1}^{\top} = [ y_t \quad y_{t-1} \quad \dots \quad u_t \quad \dots ]
$$
  
\n
$$
\theta^T = [ s_0 \quad s_1 \quad \dots \quad r_0 \quad \dots ]
$$
  
\n
$$
\hat{\theta} : \quad y_t = C_t^{\top} \hat{\theta}_{t-1} + \varepsilon_t; \quad J_e = \frac{1}{t} \sum_{i=0}^t \varepsilon_i^2
$$
  
\n
$$
u_t : \qquad C_{t+1}^{\top} \hat{\theta}_t = 0 \qquad J_c = \mathbf{E} \{ y_{t+1}^2 \}
$$

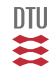

## The Basic Self Tuner III

$$
A(q^{-1})y_t = q^{-k}B(q^{-1})u_t + e_t
$$

 ${\cal C}=1$ 

MV: 
$$
J = \mathbf{E}\left\{y_{t+k}^2\right\}
$$
  $BGu_t = -Sy_t$   
\n $1 = AG + q^{-k}S$   
\n $y_{t+k} = [Sy_t + BGu_t] + Ge_{t+k}$ 

$$
y_{t+k} = [Sy_t + Ru_t] + Ge_{t+k}
$$
  
= 
$$
C_{t+k}^{\top} \theta + Ge_{t+k}
$$

$$
\hat{\theta}
$$
:  $y_t = C_t^{\top} \hat{\theta}_{t-1} + \varepsilon_t$ ;  $J_e = \frac{1}{t} \sum_{i=0}^t \varepsilon_i^2$ 

 $\boldsymbol{u}_t$  :  $J_c = \mathbf{E} \Big\{ y_{t+k}^2 \Big\},$ 

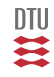

## The Basic Self Tuner IV

$$
A(q^{-1})y_t = q^{-k}B(q^{-1})u_t + C(q^{-1})e_t
$$

MV:  $J = \mathbf{E} \left\{ y_{t+k}^2 \right\}$  $BGu_t = -Sy_t$  $C = AG + q^{-k}S$  $y_{t+k} = \frac{1}{C}$  $\overline{C}$   $[Sy_t + BGu_t] + Ge_{t+k}$ 

RLS:  $y_{t+k} = [Sy_t + Ru_t] + Ge_{t+k}$  Notice the missing C  $= C_{t+k}^{\dagger} \theta + Ge_{t+k}$ 

$$
\hat{\theta}: \qquad y_t = C_t^{\top} \hat{\theta}_{t-1} + \varepsilon_t; \qquad J_e = \frac{1}{N} \sum_{i=0}^t \varepsilon_i^2
$$

$$
u_t: \qquad C_{t+k}^{\top} \hat{\theta}_t = 0 \qquad J_c = \mathbf{E} \left\{ y_{t+k}^2 \right\}
$$

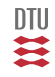

Advantage:

- **·** Design simple,
- RLS (even if  $C \neq 1$ ),
- $J_e \simeq J_c$

Disadvantage:

- More parameters  $(k \gg 1)$ ,
- Not all strategies can be transformed into an implicitte strategy.

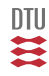

 $\theta_0$  a possible convergence point.

$$
\begin{aligned}\n\mathcal{S} & : & y_t &= \frac{1}{C} \, C_t^\top \theta_0 + G e_t \\
\mathcal{M} & : & y_t &= \, C_t^\top \hat{\theta} + \varepsilon_t\n\end{aligned}
$$

$$
\mathbf{E}\Big\{C_t\varepsilon_t\Big\}=0
$$

$$
\varepsilon_t = y_t - C_t^{\top} \hat{\theta} = \frac{1}{C} C_t^{\top} \theta_0 + G e_t - C_t^{\top} \hat{\theta}
$$

$$
= G e_t + \frac{1 - C}{C} C_t^{\top} \theta_0 \text{ for } \hat{\theta} = \theta_0
$$

一二二

### **Synergy**

Control: 
$$
J_c = \mathbf{E} \left\{ y_{t+k}^2 \right\} = \mathbf{E} \left\{ \varepsilon_{t+k}^2 \right\}
$$

\nEstimation:  $J_e = \frac{1}{N} \sum \varepsilon_i^2$ 

### **Fixation**

Controller:

$$
u_t = -\frac{S}{R}y_t
$$

Model:

$$
y_{t+k} = [Ru_t + Sy_t] + Ge_{t+k}
$$

 $\frac{1}{2} < \frac{r_0}{b_0}$  $b_0$ 

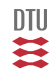

### Stochastic Adaptive Control (02421)

www.imm.dtu.dk/courses/02421

Niels Kjølstad Poulsen

Build. 303B, room 016 Section for Dynamical Systems Dept. of Applied Mathematics and Computer Science The Technical University of Denmark

> Email: nkpo@dtu.dk phone: +45 4525 3356 mobile: +45 2890 3797

# Adaptive Control II (L23)

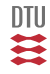

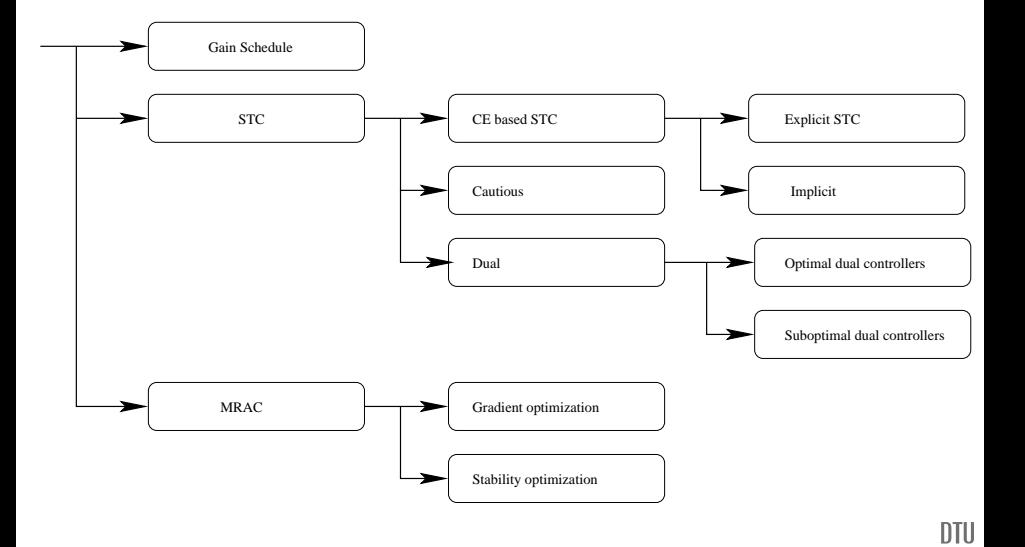

≋

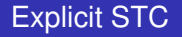

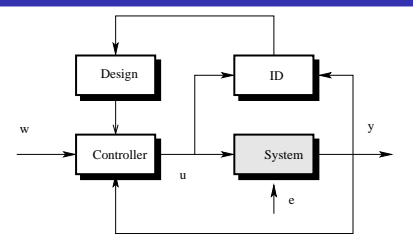

Also denoted as indirect adaptive methods.

- $\bullet$  Minimalvariance, MV<sub>0</sub>
- PZ, GSP
- $\bullet$  GMV (MV<sub>i</sub>)
- **GPC** (or MPC)
- LQG
- Deadbeat, PID ao.
- Kalmanfilter/observer
- Polplacement controller
- LQG
- Robust

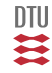

### **Explicit Adaptive Control (STC)** = **Indirect Adaptive Control (MRAC)**

The system parameters are estimated and transformed to a set of control parameter in the Design block. The adaptation mechanisme (estimation procedure) is applied indirectly (ie. not directly) on the control parameters.

### **Implicit Adaptive Control (STC)** = **Direct Adaptive Control (MRAC)**

The model is rephrased in terms of the control parameters, which are estimated. The adaptation mechanism (estimation procedure) is working on the control parameters directly.

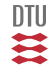

## Explicit  $MV<sub>0</sub>$  control

System:

$$
A(q^{-1})y_t = q^{-k}B(q^{-1})u_t + C(q^{-1})e_t + d
$$

Cost:

$$
J = \mathbf{E}\left\{ (y_{t+k} - w_t)^2 \right\}
$$

### Controller:

$$
BGu_t = Cw_t - Sy_t - Gd
$$

Design:

$$
C = AG + q^{-k}S
$$
  
\n
$$
G(0) = 1 \quad ord(G) = k - 1 \quad ord(S) = max(n_a - 1, n_c - k)
$$

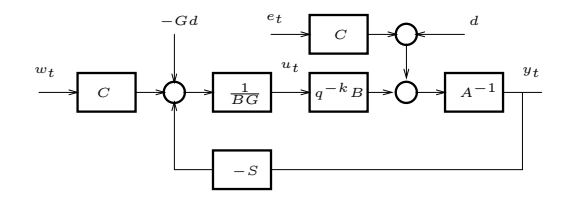

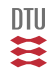

### **Main loop**

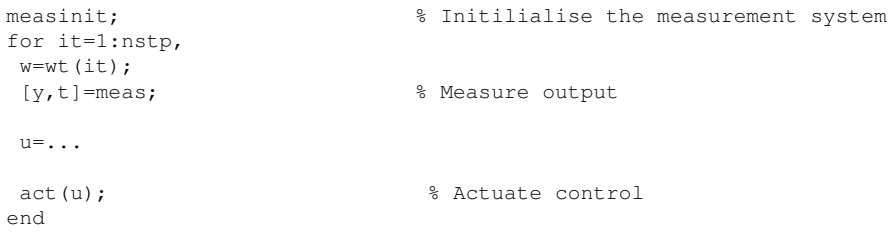

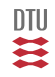

$$
Ru_t = Qw_t - Sy_t - \delta
$$

$$
x_{t+1}^r = A^r x_t^r + B^r \begin{bmatrix} w_t \\ y_t \end{bmatrix}
$$
  

$$
u_t = C^r x_t^R + D^r \begin{bmatrix} w_t \\ y_t \end{bmatrix} + u_0
$$

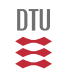

```
%------------------------------------------------------------------------
[A,B,k,C,s2]=sysinit(dets); % Determine linear model (ie. get system)
%------------------------------------------------------------------------
[0,R,S,G]=dsnmv0(A,B,k,C);%------------------------------------------------------------------------
[Ar, Br, Cr, Dr]=armax2ss(R, O, O, -S);
nr=length(Ar); Xr=zeros(nr,1);
%------------------------------------------------------------------------
measinit; % Initilialise the measurement system
for it=1:nstp,
 w=wt(it); wf=wft(it);[y.t]=meas:
 u=Cr*Xr+Dr*[wf;y]+u0;
 act(u); % Actuate control
 Xr=Ar*Xr+Br*[wf;y];
end
```
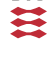

$$
Ru_t = Qw_t - Sy_t - \delta \qquad Ru_t - Qw_t + Sy_t + \delta = 0
$$

$$
\underline{C}_{t}^{T} = [u_{t}, u_{t-1}, \dots - w_{t}, -w_{t-1}, \dots y_{t}, y_{t-1}, \dots 1] \qquad \underline{C} = C_{r}
$$

$$
\underline{\theta}^{T} = [r_{0}, r_{1}, \dots q_{0}, q_{1}, \dots s_{0}, s_{1}, \dots \delta]
$$

$$
u_{t} = -\frac{\underline{\tilde{C}}_{t}^{T} \underline{\tilde{\theta}}}{r_{0}} \qquad \underline{\tilde{\theta}} = \underline{\theta}(2 : end);
$$

$$
\underline{C}_{t-1}^T = [u_{t-1}, u_{t-2}, \dots - w_{t-1}, -w_{t-2}, \dots y_{t-1}, y_{t-2}, \dots 1]
$$

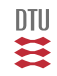

```
%------------------------------------------------------------------------
[A,B,k,C,d,s2]=sysinit(dets); % Determine linear model (ie. get system)
%------------------------------------------------------------------------
[0,R,S,G]=dsnmv0(A,B,k,C);%------------------------------------------------------------------------
nr = length([R Q S])+1; fir=zeros(nr, 1); thr=[R Q S G(1)*d]';
pil=1+[0 length(R) length([R Q])];
%------------------------------------------------------------------------
measinit; % Initilialise the measurement system
for it=1:nstp.
 w=wt(i<sub>t</sub>):
 [y,t]=meas; % Measure output
 % Ru=Qw-Sy-Gd
 fir(2:end)=fir(1:end-1);
 fir(pil)=[0 -w v];u=-fir' *thr/thr(1):
 fir(1) = u:
 act(u); % Actuate control
end
```
# ID (Explicit version)

$$
A(q^{-1})y_t = q^{-k}B(q^{-1})u_t + C(q^{-1})e_t + d
$$

**ID:**

$$
\theta^{\top} = (\dots a_i, \dots b_i, \dots c_i \dots d)
$$
  

$$
C_t^{\top} = (\dots - y_{t-i}, \dots u_{t-i}, \dots e_{t-i} \dots 1)
$$

$$
\hat{\theta}_t = \hat{\theta}_{t-1} + \frac{\bar{P}_t \psi_t}{1 + \psi_t^{\top} \bar{P}_t \psi_t} \varepsilon_t \qquad \varepsilon_t = y_t - C_t^{\top} \hat{\theta}_t
$$
\n
$$
P_t = \bar{P}_t - \frac{\bar{P}_t \psi \psi_t^{\top} \bar{P}_t}{1 + \psi_t^{\top} \bar{P}_t \psi_t}
$$
\n
$$
\bar{P}_t = \text{funk}\left(P_{t-1}, \varepsilon_t, \hat{C}_t, \psi_t\right) \qquad \text{Forgetting}
$$
\n
$$
\psi_t = \frac{1}{\hat{C}_{t-1}} \hat{C}_t
$$

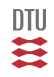

```
%------------------------------------------------------------------------
[A,B,k,C,d,s2]=sysinit(dets); % Determine linear model (ie. get system)
%------------------------------------------------------------------------
na = length(A) - 1; mb = length(B); nc = length(C) - 1;
th=[A(2:end) B C(2:end) d]'; th0=th;
th=th*0;
pil=[na mb];
pi1 = [0 \text{ cumsum}(pi1)1 + 1;fi=zeros(size(th));
p0=10000;
P=eye(size(th, 1)) *p0;%------------------------------------------------------------------------
[Q,R,S,G]=dsnmv0(A,B,k,C); % just for the structure
%------------------------------------------------------------------------
nr=length([R \circ S]); fir=zeros(nr,1); fir=[fir; 1]; thr=[R \circ S \circ (1) * d]';
pilr=1+[0 length(R) length([R Q])];
%------------------------------------------------------------------------
```
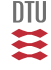

#### **Main loop**

```
measinit: \frac{1}{2} a Initilialise the measurement system
for it=1:nstp,
 w=wt(it);[y,t]=meas; % Measure output
 % ID block
 res=y-fi'*th;
 K=P*fi/(1+fi'*P*fi):
 P=P-K*fi' *P;
 th=th+K*res;
 % Design block
 A=[1 \th(1:na)']; B=th(pil(2):pil(3)-1)';
 C=[1 \th(pil(3):end)']; d=th(end);
 [Q, R, S, G] =dsnmv(0, B, R, C);
 thr=[R \circ S \circ (1) * d]';
```
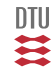

```
% Ru=Qw-Sy Controller
 fir(2:end)=fir(1:end-1);
 fir(pilr)=[0 -w y];
 u=-fir' *thr/thr(1);fir(1)=u;
 fi(2:end)=fi(1:end-1);
 fi(pil(1:2))=[-y \ u]';
act(u); % Actuate control
end
```
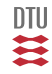

## PZ-control

System:

$$
A y_t = q^{-k} B u_t + C e_t + d
$$

Cost:

$$
J = \mathbf{E}\left\{ (A_m y_{t+k} - B_m w_t)^2 \right\}
$$

Controller:

$$
BGu_t = B_m Cw_t - Sy_t - Gd
$$

Design:

$$
A_mC = AG + q^{-k}S
$$
  
\n
$$
G(0) = 1 \quad ord(G) = k - 1 \quad ord(S) = max(n_a - 1, n_c + n_{am} - k)
$$

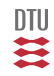

```
%------------------------------------------------------------------------
[A,B,k,C,d,s2]=sysinit(dets); % Determine linear model (ie. get system)
%------------------------------------------------------------------------
na = length(A) - 1; mb = length(B); nc = length(C) - 1;
th=[A(2:end) B C(2:end)d]': th0=th:
th=th*0;
pil=[na mb];
pi1 = [0 \text{ cumsum}(pi1)1 + 1;fi=zeros(size(th));
p0=10000;
P=eve(size(th,1))*p0;
8 - - - - - - - - - - - - - -Am=[1 -0.6]:
Bm=sum(Am);
[Q, R, S, G] =dsnpz(A, B, k, C, Am, Bm); \frac{1}{2} just for the structure
%------------------------------------------------------------------------
nr = length([R Q S]); fir=zeros(nr, 1); fir=[fir; 1]; thr=[R O S G(1)*d]';
pilr=1+[0 length(R) length([R Q])];
%------------------------------------------------------------------------
```
DTU

#### **Main loop**

```
measinit: \frac{1}{2} a Initilialise the measurement system
for it=1:nstp,
 w=wt(it);[y,t]=meas; % Measure output
 % ID block
 res=y-fi'*th;
 K=P*fi/(1+fi'*P*fi):
 P=P-K*fi' *P;
 th=th+K*res;
 % Design block
 A=[1 \th(1:na)']; B=th(pil(2):pil(3)-1)';
 C=[1 \th(pil(3):end)']; d=th(end);
 [Q, R, S, G] =dsnpz(A, B, k, C, Am, Bm);
 thr=[R \circ S \circ (1) * d]';
```
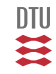

```
% Ru=Qw-Sy Controller
 fir(2:end)=fir(1:end-1);
 fir(pilr)=[0 -w y];
 u=-fir' *thr/thr(1);fir(1)=u;
 fi(2:end)=fi(1:end-1);
 fi(pil(1:2))=[-y \ u]';
act(u); % Actuate control
end
```
DTU ≋

## Explicit PZ-control

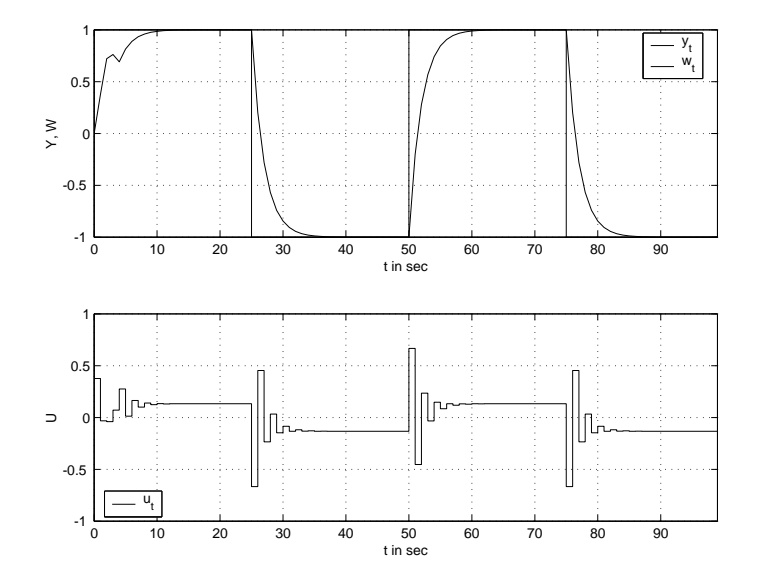

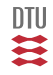

## Explicit PZ-control

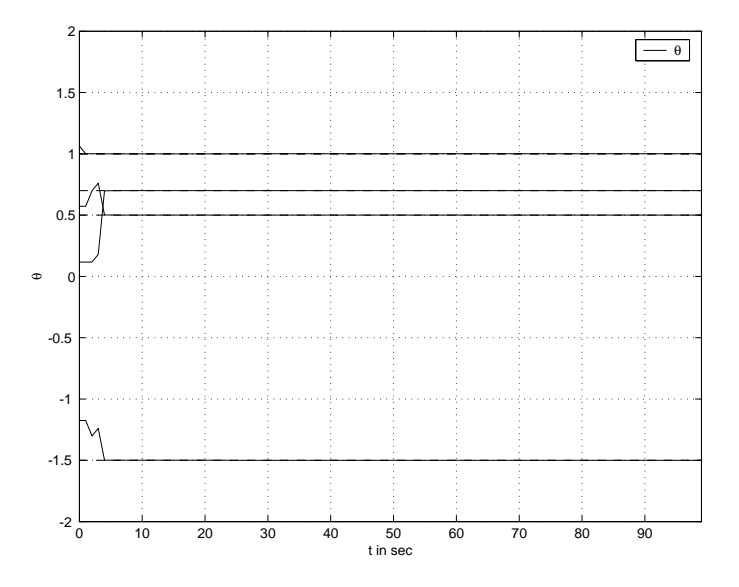

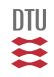

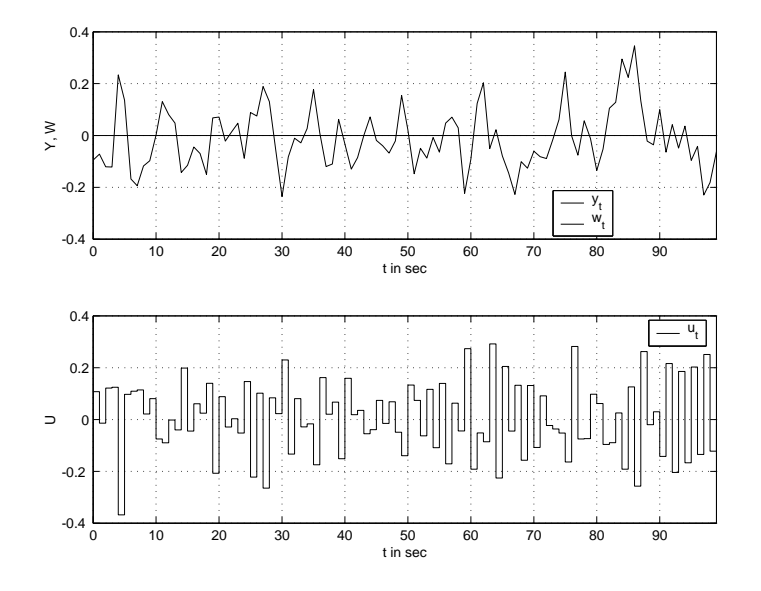

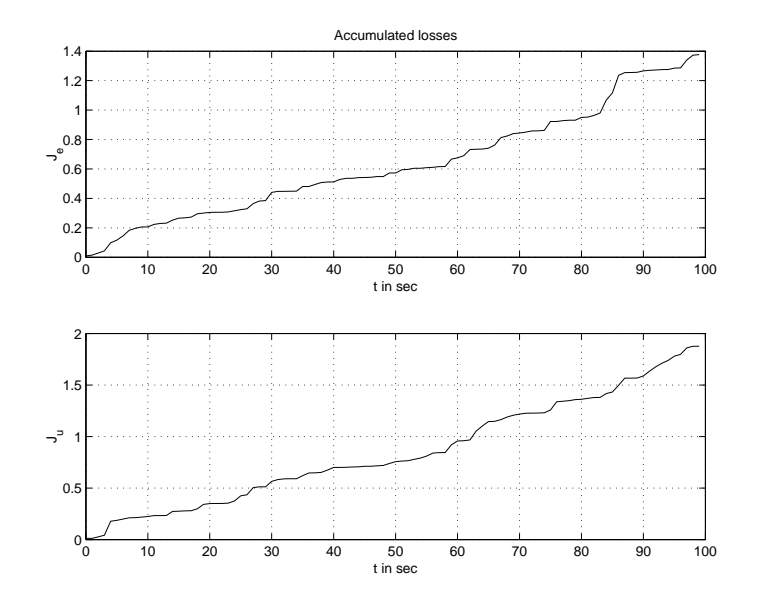

四共
### Explicit PZ-control

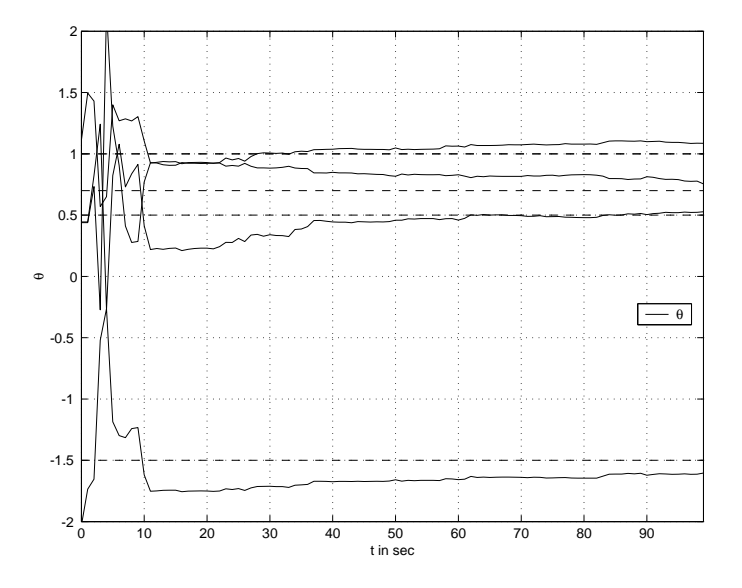

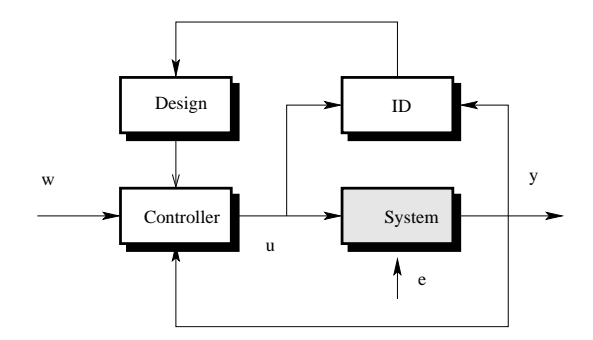

#### **Implicit Adaptive Control (STC)** = **Direct Adaptive Control (MRAC)**

The model is rephrased in terms of the control parameters, which are estimated. The adaptation mechanism (estimation procedure) is working on the control parameters directly. DTU

≊

# Implicit  $MV<sub>0</sub>$

$$
J = \mathbf{E}\left\{ (y_{t+k} - w_t)^2 \right\}
$$

$$
A(q^{-1})y_t = q^{-k}B(q^{-1})u_t + C(q^{-1})e_t + d
$$

$$
C = AG + q^{-k}S \qquad R = BG \qquad \delta = G(1)d
$$

$$
\xi_{t+k} = y_{t+k} - w_t
$$
  
=  $\frac{1}{C} [Sy_t + Ru_t - Cw_t + \delta] + Ge_{t+k}$   
=  $\frac{1}{C} C_{t+k}^\top \theta + \bar{e}_{t+k}$ 

Model:  $\xi_t$ 

$$
= y_t - w_{t-k}
$$
  

$$
= C_t^{\top} \hat{\theta}_{t-1} + \varepsilon_t
$$

Control:  $u_t = argSol\left(C_{t+k}^\top \hat{\theta}_t = 0.\right)$ 

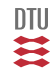

RLS-algorithm Computer burden (design) Active (estimation) and passive (control) have similar cost function. Has to know  $k$ . The min phase problem. The  $b_0$  problem.

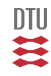

$$
J = \mathbf{E}\left\{ (y_{t+k} - w_t)^2 \right\}
$$

- 1 Measure  $y_t$ .
- 2 Create  $\xi_t = y_t w_{t-k}$ .
- 3 Create  $C_t = (y_{t-k}, \ldots, u_{t-k}, \ldots, -w_{t-k}, 1)^T$  and  $C_{t+k}$ .
- 4 Update the estimates:

$$
\epsilon_t = \xi_t - C_t \hat{\theta}_{t-1} \tag{12}
$$

$$
P_t^{-1} = P_{t-1}^{-1} + C_t C_t^T \tag{13}
$$

$$
\hat{\theta}_t = \hat{\theta}_{t-1} + P_t C_t \epsilon_t \tag{14}
$$

5 Determine  $u_t$  such that:

$$
C_{t+k}^T \hat{\theta}_t = 0 \tag{15}
$$

6 Actuate the control.

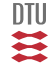

$$
J = \mathbf{E}\left\{ (A^m(q^{-1})y_{t+k} - B^m(q^{-1})w_t)^2 \right\}
$$

 $A^m C = A G + q^{-k} S$   $R = B G$   $Q = B^m C$   $\delta = G d$ 

$$
\xi_{t+k} = A^m y_{t+k} - B^m w_t
$$
  
= 
$$
\frac{1}{C} [Sy_t + Ru_t - Qw_t + \delta] + Ge_{t+k}
$$
  
= 
$$
\frac{1}{C} C_{t+k}^{\top} \theta + \bar{e}_{t+k}
$$

Model:  $\xi_t = A^m y_t - B^m w_{t-k}$  $= C_t^{\top} \hat{\theta}_{t-1} + \varepsilon_t$ 

Control:  $u_t = argSol\left(C_{t+k}^\top \hat{\theta}_t = 0.\right)$ 

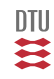

$$
J = \mathbf{E}\left\{ (A^m(q^{-1})y_{t+k} - B^m(q^{-1})w_t)^2 \right\}
$$

- 1 Measure  $y_t$ .
- 2 Create  $\xi_t = A_m(q^{-1})y_t B_m(q^{-1})w_{t-k}$ .
- 3 Create  $C_t = (y_{t-k}, ..., u_{t-k}, ..., -w_{t-k}, 1)^T$  og  $C_{t+k}^T$ .
- 4 Update the estimates:

$$
\epsilon_t = \xi_t - C_t \hat{\theta}_{t-1} \tag{16}
$$

$$
P_t^{-1} = P_{t-1}^{-1} + C_t C_t^T \tag{17}
$$

$$
\hat{\theta}_t = \hat{\theta}_{t-1} + P_t C_t \epsilon_t \tag{18}
$$

5 Determine  $u_t$  such that:  $C_{t+k}^T \hat{\theta}_t = 0$  .

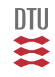

```
%------------------------------------------------------------------------
[A,B,k,C,d,s2]=sysinit(dets); % Determine linear model (ie. get system)
%------------------------------------------------------------------------
Am=[1 -0.6];
Bm=sum(Am);
[Ax,Bx,Cx,Dx]=armax2ss(1,Bm,k,Am);
nx=length(Ax); Xm=zeros(nx,1);
%------------------------------------------------------------------------
[0,R,S,G]=dsnpz(A,B,k,C,Am,Bm);nr=length([R Q S d]); fi=zeros(nr,1);
th=[R O S G(1) * d]'; th0=th; % th=th*0;
pil=1+[0 length(R) length([R Q])];
p0=10000;
P=eve(nr)*p0:
th(pil(2))=O(1); % First coefficient in O=C*Bm is known
P(pil(2),pil(2))=0;
%th(pil(1))=R(1): % Fixed b0
P(pil(1),pil(1))=0;
%------------------------------------------------------------------------
```

```
measinit; % Initilialise the measurement system
for it=1:nstp,
 w=wt(i<sub>t</sub>);
 [y,t]=meas; % Measure output
 xi=Cx*Xm+Dx*[-w;v];% ID block
 res=xi-fi'*th;
 K=P*fi/(1+fi'*P*fi):
 P = P - K * f i' * P;th=th+K*res; % th'
 fi(2:end)=fi(1:end-1);
 fi(pil)=[0 -w y]';
 u=-fi' *th/th(1);
 fi(pil(1))=u;
 act(u); % Actuate control
 Xm=Ax*Xm+Bx*[-w;y];
end
```
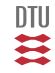

## Implicit PZ-regulator

#### **Deterministic:**

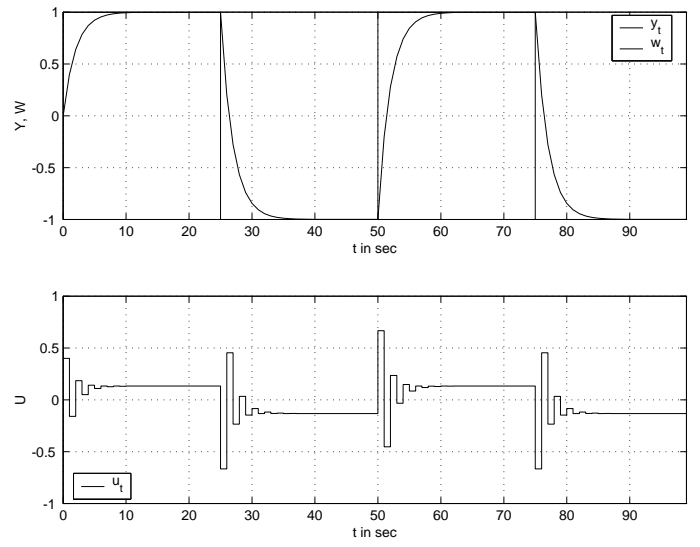

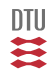

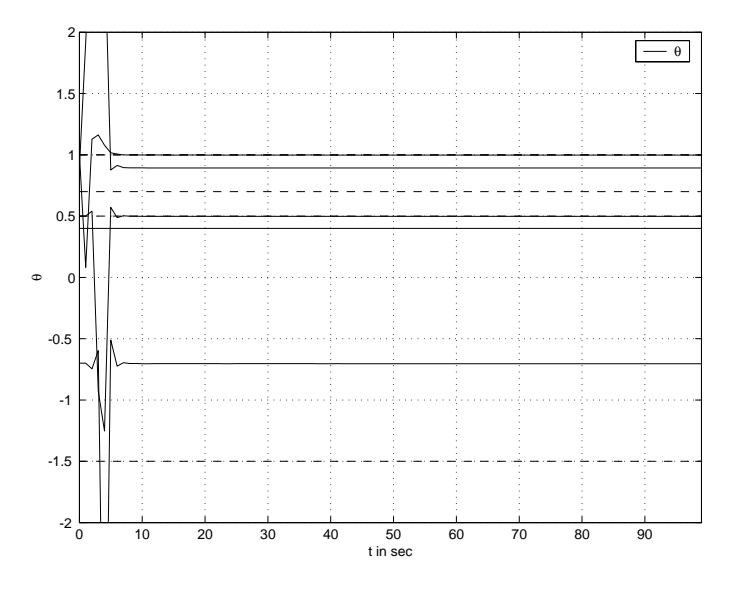

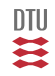

$$
J = \mathbf{E} \Big\{ \left( \frac{B_y}{A_y} y_{t+k} - \frac{B_w}{A_w} w_t \right)^2 + \rho \left( \frac{B_u}{A_u} u_t \right)^2 \Big\}
$$

$$
A^m C = B_y A G + q^{-k} S
$$
  

$$
R = A_u B G + \alpha B_u C \qquad \delta = G d
$$

$$
\xi_{t+k} = \tilde{y}_{t+k} - \tilde{w}_t + \alpha \tilde{u}_t
$$
  
\n
$$
= \frac{1}{C} [S\tilde{y}_t + R\tilde{u}_t - Q\tilde{w}_t + \delta] + Ge_{t+k}
$$
  
\n
$$
= \frac{1}{C} C_{t+k}^\top \theta + \bar{e}_{t+k}
$$
  
\n
$$
\tilde{y} = \frac{1}{A_y} y \qquad \tilde{w} = \tilde{w} = \frac{B_w}{A_w} w \qquad \tilde{u} = \frac{1}{A_u} u
$$

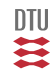

Model: 
$$
\xi_t = \tilde{y}_t - \tilde{w}_{t-k} + \alpha \tilde{u}_{t-k}
$$

$$
= C_t^\top \hat{\theta}_{t-1} + \varepsilon_t
$$

$$
\text{Control:} \qquad \qquad u_t \quad = \quad \arg Sol\left(\ C_{t+k}^\top \hat{\theta}_t = 0.\right)
$$

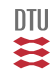

### Implicit GMV-regulator

$$
J = \mathbf{E} \Big\{ \left( \frac{B_y}{A_y} y_{t+k} - \frac{B_w}{A_w} w_t \right)^2 + \rho \left( \frac{B_u}{A_u} u_t \right)^2 \Big\}
$$

- 1 Measure  $y_t$ .
- 2 Create  $\xi_t = \tilde{\boldsymbol{y}}_t \tilde{\boldsymbol{w}}_{t-k} + \alpha \tilde{\boldsymbol{u}}_{t-k} \quad \left[ \alpha = \frac{\rho}{b_0} \right]$ .
- 3 Create  $C_t = (\check{y}_{t-k}, ..., \check{u}_{t-k}, ..., -\check{w}_{t-k}, ..., 1)^T$  og  $C_{t+k}$ .
- 4 Update the estimates:

$$
\epsilon_t = \xi_t - C_t \hat{\theta}_{t-1} \tag{19}
$$

$$
P_t^{-1} = P_{t-1}^{-1} + C_t C_t^T
$$
\n(20)

$$
\hat{\theta}_t = \hat{\theta}_{t-1} + P_t C_t \epsilon_t \tag{21}
$$

- 5 Determine  $\check u_t$  such that:  $C_{t+k}^T \hat \theta_t = 0.$
- 6 Determine  $u_t = A_u \check{u}_t$ .

DTU

### Stochastic Adaptive Control (02421)

www.imm.dtu.dk/courses/02421

Niels Kjølstad Poulsen

Build. 303B, room 016 Section for Dynamical Systems Dept. of Applied Mathematics and Computer Science The Technical University of Denmark

> Email: nkpo@dtu.dk phone: +45 4525 3356 mobile: +45 2890 3797

# Adaptive Control (L24)

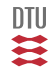

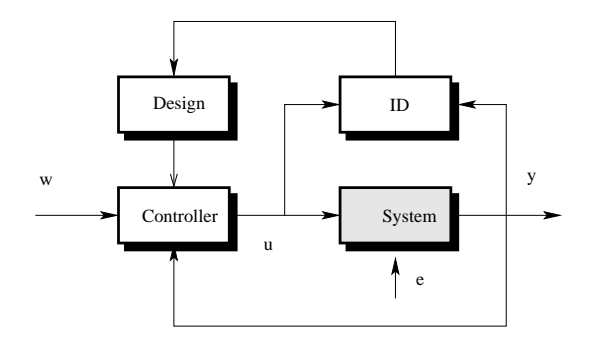

**CE explicitte adaptive control:** Use estimate instead of known parameters

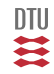

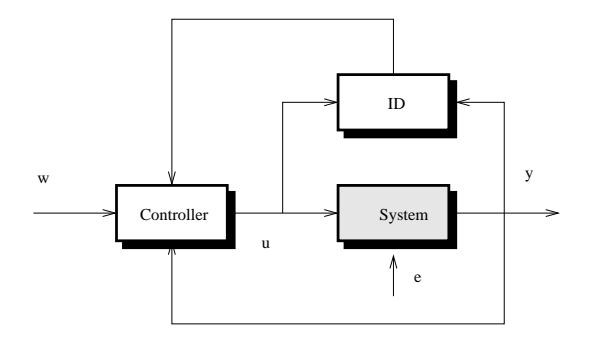

**CE implicitte adaptive control:** If possible use the predictive nature of the controller to rephrase the (prediction) model in the control parameters and use these as if the were correct.

₹

### Classification of adaptive controllers

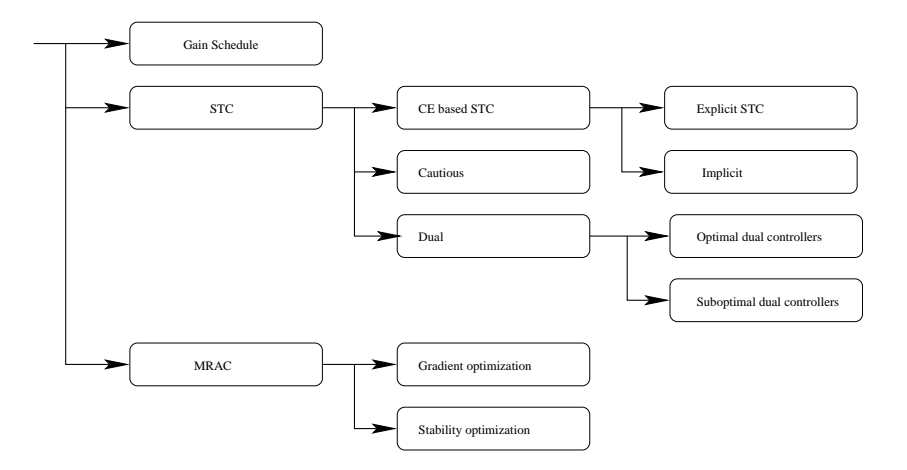

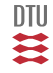

## Dual Adaptive Control

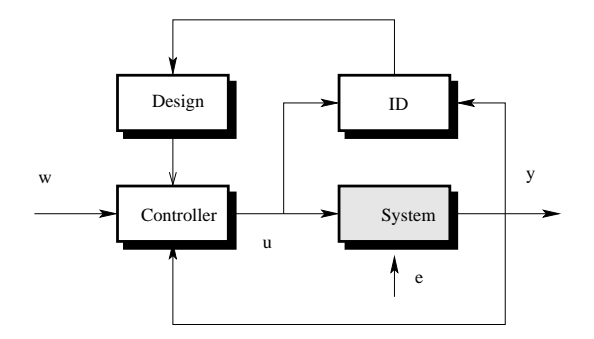

Contradiction in goals:

- Control objective: small signals
- $\bullet$ Estimation: large signals.

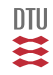

- Known system
- CE control
- Cautious Control
- Optimal Dual Control
- Suboptimal Dual Control

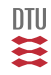

# Known system

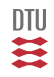

### Known system

System:

$$
A(q^{-1})y_t = q^{-k}B(q^{-1})u_t + C(q^{-1})e_t \qquad e_t \in \mathbf{N}_{iid} (0, \sigma^2)
$$

Objective, Cost function:

$$
J = \mathbf{E} \Big\{\sum_{i=1}^N y_{t+i}^2\Big\} \hspace{1.5cm} N = 1, \; ...
$$

Admissible strategies:

$$
u_t = func(Y_t, \theta)
$$

Eventually  $k = 1$  and  $C = 1$ .

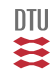

# Known System

#### N=1, Minimal variance Control

$$
J = \mathbf{E} \Big\{ y_{t+k}^2 \Big\}
$$

$$
\min_{u_t(Y_t)} \mathbf{E} \left\{ y_{t+k}^2 \right\} = \mathbf{E} \left\{ \min_{u_t(Y_t)} \mathbf{E} \left\{ y_{t+k}^2 | Y_t \right\} \right\}
$$

$$
C = AG + q^{-k}S \qquad \qquad y_{t+k} = \frac{1}{C} \Big[ BGu_t + Sy_t \Big] + Ge_{t+k}
$$

$$
u_t = -\frac{S}{B G} y_t
$$

Closed loop:

$$
y_t = G(q^{-1})e_t = (1 + g_1 q^{-1} + \dots g_{k-1} q^{1-k})e_t
$$

$$
y_t = e_t \qquad \text{for } k = 1
$$

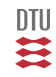

System:

$$
y_t - y_{t-1} = bu_{t-1} + e_t
$$

$$
C = AG + q^{-k}S
$$
  
\n
$$
u_t = -\frac{S}{BG}y_t
$$
  
\n
$$
u_t = e_t
$$
  
\n
$$
1 = (1 - q^{-1})1 + q^{-1}s_0
$$
  
\n
$$
u_t = -\frac{1}{b}y_t
$$
  
\n
$$
J^* = \sigma^2
$$

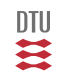

# CE adaptive control

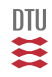

$$
A(q^{-1})y_t = B(q^{-1})u_{t-1} + e_t \qquad \qquad e_t \in \mathbf{N}_{iid} (0, \sigma^2)
$$

$$
y_t + a_1 y_{t-1} + \dots + a_n y_{t-n}
$$
  
=  $b_0 u_{t-1} + b_1 u_{t-1} + \dots + b_n u_{t-n} + e_t$ 

$$
y_t = C_t^T \theta + e_t
$$

$$
\theta = [ a_1, a_2, \dots b_0, b_1, \dots ]^\top
$$
  

$$
C_t = [-y_{t-1}, -y_{t-2}, \dots u_{t-1}, u_{t-2}, \dots ]^\top
$$

ID: RLS (and not RML o.a.)

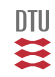

### Minimal Variance Control

$$
J = \mathbf{E} \Big\{ y_{t+1}^2 \Big\}
$$
  
\n
$$
y_{t+1} = C_{t+1}^T \theta + e_{t+1}
$$
  
\n
$$
u_t : C_{t+1}^T \theta = 0
$$
  
\n
$$
u_t = -\frac{\phi_{t+1}^T \vartheta}{b_0}
$$
  
\n
$$
\theta = \begin{bmatrix} a_1, a_2, \dots, a_n, b_0, b_1, \dots \end{bmatrix}^\top \vartheta = \begin{bmatrix} a_1, a_2, \dots, a_n, b_1, \dots \end{bmatrix}^\top
$$
  
\n
$$
C_{t+1} = \begin{bmatrix} -y_t, -y_{t-1}, \dots y_{t-n}, u_t, u_{t-1}, \dots \end{bmatrix}^\top \varphi_{t+1} = \begin{bmatrix} -y_t, -y_{t-1}, \dots y_{t-n}, u_{t-1}, \dots \end{bmatrix}^\top
$$

Connection to general formulation:

$$
1 = A * 1 + q^{-1}S
$$
  
\n
$$
S = q[1 - A(q^{-1})] \qquad S = -a_1 - a_2q^{-1} - ... - a_nq^{-n}
$$

$$
But = -Syt \t Syt + But = 0
$$
  
-a<sub>1</sub>y<sub>t</sub> - a<sub>2</sub>y<sub>t-1</sub> - ... + b<sub>0</sub>u<sub>t</sub> + b<sub>1</sub>u<sub>t-1</sub> + ... = 0  
C<sub>t+1</sub><sup>T</sup> \theta = 0

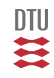

### CE control

Certainty equivalence principle. Estimate the parameter in the model:

$$
y_t = C_t^T \theta + e_t
$$

$$
\varepsilon_t = y_t - C_t^T \hat{\theta}_{t-1}
$$

$$
\hat{\theta}_t = \hat{\theta}_{t-1} + K_t \varepsilon_t
$$

$$
K_t = \frac{P_{t-1} C_t}{1 + C_t^T P_{t-1} C_t}
$$

$$
P_t = P_{t-1} - K \left[ 1 + C_t^T P_{t-1} C_t \right] K_t^T
$$

or:

$$
K_t = P_t C_t
$$
  

$$
P_t^{-1} = P_{t-1}^{-1} + C_t C_t^{\top}
$$

and use the control (as if the estimate are correct):

$$
u_t : C_{t+1}^\top \hat{\theta}_t = 0 \qquad u_t = -\frac{\phi_{t+1}^\top \hat{\vartheta}_t}{\hat{b}_0}
$$

Have to ensure  $\hat{b}_0 \neq 0$ .

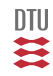

# Example

The system:

$$
y_t - y_{t-1} = bu_{t-1} + e_t
$$

is controlled by:

$$
u_t = -\frac{1}{\hat{b}_t} y_t
$$

where

$$
\varepsilon_t = y_t - y_{t-1} - \hat{b}_{t-1} u_{t-1}
$$
  
\n
$$
\hat{b}_t = \hat{b}_{t-1} + K_t \varepsilon_t
$$
  
\n
$$
K_t = P_t u_{t-1} \qquad P_t = \left(\sum_{i=1}^t u_{i-1}^2\right)^{-1}
$$

$$
y_{t+1} = y_t + bu_t + e_{t+1} = y_t - \frac{b}{\hat{b}}y_t + e_{t+1} = \frac{\hat{b} - b}{\hat{b}}y_t + e_{t+1}
$$

$$
\mathbf{E}\Big\{y_{t+1}^2|Y_t\Big\} = \frac{P_b}{\hat{b}_t^2}y_t^2 + \sigma^2 \qquad \text{cmp.} \qquad \sigma^2 \qquad \Big(P_b = P_t\sigma^2\Big) \qquad \qquad \boxed{\text{J}^{\text{t}}}
$$

Cautious adaptive control

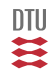

A strategy in which the uncertainty of  $\theta$  play a role.

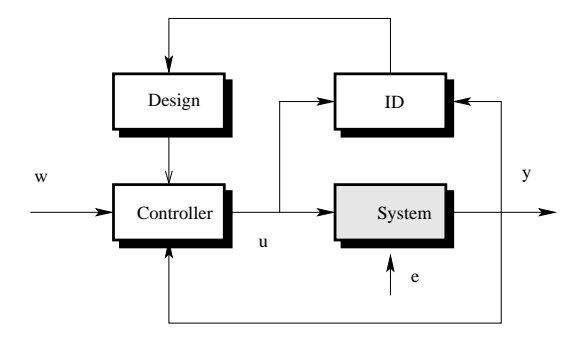

$$
u_t = func(Y_t, \hat{\theta}_t, P_t)
$$

虮

### Example

$$
y_t - y_{t-1} = bu_{t-1} + e_t \qquad e_t \in \mathbf{N}_{iid} (0, \sigma^2)
$$

$$
\min_{u_t(Y_t)}\mathbf{E}\Big\{y_{t+1}^2\Big\}=\mathbf{E}\Big\{\min_{u_t(Y_t)}\mathbf{E}\Big\{y_{t+1}^2|Y_t\Big\}\Big\}=\mathbf{E}\Big\{\min_{u_t(Y_t)}V\Big\}
$$

Estimation gives:

$$
b|Y_t\in \mathbf{N}\left(\hat{b}_t,P_b(t)\right)
$$

$$
V = \mathbf{E} \Big\{ y_{t+1}^2 | Y_t \Big\}
$$
  
=  $\mathbf{E} \Big\{ (y_t + bu_t + e_{t+1})^2 | Y_t \Big\}$   
=  $(y_t + \hat{b}_t u_t)^2 + P_b(t) u_t^2 + \sigma^2$ 

insert  $y_{t+1}$ <sup>2</sup> use:  $\mathbf{E}\left\{x^2\right\} = m^2 + \sigma^2$ 

$$
u_t = -\frac{1}{\hat{b}_t} \frac{\hat{b}_t^2}{\hat{b}_t^2 + P_b(t)} y_t
$$

$$
V^* = \frac{P_b}{\hat{b}_t^2 + P_b} y_t^2 + \sigma^2
$$

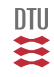

$$
u_t = -\frac{\hat{b}_t^2}{\hat{b}_t^2 + P_b(t)} \frac{1}{\hat{b}_t} y_t \qquad \text{cmp.} \qquad u_t = -\frac{1}{\hat{b}_t} y_t \qquad \text{cmp.} \qquad u_t = -\frac{1}{b_0} y_t
$$
  

$$
V^* = \frac{P_b}{\hat{b}_t^2 + P_b} y_t^2 + \sigma^2 \qquad \text{cmp.} \qquad \frac{P_b}{\hat{b}_t^2} y_t^2 + \sigma^2 \qquad \text{compare with} \qquad \sigma^2
$$

• If 
$$
\hat{b} \to b_0
$$
 then  $Ca \neq Ce = K$  (unless  $P \to 0$ ).

- **If**  $P_b \to 0$  then  $Ca = Ce \neq K$  (unless  $\hat{b} \to b_0$ ).
- Both approached a situation with known parameter if  $\hat{b} \to b_0$  and  $P_b \to 0$ .

• Notice for Ca:  $u_t \to 0$  for  $P_b(t) \to \infty$ .

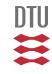

One step control ( $N = 1$ ). System (ARX (C=1) with  $k = 1$ ):

$$
y_t = C_t^{\top} \theta + e_t \qquad \qquad = \qquad \phi_t^T \theta + b_0 u_{t-1} + e_t
$$

Cost:

$$
J = \mathbf{E} \Big\{ y_{t+1}^2 \Big\}
$$

Estimation results in

$$
\theta | Y_t \in \mathbf{N} \left( \hat{\theta}_t, P(t) \right) \qquad \theta = \left[ \begin{array}{c} \vartheta \\ b \end{array} \right] \qquad C_t = \left[ \begin{array}{c} \phi \\ u_{t-1} \end{array} \right] \qquad P = \left[ \begin{array}{cc} P_c & P_x \\ P_x^\top & P_b \end{array} \right]
$$

$$
\mathbf{E} \Big\{ y_{t+1}^2 | Y_t \Big\} = \mathbf{E} \Big\{ (C_{t+1}^\top \theta + e_{t+1})^2 | Y_t \Big\} \n= (C_{t+1}^\top \hat{\theta}_t)^2 + C_{t+1}^\top P(t) C_{t+1} + \sigma^2 \n= (\phi_{t+1}^\top \hat{\theta}_t + \hat{b}_0 u_t)^2 + \phi_{t+1}^\top P_c \phi_{t+1} + 2\phi_{t+1}^\top P_x u_t + P_b u_t^2 + \sigma^2
$$

$$
u_t = -\frac{\phi_{t+1}^\top \hat{\vartheta}_t}{\hat{b}_0} \;\frac{\hat{b}_0^2 + \phi_{t+1}^T P_x \hat{b}_0}{\hat{b}_0^2 + P_b} \qquad \rightarrow \qquad -\frac{\phi_{t+1}^\top \hat{\vartheta}}{\hat{b}_0} \; \text{(Ce) for } P_b \rightarrow 0
$$

$$
V^* = \sigma^2 + (\phi^\top \hat{\vartheta})^2 + \phi^\top P_c \phi^\top - \frac{(\phi^\top [\hat{b}_0 \hat{\vartheta}_t + P_x])^2}{\hat{b}_0^2 + P_b}
$$

Notice: P depend on previous signals. Both  $y_t$  and  $u_t$ .

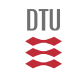

$$
y_t - y_{t-1} = b_t u_{t-1} + e_t
$$

NB. Turn-off occurs when the the control signal is small.

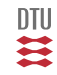
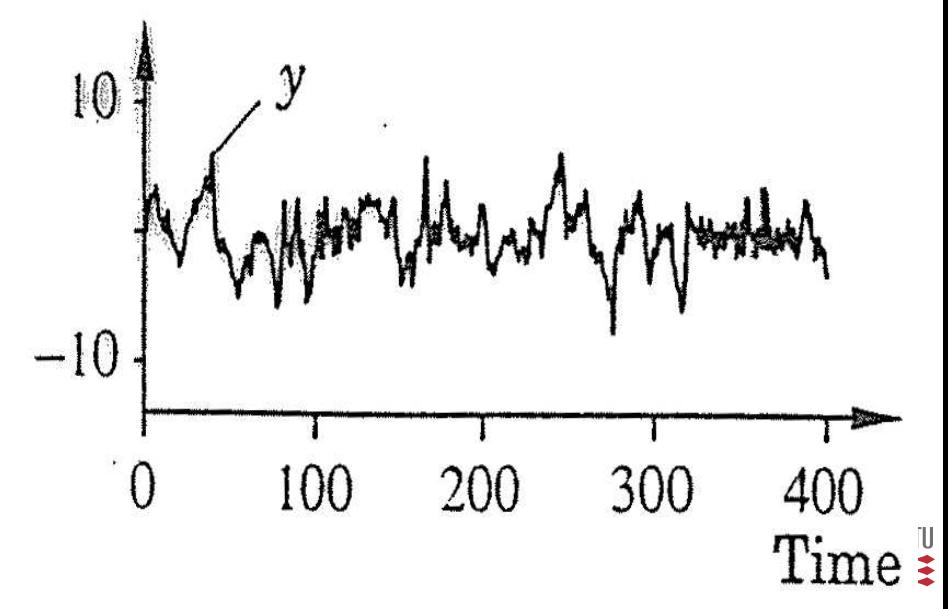

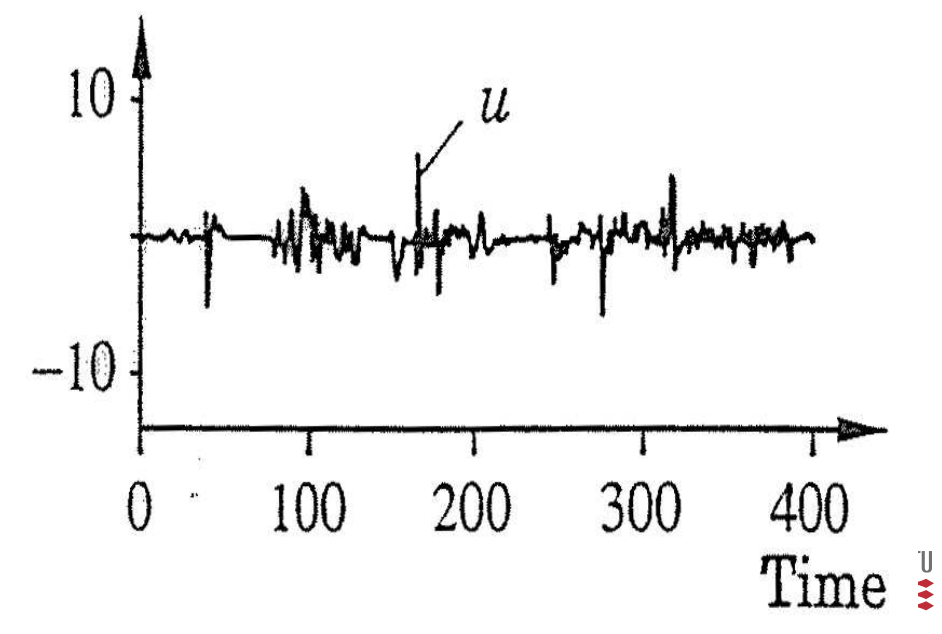

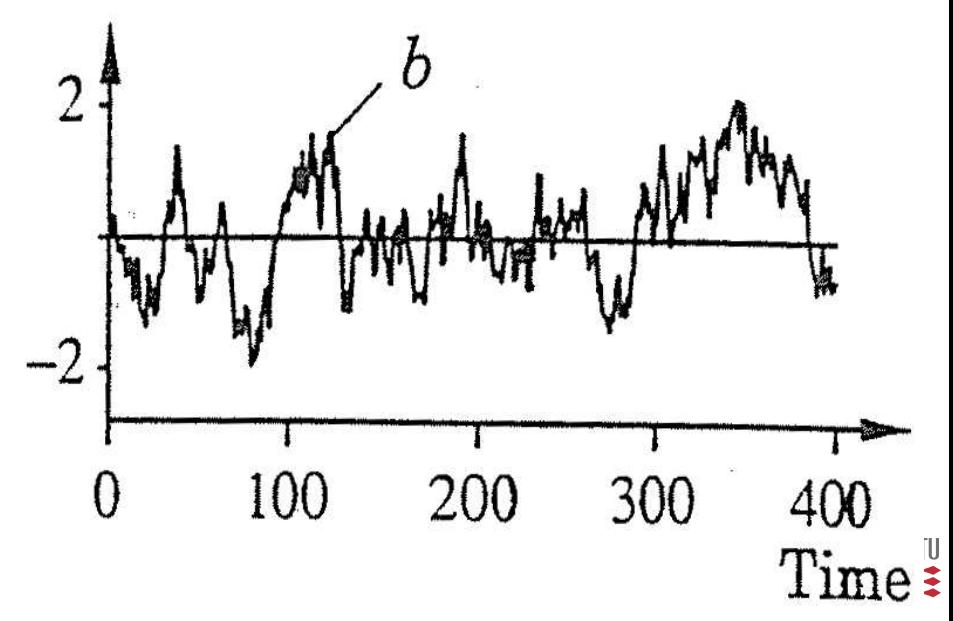

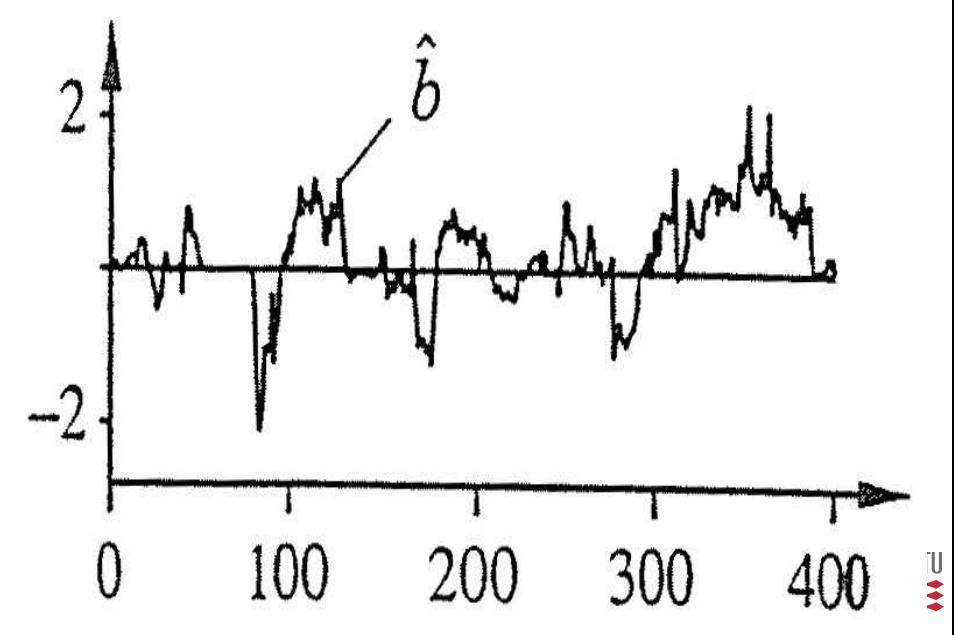

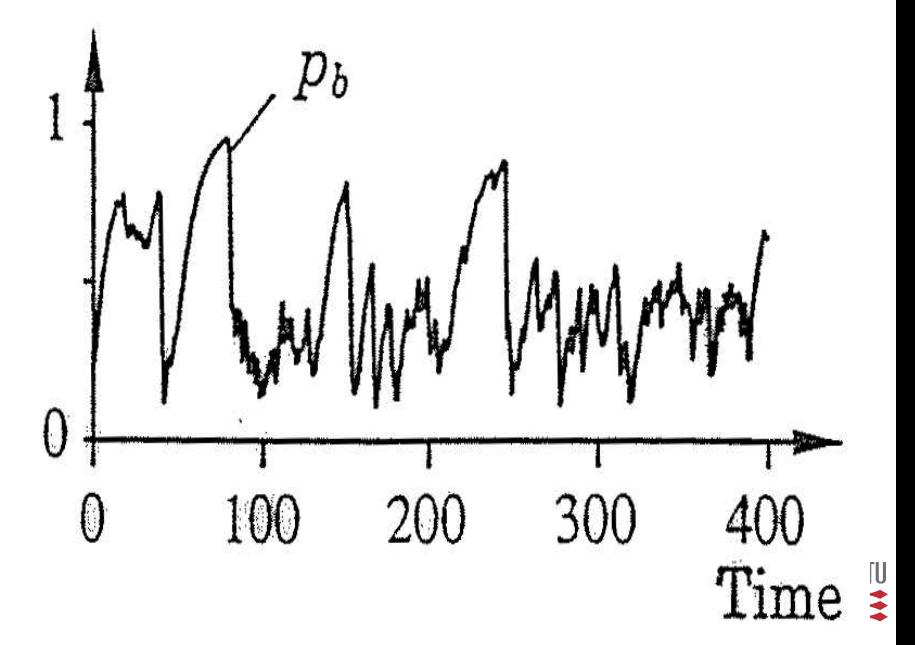

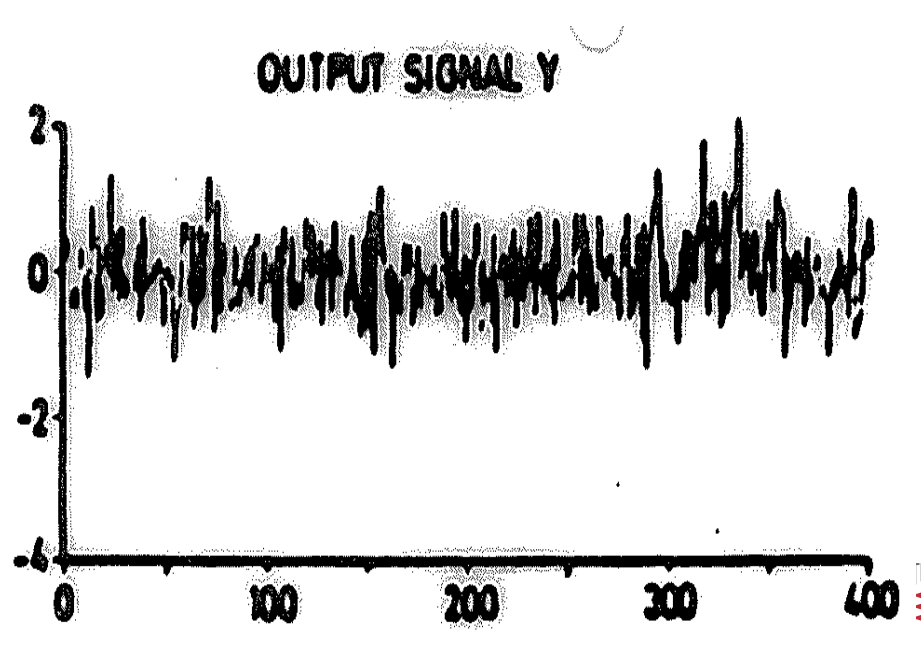

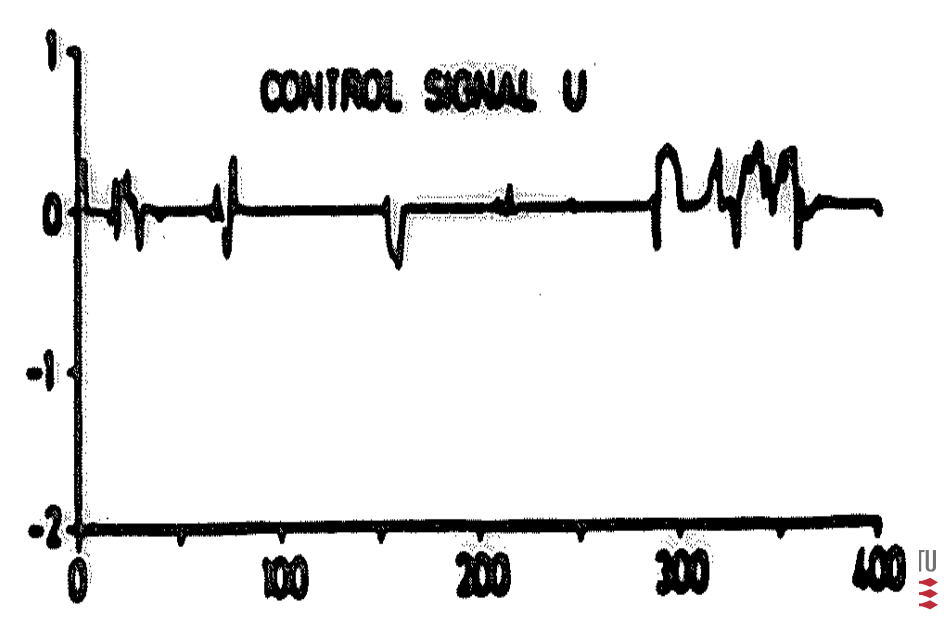

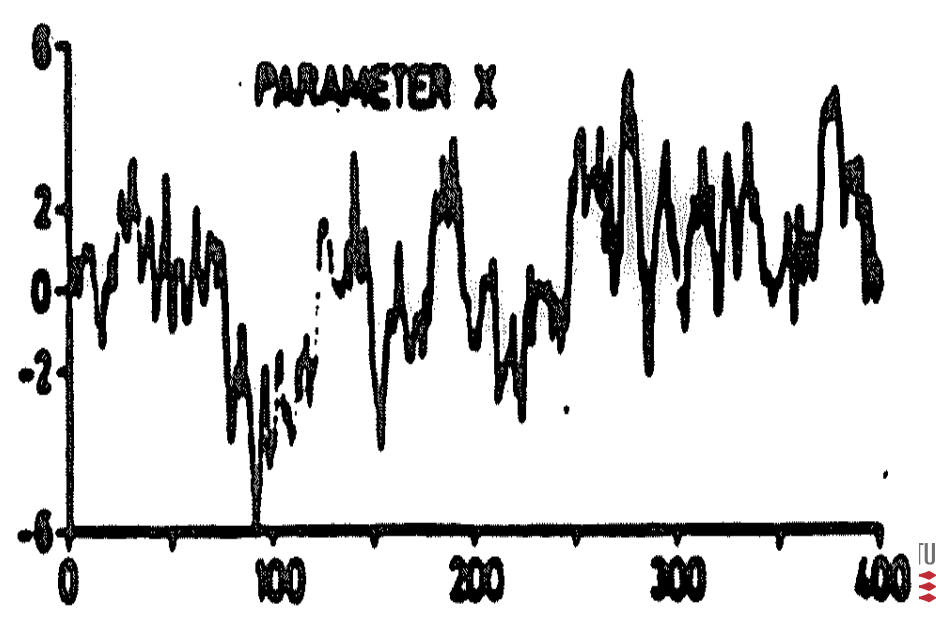

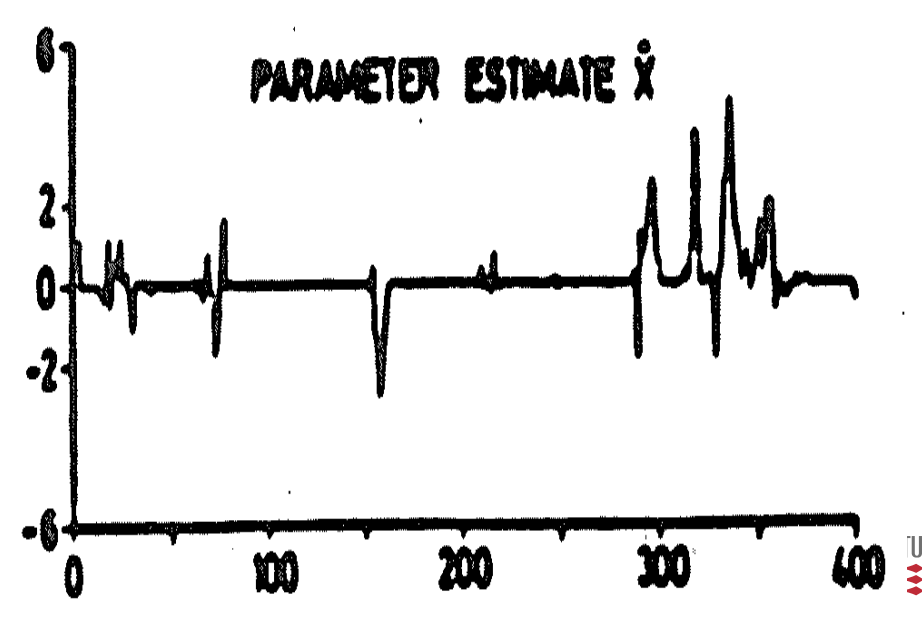

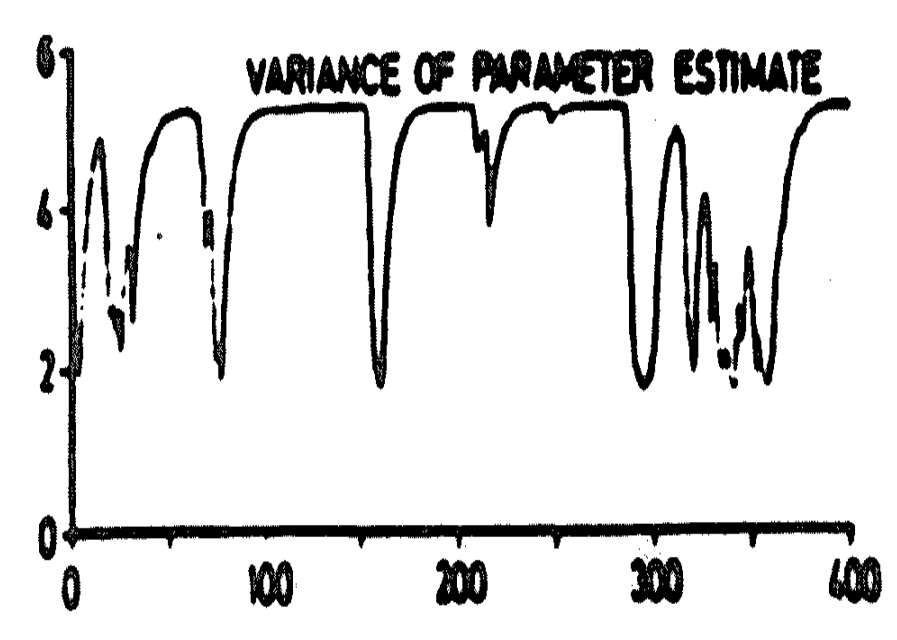

ſU

# Optimal Dual adaptive control

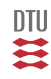

### Optimal Dual Control,  $N>1$

Objective, Cost function:

$$
J = \mathbf{E} \left\{ \sum_{i=t}^{N} y_i^2 \right\}
$$

#### **Bellman**

$$
x_{t+1} = f(x_t, u_t, v_t)
$$
  
\n
$$
J_t = \min_{\{u_i\}_{t}^N} \mathbf{E} \Big\{ \sum_{i=t}^{t+N} I_i(x_i, u_i) \Big\}
$$
  
\n
$$
u_t = func(Y_t)
$$

$$
V(Y_t) = \min_{\{u_i\}_t^N} \mathbf{E} \left\{ \left. \sum_{i=t}^N I_i \right| Y_t \right\}
$$

$$
V(Y_t) = \min_{u_t} \mathbf{E} \left\{ I_t + V(Y_{t+1}) \mid Y_t \right\}
$$

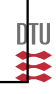

System (output):

$$
y_t = C_t^\top \theta_t + e_t
$$

System (process):

$$
\theta_{t+1} = \theta_t + v_t \qquad v_t \in \mathbf{N}_{iid} (0, R_1)
$$

$$
C_{t+1} = \begin{bmatrix} -\theta_t^{\top} \\ S \end{bmatrix} C_t + \begin{bmatrix} \mathbf{0} \\ 1 \\ \mathbf{0} \end{bmatrix} u_t + \begin{bmatrix} 1 \\ \mathbf{0} \end{bmatrix} e_t
$$

Estimation (Kalman filter) gives  $\theta|Y_t\in \mathbf{N}\left(\hat{\theta}_t,P_t\right)$ Hyper states:  $x_t = \left( C_t, \hat{\theta}_t, P_t \right)$ .

At the end point  $(t + N)$  the situation is as the Cautious controller and  $V_N(C_{t+N}, \hat{\theta}_N, P_{t+N})$  is known, but the functional recursion (Bellman equation) is hard to solve:

$$
V_t(x_t) = \min_{u_t} \mathbf{E} \left\{ y_{t+1}^2 + V_{t+1}(x_{t+1}) | Y_t \right\}
$$

Resort to numerical methods which involve:

- 1 Discretization of  $V$  in the hyper states
- 2 Using a quadrature formula for determining

$$
\int V_t(C_t, \hat{\theta}_t, P_t) f(x_t) dx_t
$$

3 Minimization over  $u_t$  for combination of the discretized hyper space.

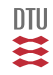

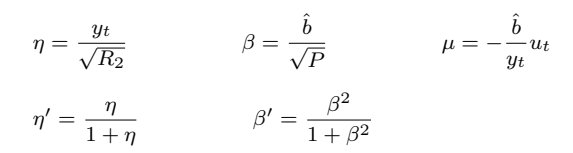

Figures from Ästrøm, Wittenmark (1995):Adaptive control

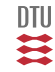

N=1 (Cautious control)

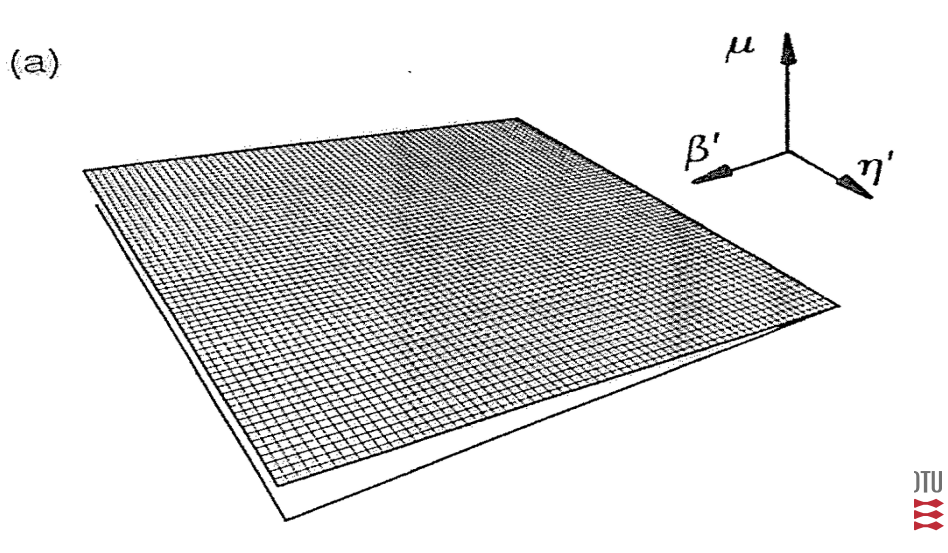

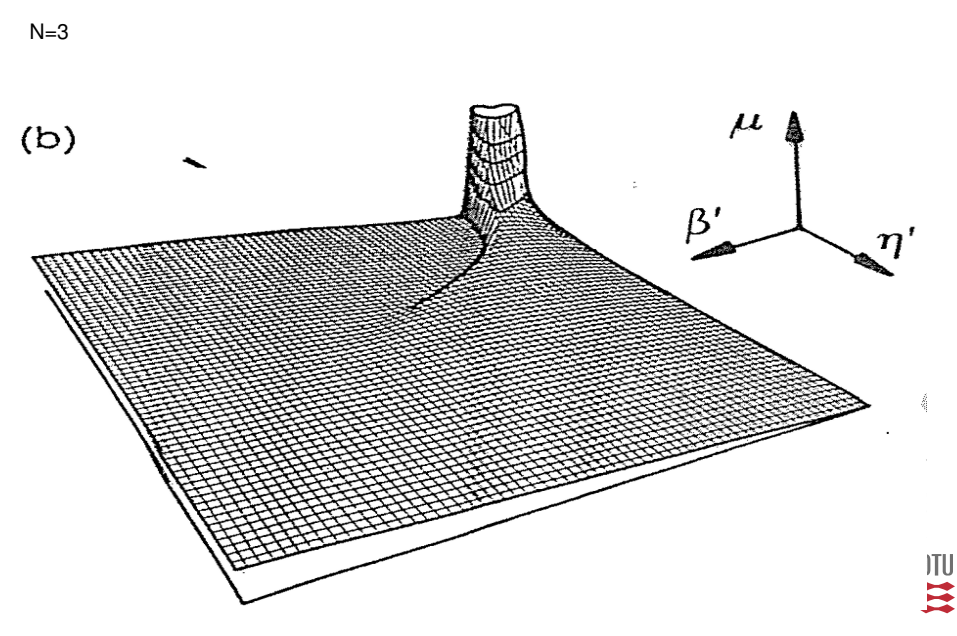

 $N=6$ 

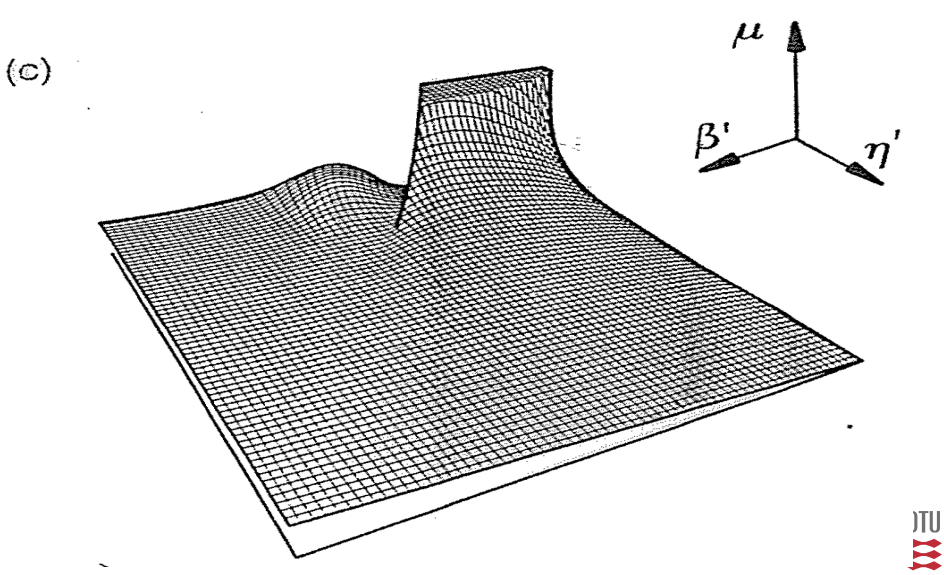

N=31  $\mu$  $(d)$  $\beta^{\prime}$  $\mathbb{H}$ 

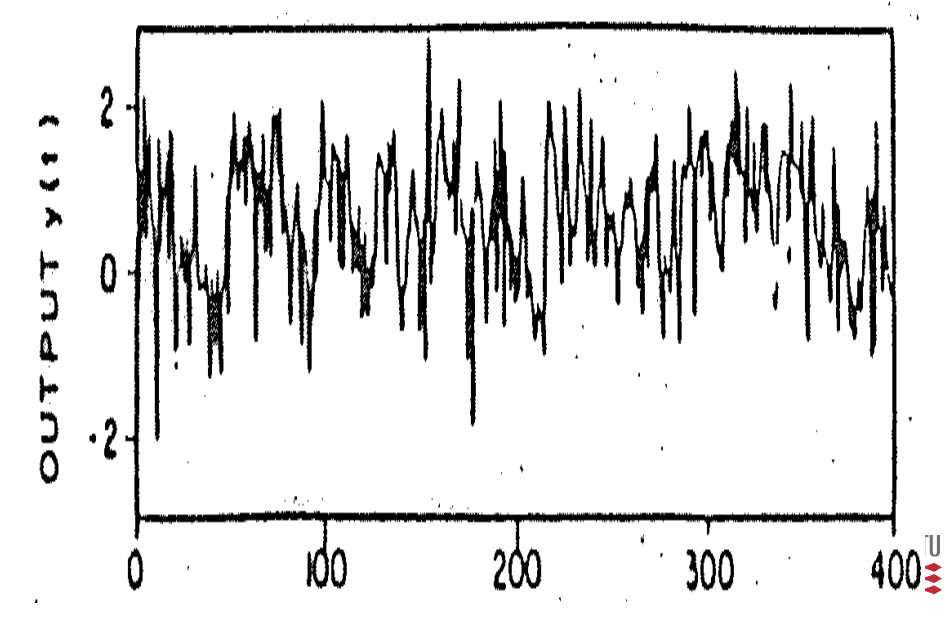

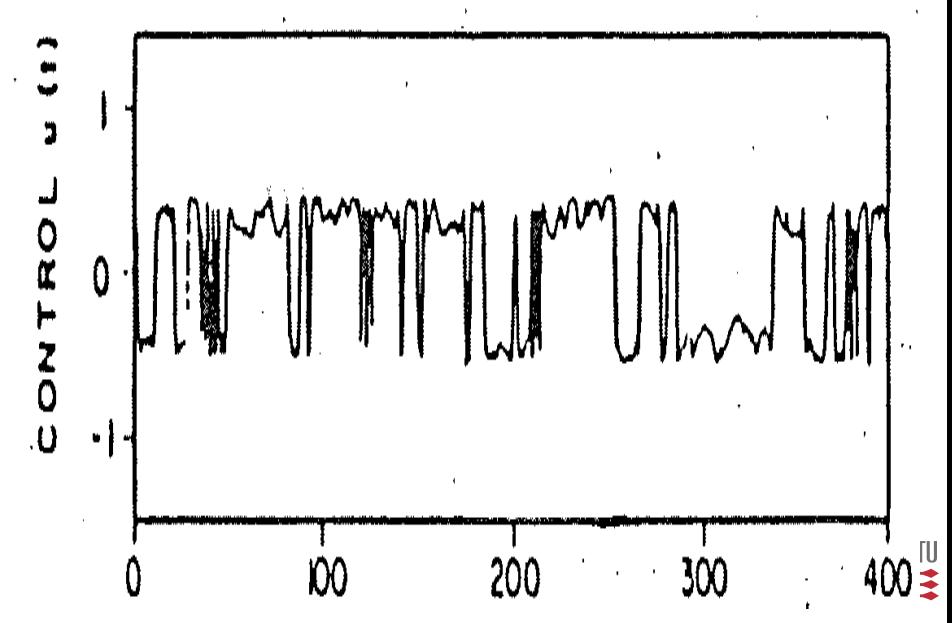

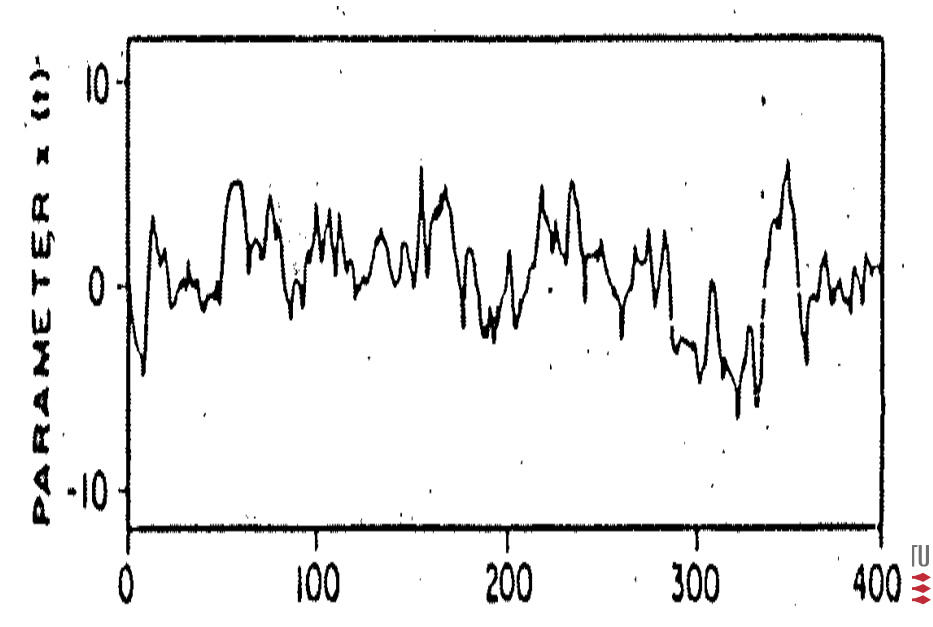

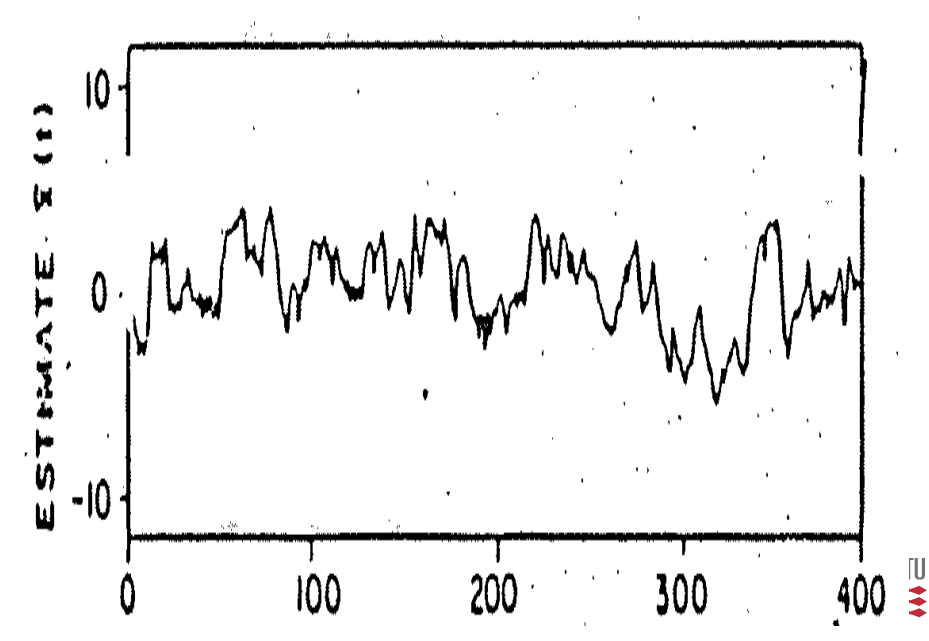

 $\ddot{\hat{\textbf{z}}}$ 

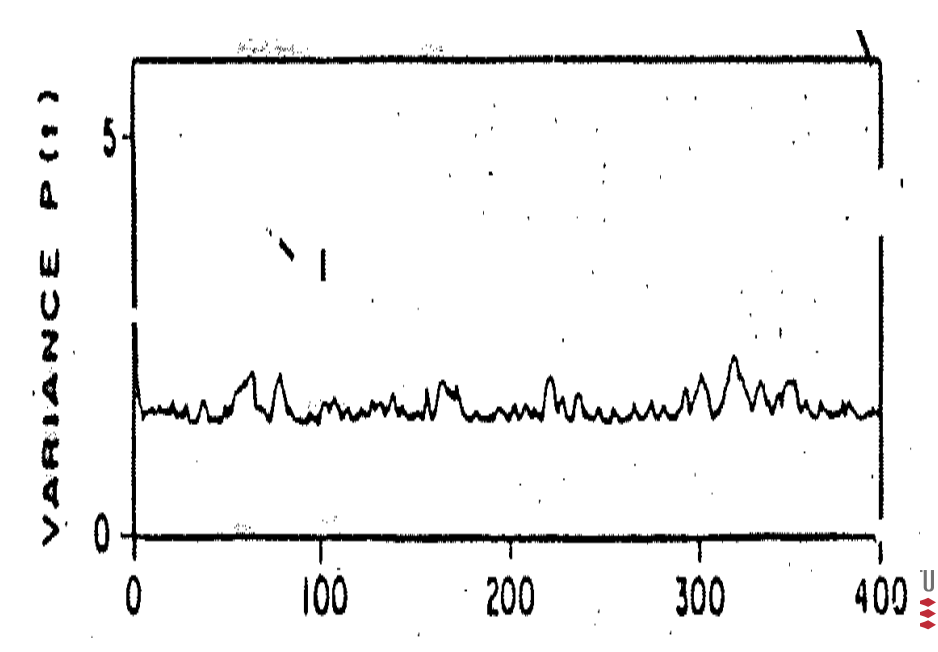

# Suboptimal Dual adaptive control

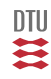

#### **Constrained One-Step Minimizations**

Limit the minimum value of the control action:

$$
u_t = \left\{ \begin{array}{ll} u_{cautious} & \text{if } |u_{cautious}| > |u_{lim}| \\ u_{lim} \, sign(u_{cautious}) & \text{if } |u_{cautious}| < |u_{lim}| \end{array} \right.
$$

#### **Constrained uncertainty**

Limit the variance of uncertainty.

The one-step cost is minimized subject to:

$$
tr(P_{t+1}^{-1})>M\\
$$

or

$$
P_b(t+1) < \left\{ \begin{array}{ll} \gamma \hat{b}_0^2 & \text{ for } P_b(t) \leq \hat{b}_t^2 \\ \alpha P_b(t) & \text{ otherwise } \end{array} \right.
$$

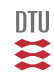

#### **Extension of the Loss function**

Basicly want to "minimize"  $P_{t+1}$  as well

$$
J = \mathbf{E} \Big\{ y_{t+1}^2 + \rho f(P_{t+1}) \Big\}
$$
  

$$
f(P_{t+1}) = P_b(t+1) \qquad f(P_{t+1}) = \frac{P_b(t+1)}{P_b(t)}
$$
  

$$
f(P_{t+1}) = -\varepsilon_{t+1}^2 \qquad f(P_{t+1}) = -\frac{\det(P_t)}{\det(P_{t+1})}
$$

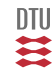

$$
y_t = C_t^T \theta + e_t
$$
  
\n
$$
J_1 = \mathbf{E} \Big\{ y_{t+1}^2 - \rho \frac{\det(P_t)}{\det(P_{t+1})} \Big\} \qquad \to \qquad J_2 = \mathbf{E} \Big\{ y_{t+1}^2 | \theta = \hat{\theta} \Big\} - \rho \frac{\det(P_t)}{\det(P_{t+1})}
$$

$$
\mathbf{E}\Big\{y_{t+1}^2 | \theta, Y_t\Big\} = (C_{t+1}^T \theta)^2 + \sigma^2 = (\phi_{t+1}^T \theta + b_0 u_t)^2 + \sigma^2
$$

$$
\frac{det(P_t)}{det(P_{t+1})} = 1 + C_{t+1}^T P_t C_{t+1} = 1 + \phi^T P_c \phi + 2\phi^T P_x u_t + P_b u_t^2
$$

$$
u_t = -\frac{\hat{b}_0 \phi_{t+1}^T \hat{\vartheta}_t - \rho P_x \phi_{t+1}}{\hat{b}_0^2 - \rho P_b}
$$

- $\rho = 0$  gives a Ce controller
- $\rho > 1$  gives an active learning controller
- $\rho = -1$  gives a cautious controller

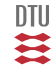

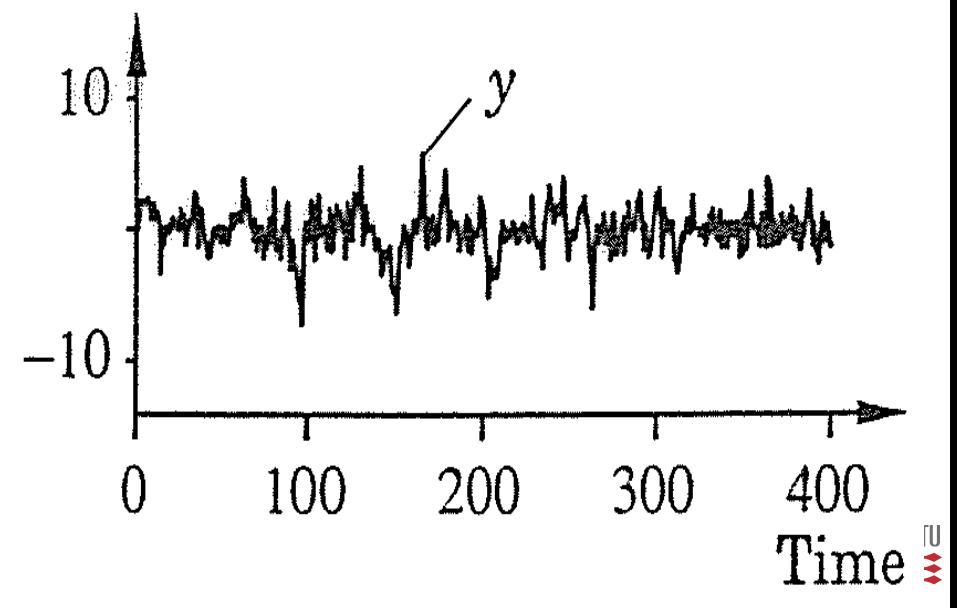

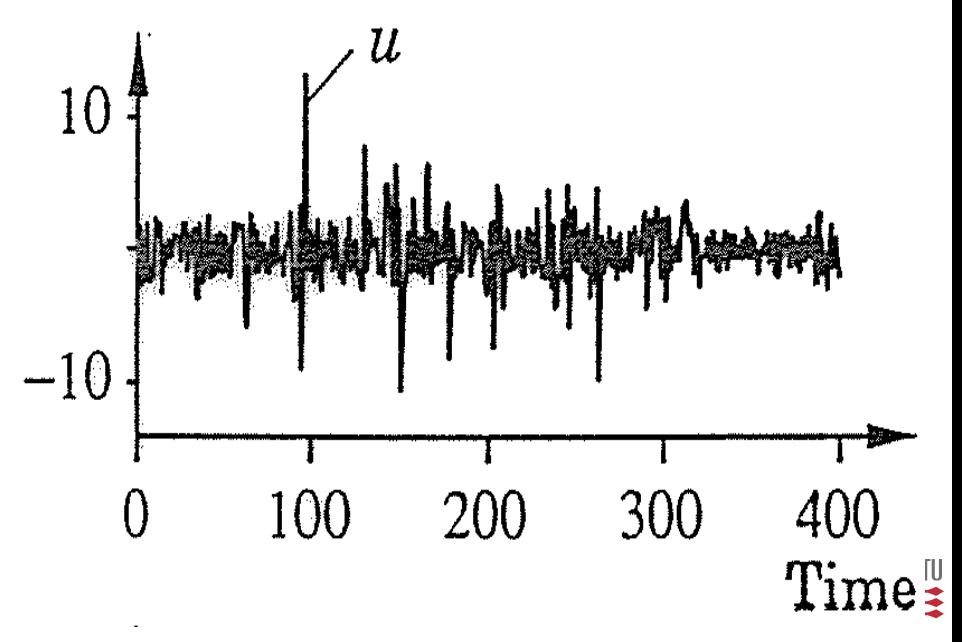

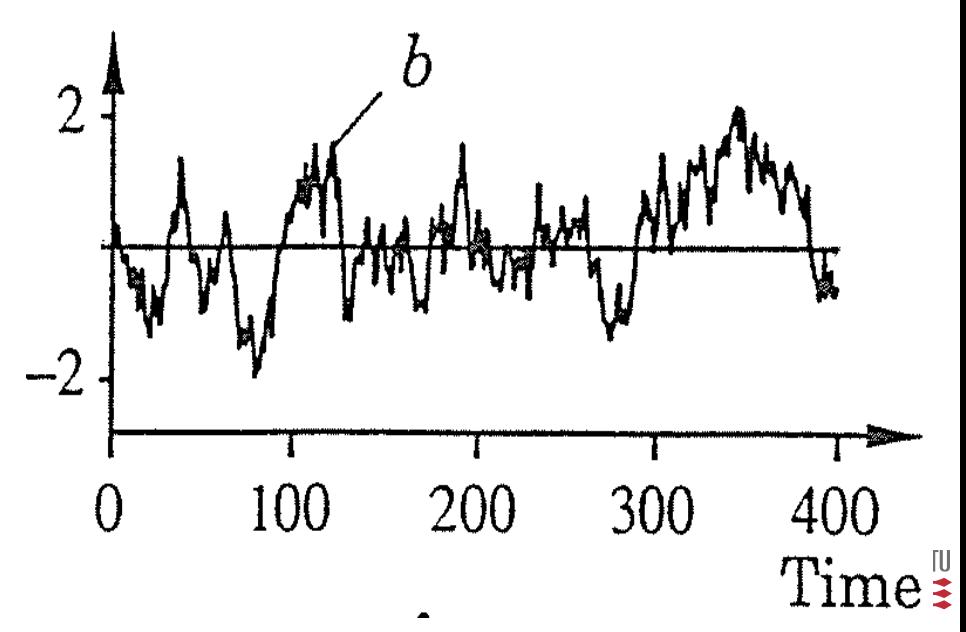

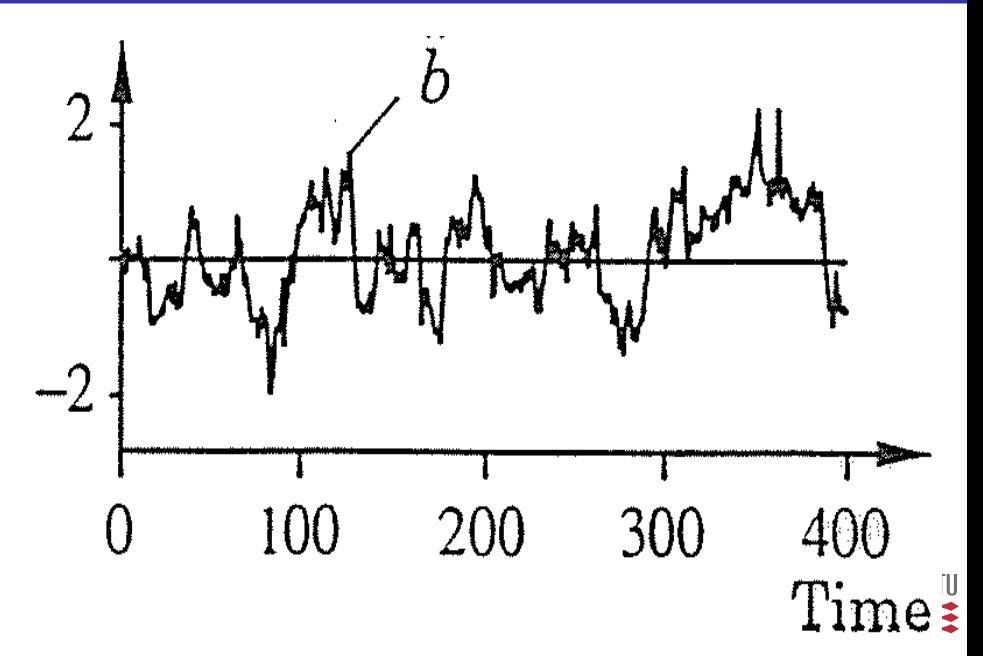

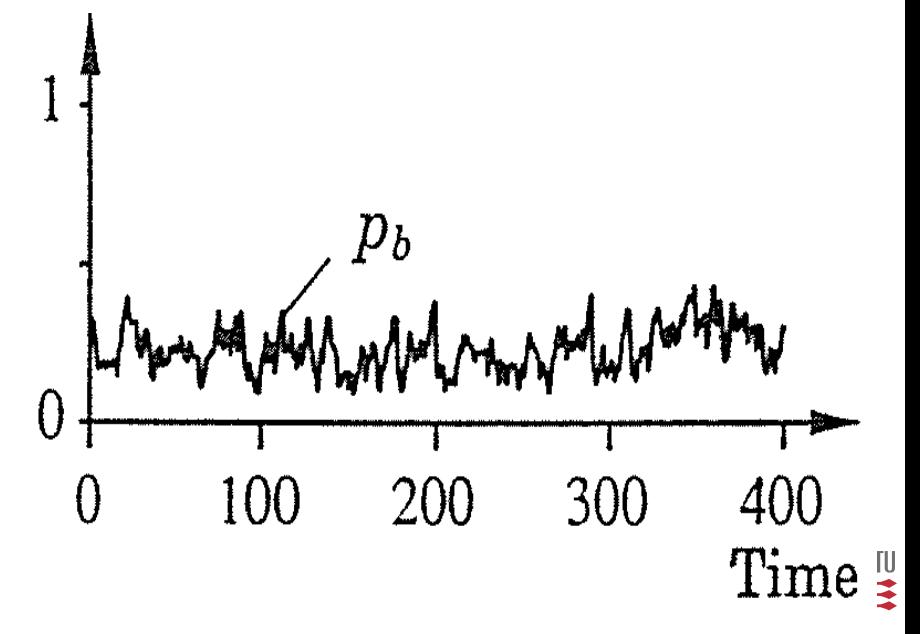

#### **Probing**

 $u_t = u_t^c + u_t^x$ 

**e** PRBS

**•** Design of excitation signal

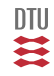

Persistenly exitation: i -> t roderi med m og n

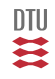

#### Stochastic Adaptive Control (02421)

www.imm.dtu.dk/courses/02421

Niels Kjølstad Poulsen

Build. 303B, room 016 Section for Dynamical Systems Dept. of Applied Mathematics and Computer Science The Technical University of Denmark

> Email: nkpo@dtu.dk phone: +45 4525 3356 mobile: +45 2890 3797

# Closed Loop Identification (L25)

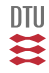

# System identification - Opend loop

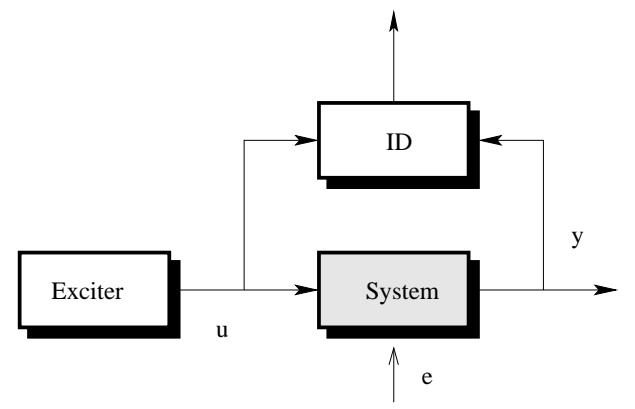

The input  $(u)$  do not depend on y (and e).

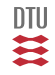
### System identification - Closed Loop

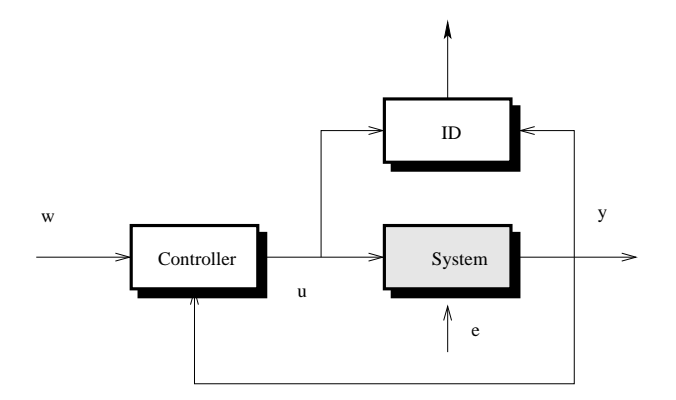

#### Why ?

- unstable plant
- in a production, economic and safety reasons
- inherent feedback mechanics  $\bullet$
- adaptive control  $\bullet$
- point of operation same as the intended use  $(*)$
- $\bullet$  input spectrum same as in intended use  $(\star)$

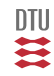

Avoid closed loop identification if possible (at all cost)

1987

Use closed loop identification whenever possible

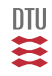

### **Plant:**

$$
y_t + ay_{t-1} = bu_{t-1} + e_t \qquad e_t \in \mathbf{N}_{iid} (0, \sigma^2)
$$

**Control** (we are only consider the regulation problem):

 $u_t = -f y_t$ 

### **Spectral analysis**

$$
\hat{G}(e^{j\omega}) = \frac{\phi_{yu}(\omega)}{\phi_u(\omega)}
$$

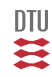

Let us analyse the convergence point.

$$
\Psi_u(z) = H_u(z)H_u(z^{-1})\sigma^2
$$
 Here  $H_x$  is the transfer function from noise to x

$$
\Psi_{yu}(z) = H_y(z)H_u(z^{-1})\sigma^2
$$

$$
\hat{G}(e^{j\omega}) = \frac{\phi_{yu}(\omega)}{\phi_u(\omega)} = \frac{H_y(z)}{H_u(z)} \qquad z = e^{j\omega}
$$

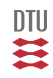

### Example I

In closed loop we have:

$$
y_t + (a+bf)y_{t-1} = e_t \qquad \text{and} \qquad u_t = -fy_t
$$

or

$$
H_y(z) = \frac{1}{1 + (a + bf)z^{-1}} \qquad H_u(z) = \frac{-f}{1 + (a + bf)z^{-1}}
$$

Then:

$$
\hat{G}(z) = \frac{H_y(z)}{H_u(z)} = \frac{1}{1 + (a + bf)z^{-1}} \times \frac{1 + (a + bf)z^{-1}}{-f} = -\frac{1}{f}
$$

#### **We might have to take care when doing ID in closed loop**.

Here the problem is (lack of) ensuring causality.

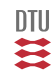

#### **Prediction error method**

The plant:

$$
y_t + ay_{t-1} = bu_{t-1} + e_t \qquad e_t \in \mathbf{N}_{iid} (0, \sigma^2)
$$

have the prediction error

$$
\varepsilon_t = y_t + \hat{a}y_{t-1} - \hat{b}u_{t-1} \qquad \hat{y}_{t|t-1} = -\hat{a}y_{t-1} + \hat{b}u_{t-1}
$$

but in closed loop  $(u_t = -f y_t)$ :

$$
\varepsilon_t = y_t + (\hat{a} + \hat{b}f)y_{t-1} \qquad \hat{y}_{t|t-1} = -(\hat{a} + \hat{b}f)y_{t-1}
$$

That means that any

$$
\hat{a} = a_0 + \gamma f \qquad \hat{b} = b_0 - \gamma
$$

(where  $\gamma$  is arbitrary scalar) gives equally good predictions.

The controller is too simple (ie. not complex enough).

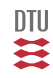

### Closed loop ID

If the plant

$$
A(q^{-1})y_t = q^{-k}B(q^{-1})u_t + C(q^{-1})e_t
$$

$$
e_t \in \mathbf{N}_{iid} (0, \sigma^2)
$$

is controlled by

$$
u_t = -\frac{S(q^{-1})}{R(q^{-1})} y_t
$$

The closed loop is

 $[AR + q^{-k}BS]$ y<sub>t</sub> = RCe<sub>t</sub>

The number of equations outnumbers the number of parameters (in  $A$  and  $B$ ) if

$$
Max\Big[n_r - n_b, n_s + k - n_a\Big] \geq 1 + n_p
$$

where  $n_p$  is the number of common factors in C and  $AR + q^{-k}BS$ .

The controller has to be adequately complex

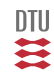

**Proof:** Number of parameters:

 $n_a + n_b + 1$ 

Order of denominator (equals number of equations):

 $Max(n_a + n_r, k + n_b + n_s) - n_p$ 

Match:

$$
Max\Big[n_r - n_b, n_s + k - n_a\Big] = 1 + n_p
$$

Number of common factors (between denominator and numerator),  $n_p$ .

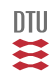

# The Minimal Variance Controller

$$
Ay_t = q^{-k}Bu_t + Ce_t \qquad J = \mathbf{E}\left\{y_{t+k}^2\right\}
$$
  
\n
$$
C = AG + q^{-k}S \qquad y_{t+k} = \frac{1}{C}\left[BGu_t + Sy_t\right] + Ge_{t+k}
$$
  
\n
$$
y_t = q^{-k}\frac{B}{A}u_t + \frac{C}{A}e_t = -q^{-k}\frac{B}{A}\frac{S}{BG}y_t + \frac{C}{A}e_t
$$
  
\n
$$
(AG + q^{-k}S)y_t = CGe_t
$$

$$
n_r = n_b + k - 1 \qquad n_p = n_c \qquad n_s = n_a - 1
$$

$$
Max\Big[n_r - n_b, n_s + k - n_a\Big] \ge 1 + n_p
$$

 $k\geq n_c+2$ 

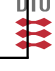

### Plant:

$$
y_t + ay_{t-1} = bu_{t-1} + e_t
$$

Control:

$$
u_t=-fy_t
$$

Here:

$$
Max\Big[n_r - n_b, n_s + k - n_a\Big] = 1 + n_p
$$
  
= 
$$
Max\big[0 - 0, 0 + 1 - 1\big] = 0 < 1 + 0 = 1
$$

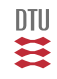

### Informative data

**Sufficient informative:** A set of data,  $\{z_t\}$ , is *sufficient informative with respect to a model set*  $M$  if, for two models,  $G_1$  and  $G_2$ , in the set

$$
\bar{\mathbf{E}}\Big\{\|(\mathcal{G}_1(q)-\mathcal{G}_2(q))z_t\|^2\Big\}=0
$$

implies that  $\mathcal{G}_1(e^{j\omega}) \equiv \mathcal{G}_2(e^{j\omega})$  for almost all  $\omega$ .

**Persistenly exciting**

$$
r_k = \lim_{N \to \infty} \frac{1}{N} \sum_{i=1}^{N} \mathbf{E} \Big\{ u_t u_{t-k} \Big\}
$$

$$
R_m = \left[ \begin{array}{cccc} r_0 & r_1 & \cdots & r_{m-1} \\ r_1 & r_0 & & \\ \vdots & \vdots & & \vdots \\ r_{m-1} & r_{m-2} & \cdots & r_0 \end{array} \right]
$$

 $u_t$  pe(n) if  $R_n > 0$ 

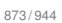

- The closed loop experiment may be non-information even if the input in itself is persistently exciting. Reason: the controller might be too simple.
- Spectral analysis applied in the straightforward fashion will give erroneous results. The estimate of G will converge to

$$
G_* = \frac{G_0 \phi_r - F \phi_v}{\phi_r + |F|^2 \phi_v} \qquad y = Gu + v
$$

- Correlation methods will give biased estimate of the impulse response.
- OE gives unbiased estimate of G in open loop experiments, even if the additive noise (v) is not white. This is not true in close loop.
- The subspace methods will typically not give consistent estimate when applied to close loop data.

DTU

PE methods will give consistent estimate of the system if

- The data is informative.
- The model set contains the true system  $(S \in \mathcal{M})$ .

The closed loop experiment is informative if the reference  $w_t$  (or another probe signal) is persistingly exciting.

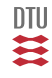

**•** Persistingly exciting reference or probe signal

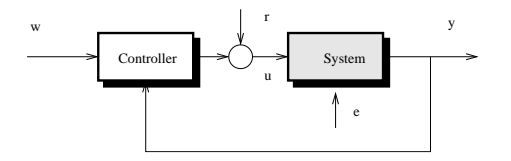

- Time-varying (adaptive) or nonlinear controller
- $\bullet$  Shift between  $m$  different LTI controllers

$$
u_t = -F_i(q)y_t \qquad \qquad i = 1, \ldots m
$$

where

$$
m\geq 1+\frac{n_u}{n_y}
$$

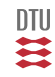

Approaches to closed loop identification

- Direct approach  $\bullet$
- Indirect approach
- **Joint Input- output Approach**

We assume in the following that the reference (or a probe signal) is persistingly exciting.

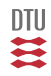

# Closed loop identification

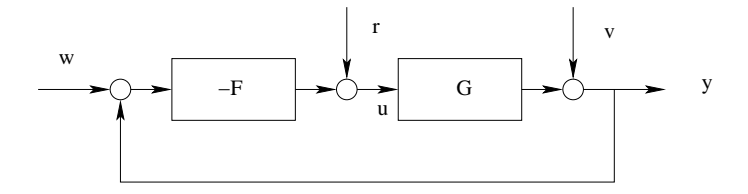

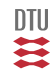

878 / 944

The system is identified in exactly the same way as in open loop identification.

- It works regardless of the complexity of the controller and requires no knowledge about the character of the feedback.
- No special algorithms or software are required. (A word from our sponsers).
- Consistency and optimal accuracy are obtained if model structure contains the true system.  $\bullet$
- Unstable system can be handled without problems (as long as the closed loop and the predictor are stable).

Drawback: we need good noise models.

(Not a problem if true system (G,H) is contained in model structure).

If noise model is incorrect (fixed incorrectly or not contain the true noise model) bias of G will be introduced.

Assume the plant is given by

 $y_t = Gu_t + v_t = Gu_t + He_t$   $e_t \in \mathbf{N}_{iid} (0, \sigma^2)$ 

and the control is (using partially the notation in LL):

 $u_t = w_t - F y_t$ 

Then the closed loop is given by

$$
y_t = GSw_t + Sv_t
$$

$$
u_t = Sw_t - FSv_t
$$

where the sensitivity functions is:

$$
S=\frac{1}{1+FG}
$$

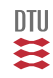

In the indirect method the closed transfer functions are estimated and from these the plant parameters (or transfer functions) are determined.

$$
y_t = G_{cl}w_t + H_{cl}e_t
$$

where

$$
G_{cl} = \frac{G}{1 + FG} \qquad H_{cl} = \frac{H}{1 + FG}
$$

Consequently:

$$
\hat{G} = \frac{\hat{G}_{cl}}{1 - \hat{G}_{cl}F} \qquad \hat{H} = \hat{H}_{cl}(1 + F\hat{G})
$$

- + Any (open loop) method such as spectral analysis, instrumental variable, subspace and prediction error methods can be applied.
- Any error in  $F$  will transported directly to the estimate of the model. (Notice saturation a.o.)

#### **Prediction error methods**

The parameterization might be directly in the system parameters ie.

$$
G_{cl} = \frac{G(\theta)}{1 + FG(\theta)} \qquad H_{cl} = \frac{H(\theta)}{1 + FG(\theta)}
$$

and

$$
\varepsilon_t = H_{cl}^{-1} \left( y_t - G_{cl} u_t \right)
$$

We then have the mapping

$$
\theta \to \left[ G_{cl}, H_{cl} \right] \to \varepsilon_t \to J = \sum \frac{1}{2} \varepsilon_t^2
$$

Other parameterizations exists. Methods based on the Youla-Kucera parameterization has been proposed by Hansen, Franklin and Kosut (1989) and Schrama (1991).

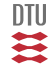

#### Let the system be

 $y_t = Gu_t + v_t$   $v_t = He_t$ 

If the controller is

 $u_t = w_t - F y_t + z_t$ 

where  $z_t$  ( $z_t \perp w_t, v_t$ ) is an unknown signal, then the closed loop is characterized by

$$
y_t = GSw_t + Sv_t + GSz_t = G_{cl}w_t + v_1
$$
  

$$
u_t = Sw_t - FSv_t + Sz_t = G_{ur}w_t + v_2
$$

#### where

$$
S=\frac{1}{1+FG}
$$

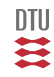

## Approach 1

Let the model

$$
\left[\begin{array}{c} y_t \\ u_t \end{array}\right] = S \left[\begin{array}{c} G \\ 1 \end{array}\right] w_t + S \left[\begin{array}{cc} H & G \\ -FH & 1 \end{array}\right] \left[\begin{array}{c} e_t \\ z_t \end{array}\right]
$$

or

$$
\left[ \begin{array}{c} y_t \\ u_t \end{array} \right] = \mathcal{G}w_t + \mathcal{H} \left[ \begin{array}{c} e_t \\ z_t \end{array} \right] \qquad S = \frac{1}{1 + FG}
$$

be used.

Then a ML or a PEM method is basicly a minimization of

$$
J = \sum_{i=1}^{t} \varepsilon_i^{\top} R^{-1} \varepsilon_i \qquad R = \mathbf{V} ar \left\{ \begin{bmatrix} e_t \\ z_t \end{bmatrix} \right\}
$$

where

$$
\varepsilon_t = \mathcal{H}^{-1}\Big[\left[ \begin{array}{c} y_t \\ u_t \end{array} \right] - \mathcal{G}w_t\Big]
$$

where  $G(\theta)$ ,  $H(\theta)$  and  $F(\theta)$ .

This parameterization might be independent, i.e.  $G(\theta)$ ,  $H(\gamma)$  and  $F(\eta)$ .

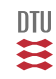

Consider a special case,

$$
R=\left[\begin{array}{cc}\sigma_e^2 & 0 \\ 0 & \sigma_z^2\end{array}\right]
$$

then

$$
J = \frac{1}{\sigma_e^2} \sum_{i=1}^t (H^{-1}(y_i - Gu_i))^2
$$
  
+ 
$$
\frac{1}{\sigma_z^2} \sum_{i=1}^t (u_i - w_i + F y_i)^2
$$

If the parameterization of  $(G, H)$  and F is independent, this is a direct method for estimation  $G, H$ and F.

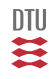

Here the corelation is disregarded and the two equations are treated as separate and as

$$
\begin{bmatrix} y_t \\ u_t \end{bmatrix} = \begin{bmatrix} G_{cl} \\ G_{uw} \end{bmatrix} w_t + \begin{bmatrix} v_1 \\ v_2 \end{bmatrix} \qquad J = \frac{1}{\sigma_1^2} \sum_{i=1}^t (y_i - G_{cl}w_i)^2 + \frac{1}{\sigma_2^2} \sum_{i=1}^t (u_i - G_{uw}w_i)^2
$$

This approach has many variants, which have in common that

$$
\hat{G} = \frac{\hat{G}_{cl}}{\hat{G}_{uw}} \hspace{1cm} G_{cl} = GS \hspace{1cm} G_{uw} = S
$$

If nothing is done to prevent it,  $\hat{G}$  would be of unnecessarily high order. (Lack of perfect cancellation)

One way to prevents this is to use an independent parameterization of  $G$  and  $S$  which results in

$$
G_{cl} = G(\vartheta)S(\eta) \qquad G_{ur} = S(\eta)
$$

DTU ℥

If additionally the two noise sources are (assumed to be) independent with a variance ratio  $\beta$  then the cost to be minimized is

$$
J(\vartheta, \eta) = \beta \sum_{i=0}^{t} (y_i - G(\vartheta)S(\eta)w_t)^2 + \sum_{i=0}^{t} (u_i - S(\eta)w_i)^2
$$

If  $\beta \to 0$  then  $\eta$  is determined to fit the second part of the cost. A two step procedure could then consist of (Van den Hof+Schrama, Forssel+Ljung):

\n- **O** Estimate 
$$
\eta
$$
 for  $\beta \to 0$ .
\n- **Q** Use  $\hat{u}_t = S(\hat{\eta})w_t$  and estimate  $\vartheta$  by fitting :  $y_t = G(\vartheta)\hat{u}_t + v_1$
\n

One example on a parameterization of  $S$  is

$$
S(\eta) = \sum_{k=-m}^{m} s_k q^{-k}
$$

which is a non causal filter.

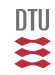

### Stochastic Adaptive Control (02421)

www.imm.dtu.dk/courses/02421

Niels Kjølstad Poulsen

Build. 303B, room 016 Section for Dynamical Systems Dept. of Applied Mathematics and Computer Science The Technical University of Denmark

> Email: nkpo@dtu.dk phone: +45 4525 3356 mobile: +45 2890 3797

# Design of Experiment (L26)

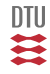

### **Plan**

- **•** Configuration
- **•** Common signals
- **•** Informative Experiments/Signals Necessarily condition
- Optimal Experiments Classical approach
- Optimal Experiments Modern approach

#### **Literature**

- Lennart Ljung (1999): System Identification (Ch. 13)
- Goodwin and Payne (1977): Dynamic System Identification: Experiment Design and Data Analysis.

**Configurations** 

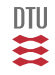

890 / 944

### Configuration - Open loop

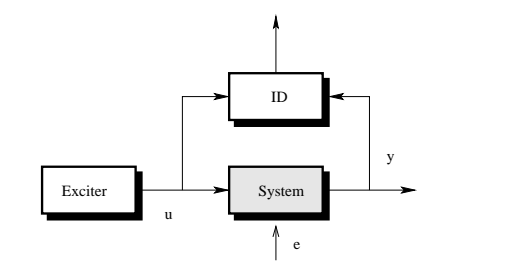

 $u_t = z_t$ 

 $z_t = A \sin(\omega t)$ 

 $z_t = \xi_t$   $\xi_t \in \mathbf{N}_{iid} (0, \sigma^2)$ 

 $z_t = H(q)\xi_t$   $\xi_t \in \mathbf{N}_{iid} (0, \sigma^2)$ 

 $u_t = z_t = f(t, \Omega)$  which design parameters ?

## Configuration - closed loop I

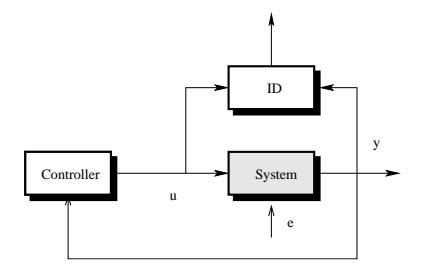

$$
R(q^{-1})u_t = -S(q^{-1})y_t
$$

$$
u_t = -\frac{S(q^{-1})}{R(q^{-1})}y_t
$$

which design parameters ?

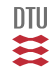

## Configuration - closed loop II

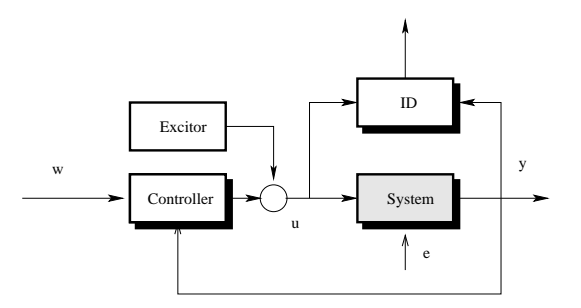

$$
R(q^{-1})u_t = Q(q^{-1})w_t - S(q^{-1})y_t
$$

$$
u_t = \frac{Q(q^{-1})}{R(q^{-1})} w_t - \frac{S(q^{-1})}{R(q^{-1})} y_t + \underline{v_u}
$$

 $u_t = f(t, \Omega, y_t)$  which design parameters ?

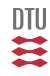

## Configuration - closed loop III

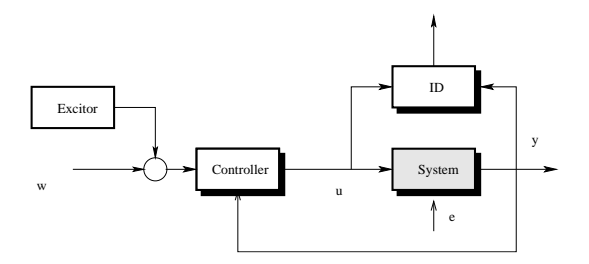

$$
R(q^{-1})u_t = Q(q^{-1})w_t - S(q^{-1})y_t
$$

$$
u_t = \frac{Q(q^{-1})}{R(q^{-1})} \left( w_t + v_w \right) - \frac{S(q^{-1})}{R(q^{-1})} y_t
$$

 $u_t = f(t, \Omega, y_t)$  which design parameters ?

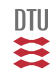

## Configuration - closed loop IV

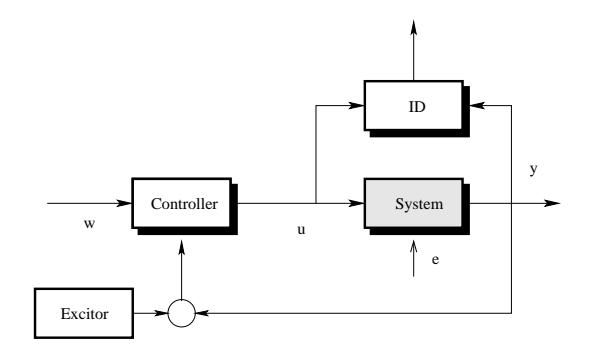

$$
R(q^{-1})u_t = Q(q^{-1})w_t - S(q^{-1})y_t
$$

$$
u_t = \frac{Q(q^{-1})}{R(q^{-1})} w_t - \frac{S(q^{-1})}{R(q^{-1})} (y_t + v_y)
$$

 $u_t = f(t, \Omega, y_t)$  which design parameters ?

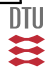

# Common Excitation Signals

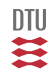

896 / 944

Considerations:

- Degree of excitation (separate models, improve precision)
- **•** Generation (realization)
- **•** Portability
- **•** Reproduceability

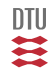

## Impulse and white noise (D and C)

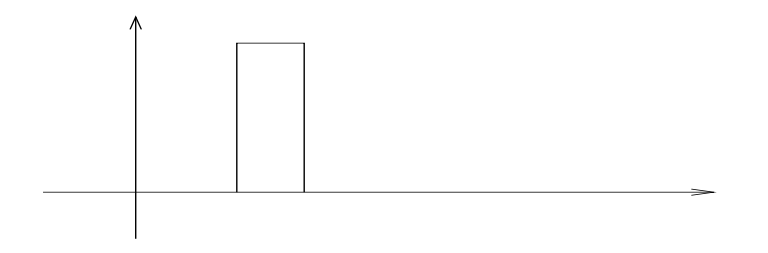

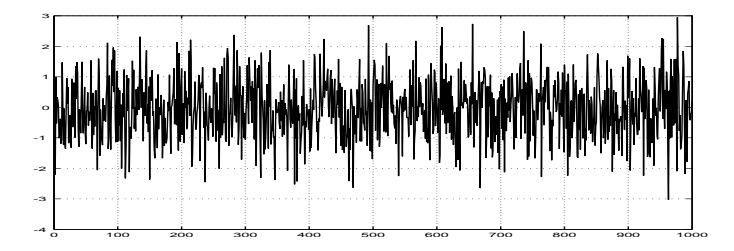

DTU ₹

Realize the signals
# Step and Square wave

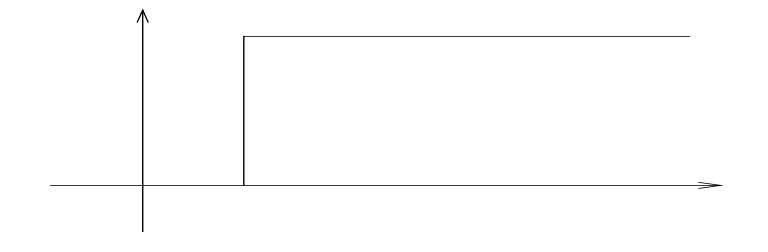

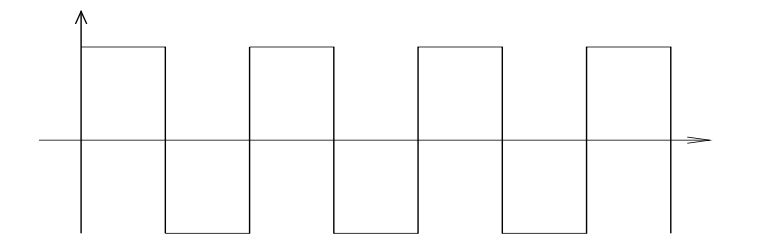

899 / 944

四类

For a constant signal:

$$
\frac{d}{dt}u_t = 0 \qquad (1 - q^{-1})u_i = 0
$$

For a ramp function

$$
\frac{d^2}{dt^2}u_t = 0
$$
  $(1 - q^{-1})^2 u_t = 0$ 

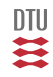

# Harmonic function

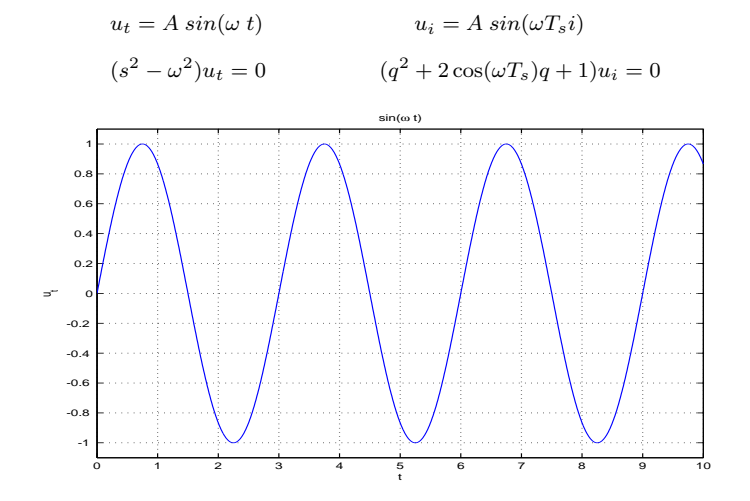

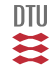

## Sum of harmonic functions

$$
u_t = \sum_{k=1}^{n} A_k \sin(\omega_k t + \phi_k)
$$

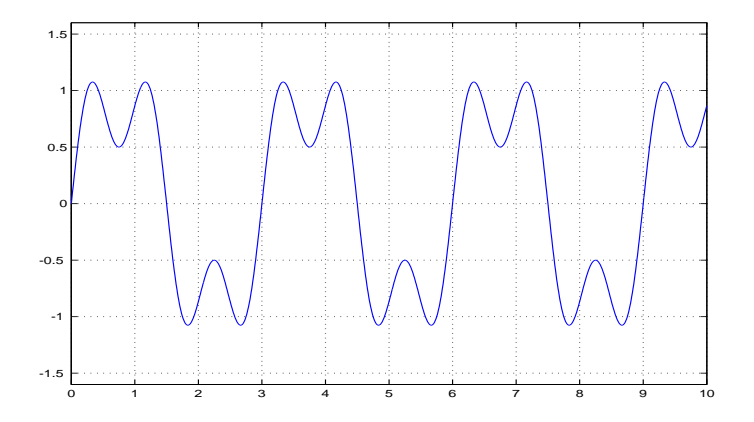

一二二

**Chirp** 

$$
u_t = A\sin(\omega_t \ t) \qquad \qquad \omega_t = \omega_0 + \alpha \ t \qquad \qquad \text{for example}
$$

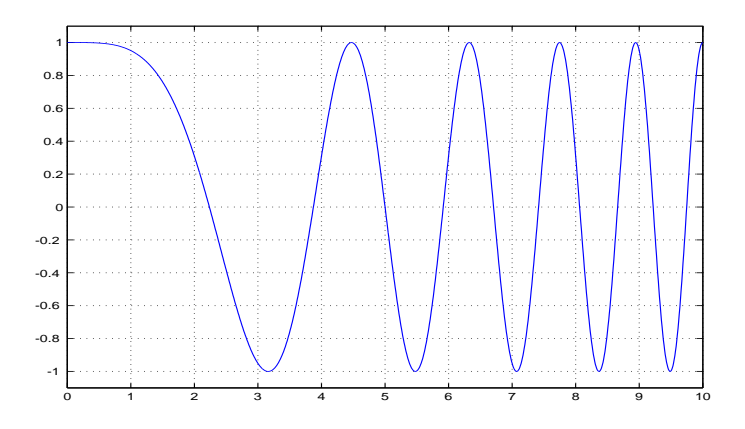

```
function [u,t]=jrj7sign(T,h,per)
% Usage: [u,t]=jrj7sign(T,h,per)
\approx% T: length of signal
% h: sampling period
% per: period of signal
z=[1 \text{ per } 0;1 per/2 0
   1 per/4 0
   1 per/8 0
   1 per/16 0
   1 per/32 0
   1 per/64 0];
[u,t]=harmsin(T,h,z);
```
Jens R. Jensen: Founder of Servolaboratoriet (now: Automation and Control, DTU-EE), Cofounder of IFAC.

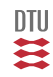

```
function [u,t]=harmsin(T,h,z)% Usage: u=harmsin(T,h,z)
\frac{1}{2}% T: length of signal
% h: sample period
% z: matrix (ns*3) each row [ Amplitude period phase], and one row per
     component
[ns,n2]=size(z);t=0:h:T; t=t(t);n=length(t);
u =zeros(n, 1);
for i=1:ns,
 u=u+z(i,1)*simwave(T,h,z(i,2),z(i,3));
end
```
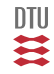

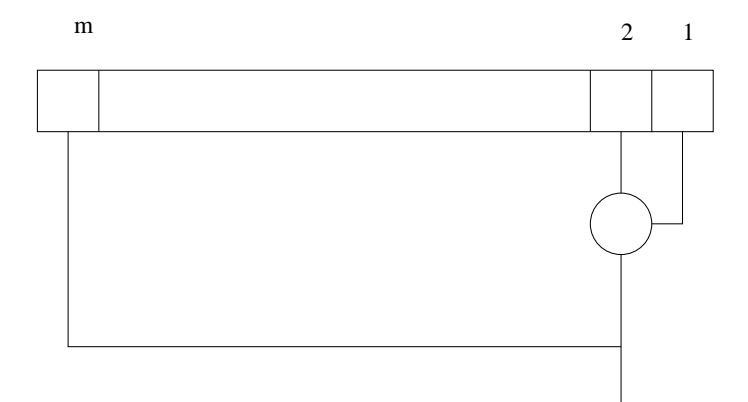

Here only 1 and 0.

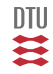

## PRBS

```
function u=prbs(n,m)
%function u=prbs(n,m)
% n: length of sequence
% m: length of shift register
% Programmed 1994 by Niels K. Poulsen
% Department of Mathematical Modelling,
% Technical University of Denmark
u =zeros(n, 1);
x = (osc(m) + 1) / 2;x=fix(x);xor=[0 1; 1 0];
for i=1:n,
 y=xor(x(1)+1, x(2)+1);x(1:m-1)=x(2:m);x(m) = y;u(i) = v;end
 u=2*(u-0.5); % u in [-1,1]
```
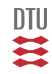

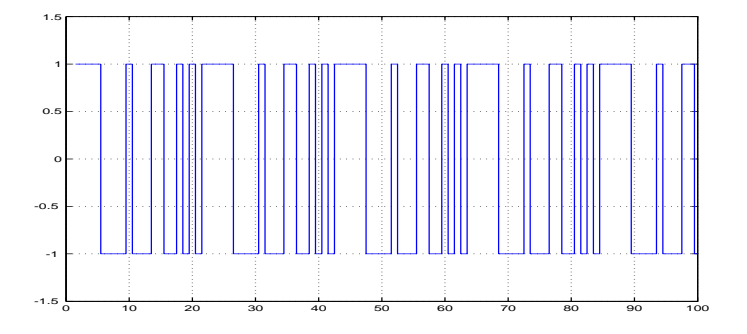

 $m = 5$  (short shift registre), notice the short period.

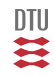

## PRBS

A more modern (LL chp. 13) implementation:

 $z_t = rem(B(q)z_{t-1}, 2) \in \{0, 1\}$   $B(q^{-1}) = b_1 + b_2q^{-1} + ... b_m q^{1-m}$ 

Maximum length is  $M = 2^m - 1$ , which is obtained for special cases of B.

The coefficients of  $B$  are 1 or 0.

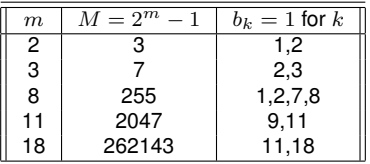

For a maximum length PRBS shifting between  $\pm \bar{z}$ ;

$$
\big|\mu\big|=\frac{\bar{z}}{M}\qquad\qquad R_k=\left\{\begin{array}{cc}\bar{z}^2&\text{for }k=0,\pm M,\pm 2M,\dots\\ -\frac{\bar{z}^2}{M}&\text{otherwise}\end{array}\right.
$$

is persistently exiting of order  $M - 1$ .

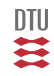

#### IDINPUT - from ident toolbox

```
IDINPUT Generates input signals for identification.
   U = IDINPUT(N,TYPE,BAND,LEVELS)
   U: The generated input signal. A column vector or a N-by-nu matrix.
  N: The length of the input.
  N = [N Nu] gives a N-by-Nu input (Nu input channels).
  N = [P Nu M] gives a M*P-by-Nu input, periodic with period P
       and with M periods.
   Default values are Nu = 1 and M =1 ;
   TYPE: One of the following:
         'RGS': Generates a Random, Gaussian Signal.
         'RBS': Generates a Random, Binary Signal.
         'PRBS': Generates a Pseudo-random, Binary Signal.
         'SINE': Generates a sum-of-sinusoid signal.
         Default: TYPE = 'RBS'.
   BAND: A 1 by 2 row vector that defines the frequency band for the
         input's frequency contents.
         For the 'RS', 'RBS' and 'SINE' cases BAND = [LFR, HFR], where
         LFR and HFR are the lower and upper limits of the passband,
         expressed in fractions of the Nyquist frequency (thus always
         numbers between 0 and 1).
         For the 'PRBS' case BAND = [0,B], where B is such that the
         signal is constant over intervals of length 1/B (the Clock Period).
        Default: BAND =[0 1].
   LEVELS = [MI, MA]: A 2 by 1 row vector, defining the input levels.
        For 'RBS', 'PRBS', and 'SINE', the levels are adjusted so
         that the input signal always is between MI and MA.
         For the 'RGS' case. MI is the signal's mean value minus one
         standard deviation and MA is the signal's mean plus one standard
         deviation.
```
Default LEVELS = [-1 1].

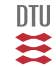

- white (Gaussian (randn), uniform (rand) or other distributions)
- **•** filtered noise or colored noise

 $u_i = H(q)e_i$   $e_i \in \mathbf{N}_{iid} (0, \sigma^2)$ 

Use e.g. *filter* in Matlab.

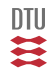

Design of experiments

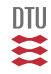

#### Ergodicity

$$
J = \lim_{N \to \infty} \frac{1}{N} \sum_{t=1}^{N} \varepsilon_t^2 = \mathbf{E} \Big\{ \varepsilon_t^2 \Big\}
$$

Parseval

$$
\varepsilon_t = H(q)e_t \qquad e_t \in \mathbf{N}_{iid} (0, \sigma^2) \qquad \qquad \phi_{\varepsilon}(\omega) = H(z)H(z^{-1})\sigma^2 \ge 0 \qquad z = e^{j\omega}
$$

$$
\mathbf{E}\Big\{\varepsilon_t^2\Big\} = \int_{-\pi}^{\pi} \phi_{\varepsilon}(\omega) d\omega
$$

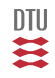

- **1** Distinguish between models
- <sup>2</sup> improve precision of estimate
- $\bigodot$  improve performance on the application of the model

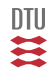

**Loose definition:** Informative experiments means we can see the difference between two models.

Difference between models means difference in predictions or prediction errors.

More precise: When can we from

$$
\mathbf{E}\Big\{D\varepsilon^2\Big\}=0
$$

conclude

 $DG = 0$ ,  $DH = 0$ 

That depend on

 $\mathcal{X}, \mathcal{M}$ 

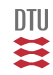

<span id="page-917-0"></span>Let

S: 
$$
y_i = G_0 u_i + H_0 e_i
$$
  
\n $\mathcal{M}_1$ :  $y = G_1 u + H_1 \varepsilon_1$  (time index and  $\hat{ }$  omitted in the following)  
\n $\mathcal{M}_2$ :  $y = G_2 u + H_2 \varepsilon_2$ 

 $D\varepsilon = \varepsilon_1 - \varepsilon_2$ 

 $DG = G_1 - G_2$   $DH = H_1 - H_2$ 

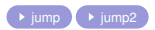

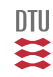

# Informative Experiments

We have initially:

$$
\varepsilon_1 = \frac{1}{H_1} \Big[ y - G_1 u \Big] \n= \frac{1}{H_1} \Big[ G_0 u + H_0 e - G_1 u \Big] \n= \frac{1}{H_1} \Big[ (G_0 - G_1) u + H_0 e \Big]
$$

and in a similar way:

$$
\varepsilon_2 = \frac{1}{H_2} \Big[ (G_0 - G_2)u + H_0 e \Big]
$$

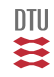

# Informative Experiments

This results in

$$
H_1\varepsilon_1 - H_2\varepsilon_2 = -(G_1 - G_2)u \qquad \to \qquad \varepsilon_1 = \frac{1}{H_1} \Big[ -DGu + H_2\varepsilon_2 \Big]
$$

Furthermore:

$$
D\varepsilon = \varepsilon_1 - \varepsilon_2 = \frac{1}{H_1} \left[ -DGu + H_2\varepsilon_2 \right] - \varepsilon_2 = -\frac{1}{H_1} \left[ DGu + DH\varepsilon_2 \right]
$$

If we are using

$$
\varepsilon_2 = \frac{1}{H_2} \Big[ (G_0 - G_2)u + H_0 e \Big]
$$

we get:

$$
D\varepsilon = -\frac{1}{H_1} \left[ DGu + \frac{DH}{H_2} \left( (G_0 - G_2)u + H_0 e \right) \right]
$$

一二二

$$
D\varepsilon = -\frac{1}{H_1} \Big[ DGu + \frac{DH}{H_2} \Big( (G_0 - G_2)u + H_0 e \Big) \Big]
$$
  
\n
$$
D\varepsilon = -\frac{1}{H_1} \Big[ DG + \frac{G_0 - G_2}{H_2} DH \Big] u - DH \frac{H_0}{H_1 H_2} e
$$

just a copy - with some colors)

Suppose the experiment is in open loop, then:

$$
\mathbf{E}\left\{(D\varepsilon)^2\right\} = \int_{-\pi}^{\pi} \phi_1(\omega) + \phi_2(\omega) d\omega
$$

where

$$
\phi_1(\omega) = \left| \frac{1}{H_1} \right|^2 |DG + \frac{G_0 - G_2}{H_2} DH|^2 A_u(\omega)
$$
  

$$
\phi_2(\omega) = \left| \frac{DHH_0}{H_1 H_2} \right|^2 \sigma^2
$$

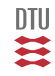

#### Informative Experiments - open loop

Now, suppose

$$
\mathbf{E}\left\{(D\varepsilon)^2\right\} = \int_{-\pi}^{\pi} \phi_1(\omega) + \phi_2(\omega)d\omega = 0
$$

Since  $\phi_1 \geq 0$  and  $\phi_2 \geq 0$ , that means both  $\phi_1$  and  $\phi_2$  has to be zero for all frequencies.

Consider:

$$
\phi_2(\omega) = \left| \frac{DHH_0}{H_1 H_2} \right|^2 \sigma^2
$$

If  $|H_0(e^{j\omega})| > 0$ ,  $\forall \omega$  then

 $DH(e^{j\omega})=0$ 

The first term:

$$
\phi_1(\omega) = \left| \frac{1}{H_1} \right|^2 |DG + \frac{G_0 - G_2}{H_2} DH|^2 A_u(\omega)
$$

takes then the form

$$
\left|DG(e^{j\omega})\right|^2\!A_u(\omega)=0
$$

The data is sufficiently informative if we from that can conclude  $DG(e^{j\omega})=0.$ 

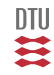

<span id="page-922-0"></span>The experiment is informative if we from

$$
\mathbf{E}\left\{(D\varepsilon)^2\right\} = 0\tag{1}
$$

can conclude

 $DG \equiv 0$   $DH \equiv 0$ 

The data is sufficiently informative iff we from  $\left|DG(e^{j\omega})\right|^2 A_u(\omega) = 0$  (2) can conclude  $DG(e^{j\omega})=0$ 

The data is not sufficiently informative if (2) is satisfied even  $DG(e^{j\omega})\neq 0.$ 

The problem is  $DG(e^{j\omega})$  can be non-zero at frequencies where  $A_u(\omega)=0.$ 

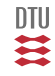

**Definition:** A quasi stationary signal,  $u_t$  with spectrum  $A_u(\omega)$  is said to be persistently excitating of order  $n$  if for all filters of the form

$$
M(q) = m_0 + m_1 q^{-1} + \dots + m_{n-1} q^{1-n}
$$

the relation

$$
|M(e^{j\omega})|^2 A_u(\omega) = 0
$$
\n(3)

implies that

$$
M(e^{j\omega})=0
$$

for all  $\omega$  - or equivalently that

 $m_i = 0$   $i = 0, 1, ..., n-1$ 

Notice,  $u_t$  is  $pe(n)$ , while  $ord(M) = n - 1$  and M has n coefficients and  $n - 1$  zeros. That implies,  $M(z)M(z^{-1})$  can have at most  $n-1$  <u>different</u> zeros on the unit circle.

In order to uniquely to determine the n coefficients in M,  $A_u(\omega)$  has to be non-zero at (least at)  $n$  different frequencies.

If the signal  $u_t$  is persistently exciting of order n, then  $A_u(\omega)$  is different from zero at least n different points in the interval  $[-\pi, \pi]$ .

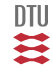

#### Consider a constant signal

 $u_t = c$ 

and is pe(1).

#### Consider a harmonic signal

 $u_t = A \sin(\omega t)$ 

which have a frequency component at  $\pm\omega$  and consequently is pe(2).

Consider the signal

 $u_i = c(-1)^i$   $\omega T_s = \pi$  (Nyquist frequency)

which is obtained for  $\omega T_s = \pi$  and is pe(1).

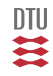

#### Consider the signal

$$
u_t = \sum_{k=1}^{n} A_k \sin(\omega_k t)
$$

Each sinusoid give rise to a spectral line at  $-\omega_k$  and  $\omega_k$ . This signal is  $pe(2n)$ (if  $\omega_k \neq 0$  and  $\omega_k T_s \neq \pi$ ).

```
If one \omega_k = 0 then it is pe(2n - 1).
```
If one  $\omega_k T_s = \pi$  then it is  $pe(2n - 1)$ .

If one  $\omega_k T_s = \pi$  and one  $\omega_k = 0$  then it is  $pe(2n - 2)$ .

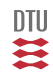

Consider the signal

$$
v_t = M(q^{-1})u_t
$$

which has the spectral density:

 $\phi_v(\omega) = |M(e^{j\omega})|^2 \phi_u(\omega)$ 

A signal that is  $pe(n)$  can not be filtered to zero by a (non-zero) MA filter of order  $n-1$  (or less). But a (non-zero) MA filter of order  $n$  (or higher) might.

Consider  $u_t = const.$  This signal is  $pe(1)$ . The filter of order  $1 M_1(q^{-1}) = 1 - q^{-1}$  can filter the signal to zero, whereas the filter  $M_0 = 1$  can't.

DTU

## Informative Experiments

Consider a model set given by

$$
G = q^{-k} \frac{b_0 + b_1 q^{-1} + \dots + b_{n_b} q^{-n_b}}{1 + f_1 q^{-1} + \dots + f_{n_f} q^{-n_f}}
$$

An open loop experiment with  $u_t$  being  $pe(n_f + n_b + 1)$  is sufficiently informative with respect to this set.

Proof: For two different models we have

$$
DG = \frac{B_1 F_2 - B_2 F_1}{F_1 F_2}
$$

and

 $|B_1(e^{j\omega})F_2(e^{j\omega}) - B_2(e^{j\omega})F_1(e^{j\omega})|$ The order of DG is  $n_f + n_b$ 

Notice, the order of persistently excitation equals the number of parameters to be estimated.

It is sufficient to use  $n + 1$  sinusoids to identify an n order system (assuming numerator and denominator to be estimated have the same number of parameters).

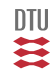

## Informative Experiments - Link to previuos def of PE.

Let  $u_t$  be a quasi stationary signal and

 $R =$ Г  $\overline{\phantom{a}}$  $r_0$   $r_1$  ...  $r_{n-1}$  $r_1$   $r_0$  ...  $r_{n-2}$ <br>... ...  $r_{n-1}$   $r_{n-2}$  ...  $r_0$ 1  $\begin{array}{c} \n \downarrow \\ \n \downarrow \n \end{array}$ 

then  $u_t$  is  $pe(n)$  if (and only if ) R is non singular.

**Proof:** It is (said that it is) easy to verify that (look at the variance of  $v_t = M(q^{-1})u_t = m^T\vec{u}$ ):

$$
\mathbf{E}\left\{(M(q^{-1})u_t)^2\right\} = \mathbf{E}\left\{(m^T \begin{bmatrix} u_t \\ \vdots \\ u_{t-n+1} \end{bmatrix})^2\right\} = m^T R m
$$

and then

$$
m^{T}Rm = \int_{-\pi}^{\pi} |M(e^{j\omega})|^{2} A_{u}(\omega) d\omega
$$

 $R$  is nonsingular iif

$$
m^T R m = 0 \Rightarrow m = 0
$$

or iff

$$
\big|M(e^{j\omega})\big|^2A_u(\omega)=0\Rightarrow M(e^{j\omega})=0
$$

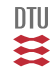

<span id="page-929-0"></span>A quasi stationary signal,  $u_t$  with a spectrum  $A(\omega)$  is in open loop persistently exciting if

 $A(\omega) > 0$ 

for almost all  $\omega$ .

Almost all means A may be zero on a set of measure zero (countable number of points).

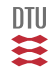

Corollar: An **open loop** experiment is informative if the input is persistently exciting.

 $\rightarrow$  [jump to definition](#page-917-0)

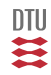

# Optimal Design

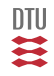

Consider the ARX structure:

 $A(q^{-1})y_t = B(q^{-1})u_t + e_t$ 

which can reformulated as a linear regression model

$$
y_t = C_t^T \theta + e_t
$$

For correct model structure ( $S \in \mathcal{M}$ ) the estimate is unbiased and asymptotic

$$
\tilde{\theta} \in \mathbf{N}(0, P) \qquad P = \frac{1}{N} \mathbf{E} \Big\{ C_t C_t^T \Big\}^{-1}
$$

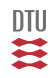

For the general (external) model

$$
A(q^{-1})y_t = \frac{B(q^{-1})}{F(q^{-1})}u_t + \frac{C(q^{-1})}{D(q^{-1})}e_t
$$

we can rearrange the model to

$$
y_t = C_t^T \theta + e_t
$$

where  $C_t$  contains signals which are dependent on the system parameters. In this case

$$
\tilde{\theta} \in \mathbf{N}(0, P) \qquad P = \frac{1}{N} \mathbf{E} \left\{ \psi \psi^T \right\}^{-1} \qquad \psi = \frac{\partial}{\partial \theta} \hat{y} = -\frac{\partial}{\partial \theta} \varepsilon
$$

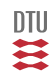

In the general (LTI) case we have for correct model structure that

 $\tilde{\theta} \in \mathbf{N} (0, P)$ 

where

$$
P = \frac{1}{N} M^{-1} \qquad \qquad M = \mathbf{E} \left\{ \psi \psi^T \right\} \qquad \qquad \psi = \frac{\partial}{\partial \theta} log(f(y_t | Y_{t-1}, \theta))
$$

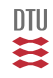

# Optimal design I

Many method is based on a minimization of

$$
J = \alpha(M) = \alpha(\mathbf{E}\left\{\psi\psi^T\right\})
$$

Examples are:

$$
\alpha(M) = -log[tr(M)] \qquad \qquad \alpha(M) = -log[det(M)]
$$

The minimization has to be performed with respect to some constraints

$$
\mathbf{E} \Big\{ u^2 \Big\} < c \qquad \mathbf{E} \Big\{ y^2 \Big\} < c
$$

or some combination hereof.

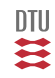
Determines  $A_i, \omega_i, \phi_i$  in

$$
u_t = \sum_{i=1}^n A_i \sin(\omega_i t + \phi_i)
$$

such that the performance index

$$
J = -\det \bar{E} \{ \psi \psi^T \} \qquad \psi = \frac{\partial \hat{y}}{\partial \theta}
$$

is minimized subject to

$$
\bar E\big\{u^2\big\}
$$

• Trace

Constraint on y instead - or a combination hereof.

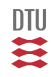

## Optimal open loop excitation

Determines the parameters in:

$$
u_t = H(q)\zeta_t \qquad \qquad \zeta_t \in \mathbf{N}_{iid} (0, \sigma^2)
$$

such that the performance index

$$
J = -\det \bar{E} \{ \psi \psi^T \} \qquad \psi = \frac{\partial \hat{y}}{\partial \theta}
$$

is minimized subject to

$$
\bar{E}\big\{u^2\big\}
$$

• Trace

 $\bullet$  Constraint on  $\psi$  instead - or a combination hereof.

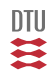

#### Determine the parameters in

$$
u_t = -\frac{S(q^{-1})}{R(q^{-1})}y_t
$$

such the performance index

$$
J = \det \bar{E} \{ \psi \psi^T \} \qquad \psi = \frac{\partial \hat{y}}{\partial \theta}
$$

is maximized subject to

$$
\bar{E}\big\{u^2\big\}
$$

## • Trace

 $\bullet$  Constraint on  $y$  instead - or a combination hereof.

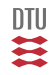

# Optimal Design II

#### **True system**

$$
y_t = G_0 u_t + H_0 e_t = T_0 \mathcal{X}
$$

$$
T_0 = \begin{bmatrix} G_0 & H_0 \end{bmatrix} \qquad \mathcal{X} = \begin{bmatrix} u_t \\ e_t \end{bmatrix}
$$

 $\sim$ 

**Objective** Assume the objective can be formulated as a minimization of

$$
J = \int_{-\pi}^{\pi} \mathbf{E} \left\{ ||\tilde{T}||_C^2 \right\} d\omega = \int_{-\pi}^{\pi} \mathbf{E} \left\{ \tilde{T} C(\omega) \tilde{T}^T \right\} d\omega
$$

where

$$
\tilde{T} = \hat{T} - T_0 = \begin{bmatrix} \hat{G} - G_0 & \hat{H} - H_0 \end{bmatrix}
$$

More specific

$$
J = \int_{-\pi}^{\pi} \mathbf{E} \left\{ \tilde{T} C(\omega) \tilde{T}^T \right\} d\omega = \int_{-\pi}^{\pi} tr \left\{ \Pi(\omega) C(\omega) \right\} d\omega
$$

where

$$
C(\omega) = \begin{bmatrix} C_{11}(\omega) & C_{12}(\omega) \\ C_{21}(\omega) & C_{22}(\omega) \end{bmatrix} \qquad \Pi(\omega) = \mathbf{E} \Big\{ \tilde{T}^T(\omega) \tilde{T}(\omega) \Big\}
$$

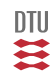

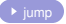

Basicly, minimize the performance degradation due to modeling errors.

#### **Simulation**

$$
C(\omega) = \left[ \begin{array}{cc} A_u(\omega) & 0 \\ 0 & 0 \end{array} \right]
$$

### **Prediction**

$$
C(\omega) = \frac{1}{|H_0(\omega)|^2} \left[ \begin{array}{cc} A_u(\omega) & A_{ue}(\omega) \\ A_{ue}^T(\omega) & \sigma^2 \end{array} \right]
$$

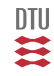

$$
\Pi(\omega) = \mathbf{E}\left\{\tilde{T}^T(\omega)\tilde{T}(\omega)\right\} = B(\omega)^T B(\omega) + \frac{1}{N}\Sigma(\omega)
$$

where

$$
B(\omega) = T^* - T_0 \qquad \Sigma(\omega) = T'(\omega)[NP]T'(\omega)
$$

$$
J = J_p + J_b
$$
  
\n
$$
J_p = \frac{1}{N} \int_{-\pi}^{\pi} tr \left[ \Sigma(\omega) C(\omega) \right] d\omega
$$
  
\n
$$
J_b = \int_{-\pi}^{\pi} B(\omega) C(\omega) B^T(\omega) d\omega d\omega
$$

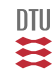

$$
\frac{1}{N}\Sigma(\omega) \simeq \frac{n}{N}A(\omega)\left[\begin{array}{cc} A_u & A_{ue} \\ A_{ue}^T & \sigma^2 \end{array}\right]
$$

In this case

$$
J_p = \int_{-\pi}^{\pi} tr \left[ \Sigma(\omega) C(\omega) \right] d\omega
$$

becomes

$$
tr\left[\Sigma(\omega)C(\omega)\right] = \frac{\sigma^2 C_{11} - 2Re(C_{21}A_{ue}) + C_{22}A_u}{\sigma^2 A_u - |A_{ue}|^2}A_v
$$

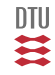

#### <span id="page-943-0"></span>**Theorem**:

For the special case  $C_{12} = C_{22} = 0$  the optimization of  $J_p$  subject to the constraints

$$
\beta \mathbf{E} \left\{ y^2 \right\} + \alpha \mathbf{E} \left\{ u^2 \right\} < 1
$$

is given by

$$
u_t = w_t - F y_t
$$

where  $F$  is the solution to the standard LQG control problem

$$
J_c = \beta \mathbf{E} \left\{ y^2 \right\} + \alpha \mathbf{E} \left\{ u^2 \right\}
$$

and the reference is given by the spectrum

$$
A_w = \mu \sqrt{A_v C_{11}} \frac{|1 + G_0 F|^2}{\sqrt{\alpha + \beta |G_0|^2}}
$$

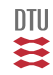

#### **Basic observations**

Optimal design depend on system and noise characteristics

For pure input constraints ( $\beta = 0$ ) an open loop solution is optimal and the input has a spectrum

$$
A(\omega) = \mu \sqrt{A_v C_{11}}
$$

If  $\beta > 0$  it is always optimal to use a feedback solution.

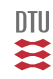

- Control of dynamical/stochastic systems, dynamics optimization
- Modelling and System identification
- Kalman filtering (state estimation and monitoring) and fault diagnosis
- Navigation (mobile robots)[Sonardyne, Rovsing, DTU-elektro (or,mb)]
- Wind energy (wind turbine and farms) [hm, Vestas, Siemens, Risø]
- Artificial pancreas [jbj, hm, Novo]  $\bullet$
- Fault diagnosis [DTU-elektro (hhn)]

- Adv. system identification (02904)
- Time series analysis (ord. and adv.) [hm]
- $\bullet$ Robust and fault tolerant [mb, hhn]
- MPC course [jbj]
- Static and dynamic optimization (42111/02711)

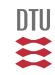